# NOKIA

7450 Ethernet Service Switch 7750 Service Router Virtualized Service Router Release 24.3.R1

### RADIUS Attributes Reference Guide

3HE 20111 AAAA TQZZA 01 Edition: 01 March 2024

**© 2024 Nokia.** Use subject to Terms available at: www.nokia.com/terms. Nokia is committed to diversity and inclusion. We are continuously reviewing our customer documentation and consulting with standards bodies to ensure that terminology is inclusive and aligned with the industry. Our future customer documentation will be updated accordingly.

This document includes Nokia proprietary and confidential information, which may not be distributed or disclosed to any third parties without the prior written consent of Nokia.

This document is intended for use by Nokia's customers ("You"/"Your") in connection with a product purchased or licensed from any company within Nokia Group of Companies. Use this document as agreed. You agree to notify Nokia of any errors you may find in this document; however, should you elect to use this document for any purpose(s) for which it is not intended, You understand and warrant that any determinations You may make or actions You may take will be based upon Your independent judgment and analysis of the content of this document.

Nokia reserves the right to make changes to this document without notice. At all times, the controlling version is the one available on Nokia's site.

No part of this document may be modified.

NO WARRANTY OF ANY KIND, EITHER EXPRESS OR IMPLIED, INCLUDING BUT NOT LIMITED TO ANY WARRANTY OF AVAILABILITY, ACCURACY, RELIABILITY, TITLE, NON-INFRINGEMENT, MERCHANTABILITY OR FITNESS FOR A PARTICULAR PURPOSE, IS MADE IN RELATION TO THE CONTENT OF THIS DOCUMENT. IN NO EVENT WILL NOKIA BE LIABLE FOR ANY DAMAGES, INCLUDING BUT NOT LIMITED TO SPECIAL, DIRECT, INDIRECT, INCIDENTAL OR CONSEQUENTIAL OR ANY LOSSES, SUCH AS BUT NOT LIMITED TO LOSS OF PROFIT, REVENUE, BUSINESS INTERRUPTION, BUSINESS OPPORTUNITY OR DATA THAT MAY ARISE FROM THE USE OF THIS DOCUMENT OR THE INFORMATION IN IT, EVEN IN THE CASE OF ERRORS IN OR OMISSIONS FROM THIS DOCUMENT OR ITS CONTENT.

Copyright and trademark: Nokia is a registered trademark of Nokia Corporation. Other product names mentioned in this document may be trademarks of their respective owners.

© 2024 Nokia.

# **Table of contents**

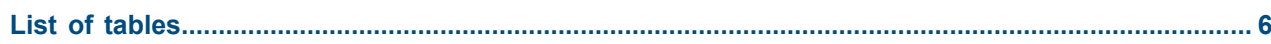

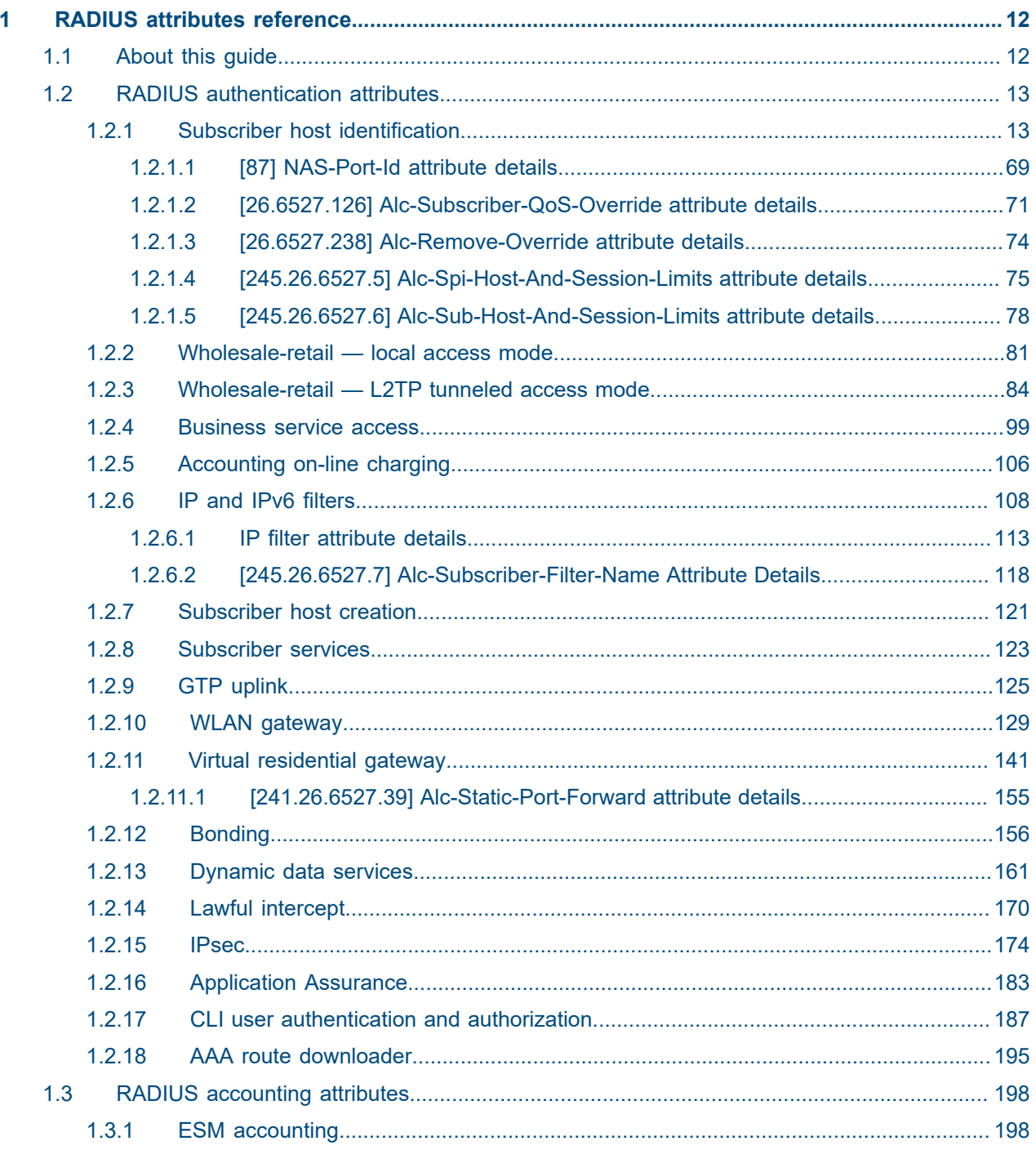

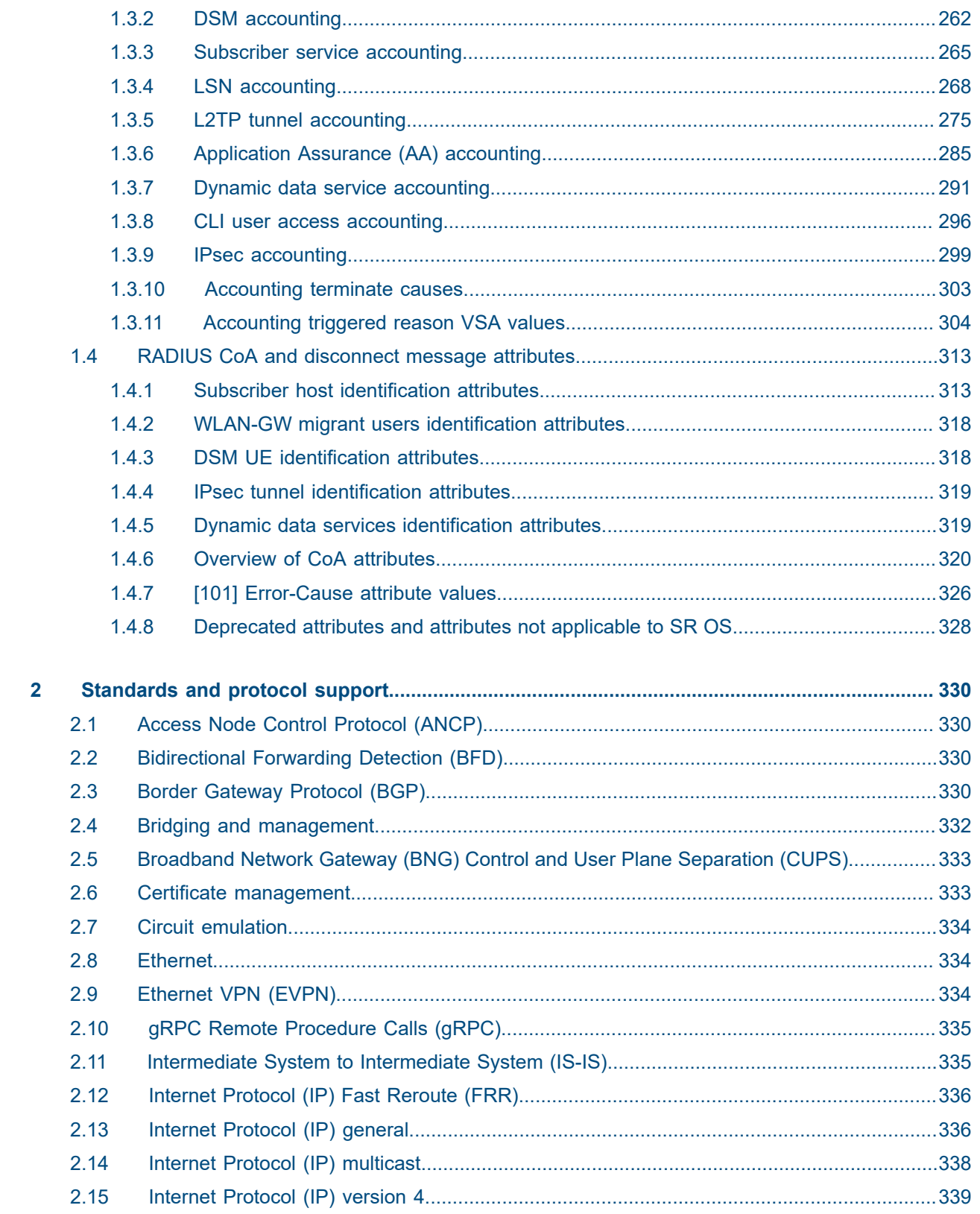

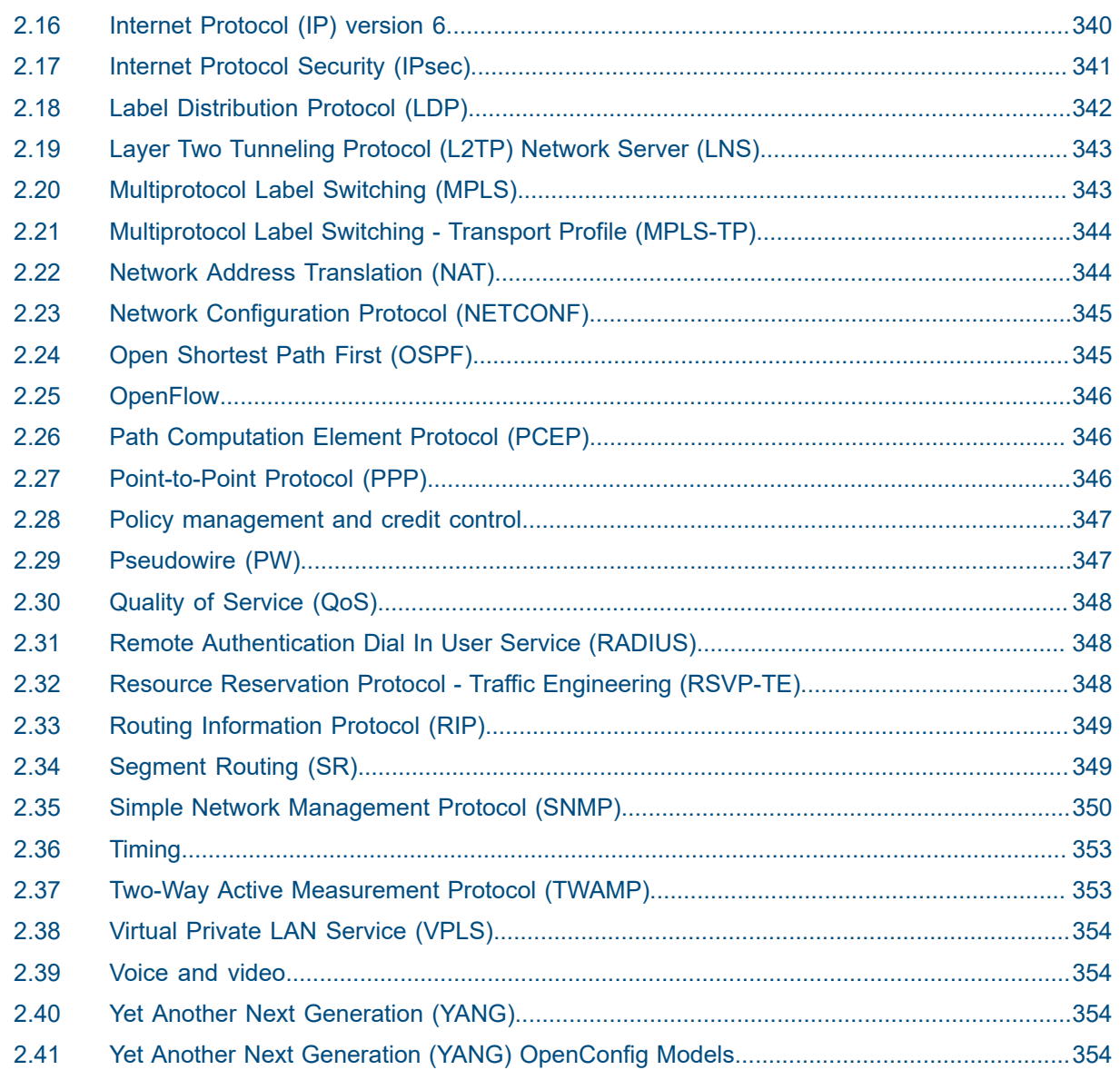

## <span id="page-5-0"></span>**List of tables**

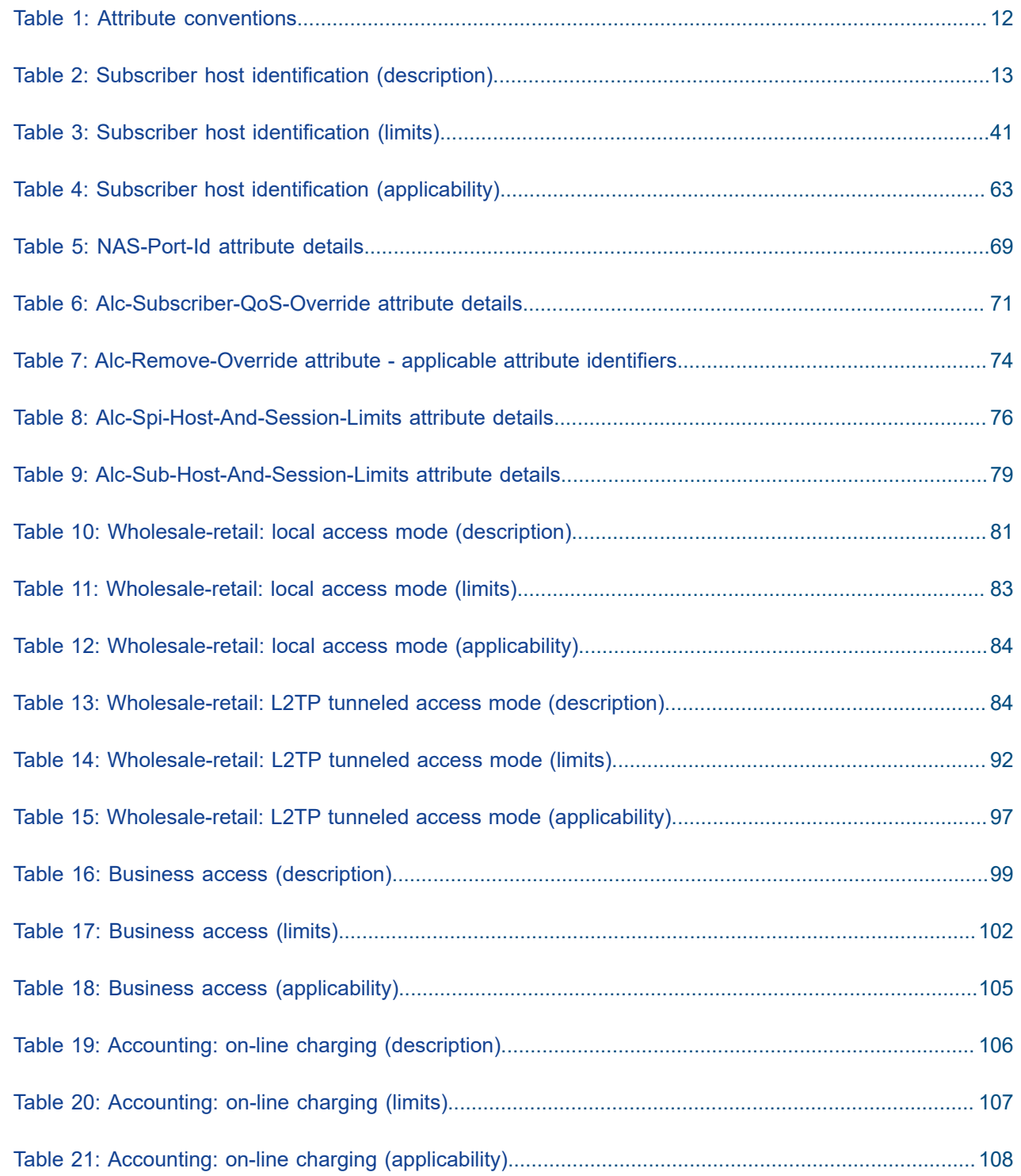

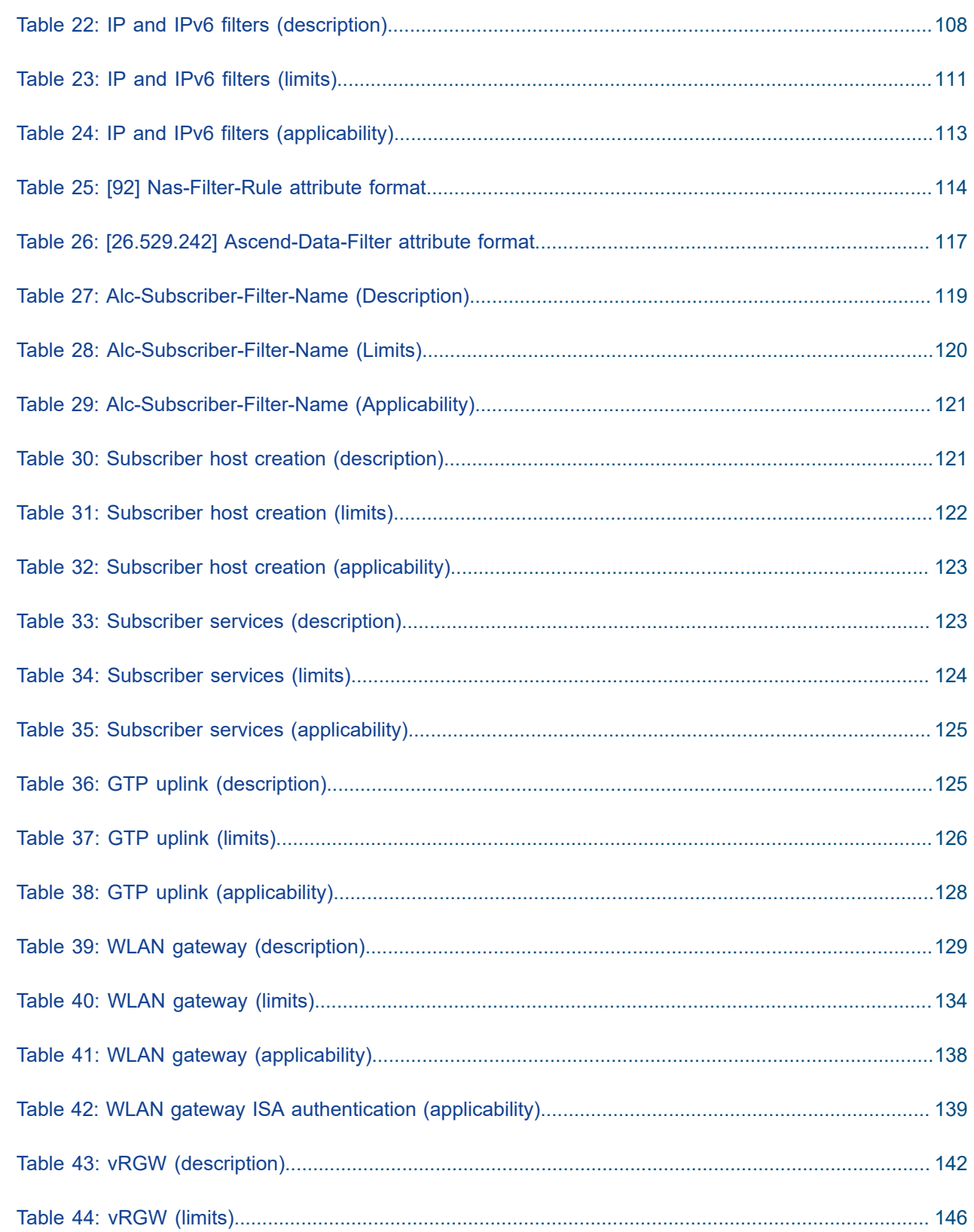

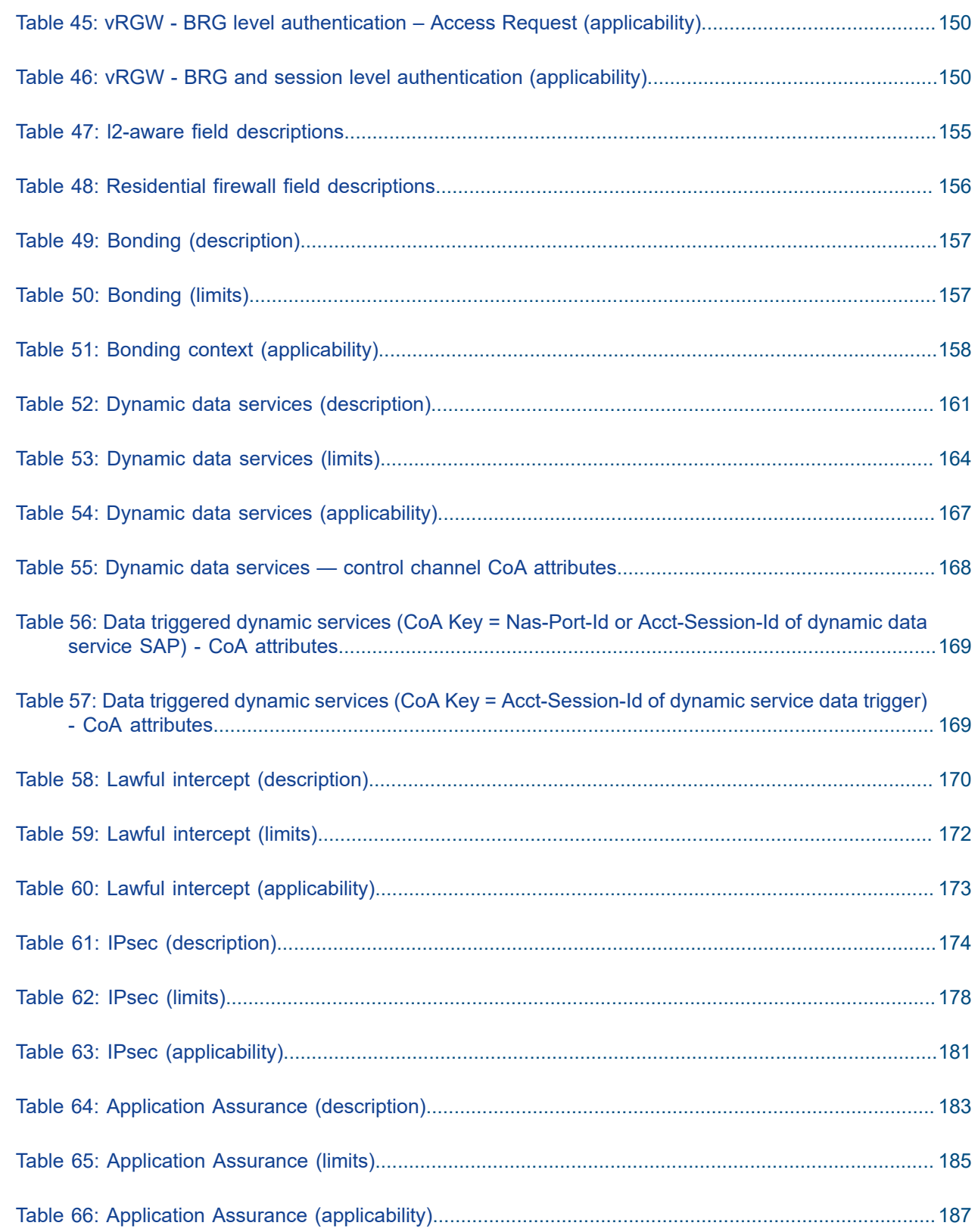

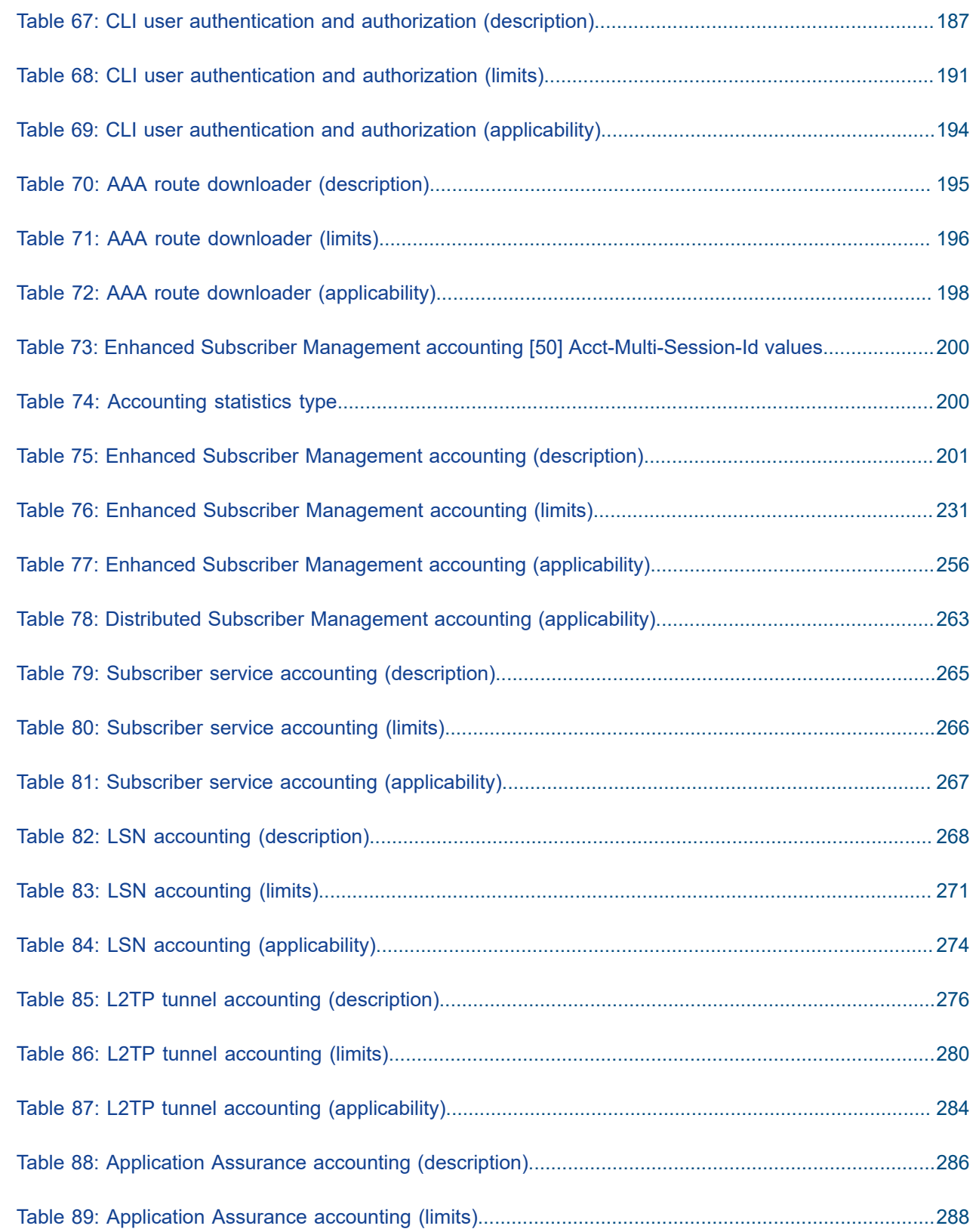

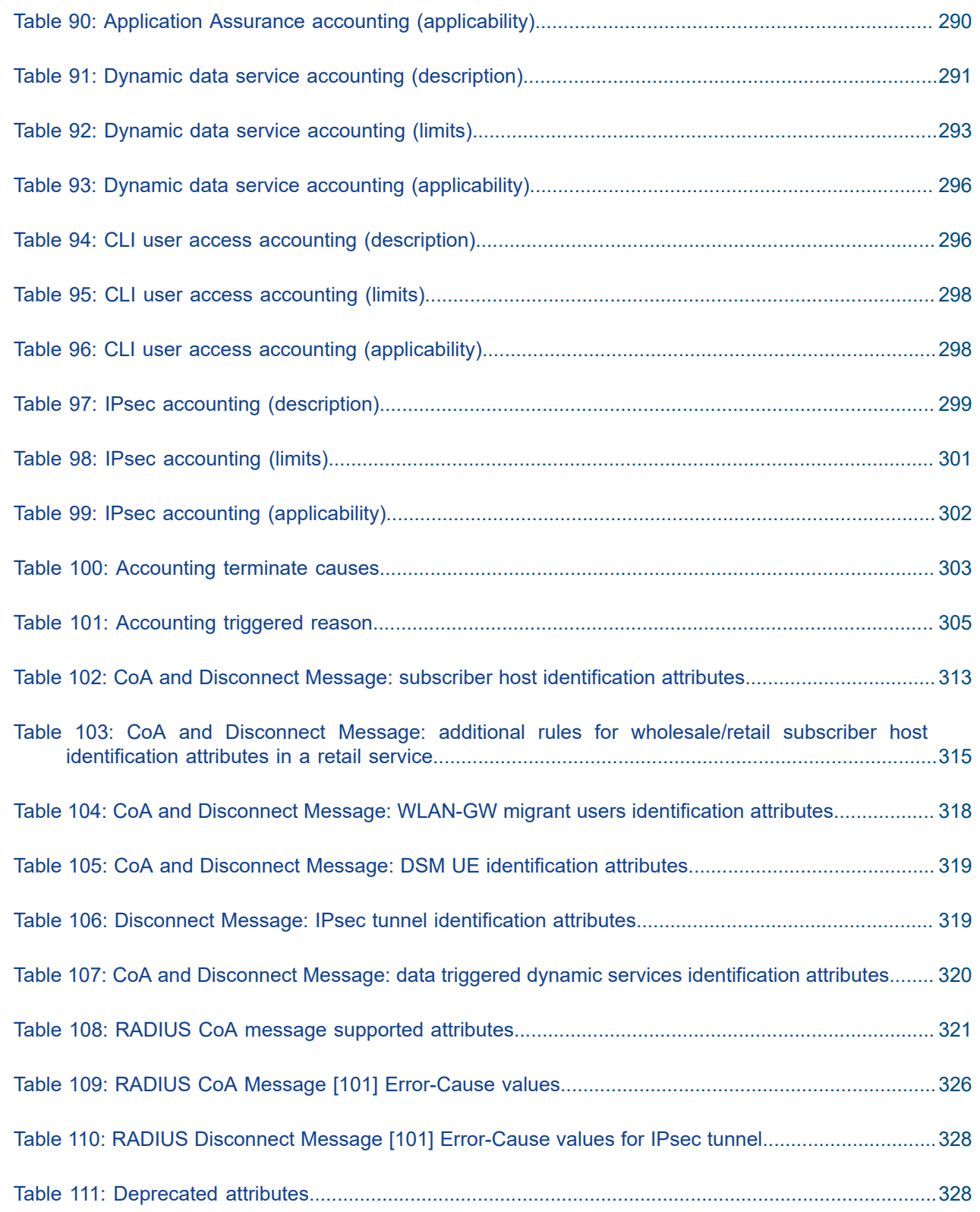

Table 112: Attributes not applicable in SR [OS...........................................................................................329](#page-328-0)

### <span id="page-11-0"></span>**1 RADIUS attributes reference**

#### <span id="page-11-1"></span>**1.1 About this guide**

#### **About this guide**

This guide provides an overview of all supported RADIUS Authentication, Authorization and Accounting attributes.

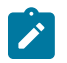

**Note:** Unless otherwise indicated, this guide uses classic CLI command syntax and configuration examples.

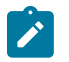

**Note:** Unless otherwise indicated, in this guide, ISA may refer to an Integrated Services Adapter (ISA) or an Extended Services Appliance (ESA-VM).

Topics include:

- [RADIUS authentication attributes](#page-12-0)
- [RADIUS accounting attributes](#page-197-0)
- [RADIUS CoA and disconnect message attributes](#page-312-0)

The authentication attributes are organized per application. The accounting attributes are organized per accounting application. For each application, three tables provide the attribute details:

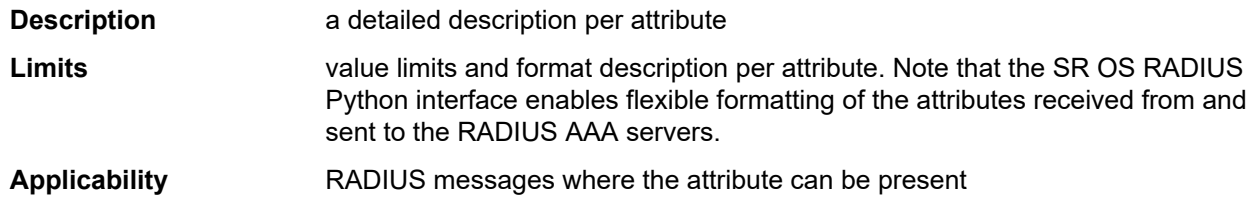

Table 1: Attribute [conventions](#page-11-2) lists and describes the attribute conventions used in this guide.

<span id="page-11-2"></span>*Table 1: Attribute conventions*

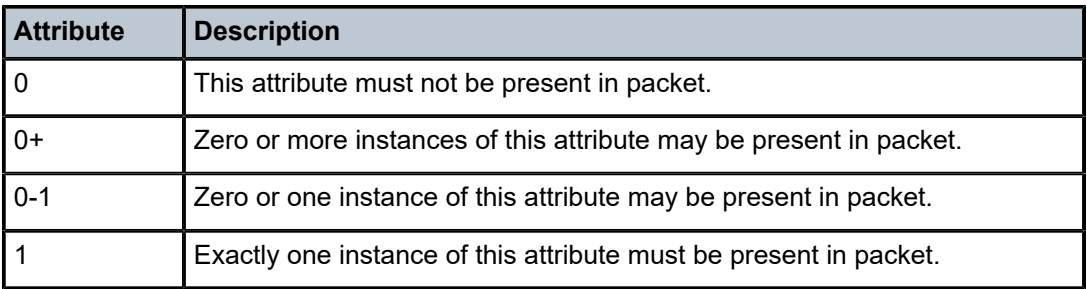

Attribute Type Identifiers and VSA Type Identifiers used in this guide follow the dotted number notation as described in RFC 6929, *Remote Authentication Dial In User Service (RADIUS) Protocol Extensions*. For example:

- 1 (User-Name), a standard attribute type
- 26.6527.11 (Alc-Subsc-ID-Str), A Nokia Vendor Specific Attribute: Attribute type 26, Vendor Id 6527 and VendorType 11.
- 241.26.6527.16 (Alc-IPv6-Router-Adv-Policy), A Nokia Extended-Vendor-Specific-1 Attribute: Attribute Type 241, Extended Type 26, Vendor Id 6527 and Vendor Type 16.

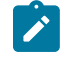

**Note:** An unsupported attribute that is present in a CoA message is silently ignored, unless explicitly stated differently in the attribute description.

All Nokia Vendor Specific Attributes (VSAs) are available in a freeradius dictionary format. The dictionary is delivered together with the software package: <cflash>\support\dictionary-freeradius.txt.

#### <span id="page-12-0"></span>**1.2 RADIUS authentication attributes**

#### <span id="page-12-1"></span>**1.2.1 Subscriber host identification**

Attributes related to subscriber-host configuration included in RADIUS authentication request and response.

<span id="page-12-2"></span>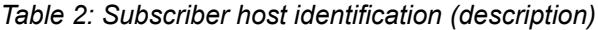

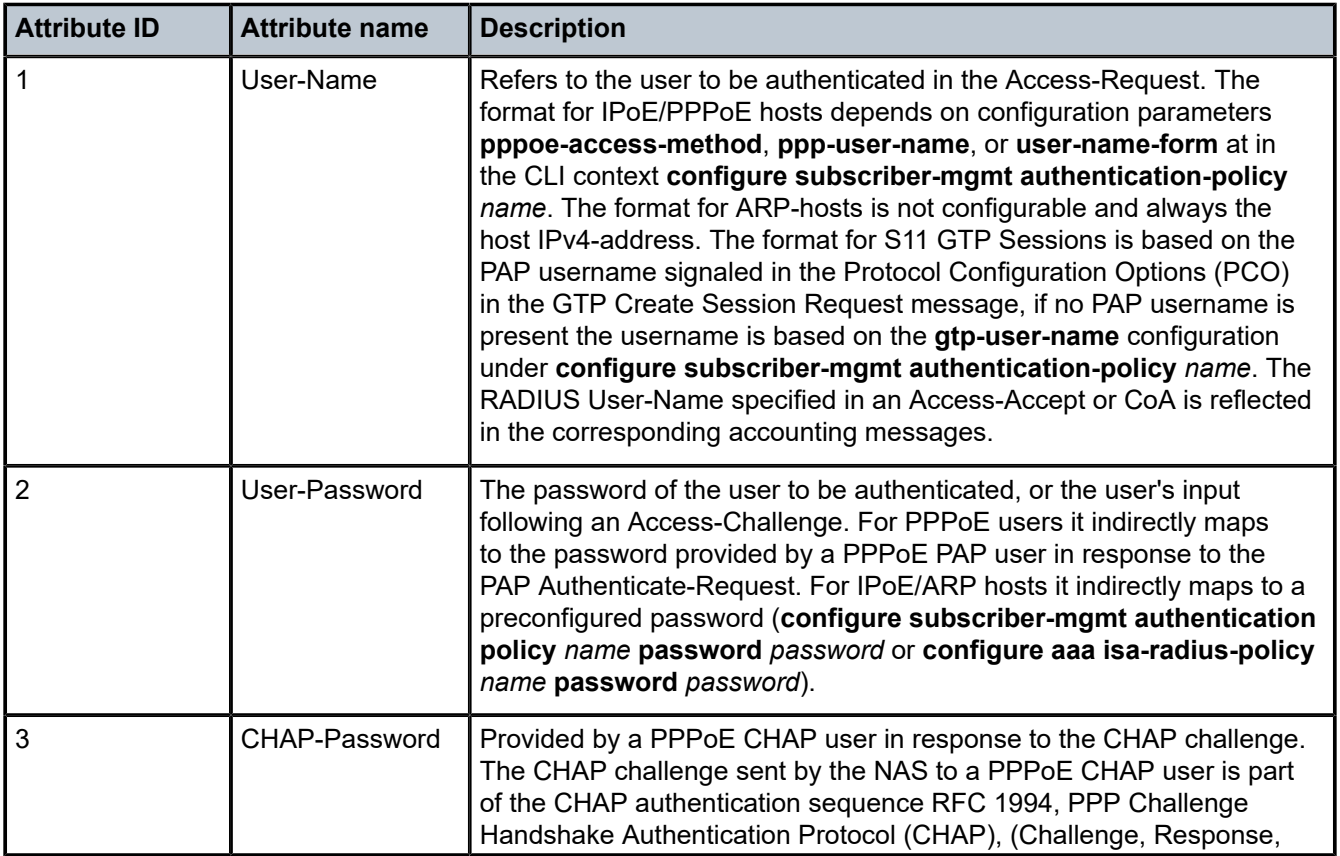

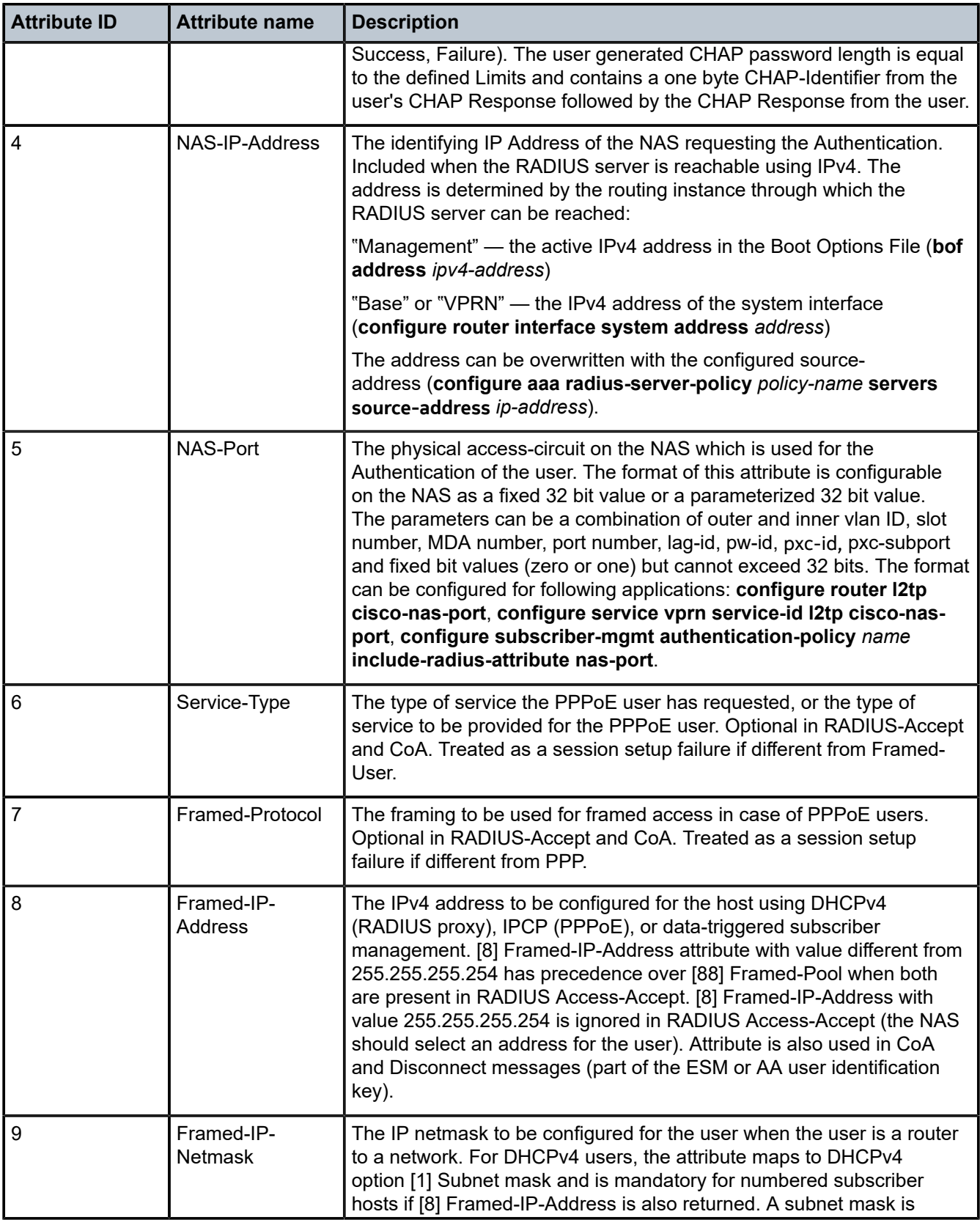

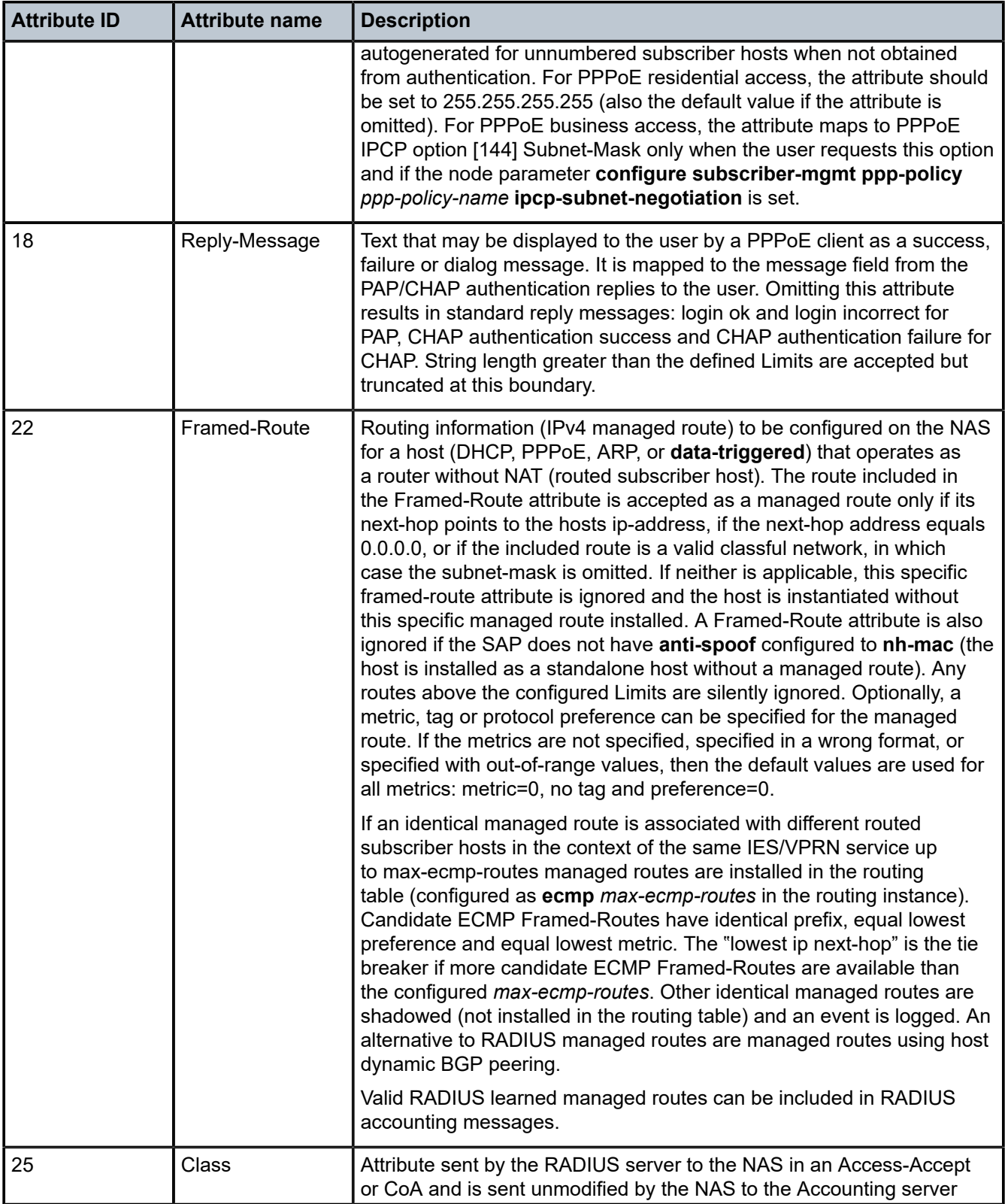

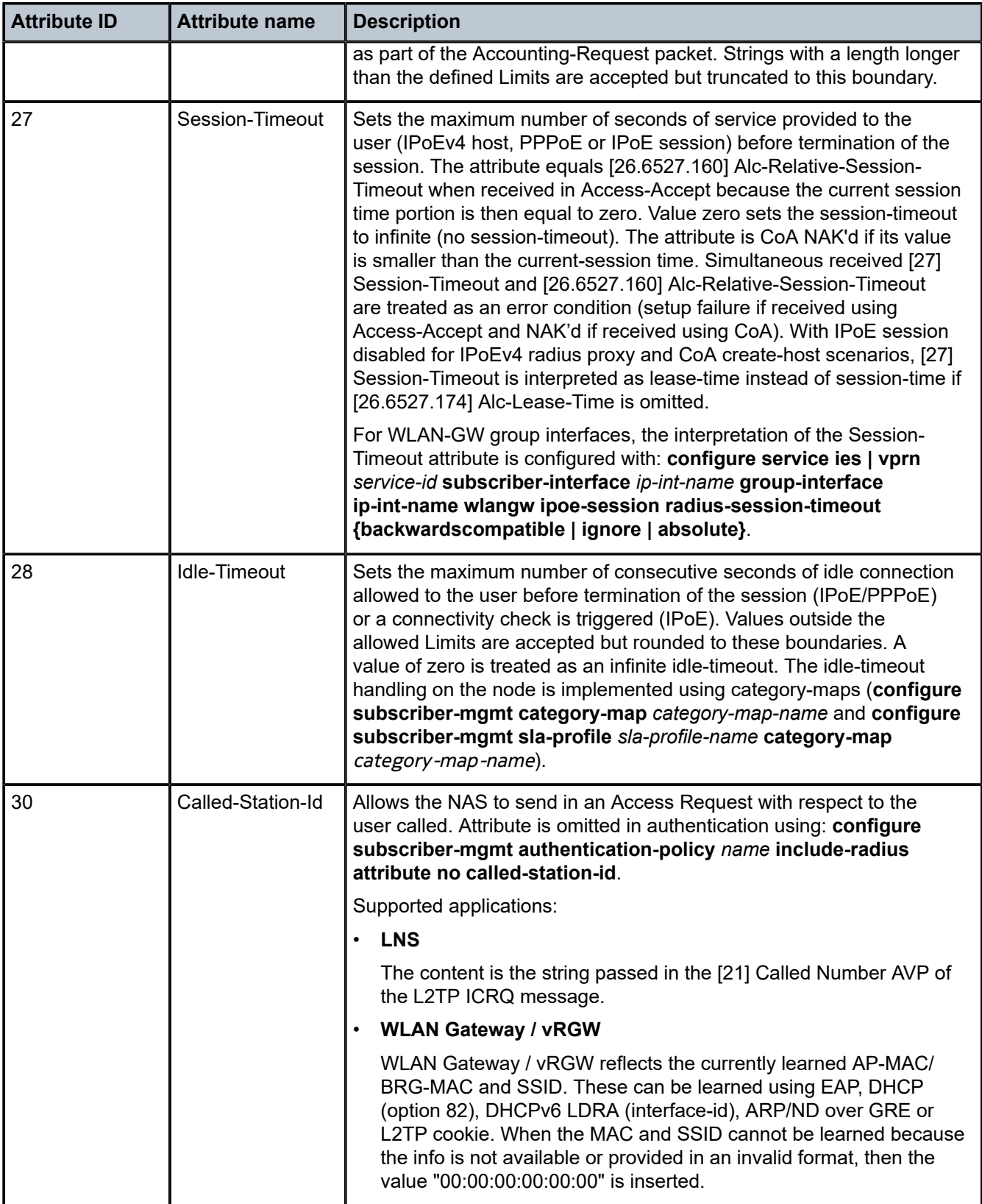

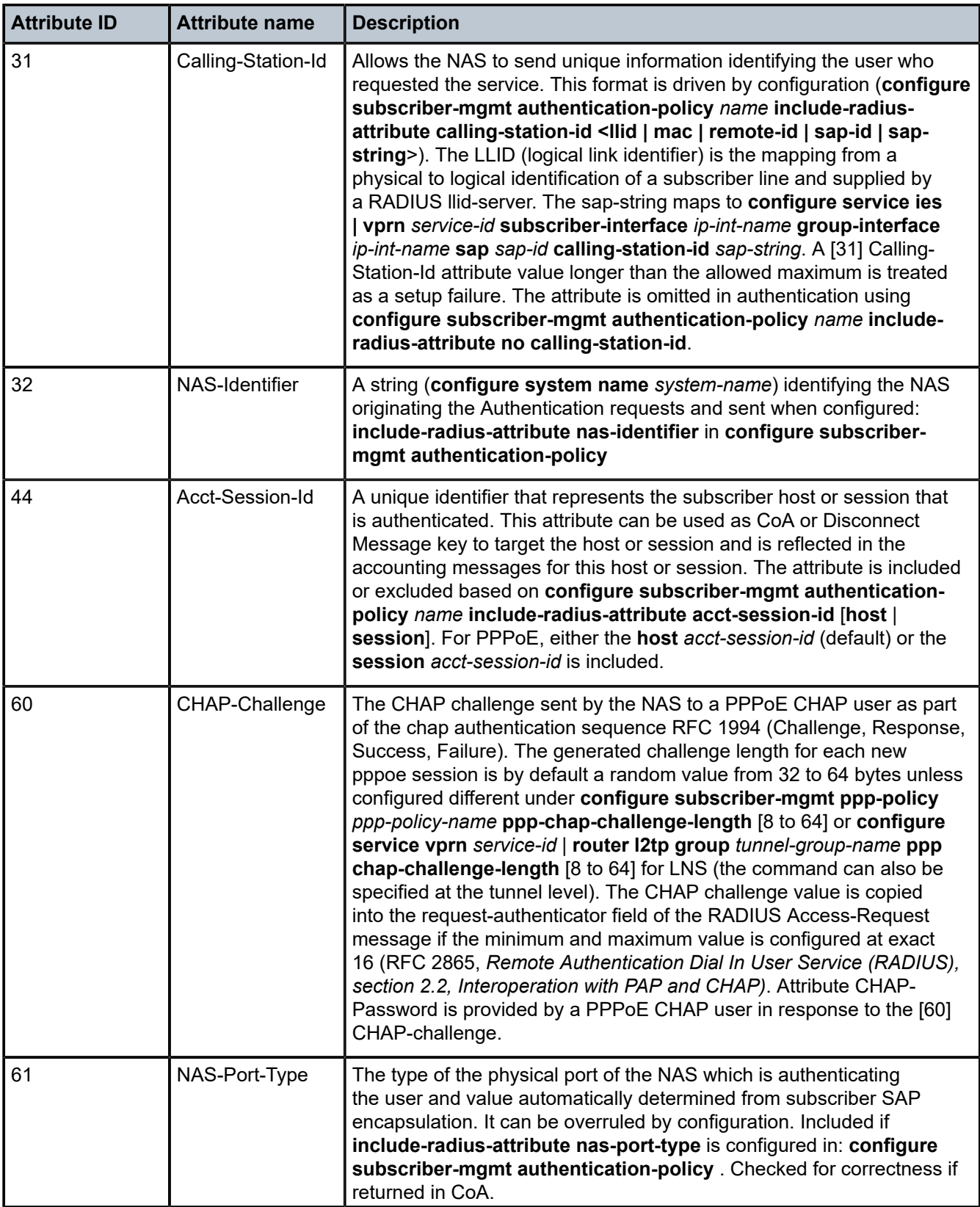

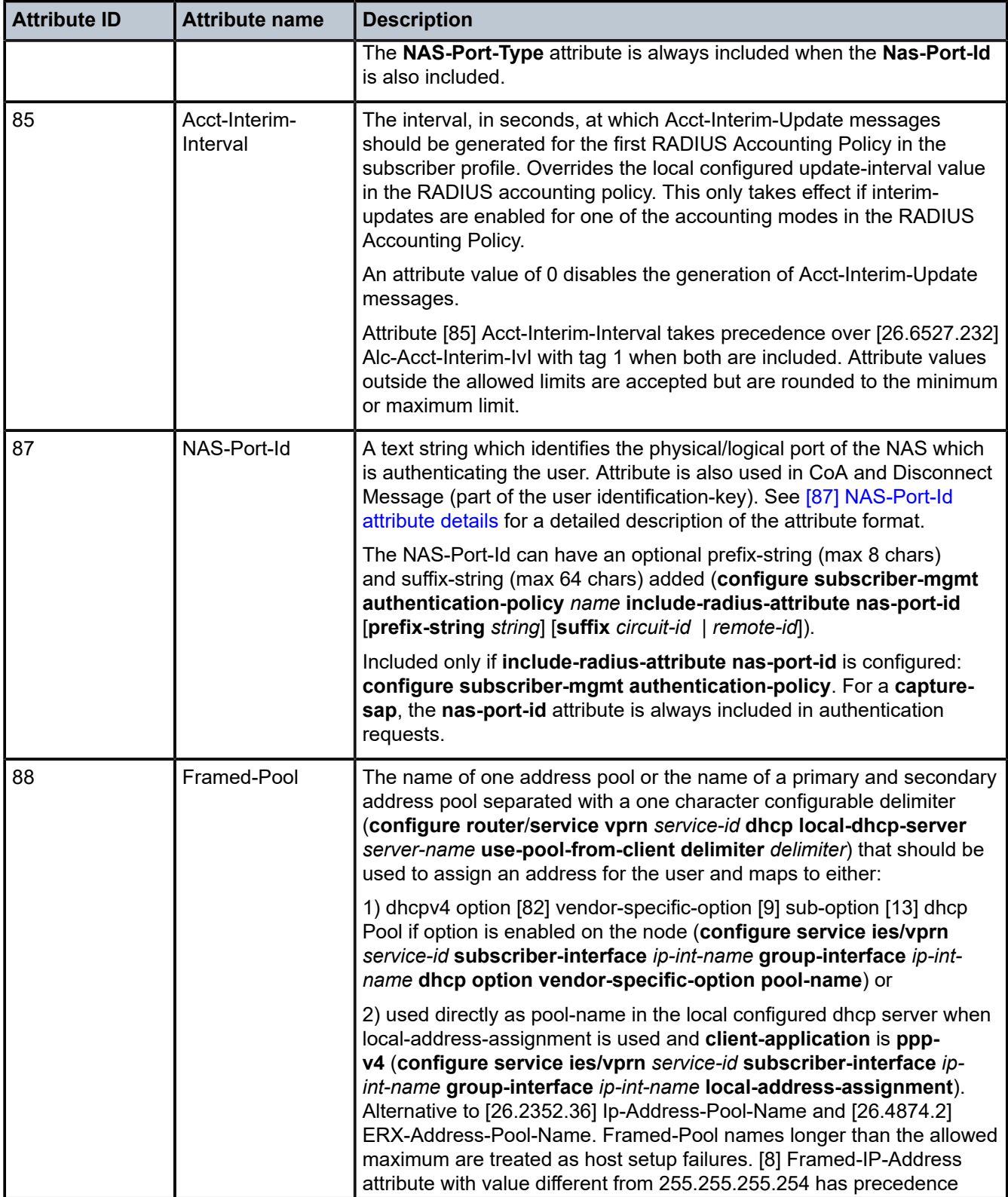

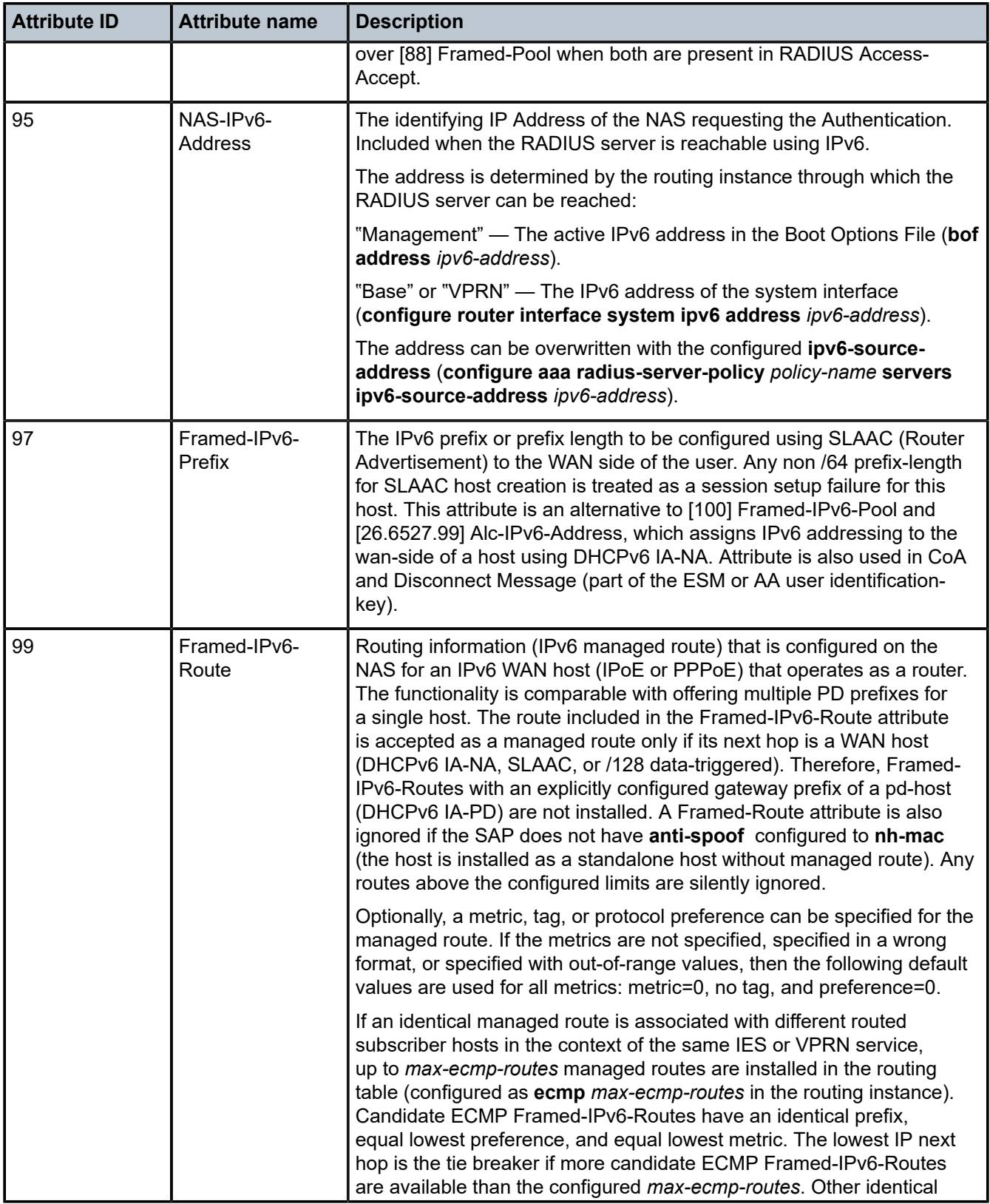

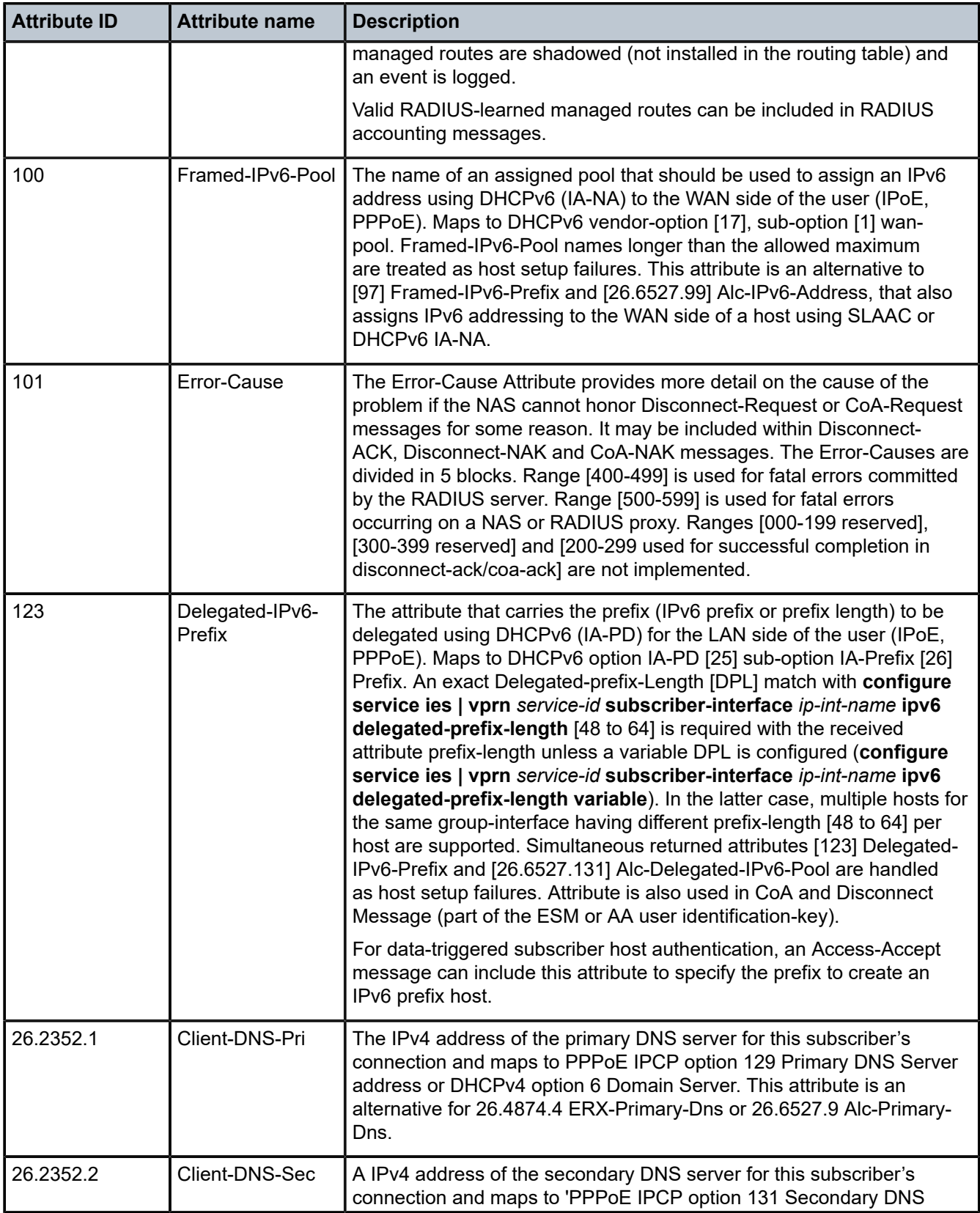

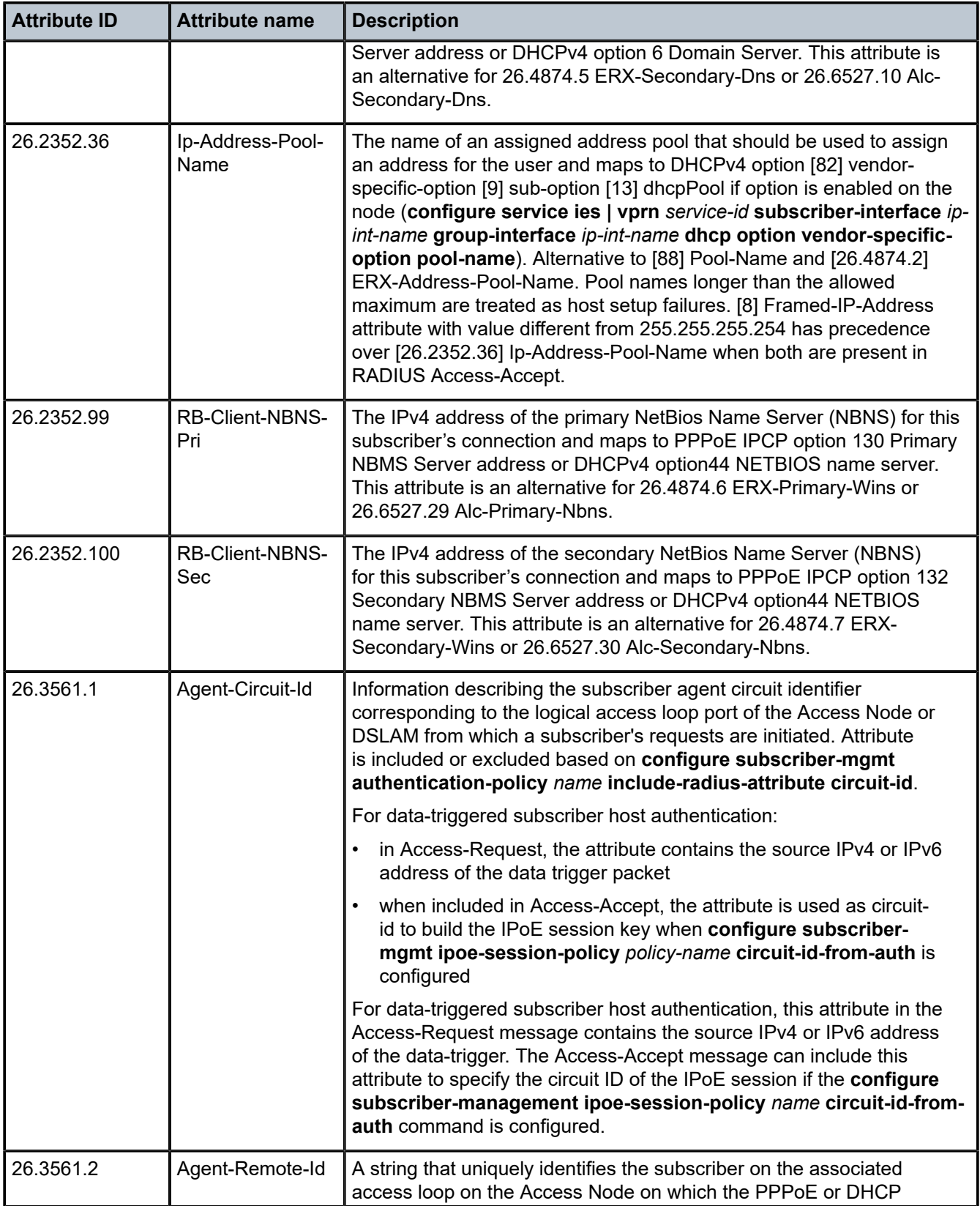

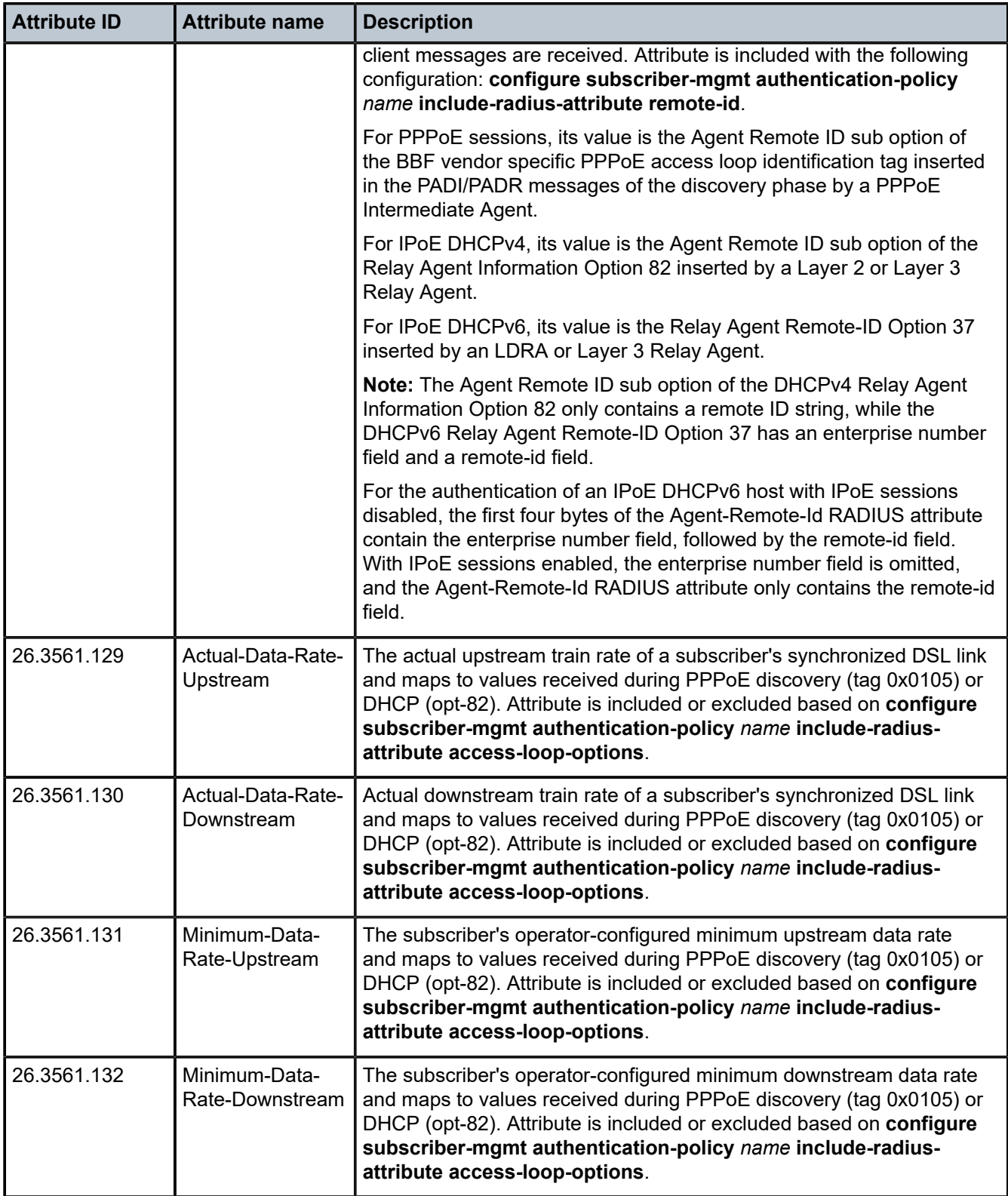

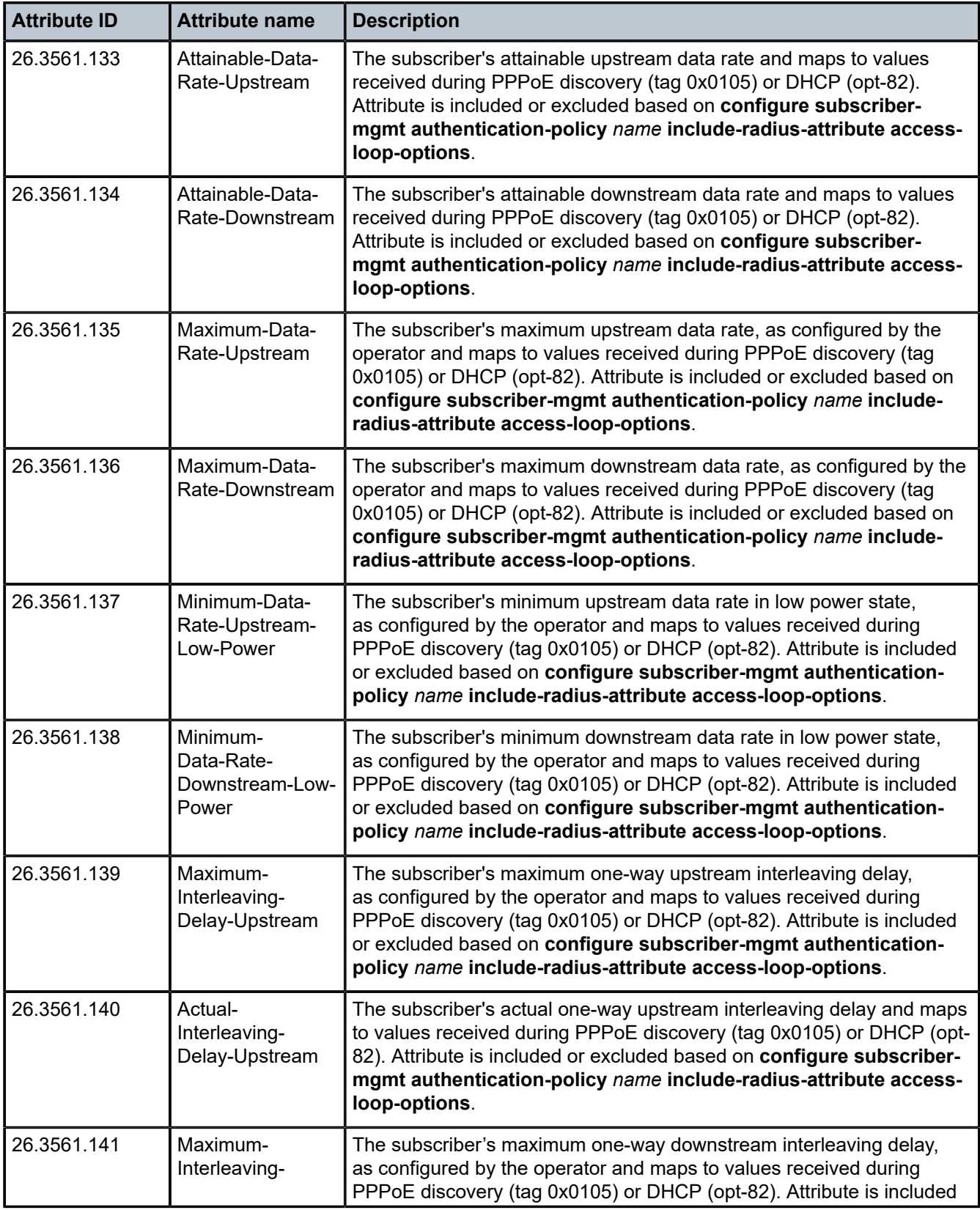

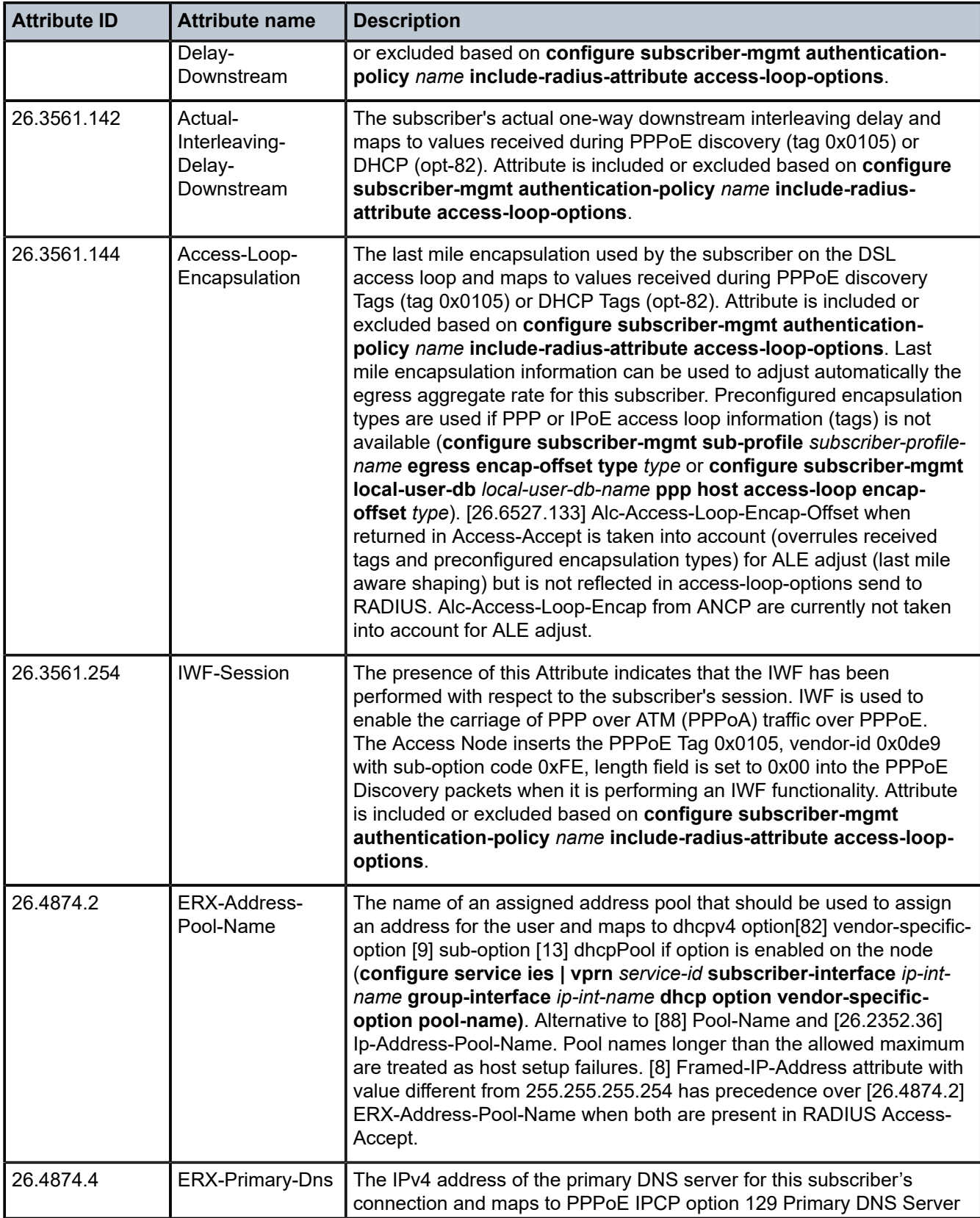

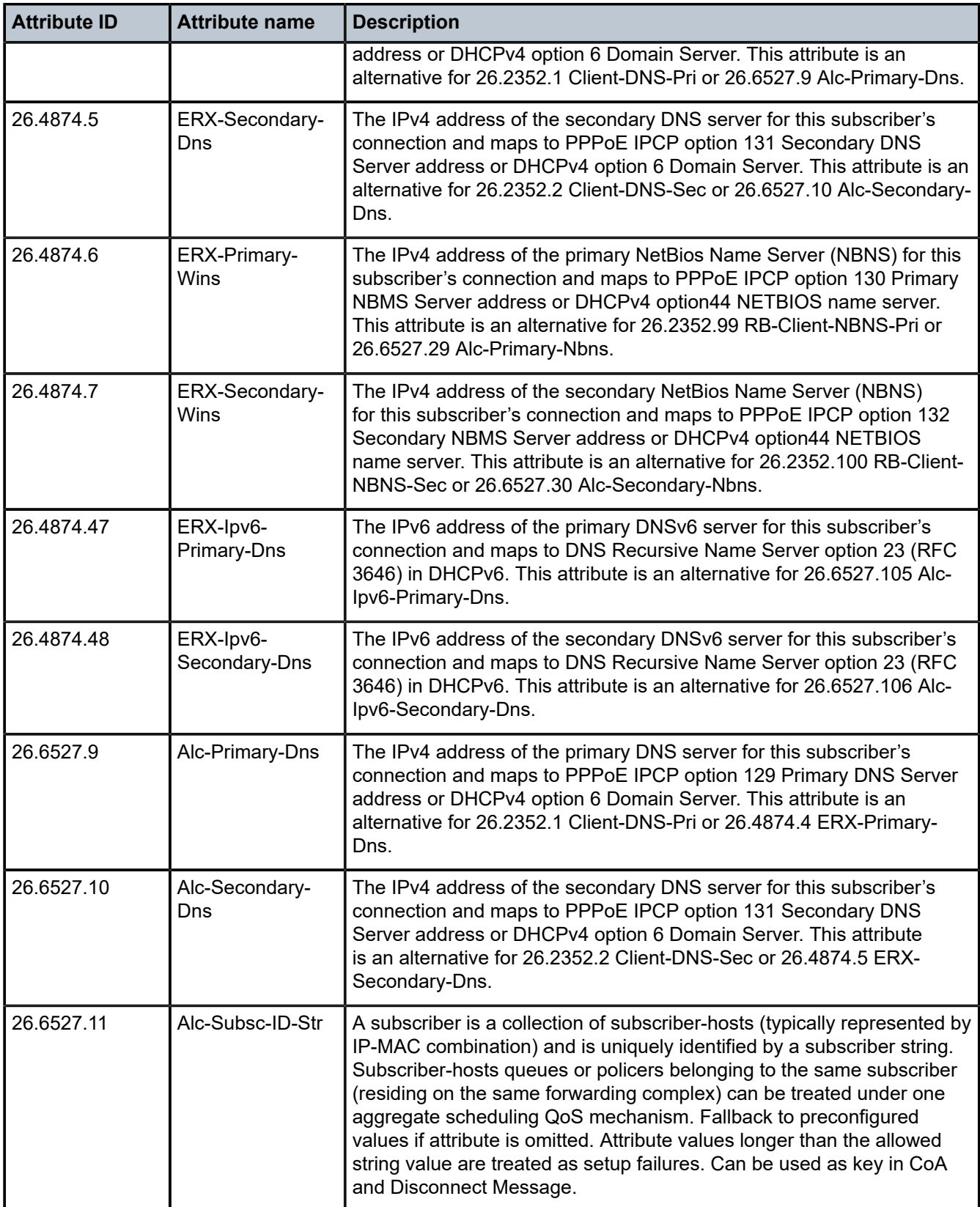

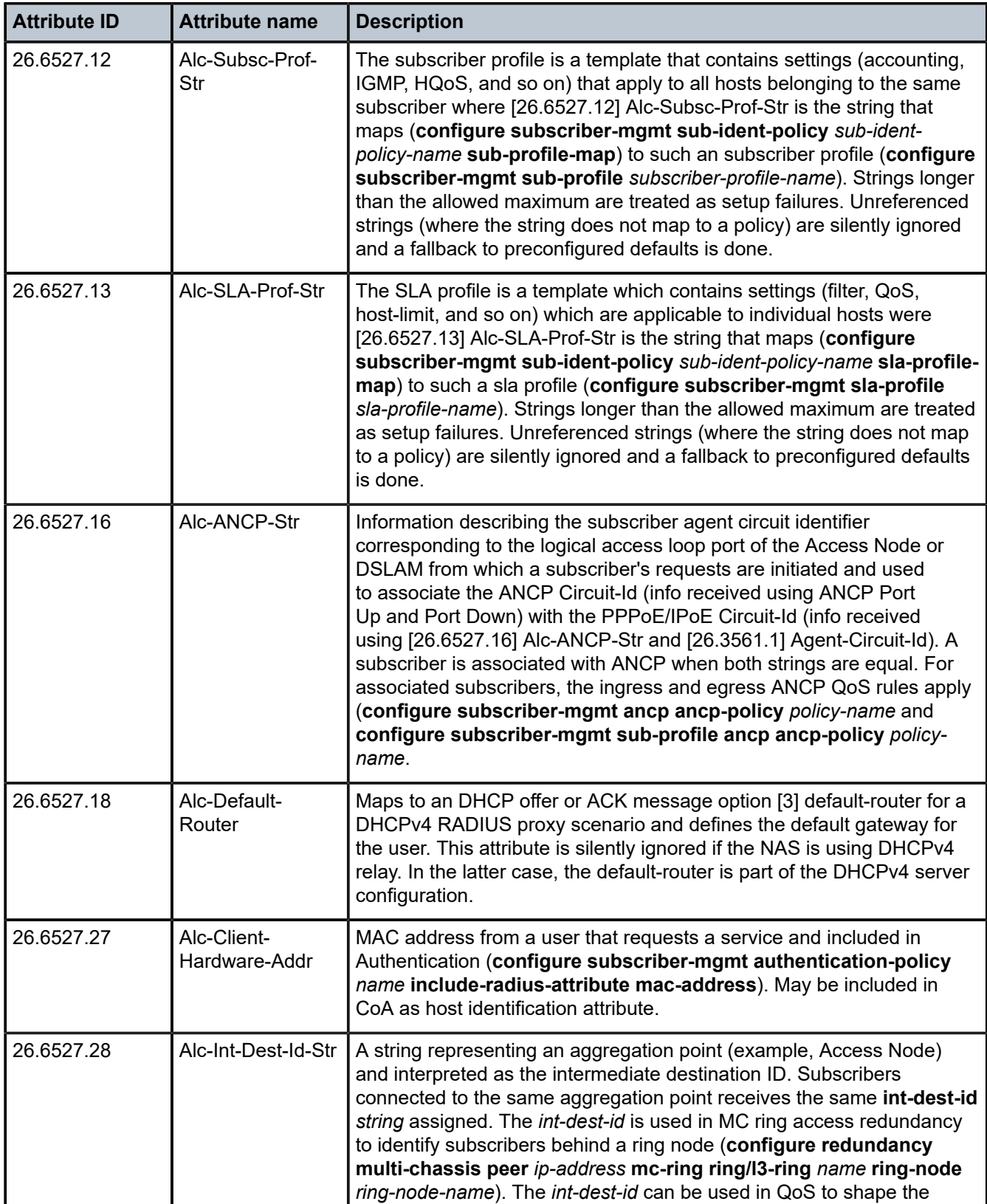

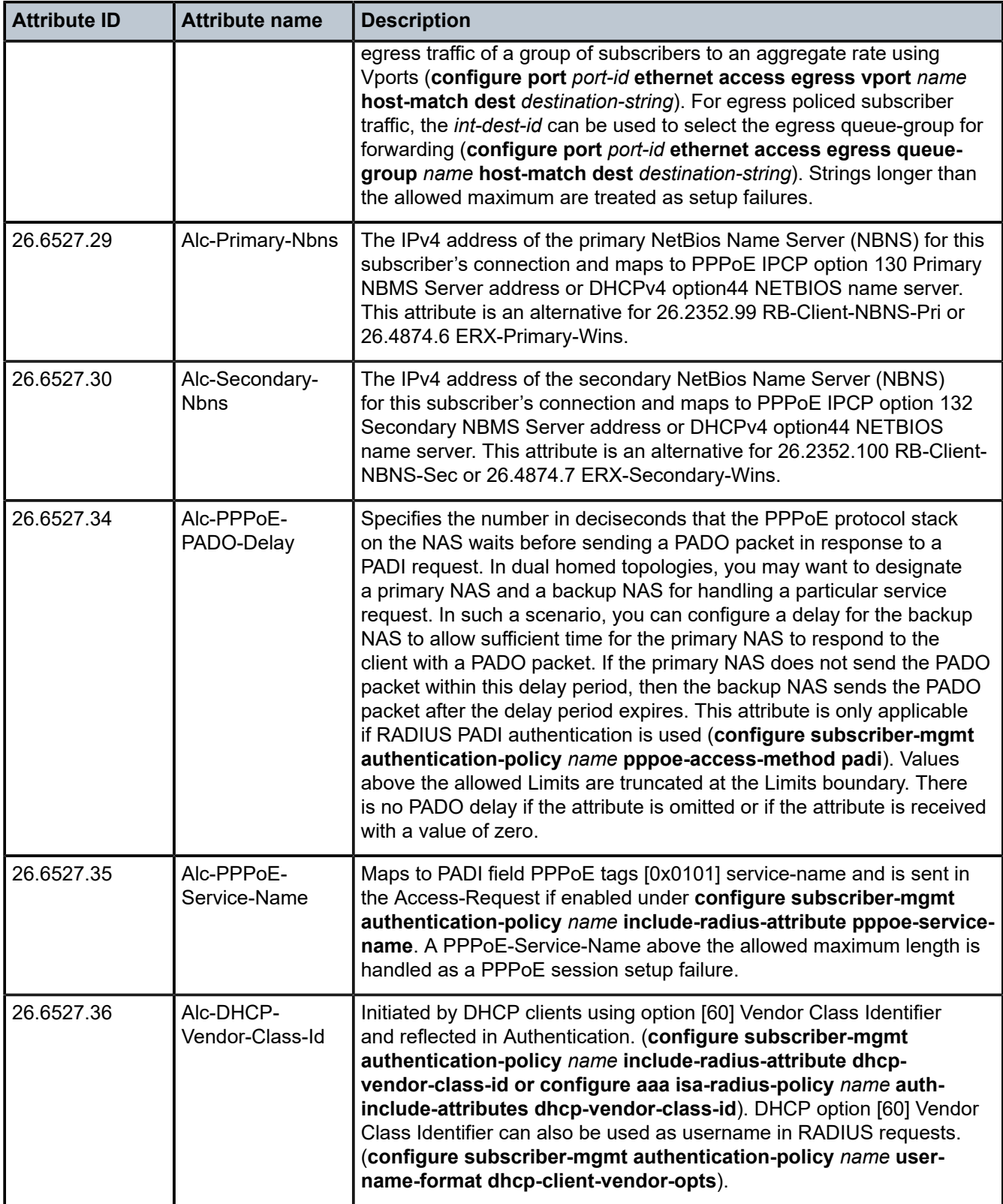

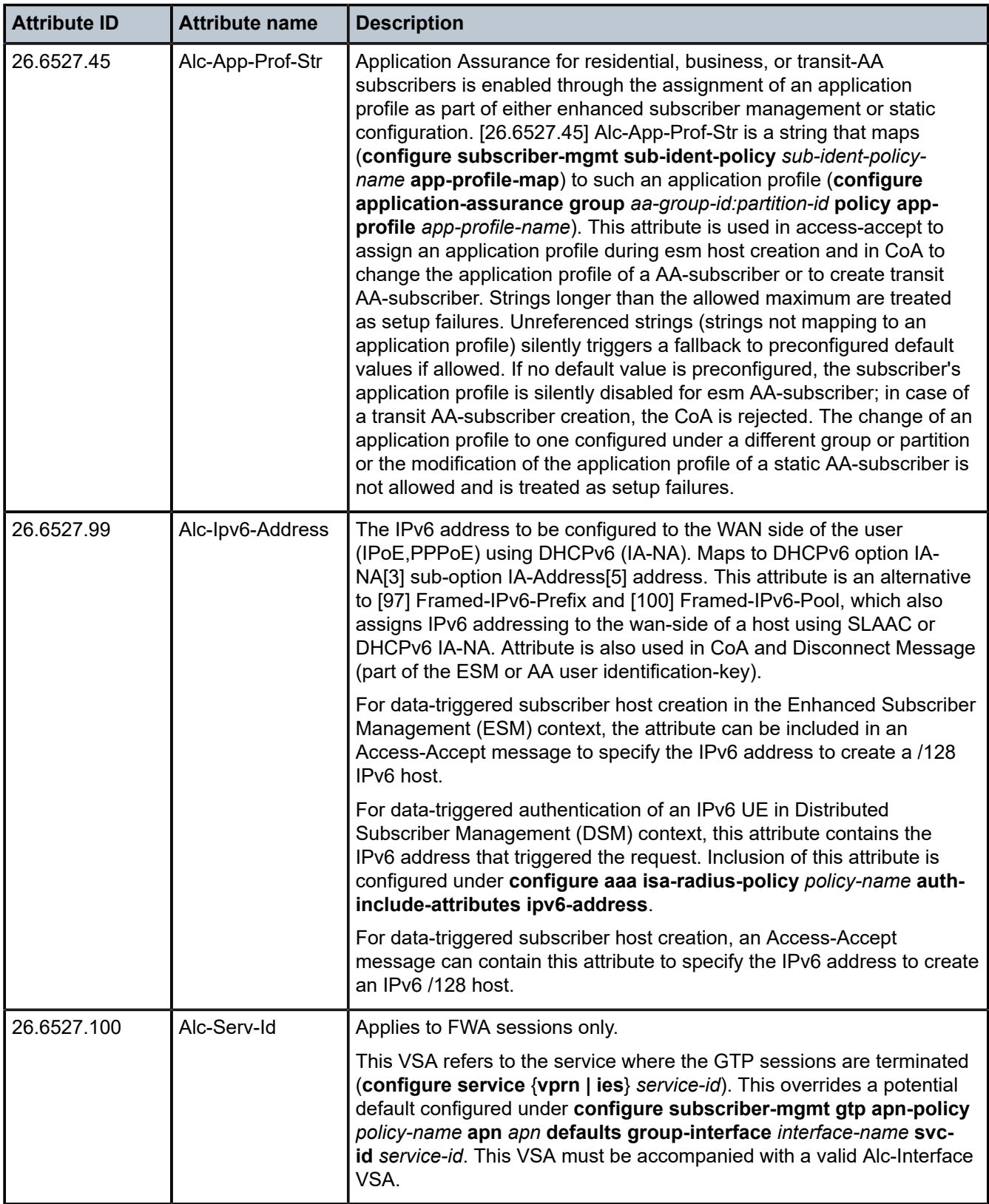

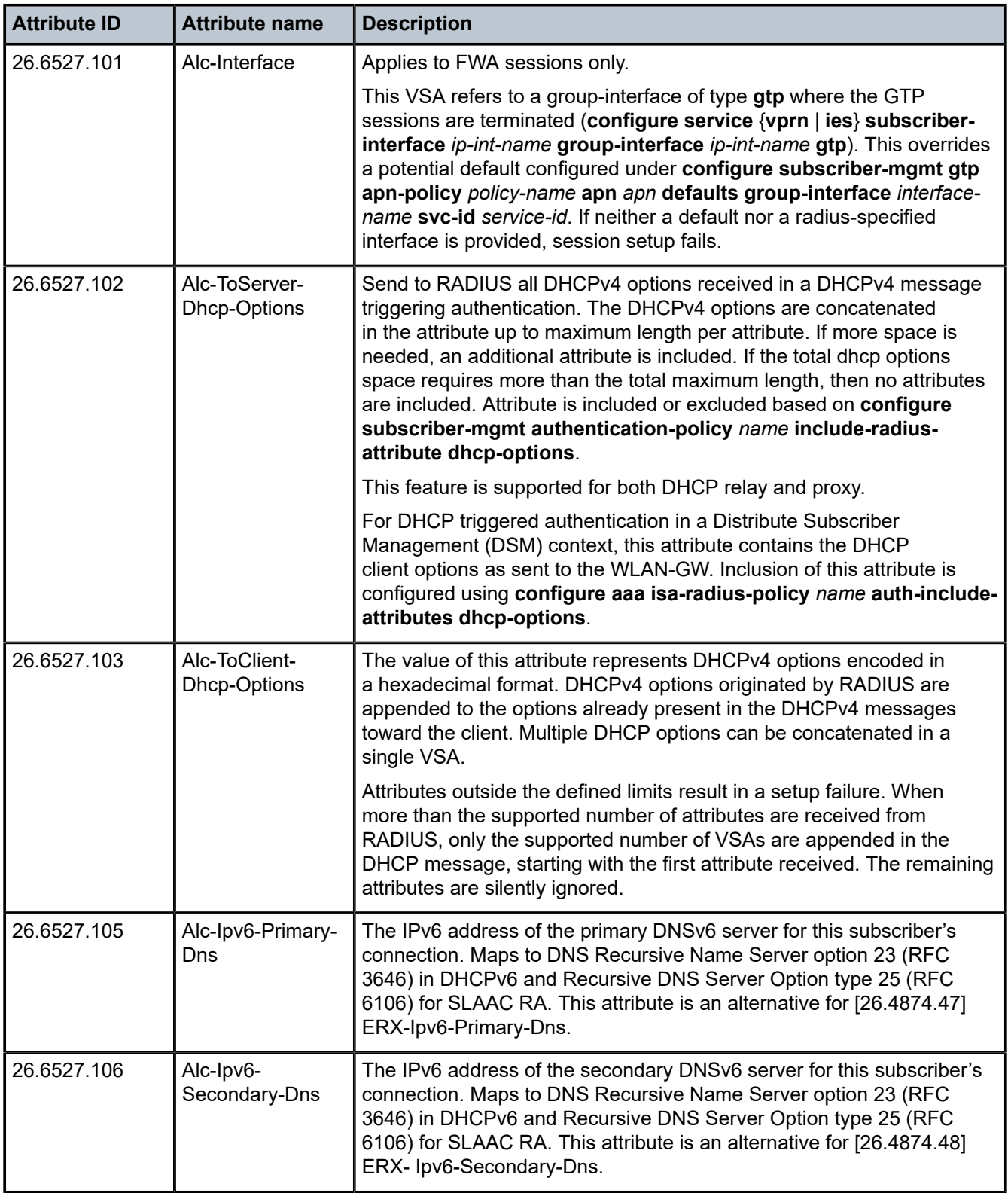

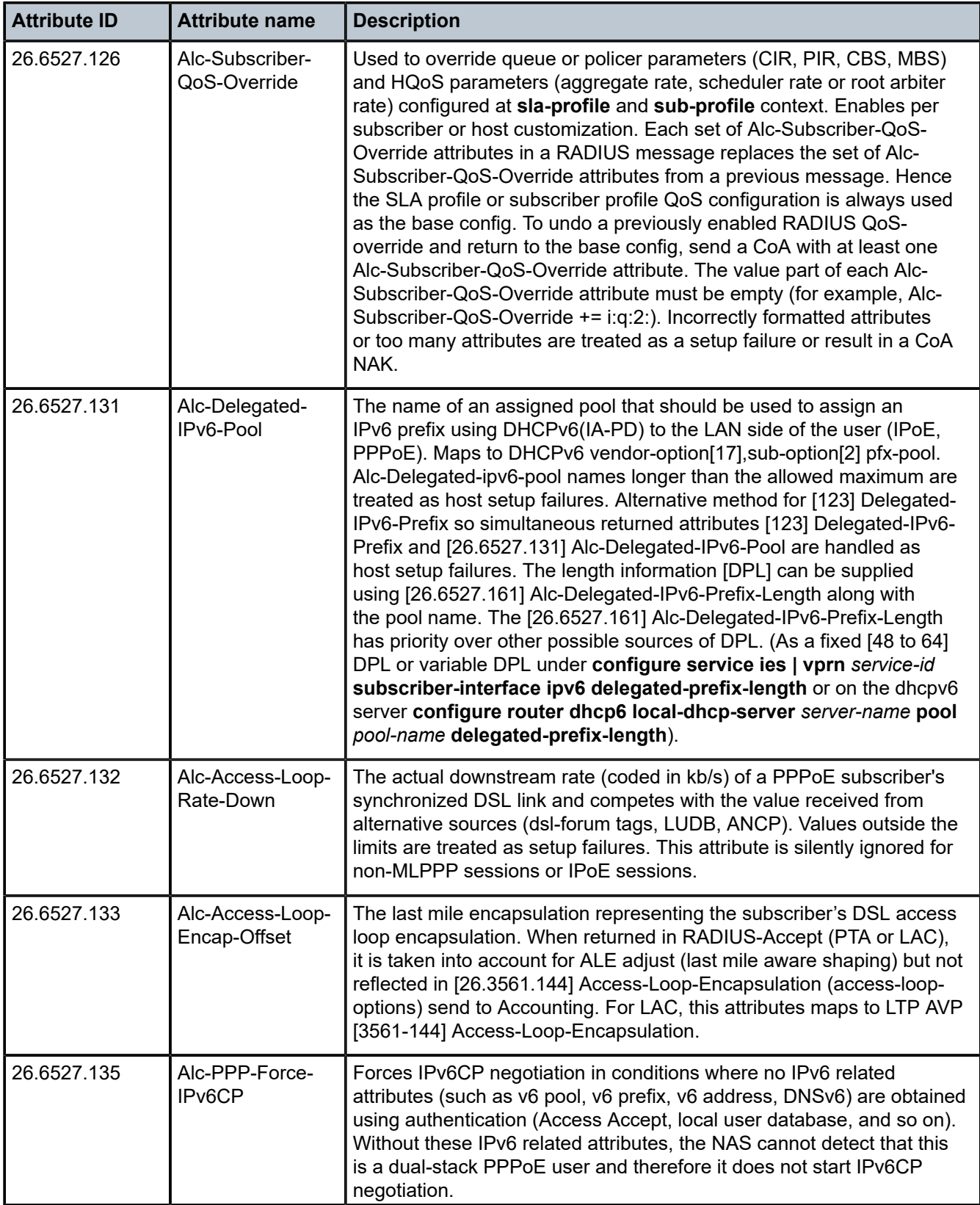

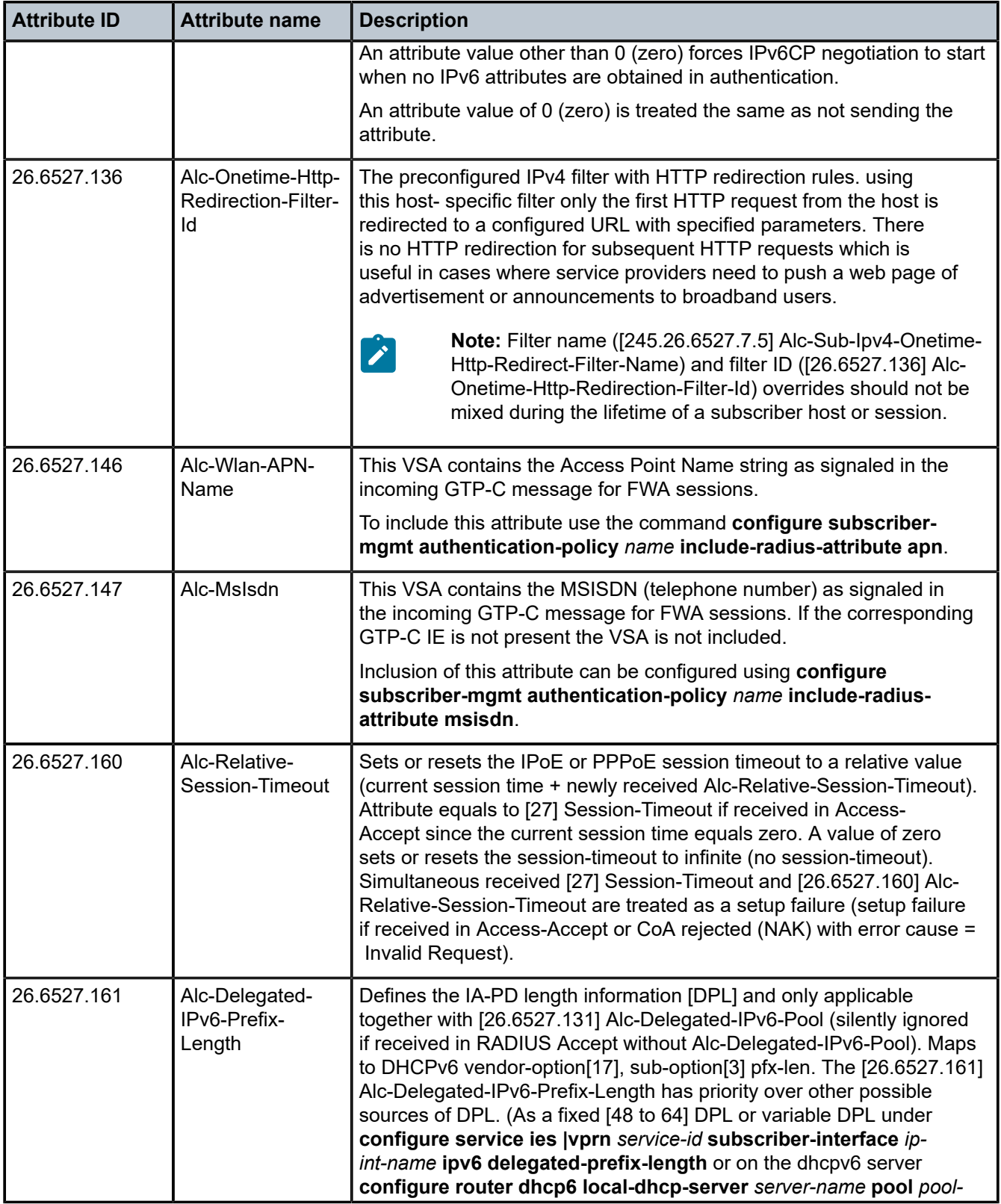

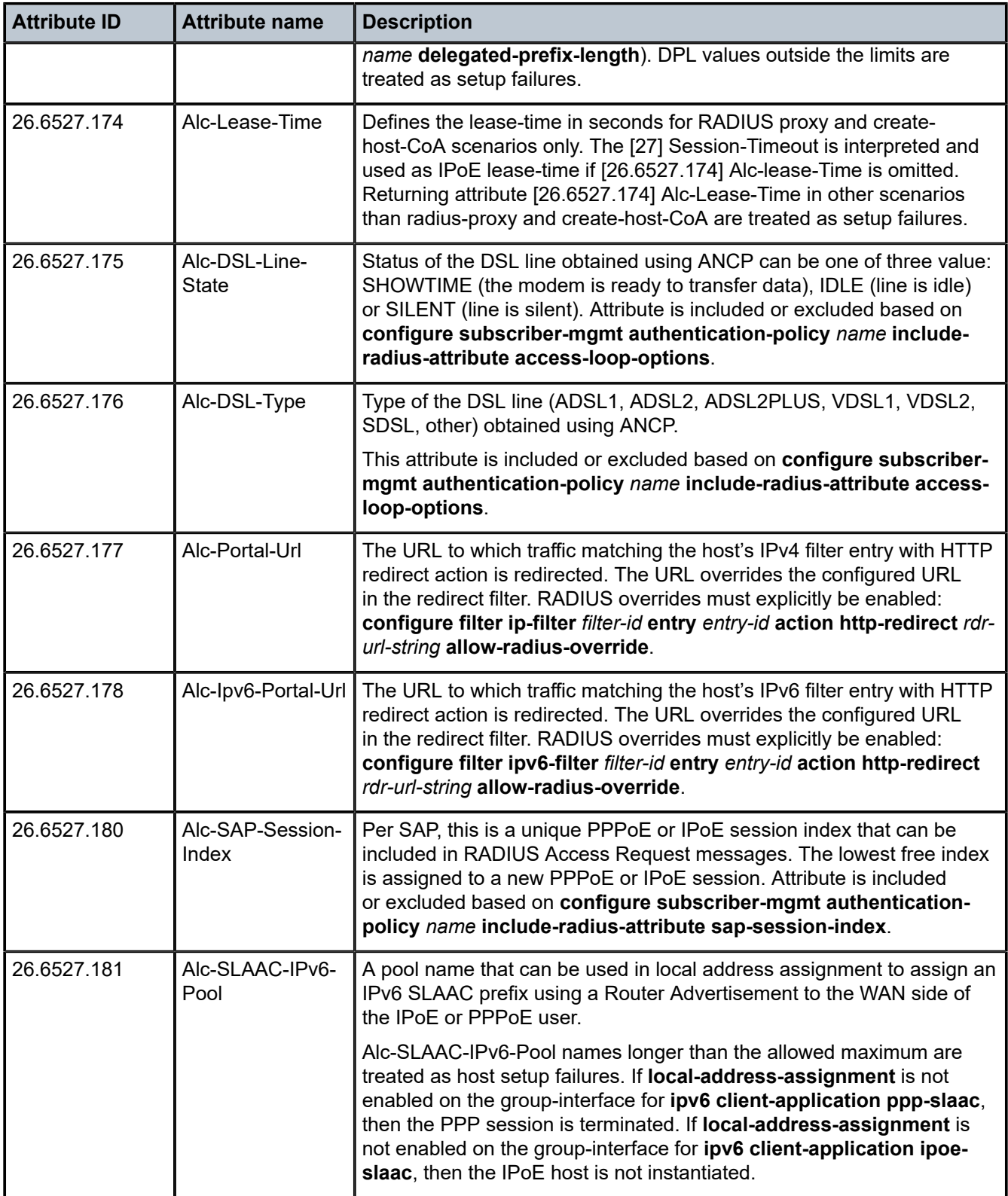

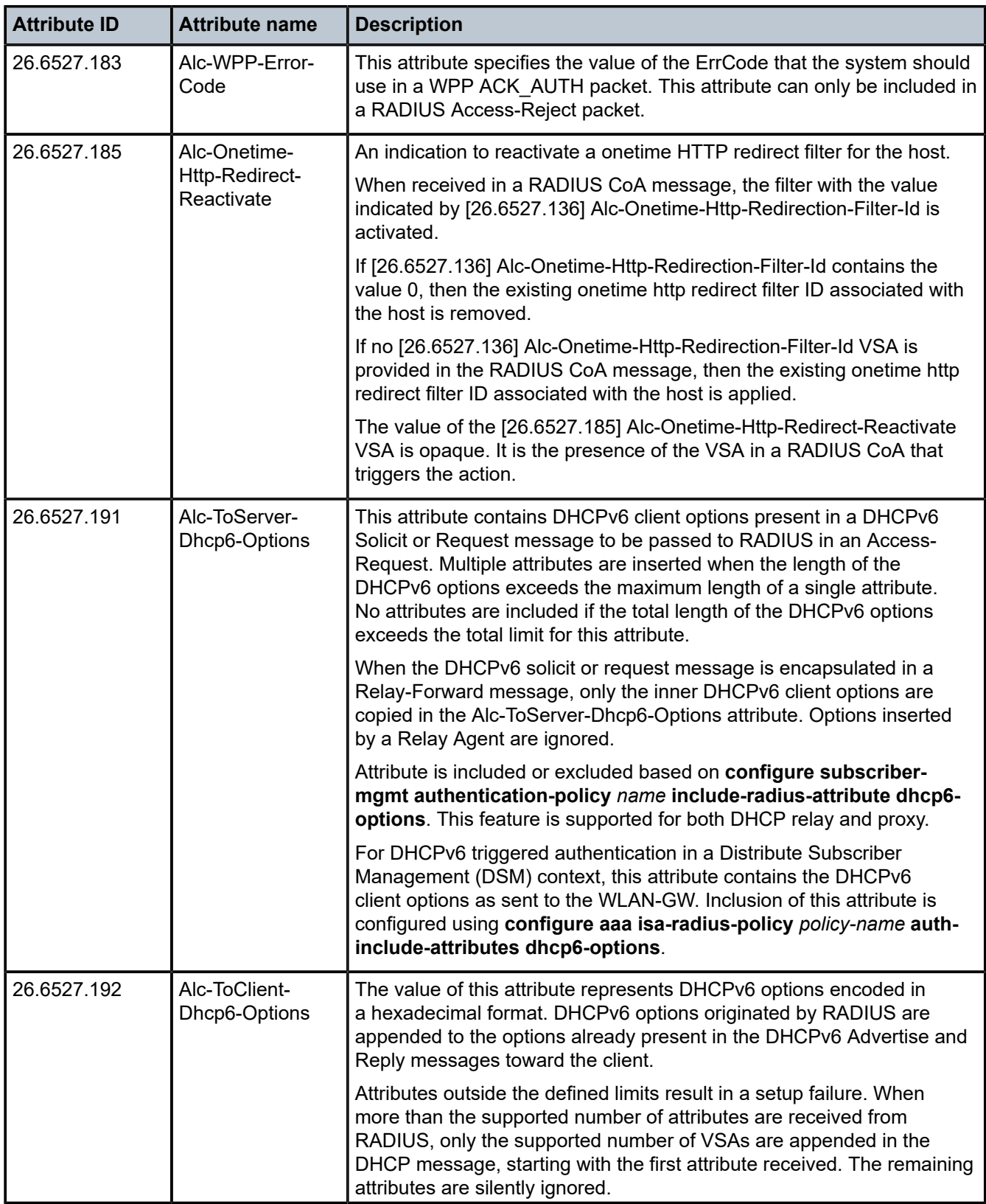

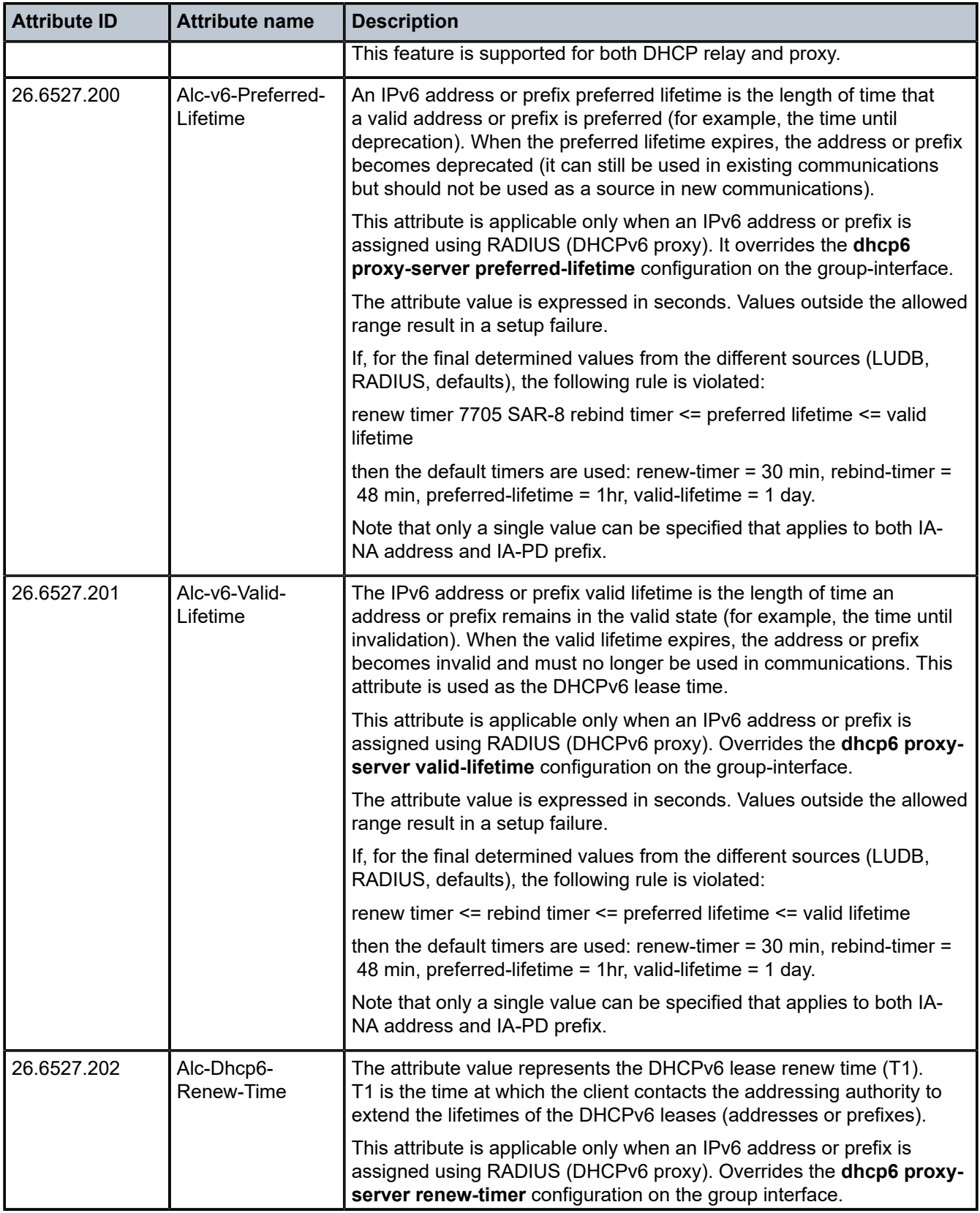

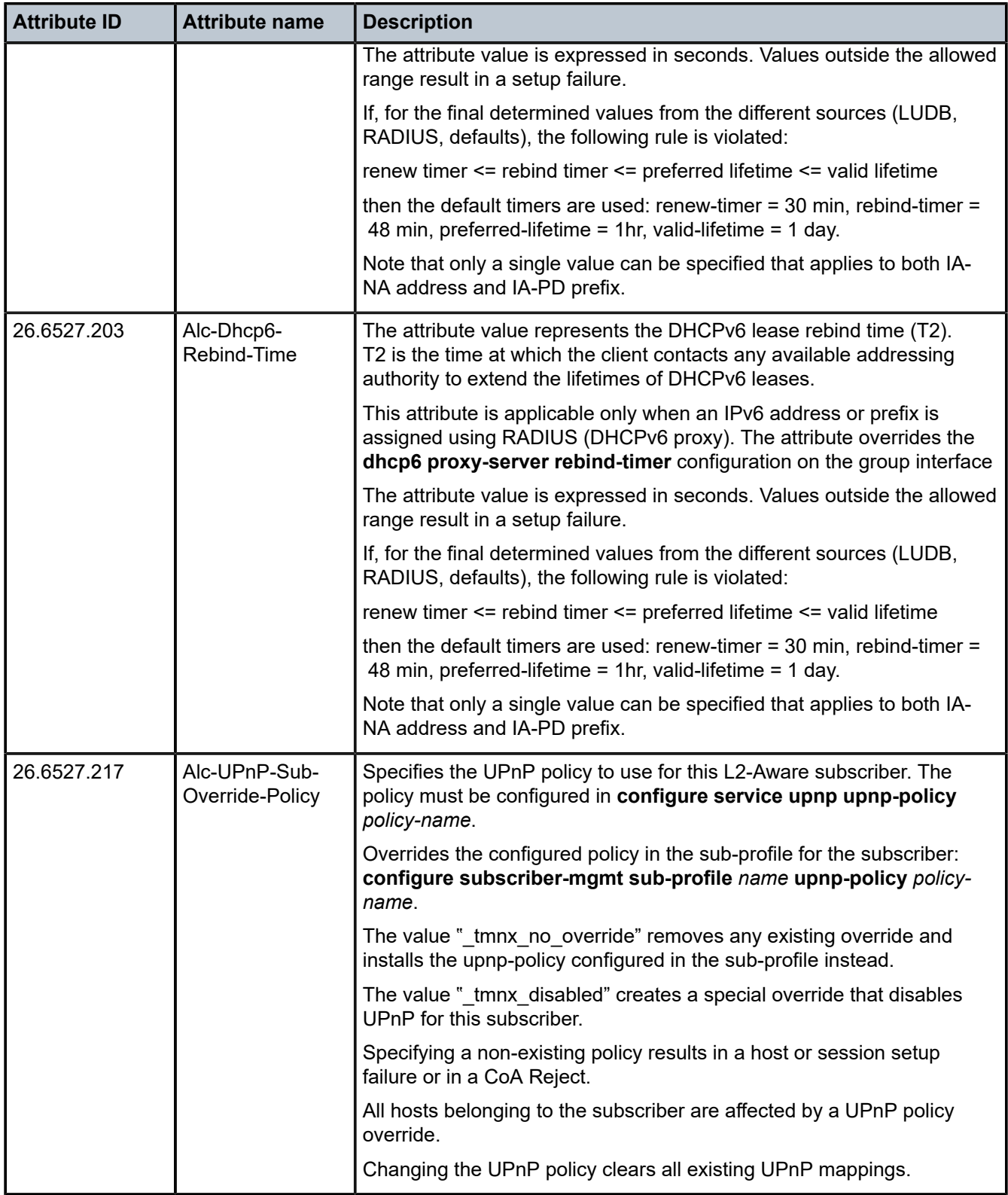

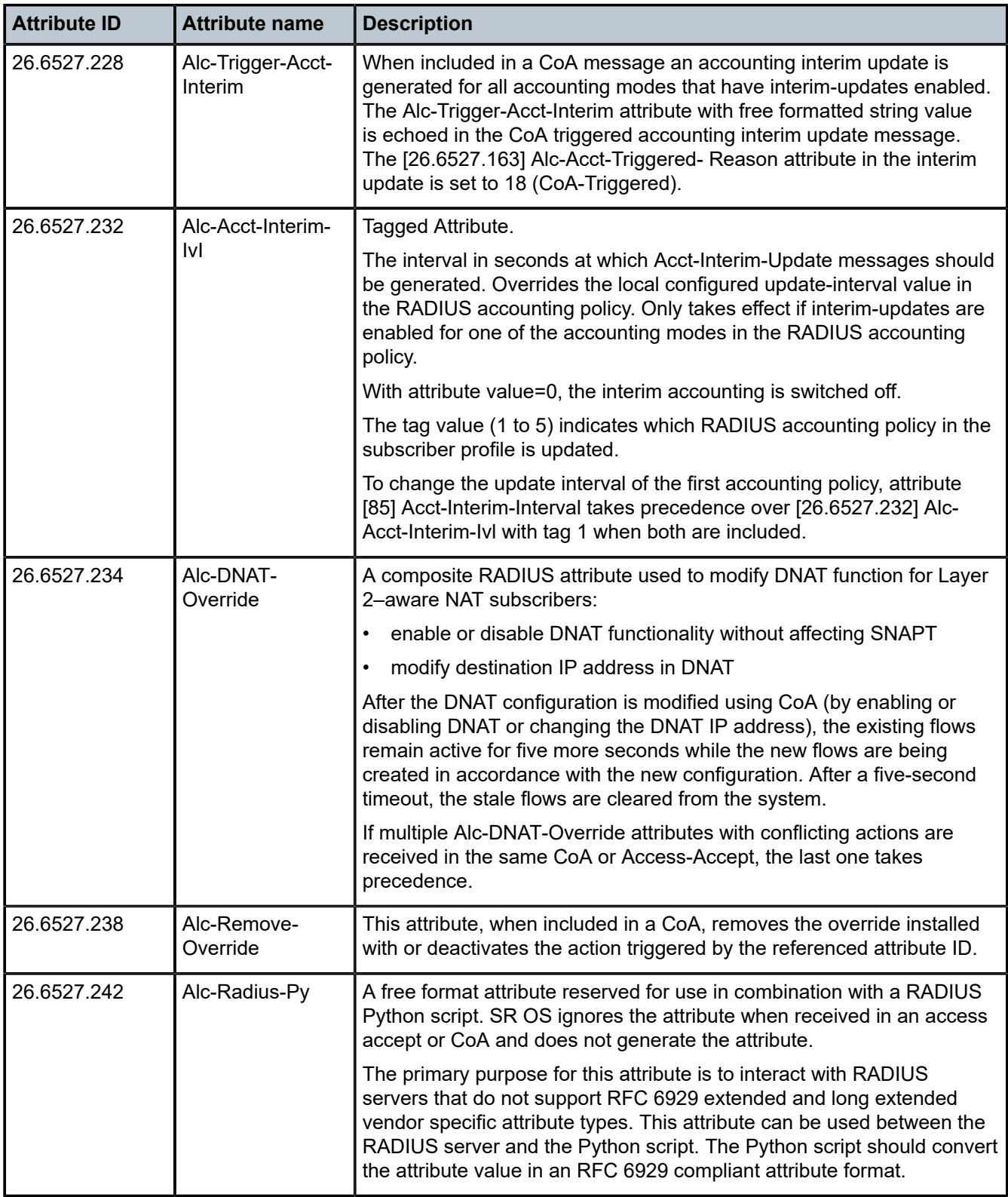
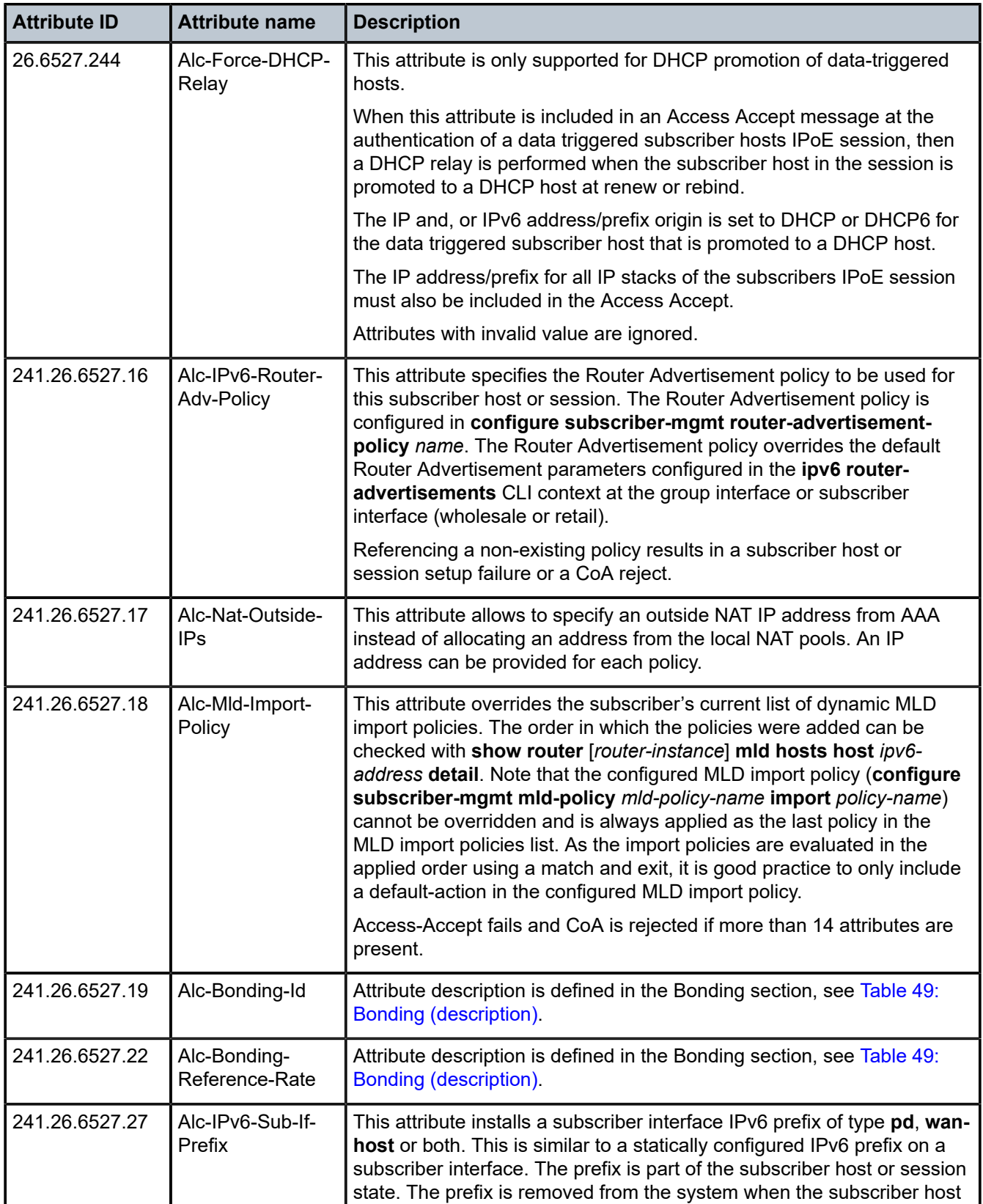

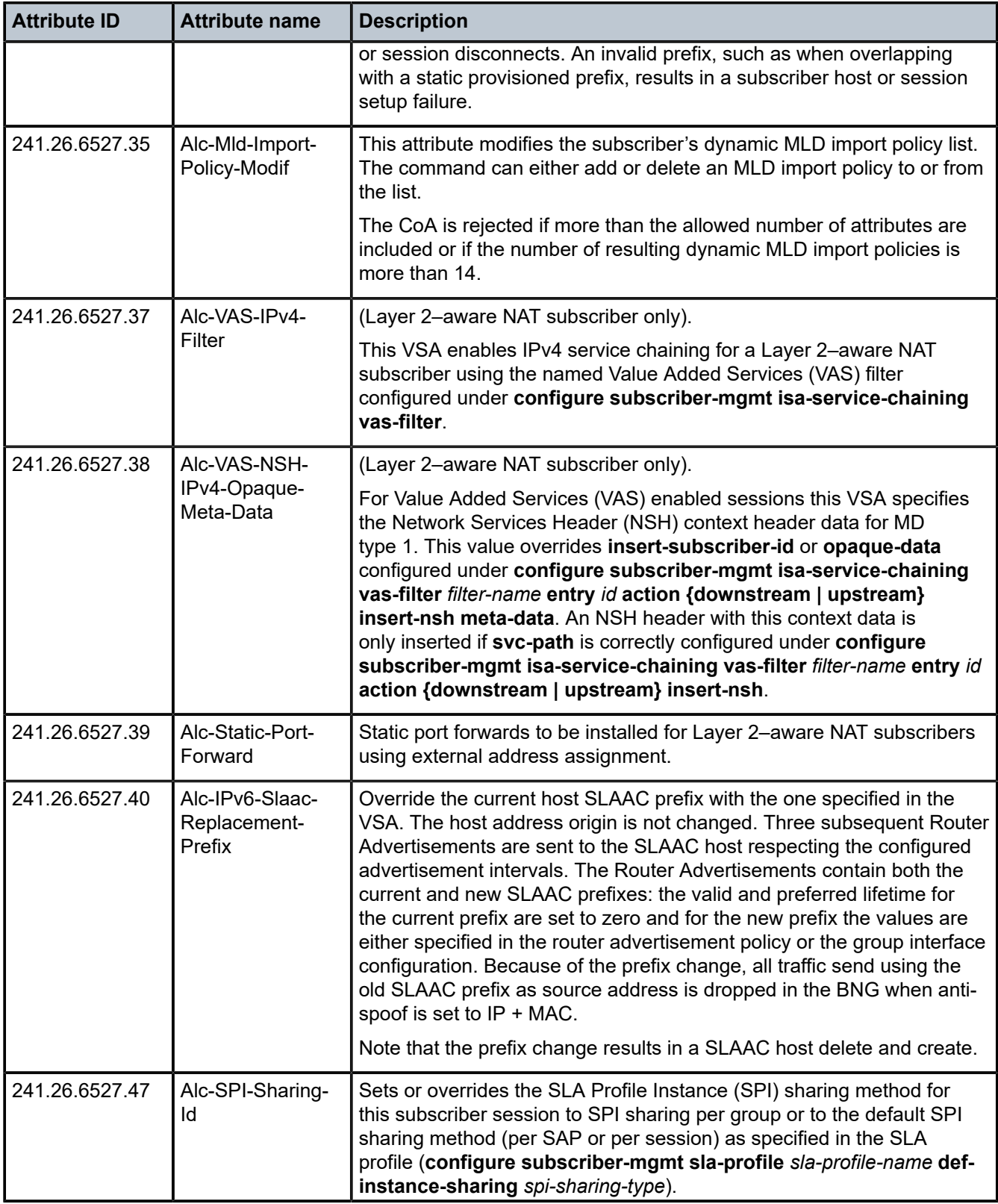

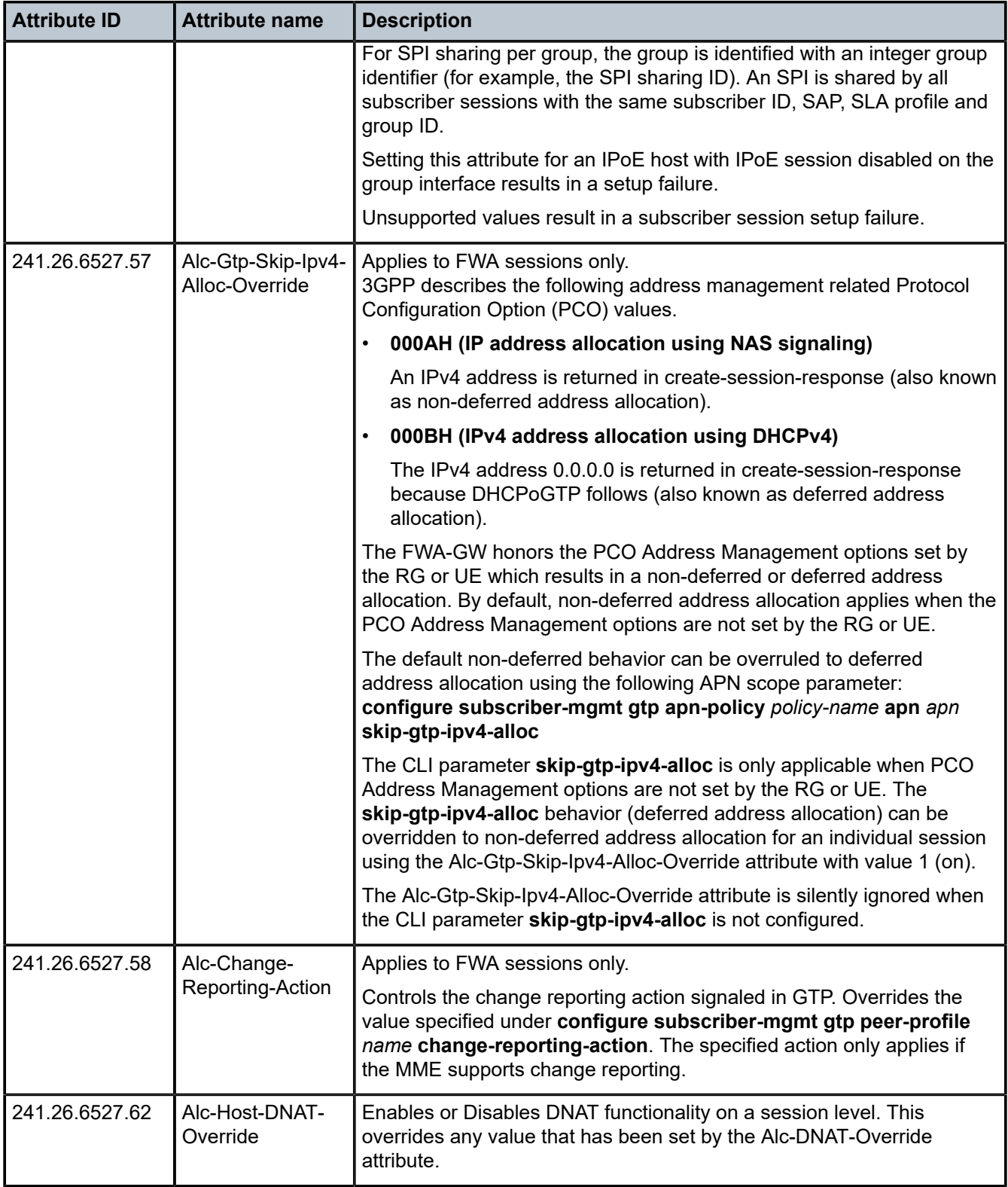

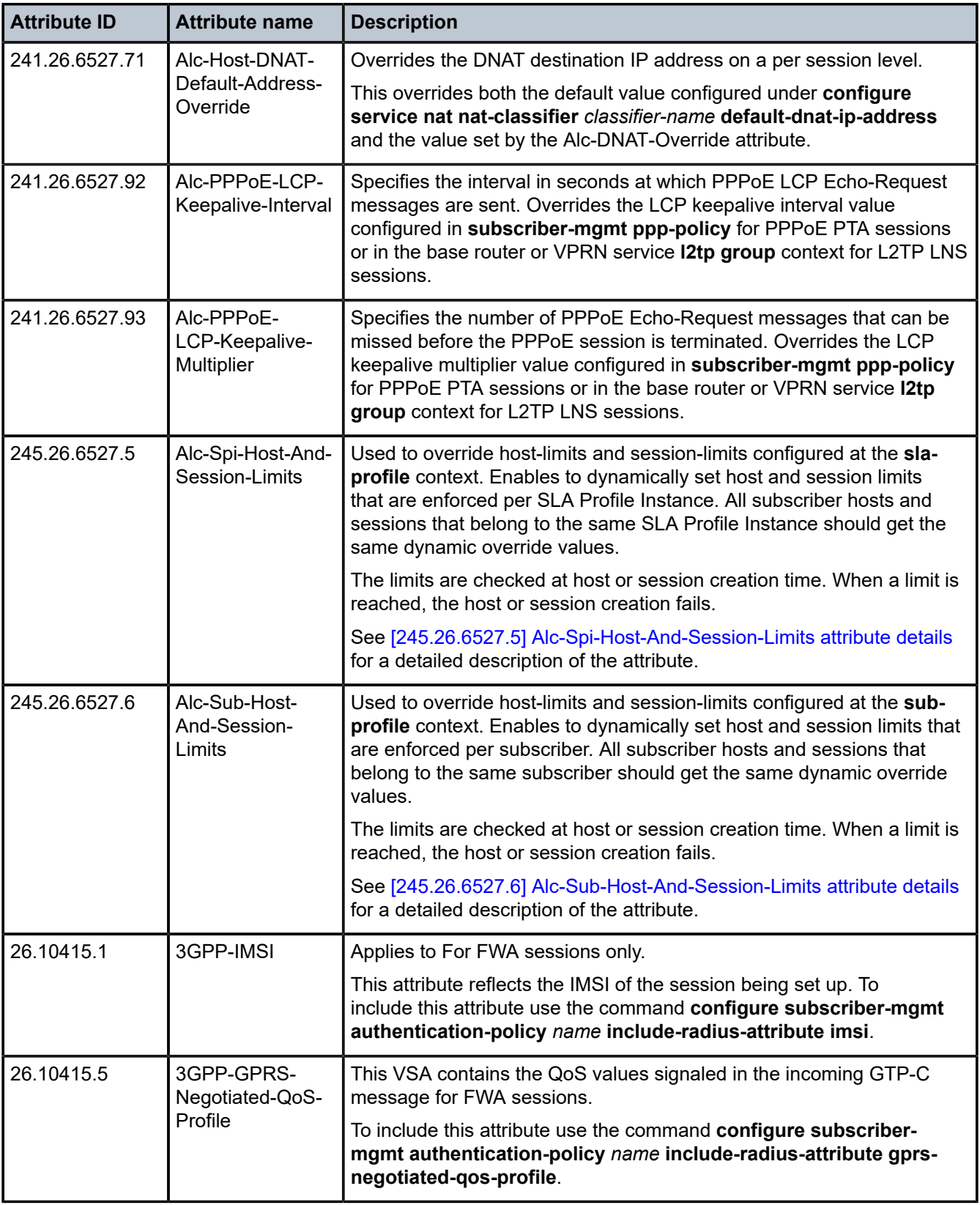

| <b>Attribute ID</b> | <b>Attribute name</b>       | <b>Description</b>                                                                                                    |  |
|---------------------|-----------------------------|----------------------------------------------------------------------------------------------------|--|
| 26.10415.20         | 3GPP-IMEISV                 | This VSA contains the International Mobile Equipment Identity and its<br>software version as signaled in the incoming GTP-C message for FWA<br>sessions. If the corresponding GTP-C IE is not present the VSA is not<br>included. |  |
|                     |                             | To include this attribute use the command configure subscriber-<br>mgmt authentication-policy name include-radius-attribute imei.                                                                                                 |  |
| 26.10415.21         | 3GPP-RAT-Type               | This VSA contains the Radio Access Type as signaled in the incoming<br>GTP-C message for FWA sessions.                                                                                                    |  |
|                     |                             | To include this attribute use the command configure subscriber-<br>mgmt authentication-policy name include-radius-attribute rat-type.                                                                                             |  |
| 26.10415.22         | 3GPP-User-<br>Location-Info | This VSA contains the User Location Information as signaled in the<br>incoming GTP-C message for FWA sessions.                                                                                                    |  |
|                     |                             | To include this attribute use the command configure subscriber-<br>mgmt authentication-policy name include-radius-attribute uli.                                                                                                  |  |

*Table 3: Subscriber host identification (limits)*

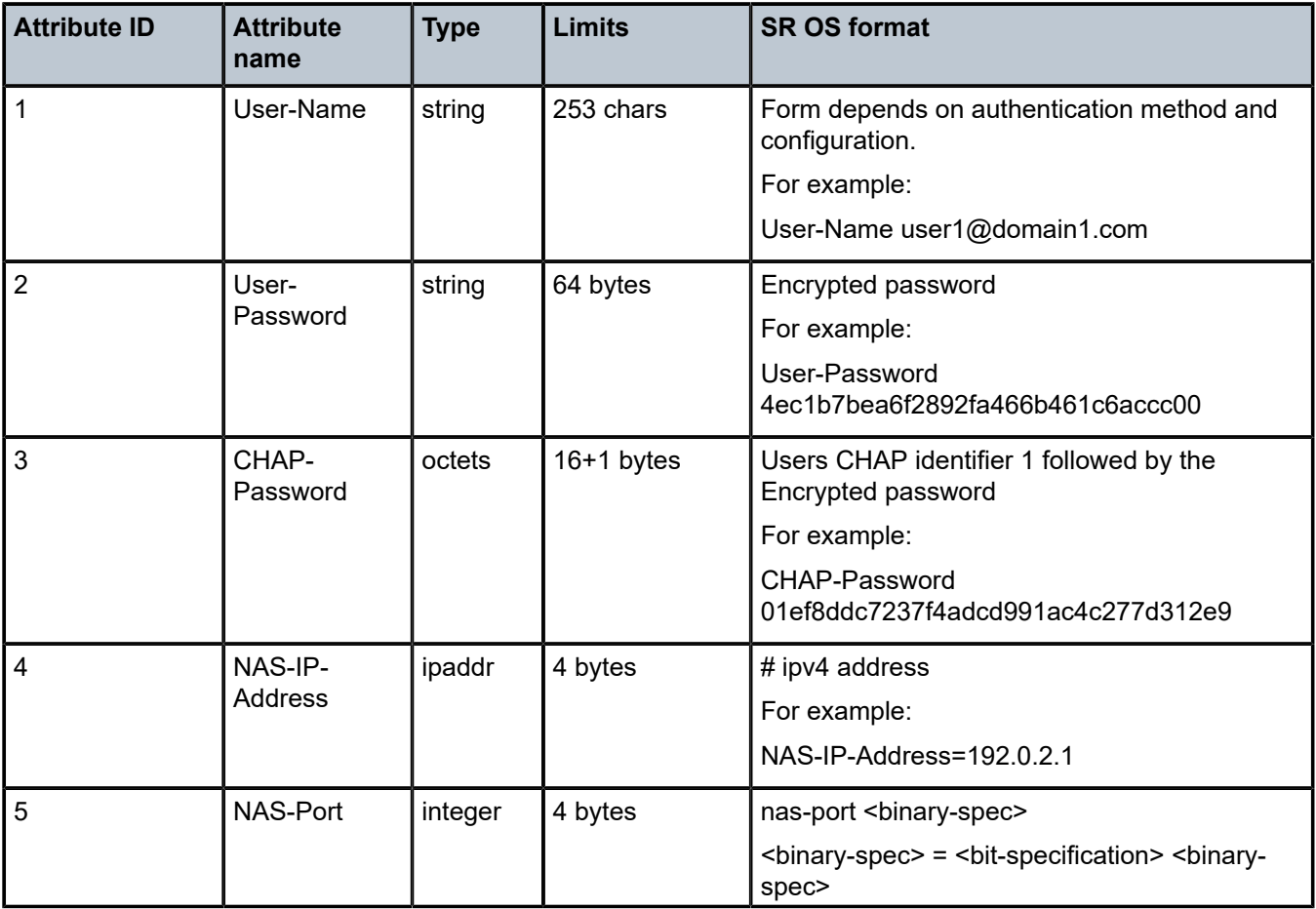

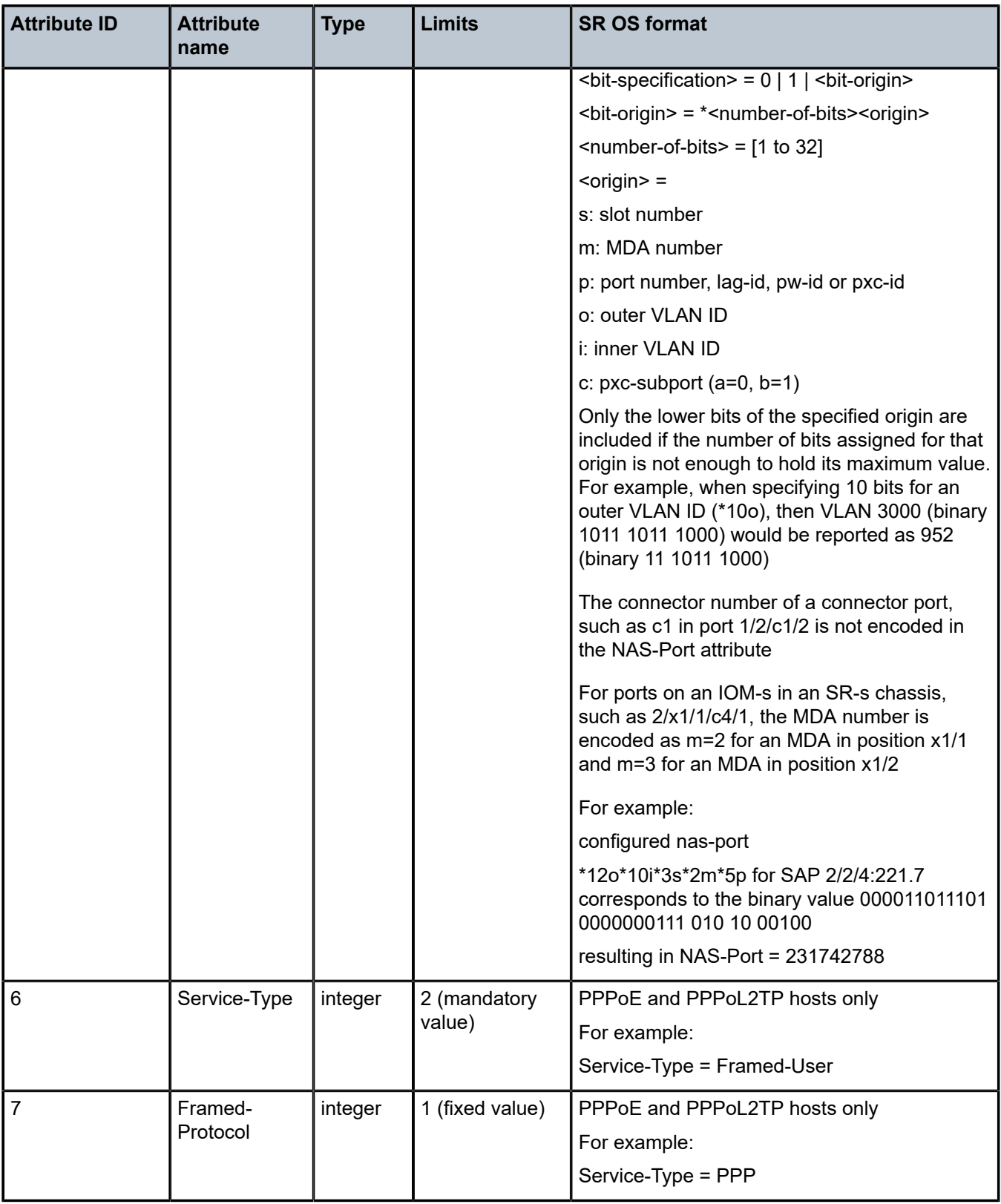

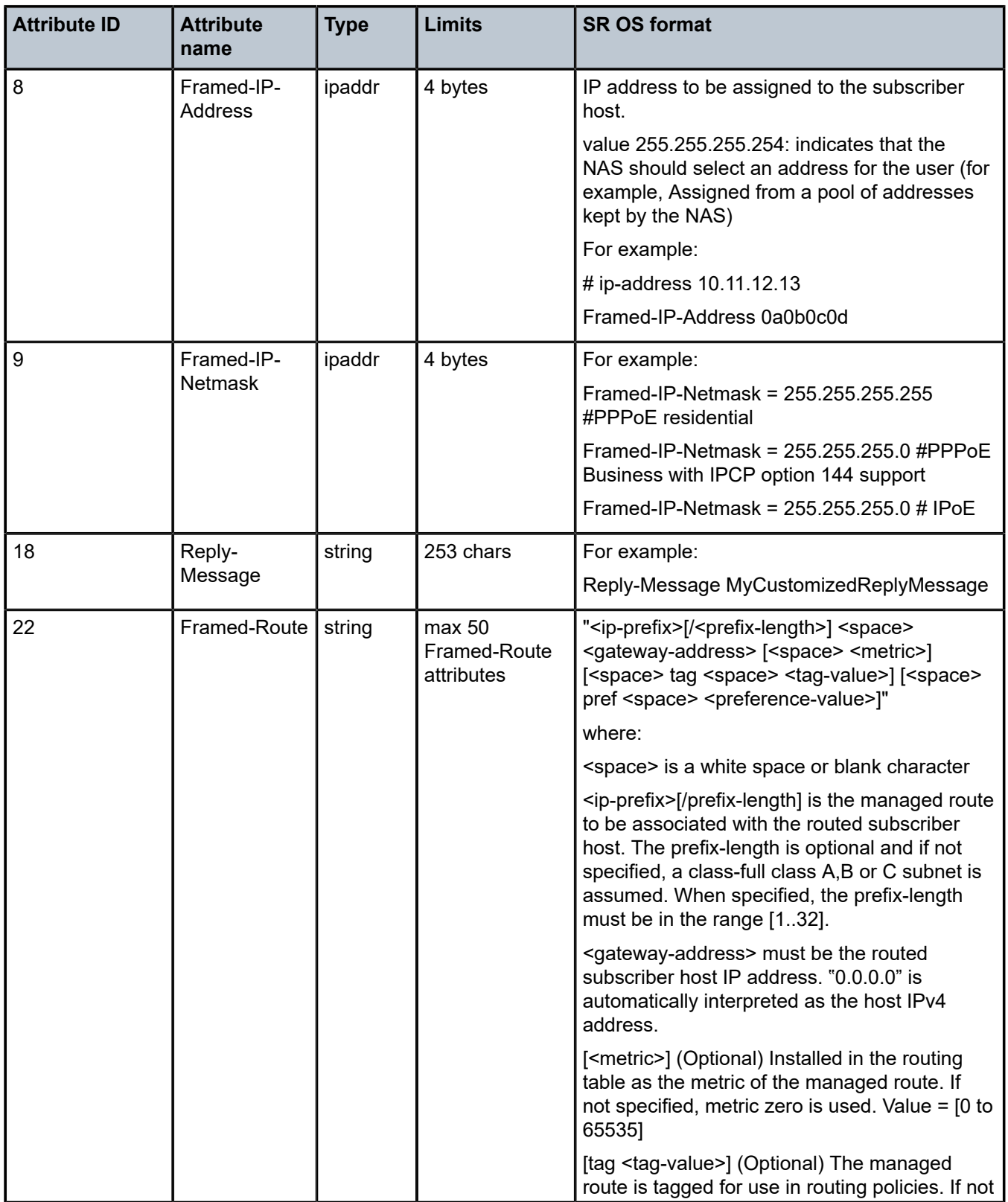

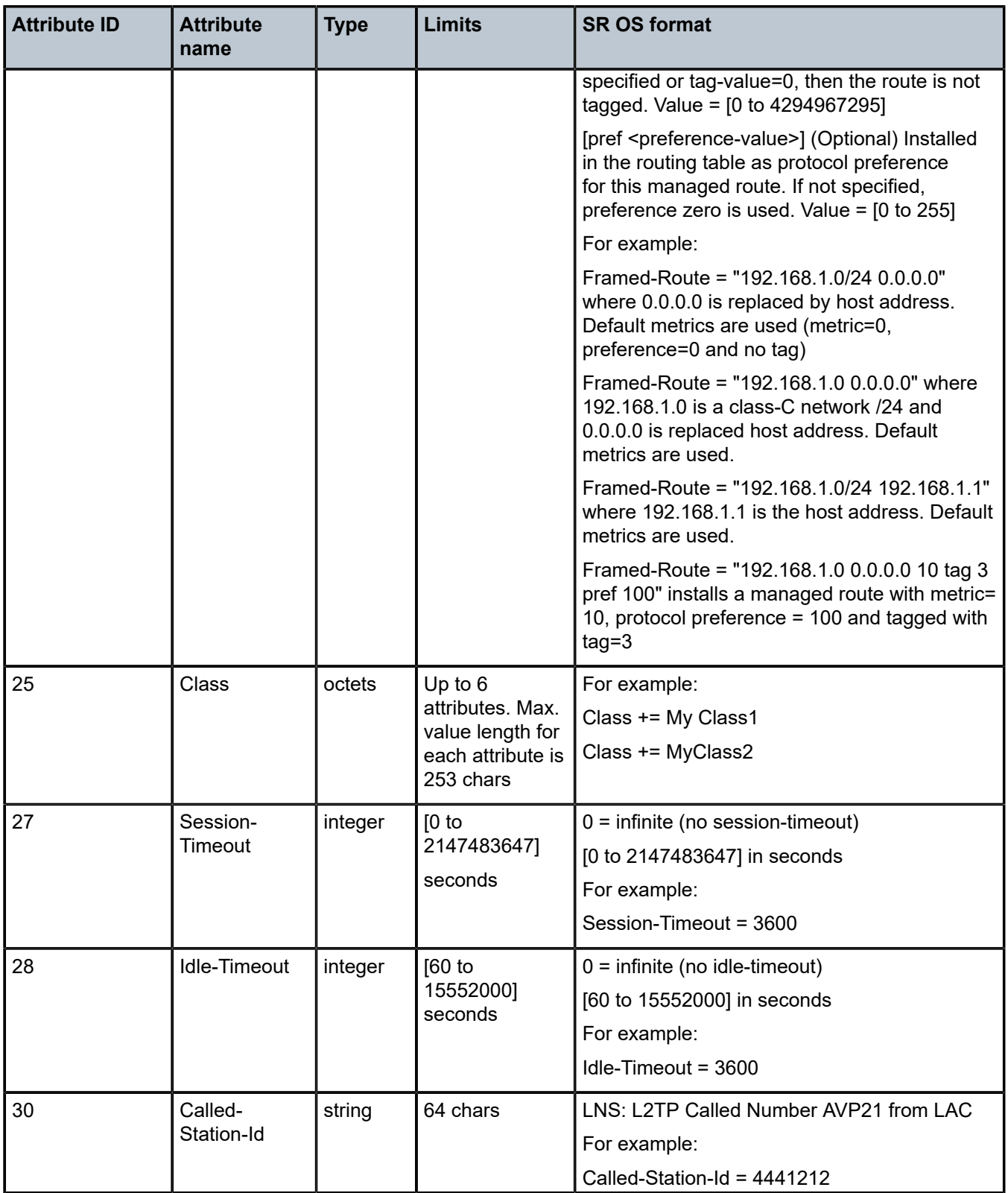

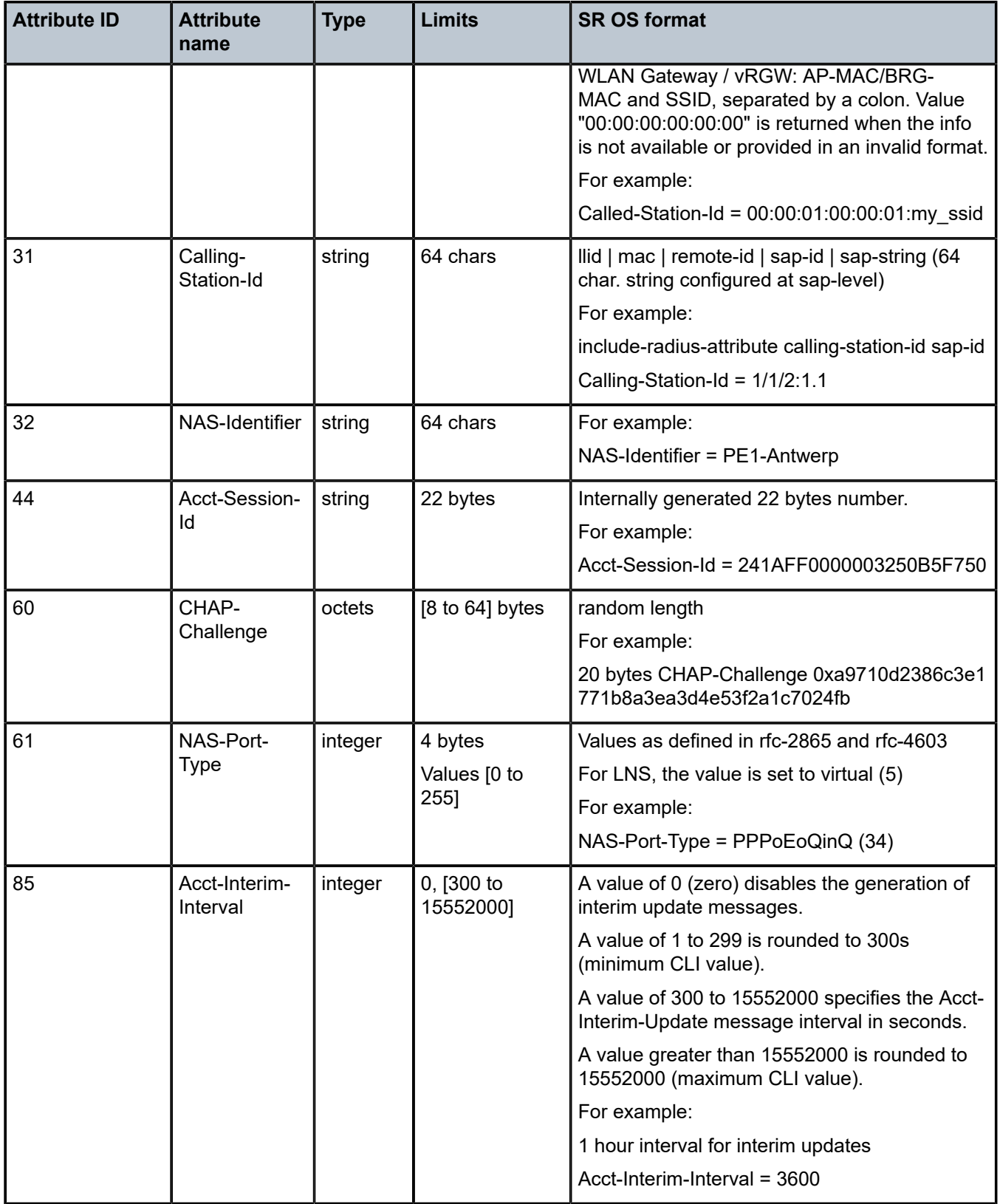

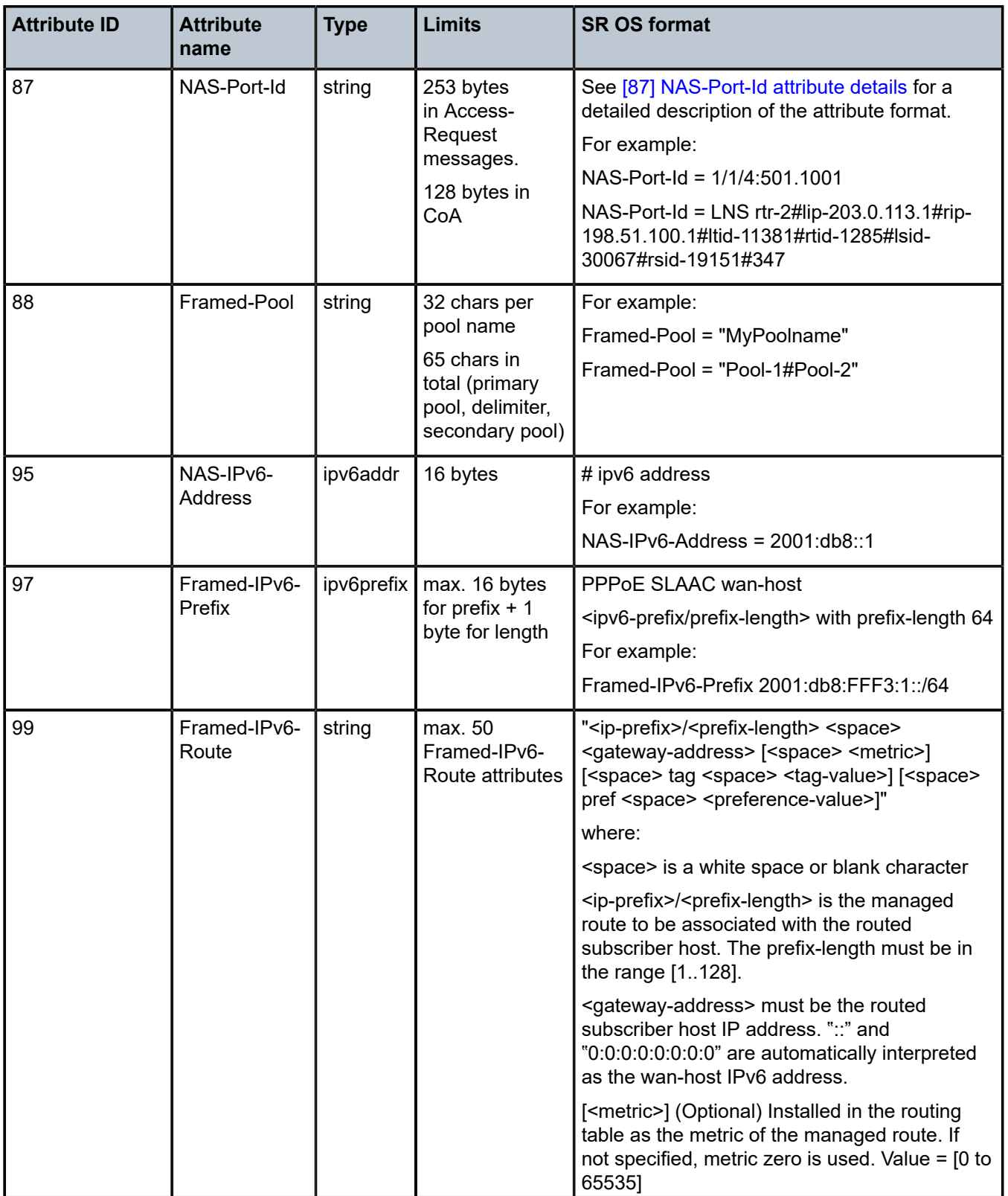

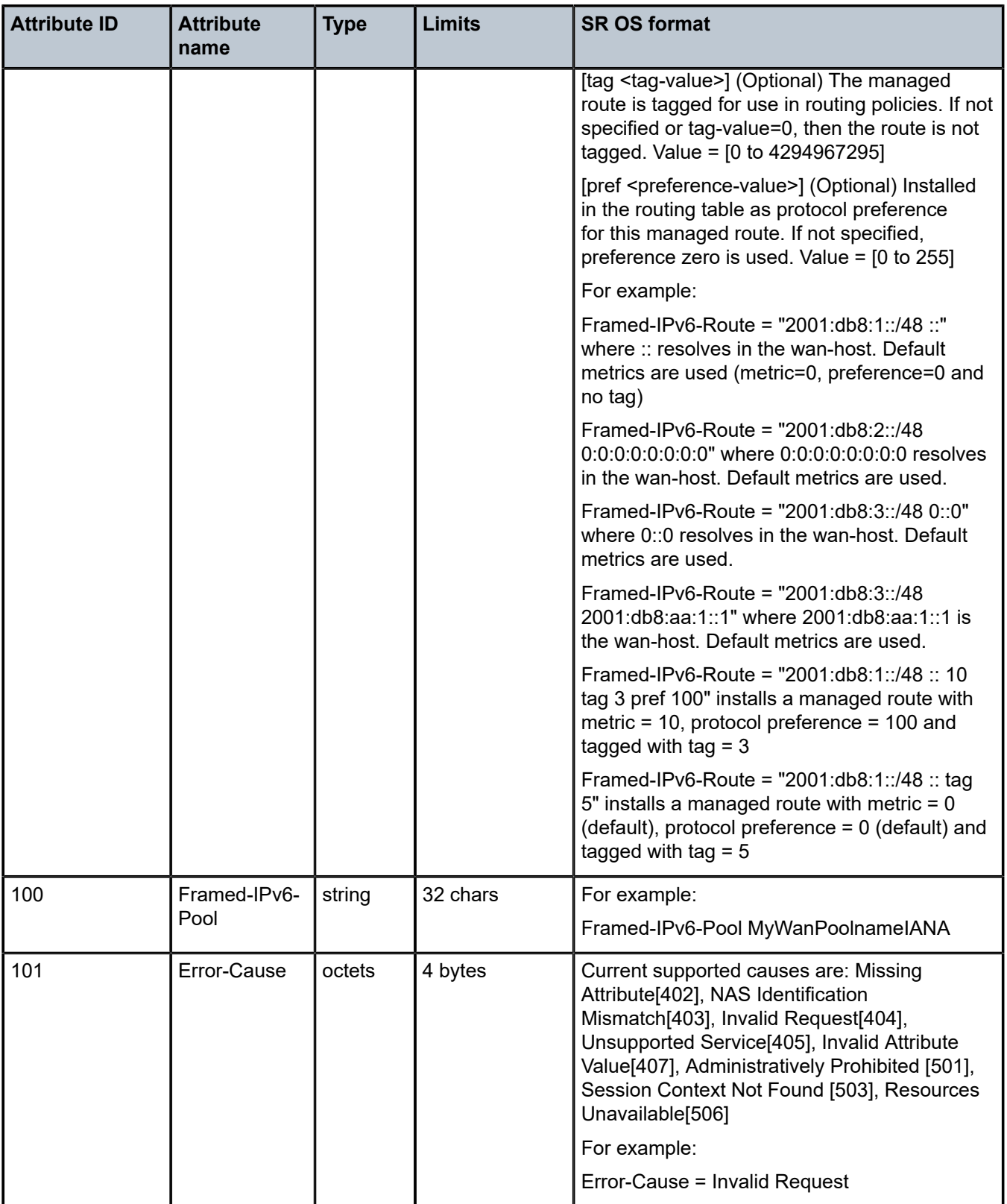

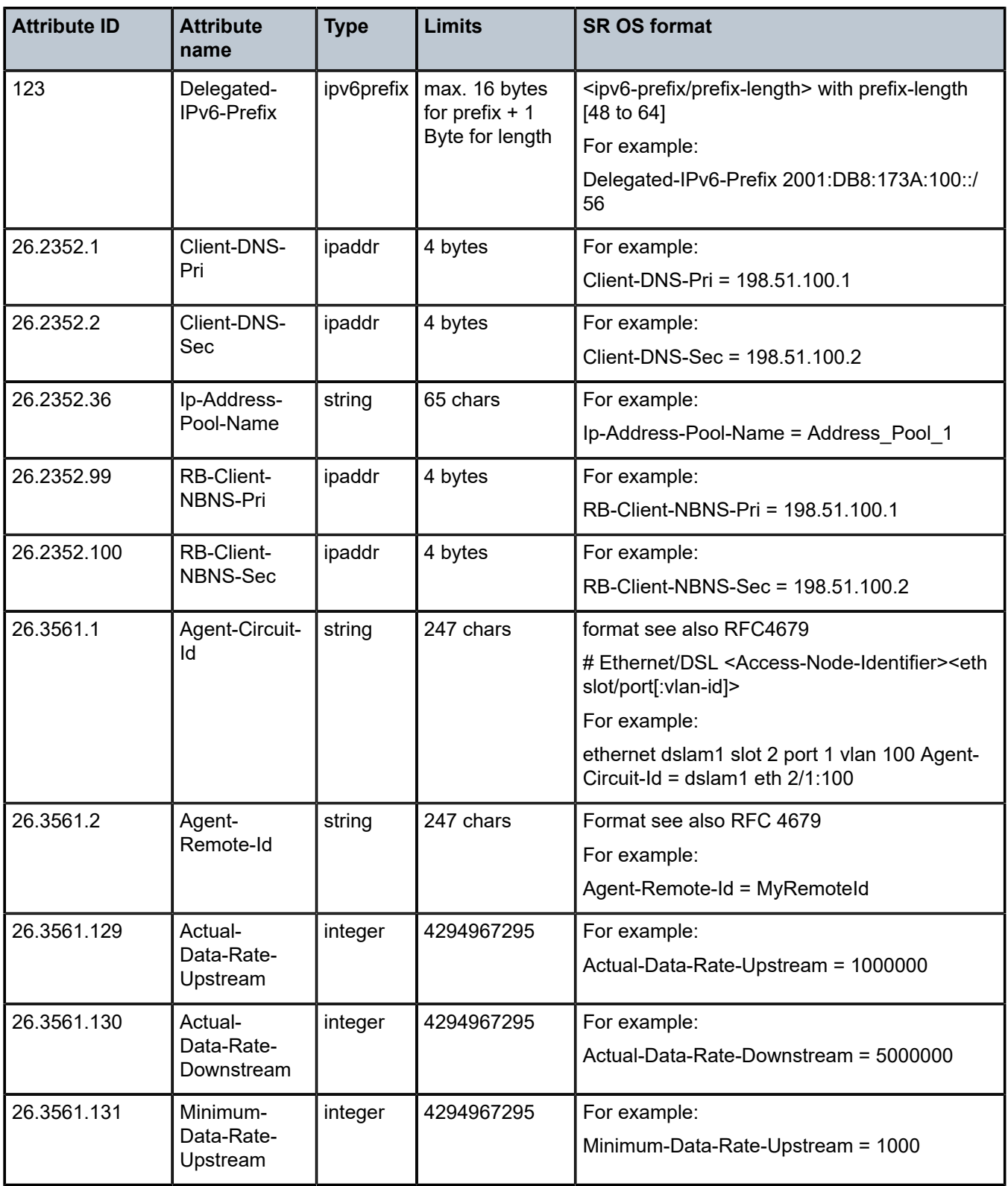

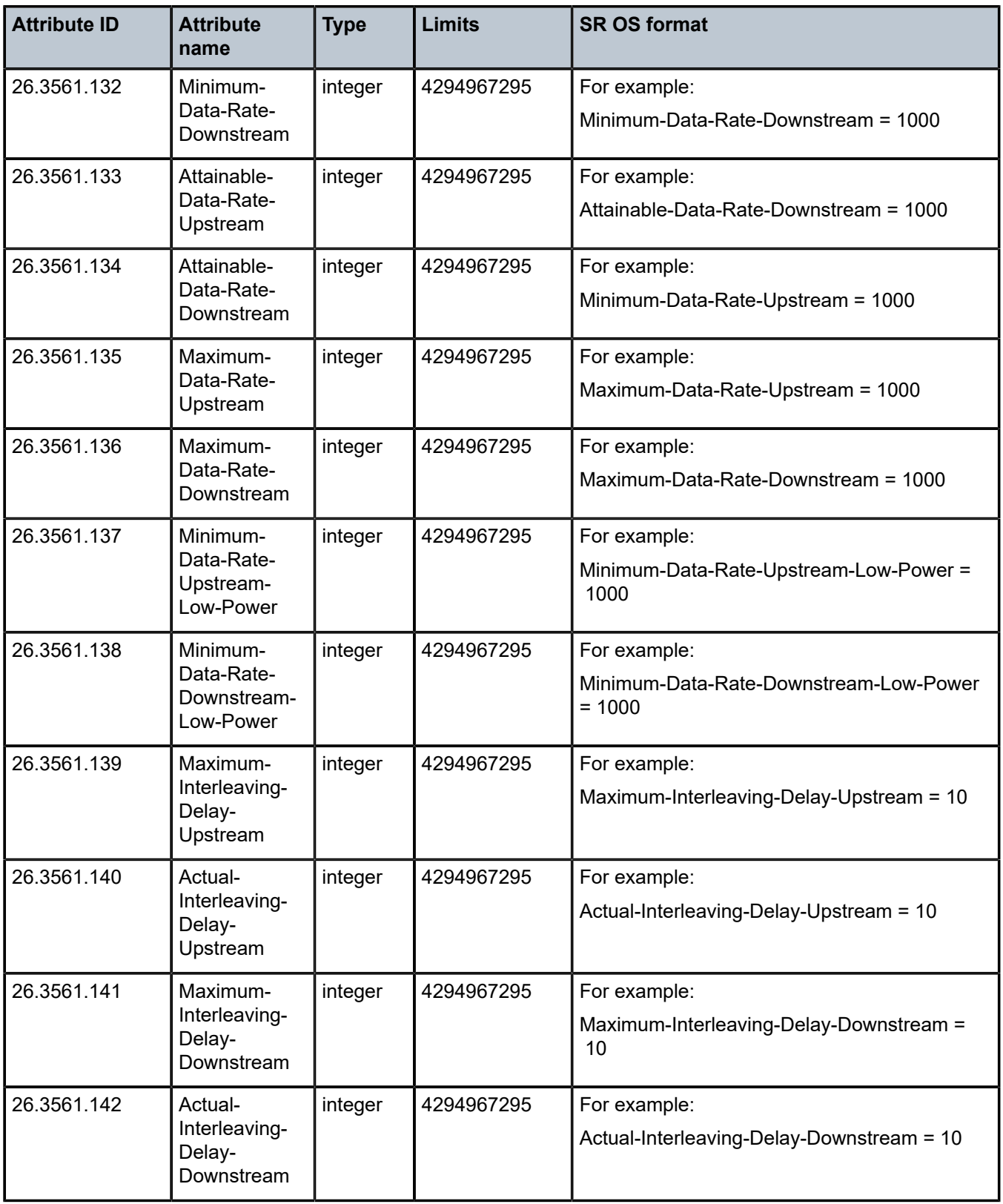

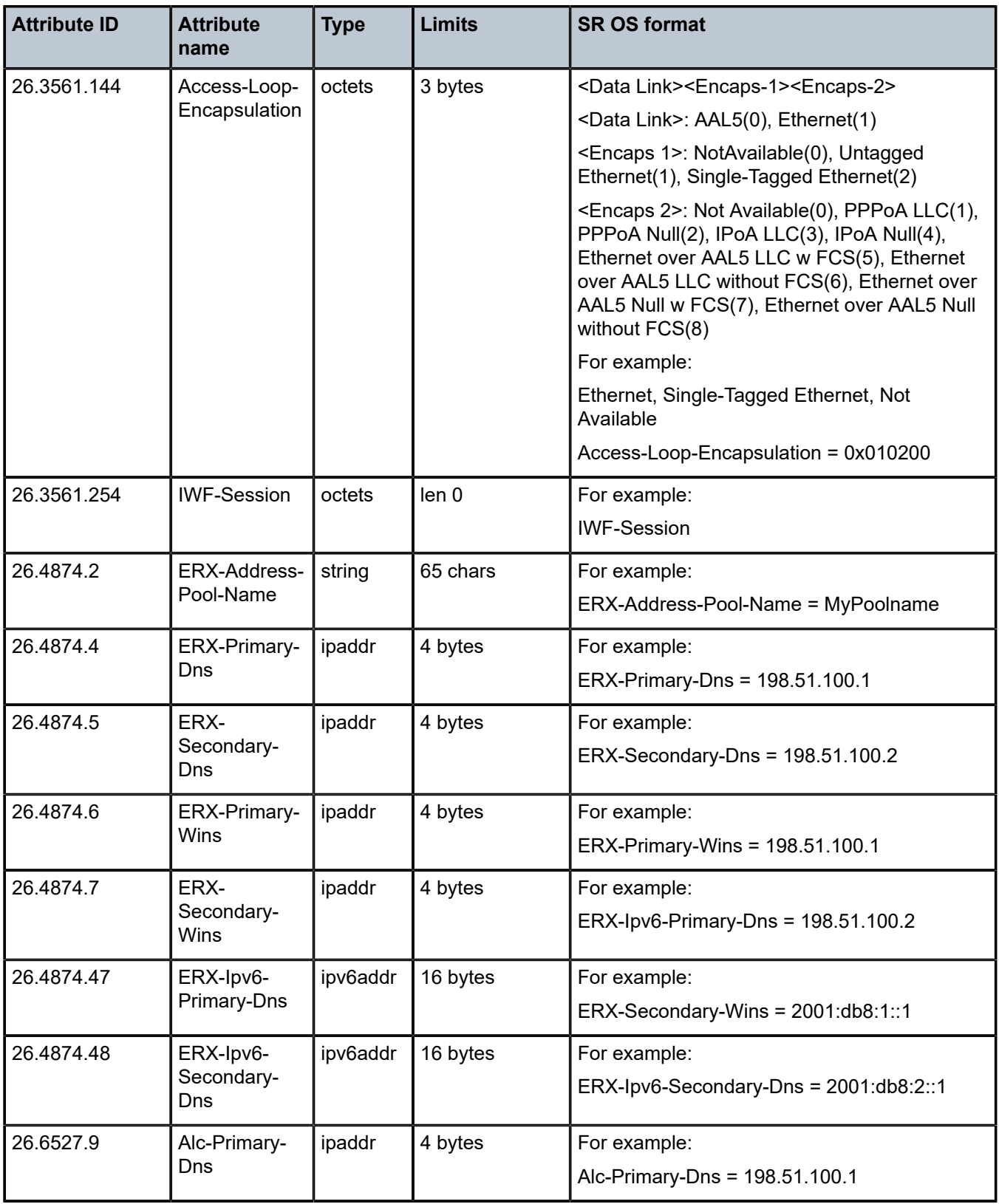

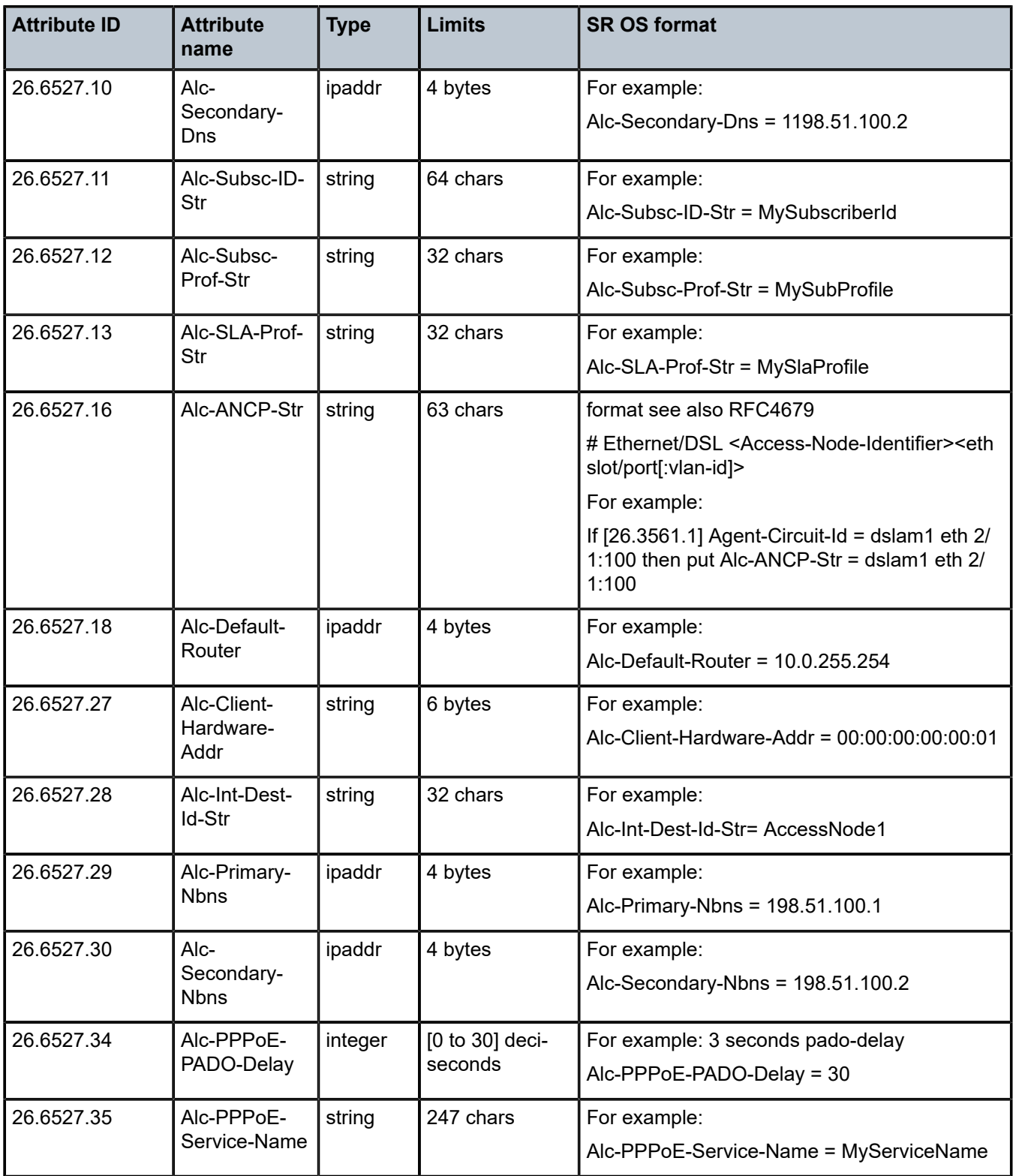

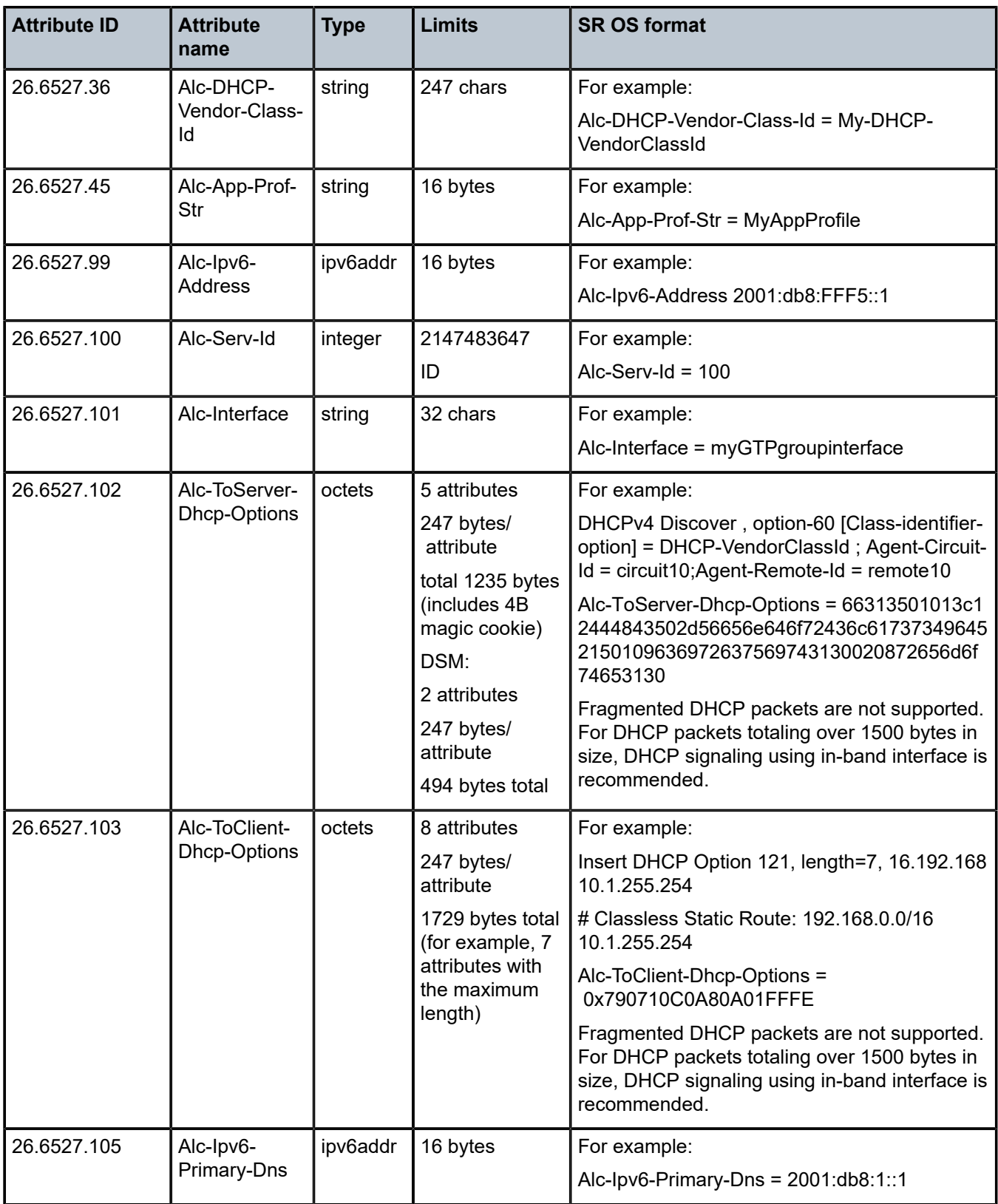

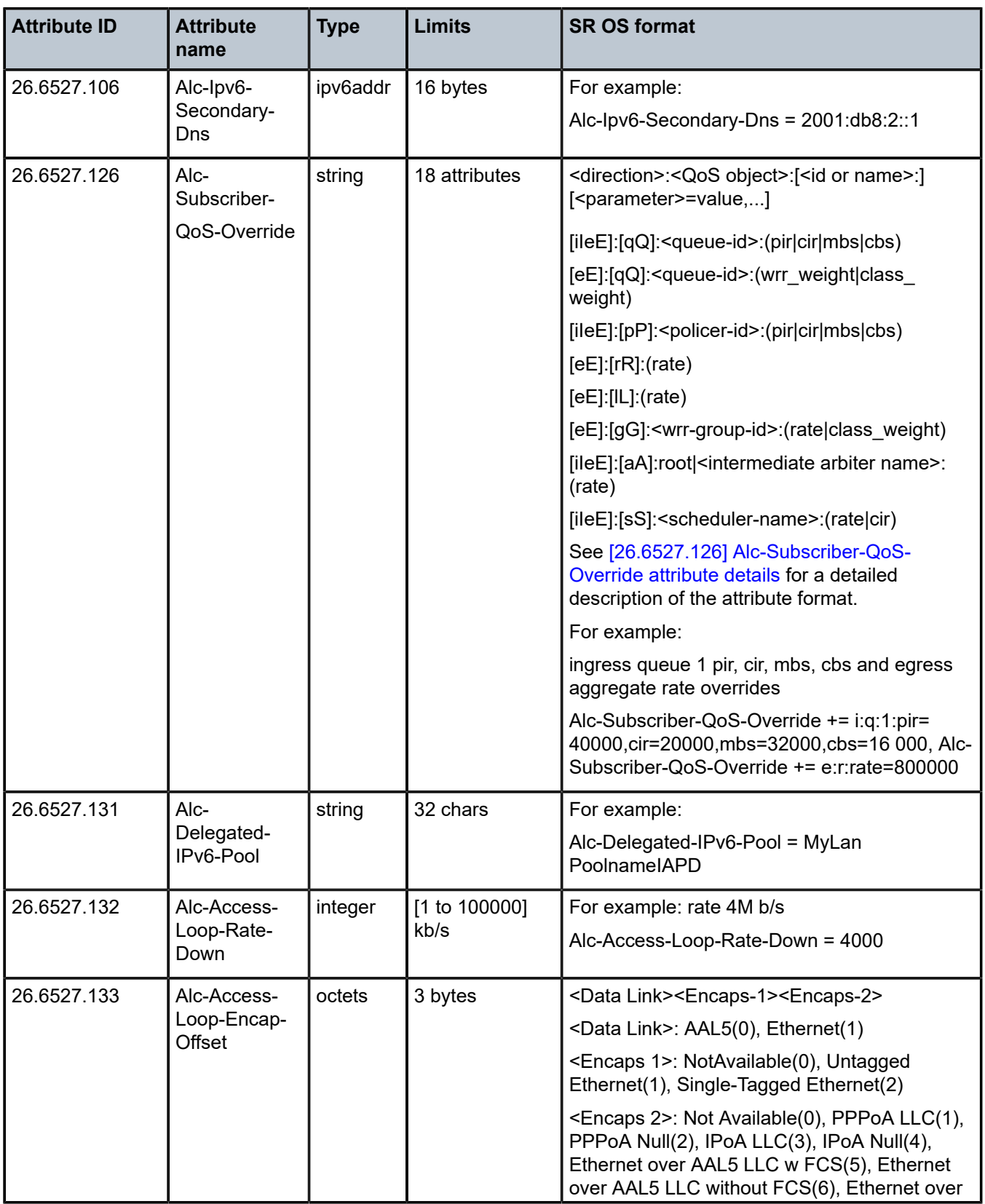

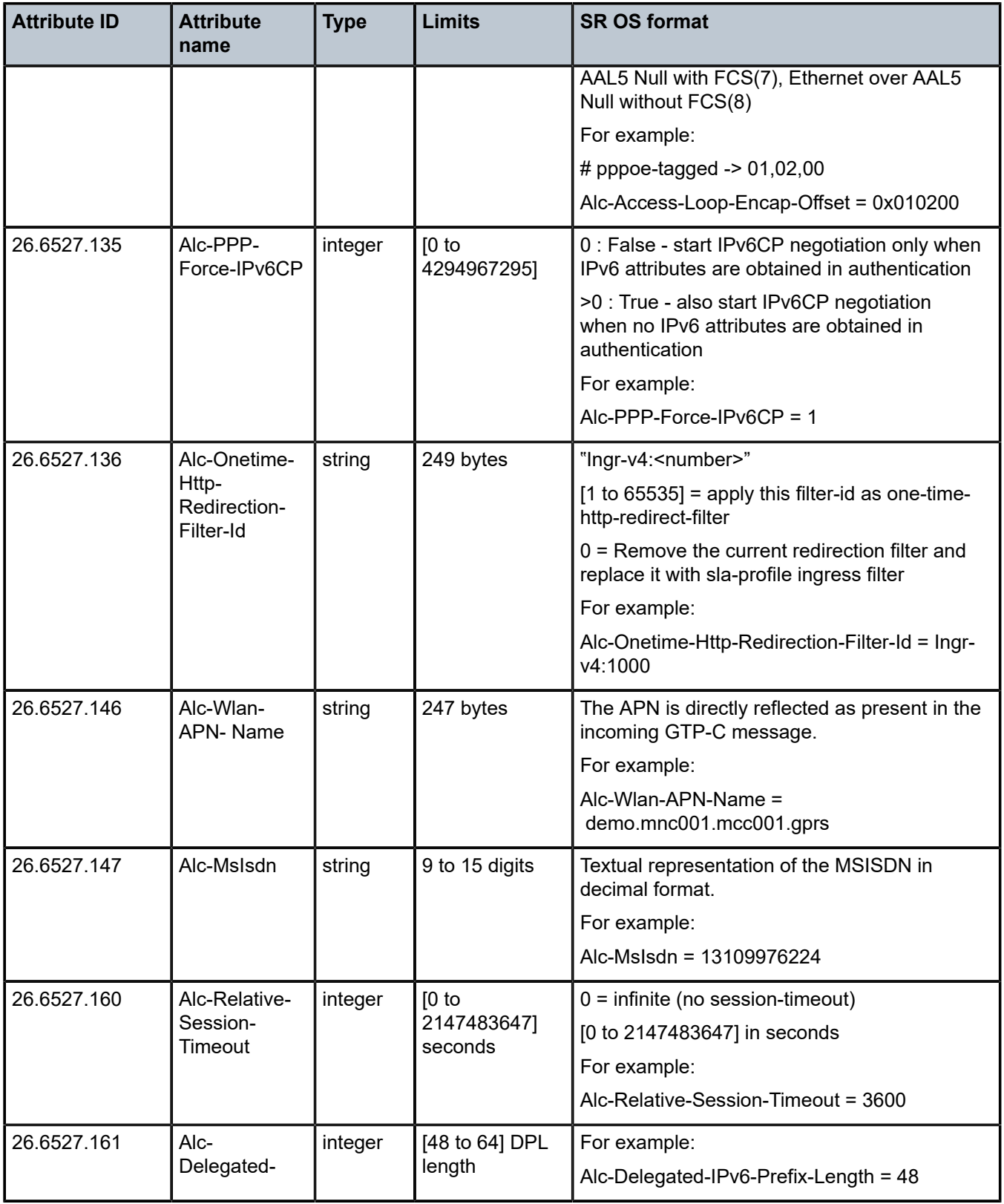

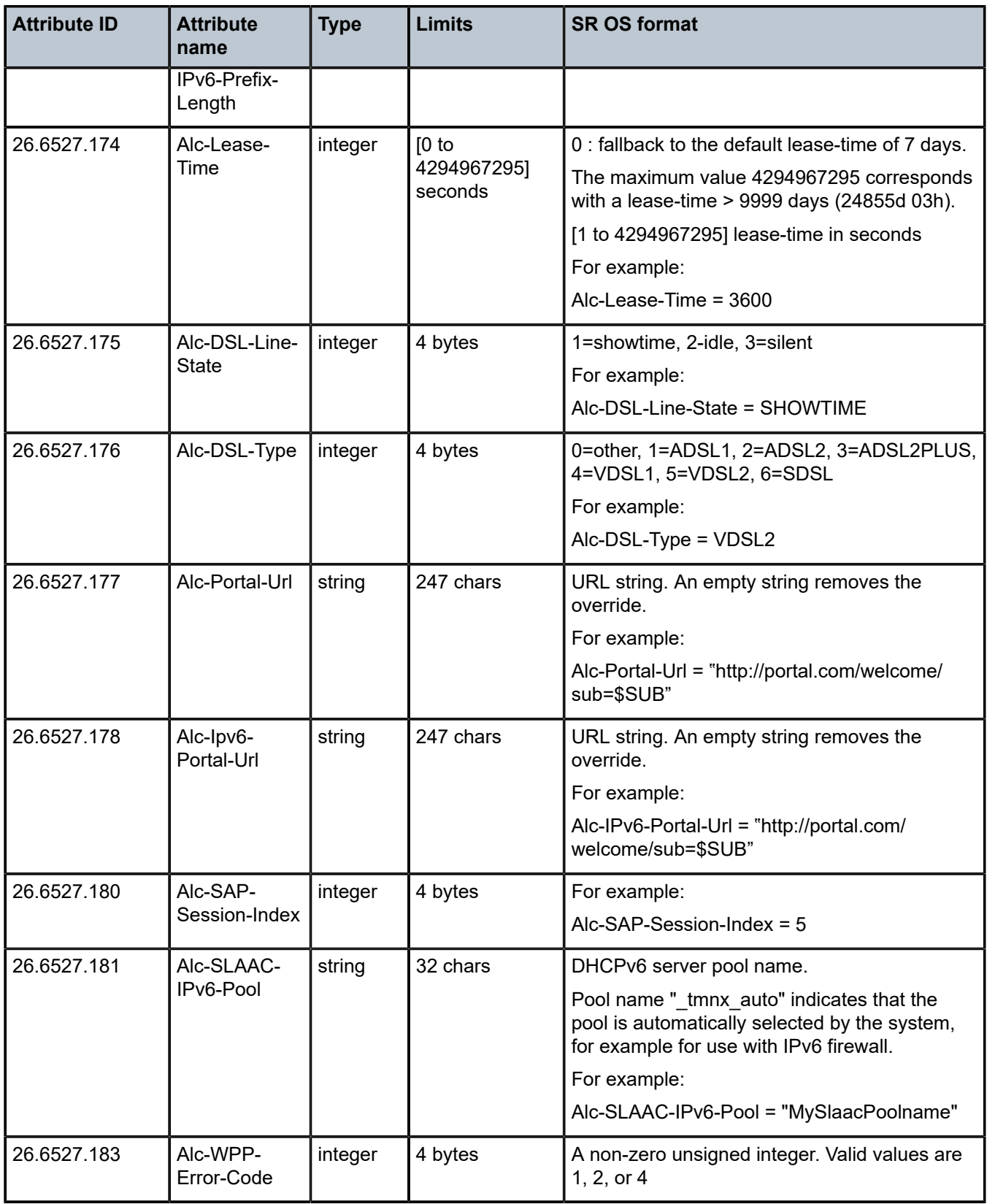

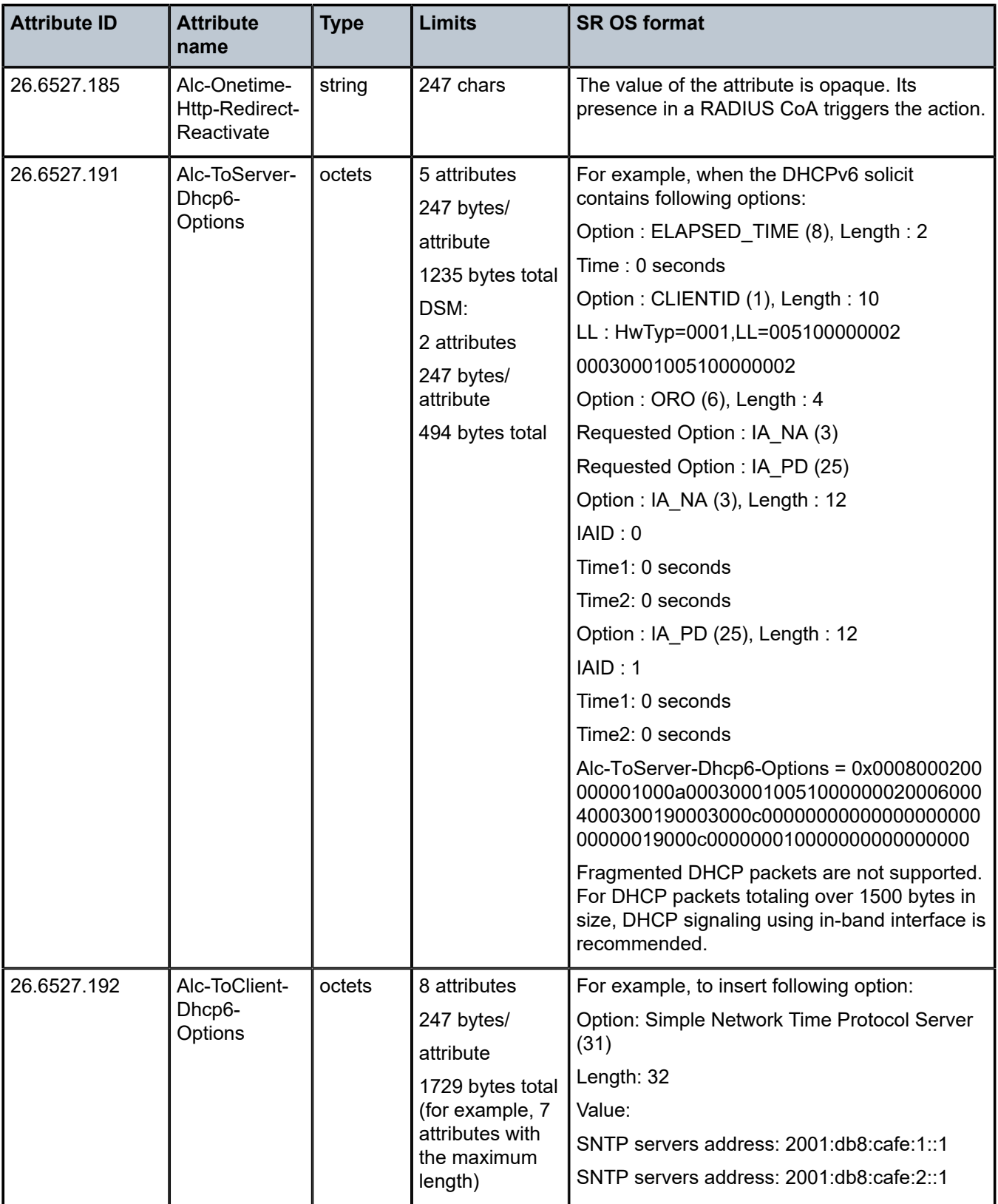

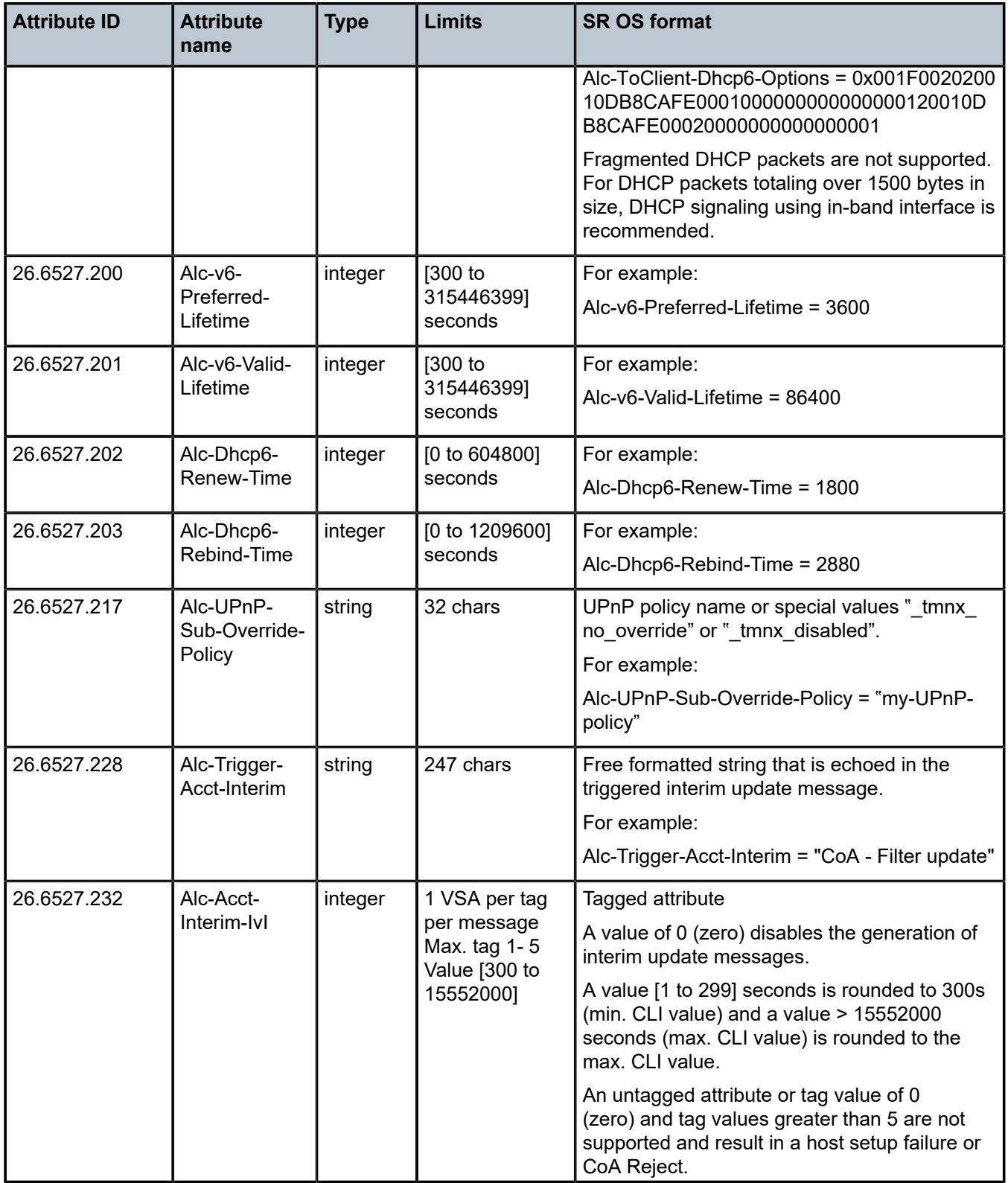

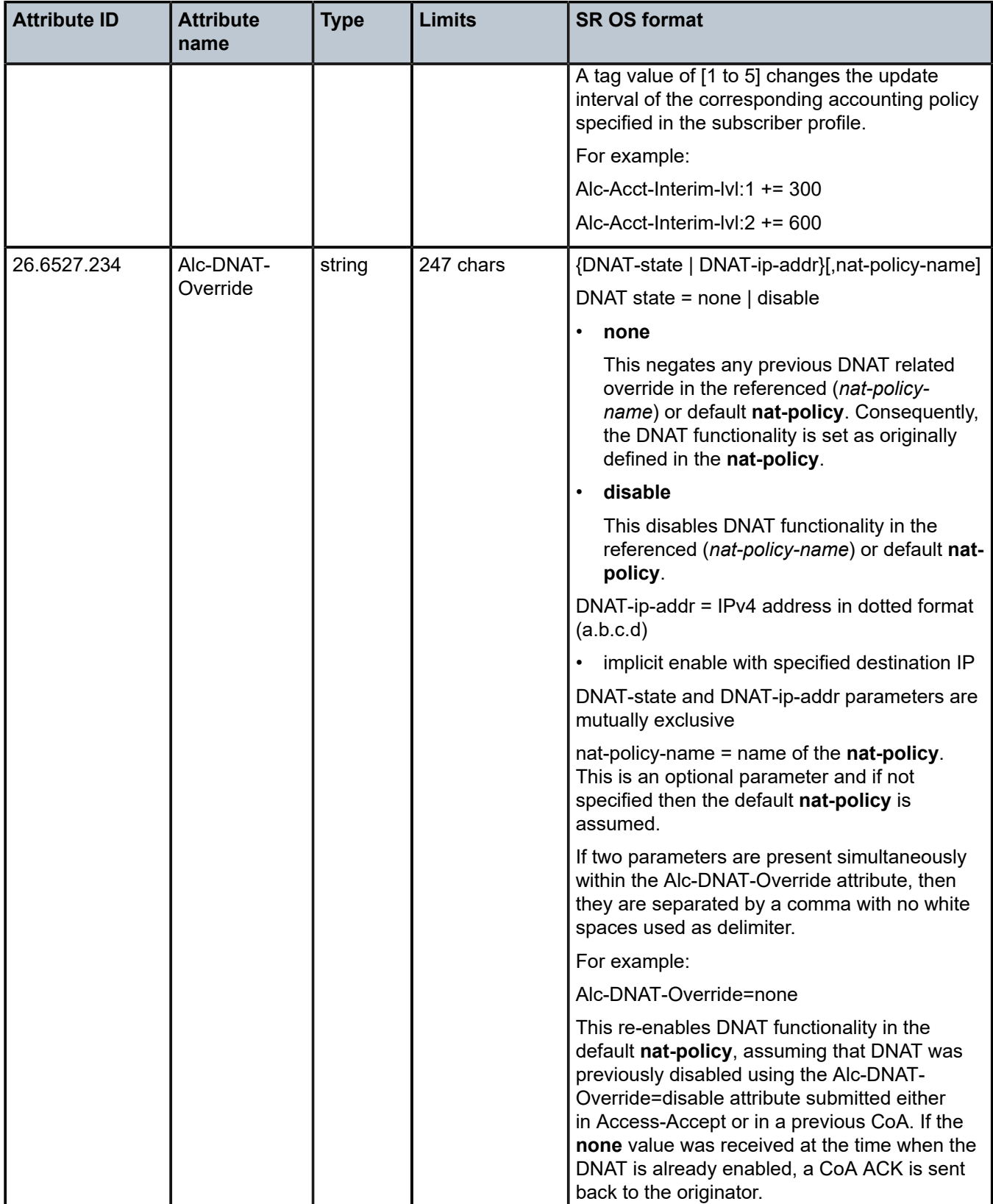

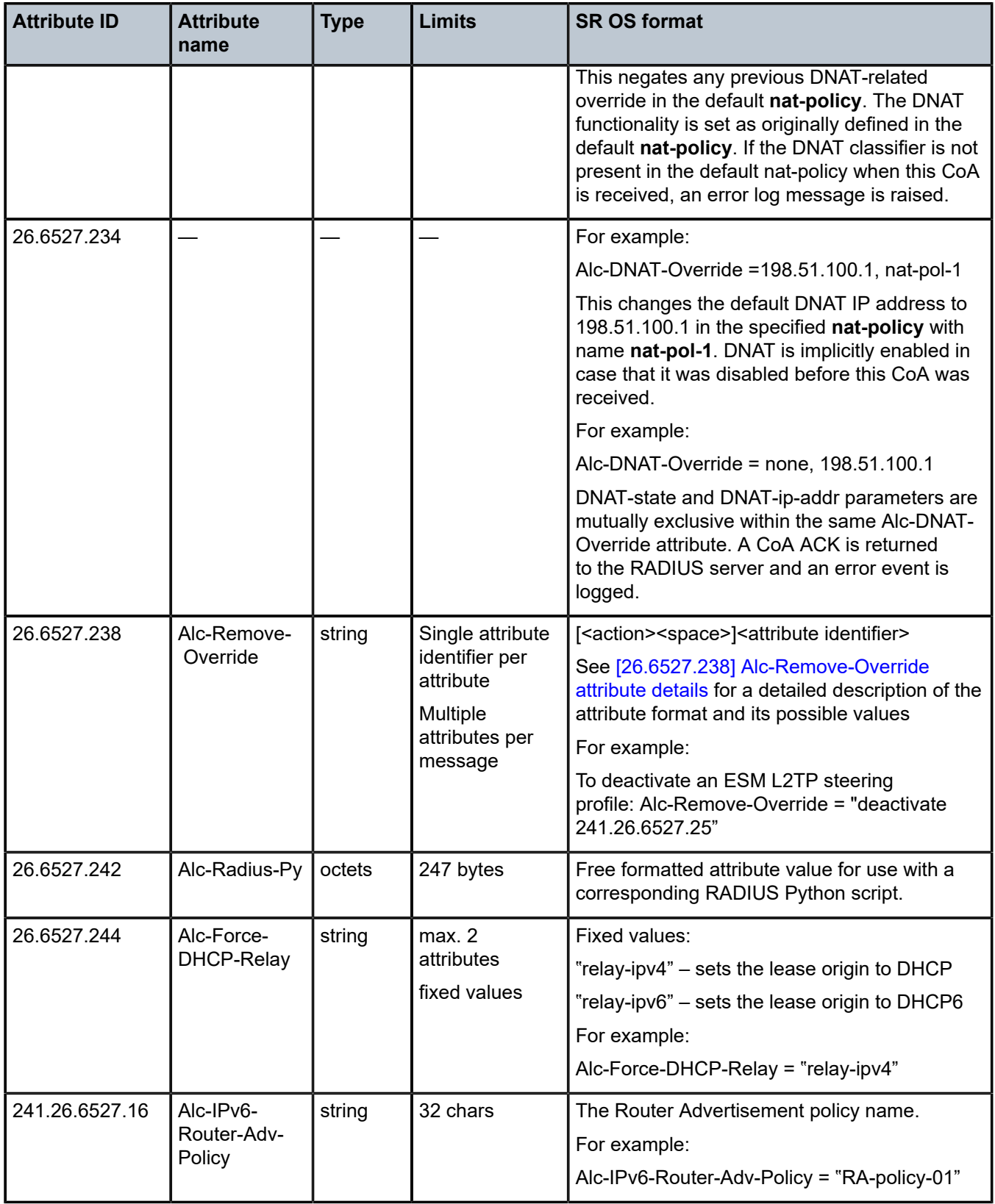

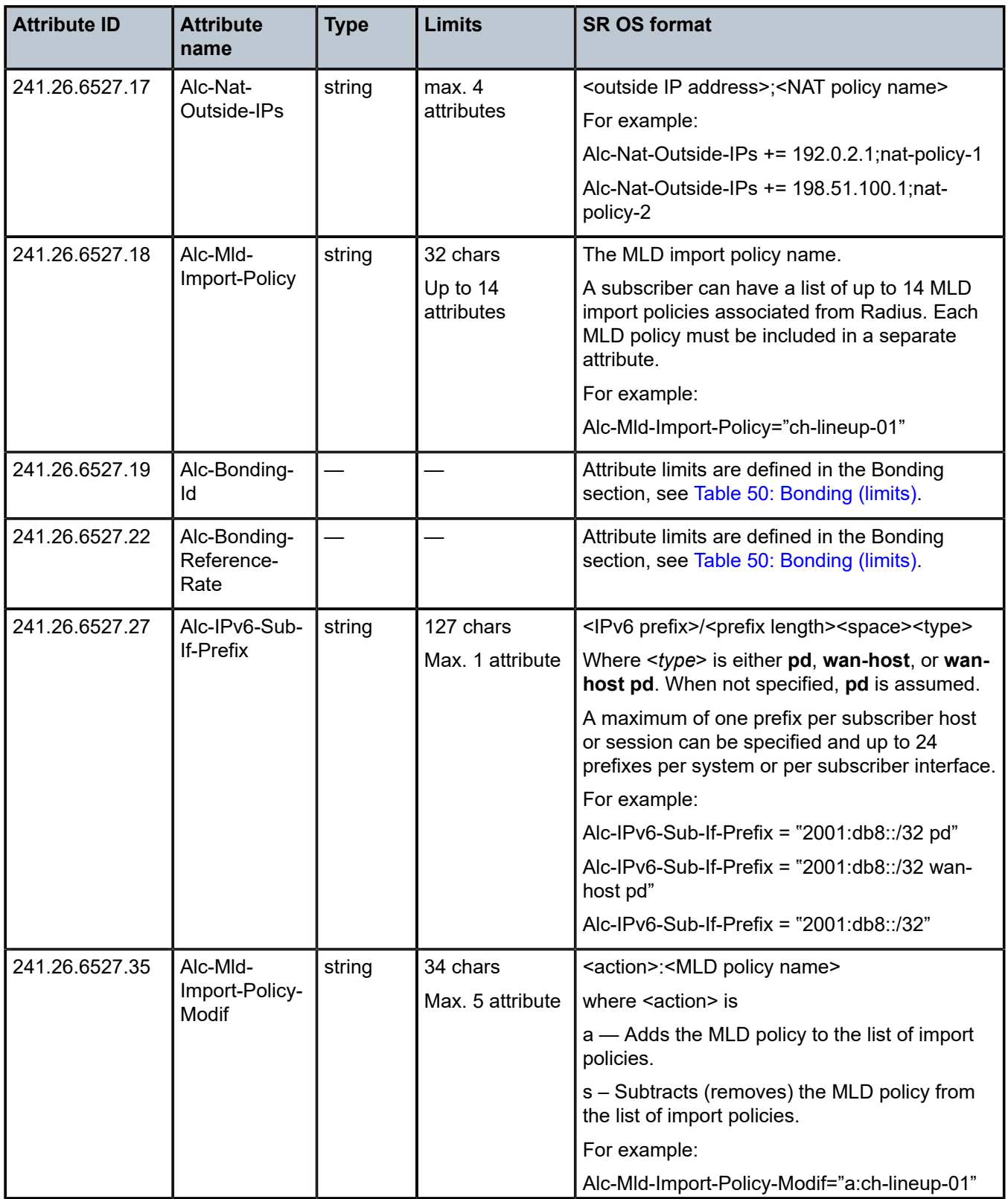

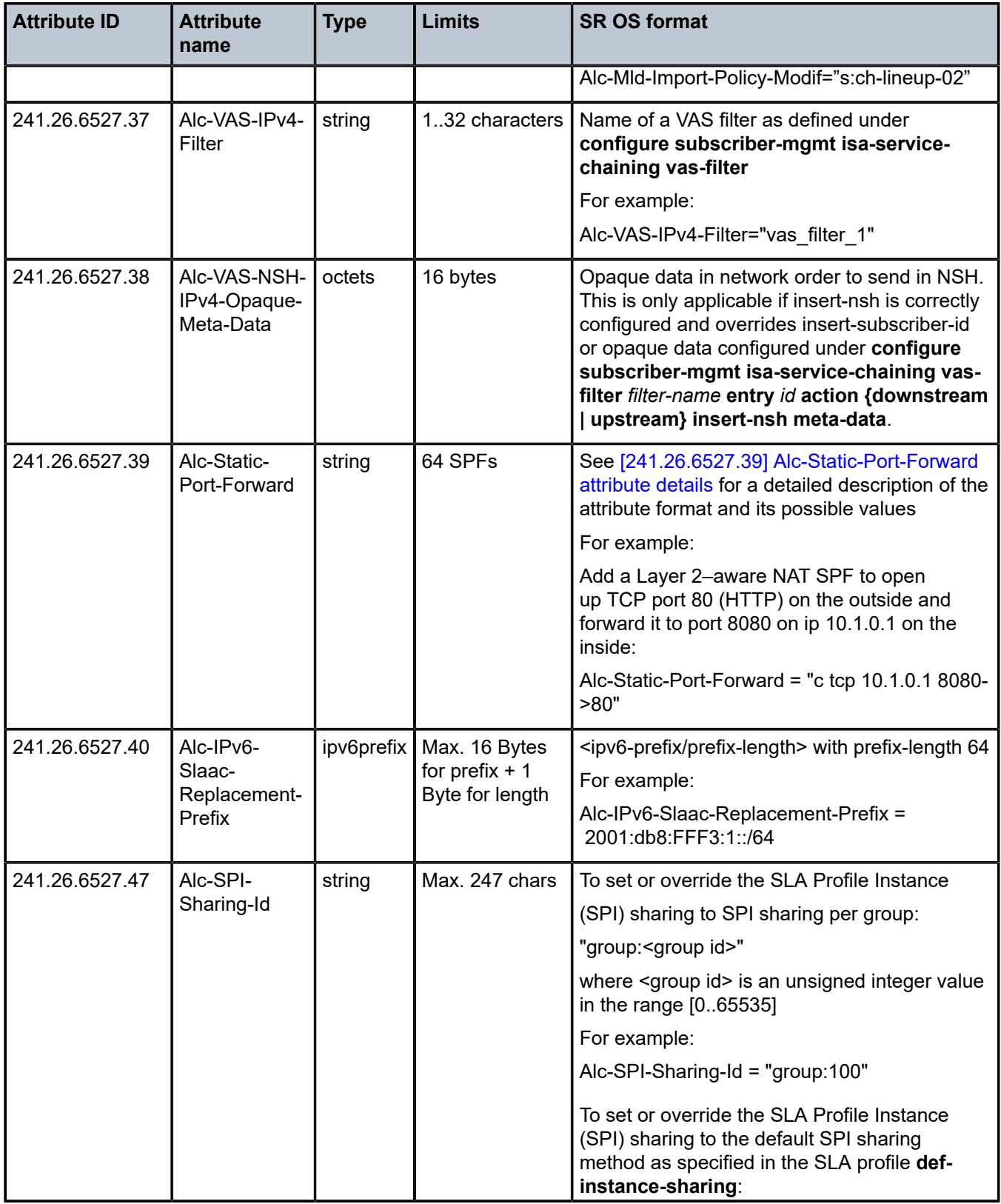

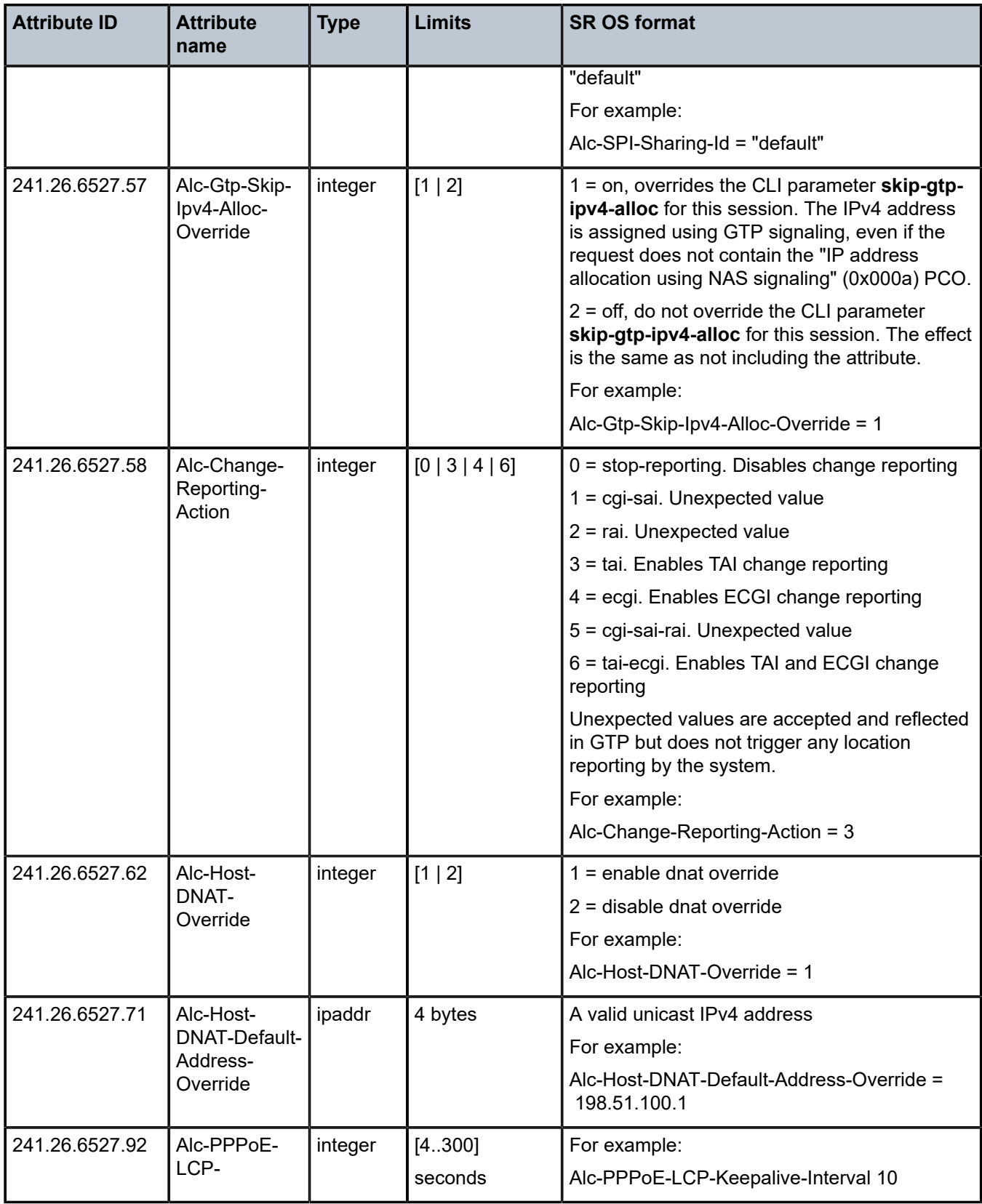

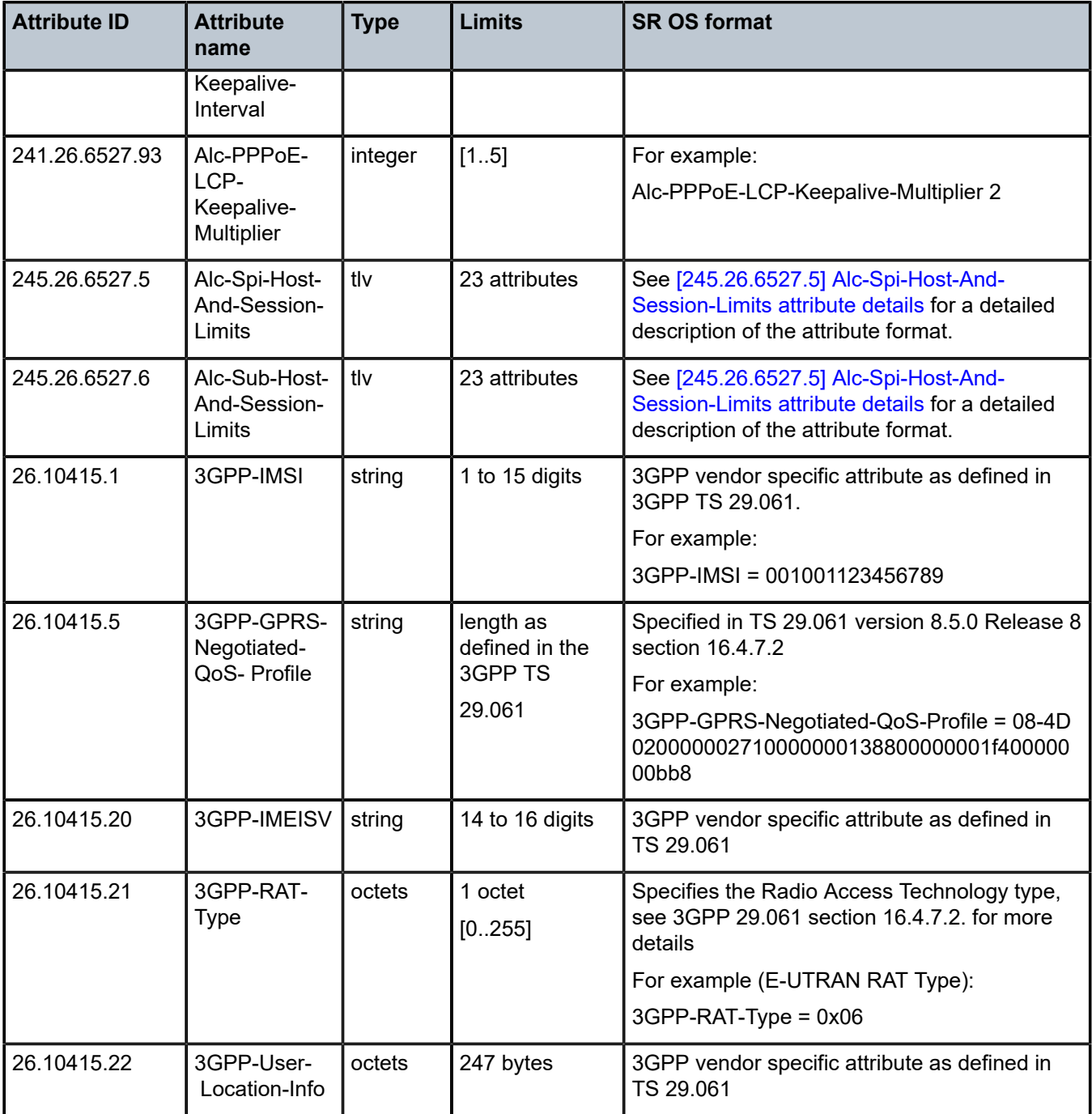

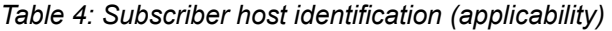

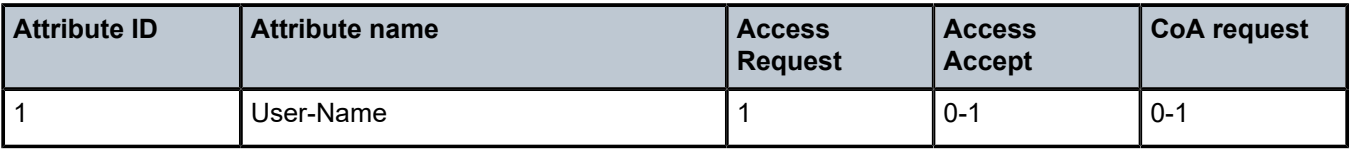

| <b>Attribute ID</b>     | <b>Attribute name</b> | <b>Access</b><br><b>Request</b> | <b>Access</b><br><b>Accept</b> | <b>CoA request</b> |
|-------------------------|-----------------------|---------------------------------|--------------------------------|--------------------|
| $\overline{2}$          | User-Password         | $0 - 1$                         | $\pmb{0}$                      | $\pmb{0}$          |
| $\mathbf{3}$            | CHAP-Password         | $0 - 1$                         | $\mathbf 0$                    | $\mathbf 0$        |
| $\overline{\mathbf{4}}$ | NAS-IP-Address        | $0 - 1$                         | $\mathbf 0$                    | $\mathbf 0$        |
| $\sqrt{5}$              | NAS-Port              | $0 - 1$                         | $\pmb{0}$                      | $\pmb{0}$          |
| $\,6\,$                 | Service-Type          | $0 - 1$                         | $0 - 1$                        | $0 - 1$            |
| $\boldsymbol{7}$        | Framed-Protocol       | $0 - 1$                         | $0 - 1$                        | $0 - 1$            |
| $\bf 8$                 | Framed-IP-Address     | $\mathbf 0$                     | $0 - 1$                        | $0 - 11$           |
| $\boldsymbol{9}$        | Framed-IP-Netmask     | $\mathbf 0$                     | $0 - 1$                        | $\mathbf 0$        |
| 18                      | Reply-Message         | $\mathbf 0$                     | $0 - 1$                        | $\pmb{0}$          |
| 22                      | Framed-Route          | $\mathbf 0$                     | $0+$                           | $\mathbf 0$        |
| 25                      | Class                 | $\pmb{0}$                       | $0+$                           | $0+$               |
| 27                      | Session-Timeout       | $\mathbf 0$                     | $0 - 1$                        | $0 - 1$            |
| 28                      | Idle-Timeout          | $\mathbf 0$                     | $0 - 1$                        | $0 - 1$            |
| 30                      | Called-Station-Id     | $0 - 1$                         | $\pmb{0}$                      | $0 - 1$            |
| 31                      | Calling-Station-Id    | $0 - 1$                         | $0 - 1$                        | $0 - 1$            |
| 32                      | NAS-Identifier        | $0 - 1$                         | $\pmb{0}$                      | $\pmb{0}$          |
| 44                      | Acct-Session-Id       | $0 - 1$                         | $\mathbf 0$                    | $0 - 11$           |
| 60                      | CHAP-Challenge        | $0 - 1$                         | $\mathbf 0$                    | $\mathbf 0$        |
| 61                      | NAS-Port-Type         | $0 - 1$                         | $\mathbf 0$                    | $0 - 1$            |
| 85                      | Acct-Interim-Interval | $\pmb{0}$                       | $0 - 1$                        | $0 - 1$            |
| 87                      | NAS-Port-Id           | $0 - 1$                         | $\mathbf 0$                    | $0 - 11$           |
| 88                      | Framed-Pool           | $\pmb{0}$                       | $0 - 1$                        | $\pmb{0}$          |
| 95                      | NAS-IPv6-Address      | $0 - 1$                         | $\pmb{0}$                      | $\pmb{0}$          |
| 97                      | Framed-IPv6-Prefix    | $\mathbf 0$                     | $0 - 1$                        | $0 - 11$           |
| 99                      | Framed-IPv6-Route     | $\pmb{0}$                       | $0+$                           | $\pmb{0}$          |

<span id="page-63-0"></span> Can be included as (part of) CoA key to identify one or multiple subscriber hosts or sessions. See Subscriber Host Identification section for details.

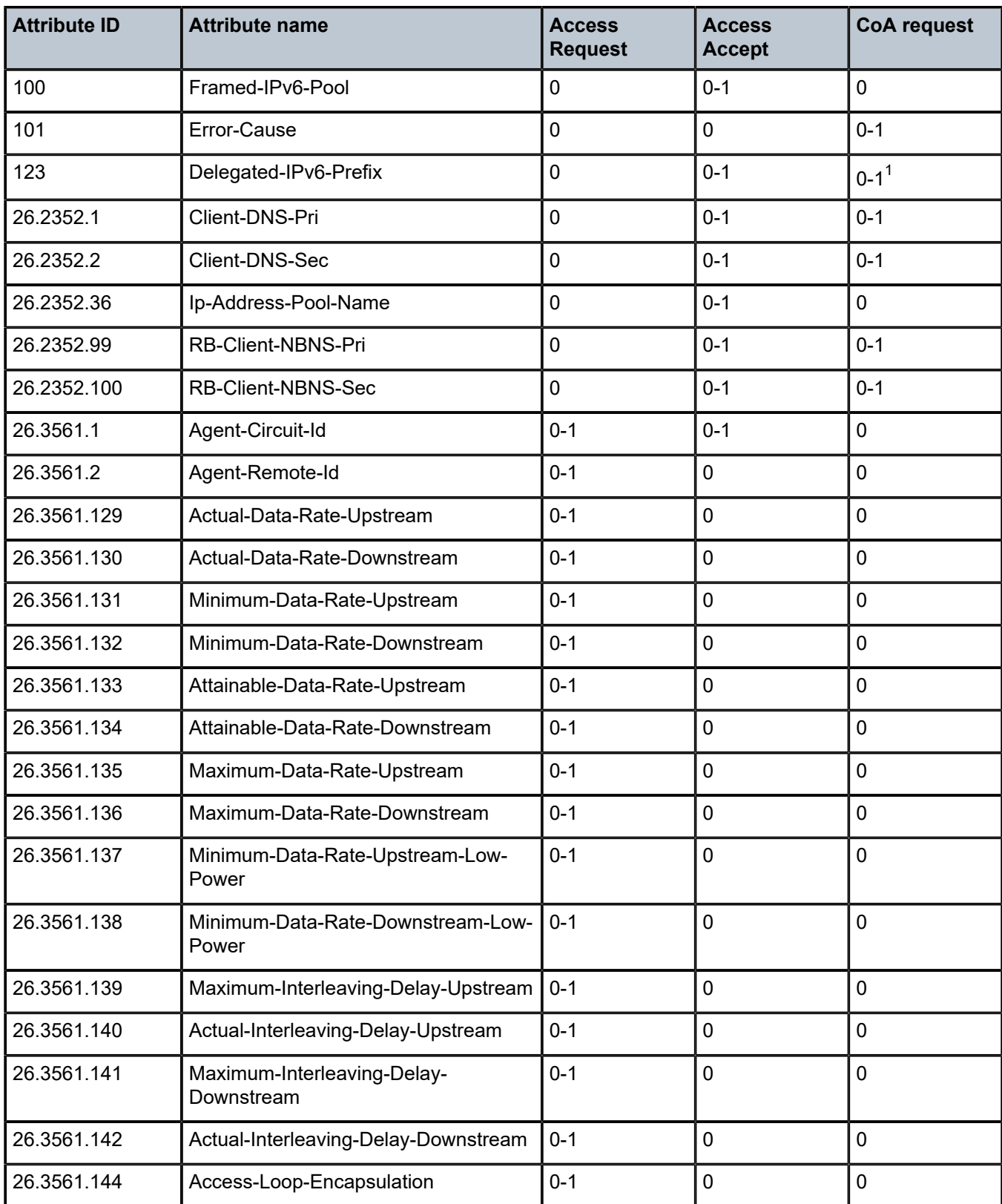

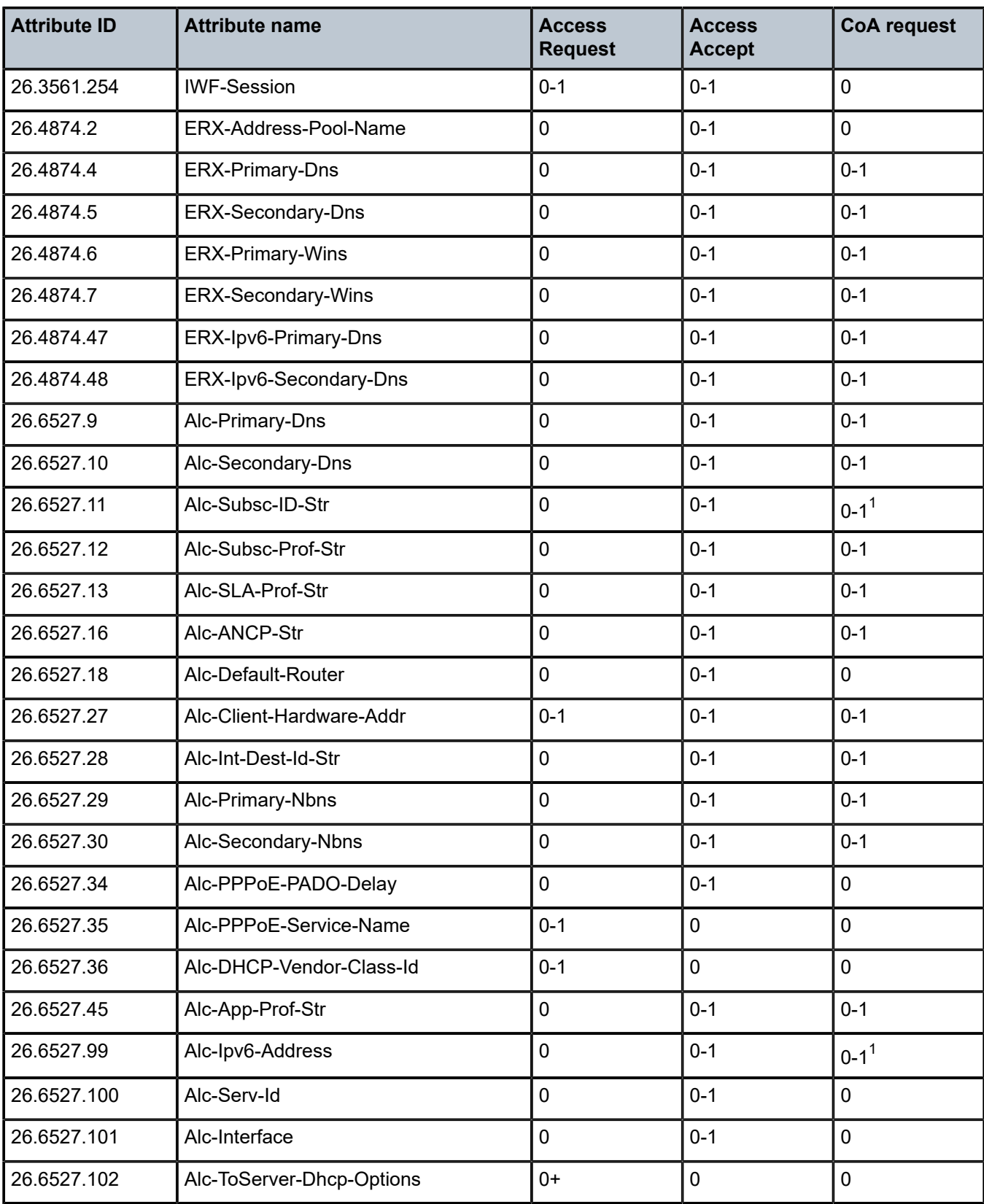

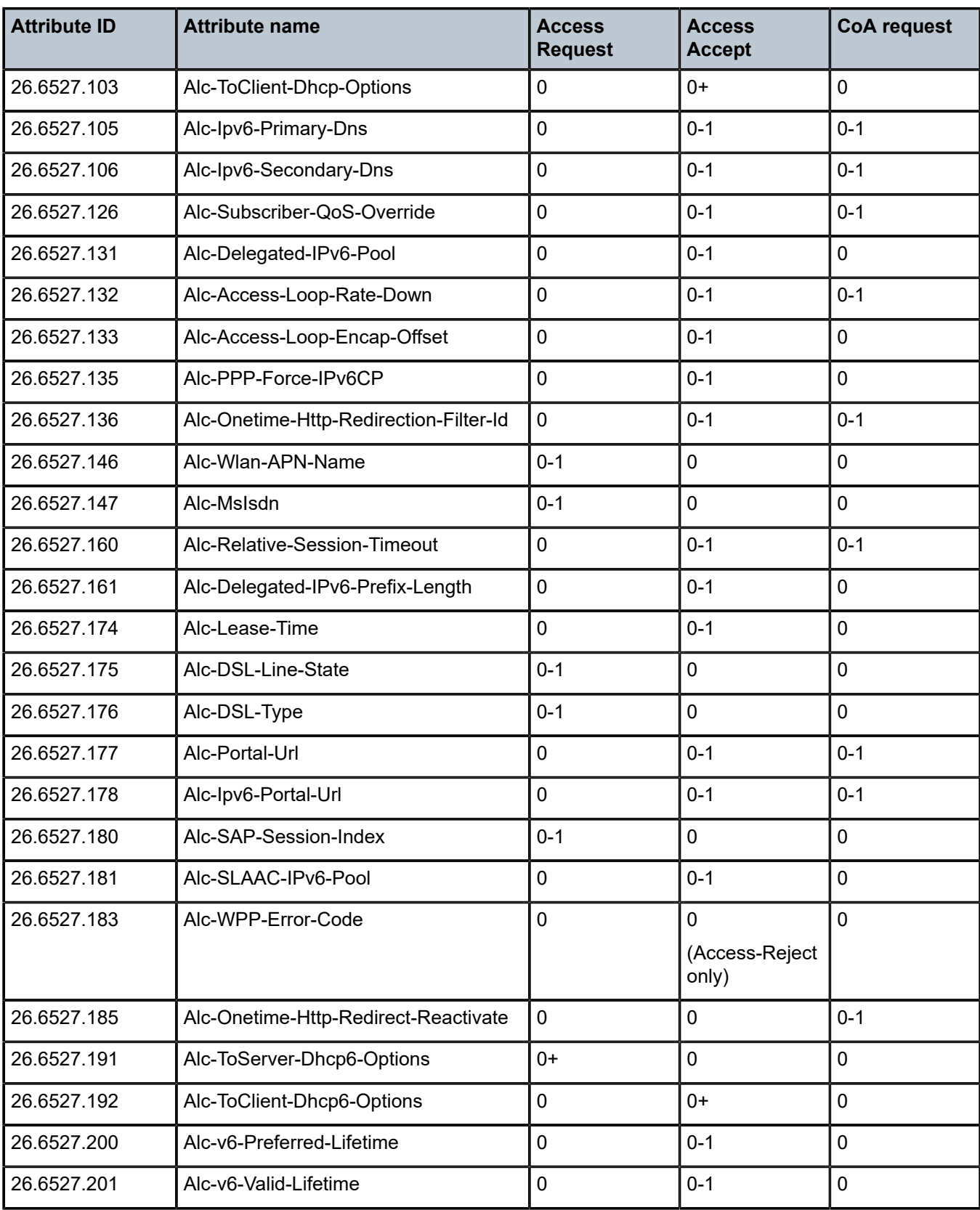

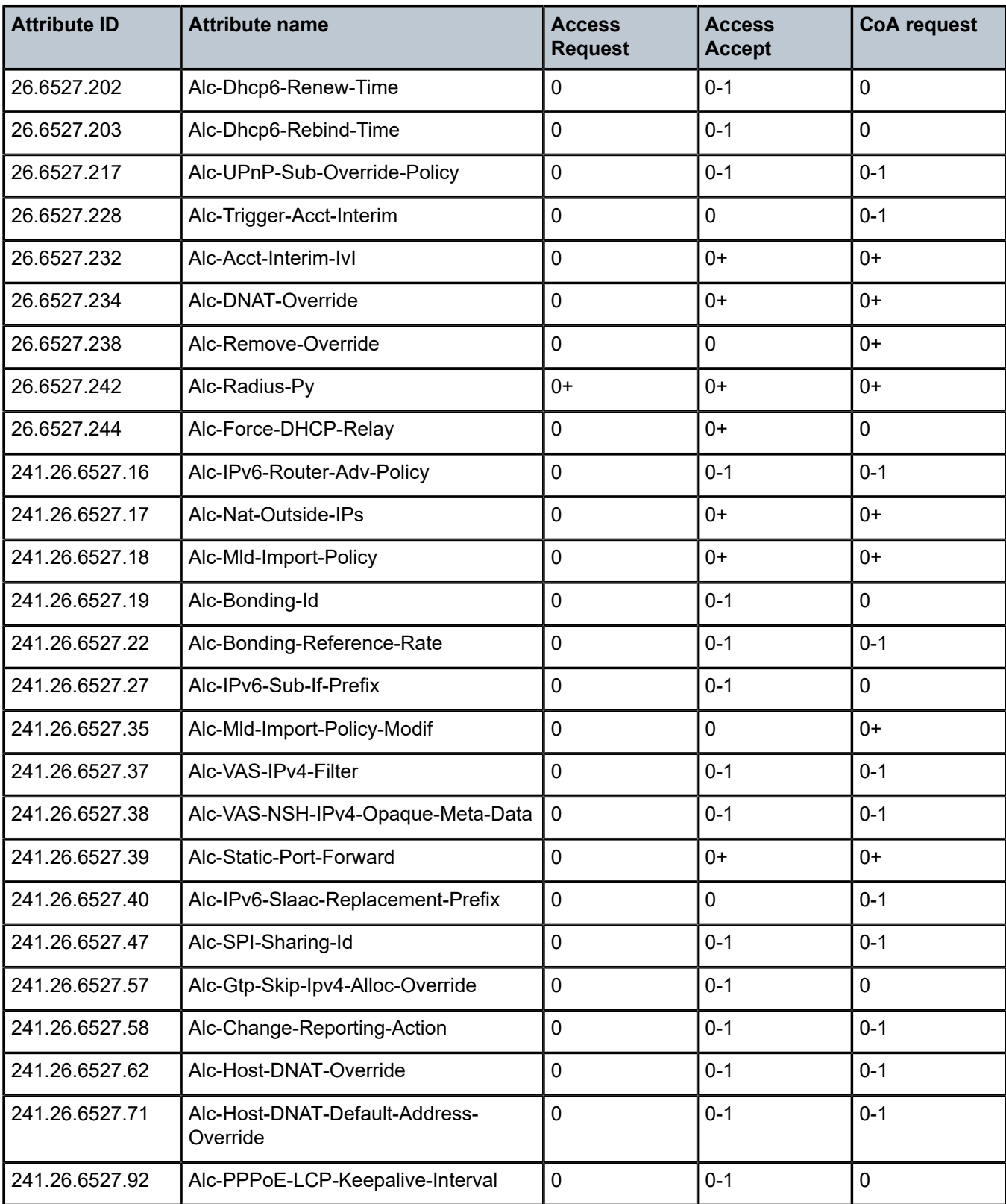

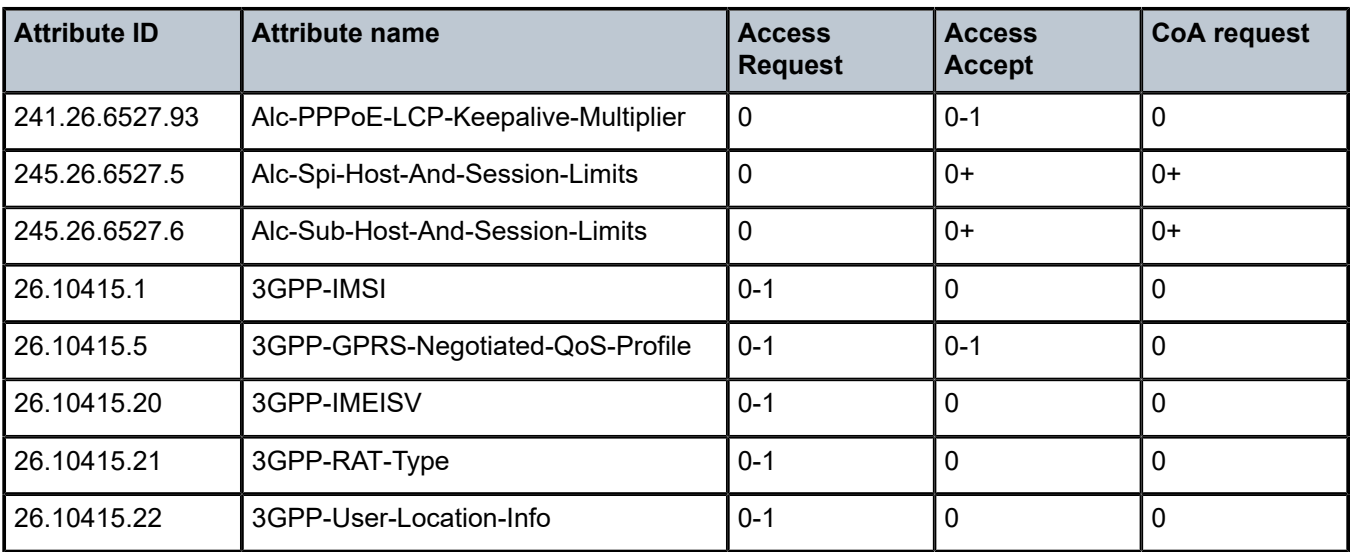

## <span id="page-68-0"></span>**1.2.1.1 [87] NAS-Port-Id attribute details**

The [87] NAS-Port-Id attribute identifies a physical or logical port and is formatted as described in [Table](#page-68-1) 5: [NAS-Port-Id attribute details](#page-68-1).

<span id="page-68-1"></span>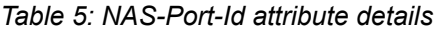

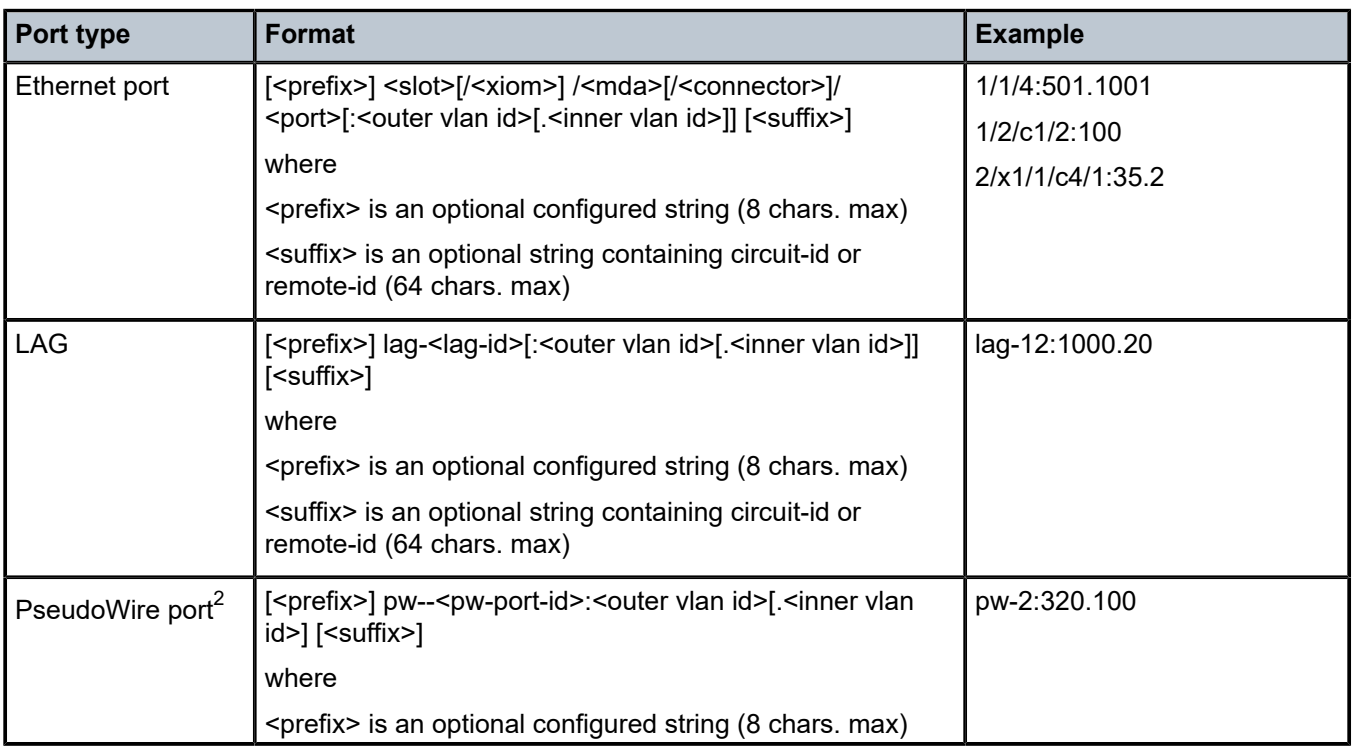

<span id="page-68-2"></span>2 Applies to PseudoWire ports attached to a physical port or anchored.

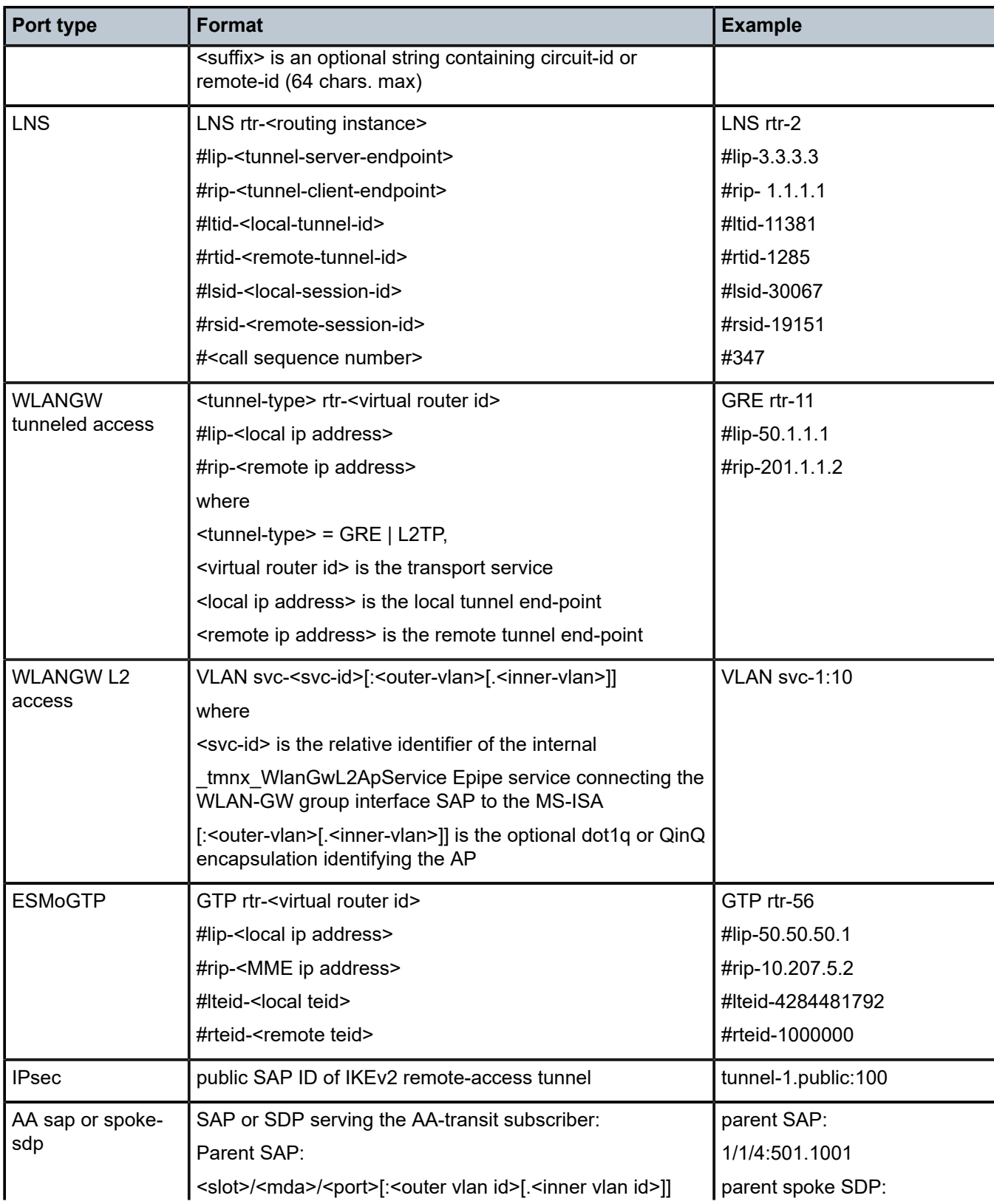

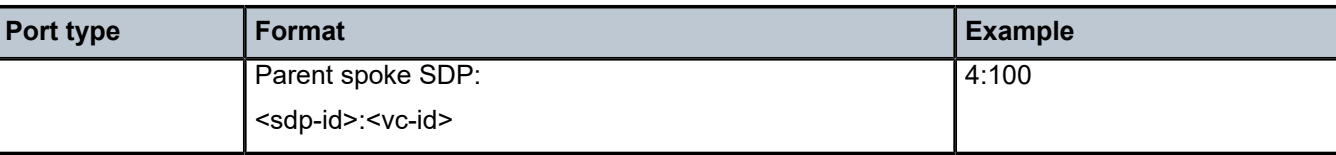

## <span id="page-70-0"></span>**1.2.1.2 [26.6527.126] Alc-Subscriber-QoS-Override attribute details**

The format for [26.6527.126] Alc-Subscriber-QoS-Override is a string formatted as:

<direction>:<QoS object>:[<id or name>:][<parameter>=value,...]

Table 6: [Alc-Subscriber-QoS-Override](#page-70-1) attribute details provides details on the respective fields.

Multiple parameters can be combined in a comma separated list.

The direction must be specified as:

- i or I for ingress
- e or E for egress

For example:

Alc-Subscriber-QoS-Override = "E:Q:1:pir=2000,cir=1000"

Overrides are always stored as part of the subscriber host or session but are only applied when the override is valid in the active QoS configuration. For example:

- An egress queue 5 PIR rate override is stored with the subscriber session but not applied when the sapegress QoS policy has no queue 5 defined
- An HSQ egress queue wrr-weight override is stored with the subscriber session but not applied when the queue is not attached to a WRR group.

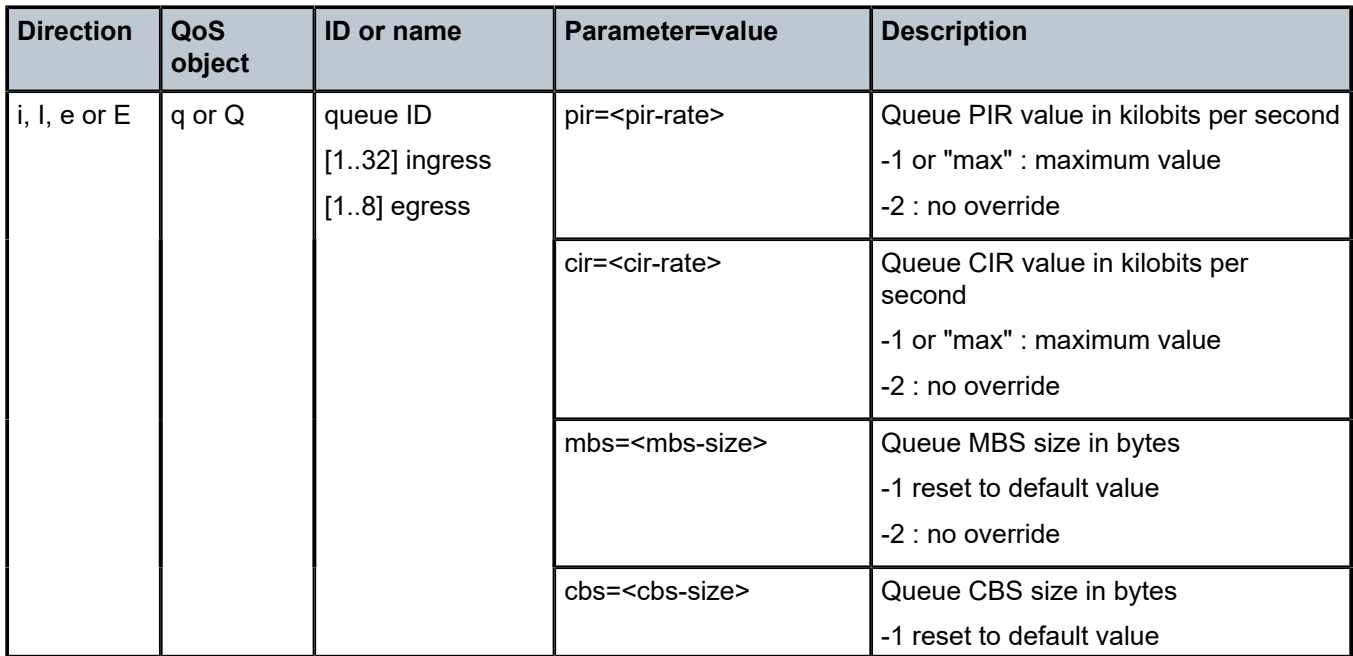

<span id="page-70-1"></span>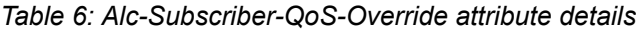

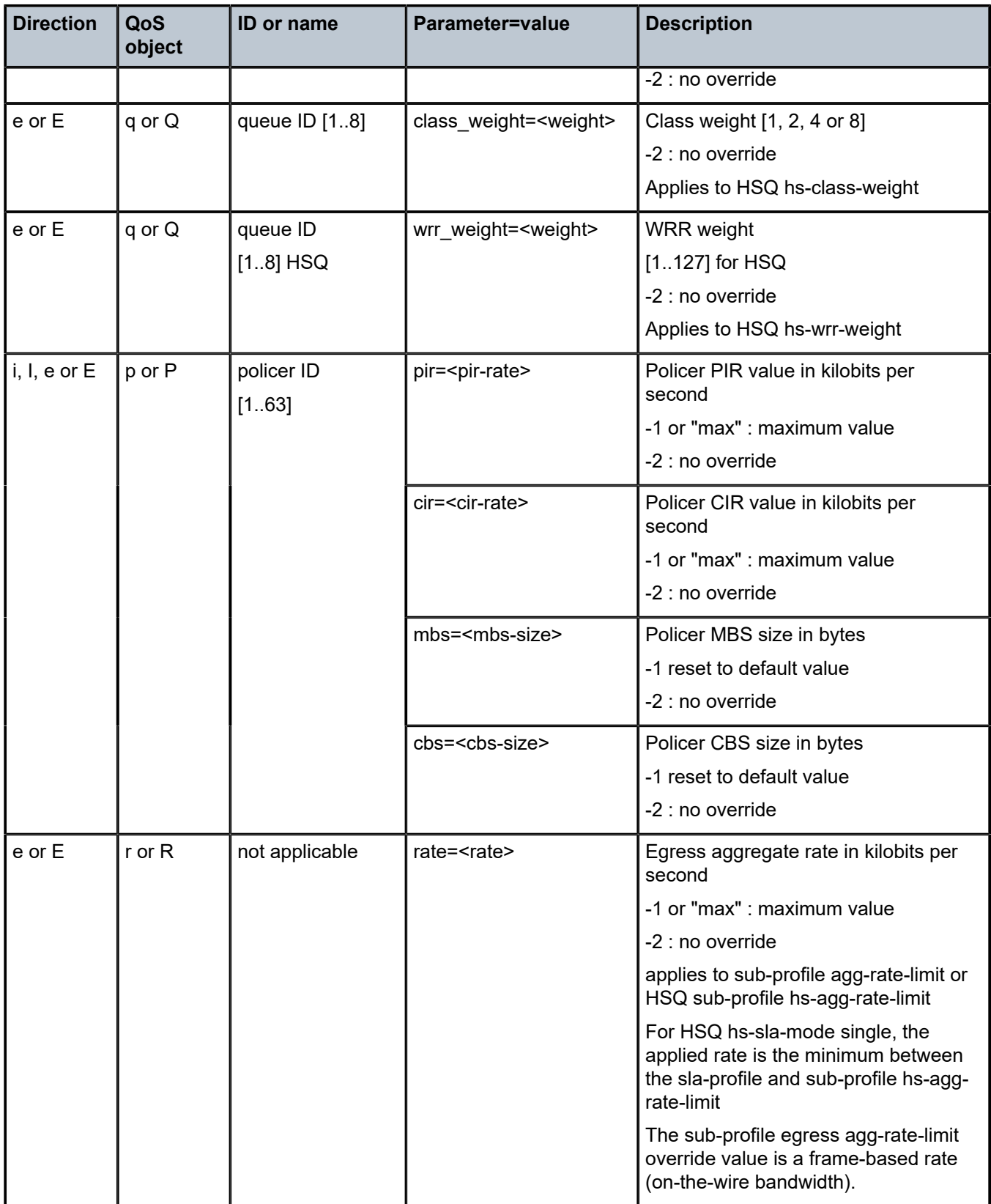
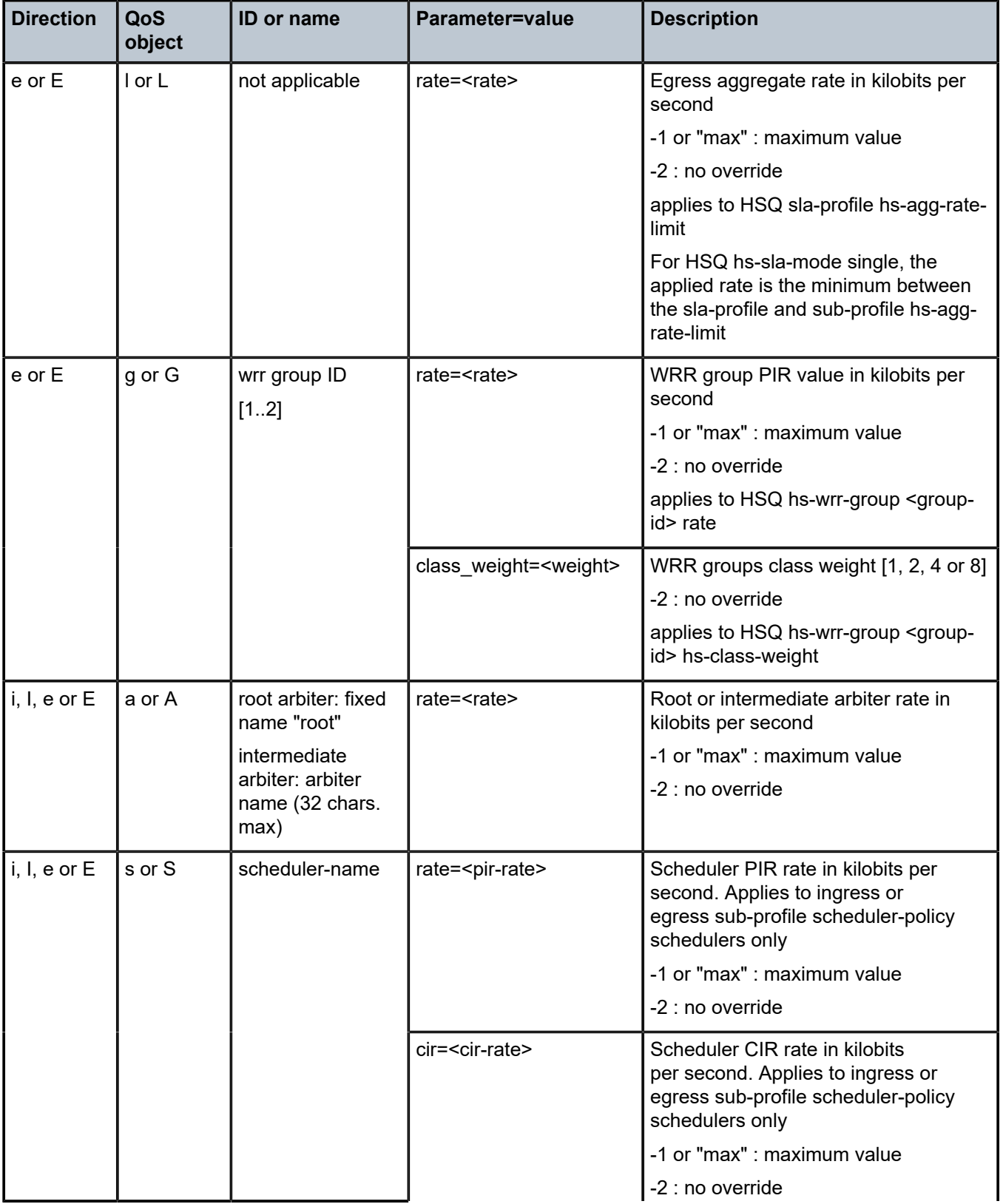

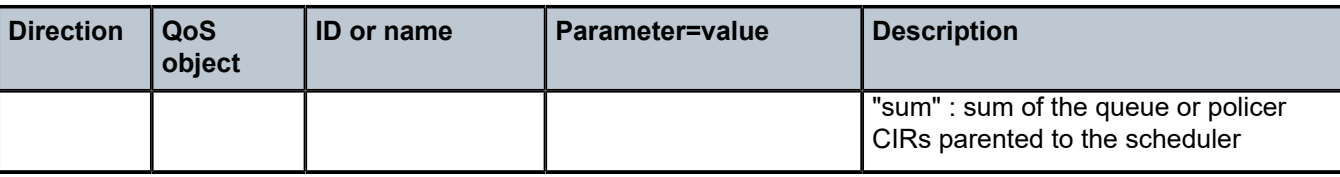

#### **1.2.1.3 [26.6527.238] Alc-Remove-Override attribute details**

The format for [26.6527.238] Alc-Remove-Override is a string formatted as:

[<action><space>]<attribute identifier>

where <action> is:

• **deactivate**

This command deactivates the function that was activated with the specified VSA.

• **no <action> specified**

This removes the override that was installed with the specified VSA.

If the CoA target is:

- an ESM subscriber host/session or a vRGW session -> BRG level, then the application falls back to the system default for that attribute
- a vRGW session -> session level, then the application falls back to the BRG level value for that attribute. If there is no BRG level attribute specified, then the application falls back to the system default for that attribute. For some attributes, a BRG level value must be present: fallback to the system default is not possible

where <attribute identifier> is a single attribute identifier specified in dotted number notation or alternatively using a "-" (hyphen) as the delimiter.

Table 7: [Alc-Remove-Override](#page-73-0) attribute - applicable attribute identifiers lists the attribute identifiers that can be specified as value in the Alc-Remove-Override VSA to remove the override from or to deactivate the action triggered by the references attributes.

<span id="page-73-0"></span>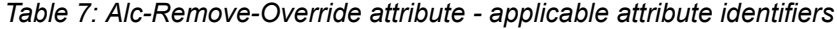

| <b>Attribute ID</b> | <b>Attribute name</b> | <b>Action</b>                                        |  | <b>Applicability</b> |                     |                         |
|---------------------|-----------------------|------------------------------------------------------|--|----------------------|---------------------|-------------------------|
|                     |                       |                                                      |  | <b>ESM</b>           | <b>vRGW</b> session |                         |
|                     |                       | <b>Unspecified Deactivate</b><br>-remove<br>override |  | Session/<br>host     | <b>BRG</b><br>level | <b>Session</b><br>level |
| 92                  | NAS-Filter-Rule       |                                                      |  |                      |                     | $\mathcal{S}^3$         |
| 26.6527.13          | Alc-SLA-Prof-Str      |                                                      |  |                      |                     | $\mathcal{I}^3$         |
| 26.6527.45          | Alc-App-Prof-Str      |                                                      |  |                      |                     | $\mathcal{I}^3$         |

<span id="page-73-1"></span><sup>3</sup> A BRG level value must be present when removing: it is not possible to fall back to system default.

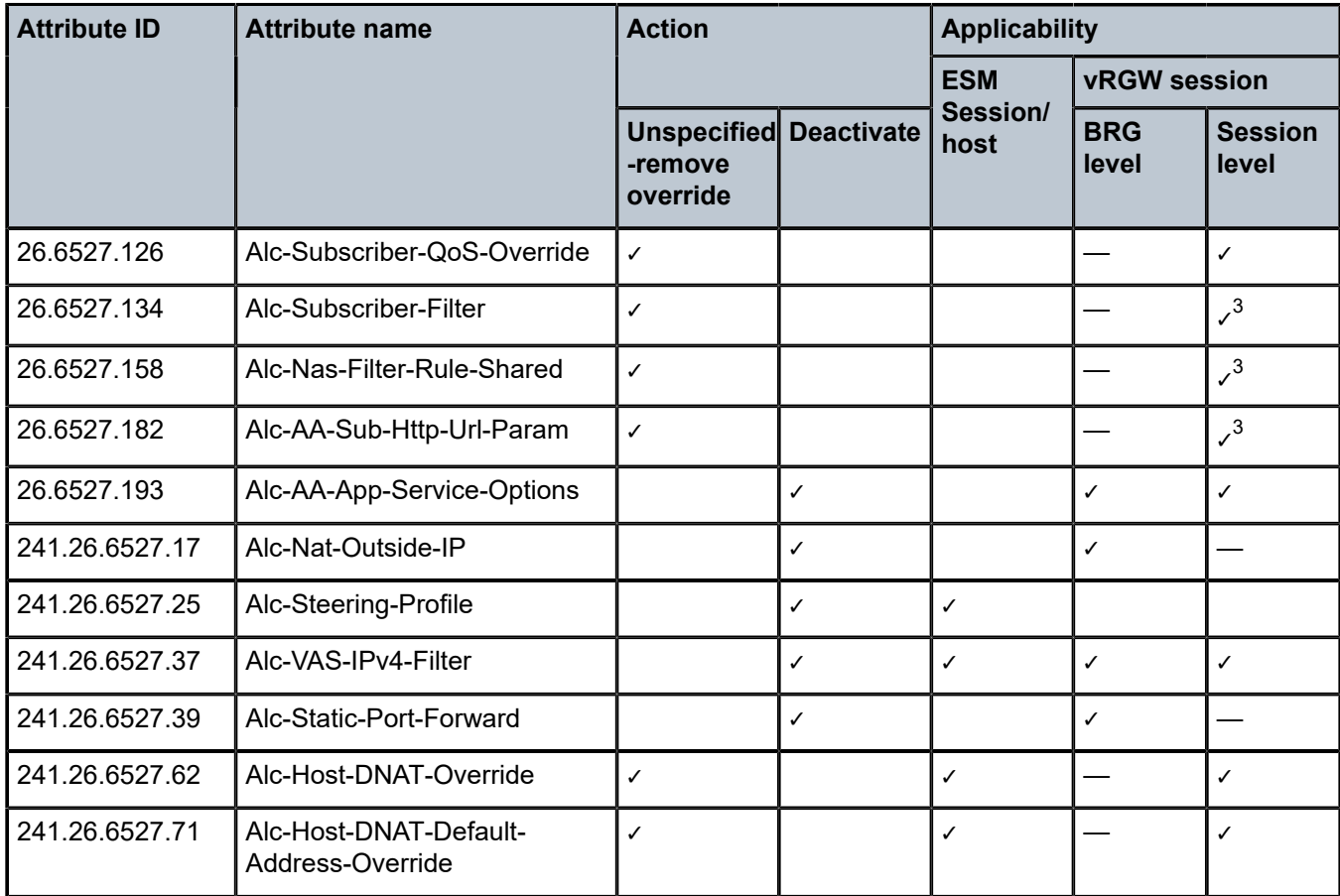

### **1.2.1.4 [245.26.6527.5] Alc-Spi-Host-And-Session-Limits attribute details**

The [245.26.6527.5] Alc-Spi-Host-And-Session-Limits VSA, is an Extended-Vendor-Specific-5 type attribute encoded as a TLV. See Table 8: [Alc-Spi-Host-And-Session-Limits](#page-75-0) attribute details for a detailed description.

Multiple limits can be encoded in a single VSA. For example, to set the host-limits overall = 2, ipv4 overall=1, ipv6-overall=1 and the session-limit ipoe = 1:

```
SR OS debug:
```

```
 VSA [245.26] 28(not frag) Nokia(6527)
  SPI HOST AND SESSION LIMITS [5] 28 (tlv)
   HOST LIMITS [1] 18 (tlv)
      SPI HOST LIMITS IPV4 OVERALL [3] 4 1
      SPI HOST LIMITS IPV6 OVERALL [5] 4 1
      SPI HOST LIMITS OVERALL [15] 4 2
    SESSION LIMITS [2] 6 (tlv)
      SPI SESSION LIMITS IPOE [1] 4 1
```
Alternatively, multiple VSA's can be included, each encoding a single or multiple limits. For example, to set the host-limits overall = 2, ipv4-overall=1, ipv6-overall=1 and the session-limit ipoe = 1:

SR OS debug:

```
 VSA [245.26] 8(not frag) Nokia(6527)
  SPI HOST AND SESSION LIMITS [5] 8 (tlv)
   HOST LIMITS [1] 6 (tlv)
     SPI HOST LIMITS IPV4 OVERALL [3] 4 1
VSA [245.26] 8(not frag) Nokia(6527)
  SPI HOST AND SESSION LIMITS [5] 8 (tlv)
   HOST LIMITS [1] 6 (tlv)
      SPI HOST LIMITS IPV6 OVERALL [5] 4 1
VSA [245.26] 8(not frag) Nokia(6527)
  SPI HOST AND SESSION LIMITS [5] 8 (tlv)
    HOST LIMITS [1] 6 (tlv)
      SPI HOST LIMITS OVERALL [15] 4 2
VSA [245.26] 8(not frag) Nokia(6527)
  SPI HOST AND SESSION LIMITS [5] 8 (tlv)
    SESSION LIMITS [2] 6 (tlv)
      SPI SESSION LIMITS IPOE [1] 4 1
```
The host and session limits have following special values:

- for -2, use the configured value
- for -1, no limit

<span id="page-75-0"></span>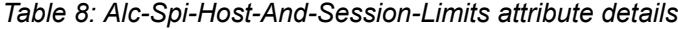

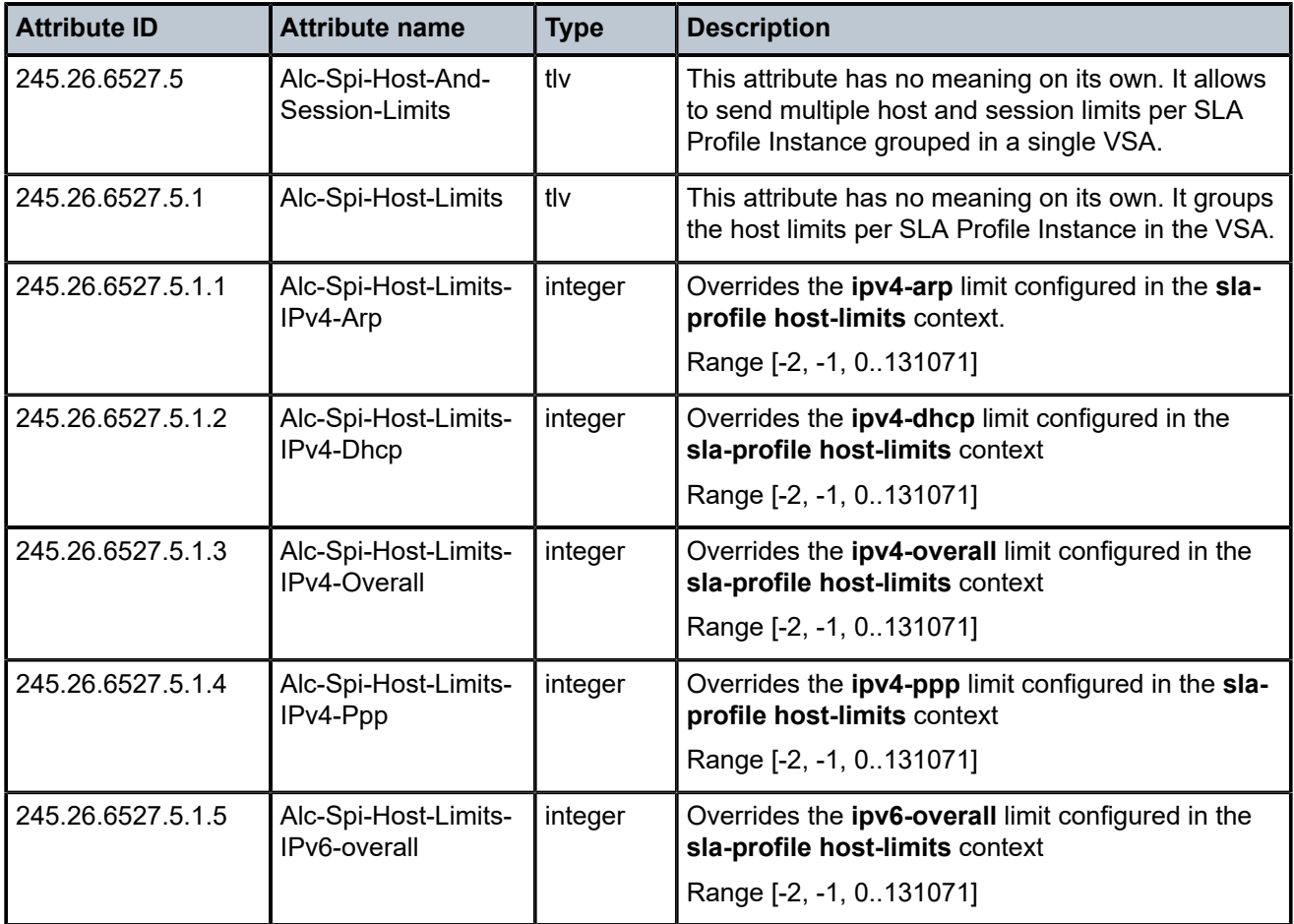

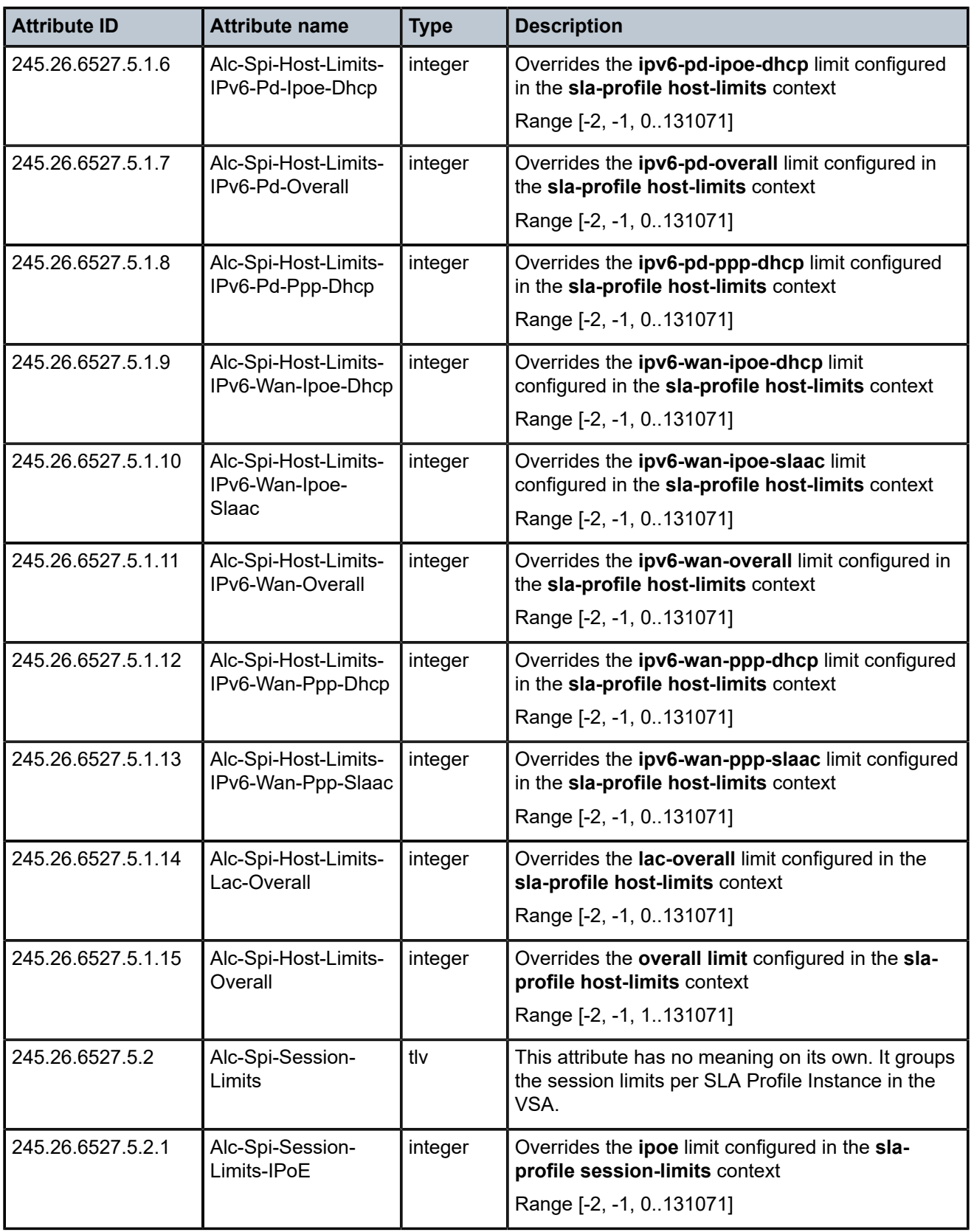

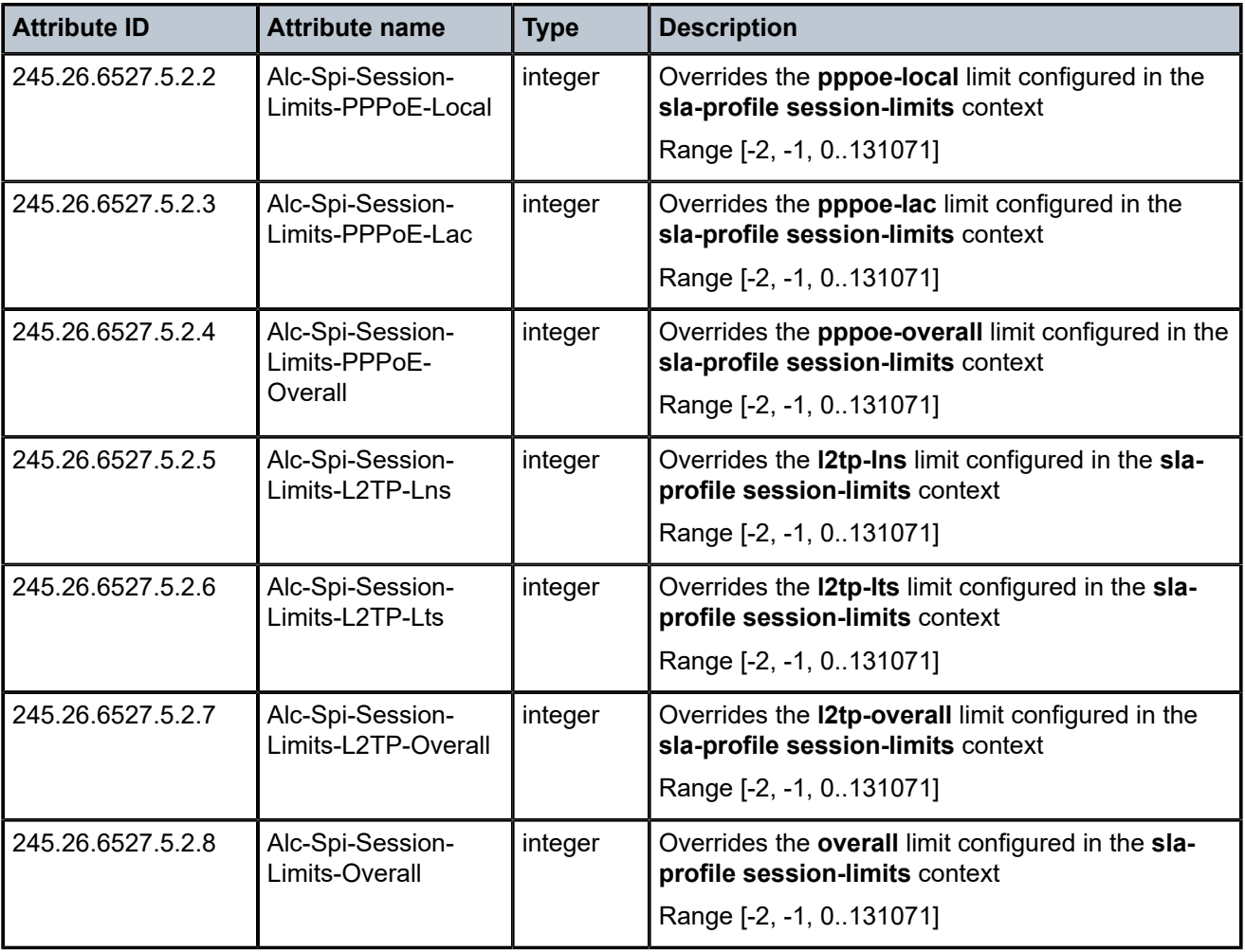

### **1.2.1.5 [245.26.6527.6] Alc-Sub-Host-And-Session-Limits attribute details**

The [245.26.6527.6] Alc-Sub-Host-And-Session-Limits VSA, is an Extended-Vendor-Specific-5 type attribute encoded as a TLV. See Table 9: [Alc-Sub-Host-And-Session-Limits](#page-78-0) attribute details for a detailed description.

Multiple limits can be encoded in a single VSA. For example, to set the host-limits ipv4-overall=1, ipv6 overall=1, overall = 2 and the session-limit ipoe = 1:

```
SR OS debug:
```

```
 VSA [245.26] 28(not frag) Nokia(6527)
  SUB HOST AND SESSION LIMITS [6] 28 (tlv)
   HOST LIMITS [1] 18 (tlv)
      SUB HOST LIMITS IPV4 OVERALL [3] 4 1
      SUB HOST LIMITS IPV6 OVERALL [5] 4 1
      SUB HOST LIMITS OVERALL [15] 4 2
    SESSION LIMITS [2] 6 (tlv)
      SUB SESSION LIMITS IPOE [1] 4 1
```
Alternatively, multiple VSA's can be included, each encoding a single or multiple limits. For example, to set the host-limits ipv4-overall=1, ipv6-overall=1, overall = 2 and the session-limit ipoe = 1:

SR OS debug:

```
 VSA [245.26] 8(not frag) Nokia(6527)
  SUB HOST AND SESSION LIMITS [6] 8 (tlv)
    HOST LIMITS [1] 6 (tlv)
      SUB HOST LIMITS IPV4 OVERALL [3] 4 1
VSA [245.26] 8(not frag) Nokia(6527)
  SUB HOST AND SESSION LIMITS [6] 8 (tlv)
   HOST LIMITS [1] 6 (tlv)
      SUB HOST LIMITS IPV6 OVERALL [5] 4 1
VSA [245.26] 8(not frag) Nokia(6527)
  SUB HOST AND SESSION LIMITS [6] 8 (tlv)
   HOST LIMITS [1] 6 (tlv)
      SUB HOST LIMITS OVERALL [15] 4 2
VSA [245.26] 8(not frag) Nokia(6527)
  SUB HOST AND SESSION LIMITS [6] 8 (tlv)
    SESSION LIMITS [2] 6 (tlv)
      SUB SESSION LIMITS IPOE [1] 4 1
```
The host and session limits have following special values:

- for -2, use the configured value
- for -1, no limit

<span id="page-78-0"></span>*Table 9: Alc-Sub-Host-And-Session-Limits attribute details*

| <b>Attribute ID</b> | <b>Attribute name</b>                | <b>Type</b> | <b>Description</b>                                                                                                    |
|---------------------|--------------------------------------|-------------|----------------------------------------------------------------------------------------------------|
| 245.26.6527.6       | Alc-Sub-Host-And-<br>Session-Limits  | tlv         | This attribute has no meaning on its own. It allows<br>to send multiple host and session limits per<br>subscriber grouped in a single VSA. |
| 245.26.6527.6.1     | Alc-Sub-Host-Limits                  | tlv         | This attribute has no meaning on its own. It groups<br>the host limits per subscriber in the VSA.                                          |
| 245.26.6527.6.1.1   | Alc-Sub-Host-Limits-<br>IPv4-Arp     | integer     | Overrides the ipv4-arp limit configured in the sub-<br>profile host-limits context<br>Range [-2, -1, 0131071]                              |
| 245.26.6527.6.1.2   | Alc-Sub-Host-Limits-<br>IPv4-Dhcp    | integer     | Overrides the ipv4-dhcp limit configured in the<br>sub-profile host-limits context<br>Range [-2, -1, 0131071                               |
| 245.26.6527.6.1.3   | Alc-Sub-Host-Limits-<br>IPv4-Overall | integer     | Overrides the <b>ipv4-overall</b> limit configured in the<br>sub-profile host-limits context<br>Range [-2, -1, 0131071                     |
| 245.26.6527.6.1.4   | Alc-Sub-Host-Limits-<br>IPv4-Ppp     | integer     | Overrides the ipv4-ppp limit configured in the sub-<br>profile host-limits context<br>Range [-2, -1, 0131071]                              |

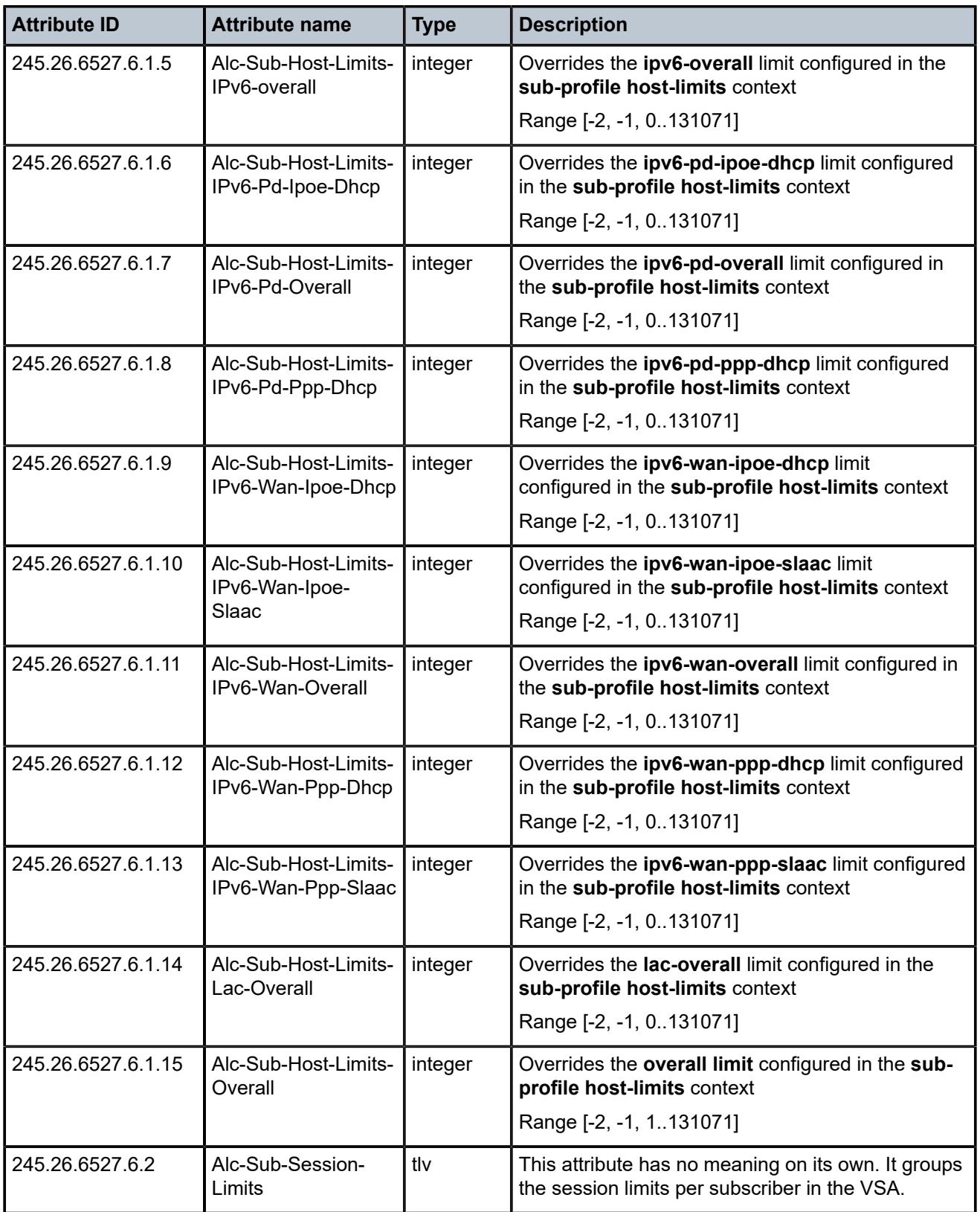

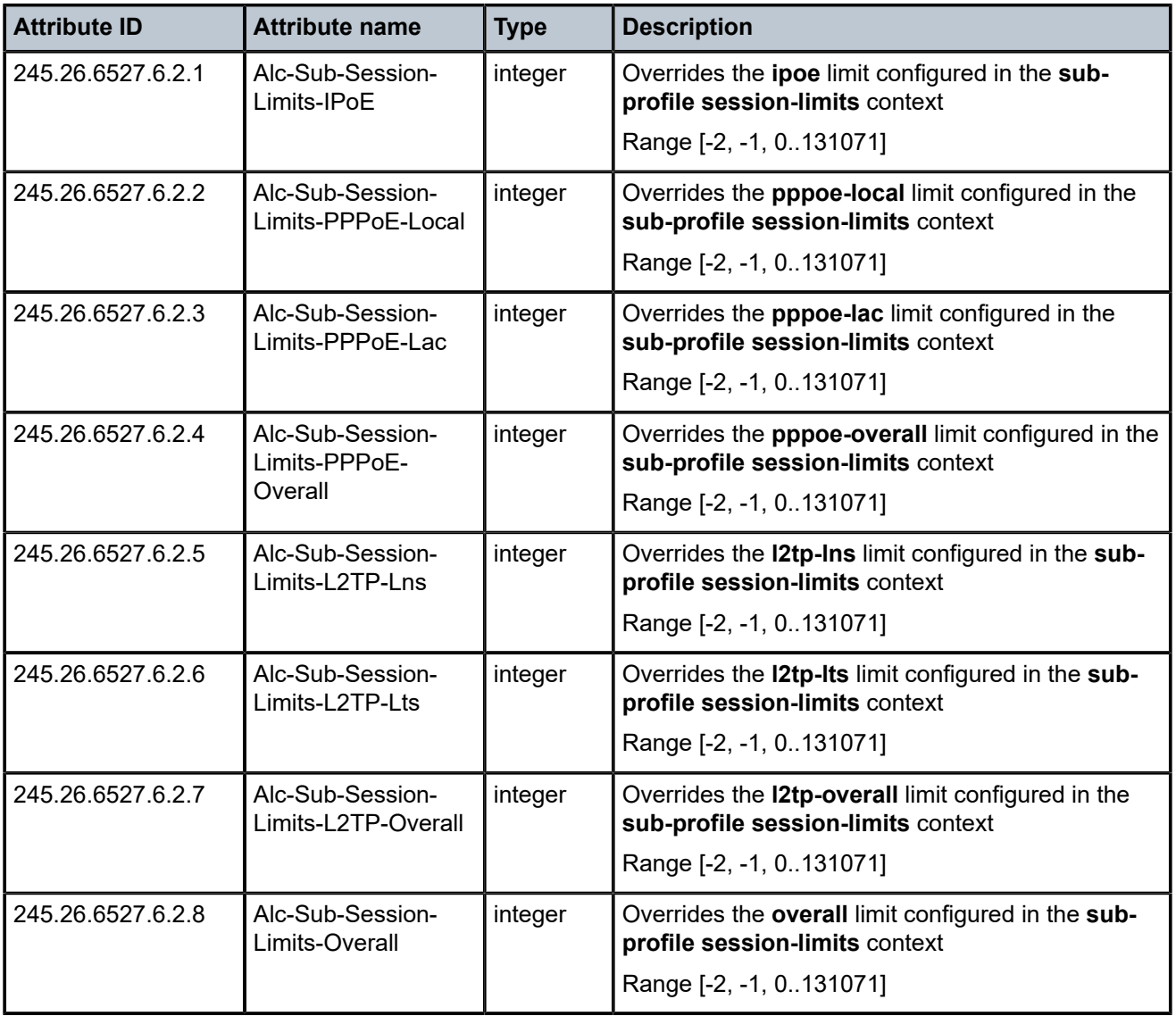

# **1.2.2 Wholesale-retail — local access mode**

*Table 10: Wholesale-retail: local access mode (description)*

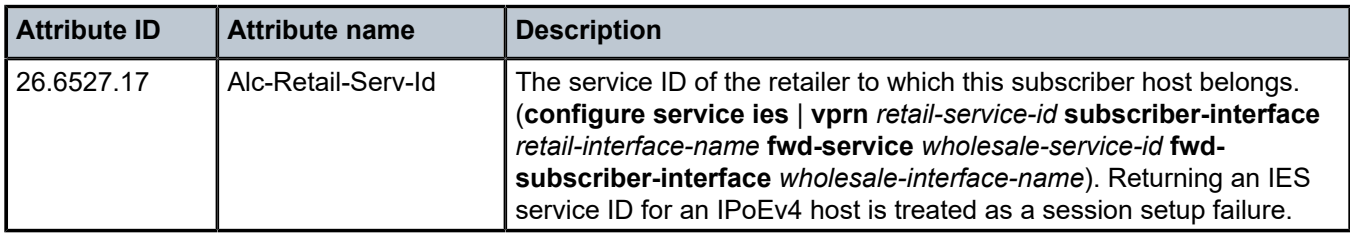

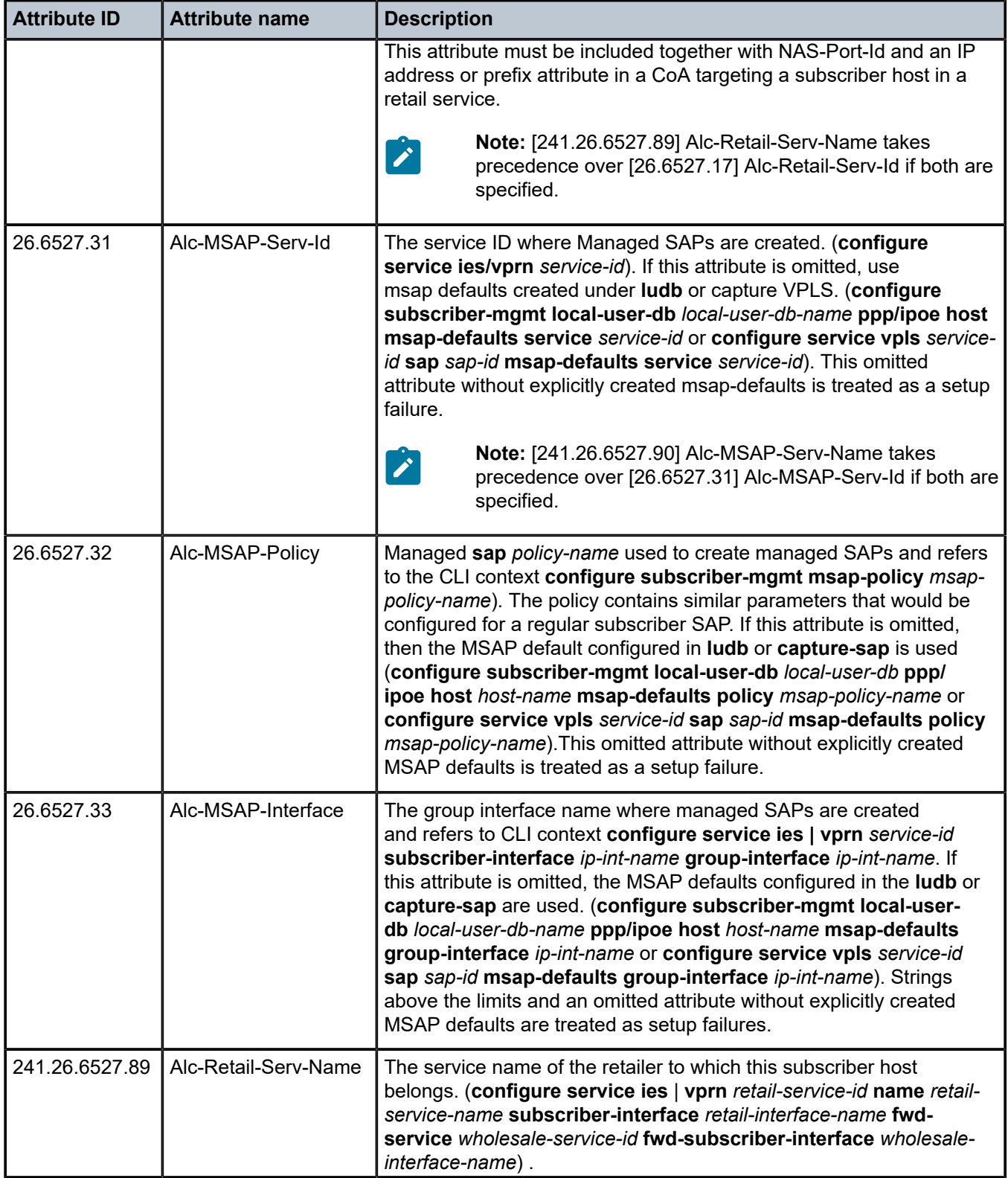

| <b>Attribute ID</b> | <b>Attribute name</b> | <b>Description</b>                                                                                                    |  |  |
|---------------------|-----------------------|----------------------------------------------------------------------------------------------------|--|--|
|                     |                       | Returning an IES service name for an IPoEv4 host is treated as a<br>session setup failure.                                                                                                    |  |  |
|                     |                       | This attribute must be included together with NAS-Port-Id and an IP<br>address or prefix attribute in a CoA targeting a subscriber host in a<br>retail service.                                                                                                    |  |  |
|                     |                       | When the host was setup from RADIUS using the Alc-Retail-Serv-<br>Name, the CoA must also use the Alc-Retail-Serv-Name.                                                                                                    |  |  |
|                     |                       | <b>Note:</b> [241.26.6527.89] Alc-Retail-Serv-Name takes<br>precedence over [26.6527.17] Alc-Retail-Serv-Id if both are<br>specified.                                                                                                    |  |  |
| 241.26.6527.90      | Alc-MSAP-Serv-Name    | The service name where managed SAPs are created. (configure<br>service ies   vprn service-id name retail-service-name).                                                                                                    |  |  |
|                     |                       | If this attribute is omitted, use the MSAP defaults created under ludb<br>or capture VPLS. (configure subscriber-mgmt local-user-db local-<br>user-db-name ppp   ipoe host msap-defaults service service-id or<br>configure service vpls service-id sap sap-id msap-defaults service<br>service-id). This omitted attribute without explicitly created msap-<br>defaults is treated as a setup failure. |  |  |
|                     |                       | Note: [241.26.6527.90] Alc-MSAP-Serv-Name takes<br>precedence over [26.6527.31] Alc-MSAP-Serv-Id if both are<br>specified.                                                                                                    |  |  |

*Table 11: Wholesale-retail: local access mode (limits)*

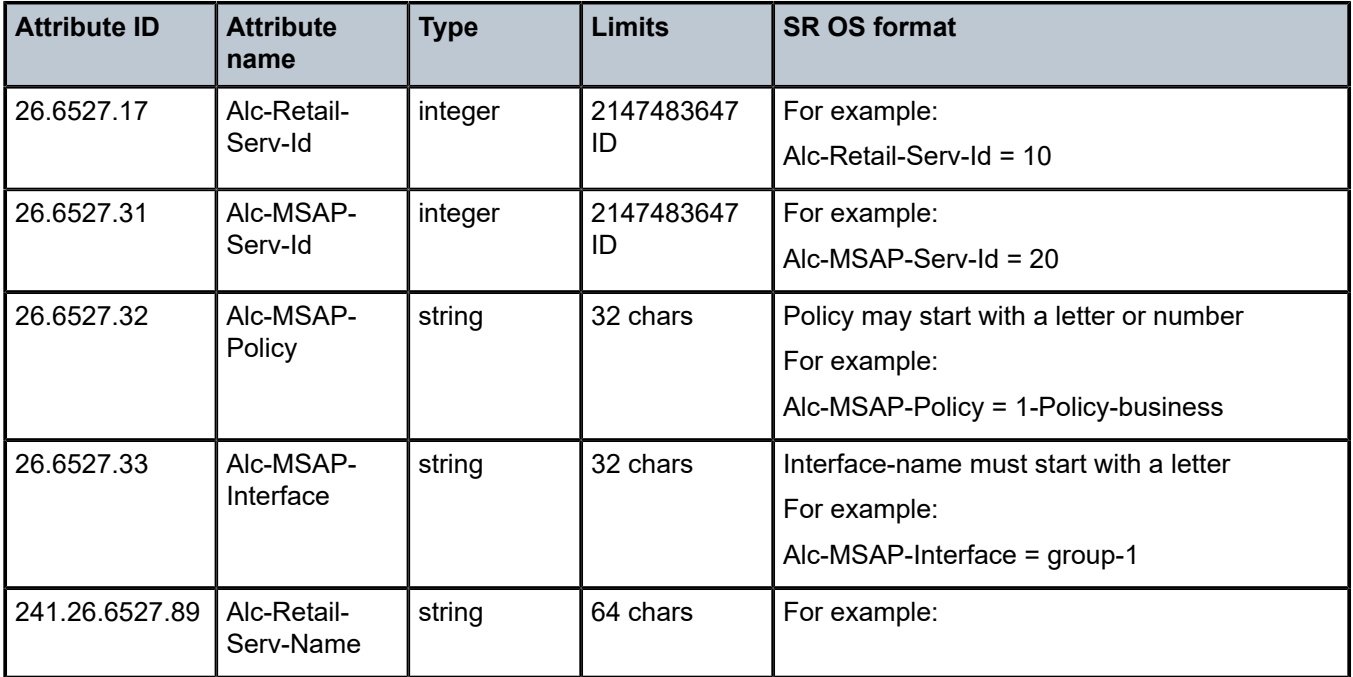

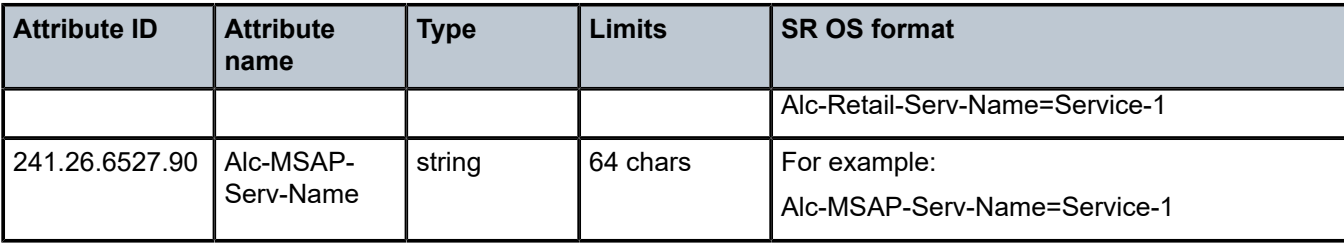

*Table 12: Wholesale-retail: local access mode (applicability)*

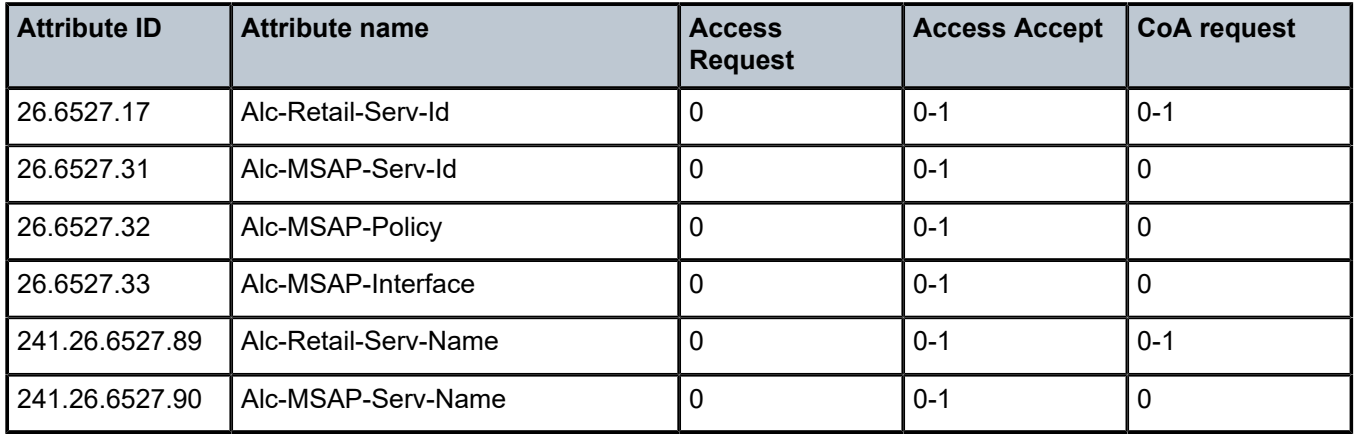

# **1.2.3 Wholesale-retail — L2TP tunneled access mode**

*Table 13: Wholesale-retail: L2TP tunneled access mode (description)*

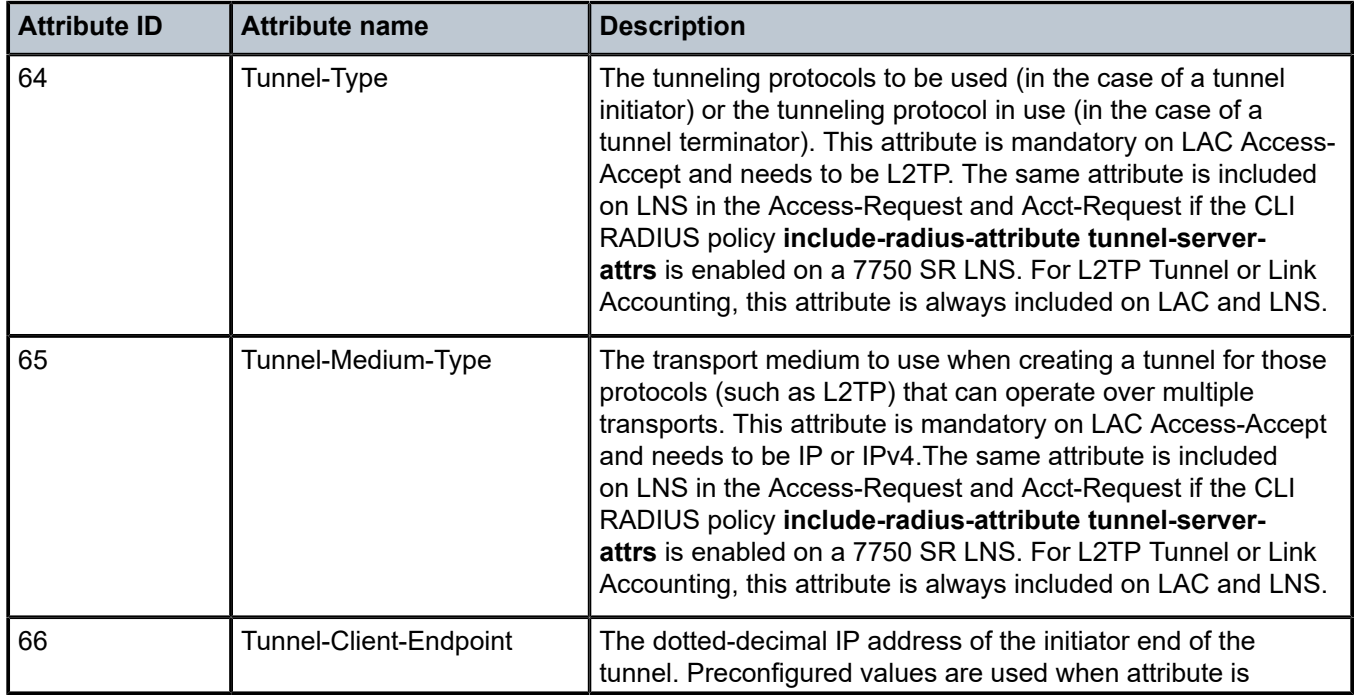

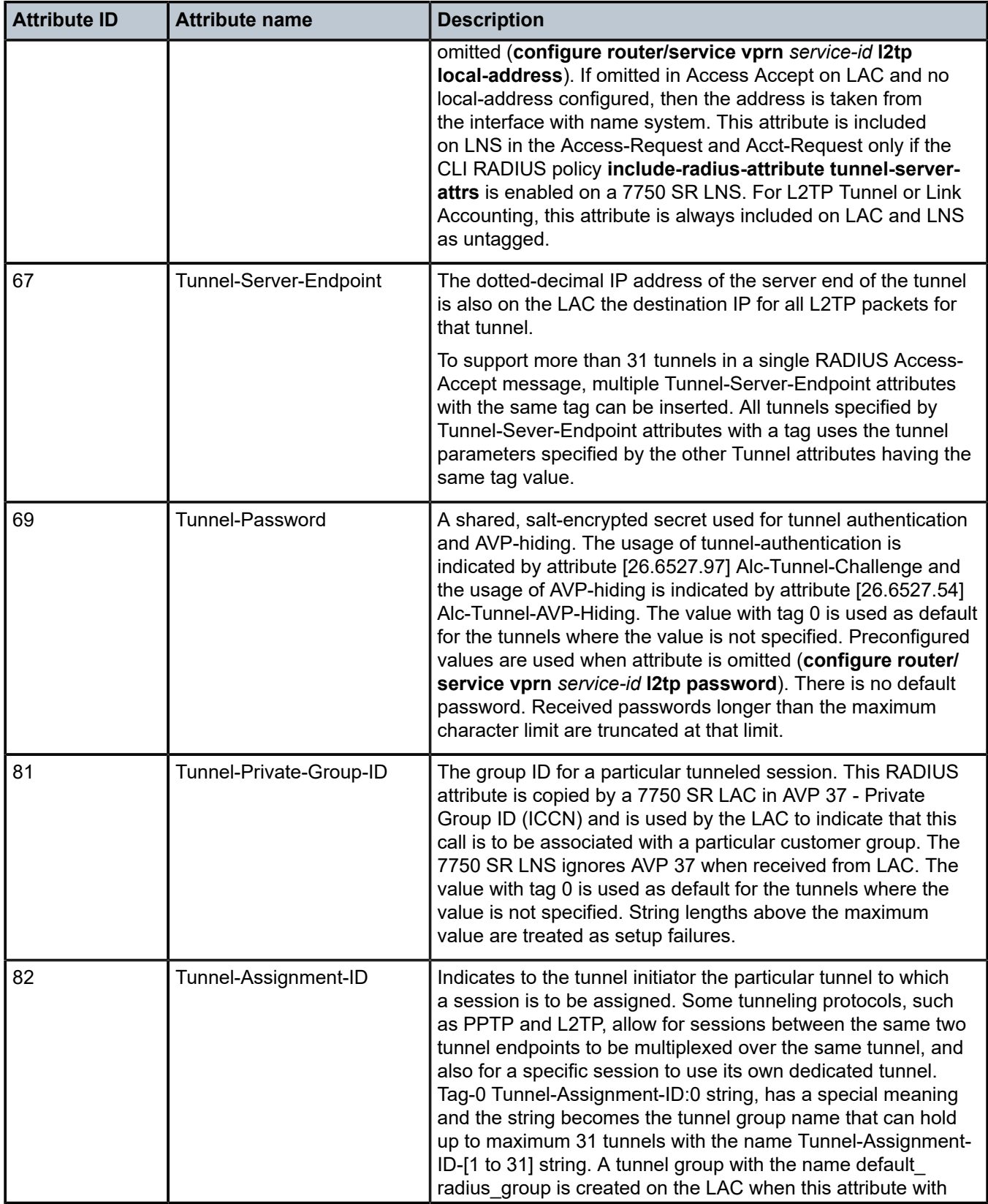

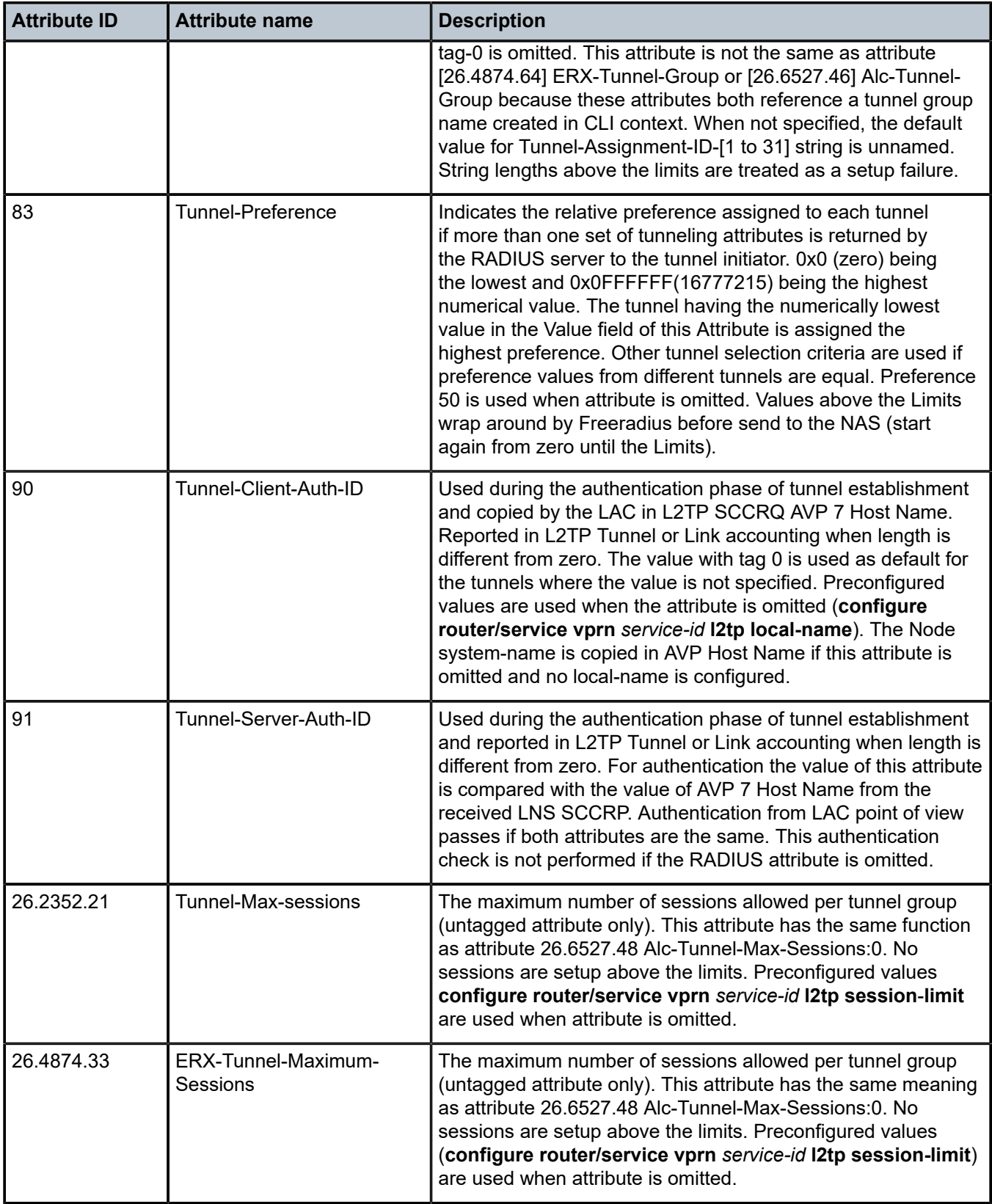

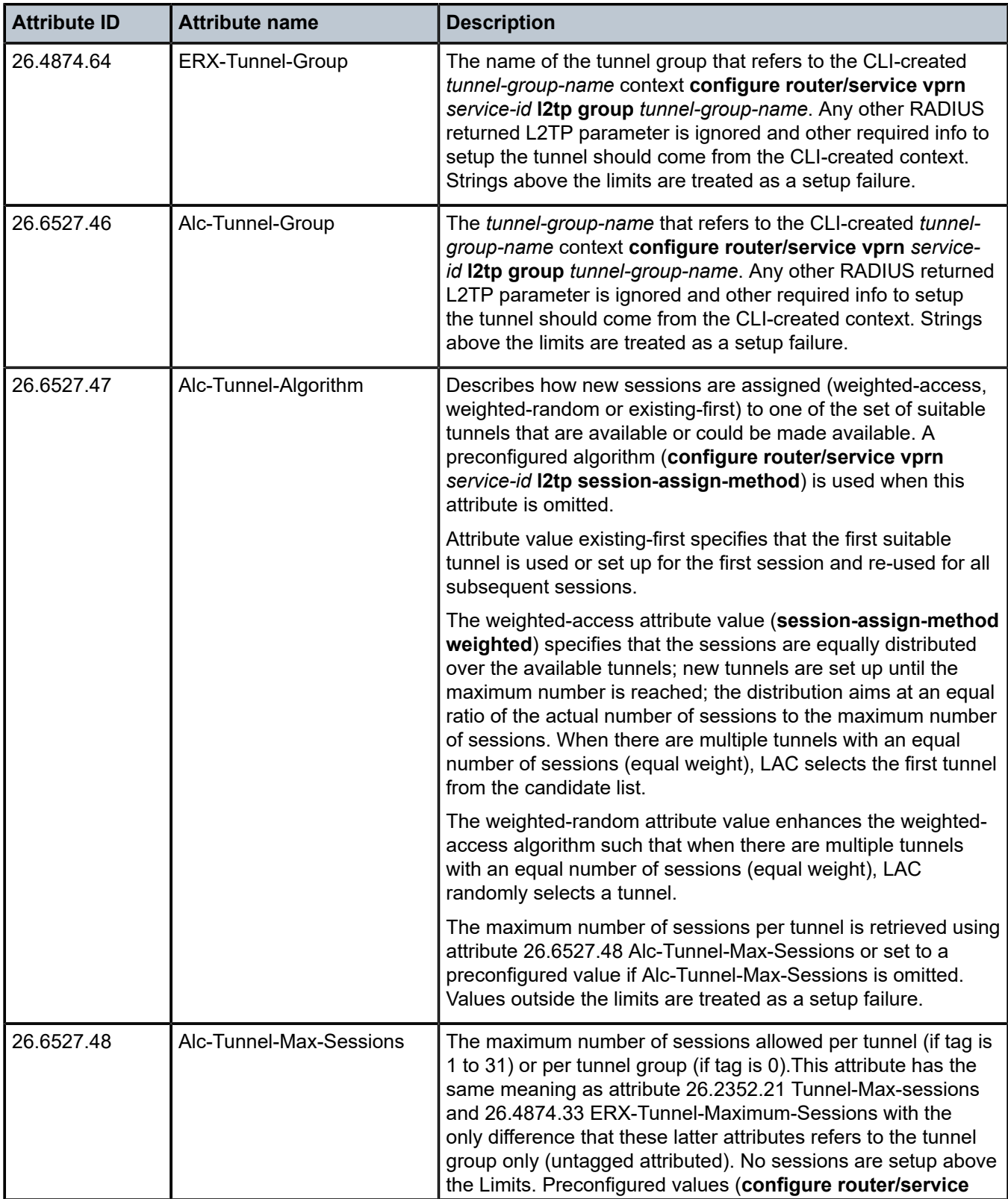

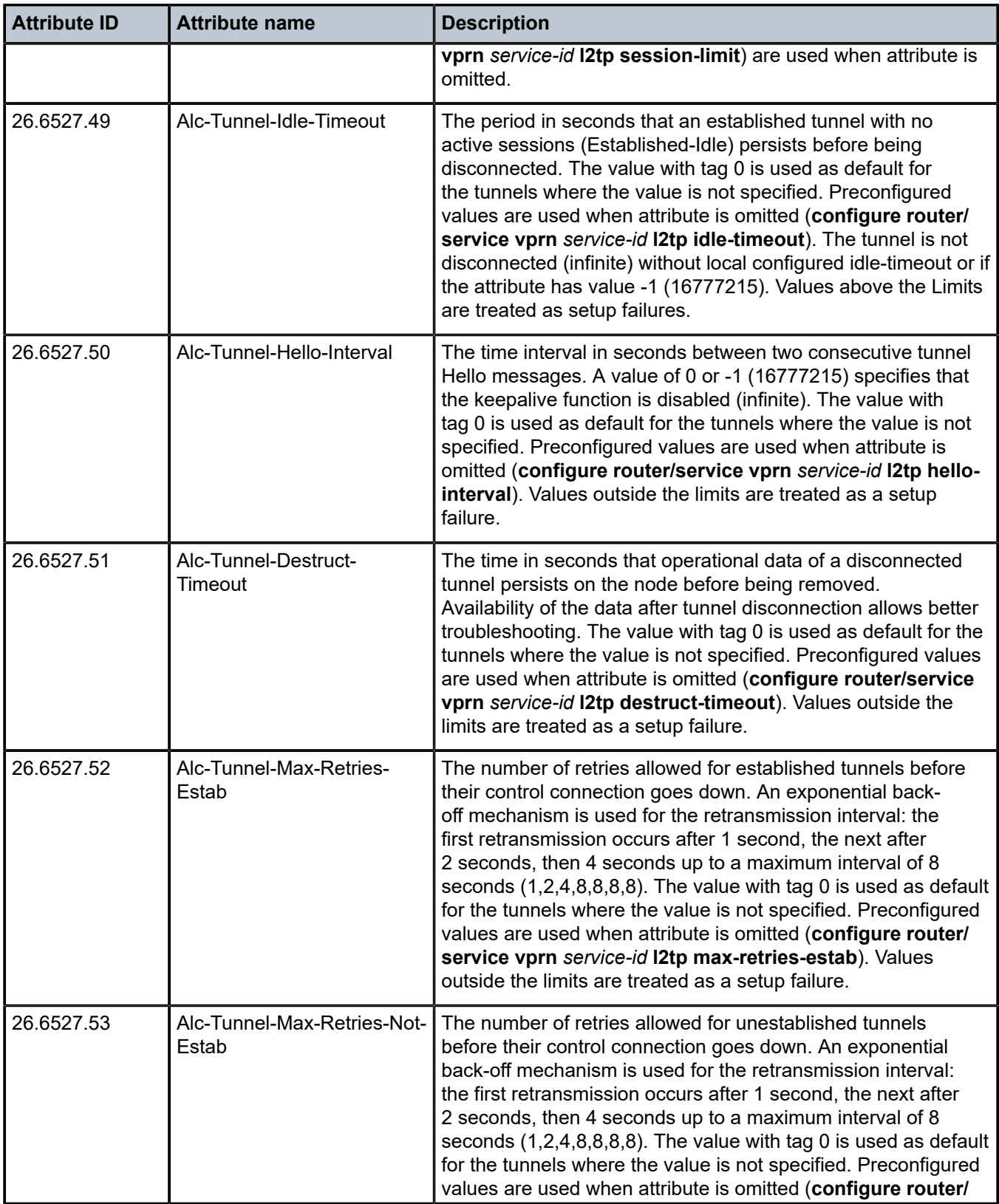

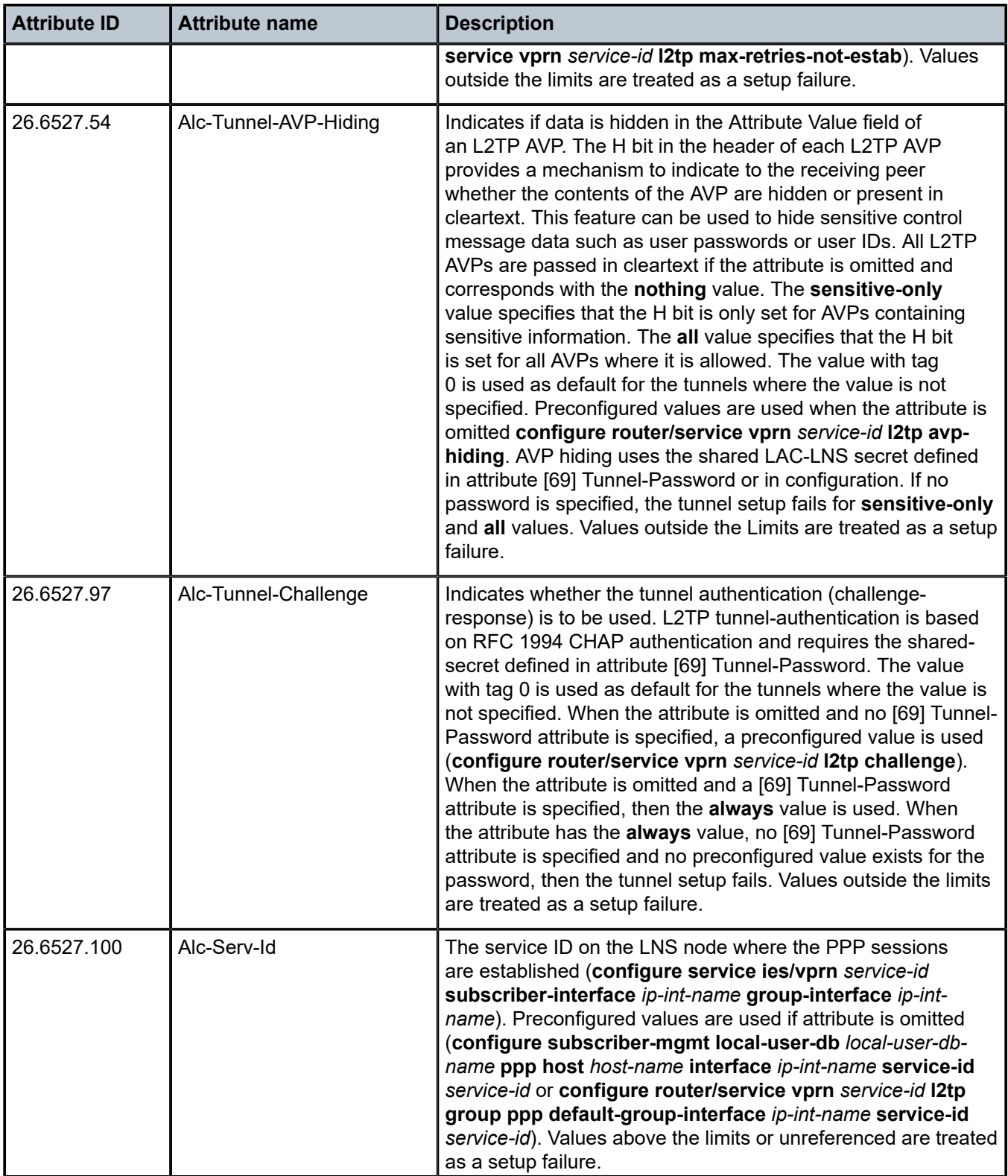

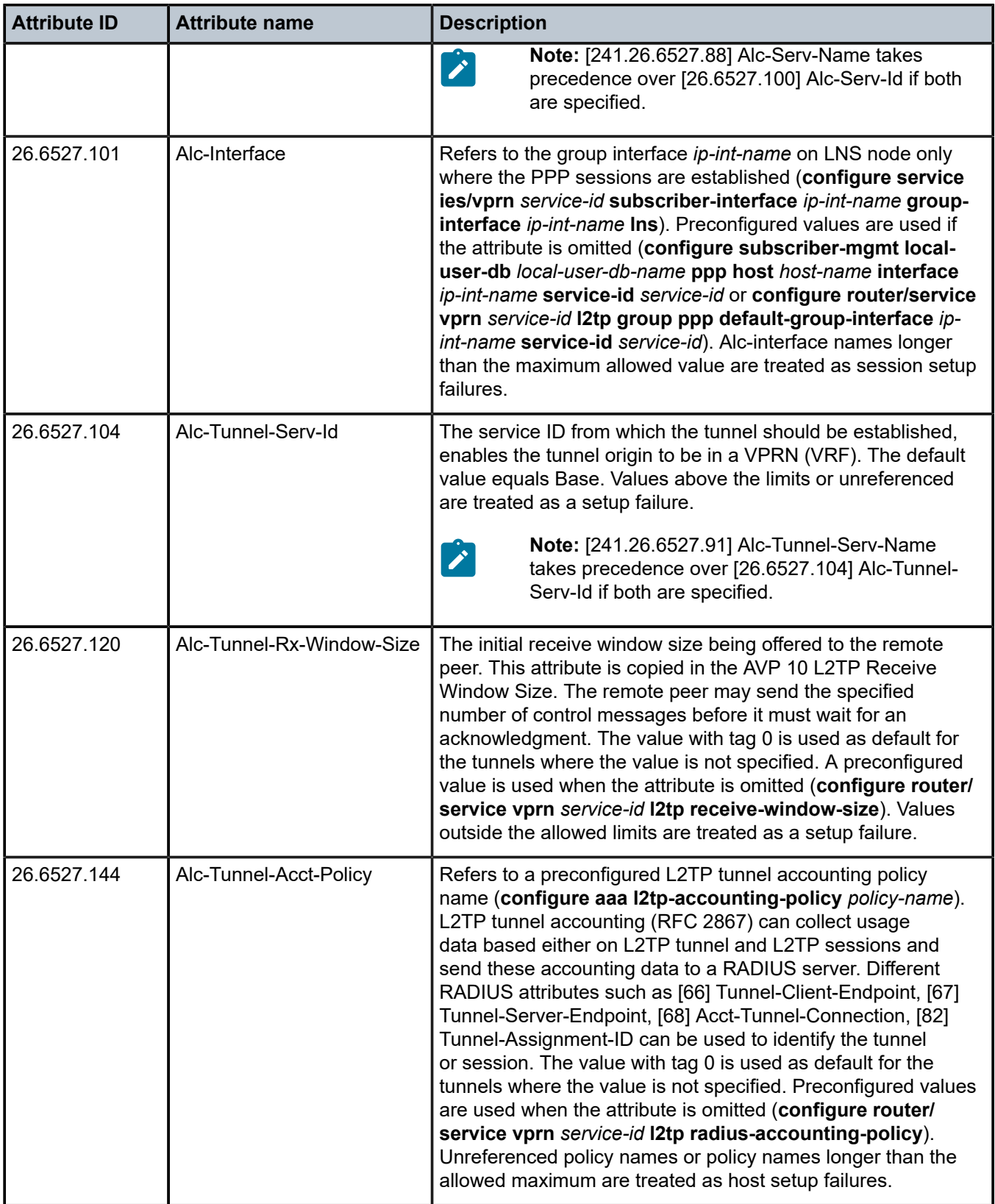

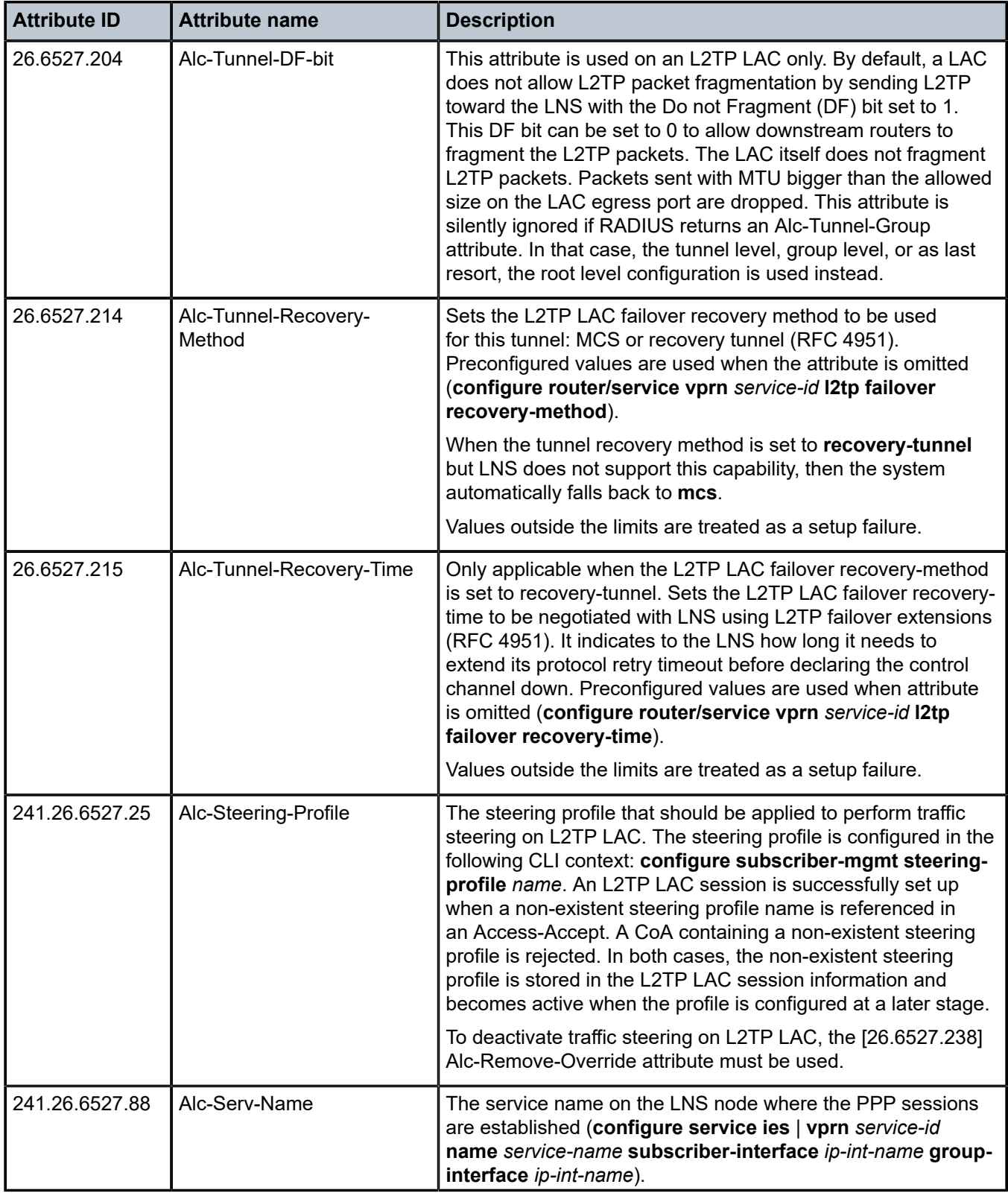

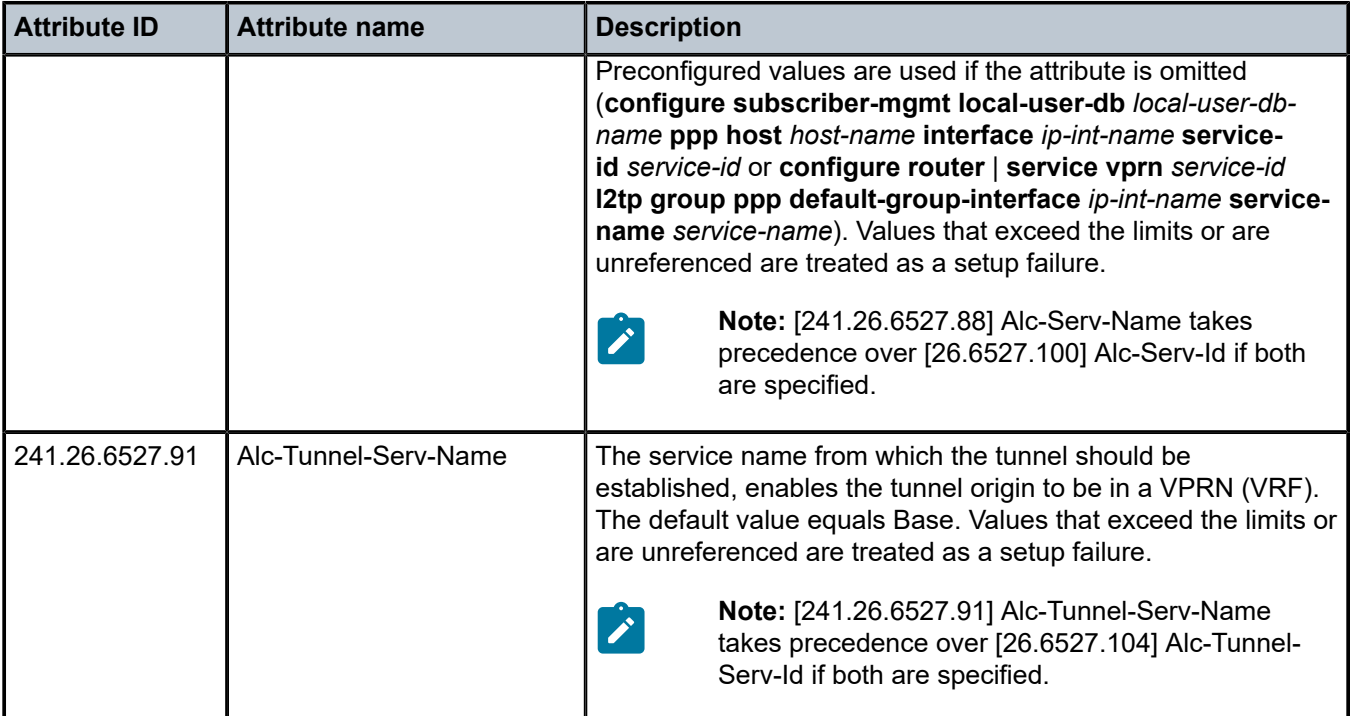

*Table 14: Wholesale-retail: L2TP tunneled access mode (limits)*

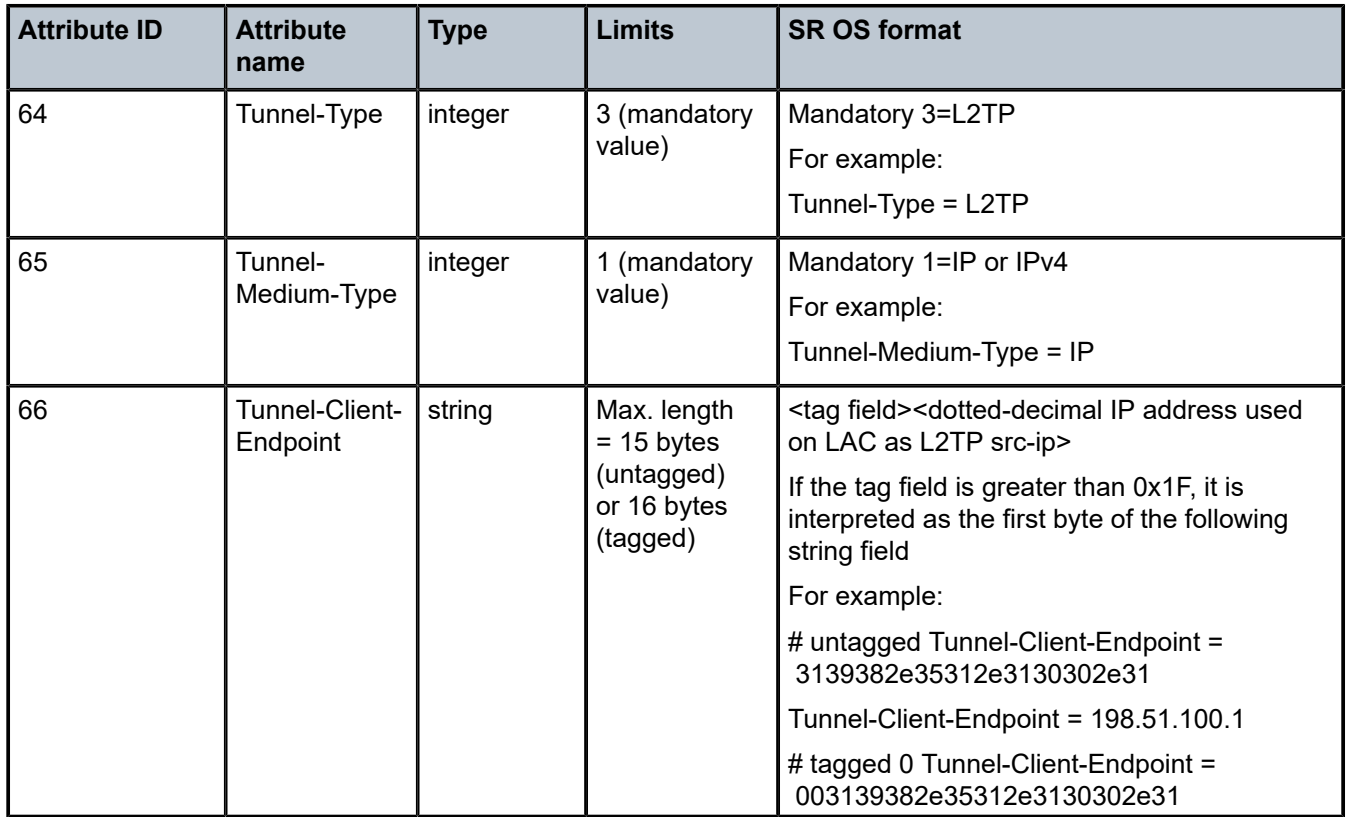

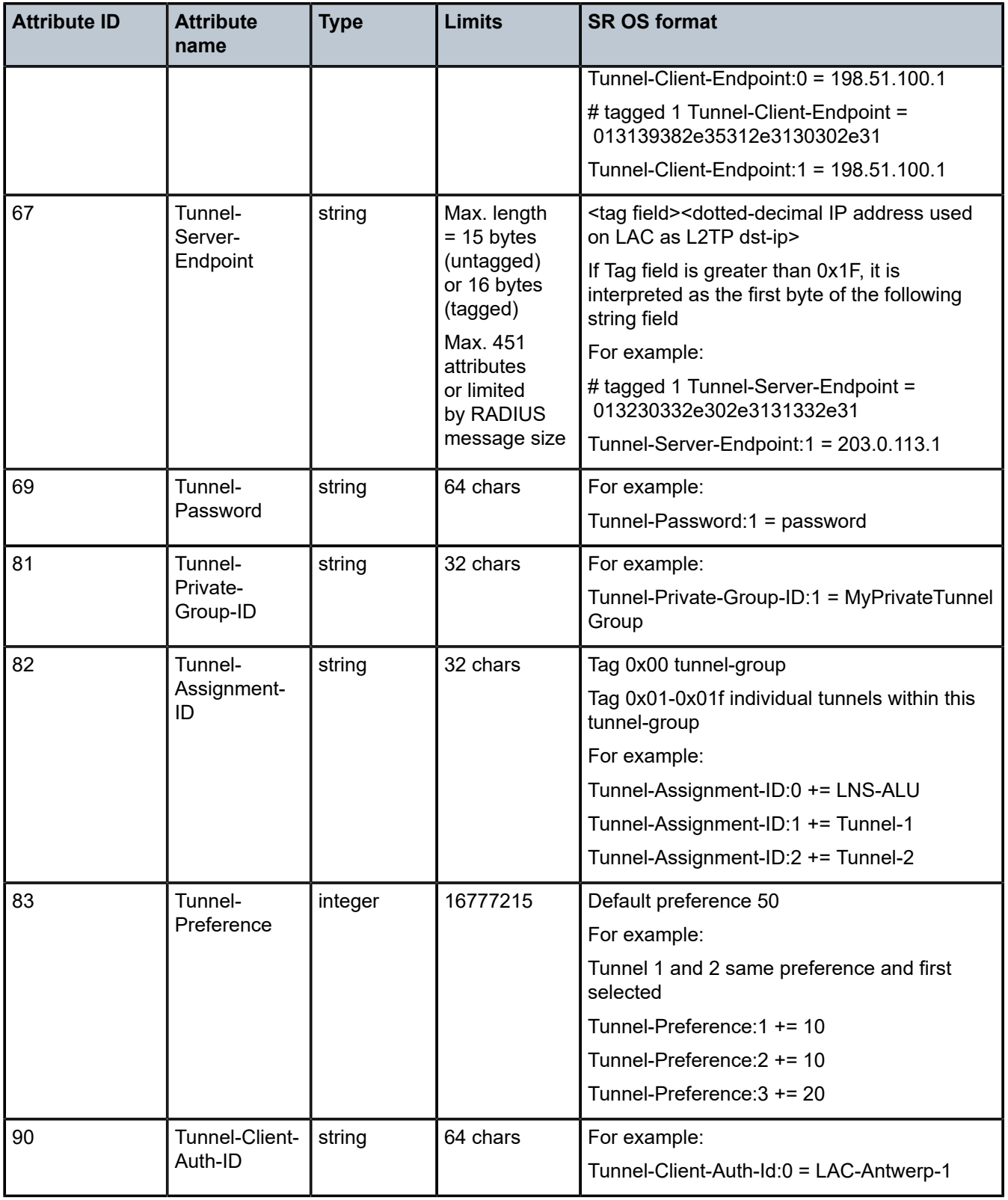

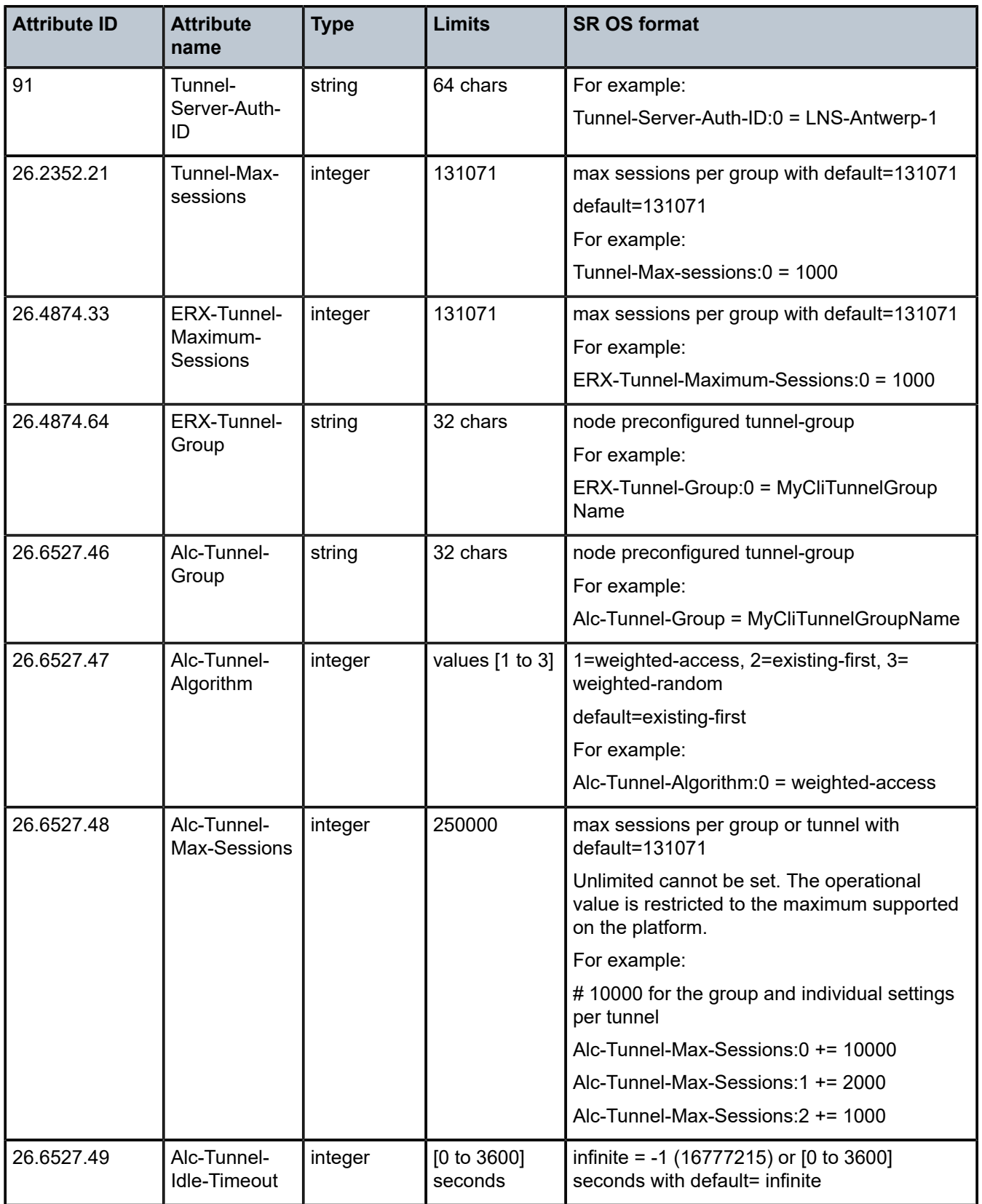

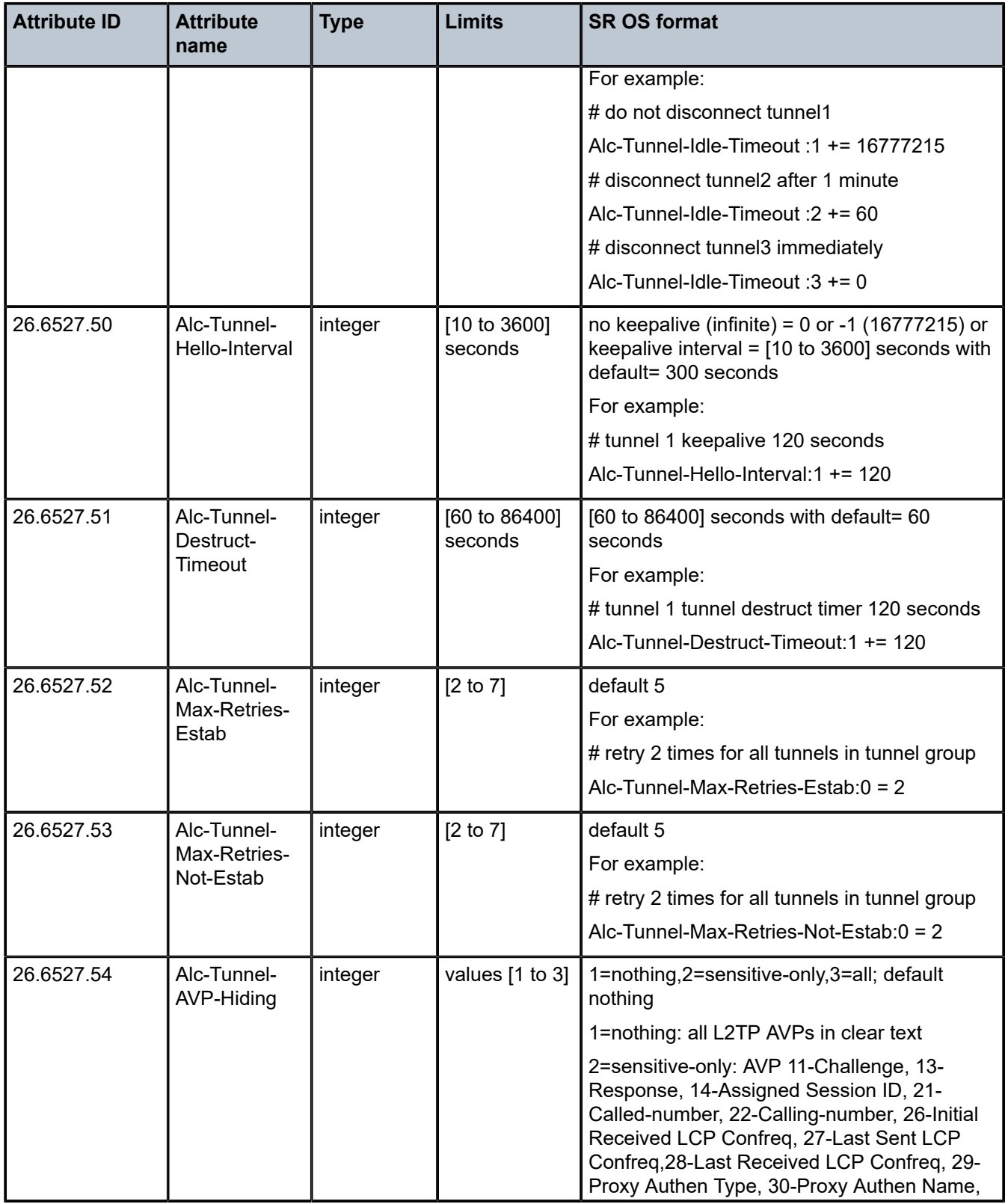

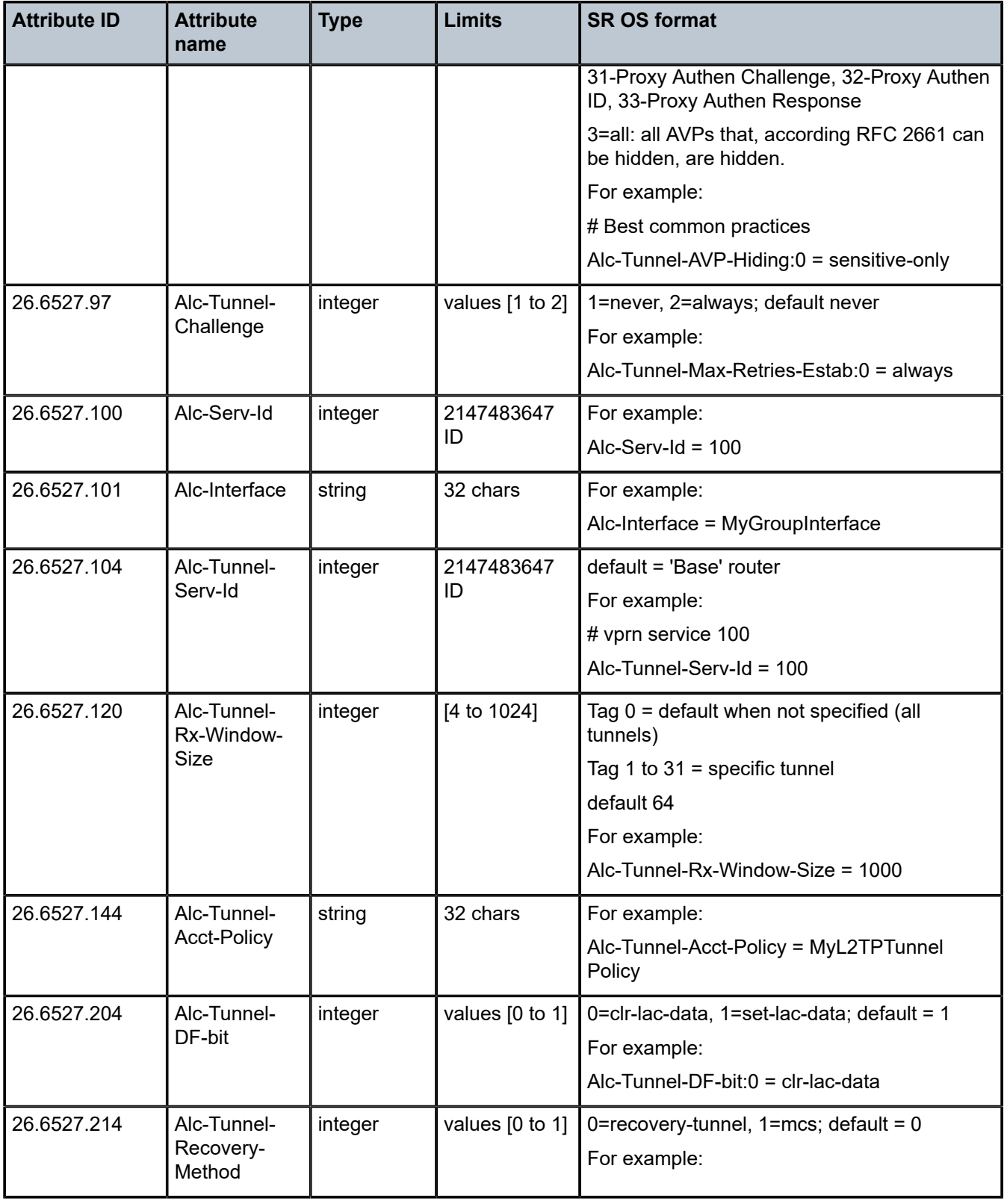

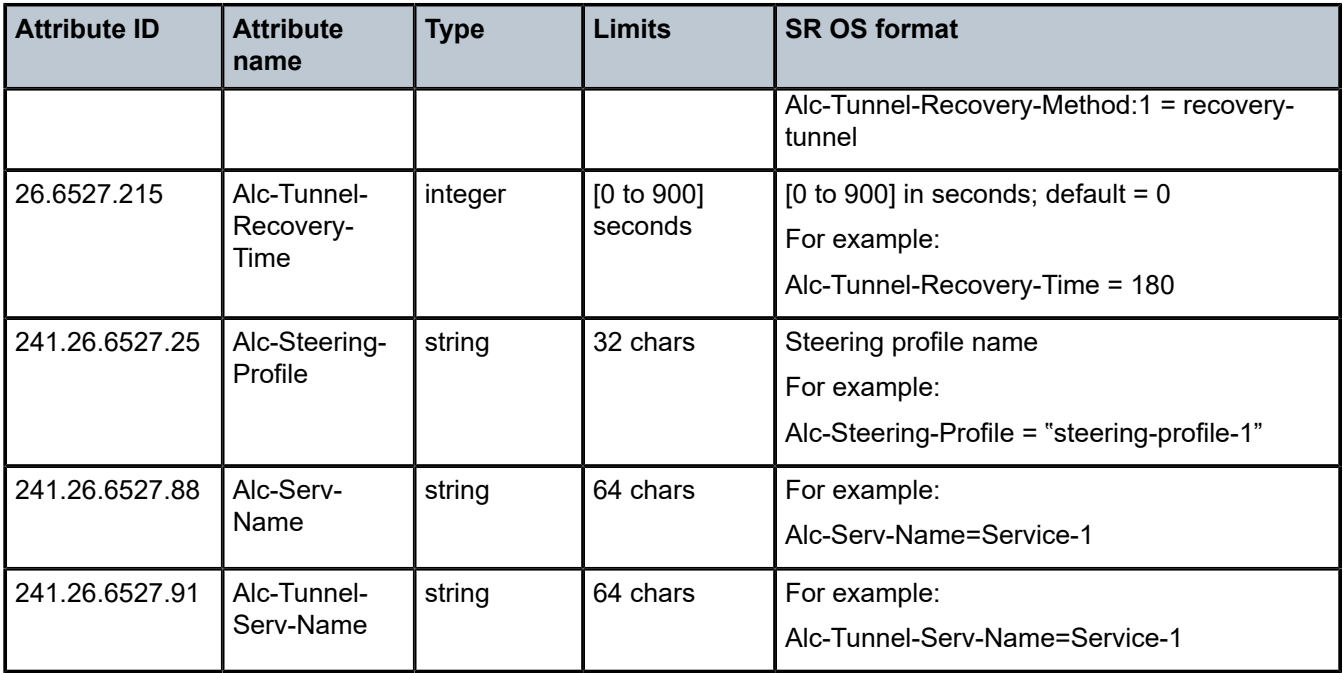

*Table 15: Wholesale-retail: L2TP tunneled access mode (applicability)*

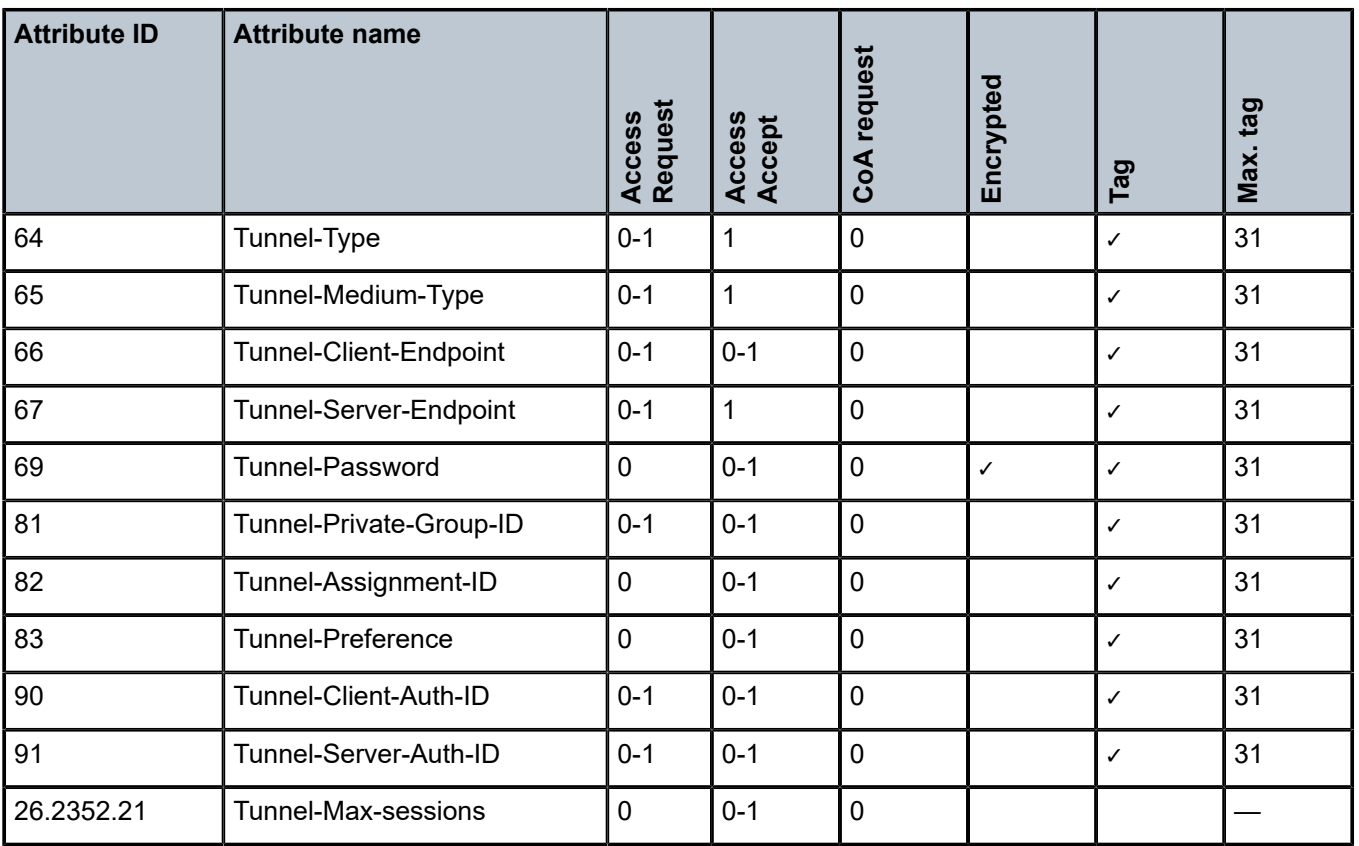

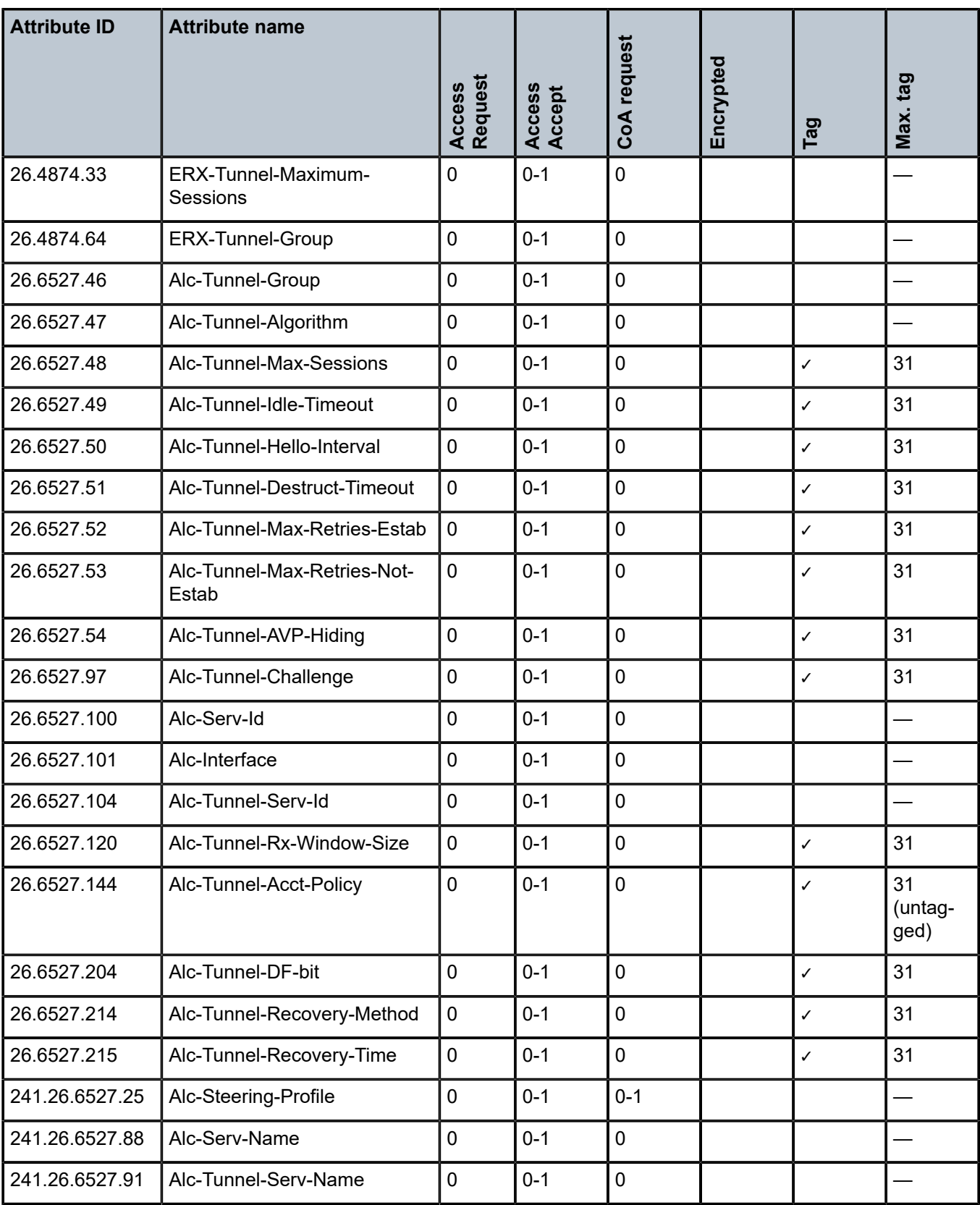

## **1.2.4 Business service access**

*Table 16: Business access (description)*

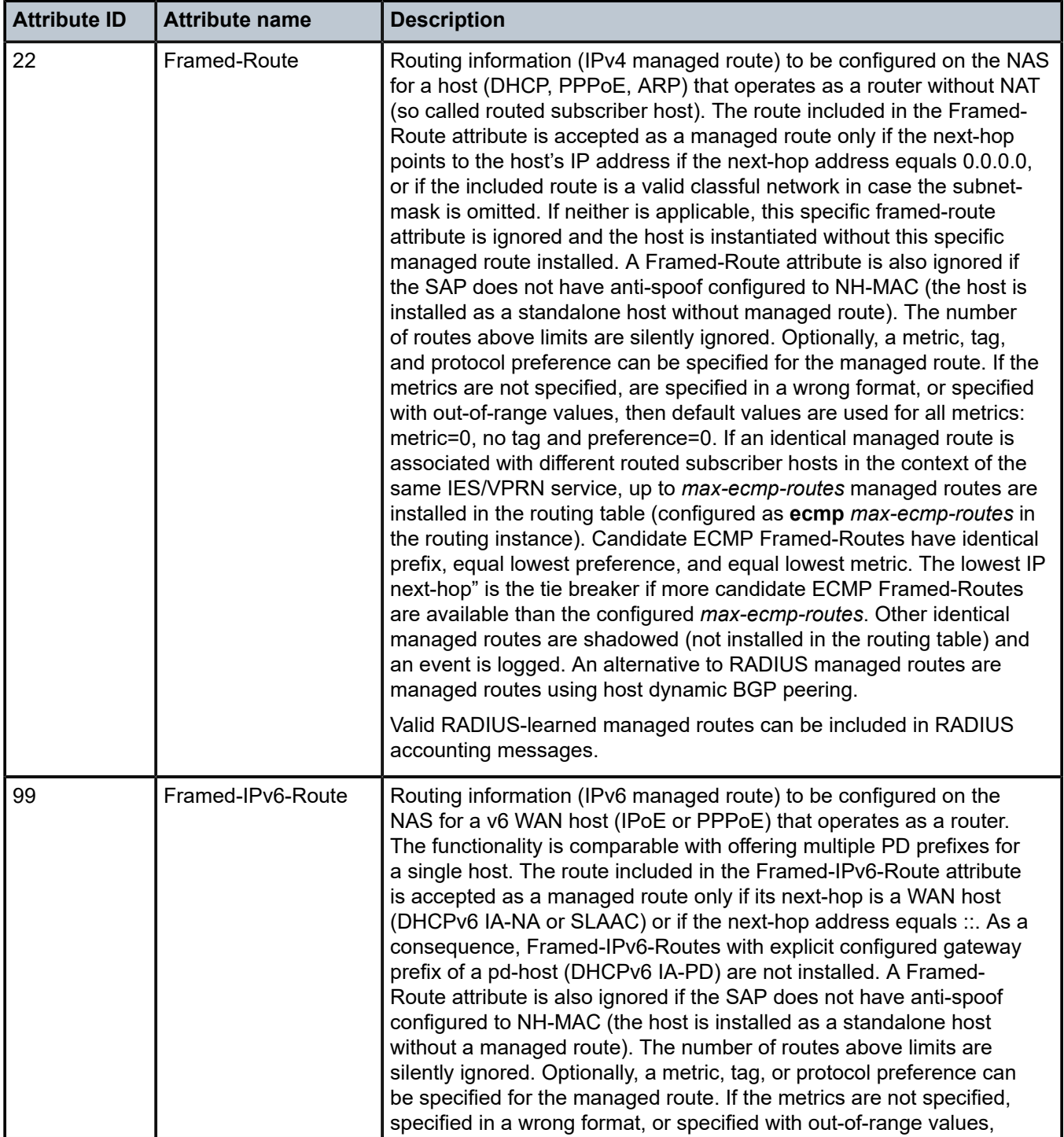

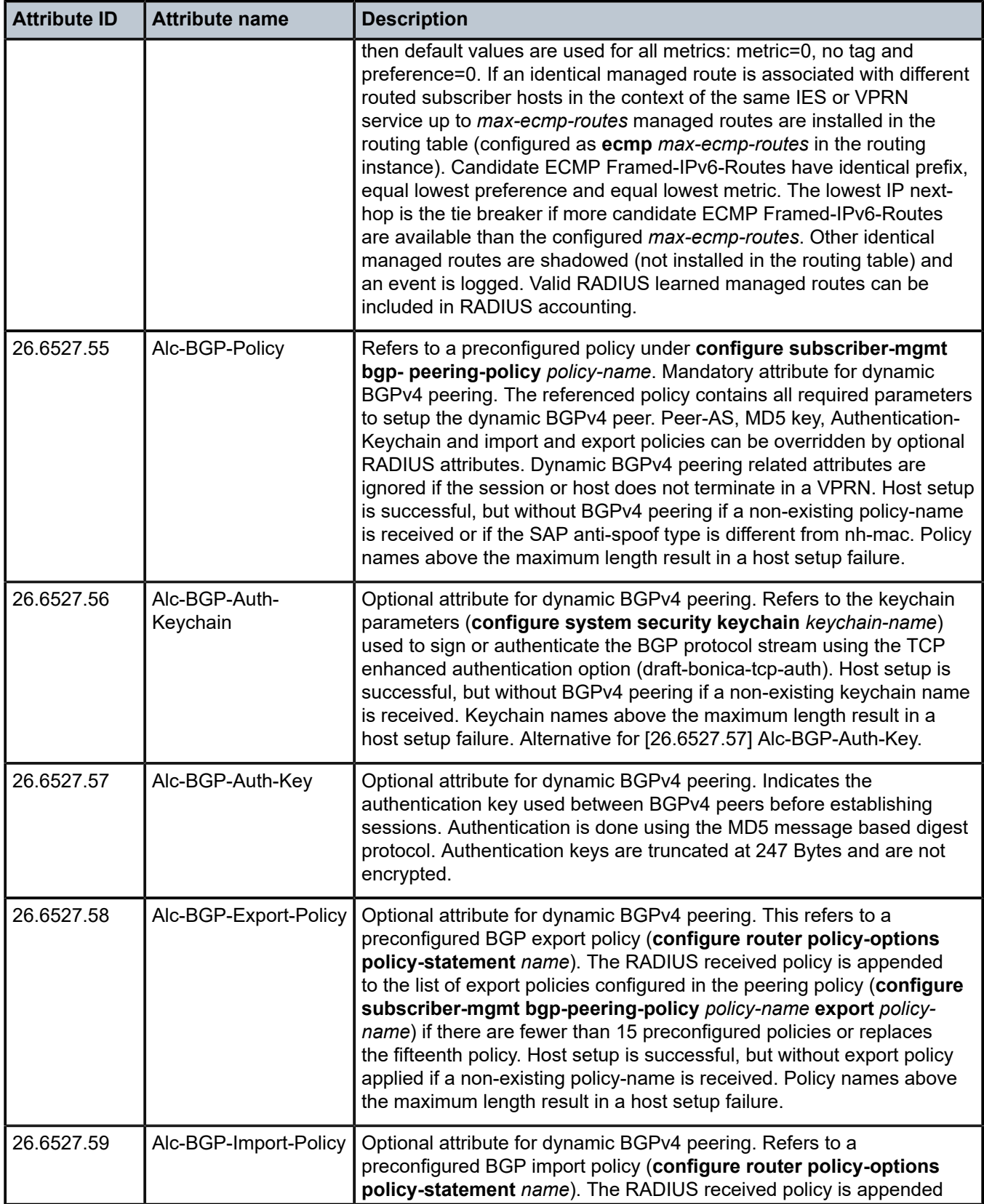

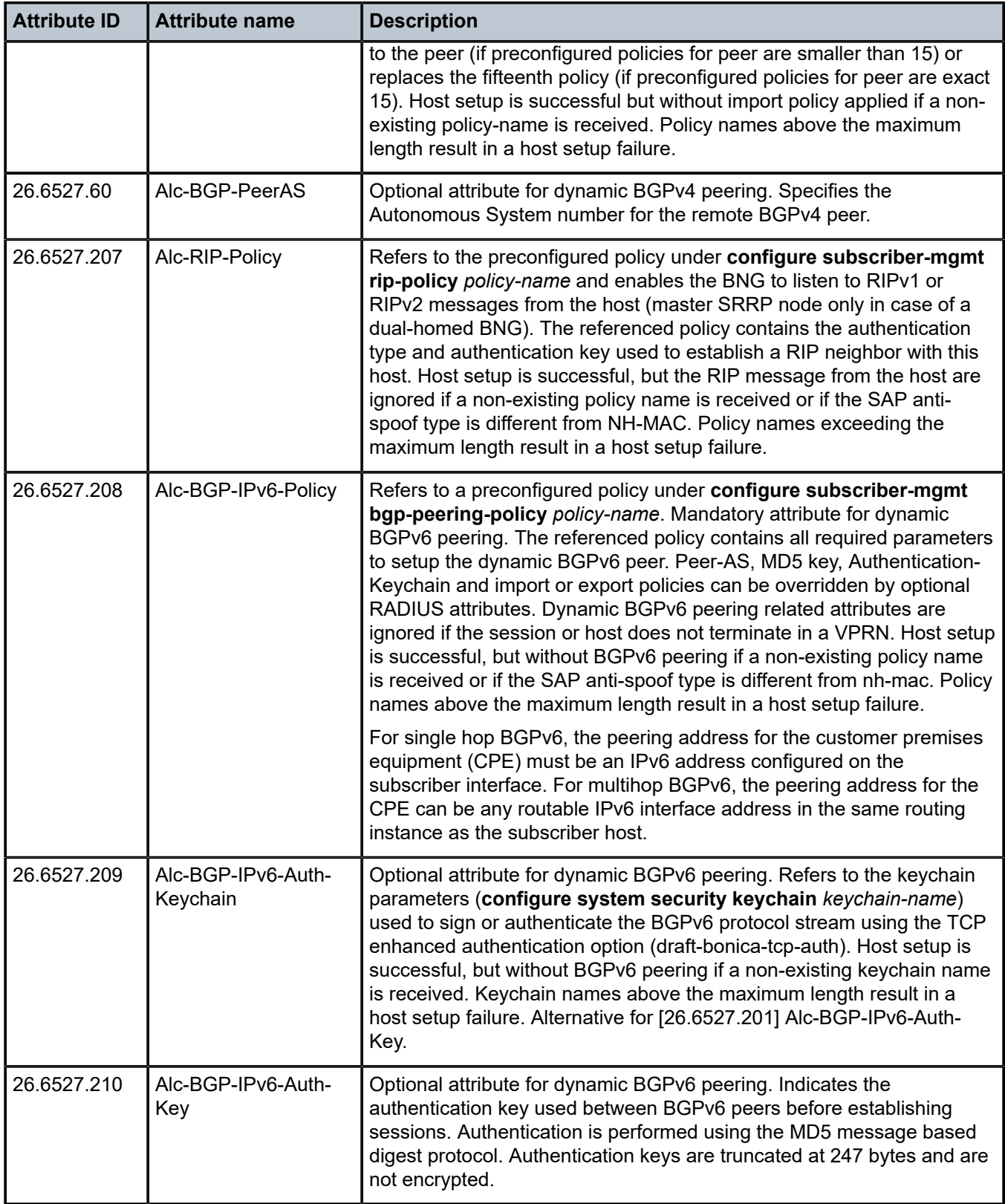

| <b>Attribute ID</b> | <b>Attribute name</b>          | <b>Description</b>                                                                                                    |
|---------------------|--------------------------------|----------------------------------------------------------------------------------------------------|
| 26.6527.211         | Alc-BGP-IPv6-Export-<br>Policy | Optional attribute for dynamic BGPv6 peering. Refers to a<br>preconfigured BGP export policy (configure router policy-options<br>policy-statement name). The RADIUS received policy is appended<br>to the peer (if there are fewer than 15) or replaces the fifteenth policy.<br>Host setup is successful, but without export policy applied if a non-<br>existing policy name is received. Policy names above the maximum<br>length result in a host setup failure.                       |
| 26.6527.212         | Alc-BGP-IPv6-Import-<br>Policy | Optional attribute for dynamic BGPv6 peering. Refers to a<br>preconfigured BGP import policy (configure router policy-options<br>policy-statement name). The RADIUS received policy is appended to<br>the peer (if there are fewer than 15) or if the received policy replaces<br>the fifteenth policy. Host setup is successful, but without import policy<br>applied if a non-existing policy name is received. Policy names above<br>the maximum length result in a host setup failure. |
| 26.6527.213         | Alc-BGP-IPv6-PeerAS            | Optional attribute for dynamic BGPv6 peering. Specifies the<br>Autonomous System number for the remote BGPv6 peer.                                                                                                    |

*Table 17: Business access (limits)*

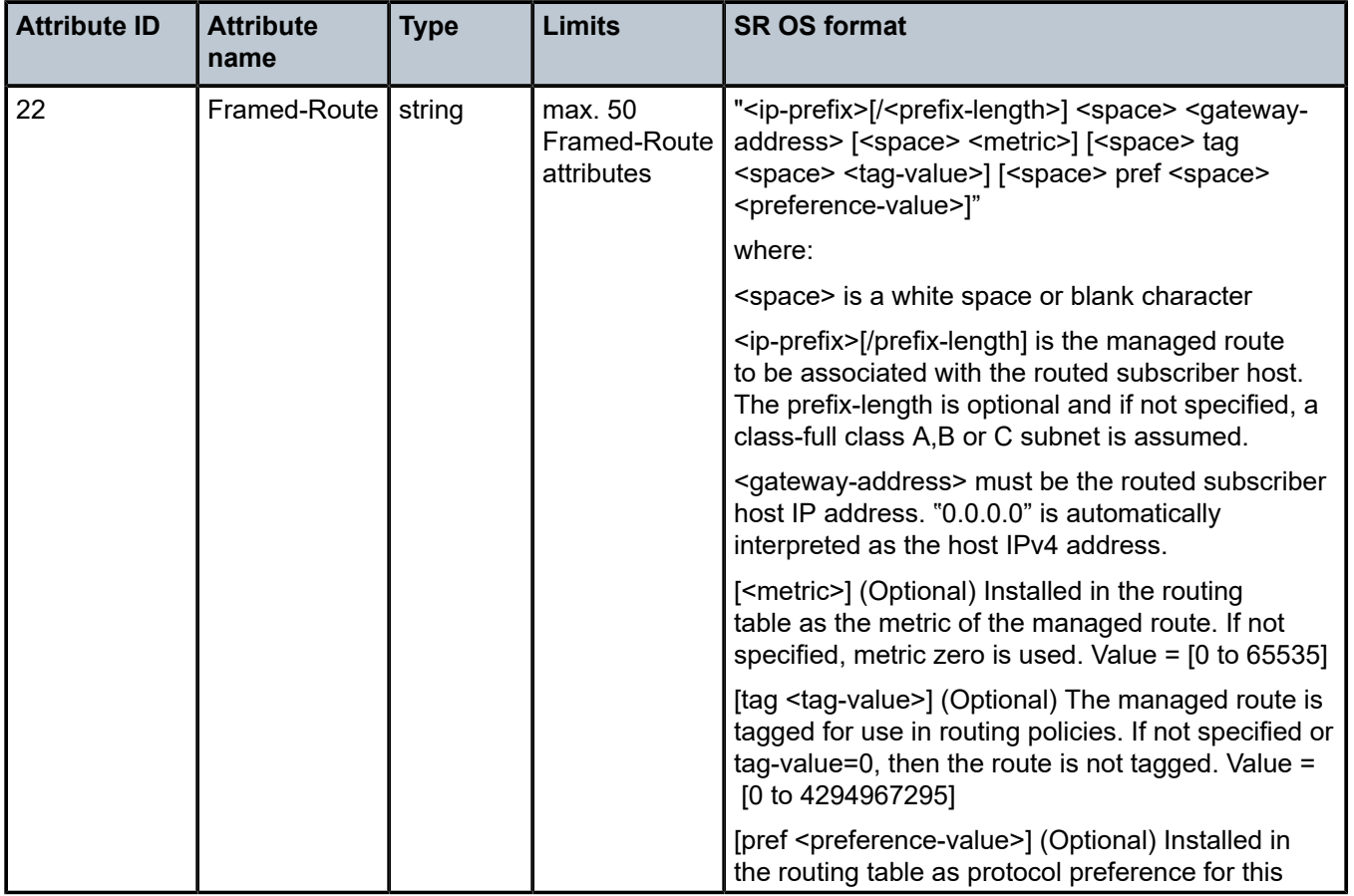

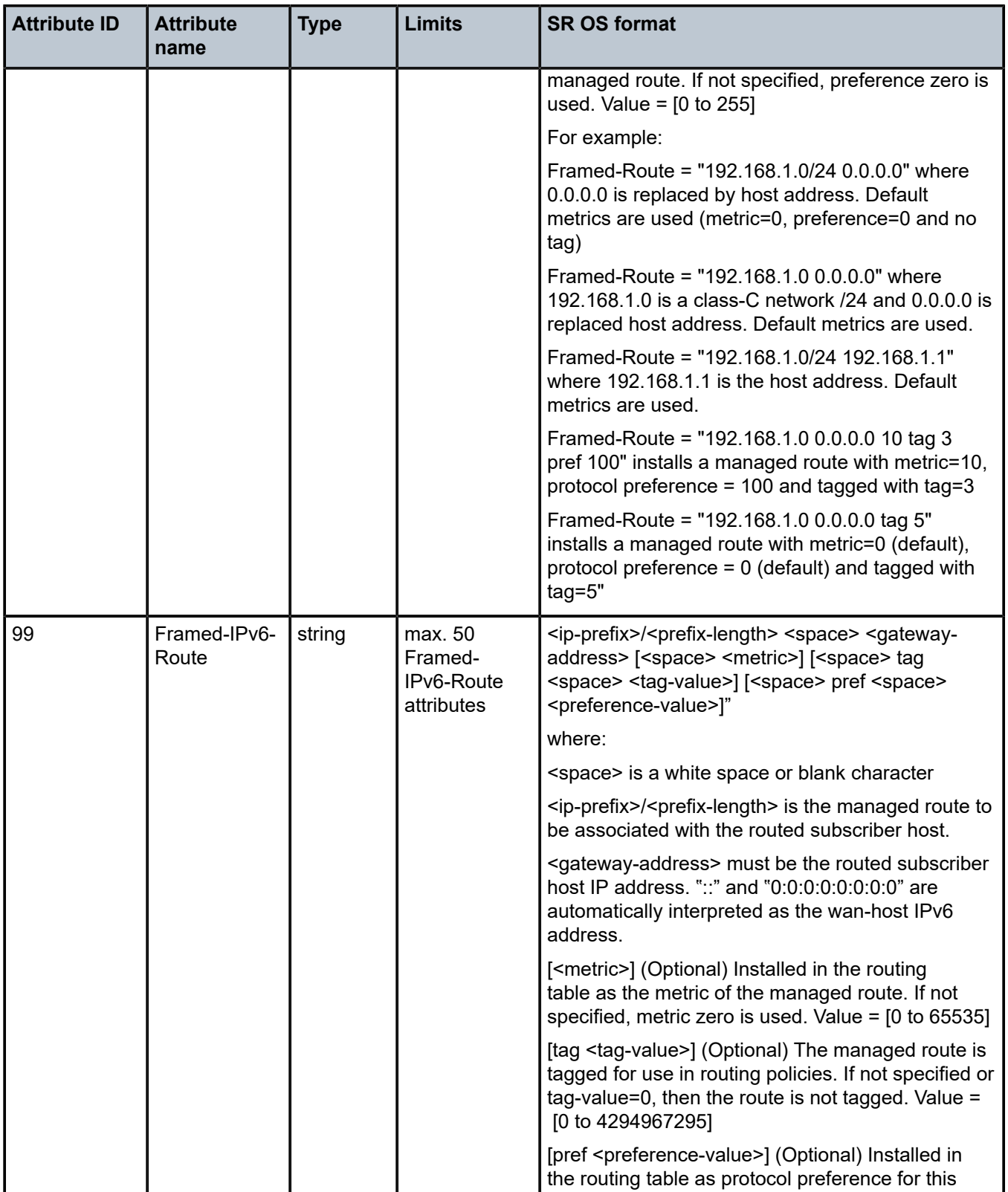

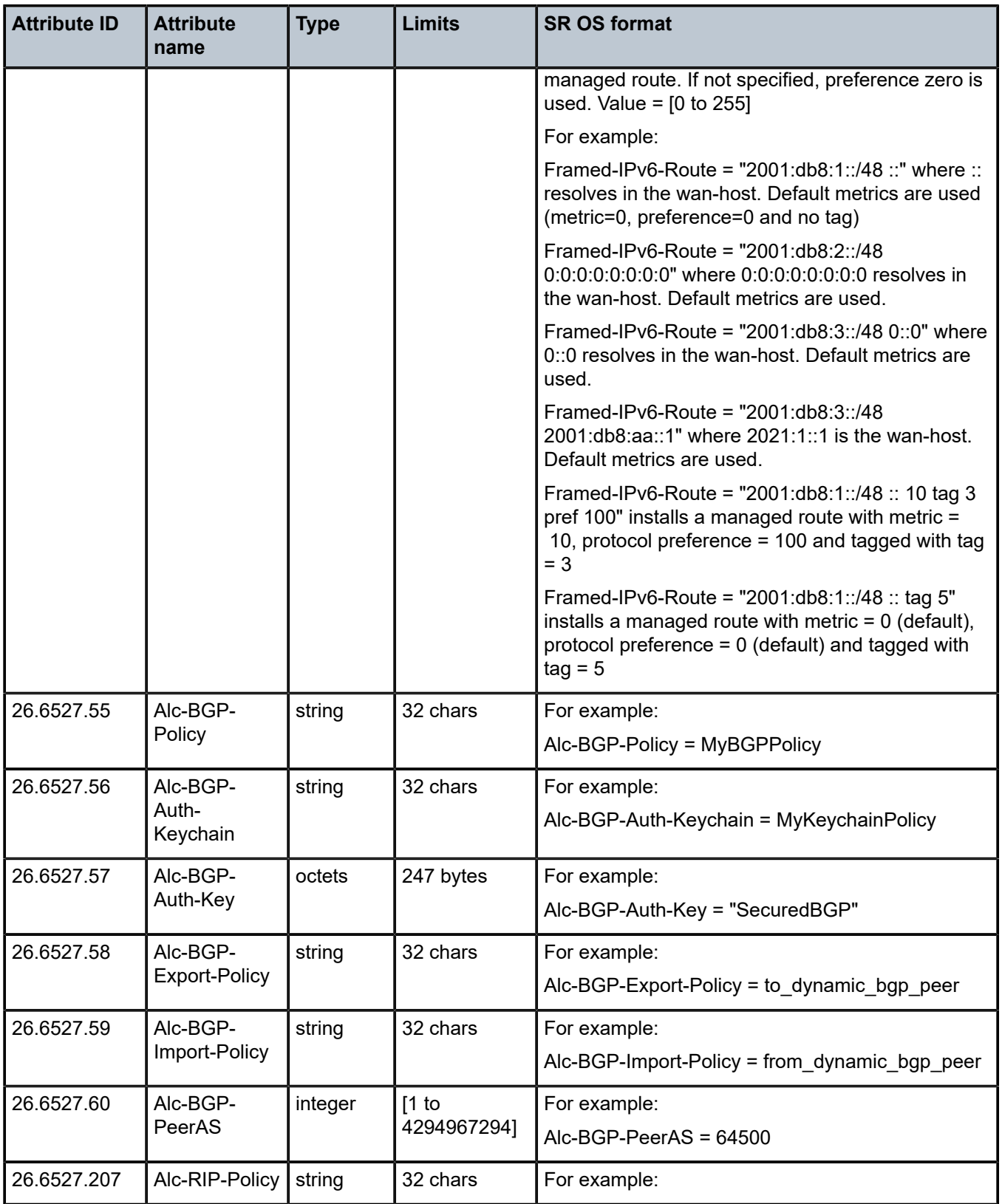

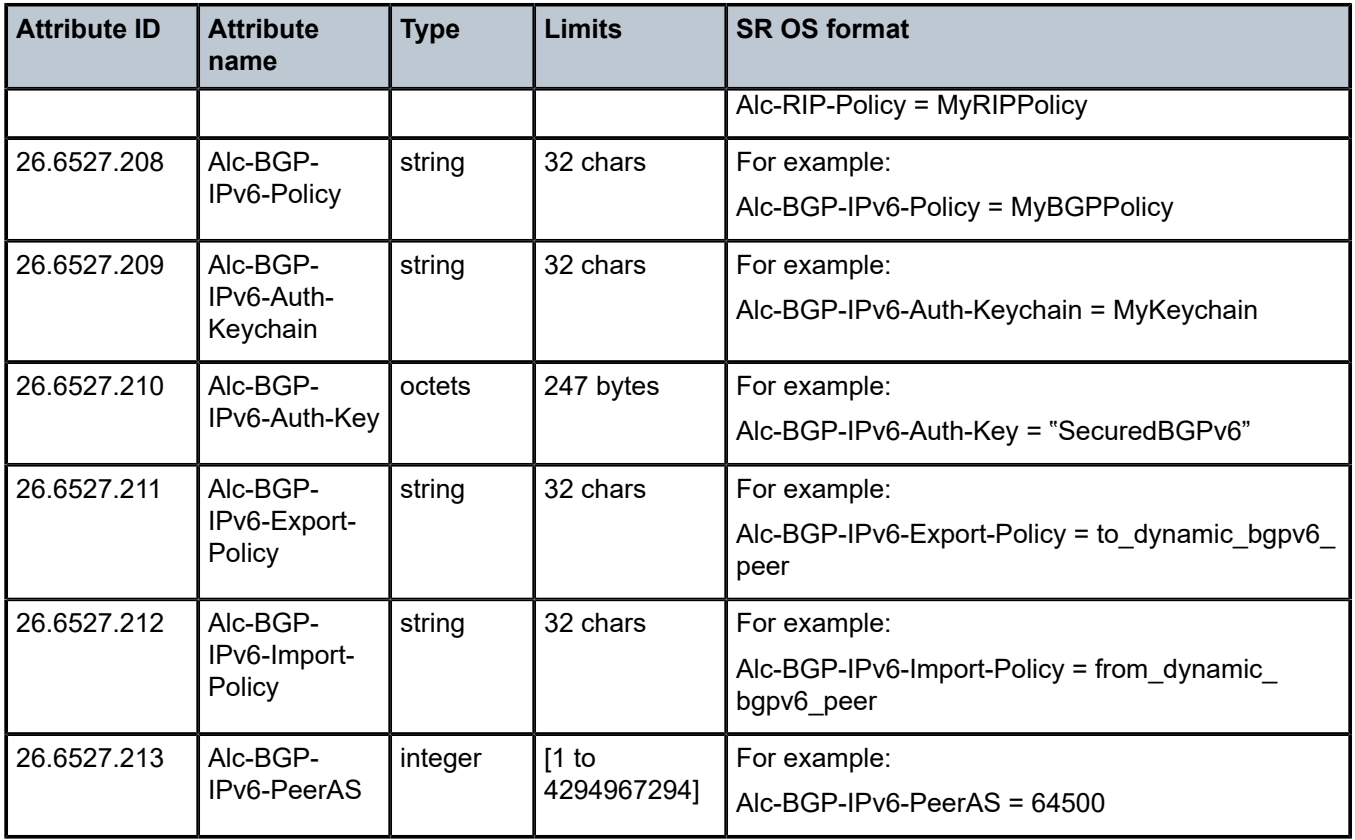

#### *Table 18: Business access (applicability)*

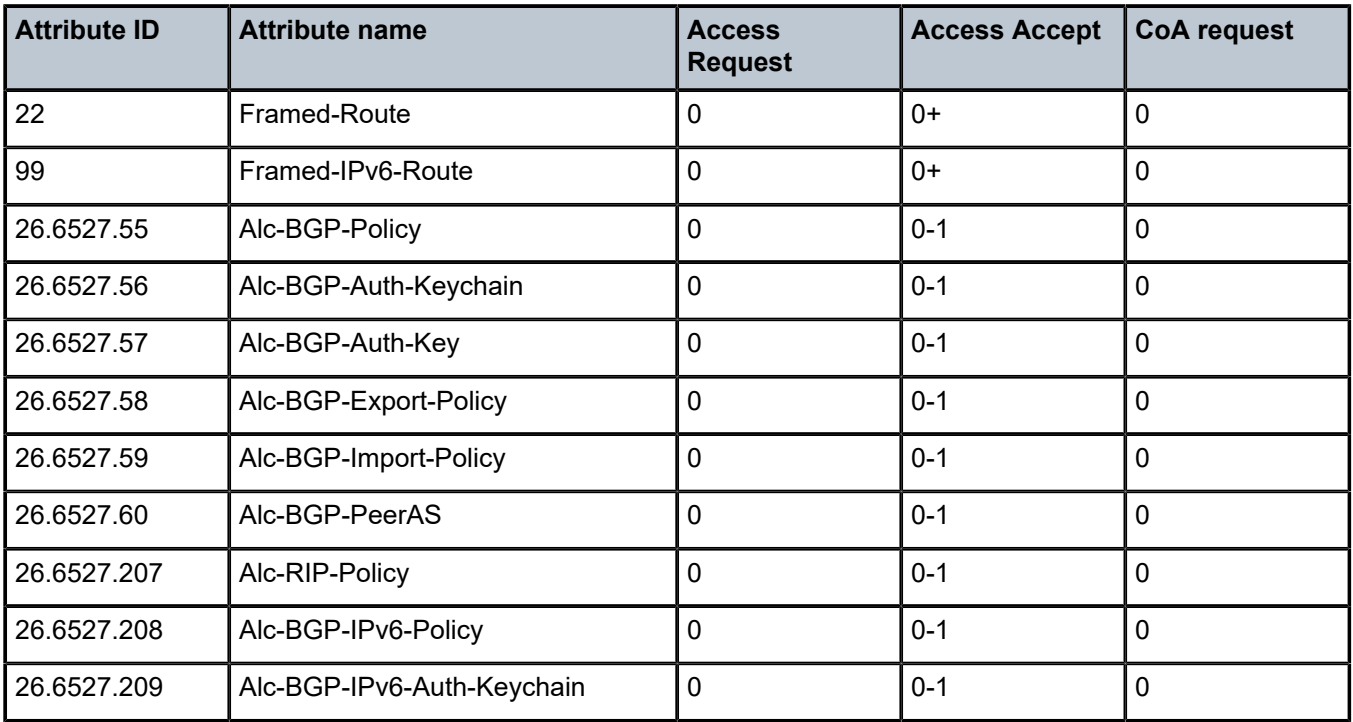

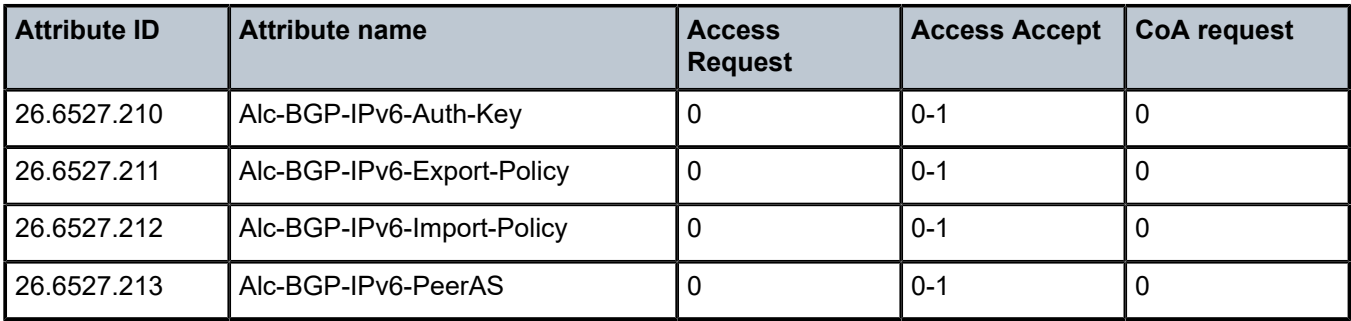

## **1.2.5 Accounting on-line charging**

*Table 19: Accounting: on-line charging (description)*

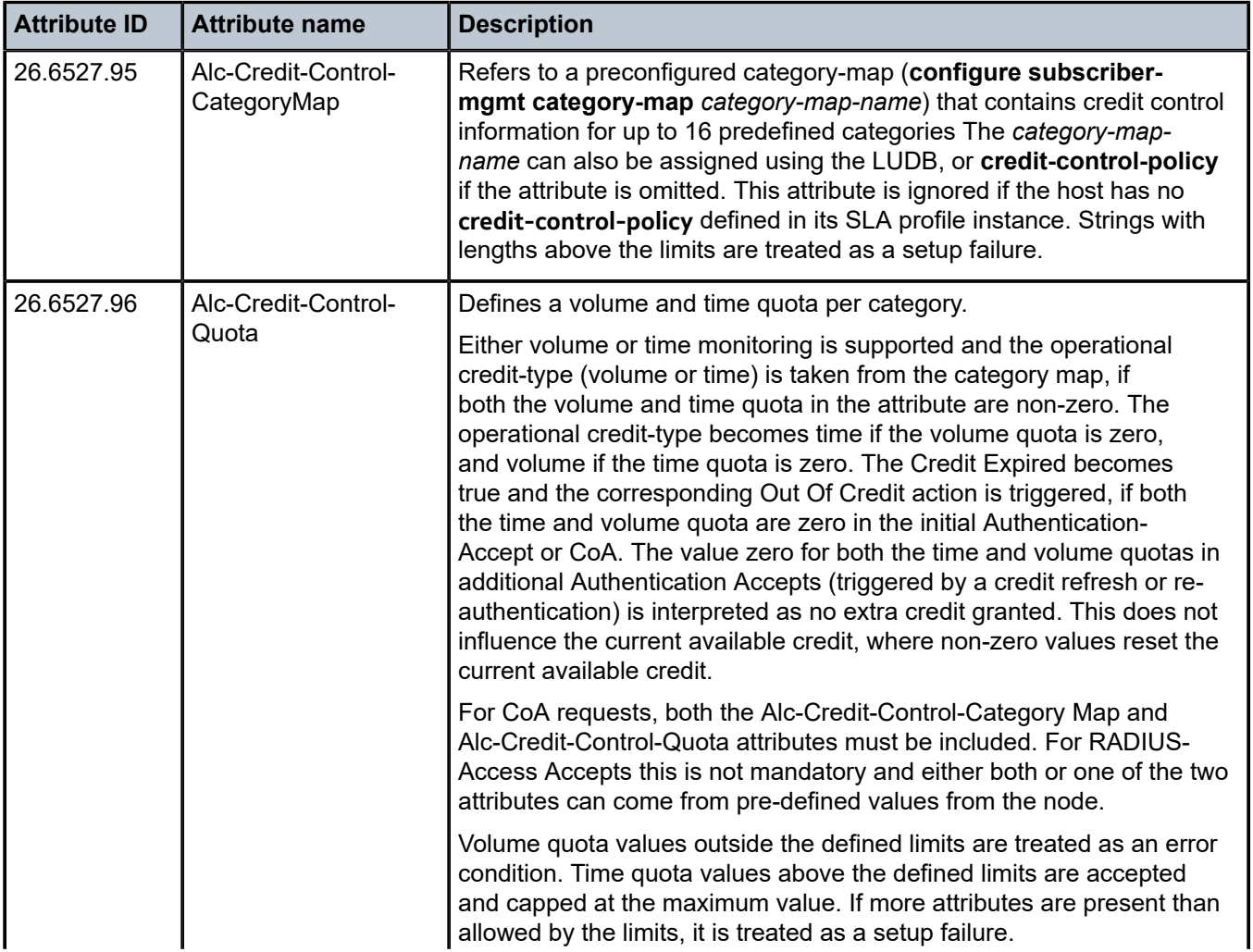

| <b>Attribute ID</b> | <b>Attribute name</b> | <b>Description</b>                                                                                                    |  |
|---------------------|-----------------------|----------------------------------------------------------------------------------------------------|--|
|                     |                       | For Distributed Subscriber Management (DSM), this VSA only supports<br>volume quota. Time quota must always be set to zero. Two predefined<br>categories are supported:                                                                                                  |  |
|                     |                       | hard category<br>$\bullet$                                                                                                    |  |
|                     |                       | This removes a UE upon exhaustion.                                                                                                    |  |
|                     |                       | soft category<br>$\bullet$                                                                                                    |  |
|                     |                       | This takes any of the following actions:                                                                                                    |  |
|                     |                       | sends a triggered Radius Accounting Interim Update, if<br>configured under the configure aaa isa-radius-policy name<br>acct-update-triggers soft-quota-exhausted context.                                                                                                |  |
|                     |                       | applies an ISA DSM filter, if configured under the <b>configure</b><br>service {ies vprn} service-id subscriber-interface ip-int-name<br>group-interface ip-int-name wlan-gw vlan-tag-ranges range<br>range distributed-sub-mgmt soft-quota-exhausted-filter<br>context. |  |
|                     |                       | The related attribute Alc-Credit-Control-CategoryMap is not used for<br>DSM.                                                                                                    |  |

*Table 20: Accounting: on-line charging (limits)*

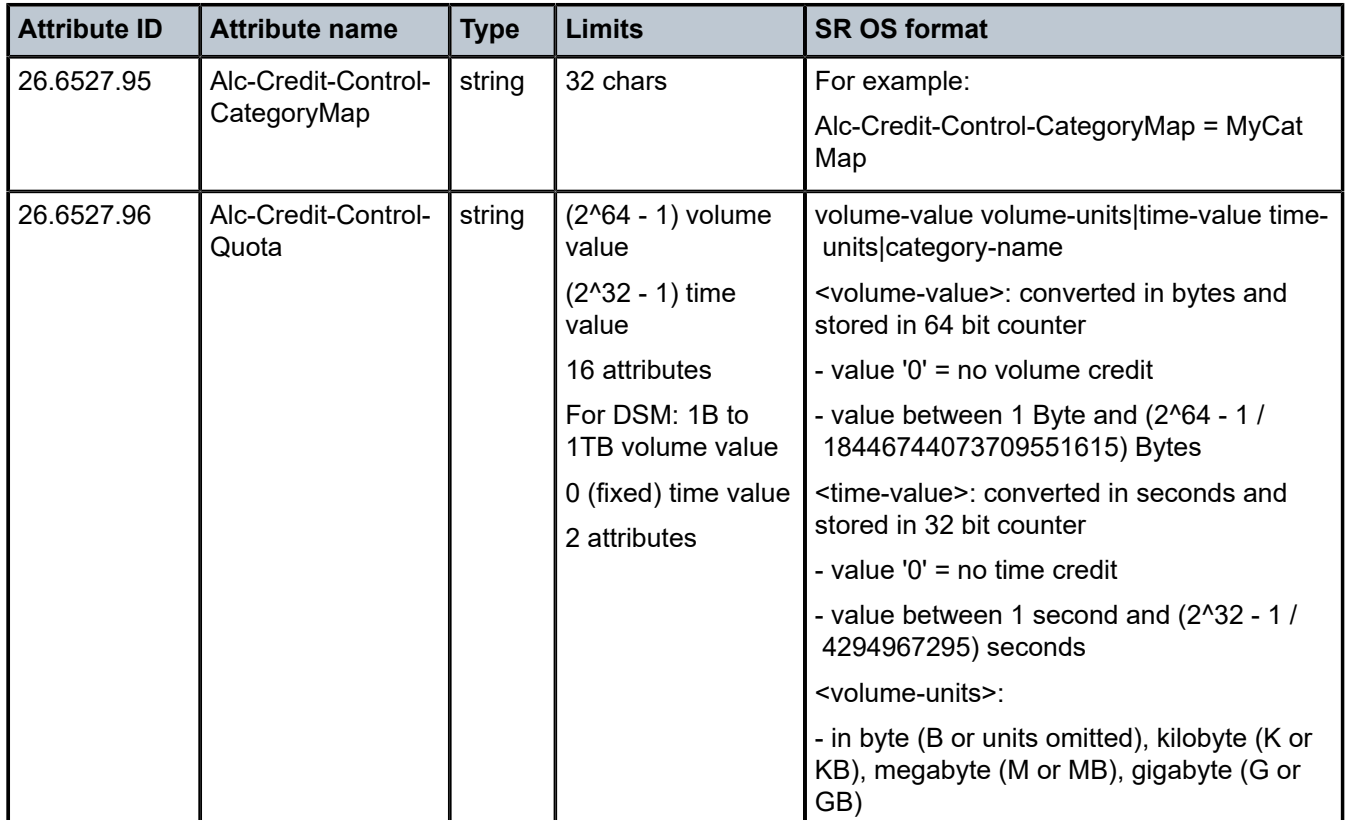

| <b>Attribute ID</b> | <b>Attribute name</b> | <b>Type</b> | <b>Limits</b> | <b>SR OS format</b>                                                                                                    |
|---------------------|-----------------------|-------------|---------------|----------------------------------------------------------------------------------------------------|
|                     |                       |             |               | - a combination (10GB200MB20KB ) of<br>different volume units is not allowed.                                              |
|                     |                       |             |               | <time-units>:</time-units>                                                                                                 |
|                     |                       |             |               | - in seconds (s or units omitted), in minutes<br>$(m)$ , in hours $(h)$ , in days $(d)$                                    |
|                     |                       |             |               | - a combination of different time units is<br>allowed with some restrictions: 15m30s is<br>accepted while 15m60s is not.   |
|                     |                       |             |               | For example:                                                                                                    |
|                     |                       |             |               | 500 Mbytes volume credit for category<br>cat1 and 1 day, 2 hours, 3 minutes and 4<br>seconds time credit for category cat2 |
|                     |                       |             |               | Alc-Credit-Control-Quota += 500MB 0 cat1,                                                                                  |
|                     |                       |             |               | Alc-Credit-Control-Quota += 0 1d2h3m4s <br>cat <sub>2</sub>                                                                |

*Table 21: Accounting: on-line charging (applicability)*

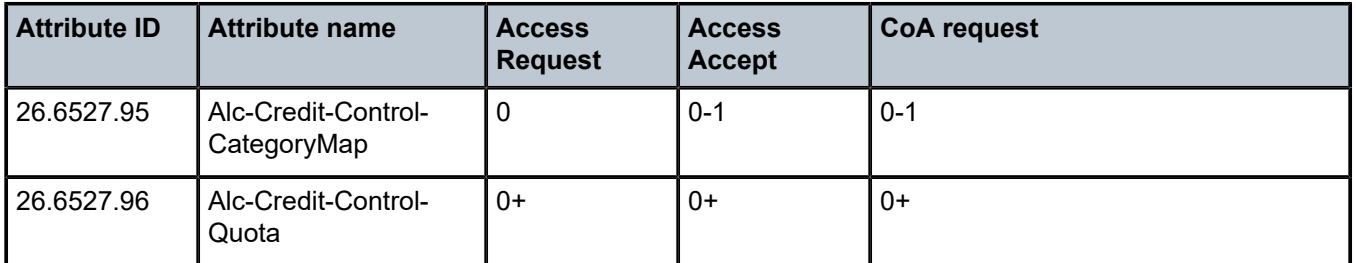

## **1.2.6 IP and IPv6 filters**

*Table 22: IP and IPv6 filters (description)*

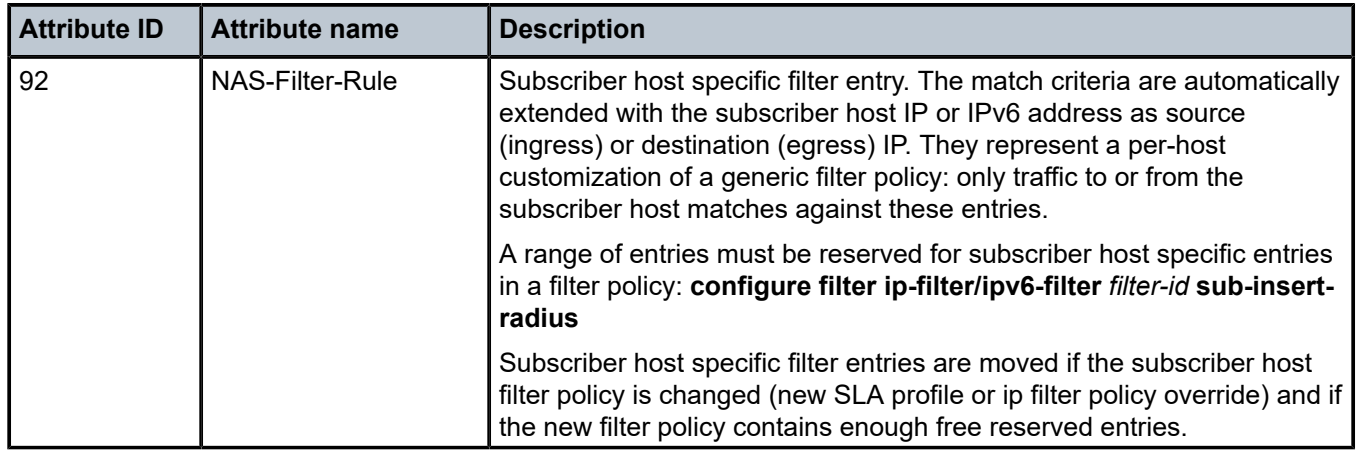
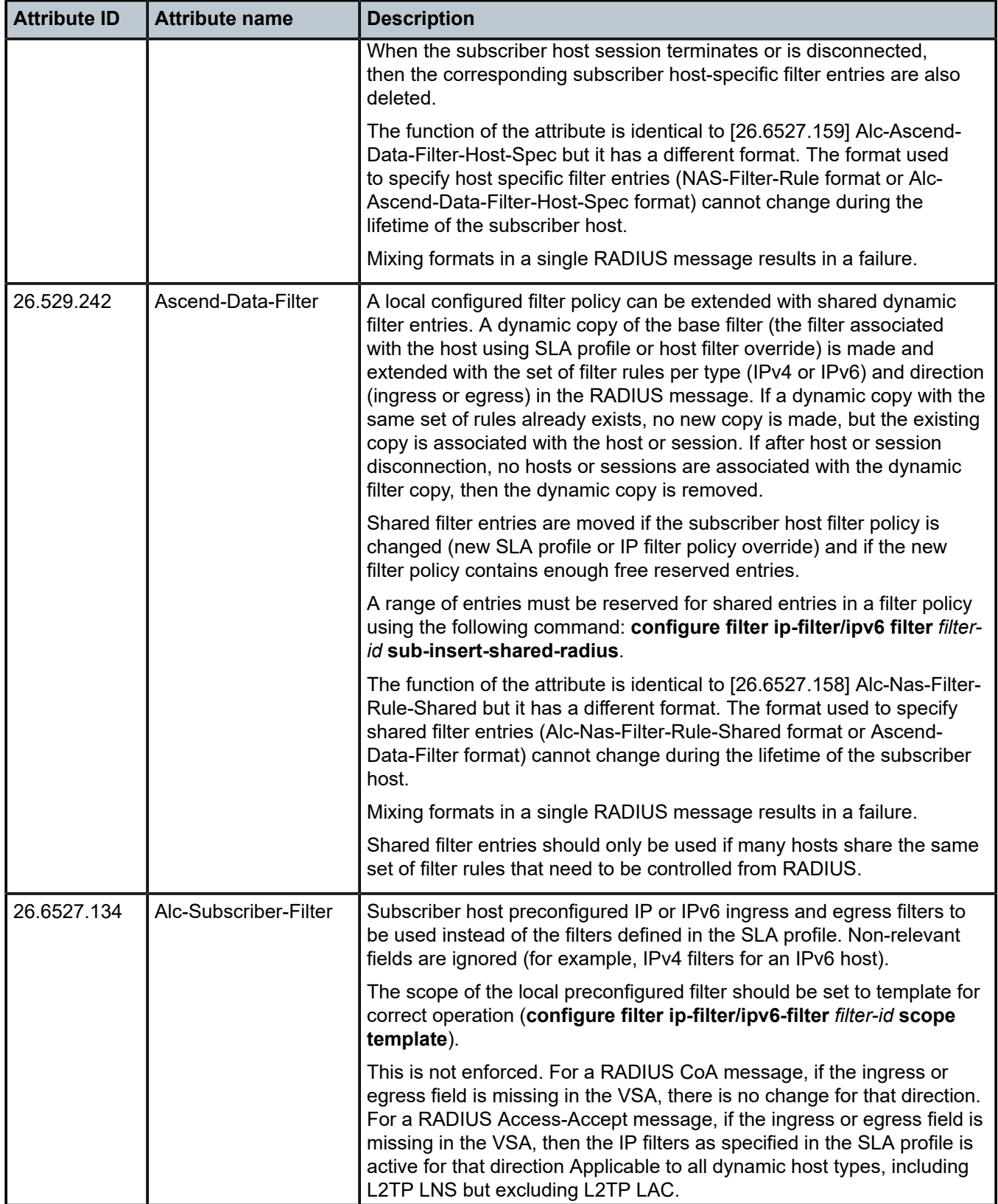

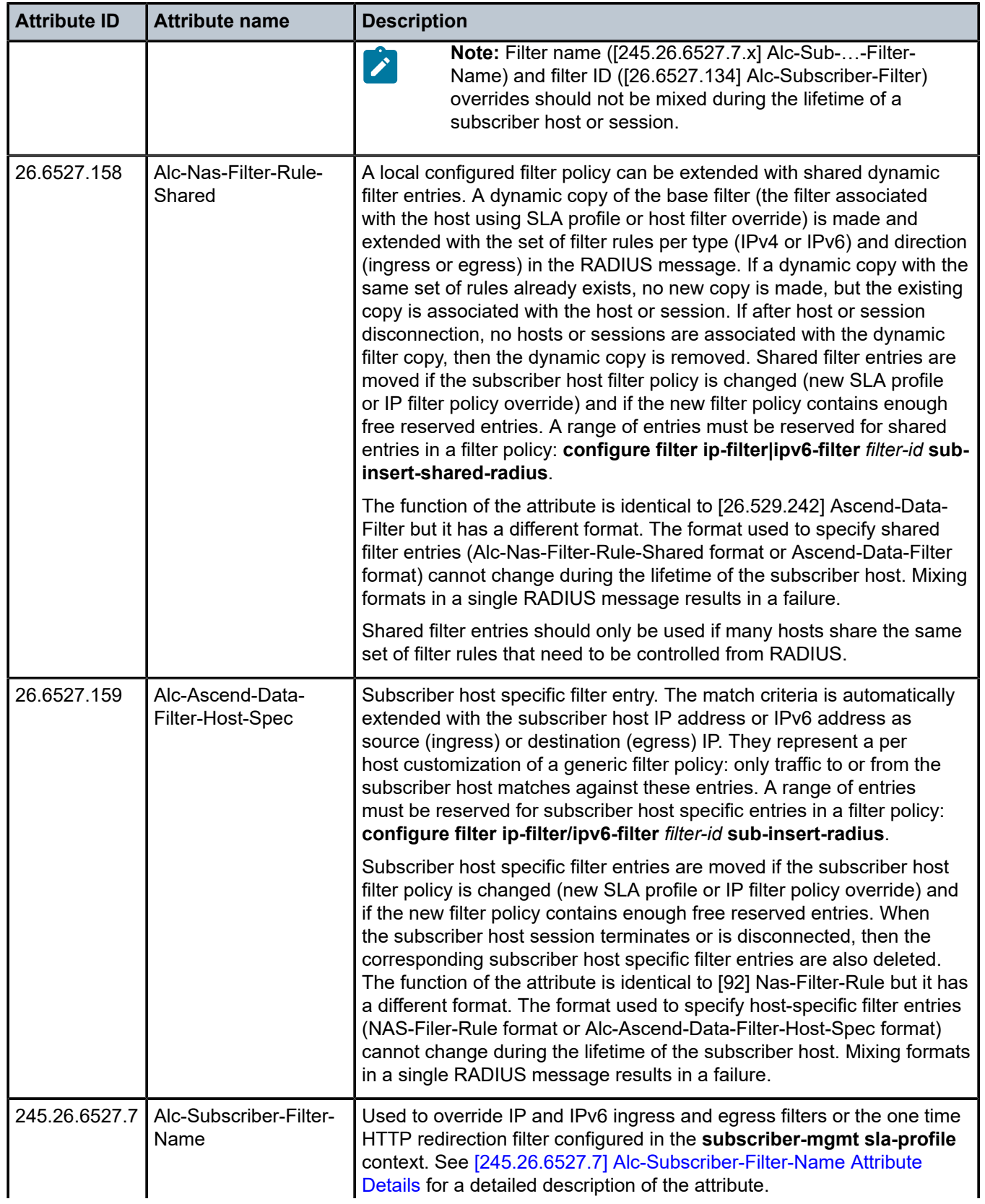

| <b>Attribute ID</b> | <b>Attribute name</b> | <b>Description</b>                                                                                                    |  |  |  |
|---------------------|-----------------------|----------------------------------------------------------------------------------------------------|--|--|--|
|                     |                       | <b>Note:</b> Filter name ([245.26.6527.7.x] Alc-Sub--Filter-<br>Name) and filter ID ([26.6527.134] Alc-Subscriber-Filter<br>or [26.6527.136] Alc-Onetime-Http-Redirection-Filter-<br>Id) overrides should not be mixed during the lifetime of a<br>subscriber host or session. |  |  |  |

*Table 23: IP and IPv6 filters (limits)*

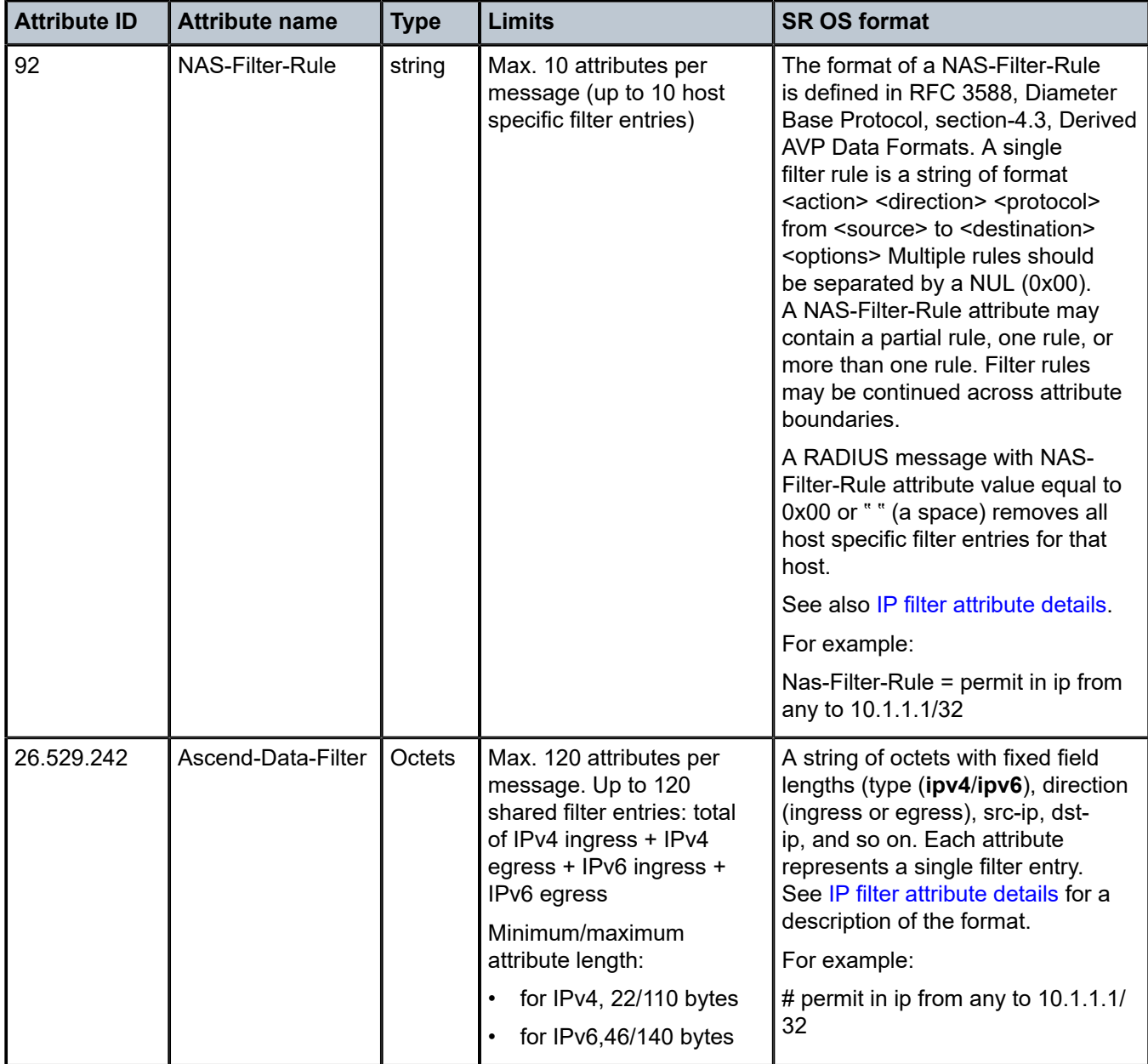

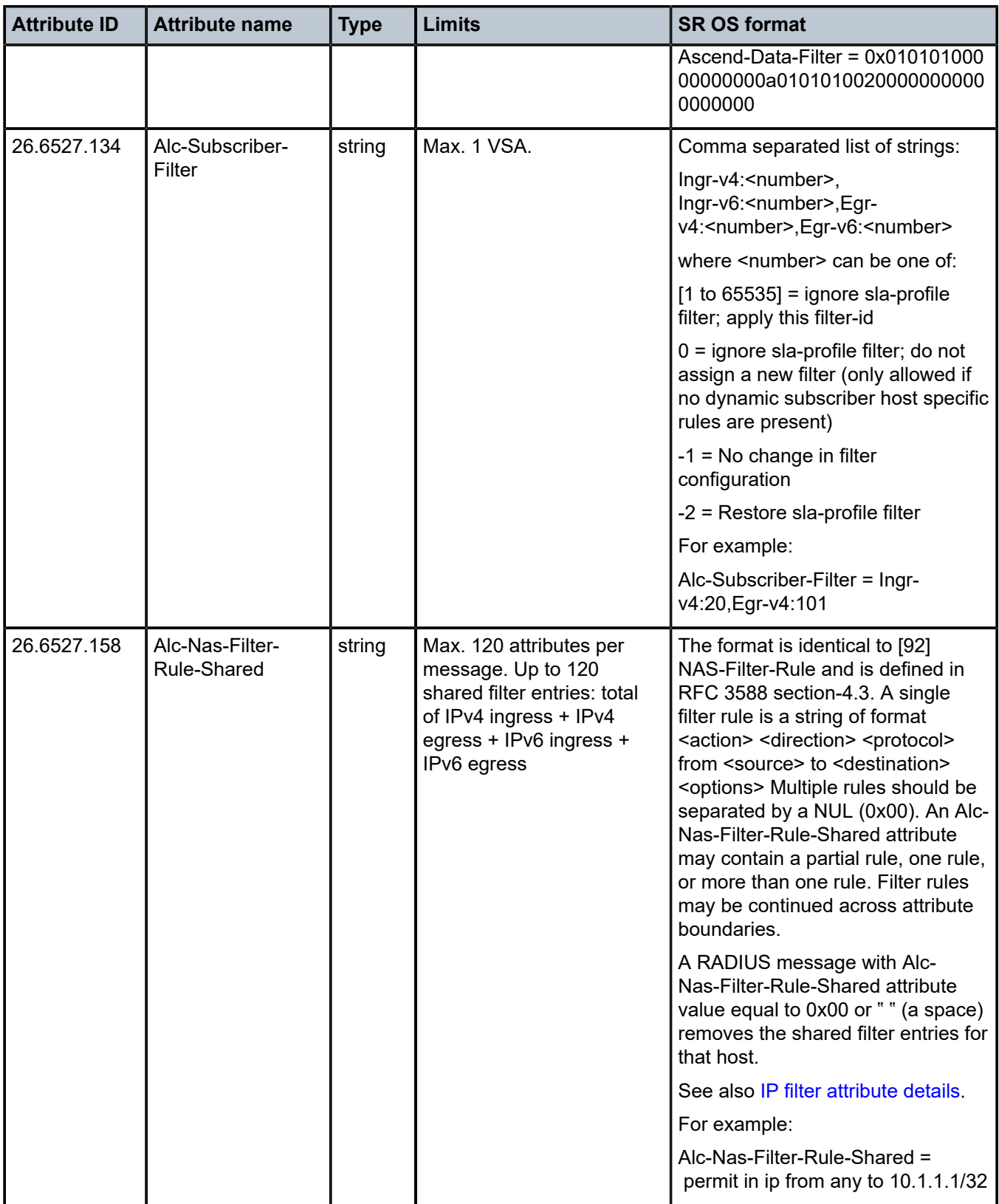

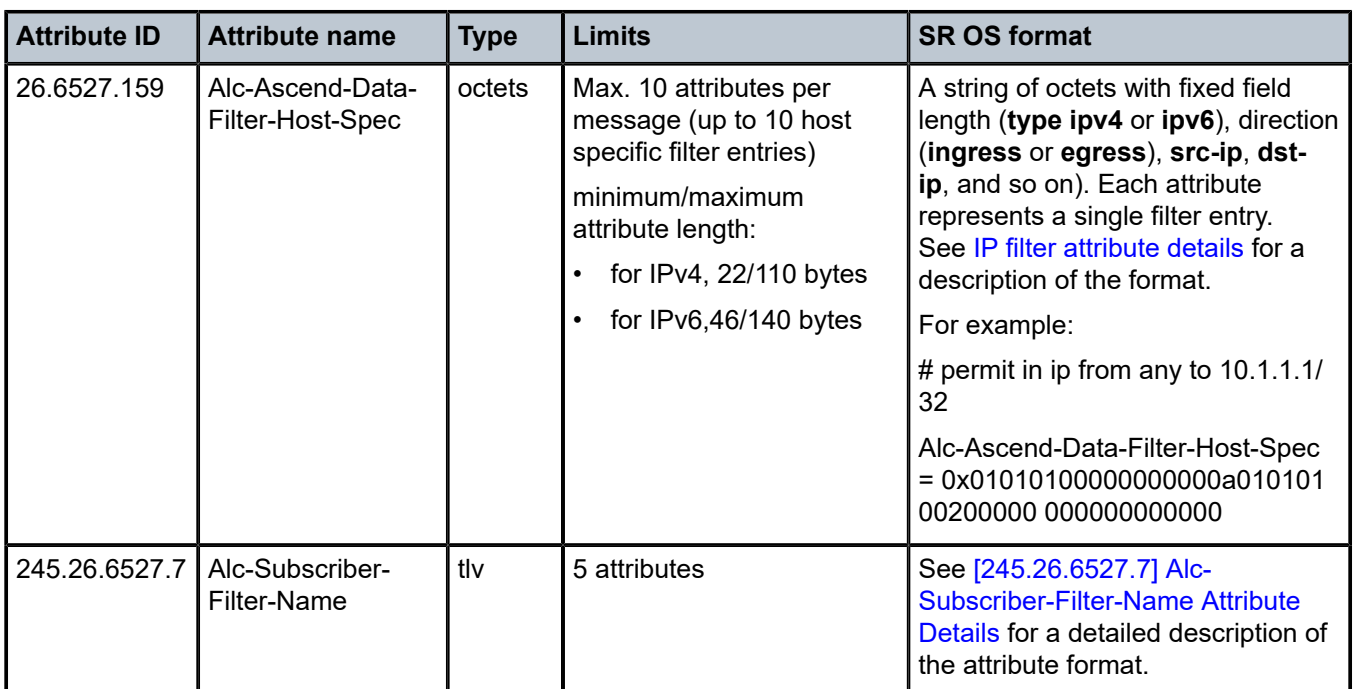

*Table 24: IP and IPv6 filters (applicability)*

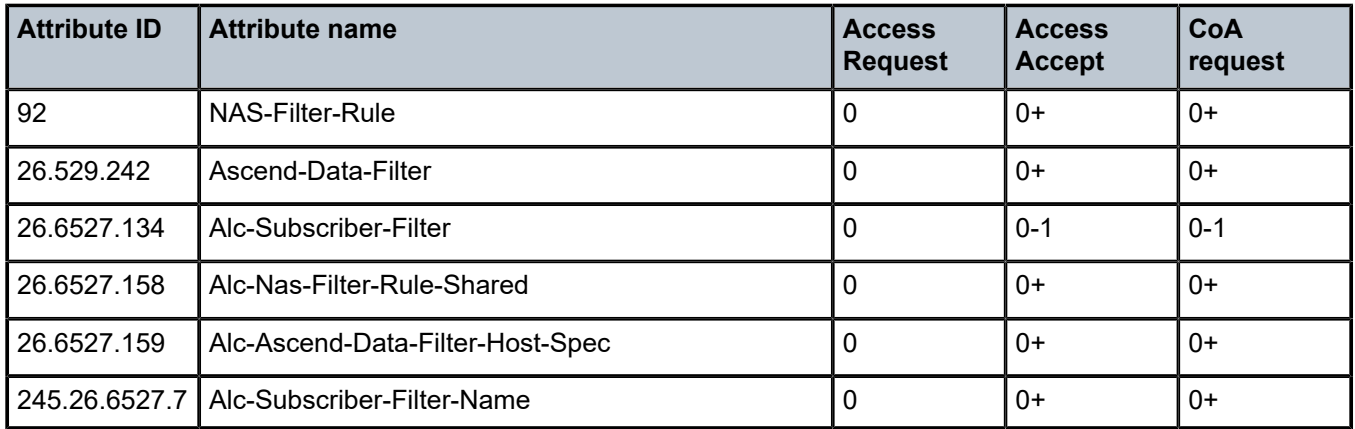

## <span id="page-112-0"></span>**1.2.6.1 IP filter attribute details**

[92] Nas-Filter-Rule and [26.6527.158] Alc-Nas-Filter-Rule-Shared

The format for [92] Nas-Filter-Rule and [26.6527.158] Alc-Nas-Filter-Rule-Shared is a string formatted as: *action direction protocol* from *source* to *destination options*. Table 25: [92] [Nas-Filter-Rule](#page-113-0) attribute format provides details on the respective fields.

<span id="page-113-0"></span>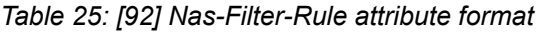

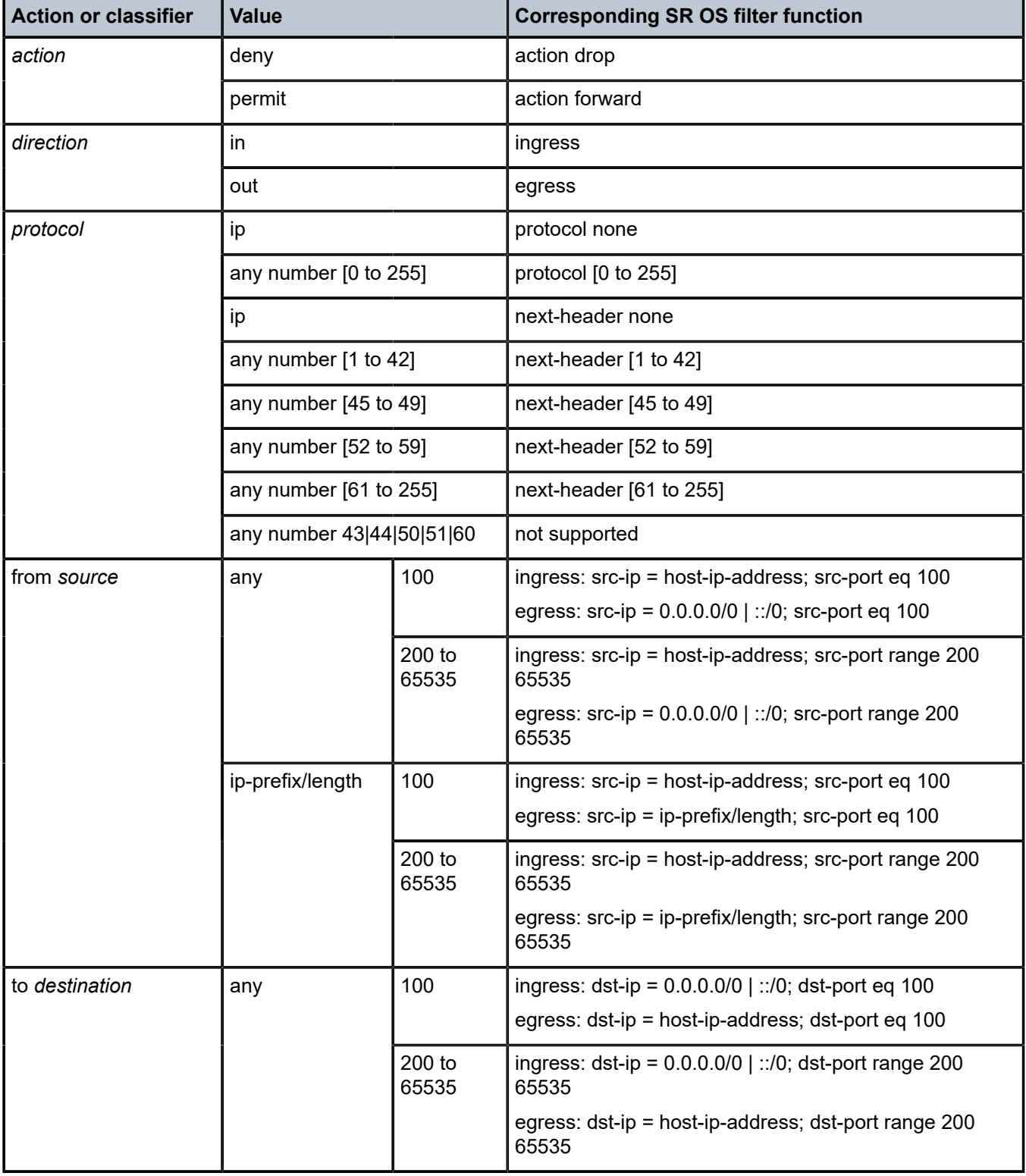

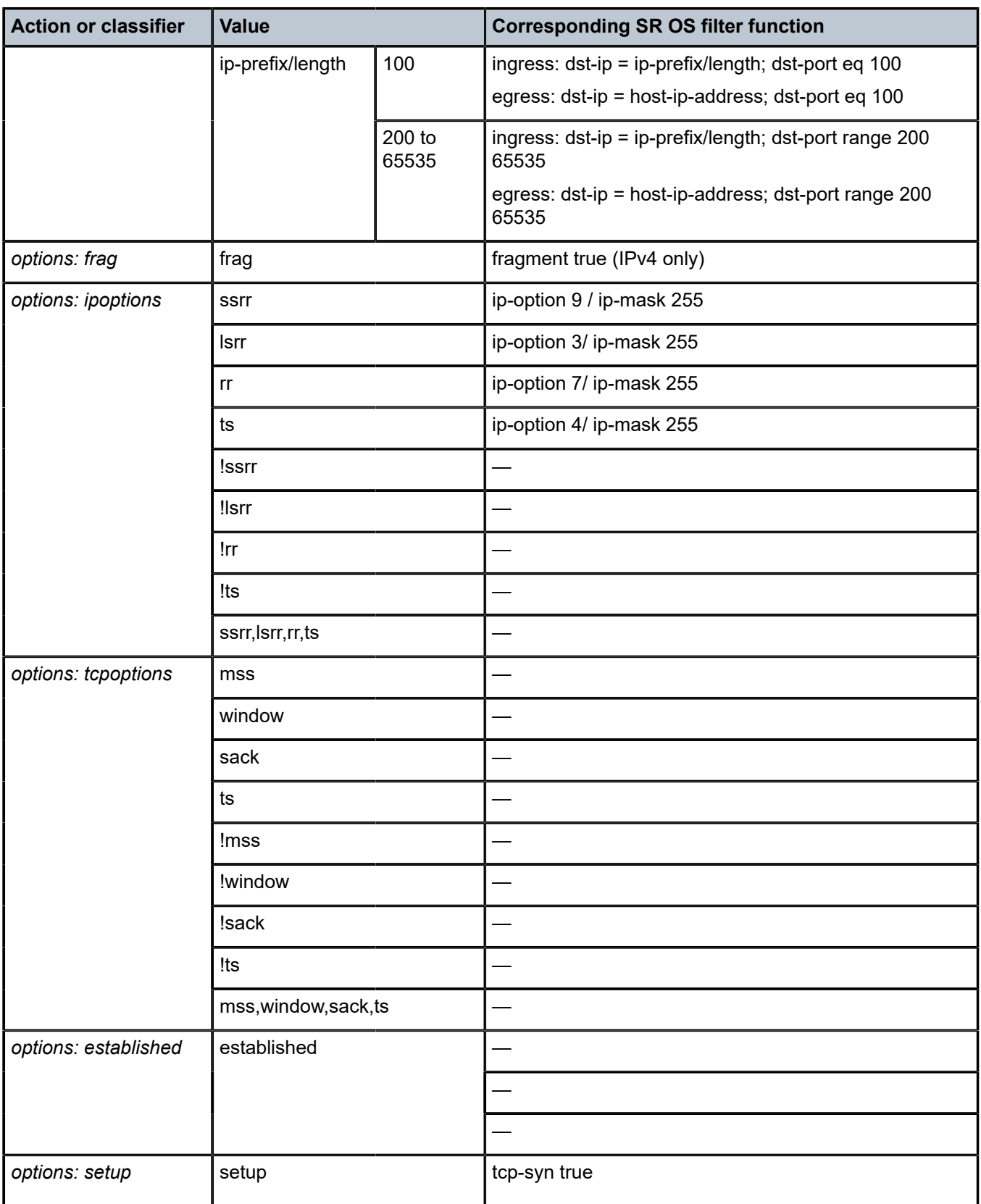

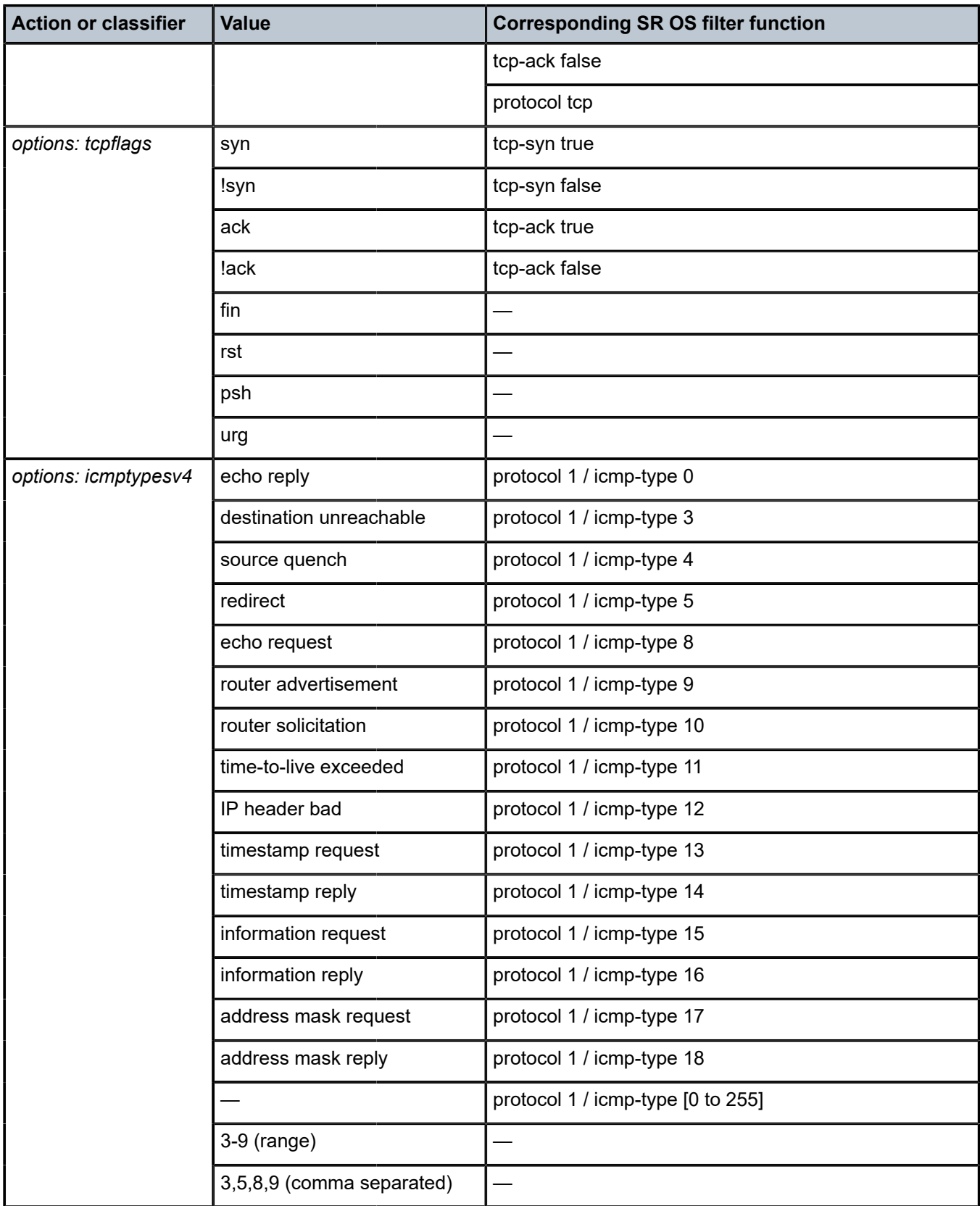

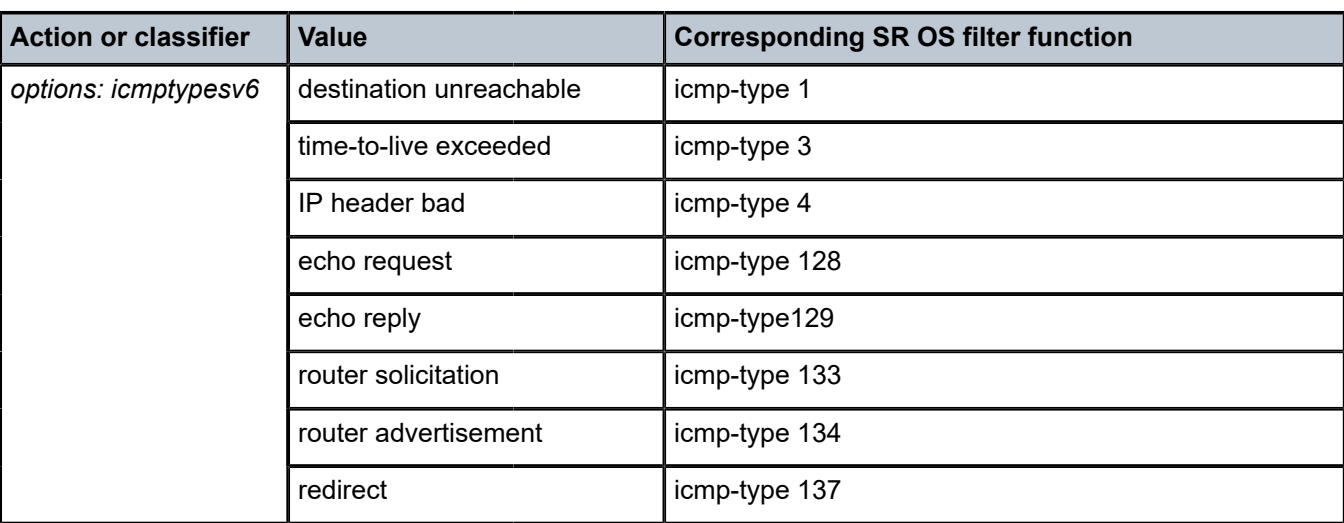

[26.529.242] Ascend-Data-Filter and [26.6527.159] Alc-Ascend-Data-Filter-Host-Spec

The format for [26.529.242] Ascend-Data-Filter and [26.6527.159] Alc-Ascend-Data-Filter-Host-Spec is an octet string with fixed length fields. Table 26: [26.529.242] [Ascend-Data-Filter](#page-116-0) attribute format displays details on the respective fields.

<span id="page-116-0"></span>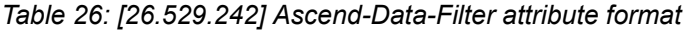

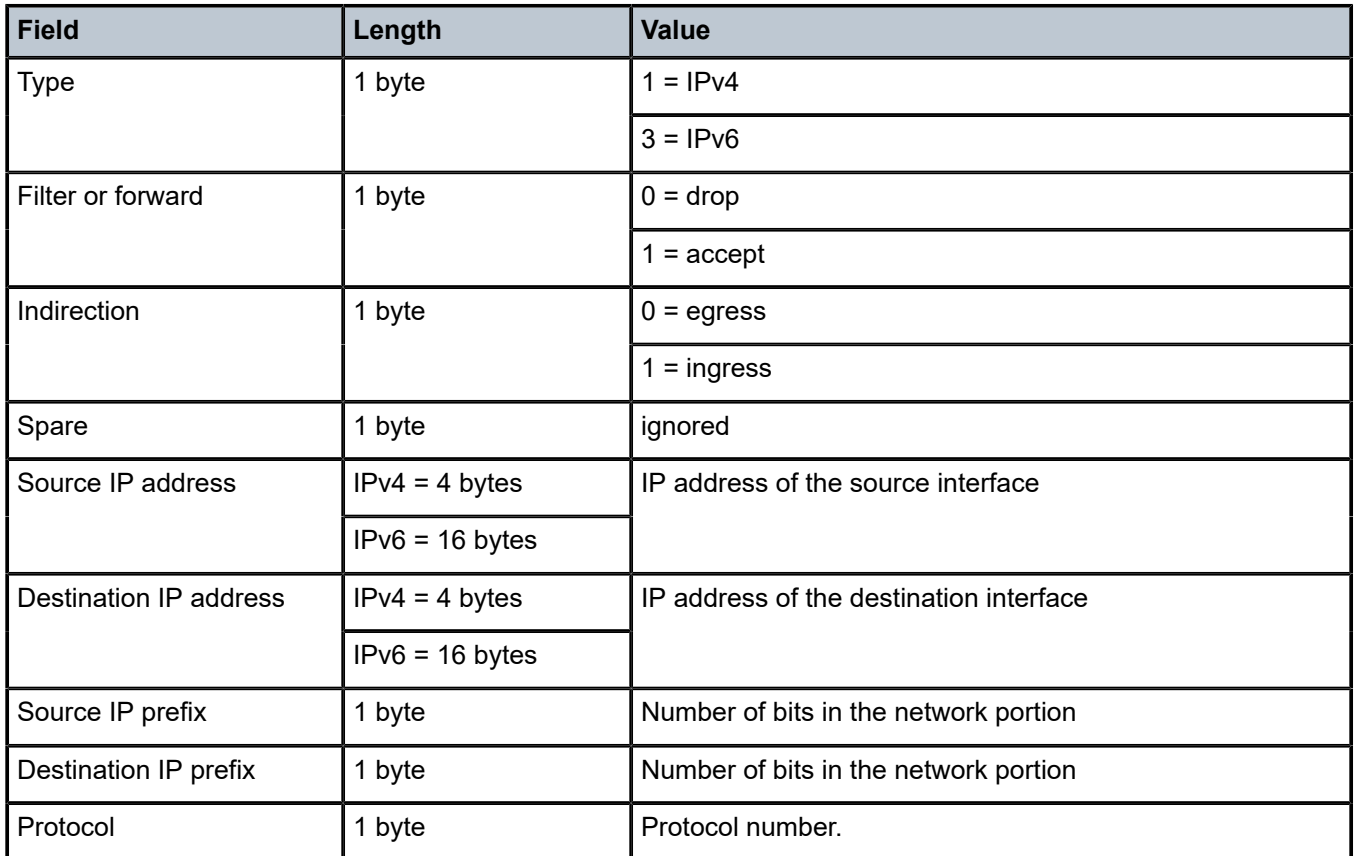

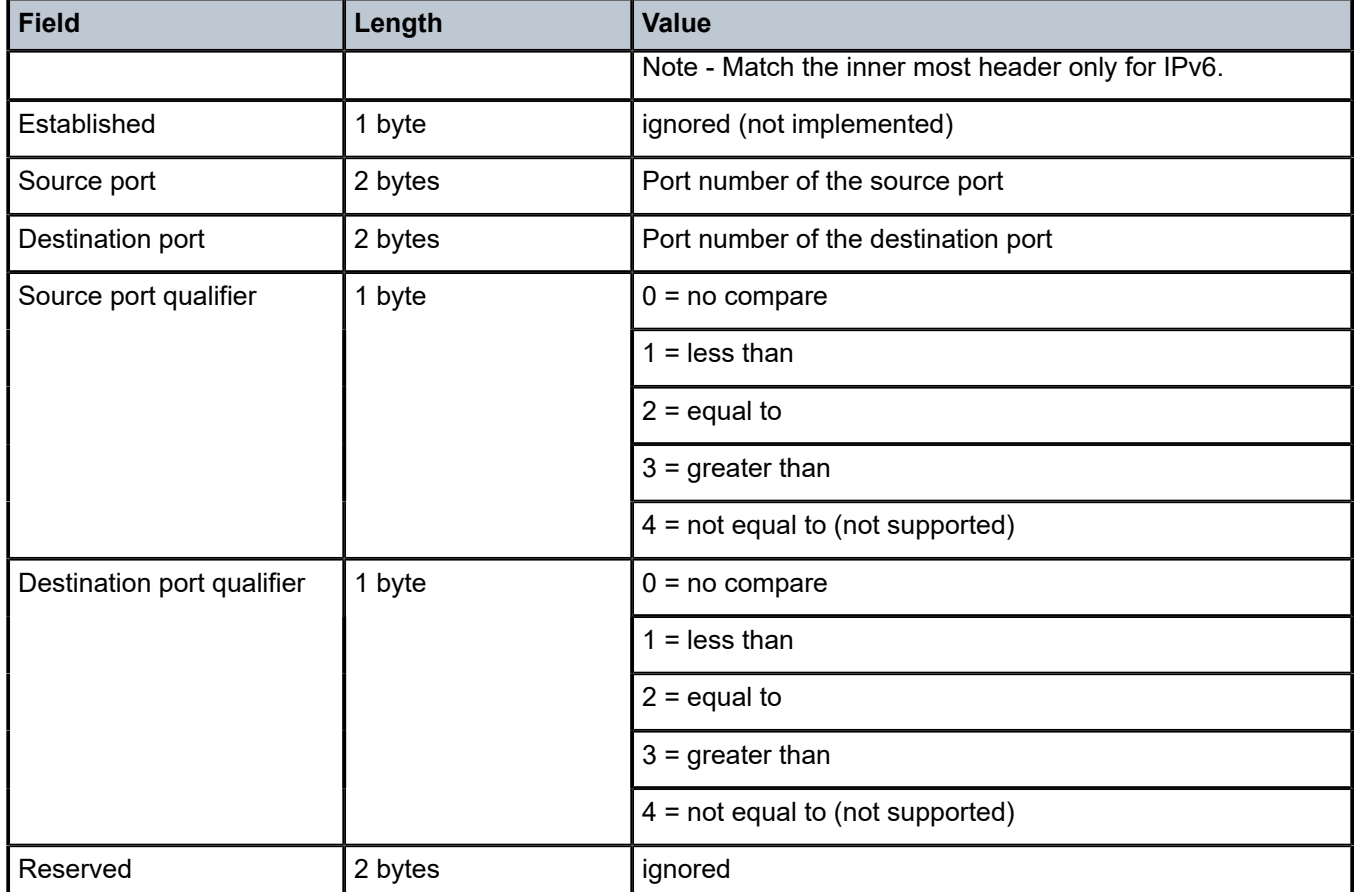

### <span id="page-117-0"></span>**1.2.6.2 [245.26.6527.7] Alc-Subscriber-Filter-Name Attribute Details**

The [245.26.6527.7] Alc-Subscriber-Filter-Name VSA is an Extended-Vendor-Specific-5 type attribute encoded as a TLV. The following tables provide attribute details:

- Table 27: [Alc-Subscriber-Filter-Name](#page-118-0) (Description)
- Table 28: [Alc-Subscriber-Filter-Name](#page-119-0) (Limits)
- Table 29: [Alc-Subscriber-Filter-Name](#page-120-0) (Applicability)

Multiple filters can be encoded in a single VSA. For example, to set the following filter names: IPv4 ingress = "v4-ingress-filter", IPv4 egress = "v4-egress-filter", IPv6 ingress = "v6-ingress-filter", and IPv6 egress = "v6-egress-filter":

```
SR OS debug:
VSA [245.26] 74(not frag) Nokia(6527)
  SUBSCRIBER FILTER NAMES [7] 74 (tlv)
    INGR IPV4 FILTER NAME [1] 17 v4-ingress-filter
    EGR IPV4 FILTER NAME [2] 16 v4-egress-filter
    INGR IPV6 FILTER NAME [3] 17 v6-ingress-filter
    EGR IPV6 FILTER NAME [4] 16 v6-egress-filter
```
Alternatively, multiple VSAs can be included, each encoding a single filter or multiple filters. For the same example as above:

SR OS debug: VSA [245.26] 19(not frag) Nokia(6527) SUBSCRIBER FILTER NAMES [7] 19 (tlv) INGR IPV4 FILTER NAME [1] 17 v4-ingress-filter VSA [245.26] 18(not frag) Nokia(6527) SUBSCRIBER FILTER NAMES [7] 18 (tlv) EGR IPV4 FILTER NAME [2] 16 v4-egress-filter VSA [245.26] 19(not frag) Nokia(6527) SUBSCRIBER FILTER NAMES [7] 19 (tlv) INGR IPV6 FILTER NAME [3] 17 v6-ingress-filter VSA [245.26] 18(not frag) Nokia(6527) SUBSCRIBER FILTER NAMES [7] 18 (tlv) EGR IPV6 FILTER NAME [4] 16 v6-egress-filter

The filter name attributes can have the following special values:

- **\_tmnx\_default** install the filter defined in the SLA profile
- **\_tmnx\_delete** do not install any filter; ignore the filter defined in the SLA profile; only allowed when no specific rules for the dynamic subscriber host are present

A filter override specified as a filter name and installed with the Alc-Subscriber-Filter-Name VSA in RADIUS takes precedence over a filter override specified as a filter ID using the Alc-Subscriber-Filter VSA in RADIUS or using the Charging-Rule-Name AVP in Diameter Gx. For example, a CoA with Alc-Subscriber-Filter cannot override a filter that was previously installed as an override specified as a filter name with Alc-Subscriber-Filter-Name. When both filter name and ID are specified in a CoA, the filter name takes precedence.

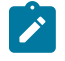

**Note:** Filter name overrides (245.26.6527.7 Alc-Subscriber-Filter-Name) and filter ID overrides (26.6572.134 Alc-Subscriber-Filter) should not be mixed during the lifetime of a subscriber host or session.

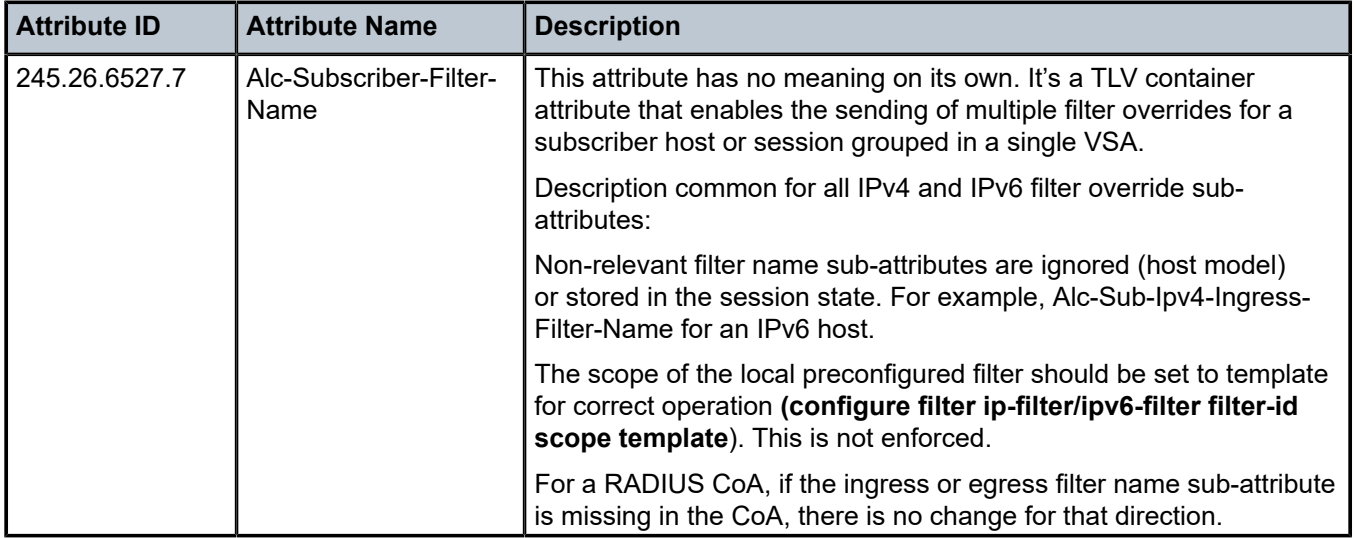

<span id="page-118-0"></span>*Table 27: Alc-Subscriber-Filter-Name (Description)*

| <b>Attribute ID</b> | <b>Attribute Name</b>                                  | <b>Description</b>                                                                                                    |
|---------------------|--------------------------------------------------------|----------------------------------------------------------------------------------------------------|
|                     |                                                        | For a RADIUS Access-Accept, if an ingress or egress filter name<br>sub-attribute is missing in the Access-Accept, the IP filter specified<br>in the SLA profile is installed for that direction.                                                                                                    |
|                     |                                                        | Filter overrides are applicable to all dynamic host types, including<br>L2TP LNS but excluding L2TP LAC.                                                                                                    |
| 245.26.6527.7.1     | Alc-Sub-Ipv4-Ingress-<br>Filter-Name                   | Subscriber host preconfigured IP ingress filter to be used instead of<br>the filter defined in the SLA profile.                                                                                                    |
| 245.26.6527.7.2     | Alc-Sub-Ipv4-Egress-<br>Filter-Name                    | Subscriber host preconfigured IP egress filter to be used instead of<br>the filter defined in the SLA profile.                                                                                                    |
| 245.26.6527.7.3     | Alc-Sub-Ipv6-Ingress-<br>Filter-Name                   | Subscriber host preconfigured IPv6 ingress filter to be used instead<br>of the filter defined in the SLA profile.                                                                                                    |
| 245.26.6527.7.4     | Alc-Sub-Ipv6-Egress-<br>Filter-Name                    | Subscriber host preconfigured IPv6 egress filter to be used instead<br>of the filter defined in the SLA profile.                                                                                                    |
| 245.26.6527.7.5     | Alc-Sub-Ipv4-<br>Onetime-Http-<br>Redirect-Filter-Name | The preconfigured IPv4 filter with HTTP redirection rules to be used<br>instead of the one-time-http-redirection filter defined in the SLA<br>profile. This host-specific filter is only used to redirect the first HTTP<br>request from the host. There is no HTTP redirection for subsequent<br>HTTP requests which is useful in cases where service providers<br>need to push a web page of advertisement or announcements to<br>broadband users. |

<span id="page-119-0"></span>*Table 28: Alc-Subscriber-Filter-Name (Limits)*

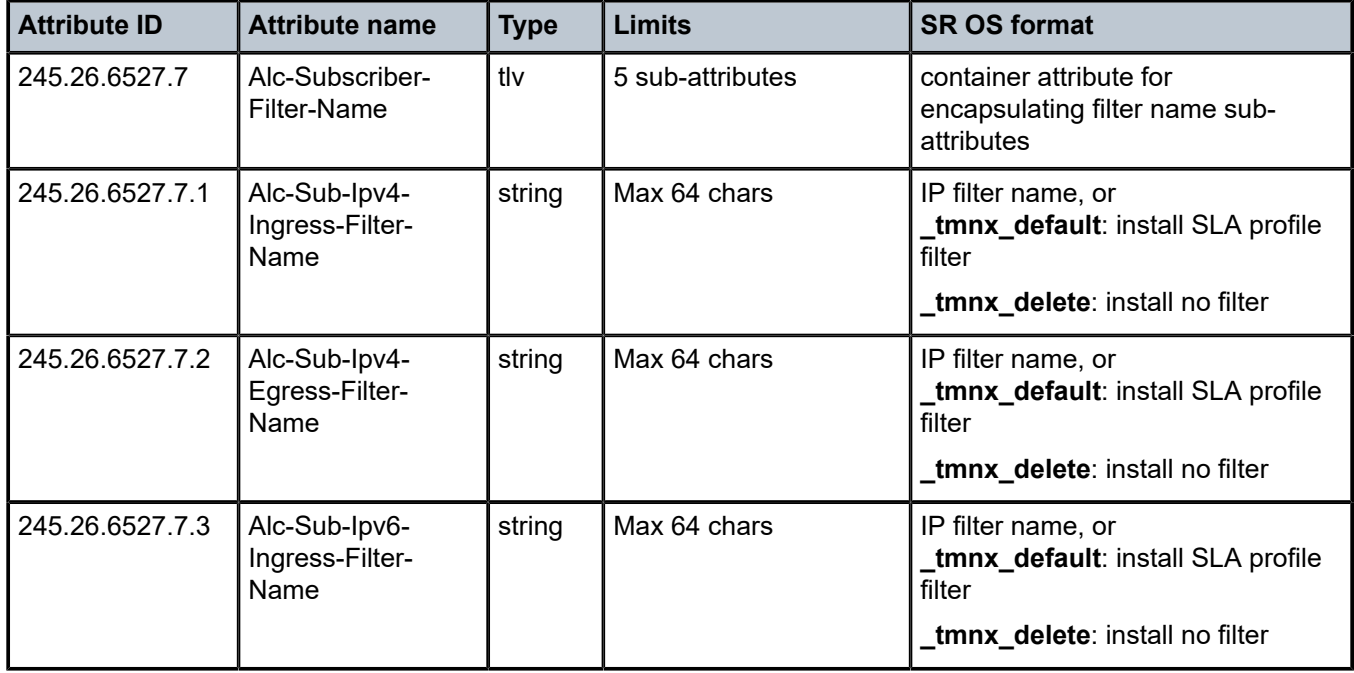

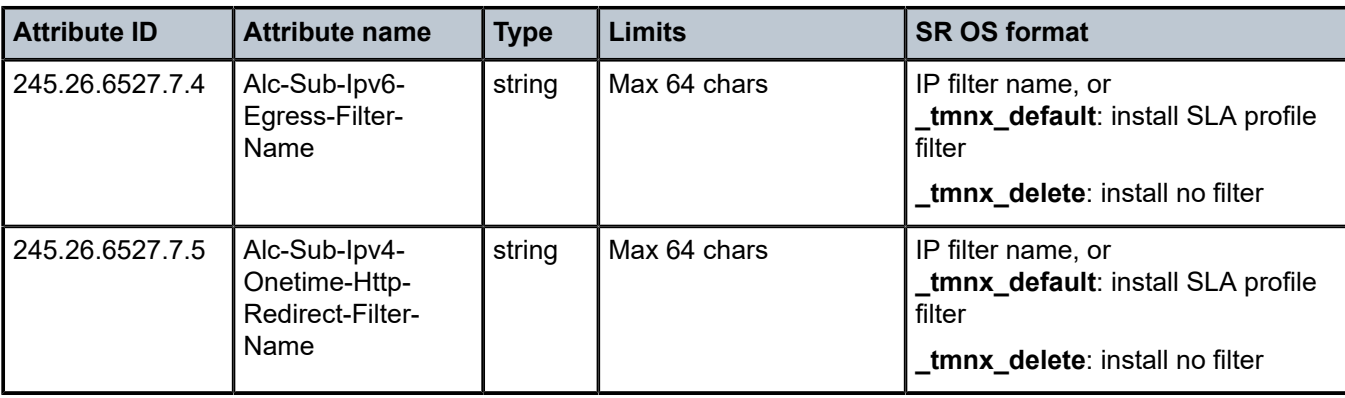

<span id="page-120-0"></span>*Table 29: Alc-Subscriber-Filter-Name (Applicability)*

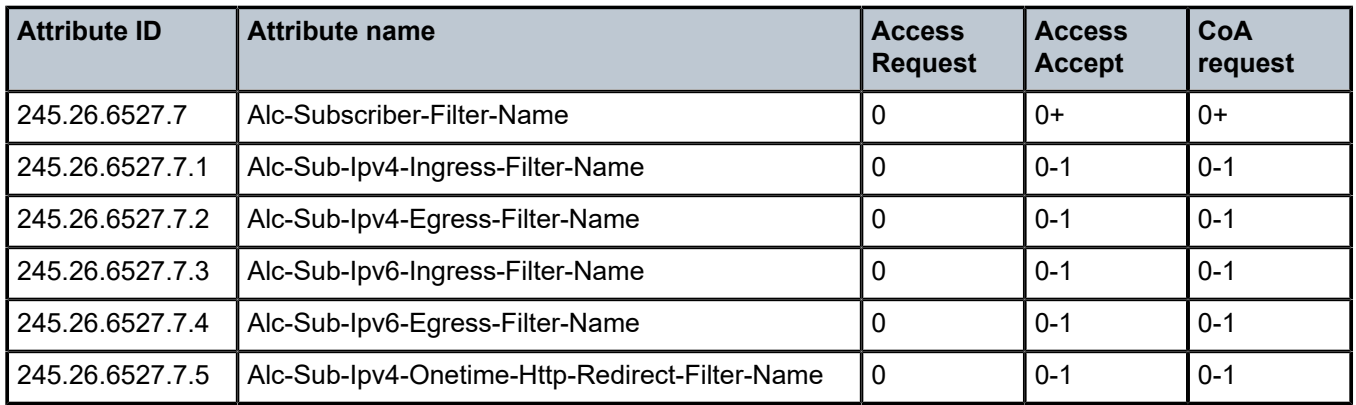

# **1.2.7 Subscriber host creation**

*Table 30: Subscriber host creation (description)*

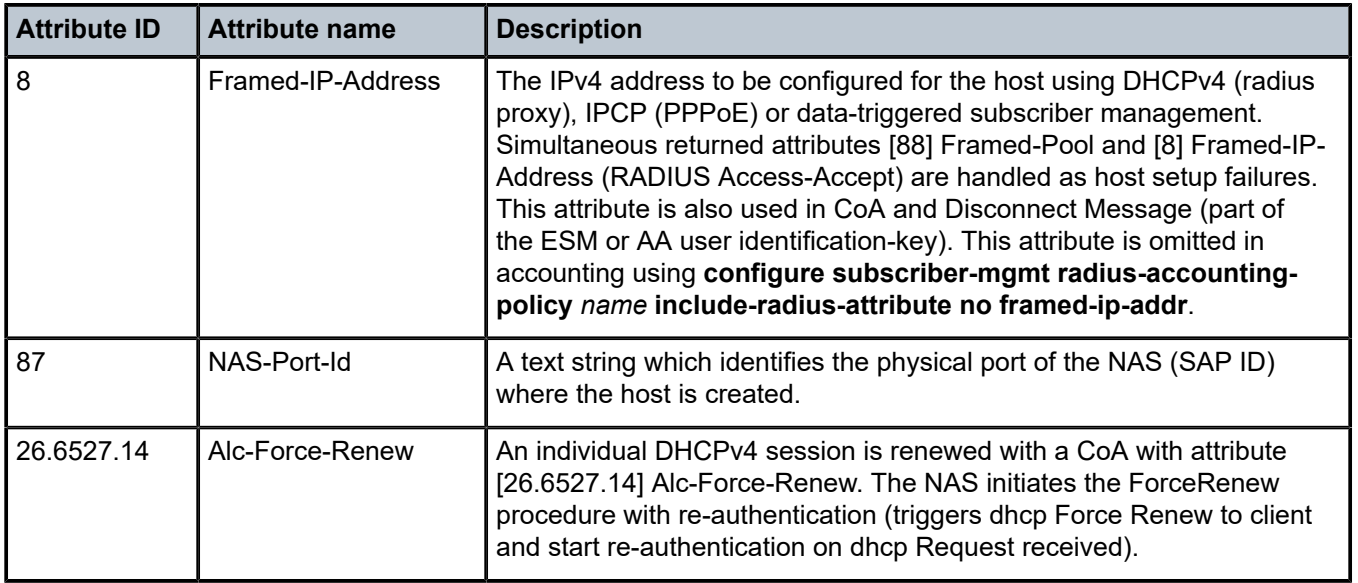

| <b>Attribute ID</b> | <b>Attribute name</b>        | <b>Description</b>                                                                                                    |
|---------------------|------------------------------|----------------------------------------------------------------------------------------------------|
| 26.6527.15          | Alc-Create-Host              | Used to create an IPv4 host using CoA. Additional mandatory attributes<br>to create such a host are [8] Framed-IP-Address, [87] NAS-Port-Id and<br>[26.6527.27] Alc-Client-Hardware-Addr                                                                                                    |
| 26.6527.27          | Alc-Client-Hardware-<br>Addr | MAC address from a user that requests a service and included in<br>CoA, Authentication or Accounting (configure subscriber-mgmt<br>authentication-policy/radius-accounting-policy name include-<br>radius-attribute mac-address)                                                                               |
| 26.6527.98          | Alc-Force-Nak                | An individual DHCPv4 session is terminated with a CoA with attribute<br>[26.6527.98] Alc-Force-Nak. The NAS initiates the ForceRenew<br>procedure and then answers the clients DHCP request with a DHCP<br>NAK to force the client in a rebind state. The NAS also sends a DHCP<br>release to the DHCP server. |

*Table 31: Subscriber host creation (limits)*

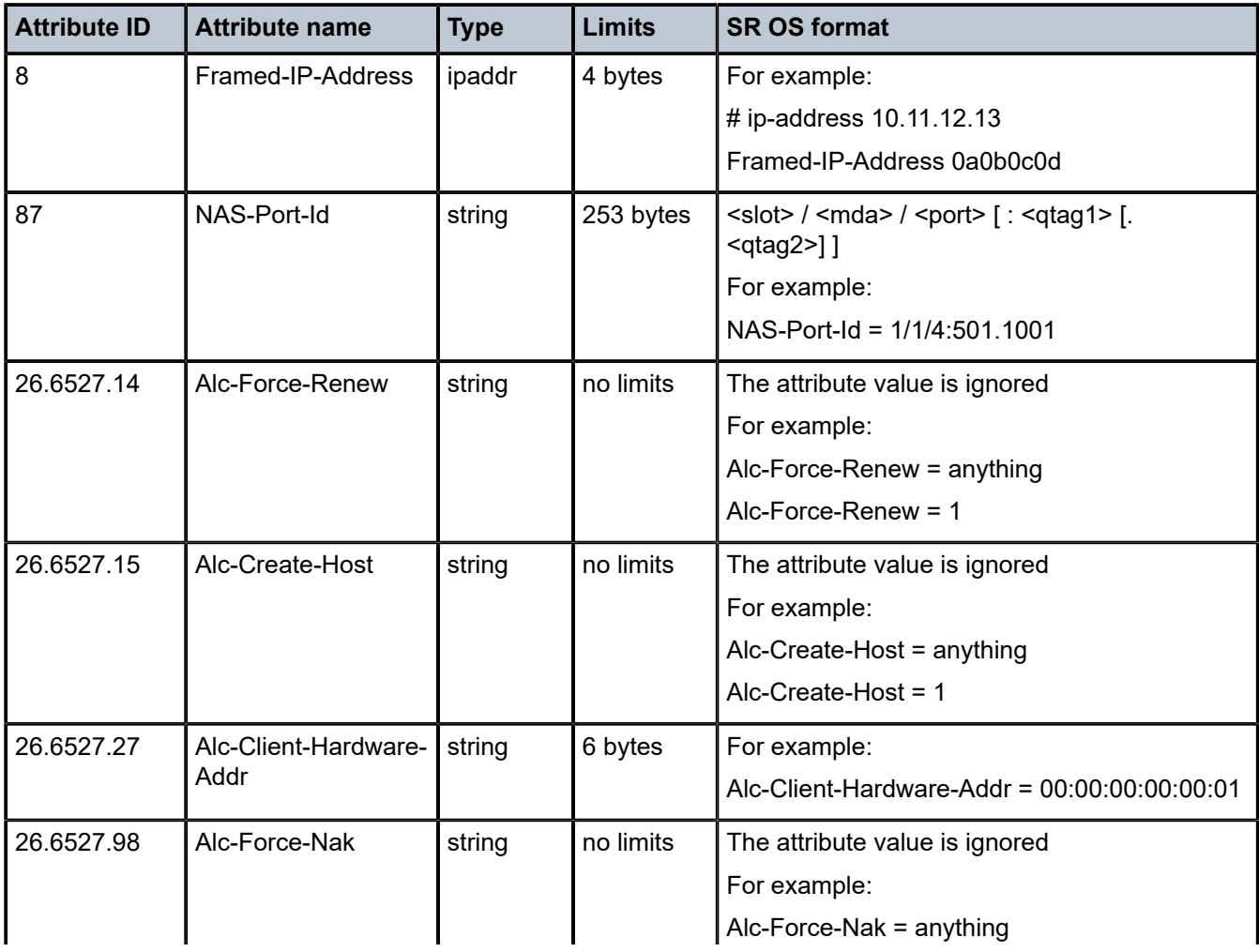

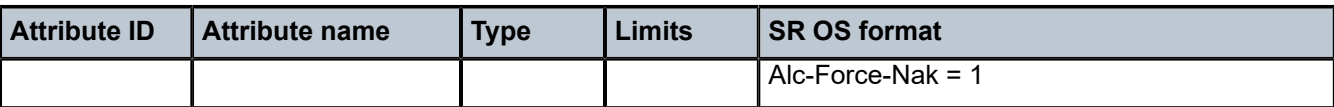

*Table 32: Subscriber host creation (applicability)*

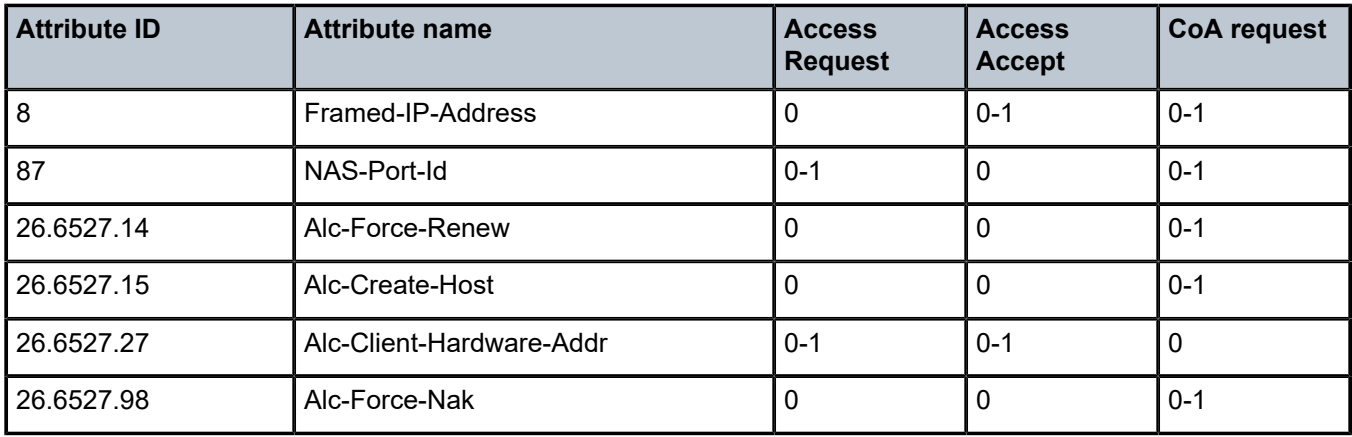

# **1.2.8 Subscriber services**

*Table 33: Subscriber services (description)*

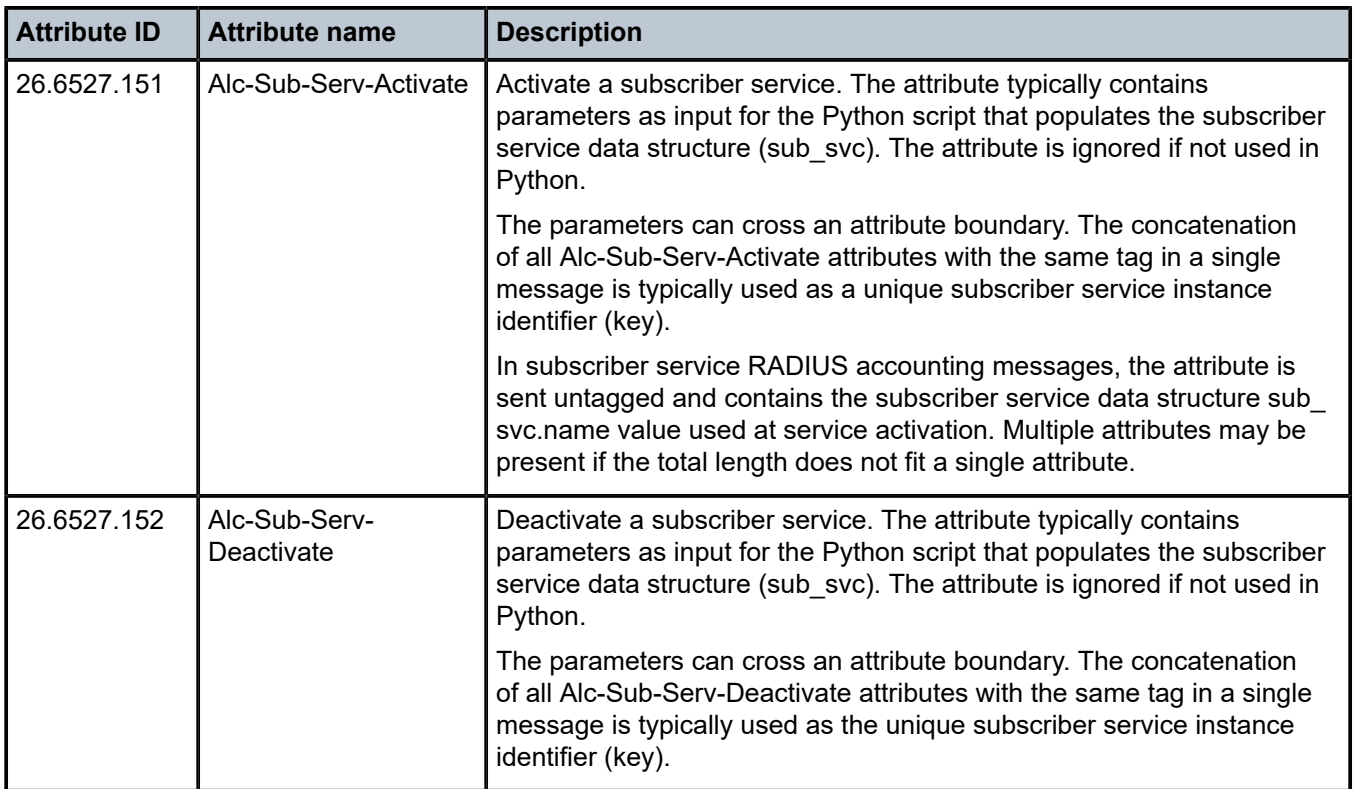

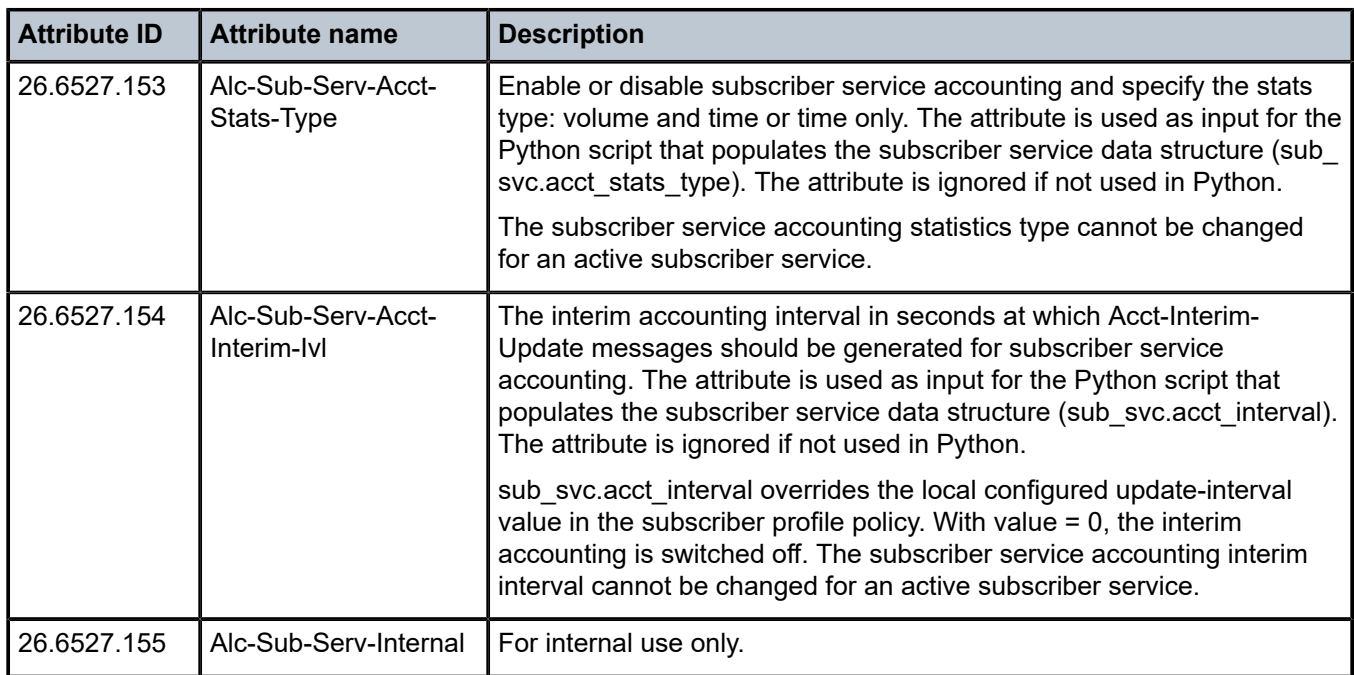

## *Table 34: Subscriber services (limits)*

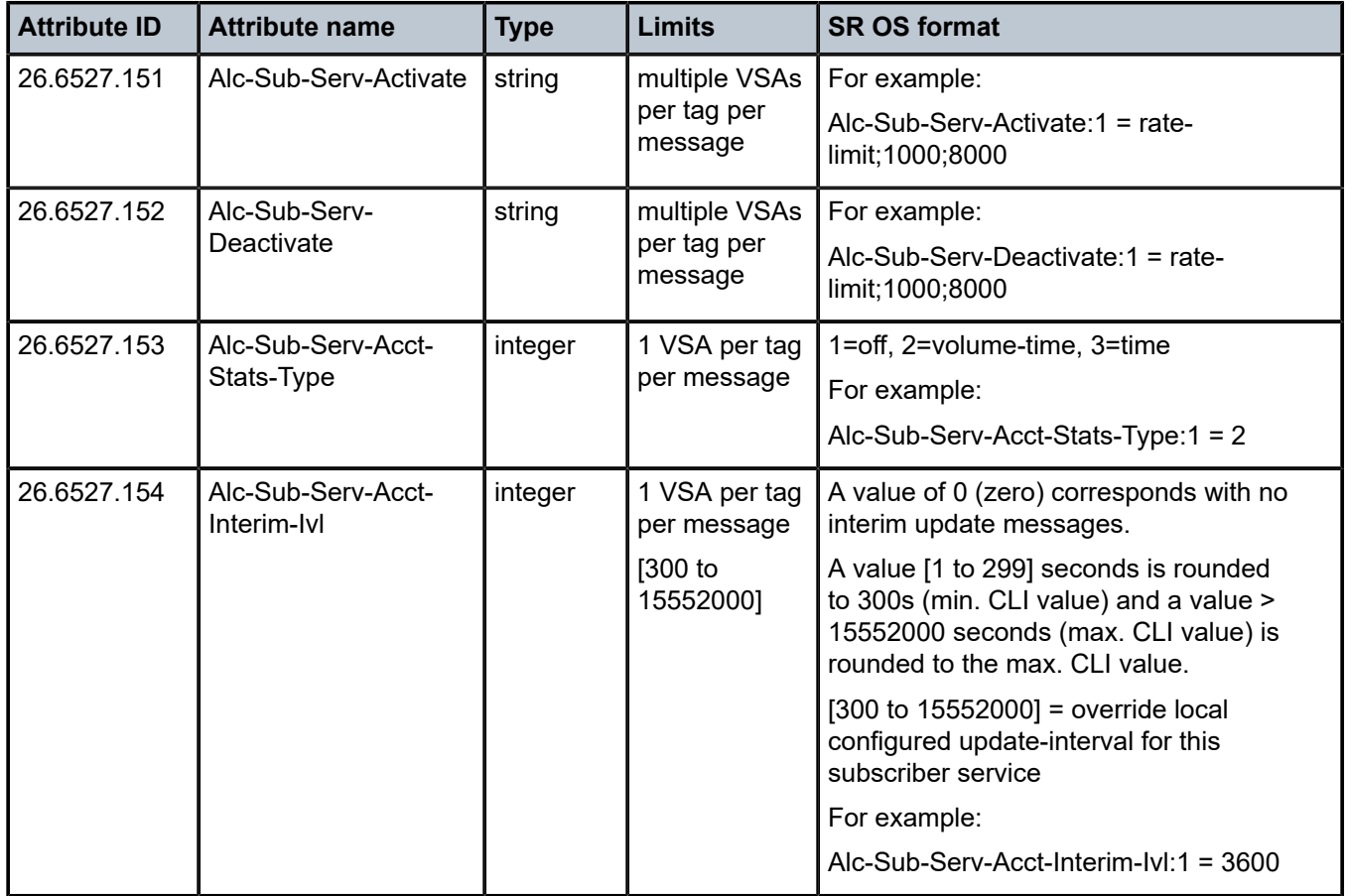

*Table 35: Subscriber services (applicability)*

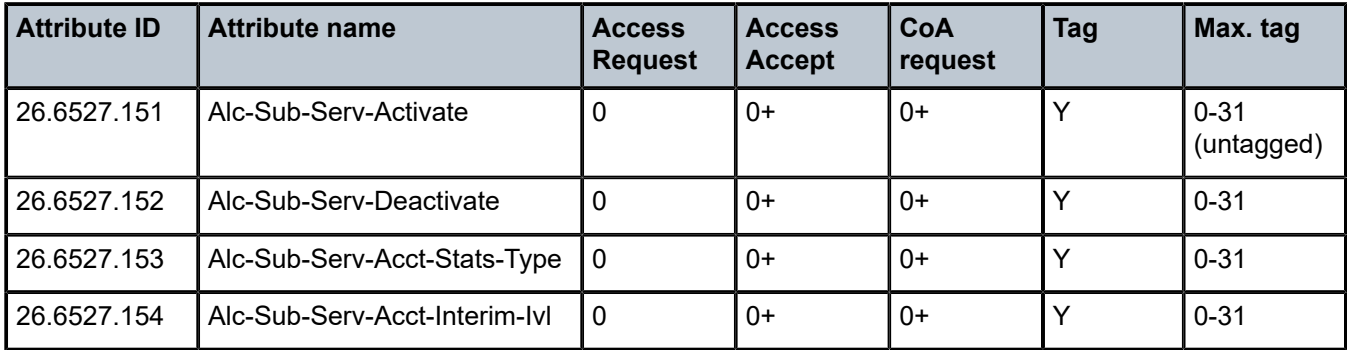

# <span id="page-124-0"></span>**1.2.9 GTP uplink**

In this section, GTP uplink application specific attributes are detailed. These attributes are applicable to WLAN Gateway as well as ESM scenarios such as Hybrid Access.

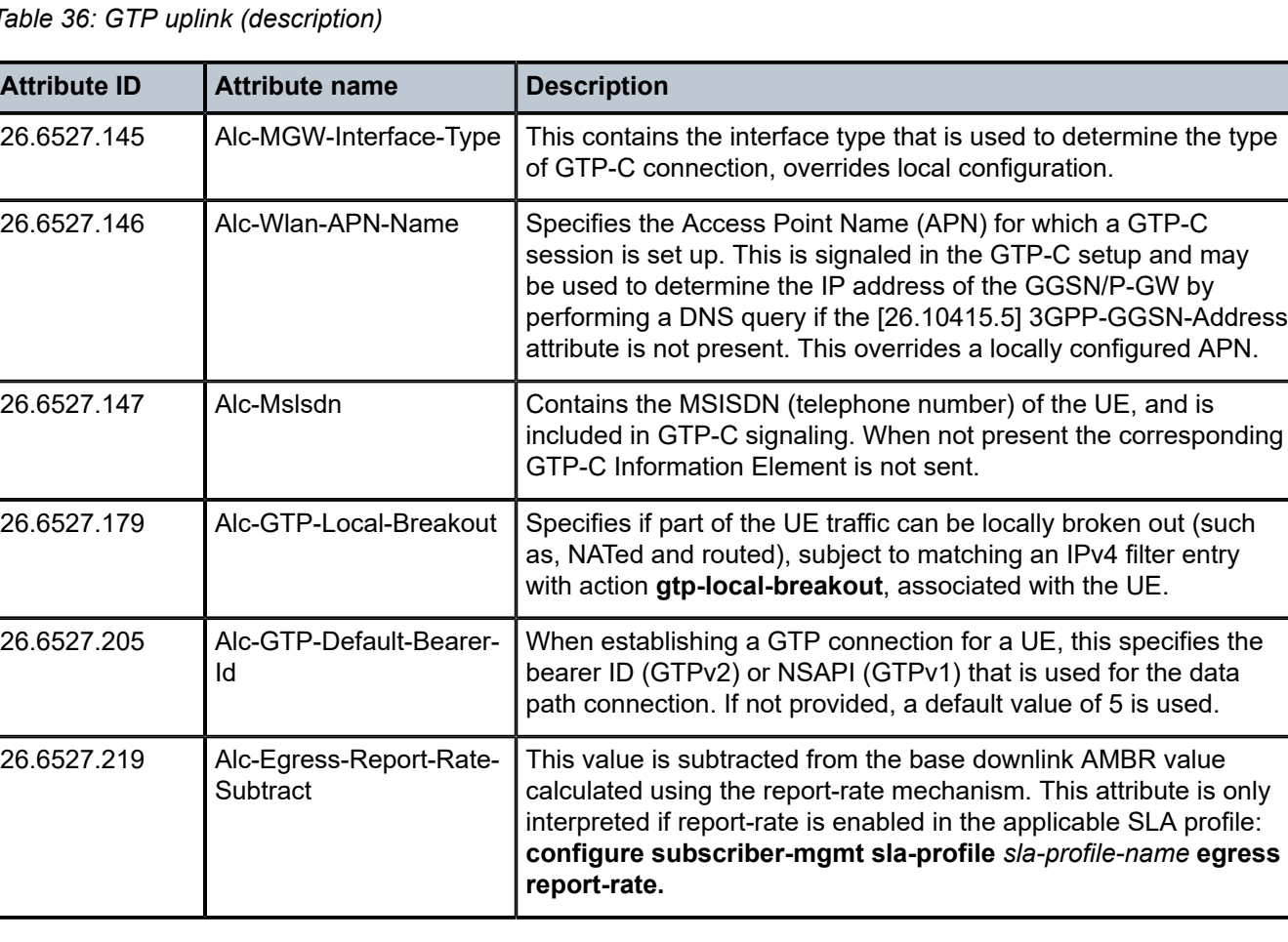

*Table 36: GTP uplink (description)*

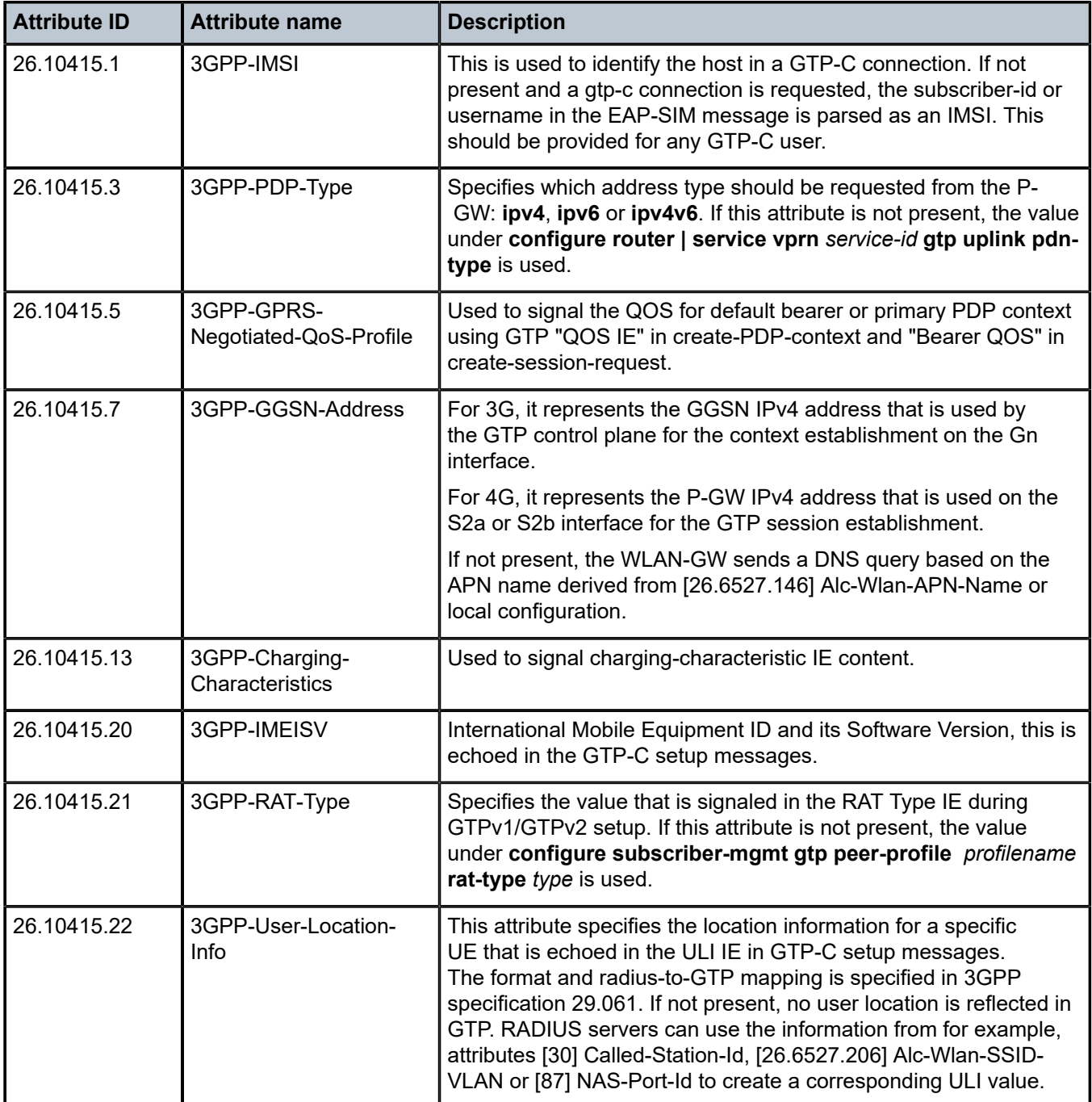

*Table 37: GTP uplink (limits)*

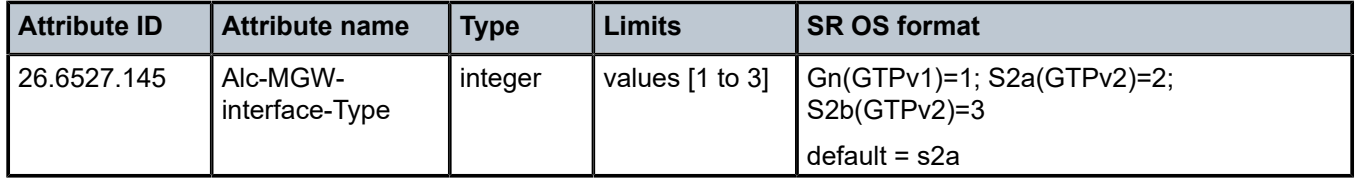

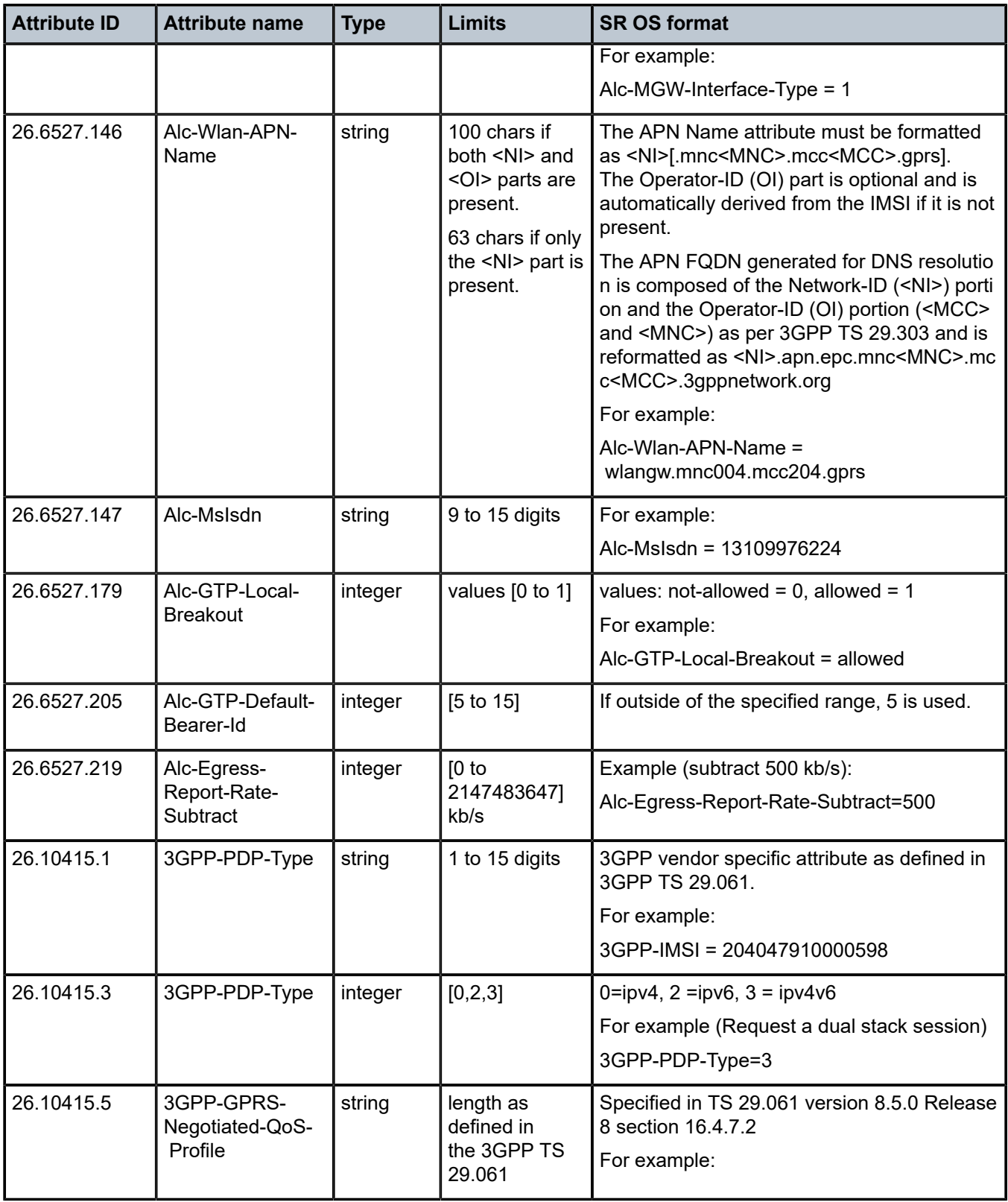

| <b>Attribute ID</b> | <b>Attribute name</b>             | <b>Type</b> | Limits             | <b>SR OS format</b>                                                                                    |  |  |
|---------------------|-----------------------------------|-------------|--------------------|----------------------------------------------------------------------------------------------------|--|--|
|                     |                                   |             |                    | 3GPP-GPRS-Negotiated-QoS-Profile = 08-4<br>D020000002710000000138800000001f4000<br>0000 <sub>bb8</sub> |  |  |
| 26.10415.7          | 3GPP-GGSN-<br>Address             | ipaddr      | 4 bytes            | 3GPP vendor specific attribute as defined in<br>TS 29.061.<br>For example:                             |  |  |
|                     |                                   |             |                    | 3GPP-GGSN-Address = 10.43.129.23                                                                       |  |  |
| 26.10415.13         | 3GPP-Charging-<br>Characteristics | string      | 4 chars            | Specified in TS 29.061 version 8.5.0 Release<br>8 section 16.4.7.2                                     |  |  |
|                     |                                   |             |                    | For example:                                                                                           |  |  |
|                     |                                   |             |                    | 3GPP-Charging-Characteristics = 1A2B                                                                   |  |  |
| 26.10415.20         | 3GPP-IMEISV                       | string      | 14 to 16 digits    | 3GPP vendor specific attribute as defined in<br>TS 29.061.                                             |  |  |
| 26.10415.21         | 3GPP-RAT-Type                     | octets      | 1 octet,<br>[0255] | Specifies the Radio Access Technology type,<br>see 3GPP 29.061 section 16.4.7.2. for more<br>details.  |  |  |
|                     |                                   |             |                    | For example (E-UTRAN RAT Type): 3GPP-<br>$RAT-Type = 0x06$                                             |  |  |
| 26.10415.22         | 3GPP-User-<br>Location-Info       | octets      | 247 bytes          | Specified in TS 29.061                                                                                 |  |  |

*Table 38: GTP uplink (applicability)*

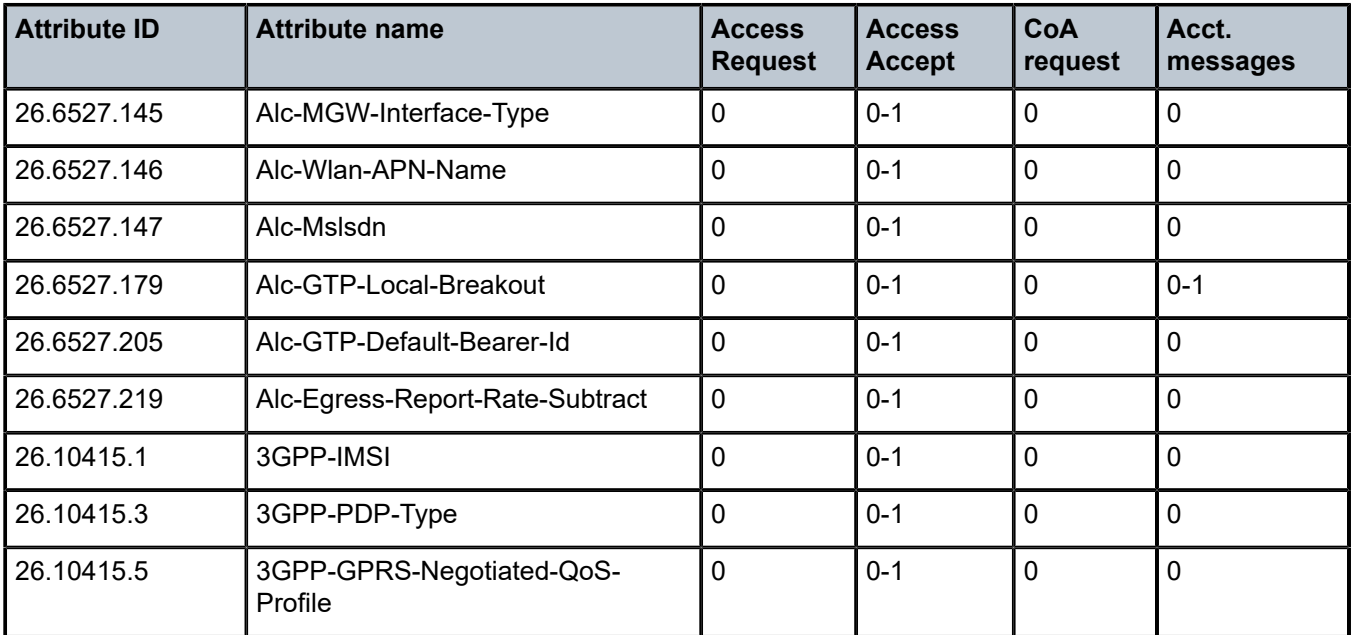

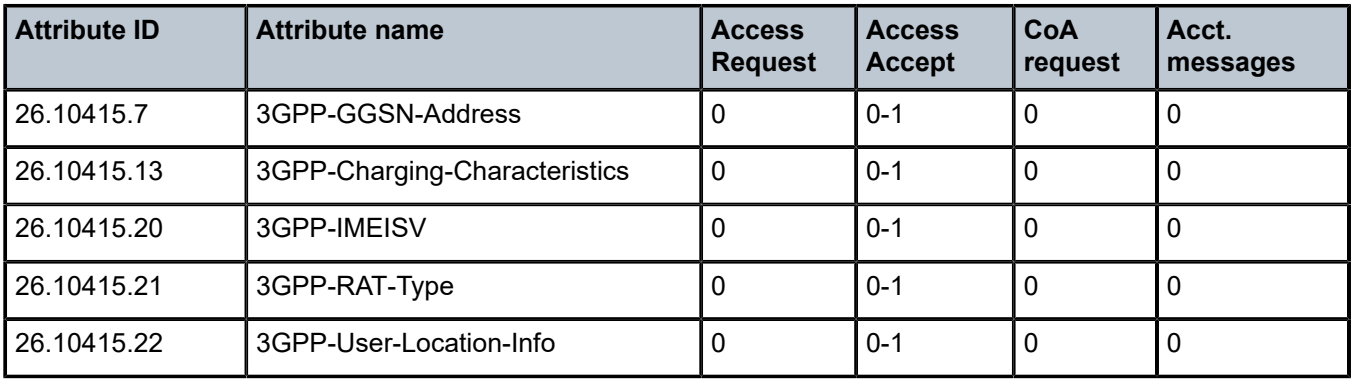

# **1.2.10 WLAN gateway**

In this section, WLAN gateway application specific attributes are detailed, including generic Enhanced Subscriber Management (ESM) attributes that have different semantics when used in WLAN gateway scenarios. Relevant attributes for [GTP uplink](#page-124-0) are documented in a separate GTP uplink section.

*Table 39: WLAN gateway (description)*

| <b>Attribute ID</b> | <b>Attribute name</b> | <b>Description</b>                                                                                                    |
|---------------------|-----------------------|----------------------------------------------------------------------------------------------------|
| 4                   | NAS-IP-Address        | The identifying IP Address of the NAS requesting Authentication or<br>Accounting. Authentication generated from ISA (for a UE in migrant<br>state) can be configured to use the local IP address of the RADIUS<br>client on ISA or the system IP address on CPM:                                                                                                    |
|                     |                       | configure aaa isa-radius-policy name nas-ip-address-origin {isa-ip<br>$s$ ystem-ip $\}$                                                                                                    |
|                     |                       | When an ESM host exists for the UE (UE is in authenticated state),<br>then the NAS IP in authentication and accounting is the system IP<br>address.                                                                                                    |
|                     |                       | Inclusion of this attribute is configurable:                                                                                                    |
|                     |                       | configure aaa isa-radius-policy name auth-include-attributes nas-<br>ip-address                                                                                                    |
| 30                  | Called-Station-Id     | If configured for inclusion in authentication and accounting policy<br>(configure aaa isa-radius-policy name auth-include-attributes/acct-<br>include-attributes called-station-id), the called-station-id received<br>from EAP authentication request is transparently forwarded in access-<br>request. If it is contained in the accounting messages received from<br>the APs, it is transparently forwarded in the accounting messages sent<br>from the WLAN-GW.<br>Typically the string contains "AP MAC : SSID-name". |
| 31                  | Calling-Station-Id    | Calling-station-id contains the MAC address of the UE, if it is<br>configured for inclusion in isa-radius-policy (configure aaa isa-<br>radius-policy name auth-include-attributes calling-station-id) for<br>authentication generated from the ISA (for a UE in migrant state), or in                                                                                                    |

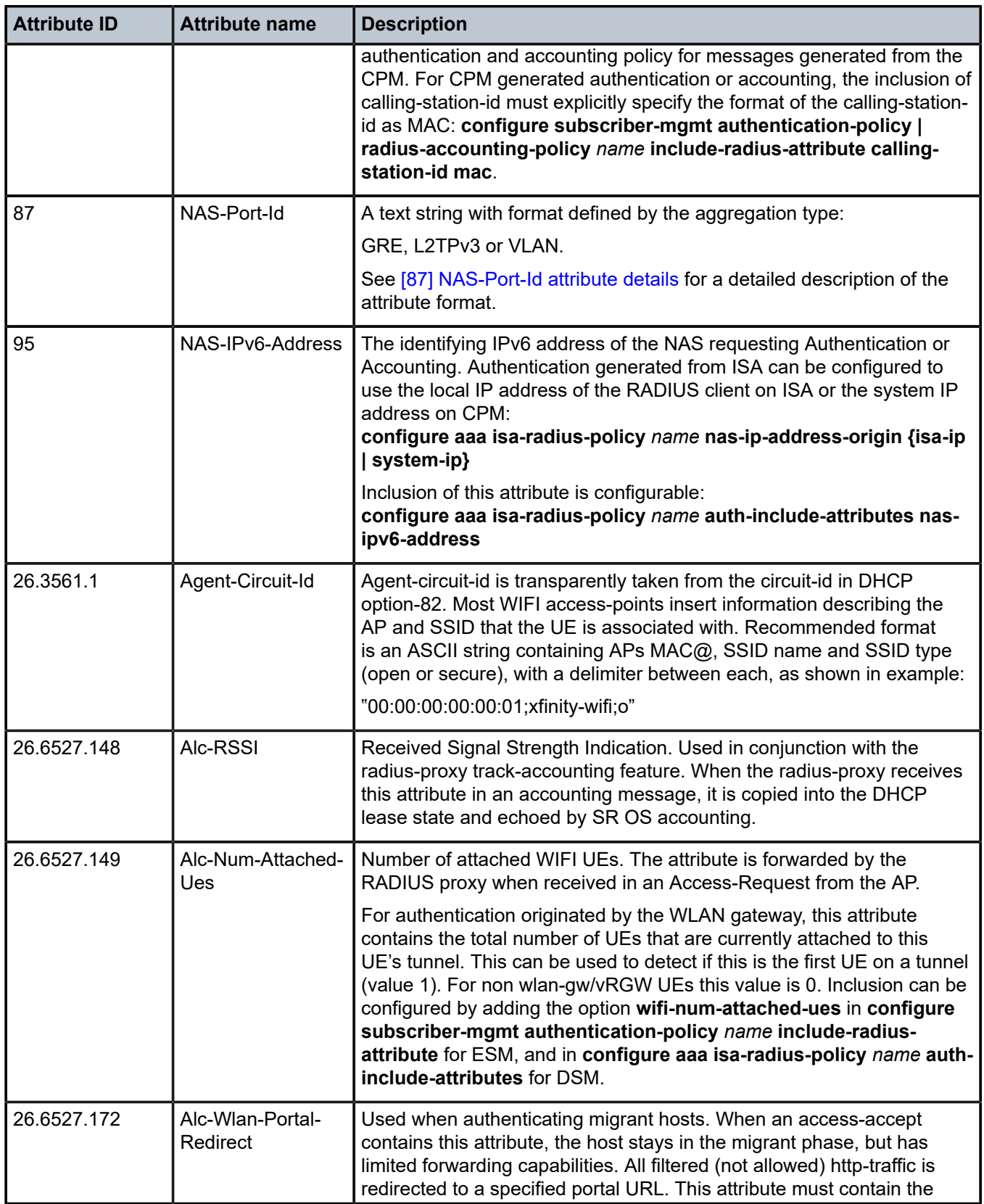

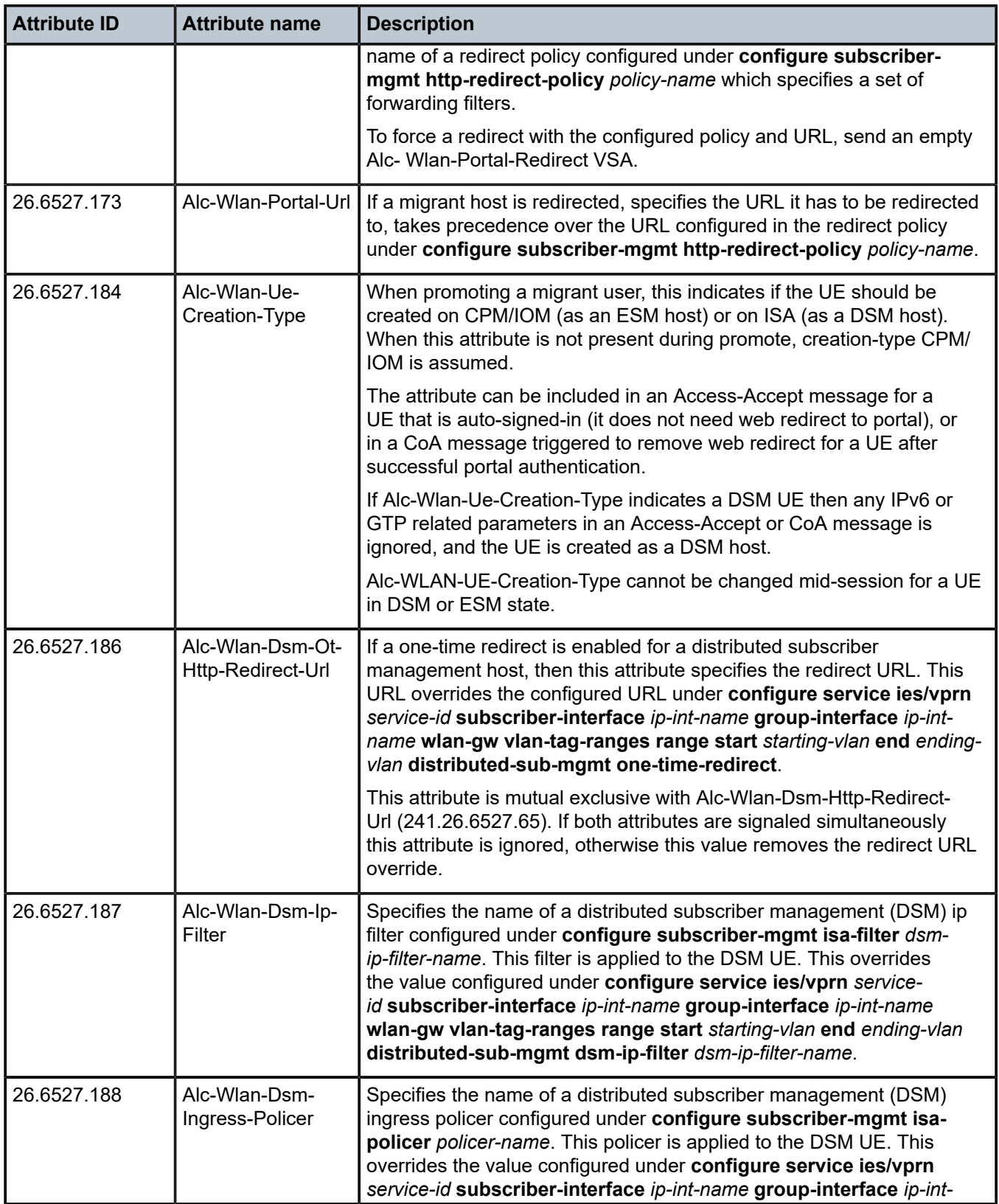

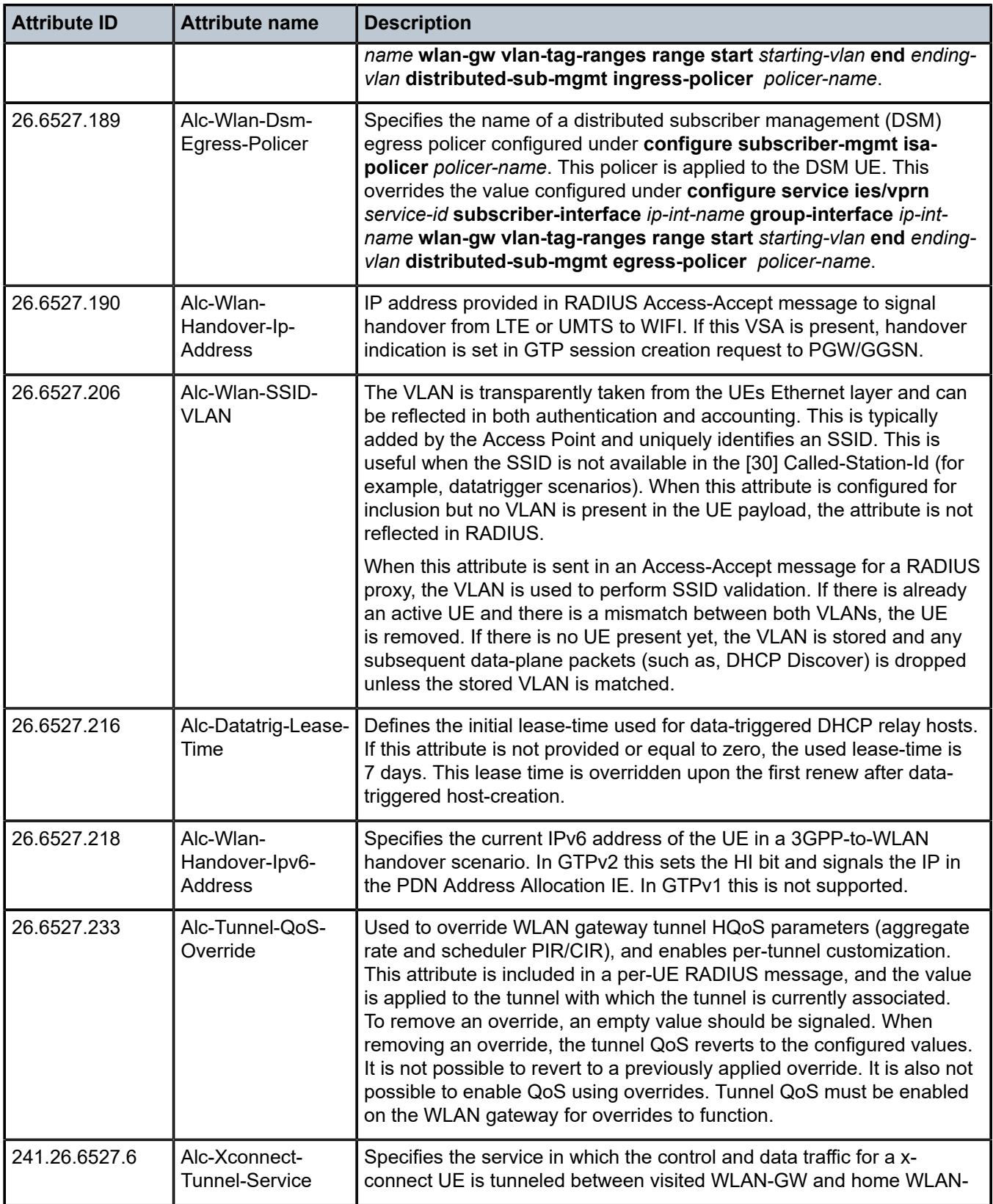

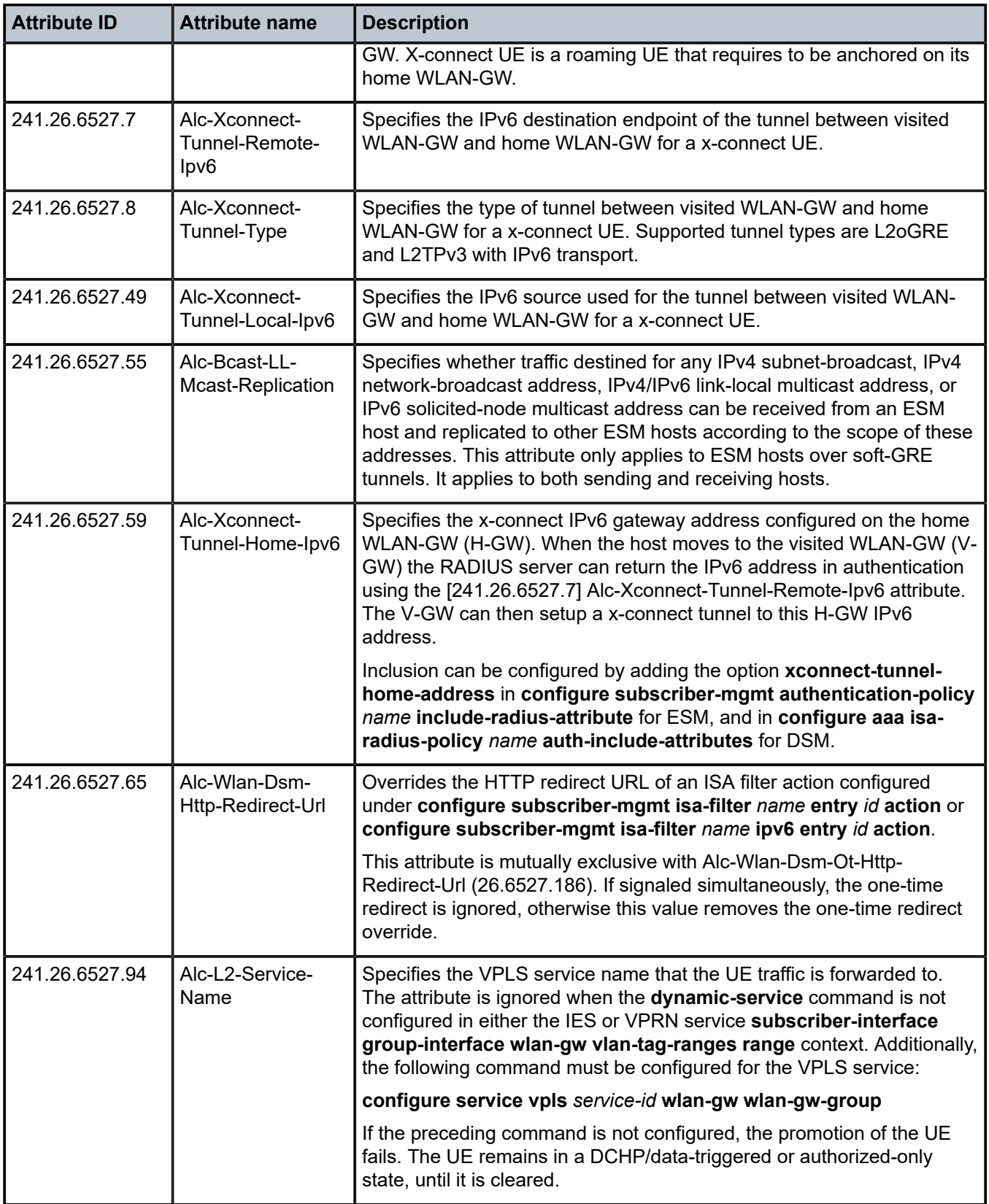

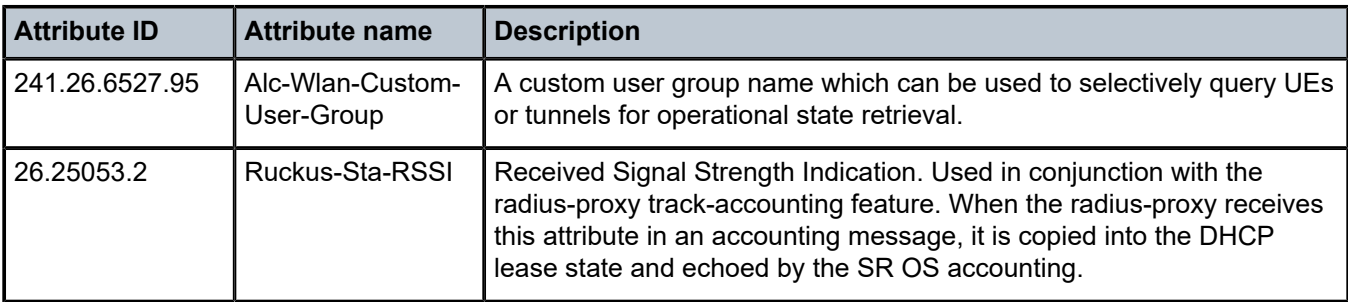

*Table 40: WLAN gateway (limits)*

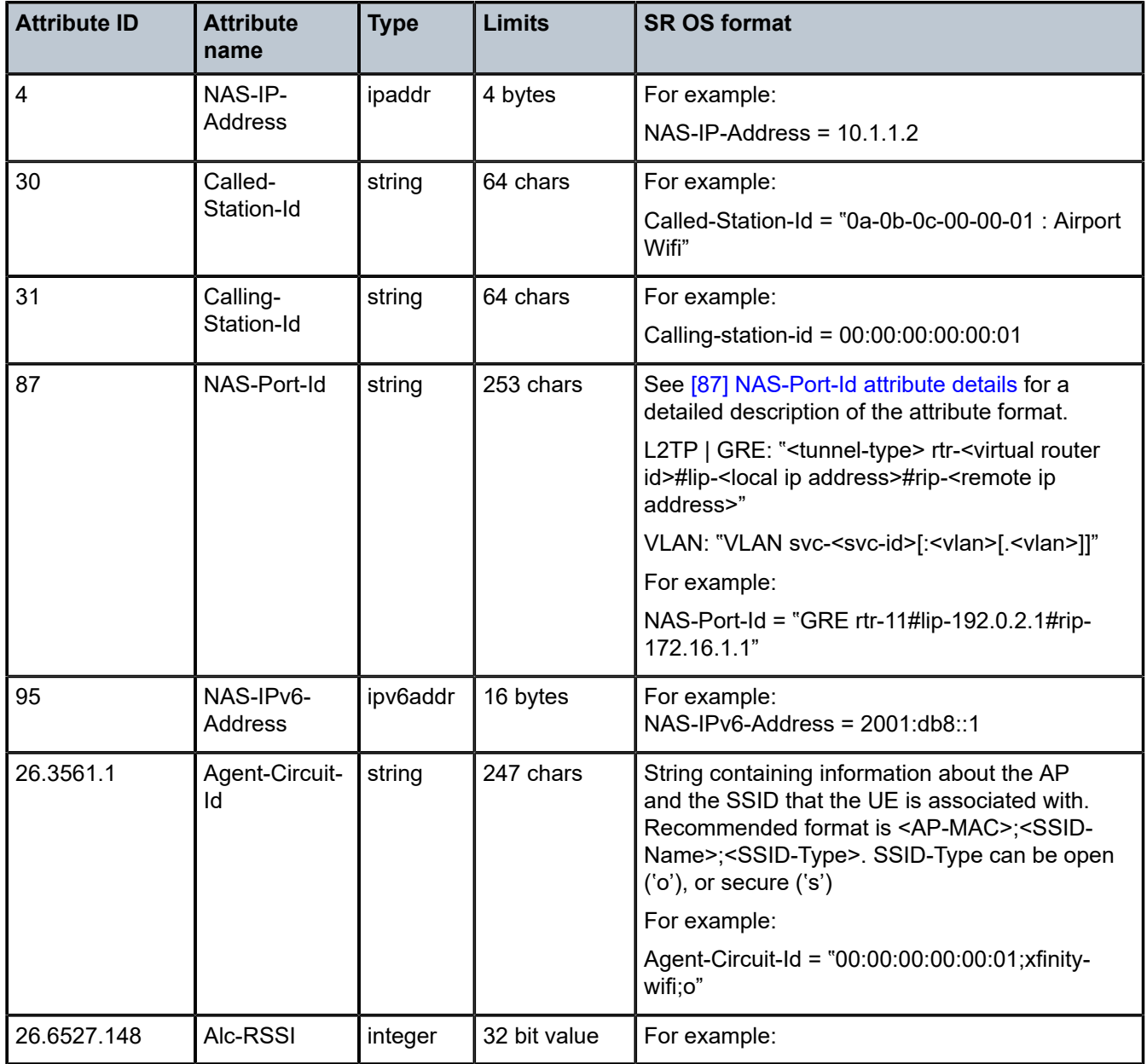

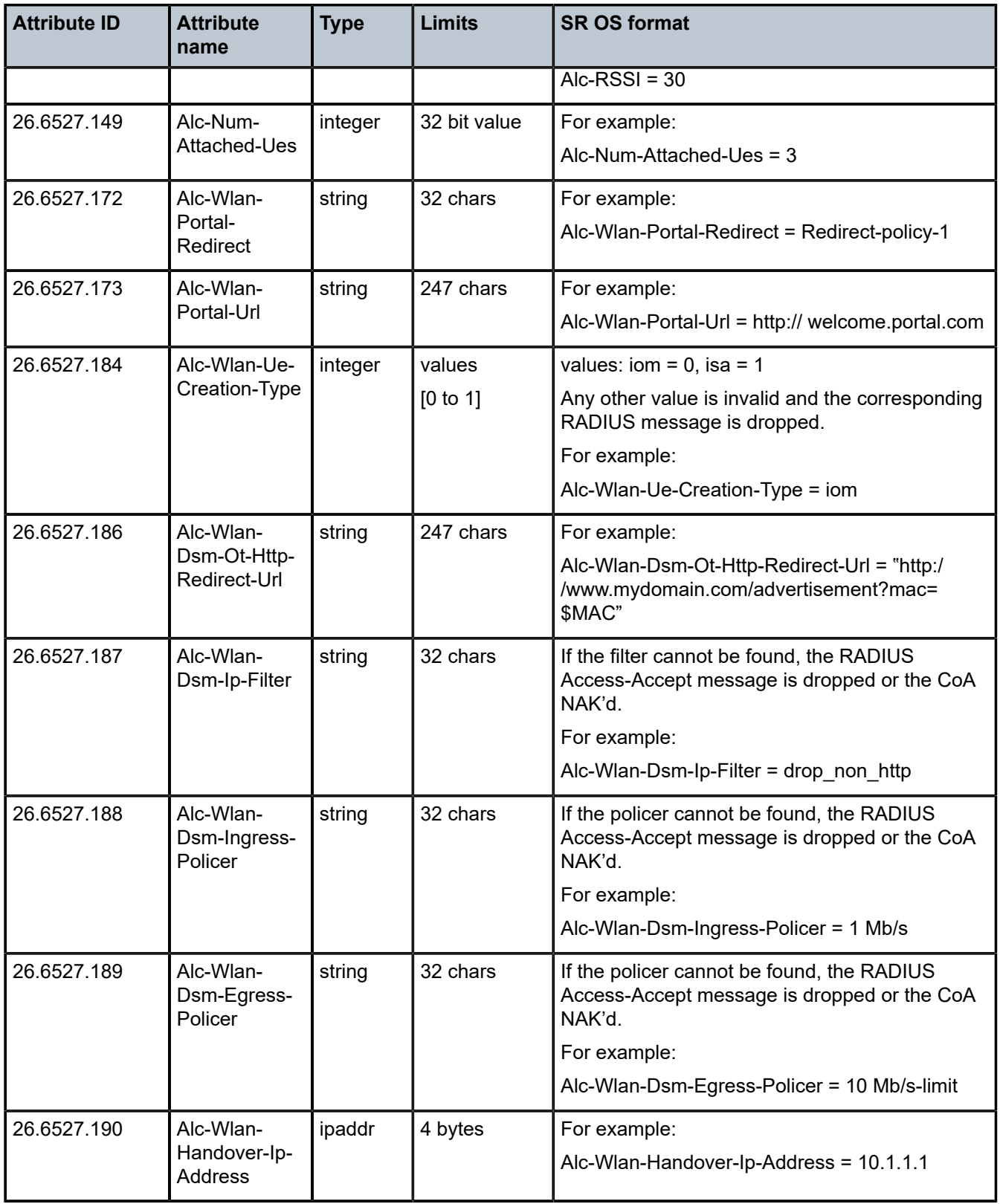

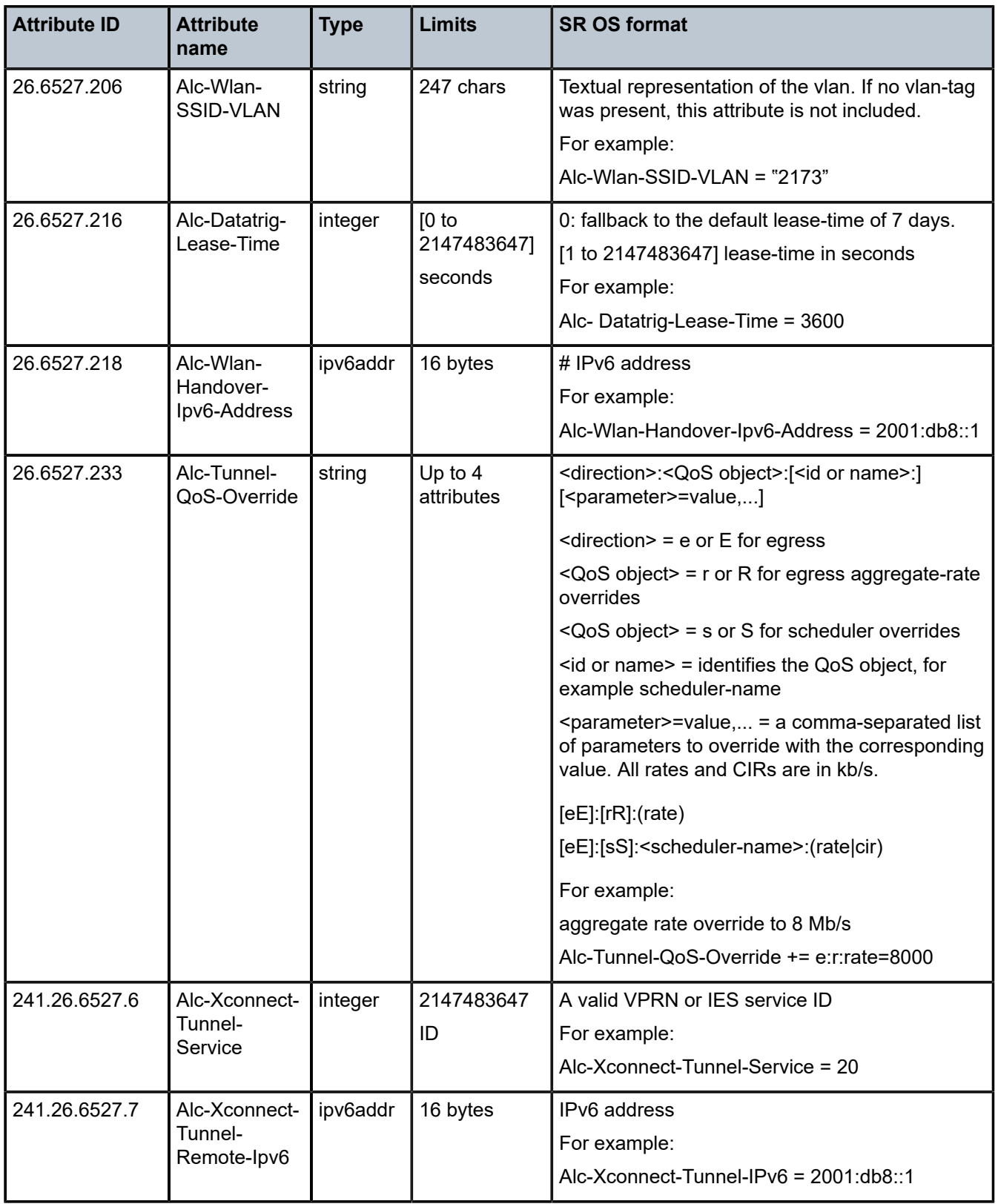

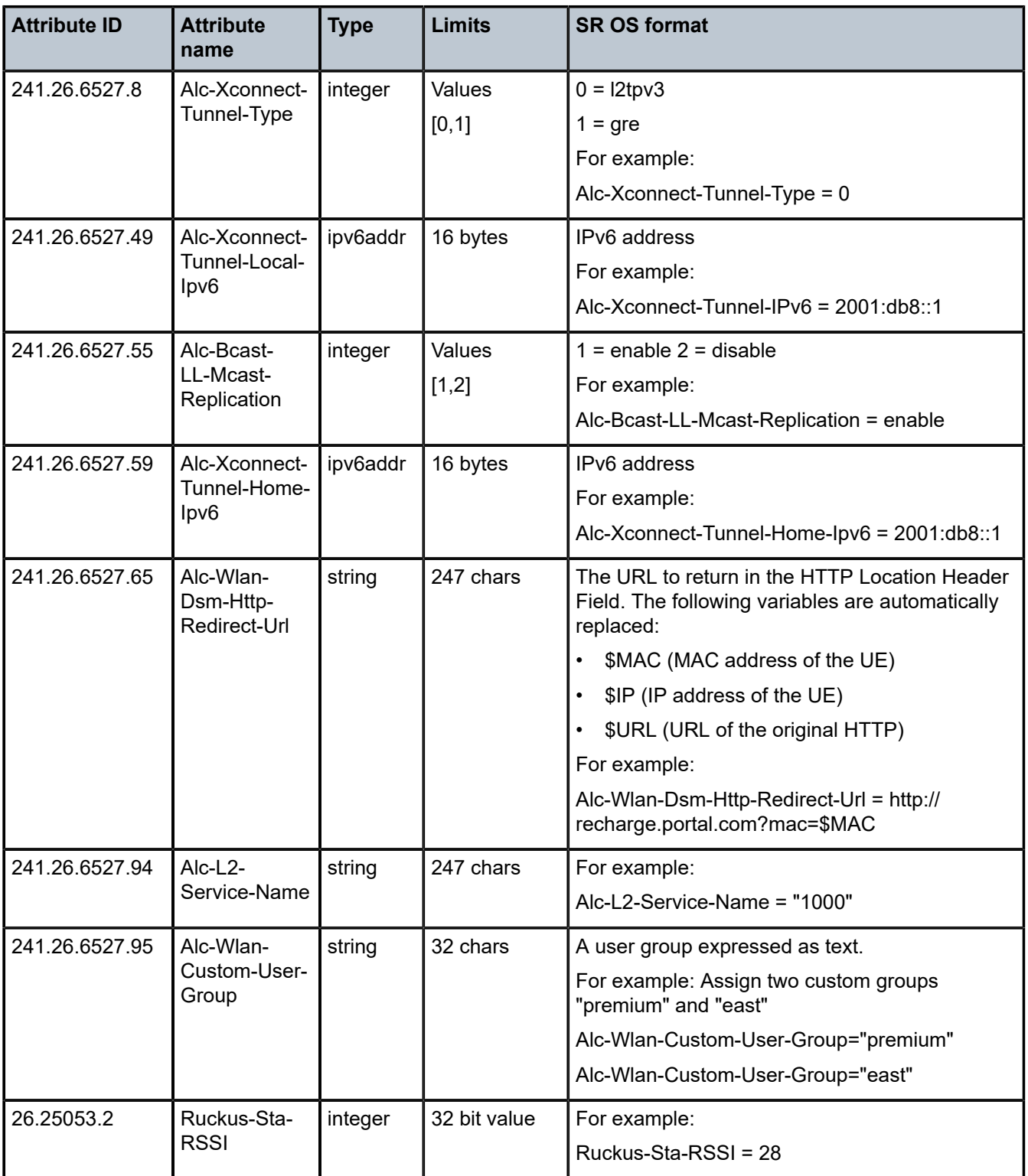

*Table 41: WLAN gateway (applicability)*

| <b>Attribute ID</b>     | <b>Attribute name</b>             | <b>Access</b><br><b>Request</b> | <b>Access</b><br><b>Accept</b> | CoA<br>request | Acct.<br>messages |
|-------------------------|-----------------------------------|---------------------------------|--------------------------------|----------------|-------------------|
| $\overline{\mathbf{4}}$ | NAS-IP-Address                    | 1                               | $\mathbf 0$                    | $\mathbf 0$    | $\mathbf{1}$      |
| 30                      | Called-Station-Id                 | $0 - 1$                         | $\mathbf 0$                    | $0 - 1$        | $0 - 1$           |
| 31                      | Calling-Station-Id                | $0 - 1$                         | $\pmb{0}$                      | $0 - 1$        | $0 - 1$           |
| 87                      | NAS-Port-Id                       | $0 - 1$                         | $\mathbf 0$                    | $0 - 1$        | $0 - 1$           |
| 95                      | NAS-IPv6-Address                  | $\mathbf{1}$                    | $\mathbf 0$                    | $\mathbf 0$    | $\mathbf{1}$      |
| 26.3561.1               | Agent-Circuit-Id                  | $0 - 1$                         | $\mathbf 0$                    | $\overline{0}$ | $0 - 1$           |
| 26.6527.148             | Alc-RSSI                          | 0                               | $\pmb{0}$                      | $\mathbf 0$    | $0 - 1$           |
| 26.6527.149             | Alc-Num-Attached-Ues              | $0 - 1$                         | $\mathbf 0$                    | $\mathbf 0$    | $0 - 1$           |
| 26.6527.172             | Alc-Wlan-Portal-Redirect          | 0                               | $0 - 1$                        | $\mathbf 0$    | $\mathbf 0$       |
| 26.6527.173             | Alc-Wlan-Portal-Url               | 0                               | $0 - 1$                        | $\mathbf 0$    | $\mathbf 0$       |
| 26.6527.184             | Alc-Wlan-Ue-Creation-Type         | 0                               | $0 - 1$                        | $0 - 1$        | $0 - 1$           |
| 26.6527.186             | Alc-Wlan-Dsm-Ot-Http-Redirect-Url | 0                               | $0 - 1$                        | $0 - 1$        | $\mathbf 0$       |
| 26.6527.187             | Alc-Wlan-Dsm-Ip-Filter            | 0                               | $0 - 1$                        | $0 - 1$        | $\mathbf 0$       |
| 26.6527.188             | Alc-Wlan-Dsm-Ingress-Policer      | 0                               | $0 - 1$                        | $0 - 1$        | $\mathbf 0$       |
| 26.6527.189             | Alc-Wlan-Dsm-Egress-Policer       | 0                               | $0 - 1$                        | $0 - 1$        | $\mathbf 0$       |
| 26.6527.190             | Alc-Wlan-Handover-Ip-Address      | 0                               | $0 - 1$                        | $\mathbf 0$    | $\overline{0}$    |
| 26.6527.206             | Alc-Wlan-SSID-VLAN                | $0 - 1$                         | $0 - 1$                        | $\mathbf 0$    | $0 - 1$           |
| 26.6527.216             | Alc-Datatrig-Lease-Time           | 0                               | $0 - 1$                        | $\mathbf 0$    | $\mathbf 0$       |
| 26.6527.218             | Alc-Wlan-Handover-Ipv6-Address    | 0                               | $0 - 1$                        | $\mathbf 0$    | $\pmb{0}$         |
| 26.6527.233             | Alc-Tunnel-QoS-Override           | $\overline{0}$                  | $0 - 1$                        | $0 - 1$        | $\mathbf 0$       |
| 241.26.6527.6           | Alc-Xconnect-Tunnel-Service       | 0                               | $0 - 1$                        | $\mathbf 0$    | $0 - 1$           |
| 241.26.6527.7           | Alc-Xconnect-Tunnel-Remote-Ipv6   | 0                               | $0 - 1$                        | $\mathbf 0$    | $0 - 1$           |
| 241.26.6527.8           | Alc-Xconnect-Tunnel-Type          | 0                               | $0 - 1$                        | $\mathbf 0$    | $0 - 1$           |
| 241.26.6527.49          | Alc-Xconnect-Tunnel-Local-Ipv6    | 0                               | $\pmb{0}$                      | $\mathbf 0$    | $0 - 1$           |
| 241.26.6527.55          | Alc-Bcast-LL-Mcast-Replication    | 0                               | $0 - 1$                        | $\mathbf 0$    | 0                 |
| 241.26.6527.59          | Alc-Xconnect-Tunnel-Home-Ipv6     | $0 - 1$                         | $\pmb{0}$                      | $\pmb{0}$      | $0 - 1$           |

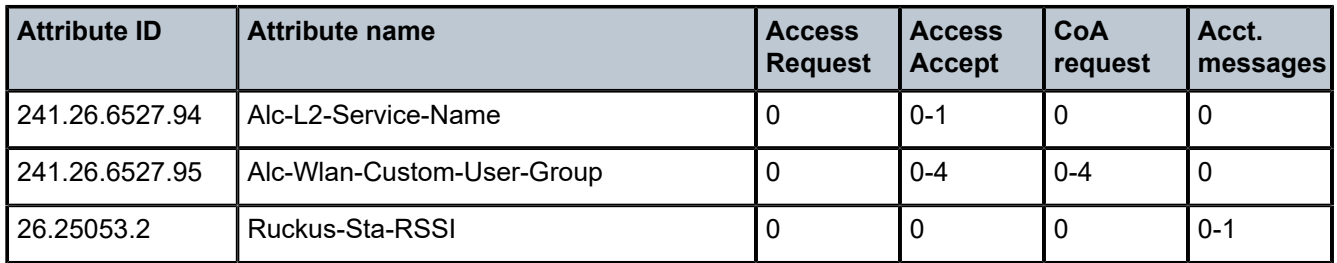

Table 42: WLAN gateway ISA [authentication](#page-138-0) (applicability) lists the applicability of ISA authentication attributes on WLAN-GW. The following messages are distinguished:

#### • **Access Request**

This message is applicable to any Access Request generated by the ISA. Not applicable to proxied requests.

### • **Portal Access Accept**

This message is applicable to a UE that must perform portal authentication after RADIUS authentication.

### • **DSM Access Accept**

This message is applicable to a UE that bypasses portal authentication.

• **CoA**

This message is applicable to a CoA received in DSM state or a CoA moving a UE from portal to DSM state.

<span id="page-138-0"></span>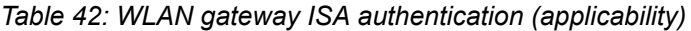

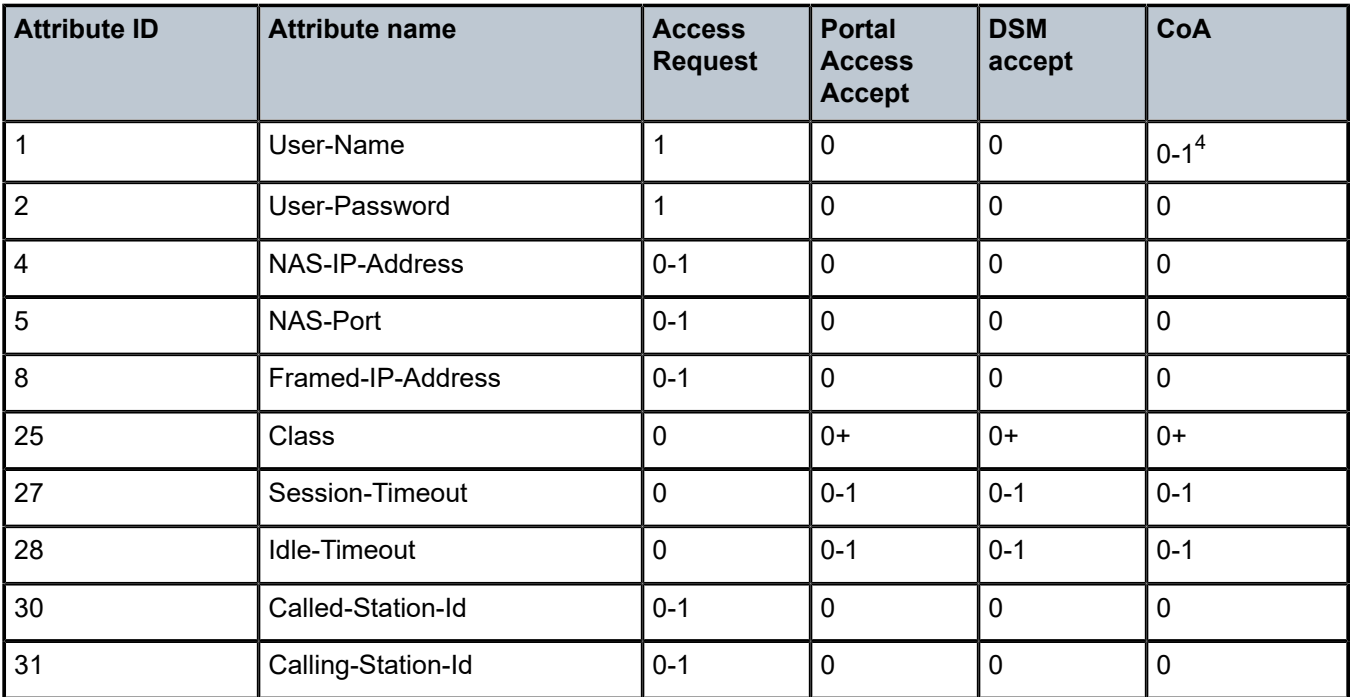

<span id="page-138-1"></span>4 CoA key only to identify one or multiple subscriber hosts or sessions

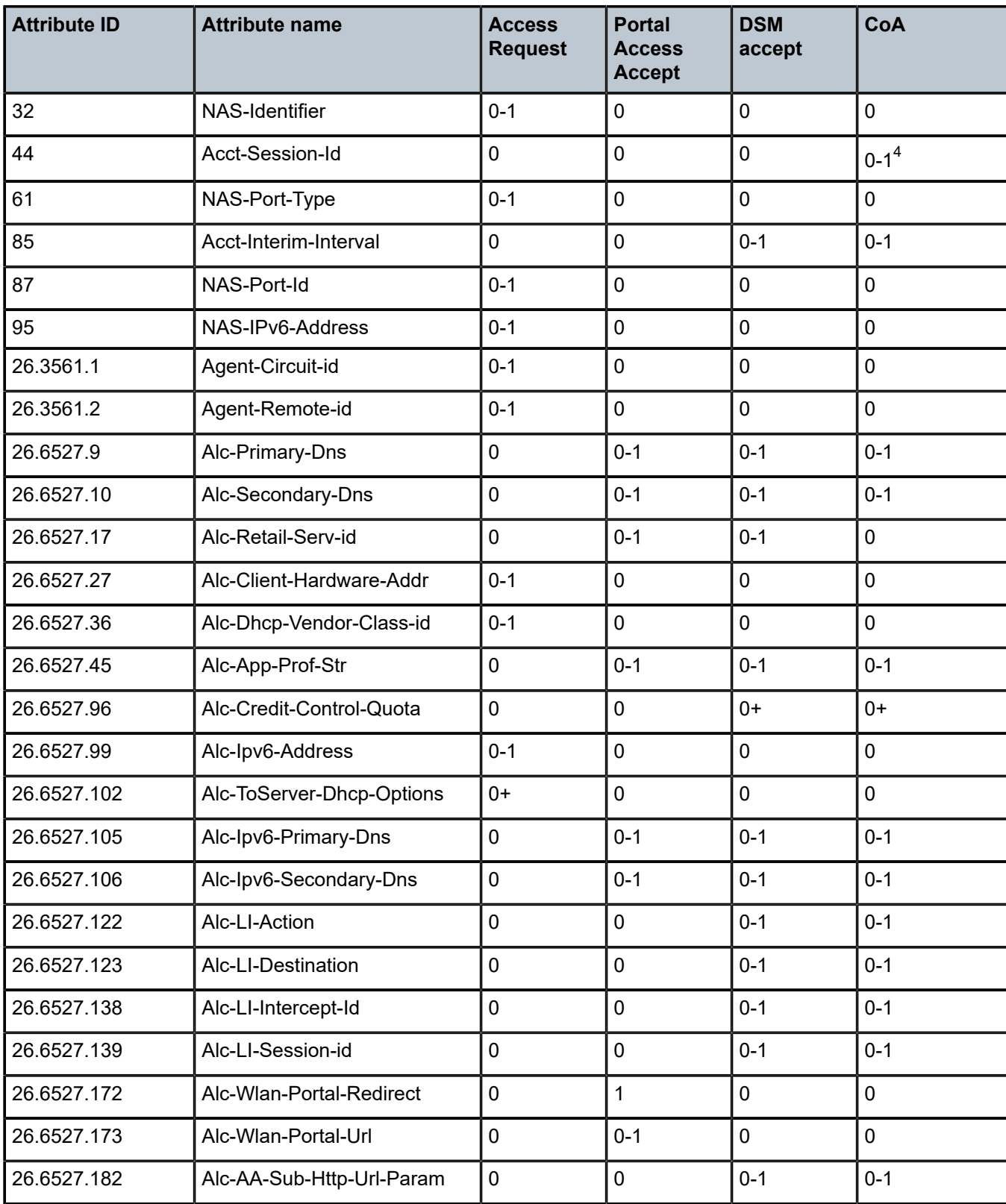

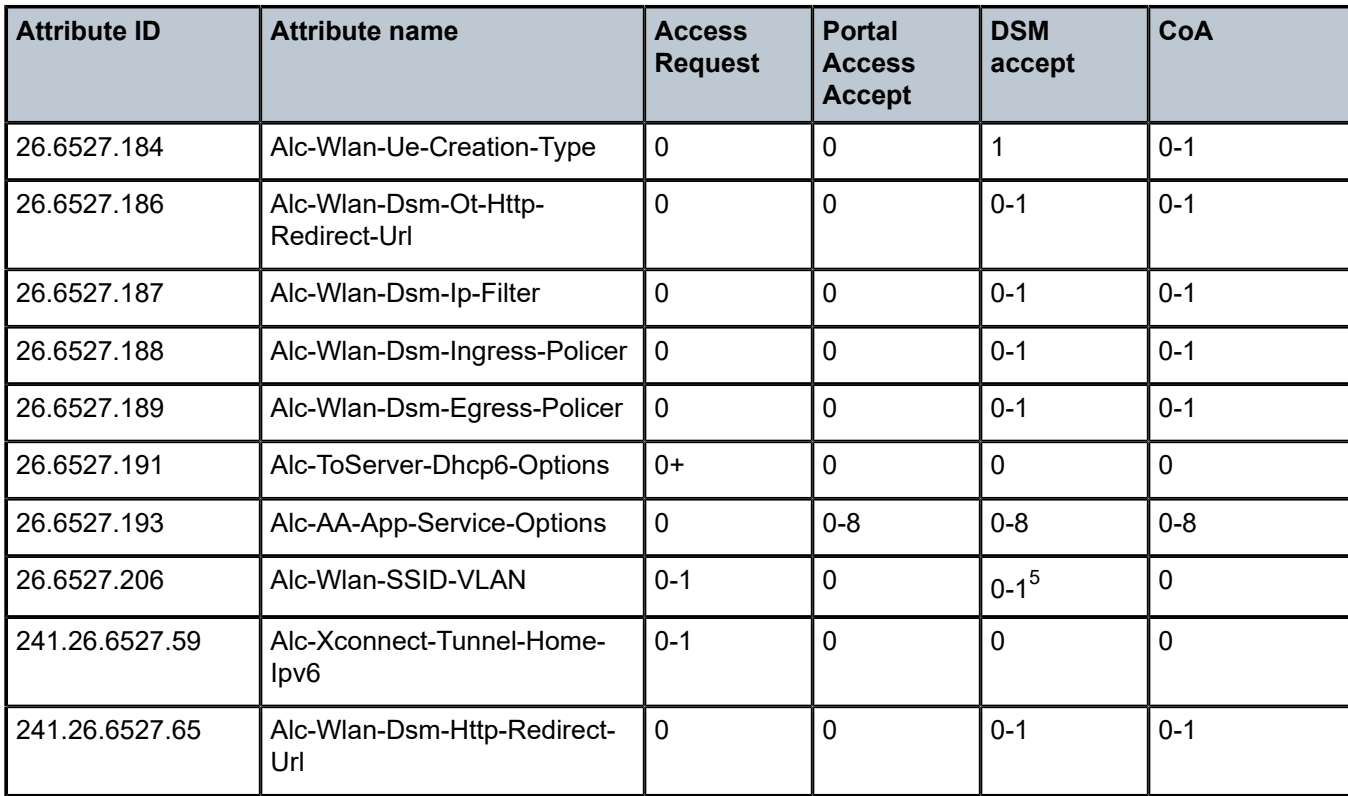

# **1.2.11 Virtual residential gateway**

This section describes the attributes that are used in virtual residential gateway (vRGW) authentication. This includes both authentication at the home/BRG (Bridged Residential Gateway) level and authentication at the per device/session level. The terminology used is as follows:

- vRGW refers to the virtual residential gateway functionality in the SR OS.
- BRG refers to the physical device in the home. In the context of the vRGW it refers to a single residence.
- HLE refers to Home LAN Extension functionality in SR OS.

Table 43: vRGW [\(description\)](#page-141-0) and Table 44: [vRGW](#page-145-0) (limits) lists the description and limits for vRGW authentication attributes that are specific to vRGW applications only or that are different from the ESM or WLAN-GW authentication scenarios.

Table 45: vRGW - BRG level [authentication](#page-149-0) – Access Request (applicability) lists the applicability for BRG level authentication Access Request attributes. This table is only applicable when the vRGW performs authentication on behalf of the BRG.

Table 46: vRGW - BRG and session level [authentication](#page-149-1) (applicability) lists the applicability for BRG level and session level authentication Access-Accept/CoA attributes of sessions in a vRGW context. Access-Accept and CoA attributes that are not listed or explicitly listed as 0 are not supported.

<span id="page-140-0"></span><sup>5</sup> Only supported for Distributed RADIUS Proxy

# <span id="page-141-0"></span>*Table 43: vRGW (description)*

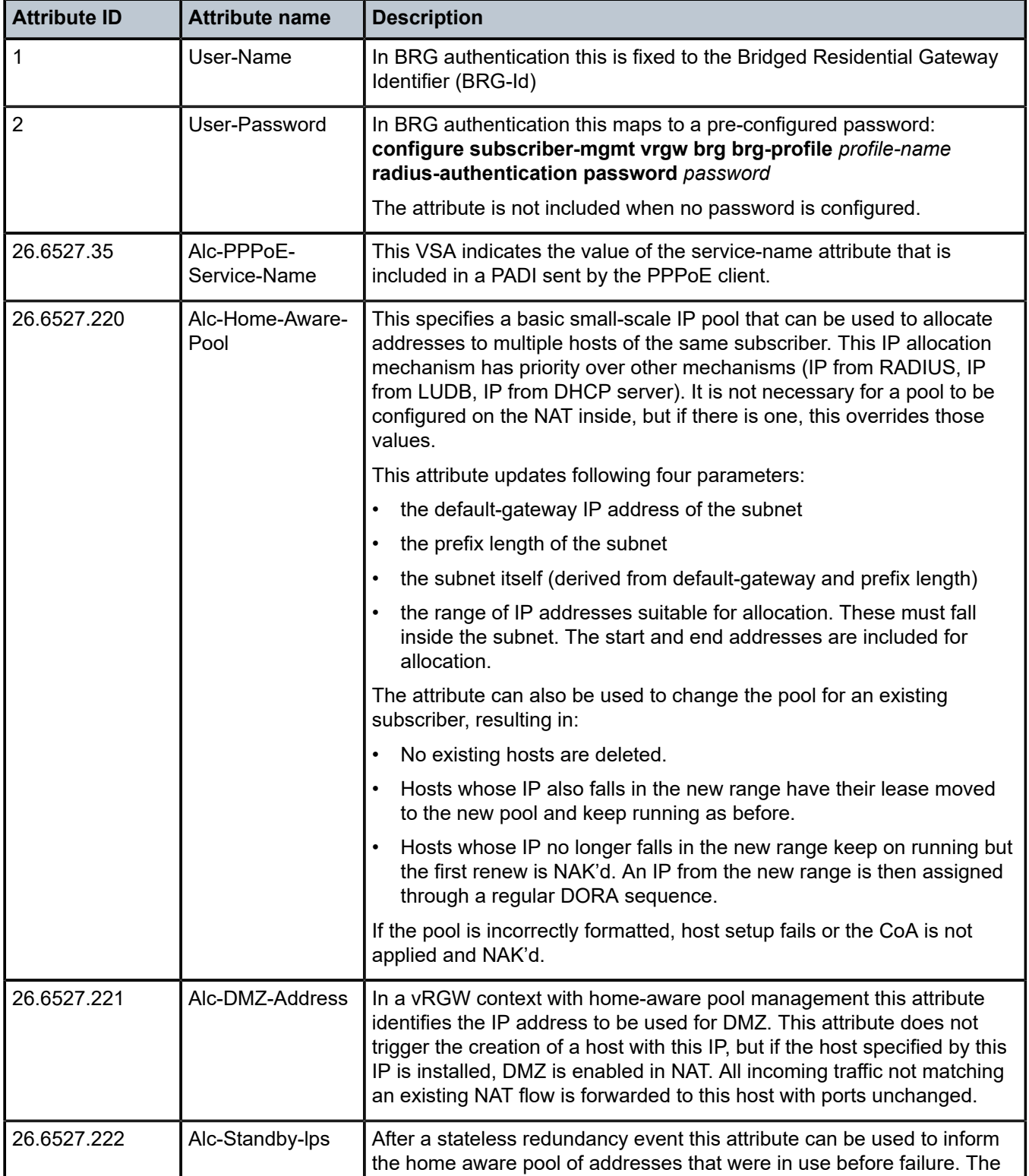

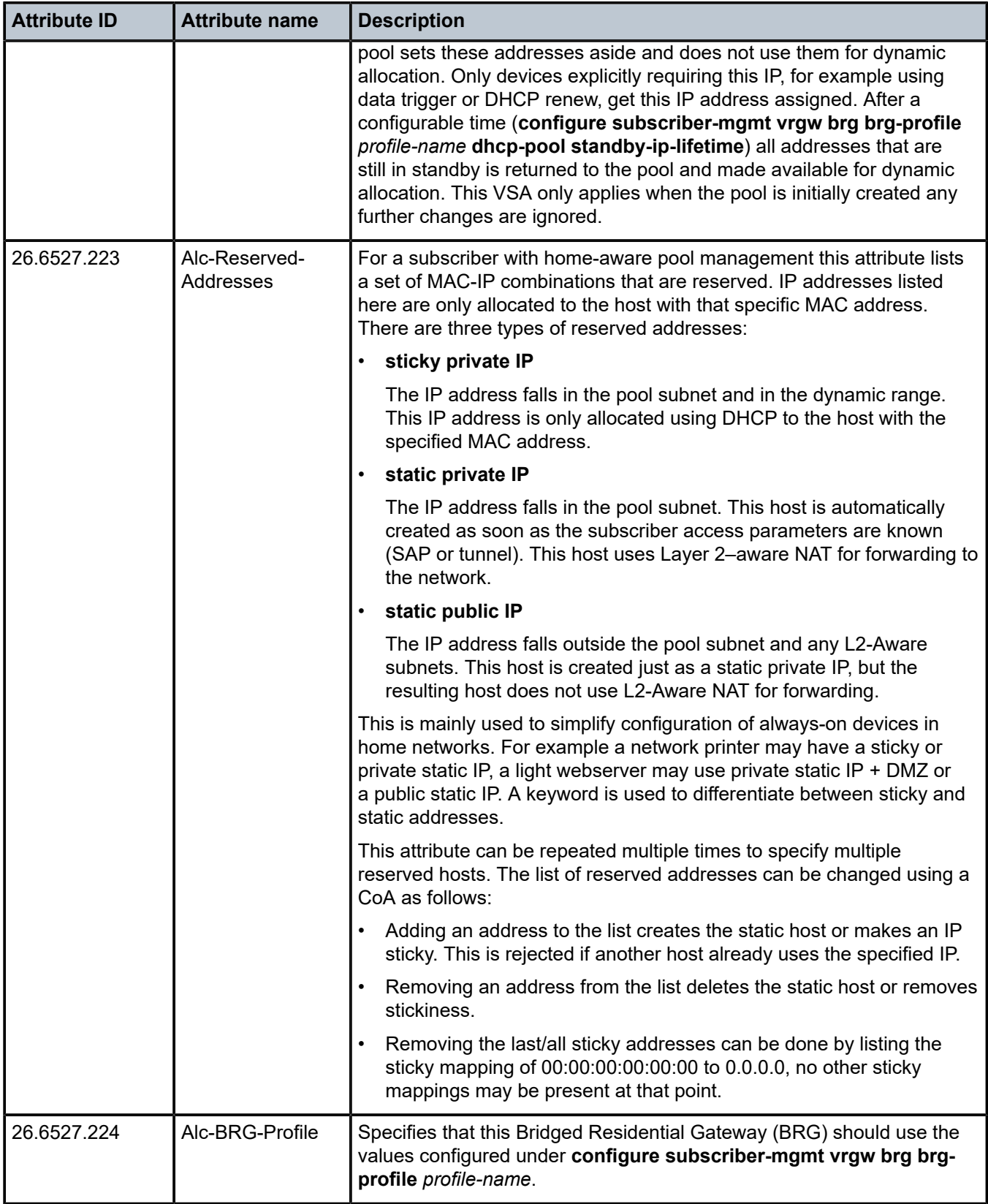

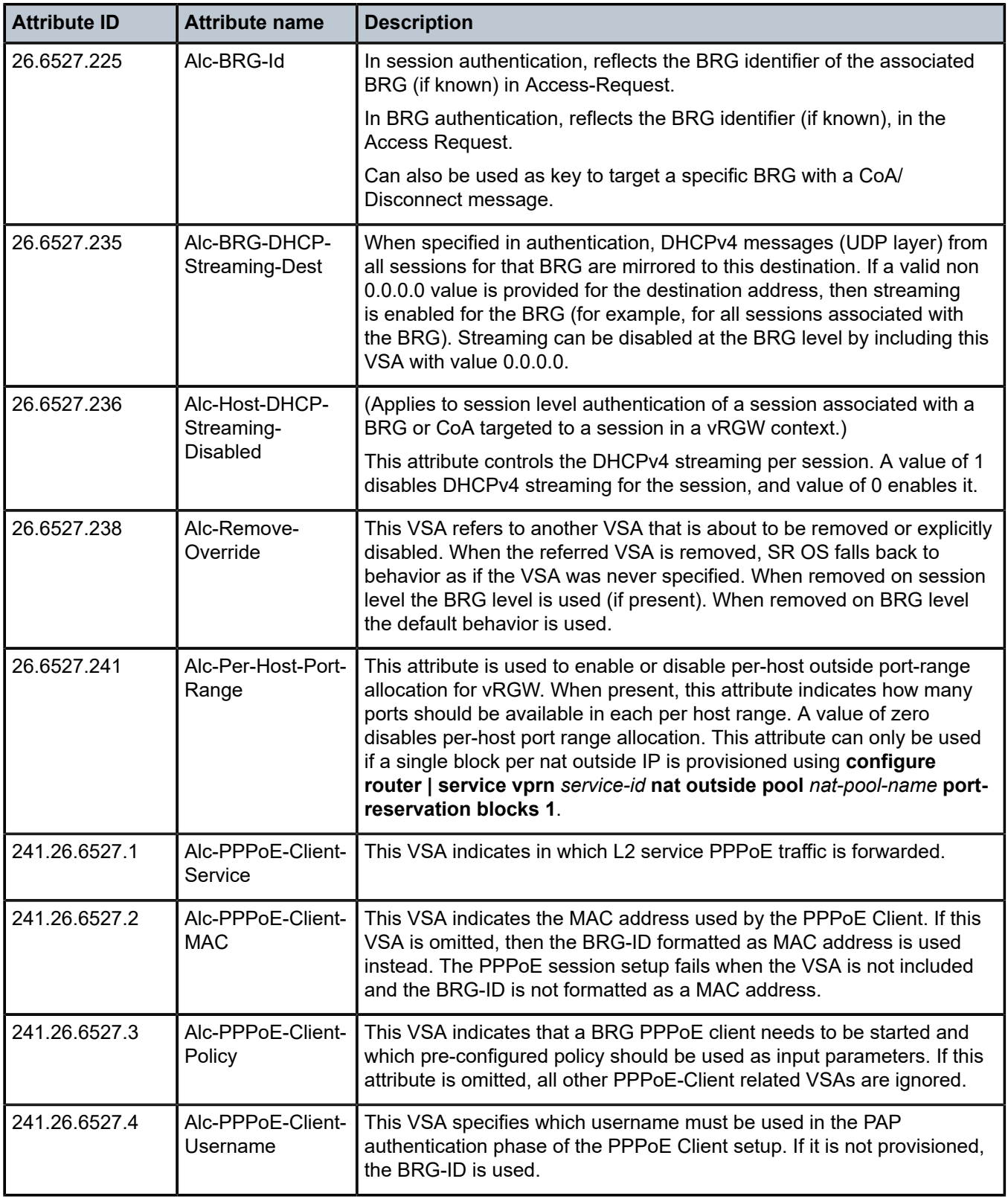
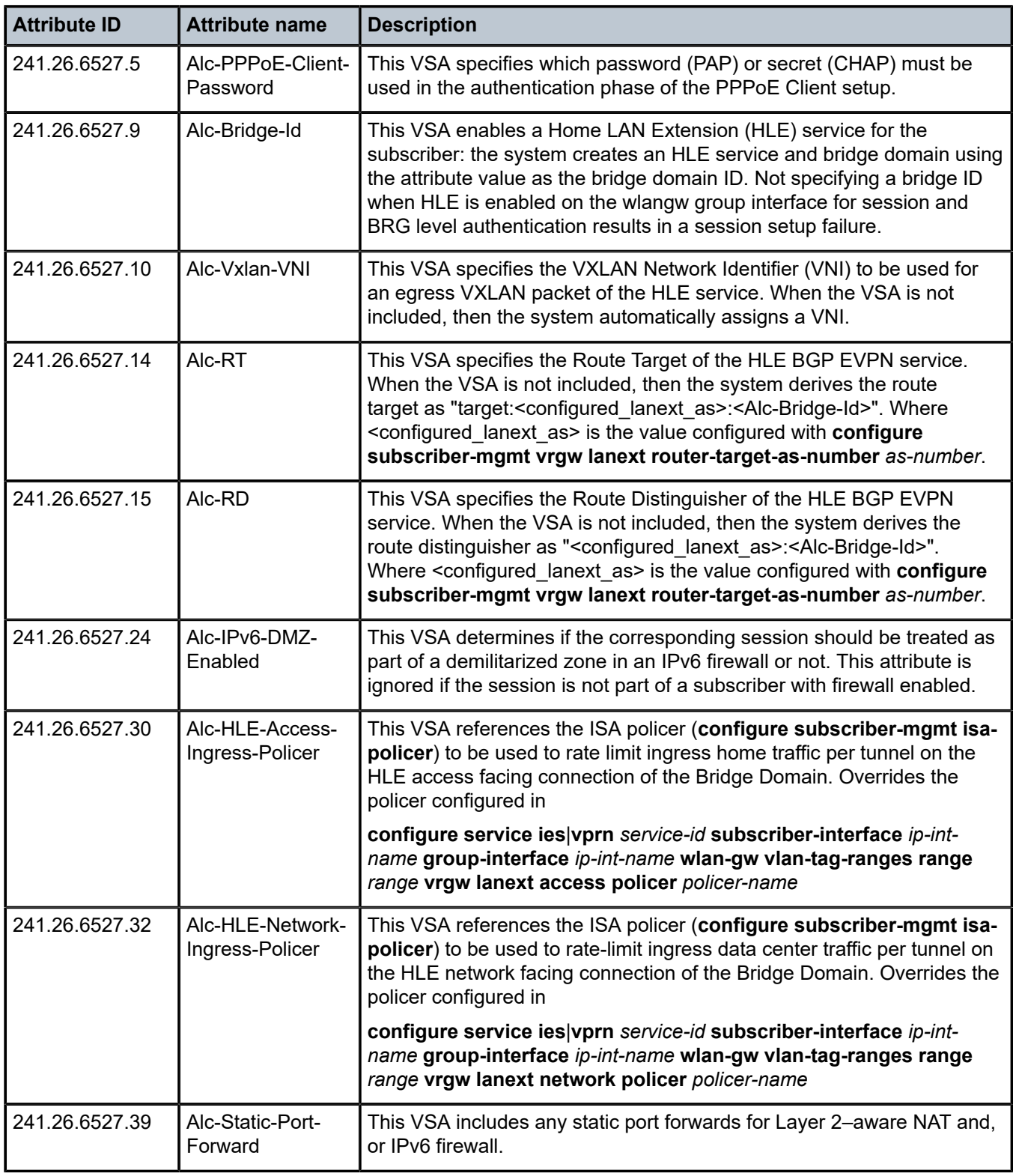

## *Table 44: vRGW (limits)*

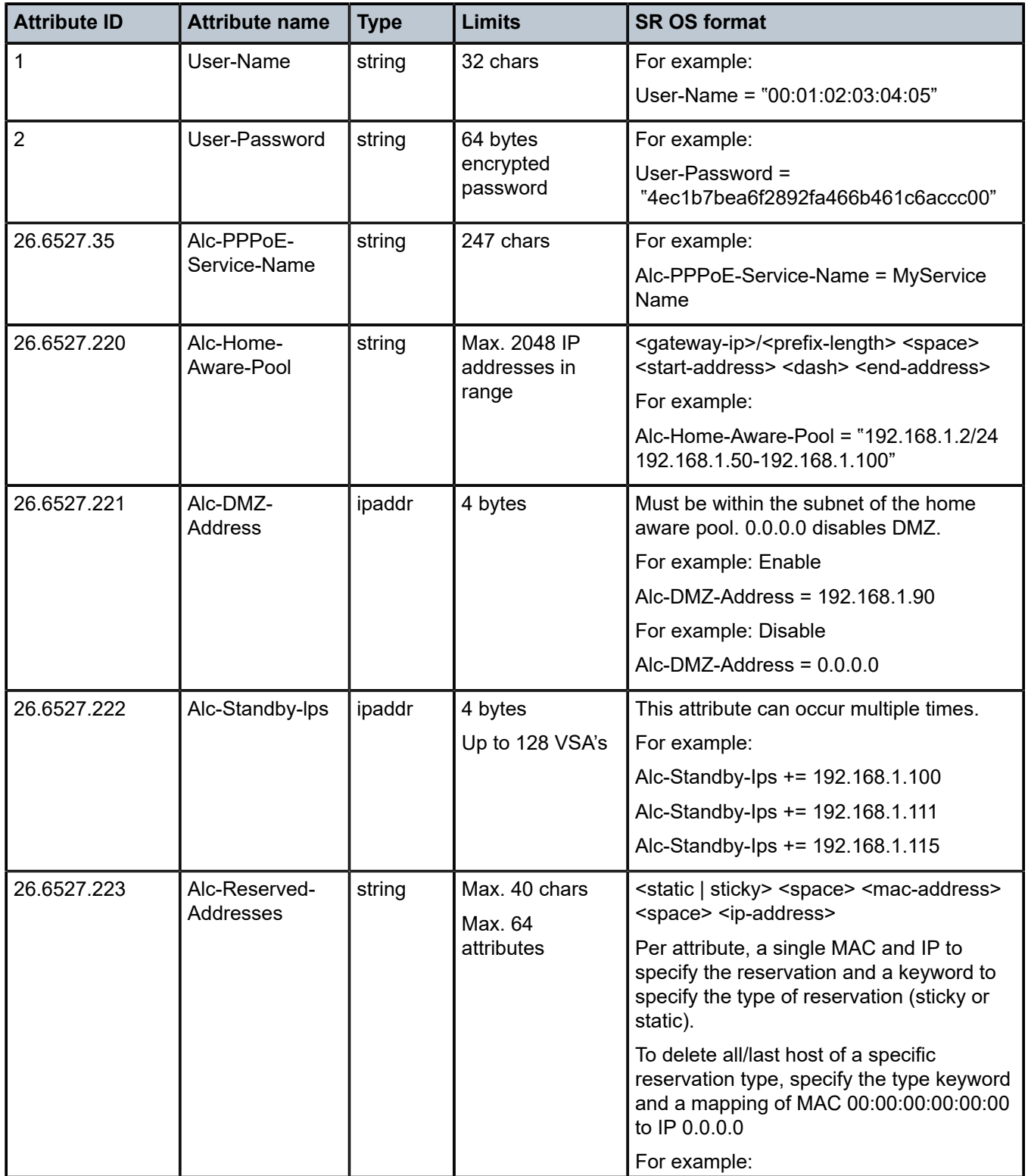

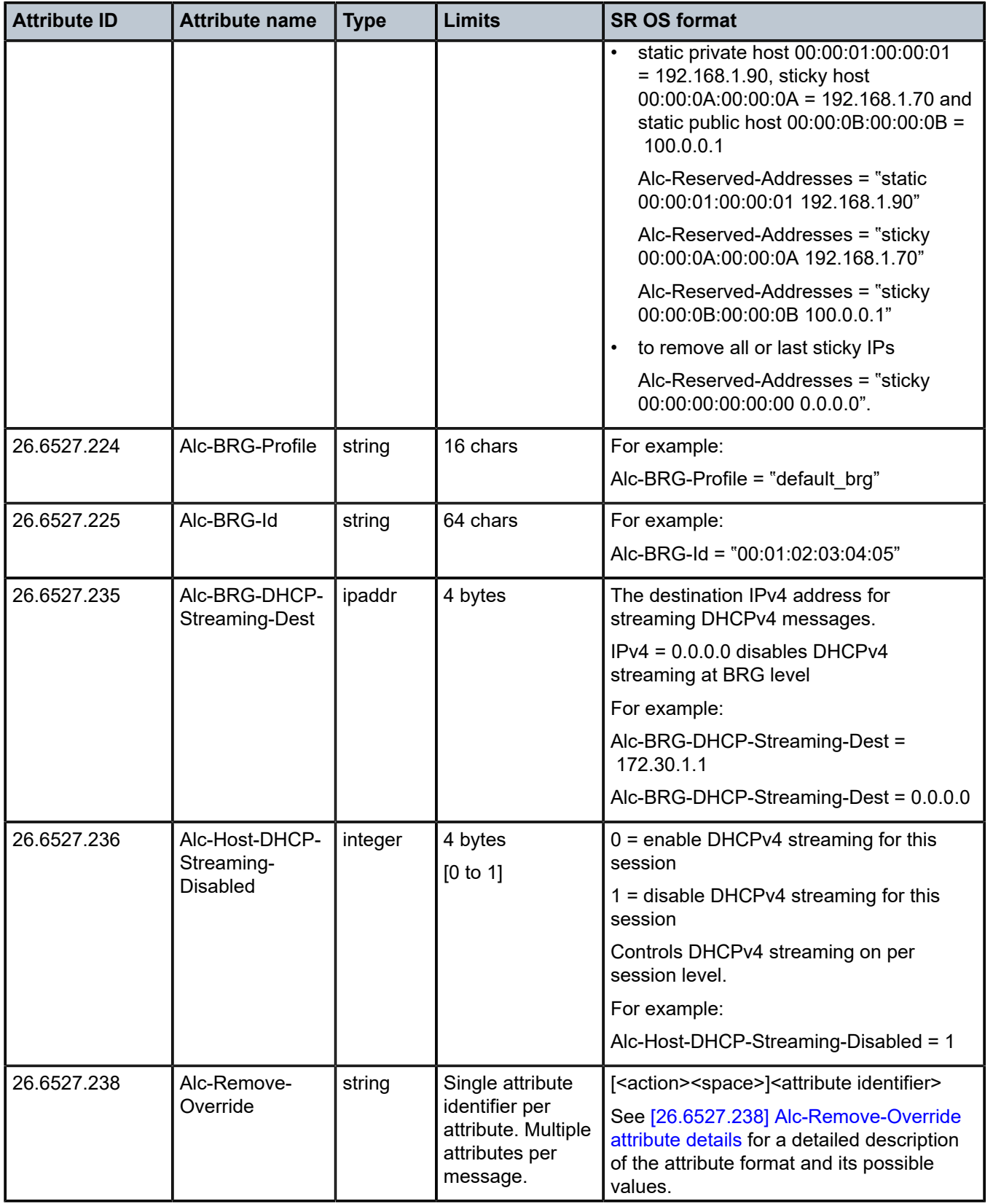

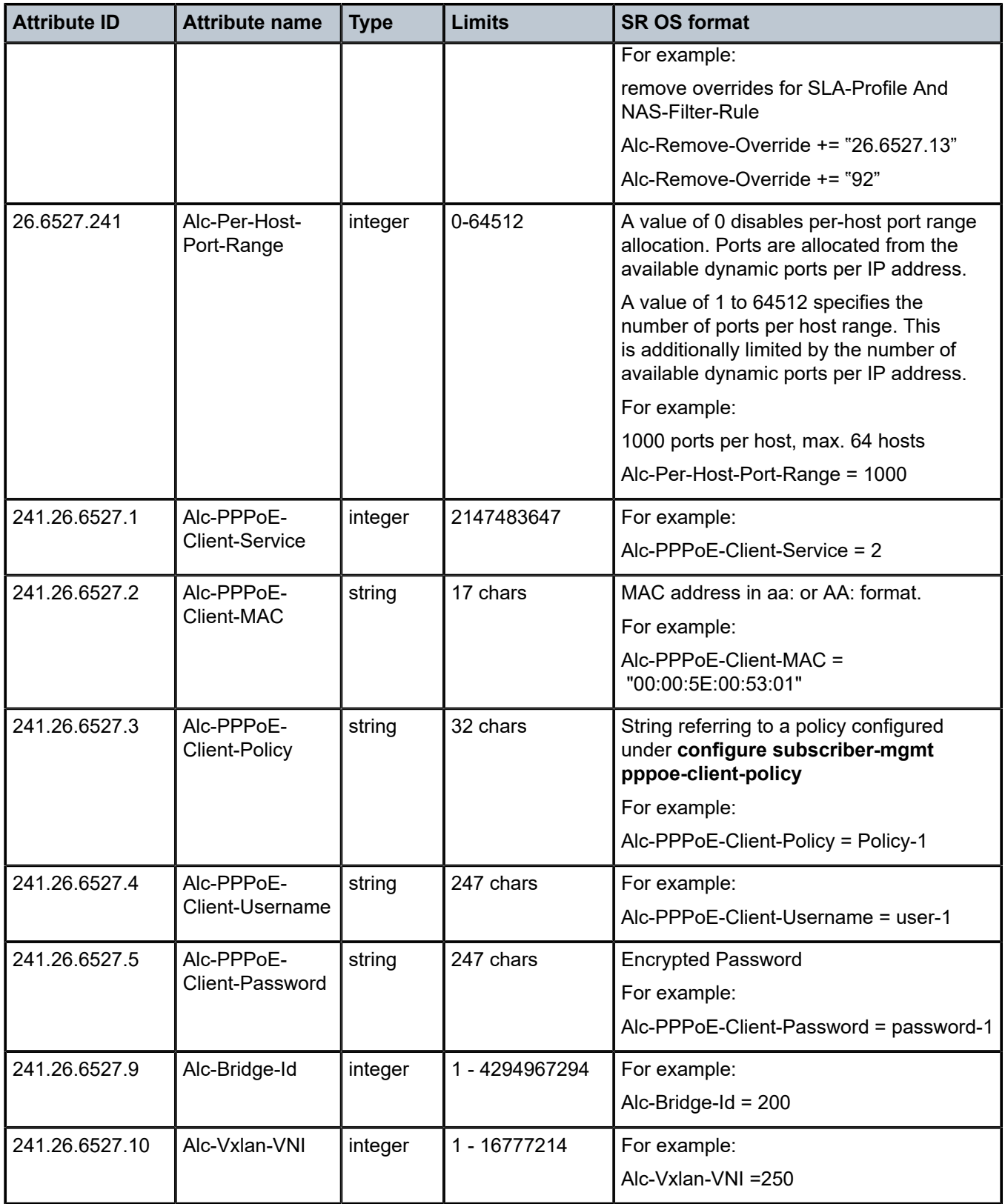

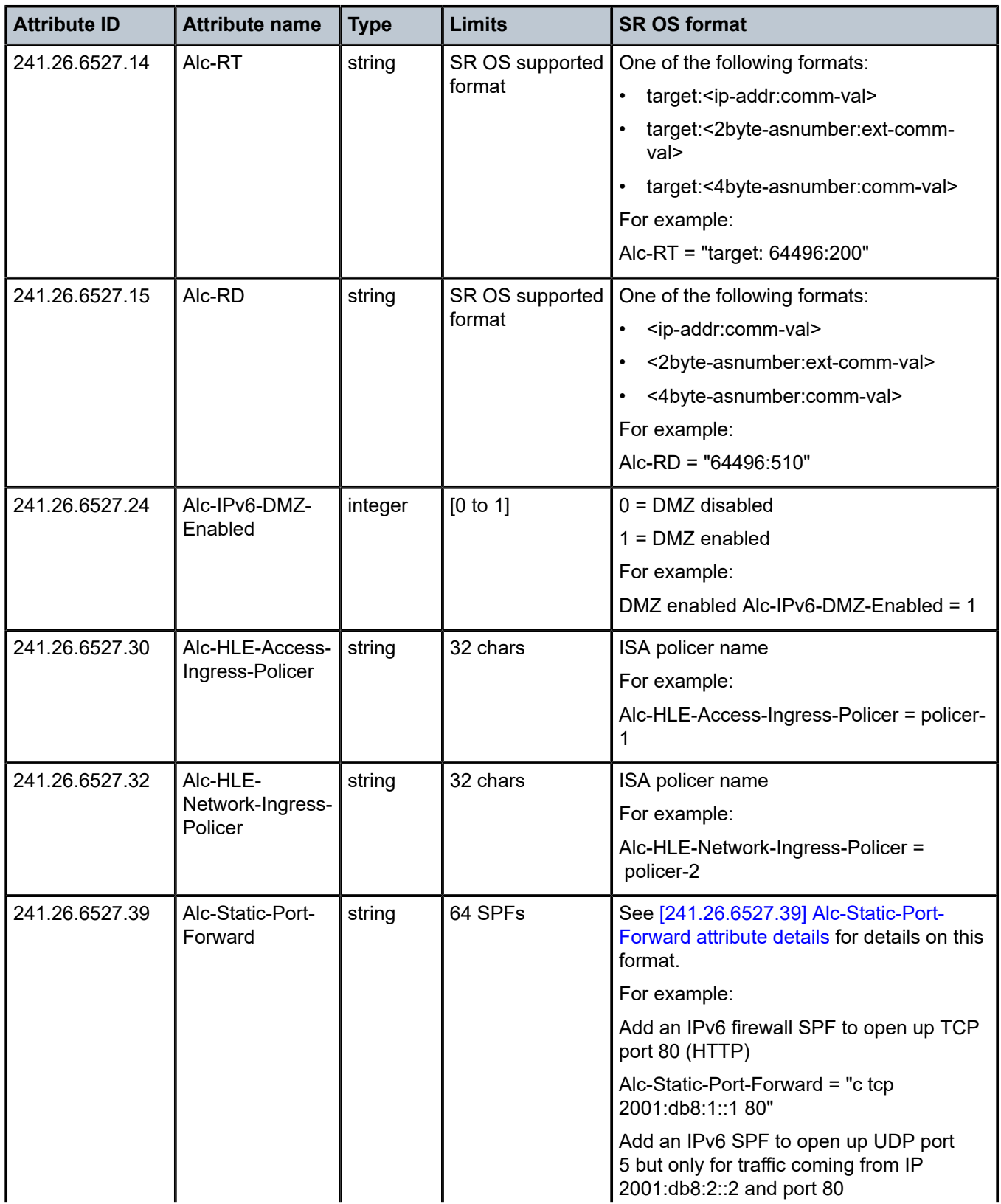

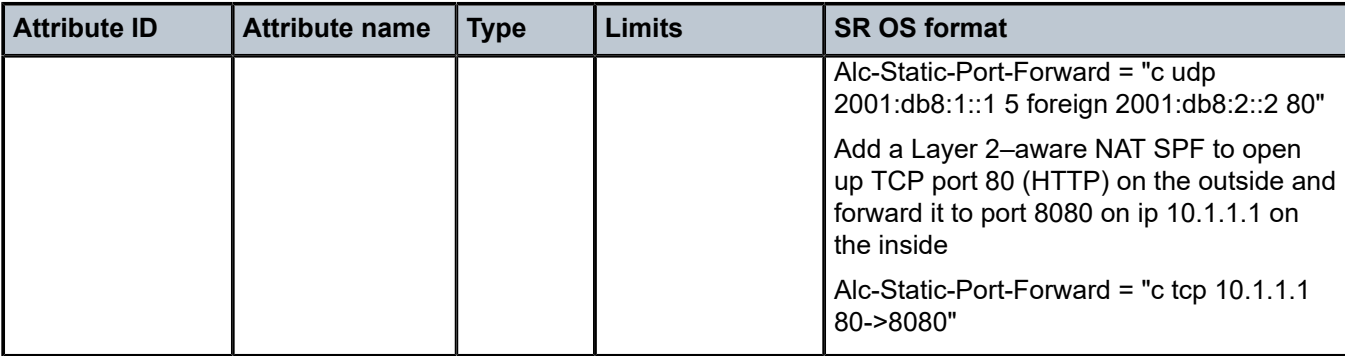

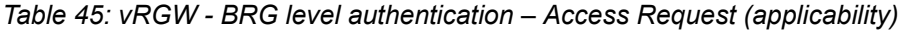

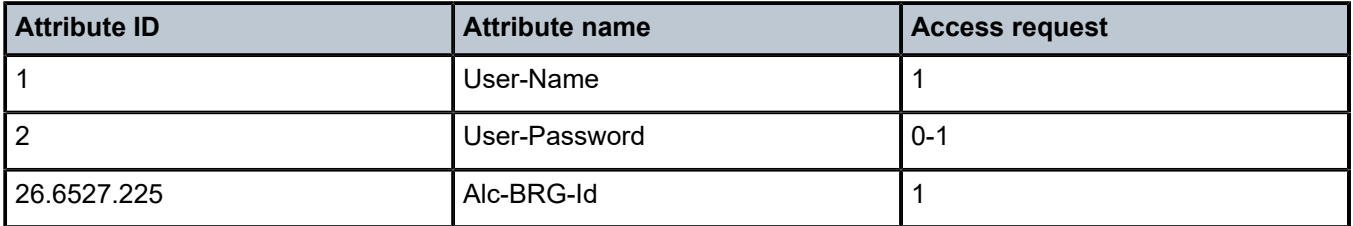

*Table 46: vRGW - BRG and session level authentication (applicability)*

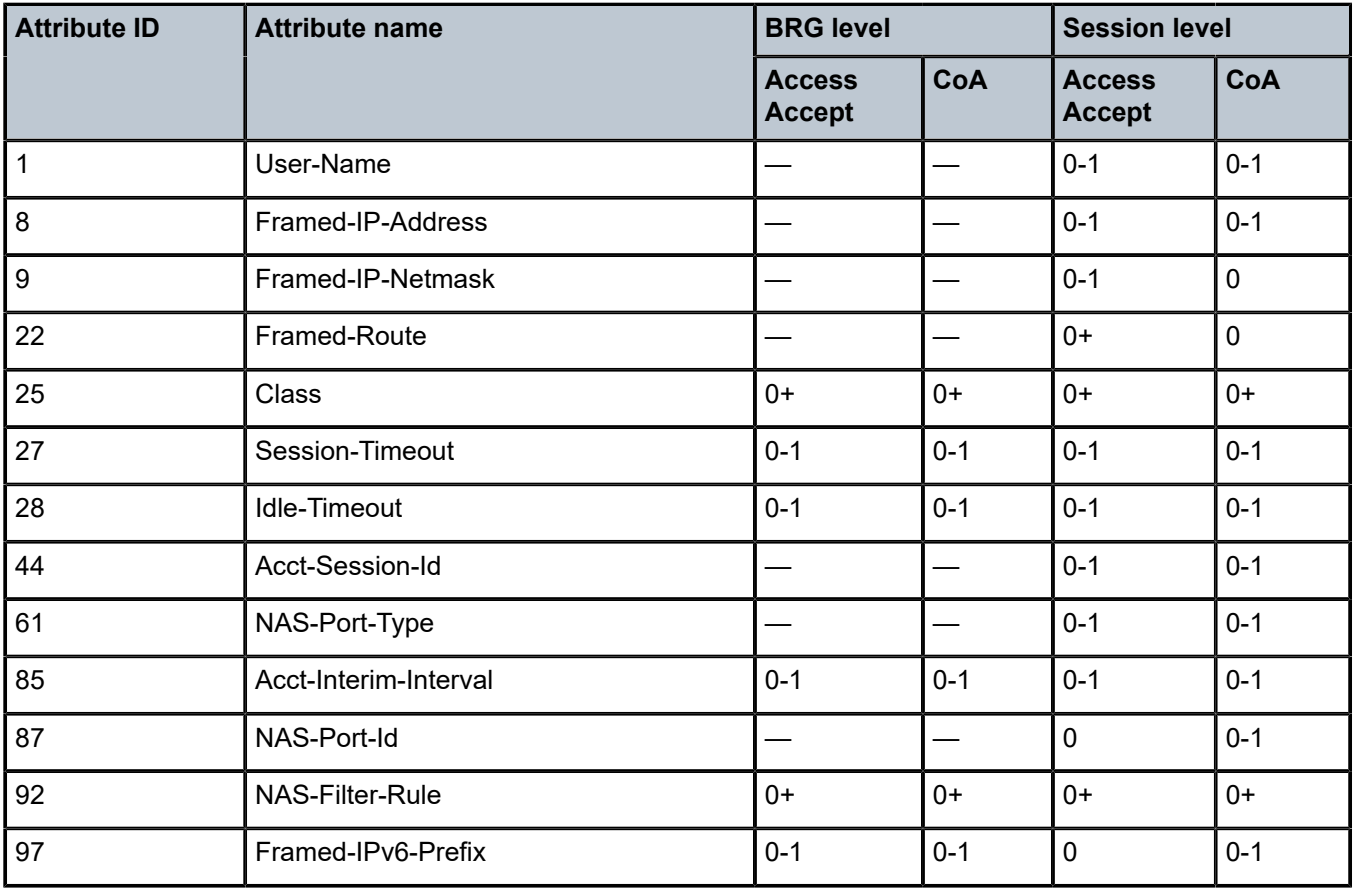

| <b>Attribute ID</b> | <b>BRG level</b><br><b>Attribute name</b> |                                |                          | <b>Session level</b>           |             |
|---------------------|-------------------------------------------|--------------------------------|--------------------------|--------------------------------|-------------|
|                     |                                           | <b>Access</b><br><b>Accept</b> | CoA                      | <b>Access</b><br><b>Accept</b> | CoA         |
| 99                  | Framed-IPv6-Route                         |                                | $\overline{\phantom{0}}$ | $0+$                           | $\mathbf 0$ |
| 100                 | Framed-IPv6-Pool                          | $0 - 1^6$                      | $0 - 1^6$                |                                |             |
| 101                 | Error-Cause                               | 0                              | $0 - 1$                  | $\overline{0}$                 | $0 - 1$     |
| 26.529.242          | Ascend-Data-Filter                        | $0+$                           | $0+$                     | $0+$                           | $0+$        |
| 26.2352.1           | Client-DNS-Pri                            | $0 - 1^7$                      | $0 - 1^7$                | $0 - 1$                        | $\pmb{0}$   |
| 26.2352.2           | Client-DNS-Sec                            | $0 - 1^7$                      | $0 - 1^7$                | $0 - 1$                        | $\mathbf 0$ |
| 26.2352.99          | RB-Client-NBNS-Pri                        | $0 - 1^7$                      | $0 - 1^7$                | $0 - 1$                        | $\mathbf 0$ |
| 26.2352.100         | RB-Client-NBNS-Sec                        | $0 - 1^7$                      | $0 - 1^7$                | $0 - 1$                        | $\mathbf 0$ |
| 26.4874.4           | <b>ERX-Primary-Dns</b>                    | $0 - 1^7$                      | $0 - 1^7$                | $0 - 1$                        | $\mathbf 0$ |
| 26.4874.5           | ERX-Secondary-Dns                         | $0 - 1^7$                      | $0 - 1^7$                | $0 - 1$                        | $\mathbf 0$ |
| 26.4874.6           | <b>ERX-Primary-Wins</b>                   | $0 - 1^7$                      | $0 - 1^7$                | $0 - 1$                        | $\mathbf 0$ |
| 26.4874.7           | ERX-Secondary-Wins                        | $0 - 1^7$                      | $0 - 1^7$                | $0 - 1$                        | $\mathbf 0$ |
| 26.4874.47          | ERX-lpv6-Primary-Dns                      | $0 - 1^7$                      | $0 - 1^7$                | $0 - 1$                        | $0 - 1$     |
| 26.4874.48          | ERX-lpv6-Secondary-Dns                    | $0 - 1^7$                      | $0 - 1^7$                | $0 - 1$                        | $0 - 1$     |
| 26.6527.9           | Alc-Primary-Dns                           | $0 - 1^7$                      | $0 - 1^7$                | $0 - 1$                        | $\pmb{0}$   |
| 26.6527.10          | Alc-Secondary-Dns                         | $0 - 1^7$                      | $0 - 1^7$                | $0 - 1$                        | $\mathbf 0$ |
| 26.6527.11          | Alc-Subsc-ID-Str                          | $0 - 1^8$                      | $\mathbf 0$              | $0 - 1$                        | $0 - 1$     |
| 26.6527.12          | Alc-Subsc-Prof-Str                        | $0 - 1$                        | $0 - 1$                  | $\overline{\phantom{0}}$       |             |
| 26.6527.13          | Alc-SLA-Prof-Str                          | $0 - 1$                        | $0 - 1$                  | $0 - 1$                        | $0 - 1$     |
| 26.6527.18          | Alc-Default-Router                        | $0 - 1^7$                      | $0 - 1^7$                | $0 - 1$                        | $\mathbf 0$ |
| 26.6527.27          | Alc-Client-Hardware-Addr                  | $\overline{\phantom{0}}$       |                          | $0 - 1$                        | $0 - 1$     |
| 26.6527.28          | Alc-Int-Dest-Id-Str                       | $0 - 1$                        | $0 - 1$                  |                                |             |

<span id="page-150-0"></span><sup>6</sup> Only for new sessions. Ignored for existing sessions.

<span id="page-150-1"></span><sup>7</sup> The update is applied to an existing session at the next DHCP/DHCPv6 Renew or Router Advertisement (RA).

<span id="page-150-2"></span><sup>8</sup> May be present in re-auth but cannot change for an existing BRG.

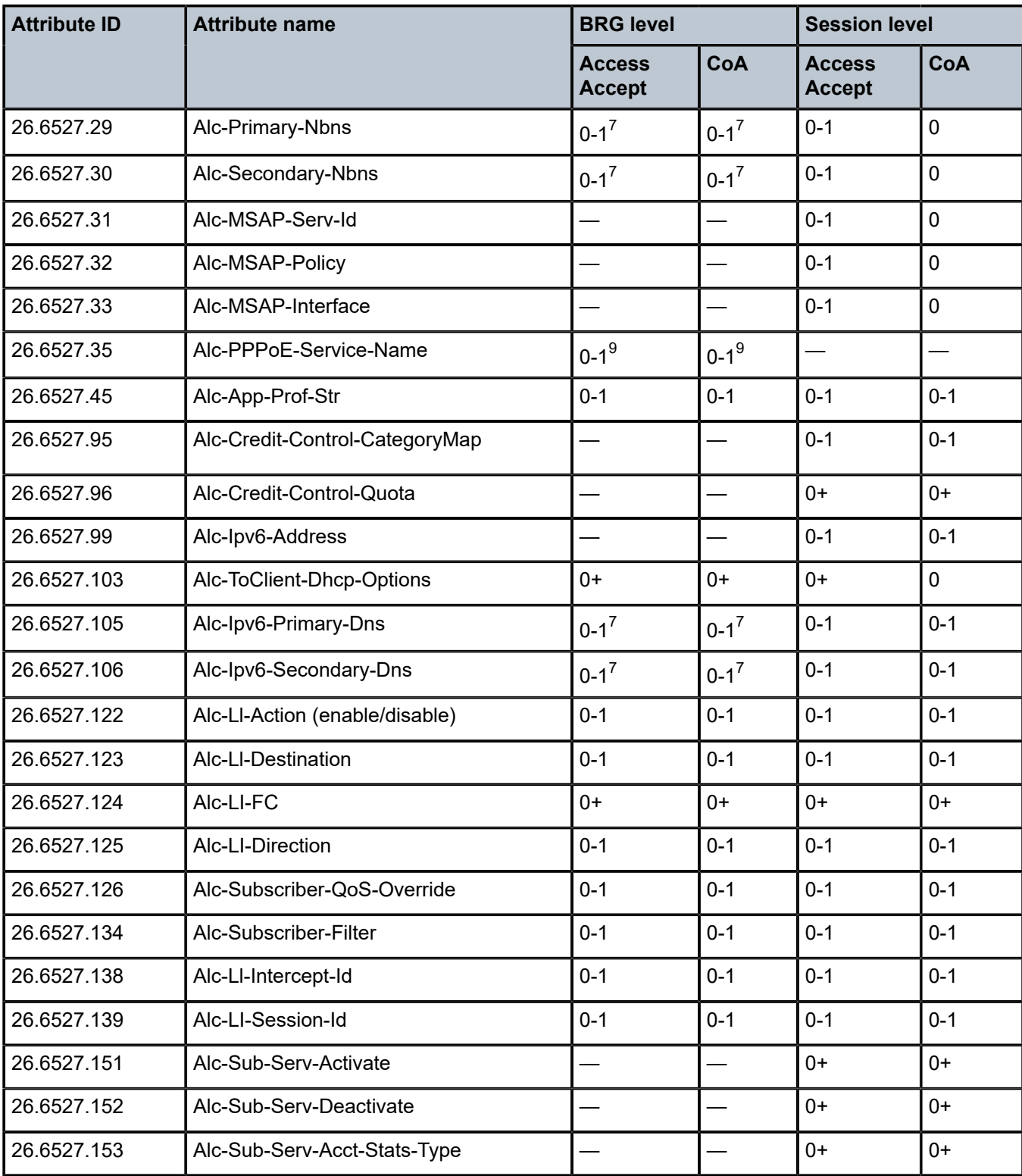

<span id="page-151-0"></span>9 Any change can lead to a restart of the PPPoE Client.

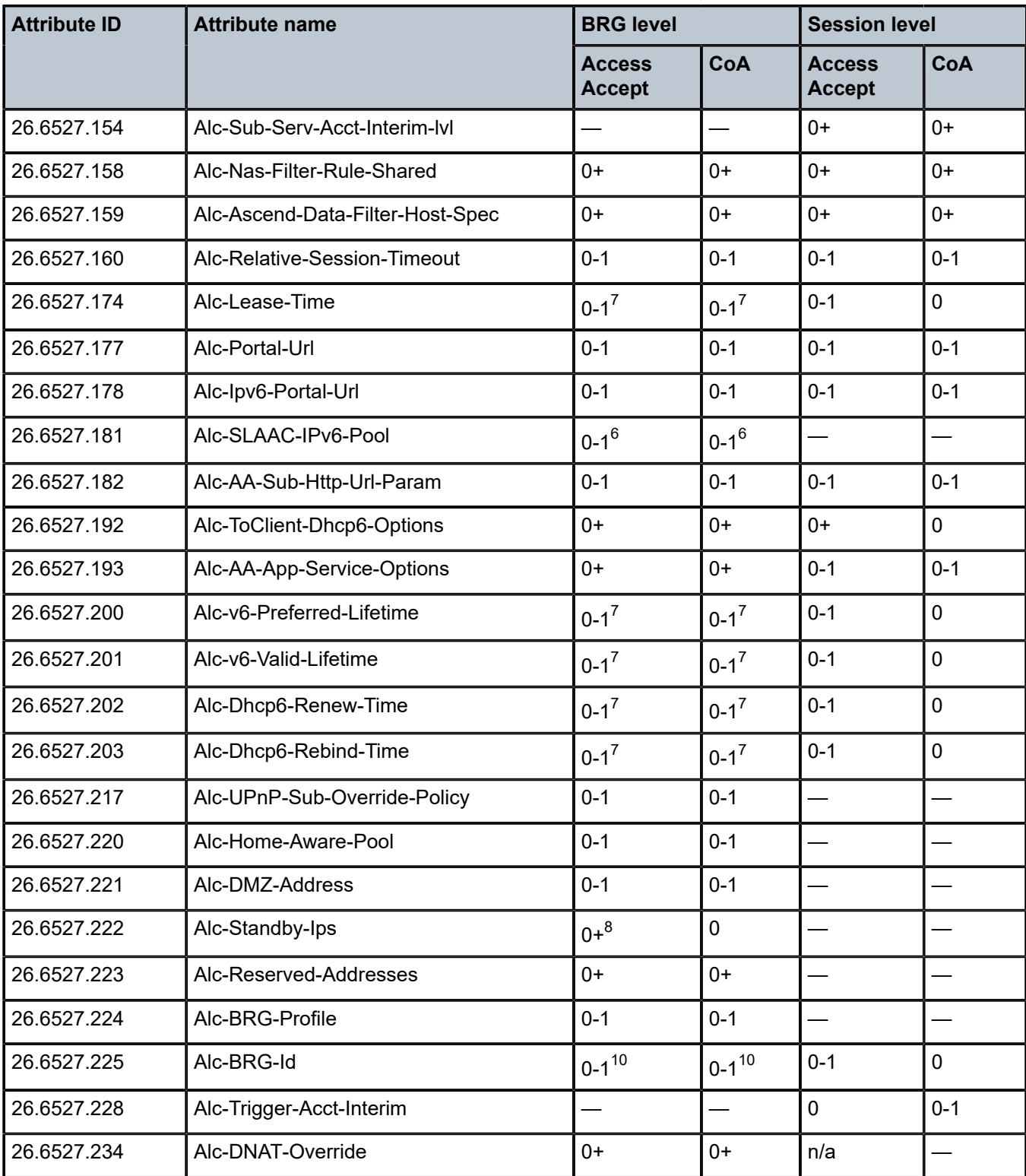

<span id="page-152-0"></span>10 Mandatory in CoA (used as key to identify the BRG).

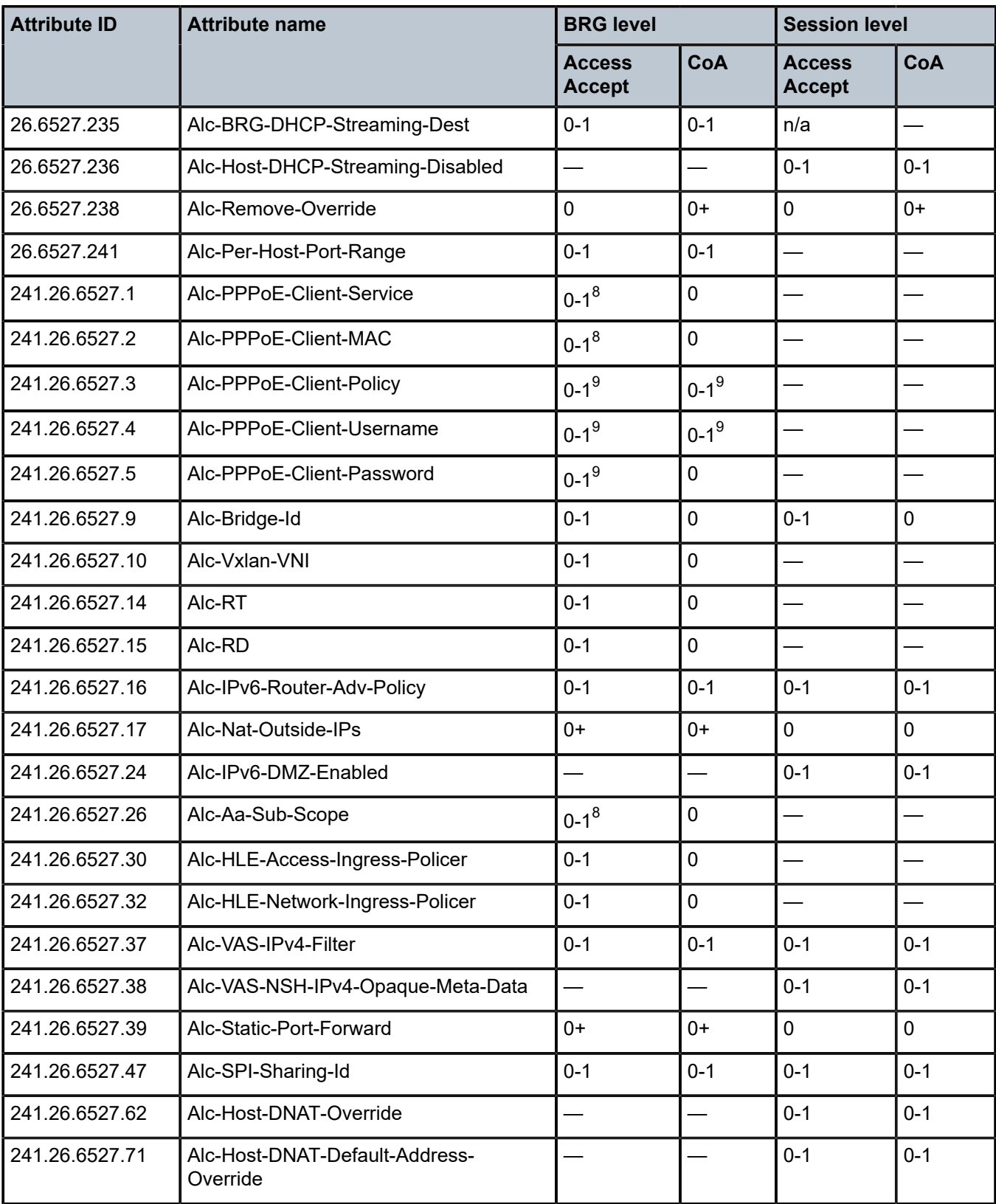

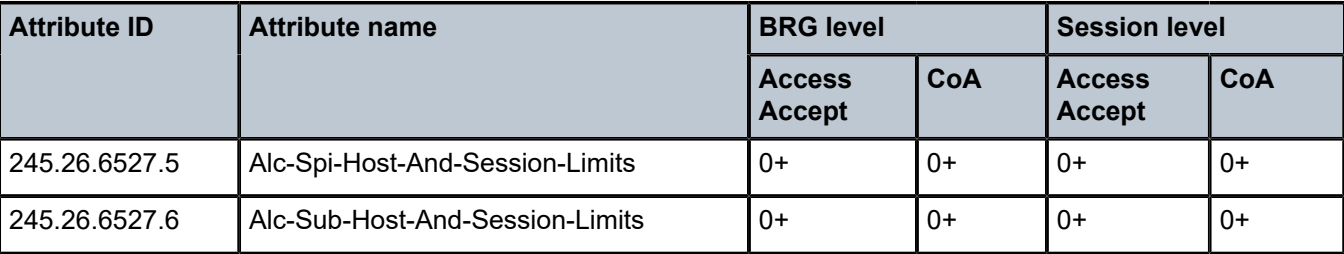

## <span id="page-154-0"></span>**1.2.11.1 [241.26.6527.39] Alc-Static-Port-Forward attribute details**

Static port forwards (SPF) for NAT and firewall can be installed using the Alc-Static-Port-Forward Extended VSA. This section describes the format used for each application. [Figure 1: Alc-Static-Port-Forward:](#page-154-1) Format for Layer 2–aware NAT static port [forwards](#page-154-1) illustrates a diagram showing an overview of this syntax.

<span id="page-154-1"></span>*Figure 1: Alc-Static-Port-Forward: Format for Layer 2–aware NAT static port forwards*

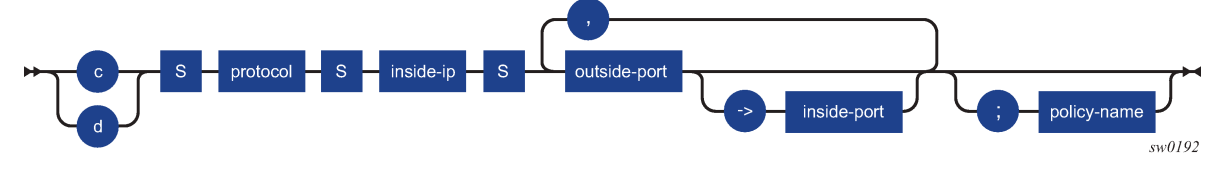

For l2-aware, the format looks as follows:

{c|d}<space>protocol<space>inside-ip<space>outside-port[->insideport][,outside-port[- >insideport]]\*[;policy-name]

Table 47: l2-aware field [descriptions](#page-154-2) describes the l2-aware format.

<span id="page-154-2"></span>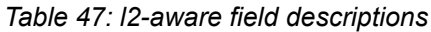

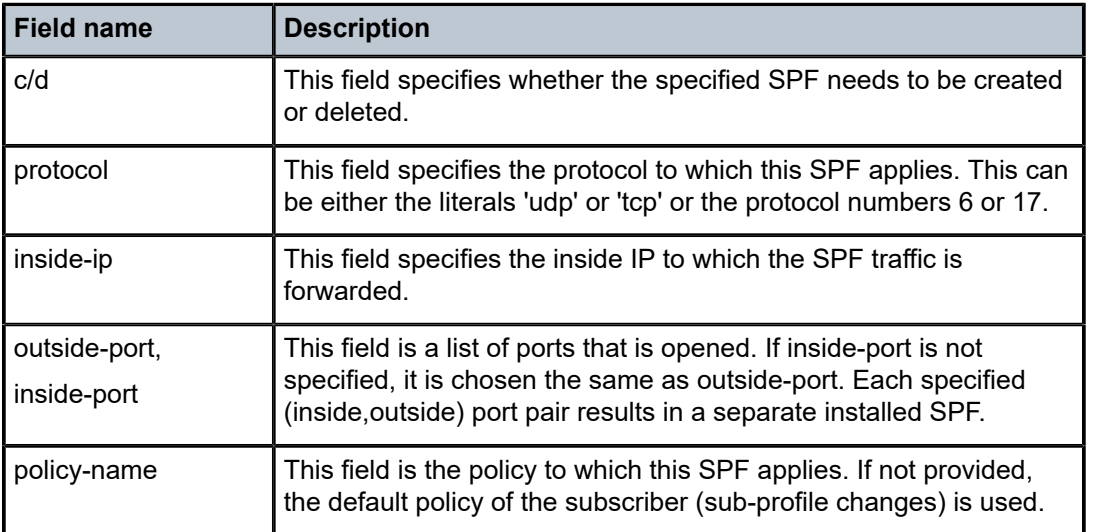

[Figure 2: Alc-Static-Port-Forward: Format for residential firewall static port forwards](#page-155-0) illustrates a diagram showing an overview of the residential firewall format.

<span id="page-155-0"></span>*Figure 2: Alc-Static-Port-Forward: Format for residential firewall static port forwards*

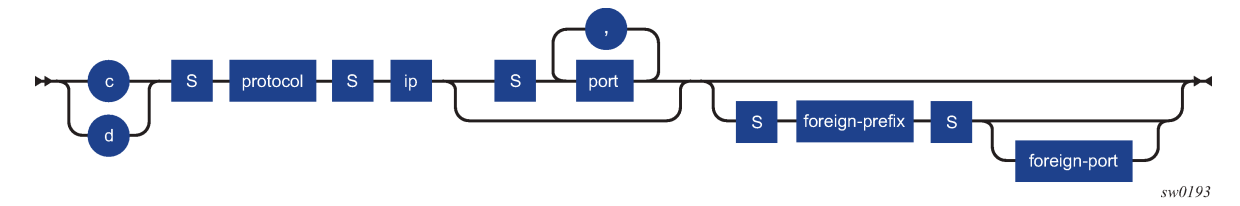

For residential firewall, the format looks as follows:

{c|d}<space>protocol<space>ip[<space>port[,]]\*[<space>foreign-prefix[<space>foreign-port]] Table 48: Residential firewall field [descriptions](#page-155-1) describes the Residential Firewall format.

<span id="page-155-1"></span>*Table 48: Residential firewall field descriptions*

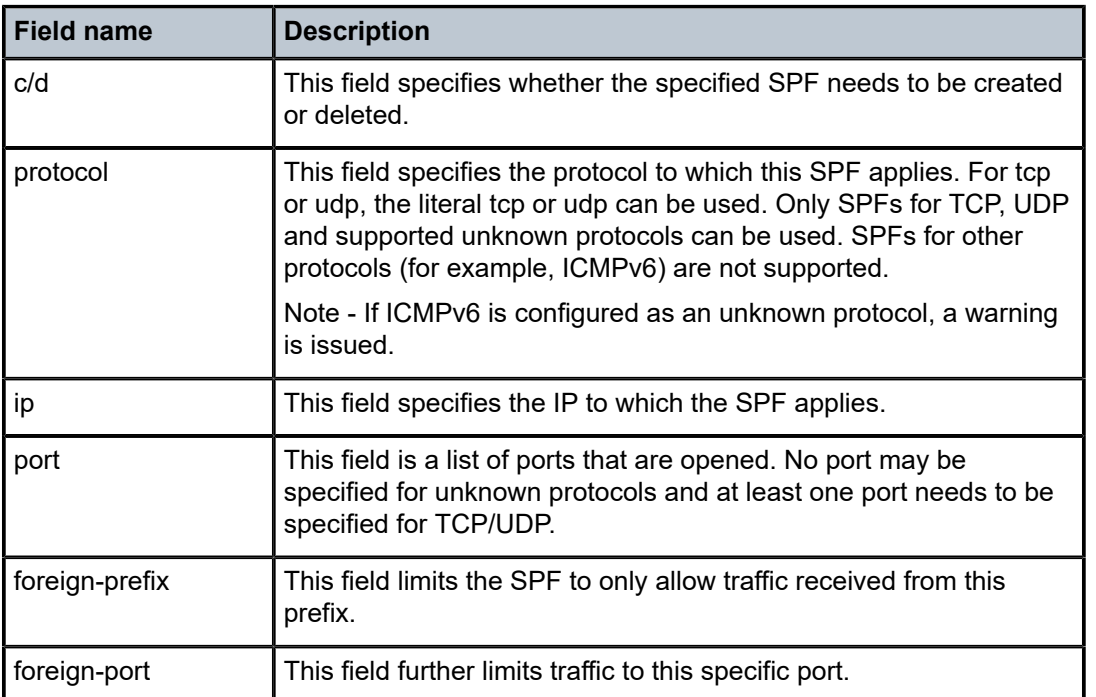

Any Static Port Forwards that are syntactically correct, but do not apply (for example, unused NAT policy or nonexistent IP) also count toward the maximum supported port forwards.

### **1.2.12 Bonding**

This section describes attributes applicable to bonding. Table 49: Bonding [\(description\)](#page-156-0) and [Table](#page-156-1) 50: [Bonding \(limits\)](#page-156-1) give an overview of all authentication attributes specific to bonding. Table 51: [Bonding](#page-157-0) [context \(applicability\)](#page-157-0) subsequently gives an overview of the attributes that are applicable for the authentication of a Bonding context.

## <span id="page-156-0"></span>*Table 49: Bonding (description)*

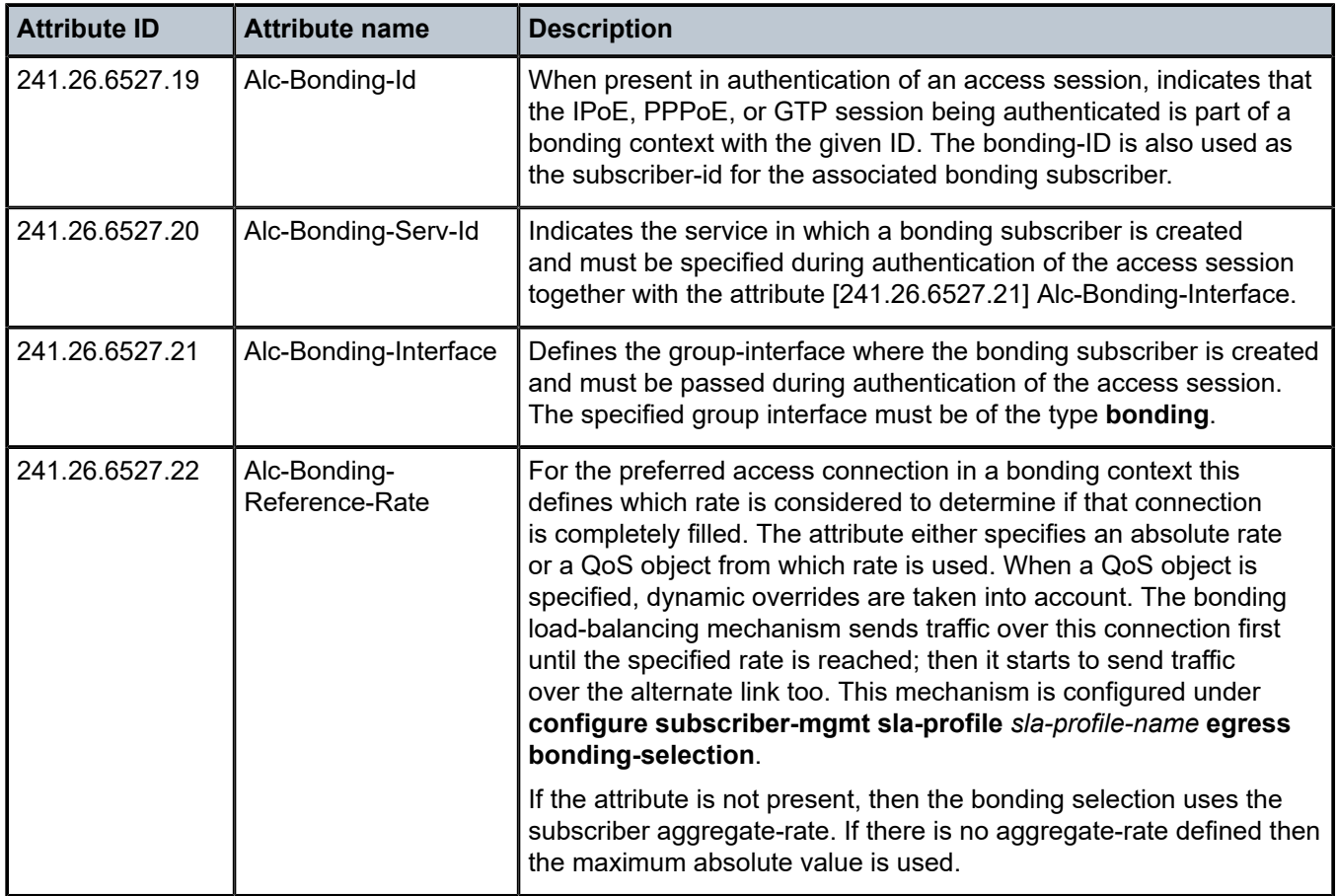

#### <span id="page-156-1"></span>*Table 50: Bonding (limits)*

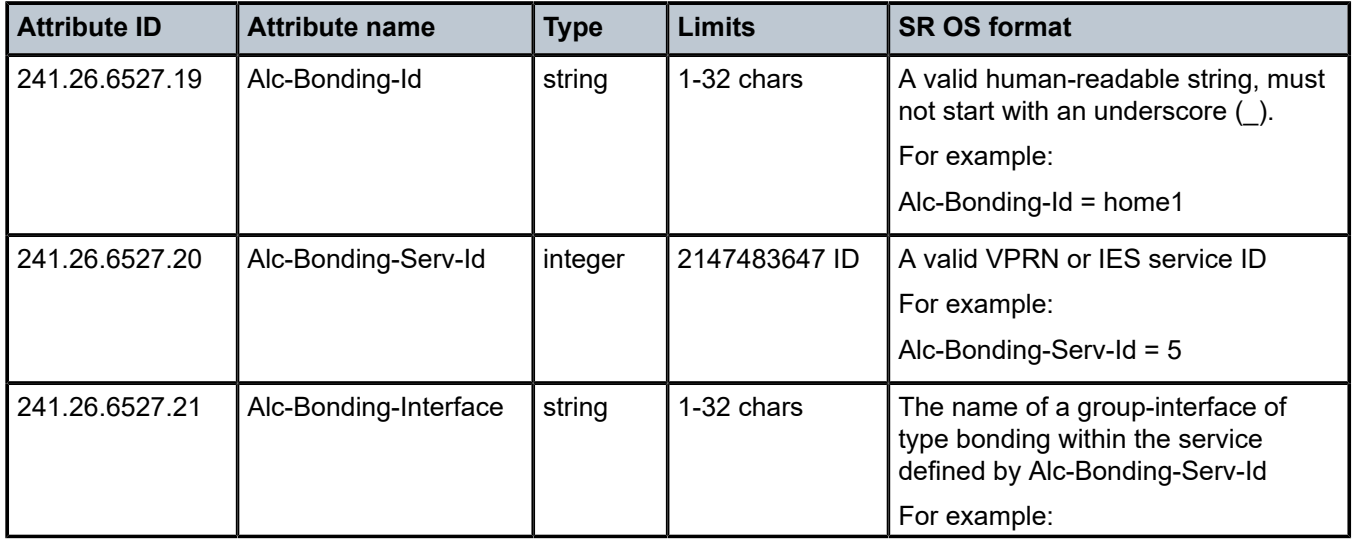

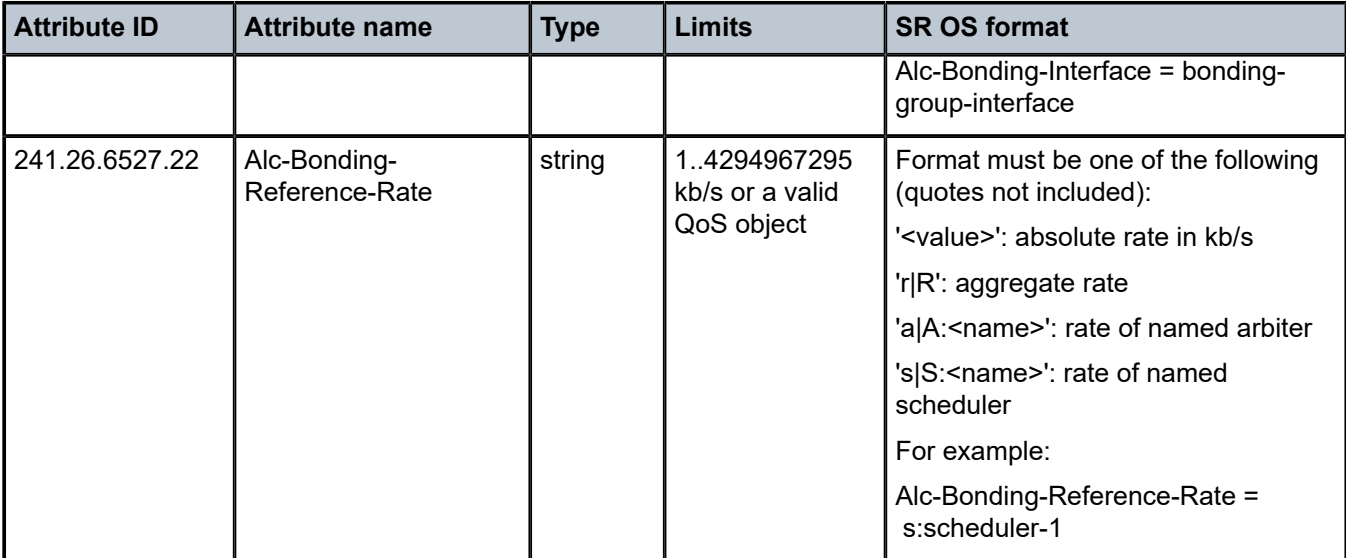

<span id="page-157-0"></span>*Table 51: Bonding context (applicability)*

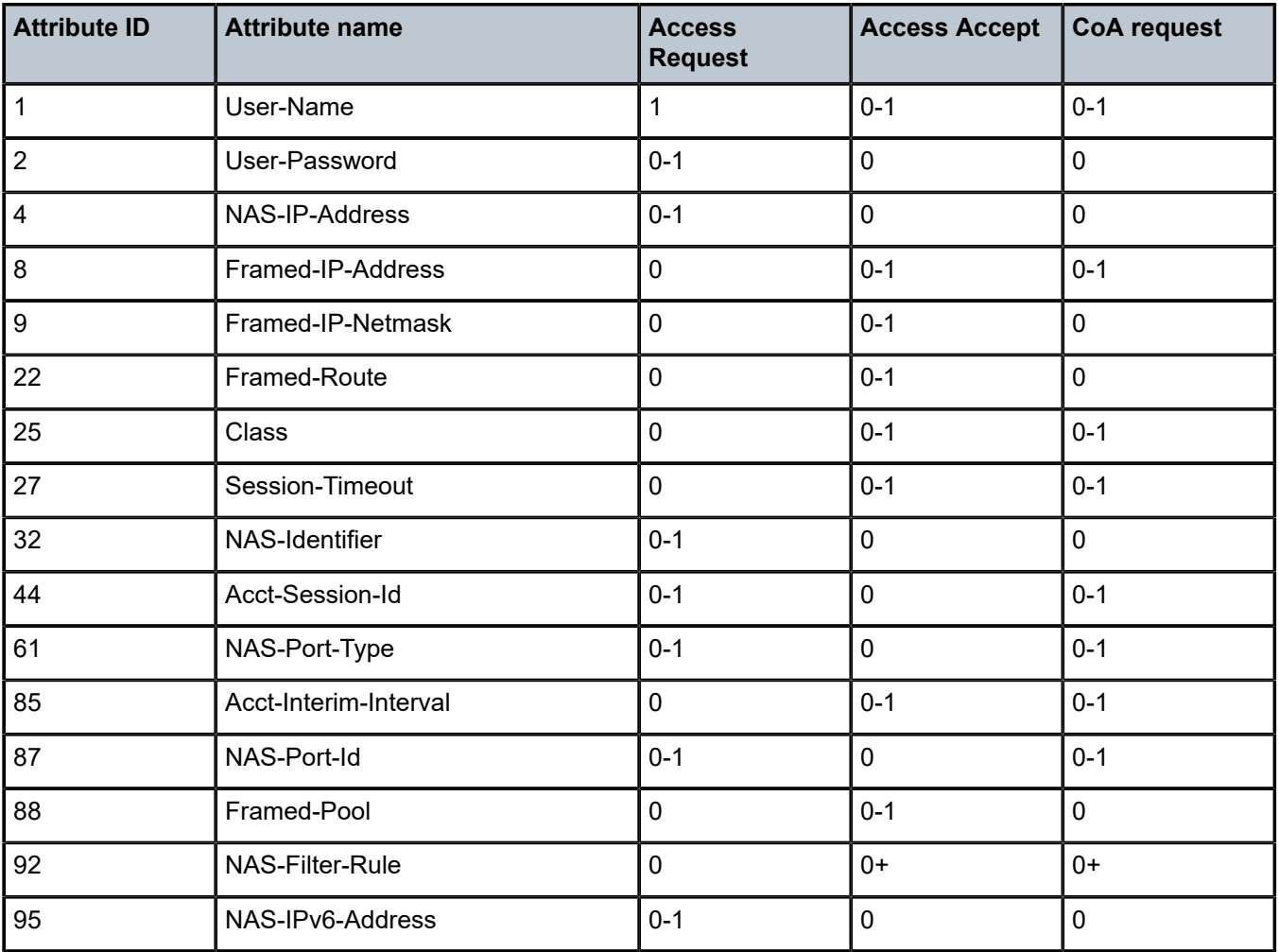

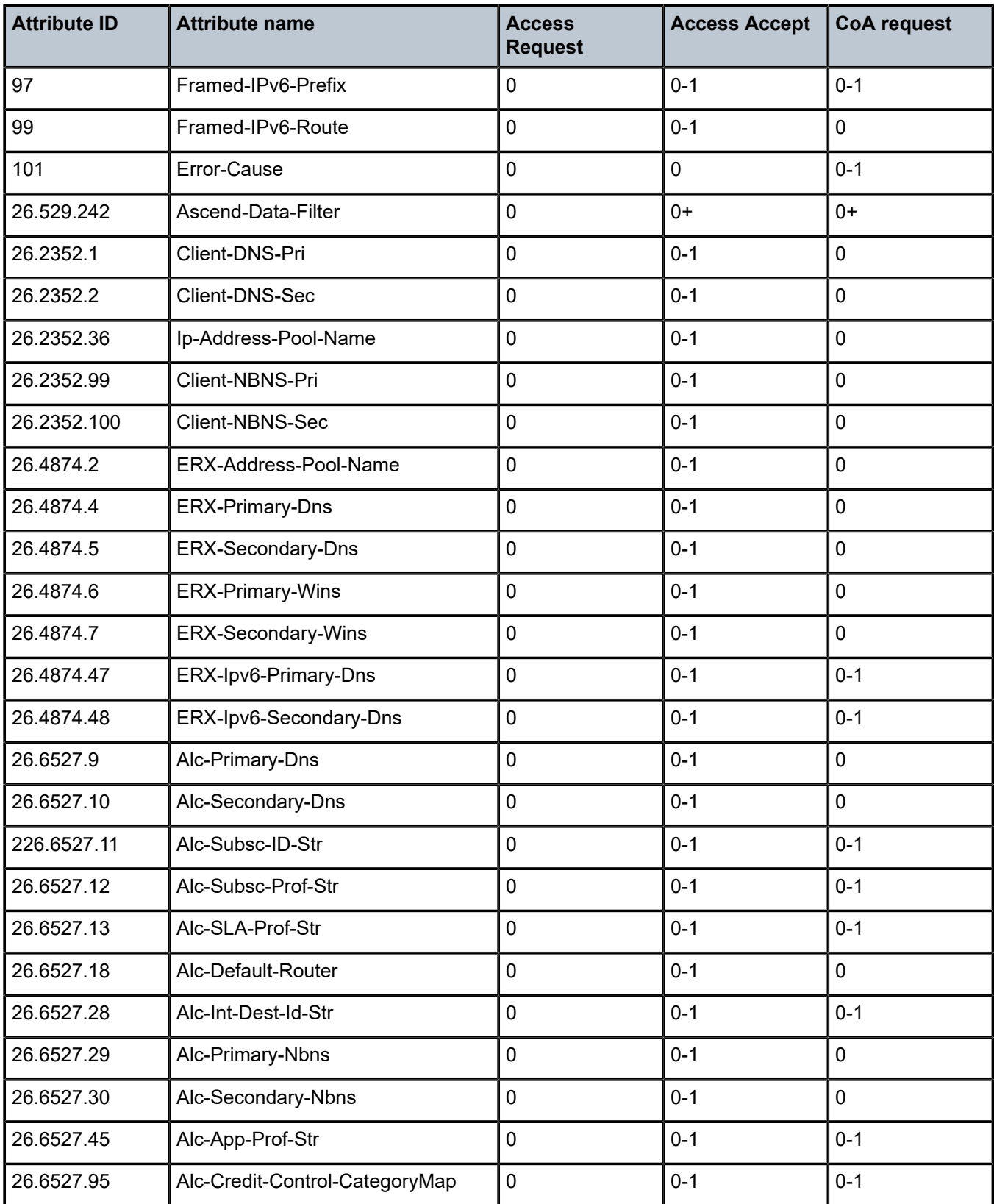

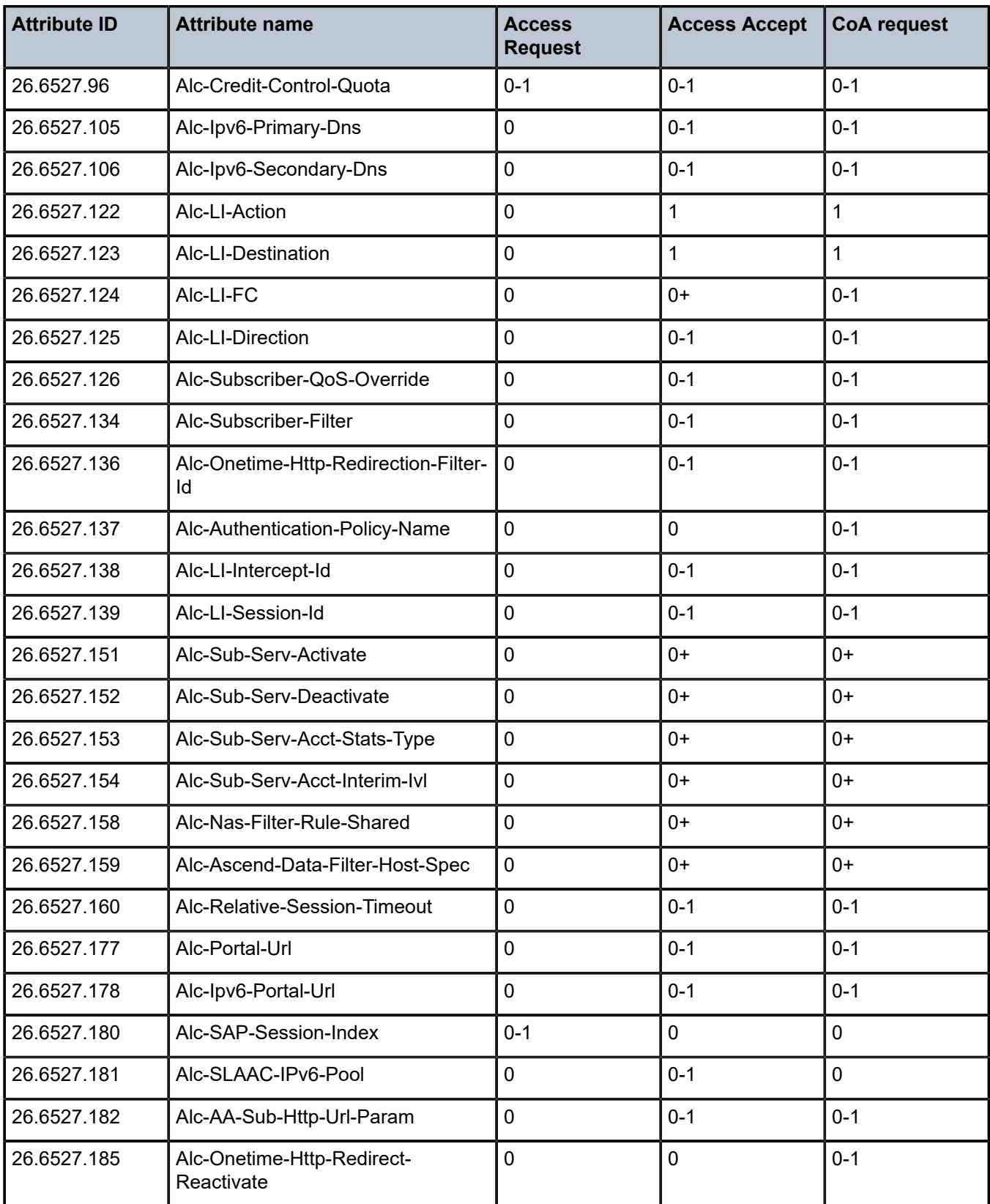

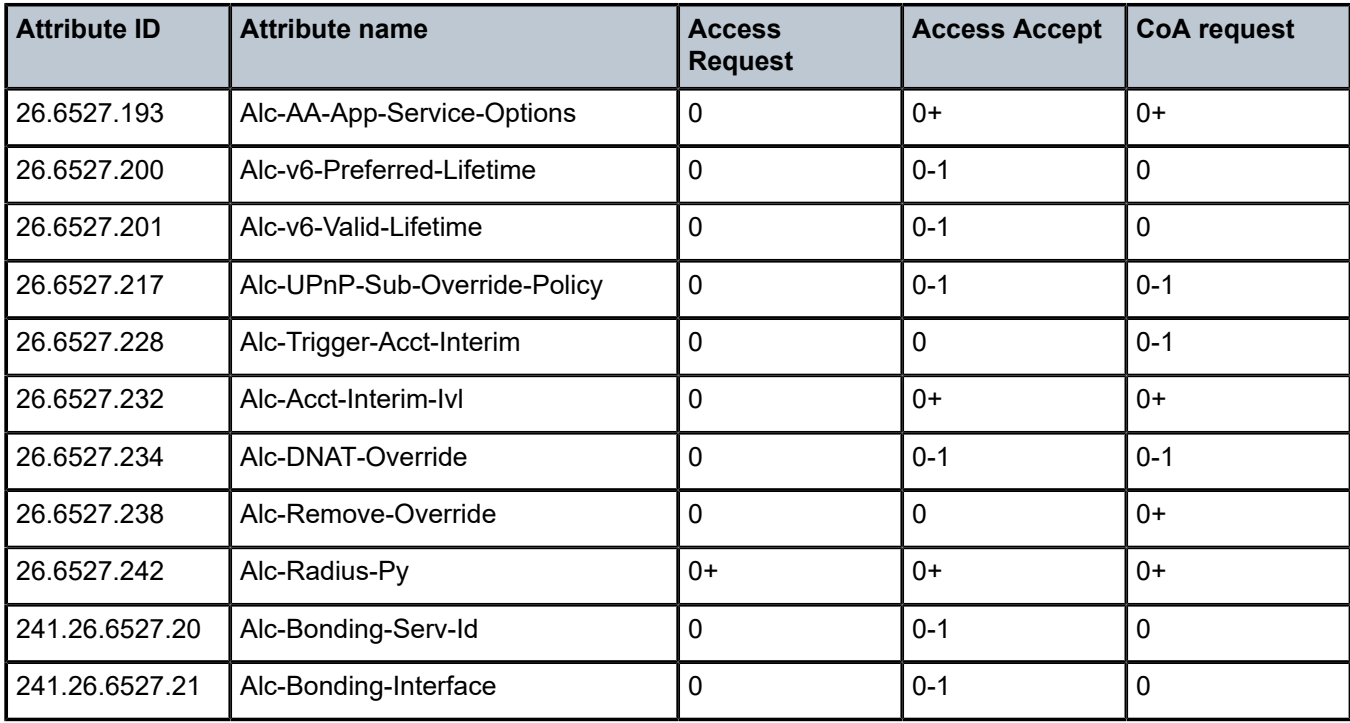

# **1.2.13 Dynamic data services**

*Table 52: Dynamic data services (description)*

| <b>Attribute ID</b> | <b>Attribute name</b> | <b>Description</b>                                                                                                    |
|---------------------|-----------------------|----------------------------------------------------------------------------------------------------|
|                     | User-Name             | This attribute is for RADIUS authentication of data triggered Dynamic<br>Data Services only.                                                                                                    |
|                     |                       | The user to be authenticated in the Access-Request. The attribute<br>value is the dynamic service data trigger sap-id.                                                                                                    |
| $\overline{2}$      | User-Password         | This attribute is for RADIUS authentication of data triggered Dynamic<br>Data Services only.                                                                                                    |
|                     |                       | The password of the user to be authenticated. The attribute value<br>is preconfigured: configure service dynamic-services dynamic-<br>services-policy dynsvc-policy-name authentication password<br>password                             |
| 4                   | NAS-IP-Address        | This attribute is for RADIUS authentication of data triggered Dynamic<br>Data Services only.                                                                                                    |
|                     |                       | The identifying IP Address of the NAS requesting the Authentication.<br>Included when the RADIUS server is reachable using IPv4. The<br>address is determined by the routing instance through which the<br>RADIUS server can be reached: |

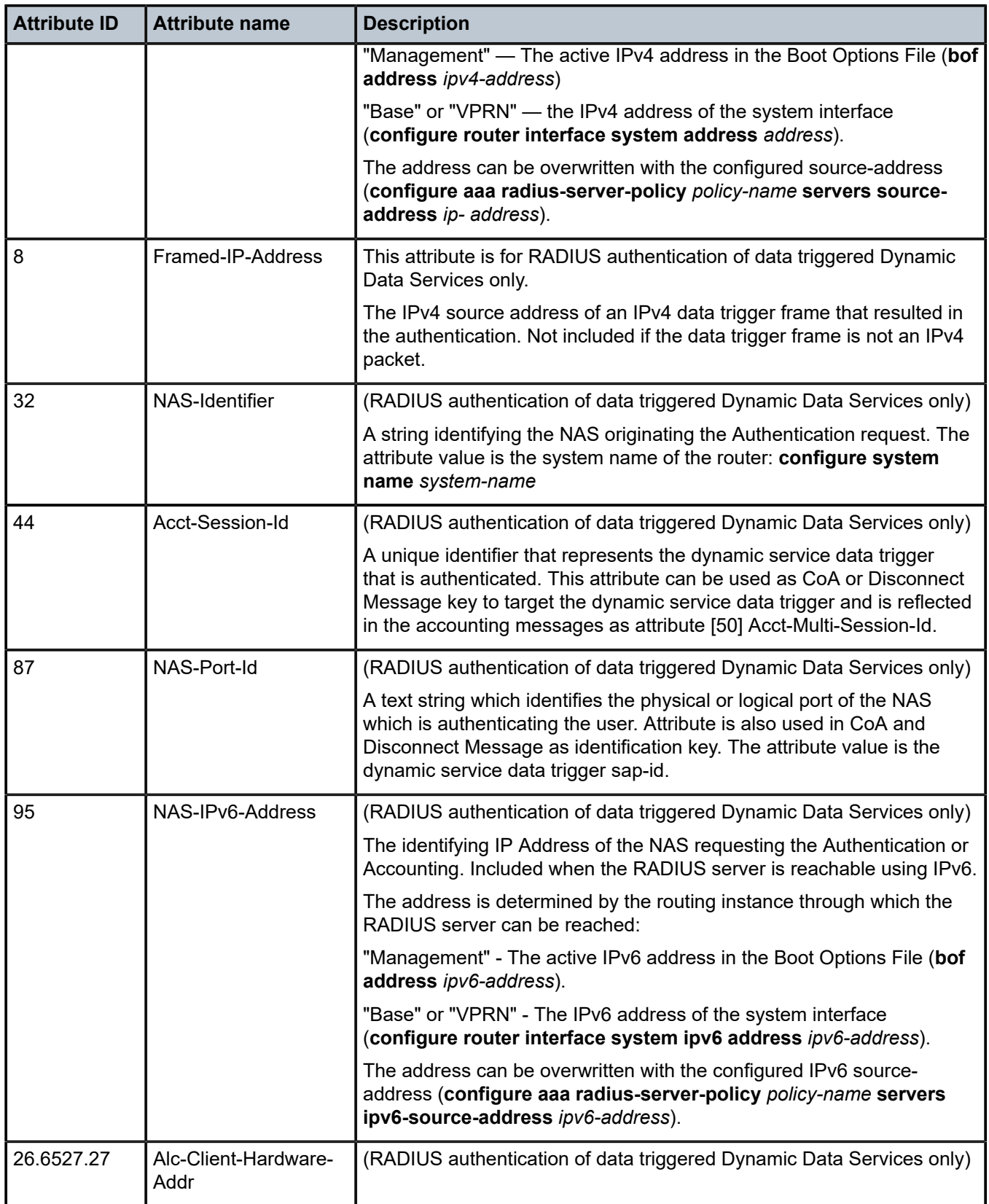

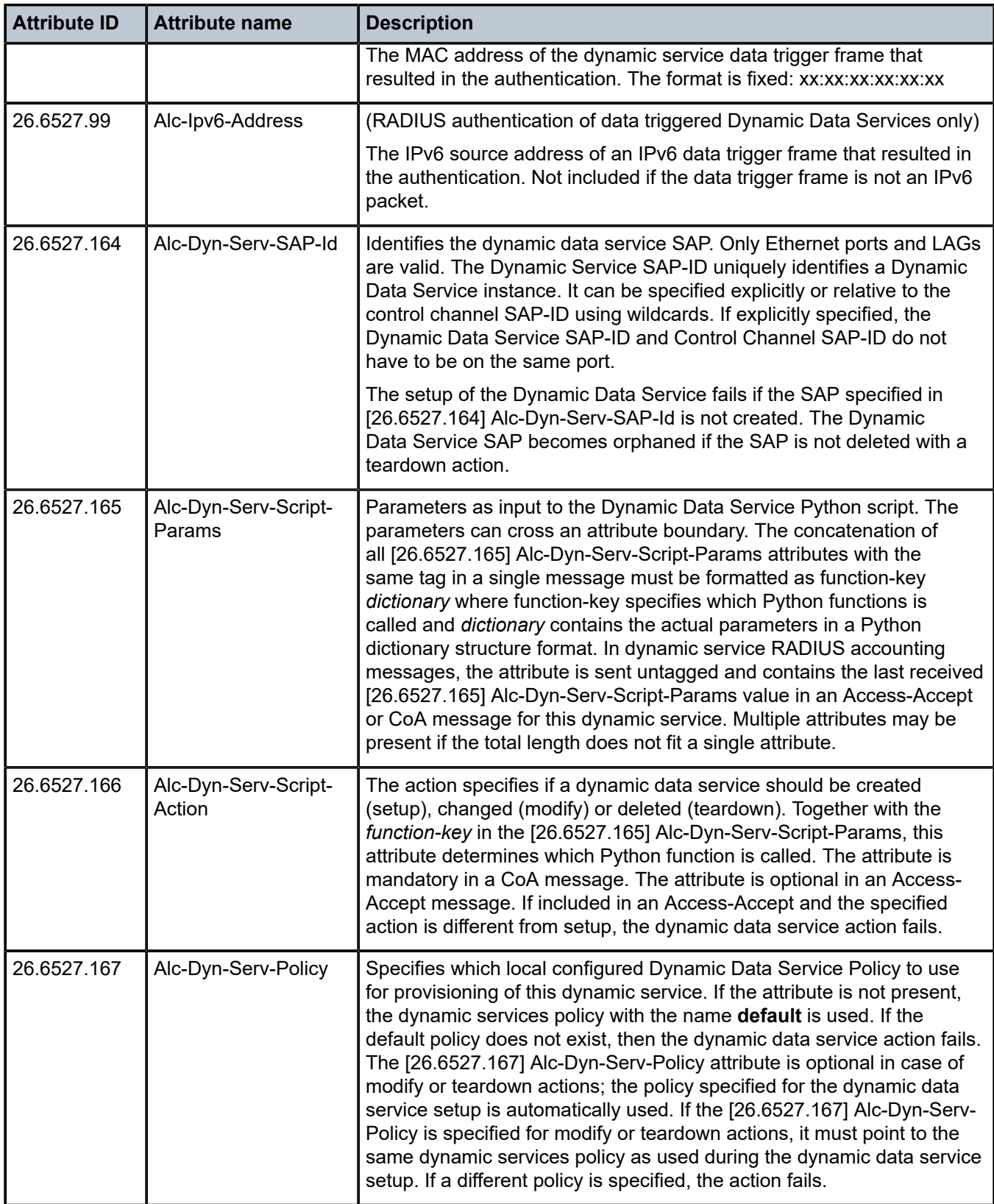

| <b>Attribute ID</b> | <b>Attribute name</b>               | <b>Description</b>                                                                                                    |
|---------------------|-------------------------------------|----------------------------------------------------------------------------------------------------|
| 26.6527.168         | Alc-Dyn-Serv-Acct-<br>Interim-Ivl-1 | The number of seconds between each dynamic data service<br>accounting interim update for the primary accounting server. Overrides<br>local configured value in the Dynamic Services policy. With value =<br>0, the interim accounting to the primary accounting server is switched<br>off. The dynamic data service accounting interim interval cannot be<br>changed for an active service. The attribute is rejected if the script<br>action is different from setup.        |
| 26.6527.169         | Alc-Dyn-Serv-Acct-<br>Interim-Ivl-2 | The number of seconds between each dynamic data service<br>accounting interim update for the duplicate accounting server.<br>Overrides local configured value in the Dynamic Services policy. With<br>value $= 0$ , the interim accounting to the duplicate accounting server<br>is switched off. The dynamic data service accounting interim interval<br>cannot be changed for an active service. The attribute is rejected if the<br>script action is different from setup. |
| 26.6527.170         | Alc-Dyn-Serv-Acct-<br>Stats-Type-1  | Enable or disable dynamic data service accounting to the primary<br>accounting server and specify the stats type: volume and time or time<br>only. Overrides the local configured value in the Dynamic Services<br>Policy. The dynamic data service accounting statistics type cannot<br>be changed for an active service. The attribute is rejected if the script<br>action is different from setup.                                                                         |
| 26.6527.171         | Alc-Dyn-Serv-Acct-<br>Stats-Type-2  | Enable or disable dynamic data service accounting to the secondary<br>accounting server and specify the stats type: volume and time or time<br>only. Overrides the local configured value in the Dynamic Services<br>Policy. The dynamic data service accounting statistics type cannot<br>be changed for an active service. The attribute is rejected if the script<br>action is different from setup.                                                                       |

*Table 53: Dynamic data services (limits)*

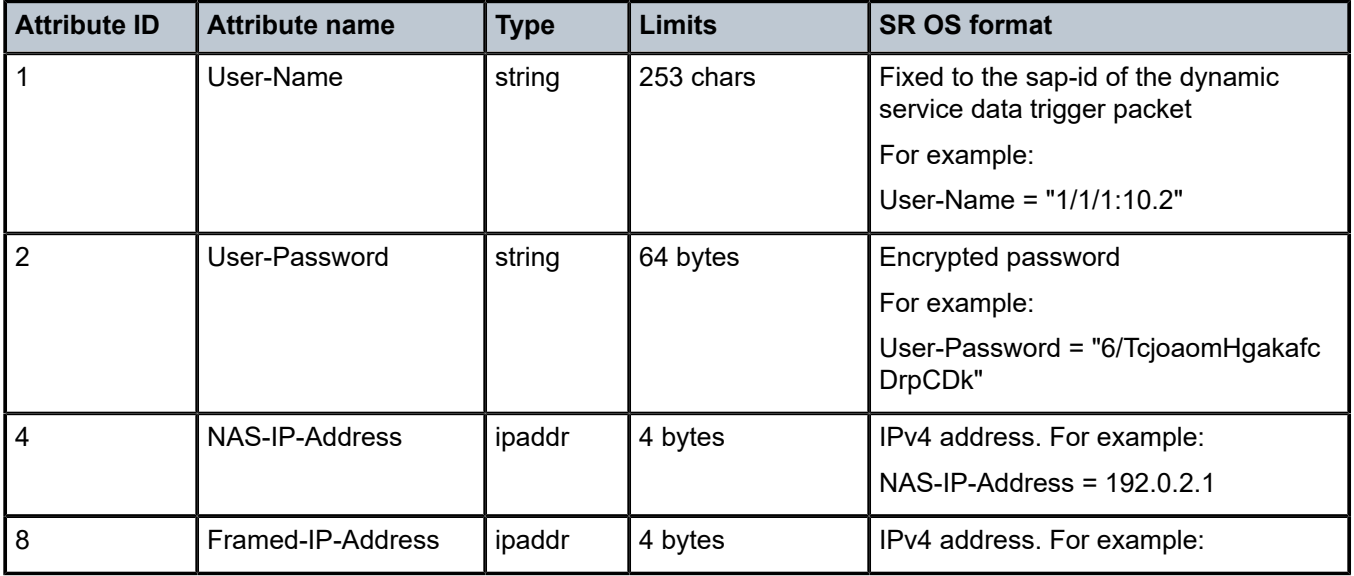

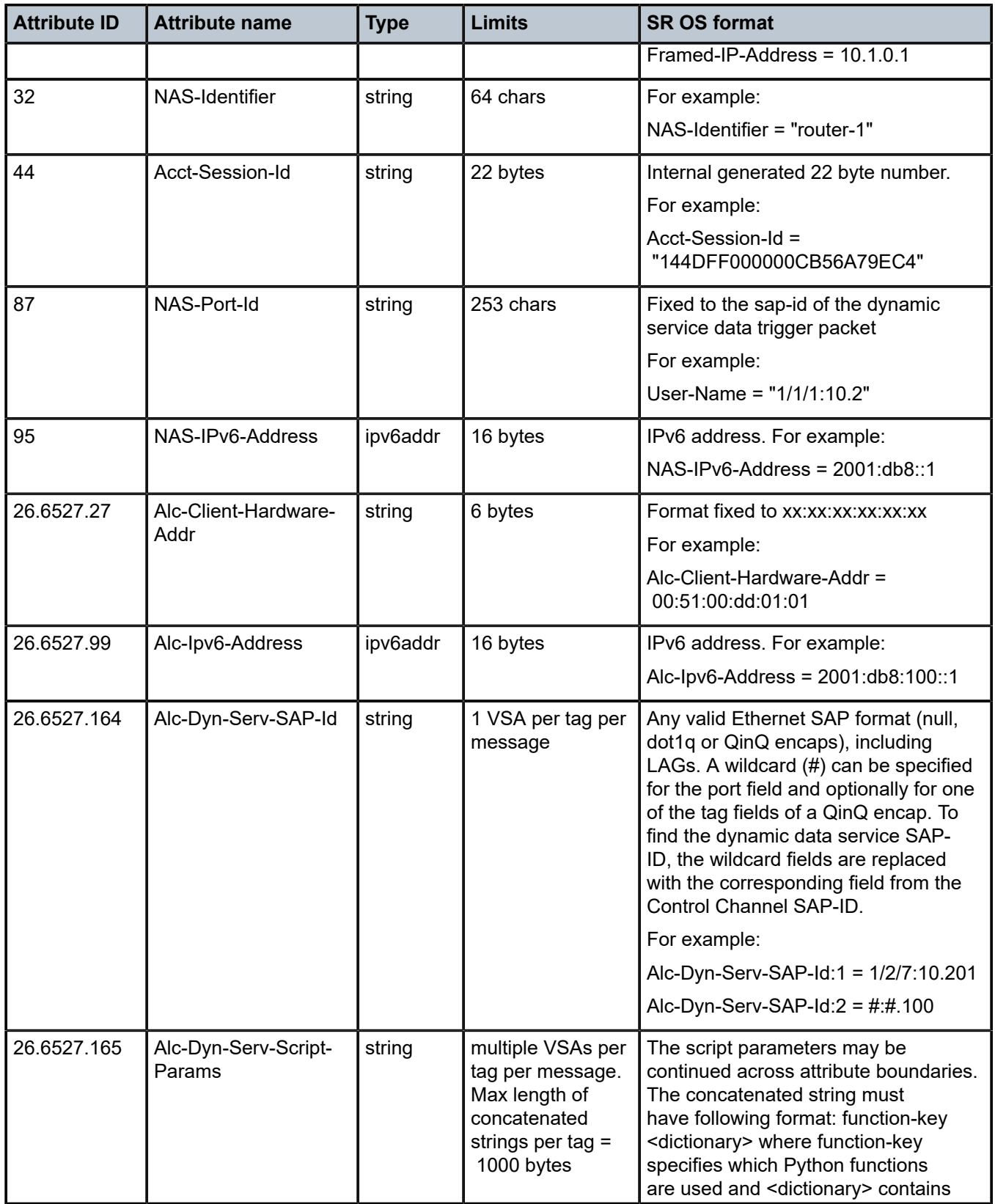

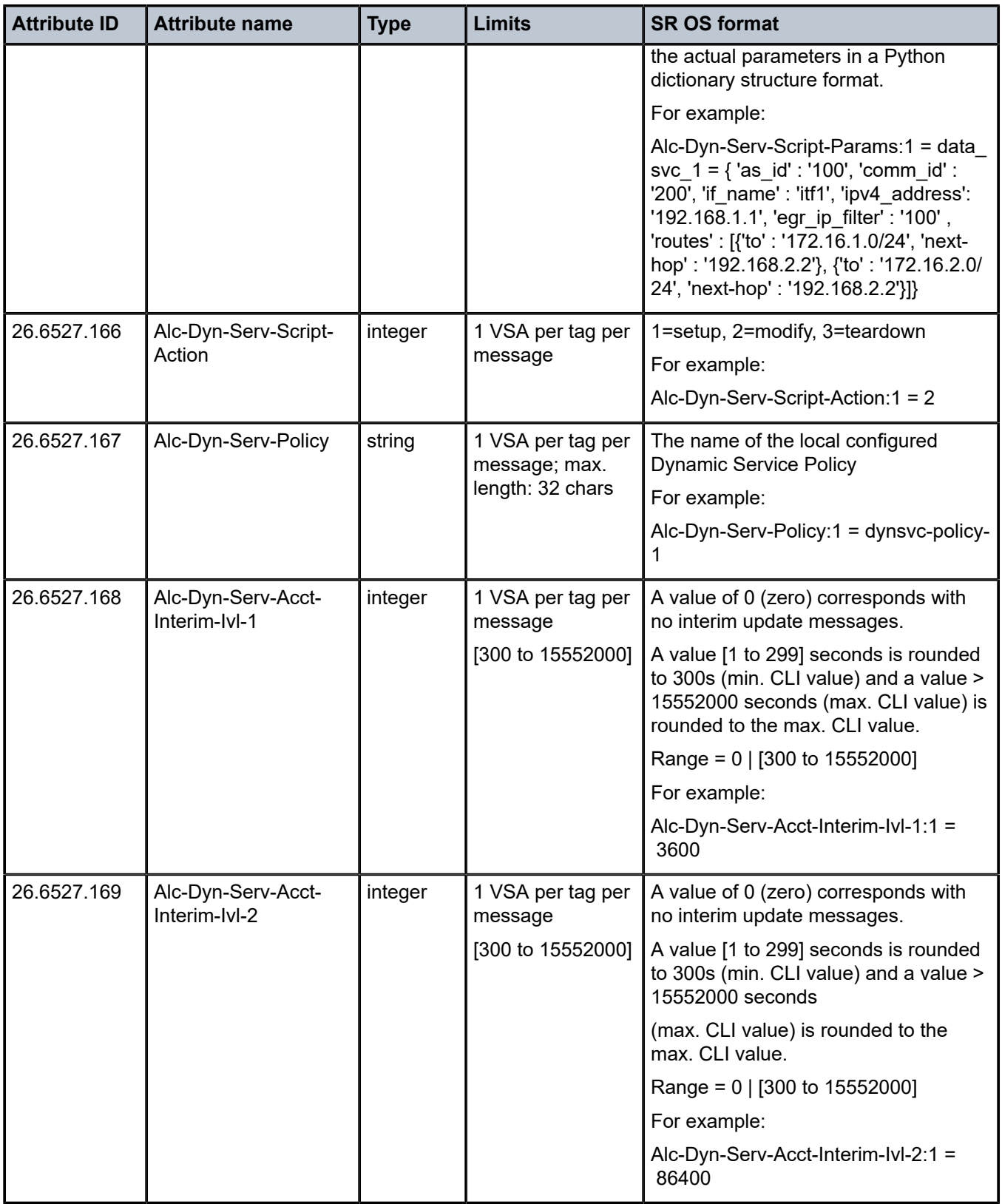

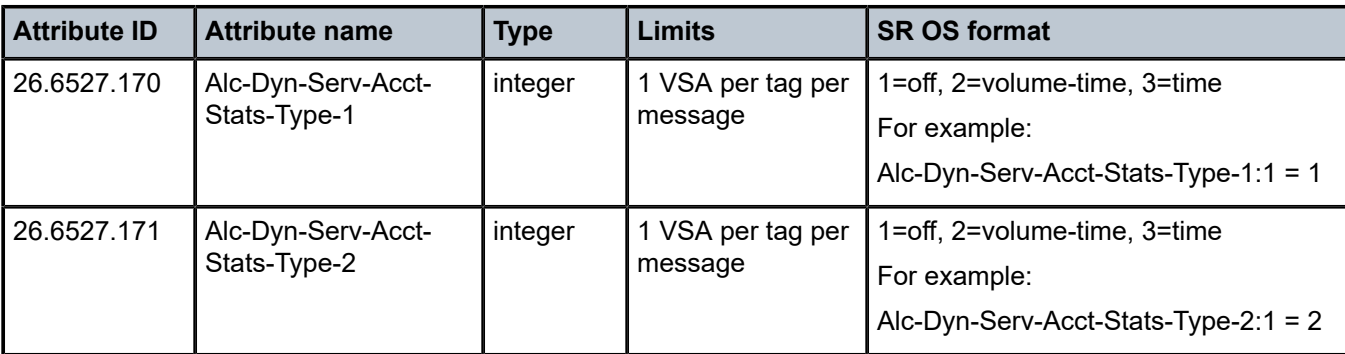

*Table 54: Dynamic data services (applicability)*

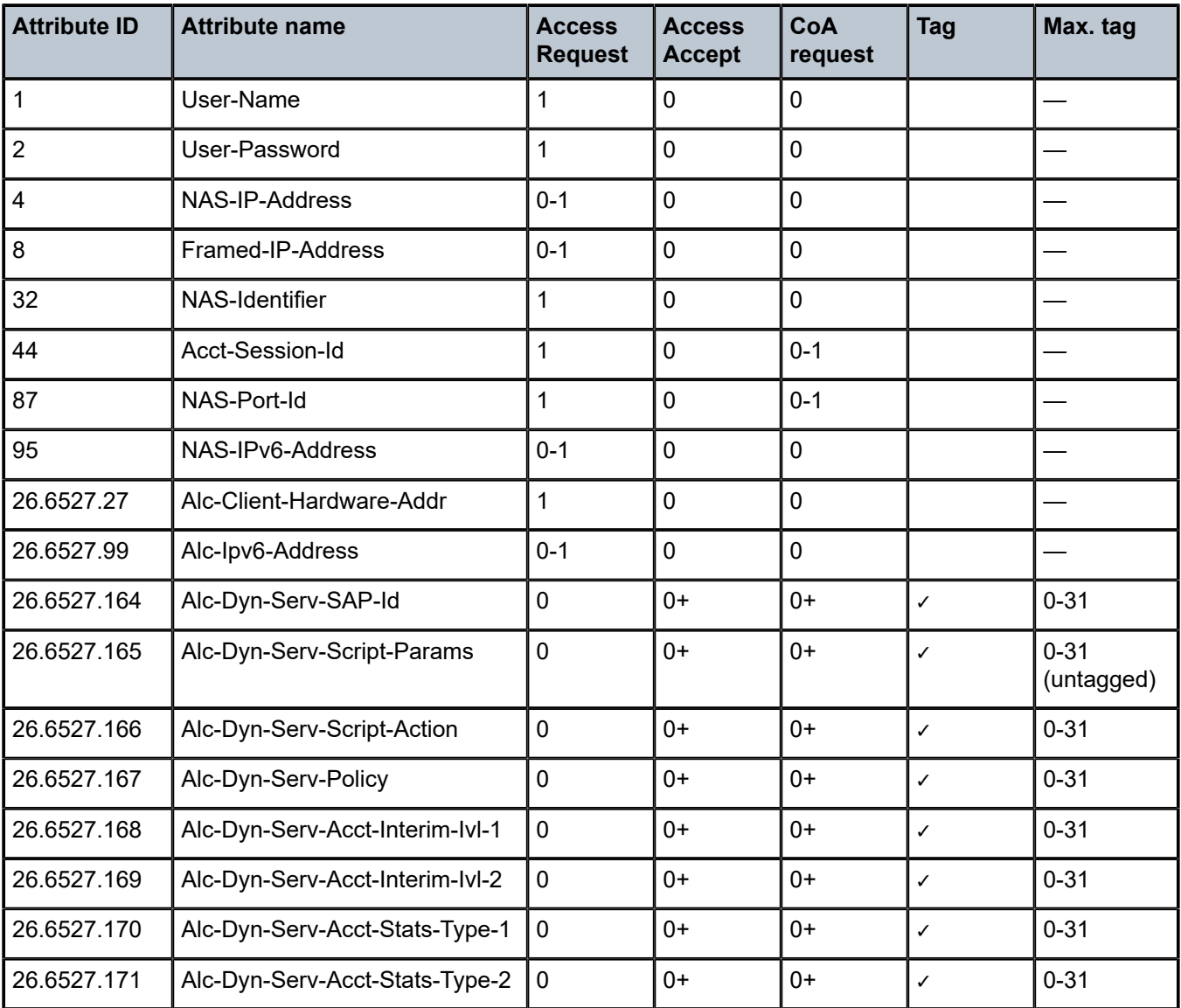

Table 55: Dynamic data services — control channel CoA [attributes](#page-167-0) lists the mandatory/optional attributes in CoA messages to the control channel.

<span id="page-167-0"></span>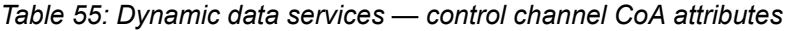

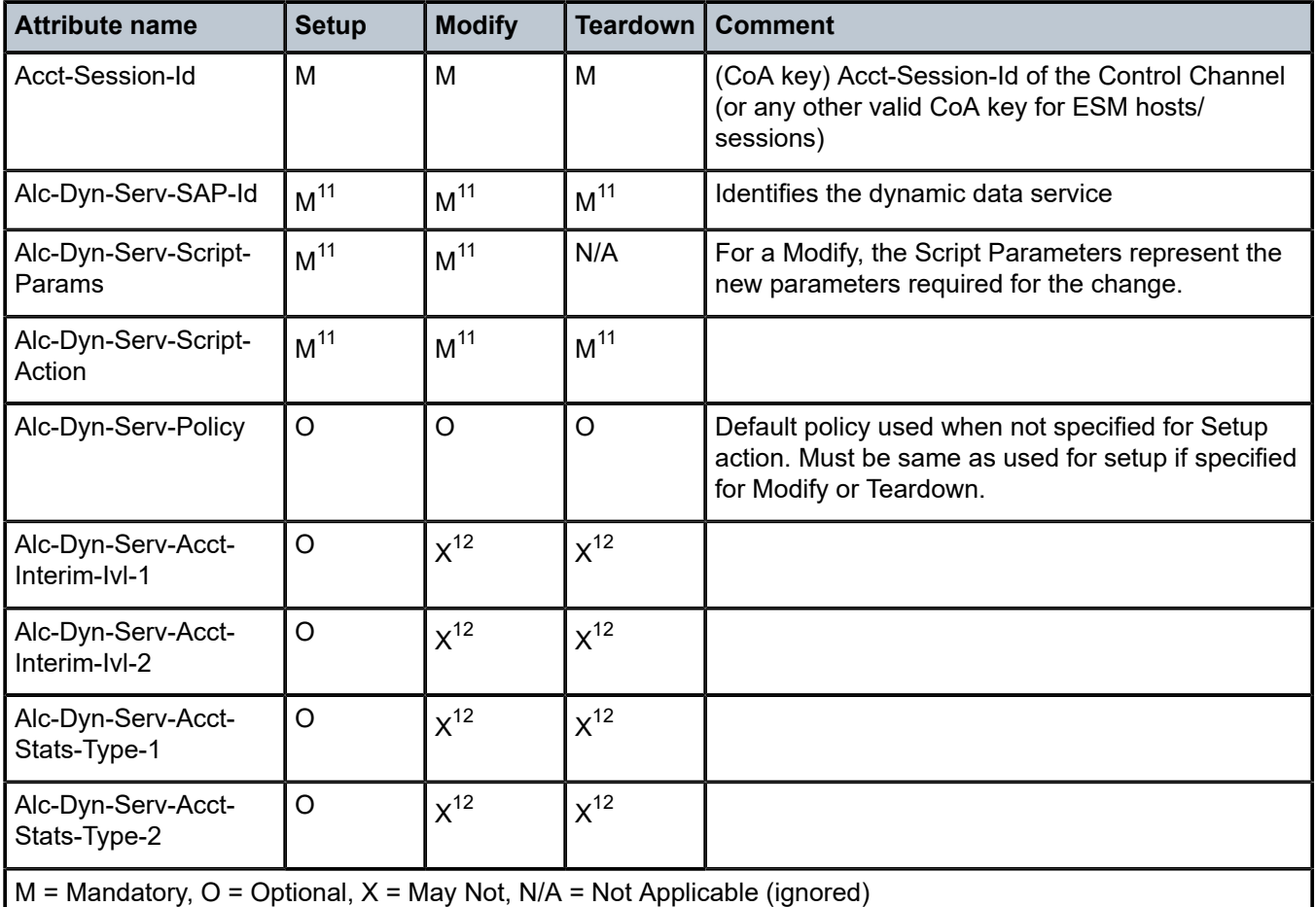

Table 56: Data triggered dynamic services (CoA Key = Nas-Port-Id or [Acct-Session-Id](#page-168-0) of dynamic data [service SAP\) - CoA attributes](#page-168-0) lists the mandatory/optional attributes in CoA messages sent to a dynamic data service associated with a dynamic services data trigger using Nas-Port-Id or Acct-Session-Id of a dynamic data service sap as CoA key.

<span id="page-167-1"></span><sup>11</sup> CoA rejected (NAK) if not specified (Error Cause: 402 — Missing Attribute)

<span id="page-167-2"></span><sup>12</sup> CoA rejected (NAK) if specified (Error Cause: 405 — Unsupported Service)

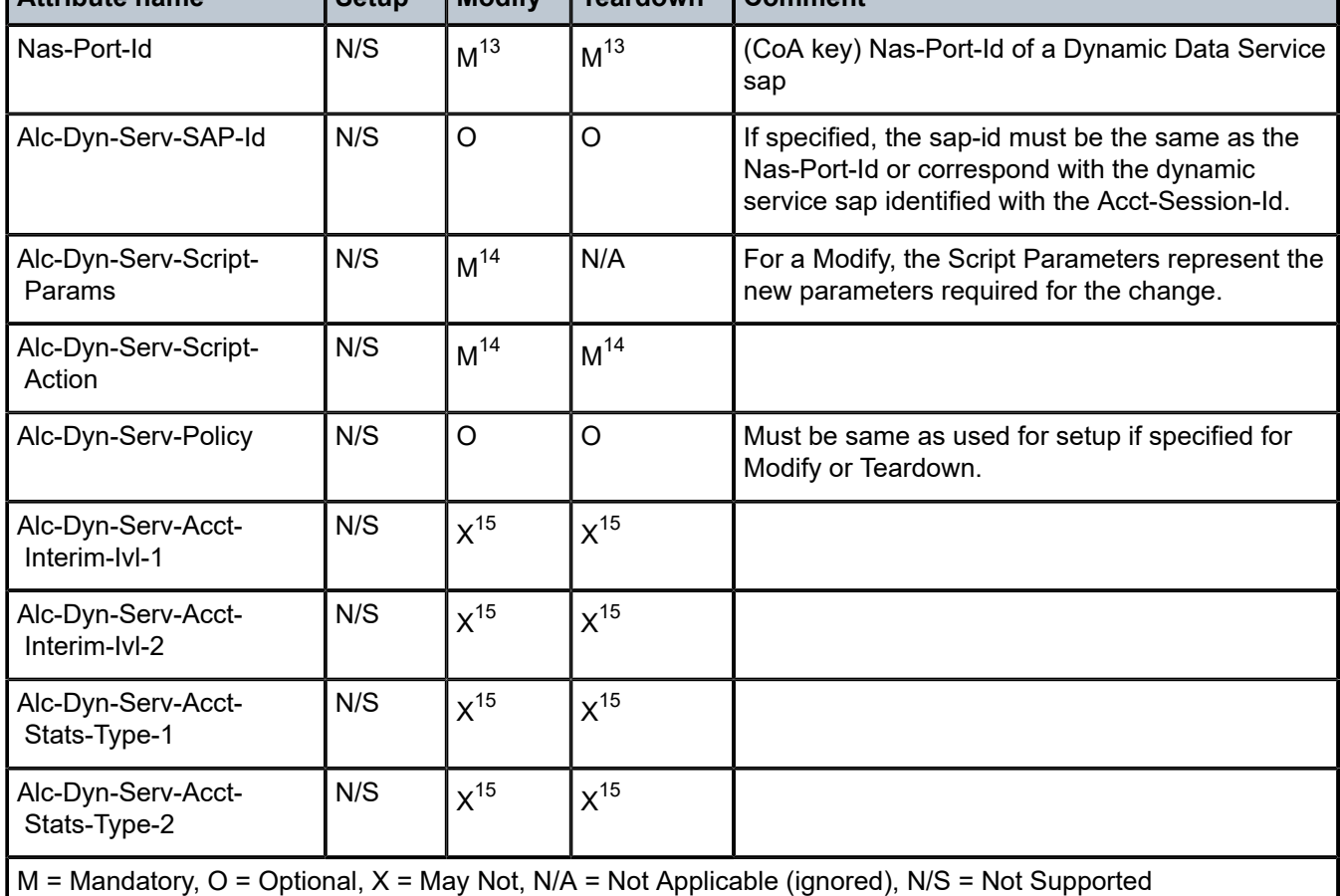

<span id="page-168-0"></span>*Table 56: Data triggered dynamic services (CoA Key = Nas-Port-Id or Acct-Session-Id of dynamic data service SAP) - CoA attributes*

**Attribute name Setup Modify Teardown Comment**

Table 57: Data triggered dynamic services (CoA Key = [Acct-Session-Id](#page-168-4) of dynamic service data trigger) - [CoA attributes](#page-168-4) lists the mandatory/optional attributes in CoA messages sent to a dynamic services data trigger using the Acct-Session-Id of the data trigger as CoA key.

<span id="page-168-4"></span>Table 57: Data triggered dynamic services (CoA Key = Acct-Session-Id of dynamic service data trigger) - CoA *attributes*

| l Attribute name | <b>Setup</b> | <b>Modify</b> | Teardown | I Comment                                                       |
|------------------|--------------|---------------|----------|-----------------------------------------------------------------|
| Acct-Session-Id  | M            | М             | M        | (CoA key) Acct-Session-Id of a dynamic service<br>data trigger. |

<span id="page-168-1"></span><sup>13</sup> Only one of Acct-Session-Id or Nas-Port-Id is mandatory as key in a CoA message to identify the dynamic data service sap

<span id="page-168-2"></span><sup>14</sup> CoA rejected (NAK) if not specified (Error Cause: 402 - Missing Attribute)

<span id="page-168-3"></span><sup>15</sup> CoA rejected (NAK) if specified (Error Cause: 405 - Unsupported Service)

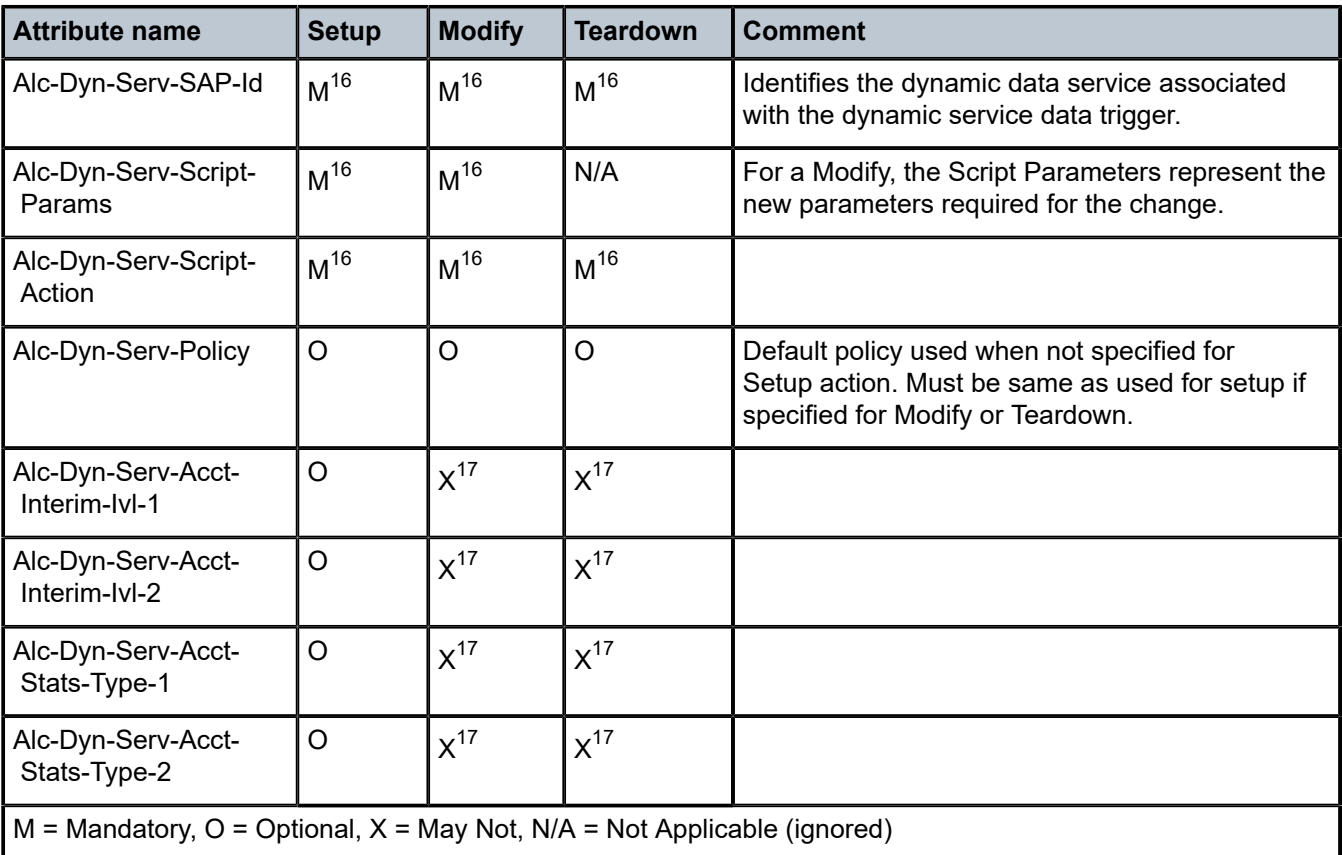

# **1.2.14 Lawful intercept**

*Table 58: Lawful intercept (description)*

| <b>Attribute ID</b> | <b>Attribute name</b> | <b>Description</b>                                                                                                    |
|---------------------|-----------------------|----------------------------------------------------------------------------------------------------|
| 26.6527.122         | Alc-LI-Action         | Defines the traffic mirroring action start-mirroring 'enable' or stop-<br>mirroring 'disable'. The Alc-LI-Action 'no-action' specifies that the<br>router does not perform any traffic mirroring-related action. This setting<br>can provide additional security by confusing unauthorized users who<br>attempt to access traffic mirroring communication between the router<br>and the RADIUS server. The CoA-only 'clear-dest-service' Alc-LI-<br>Action creates the ability to delete all li-source entries from the mirror<br>service defined using the Alc-LI-Destination service-id. A 'clear-dest-<br>service' action requires an additional [26.6527.137] Alc-Authentication-<br>Policy-Name if the CoA server is configured in the authentication policy.<br>Values outside the Limits are treated as a setup failure. |

<span id="page-169-0"></span><sup>16</sup> CoA rejected (NAK) if not specified (Error Cause: 402 - Missing Attribute)

<span id="page-169-1"></span><sup>17</sup> CoA rejected (NAK) if specified (Error Cause: 405 - Unsupported Service)

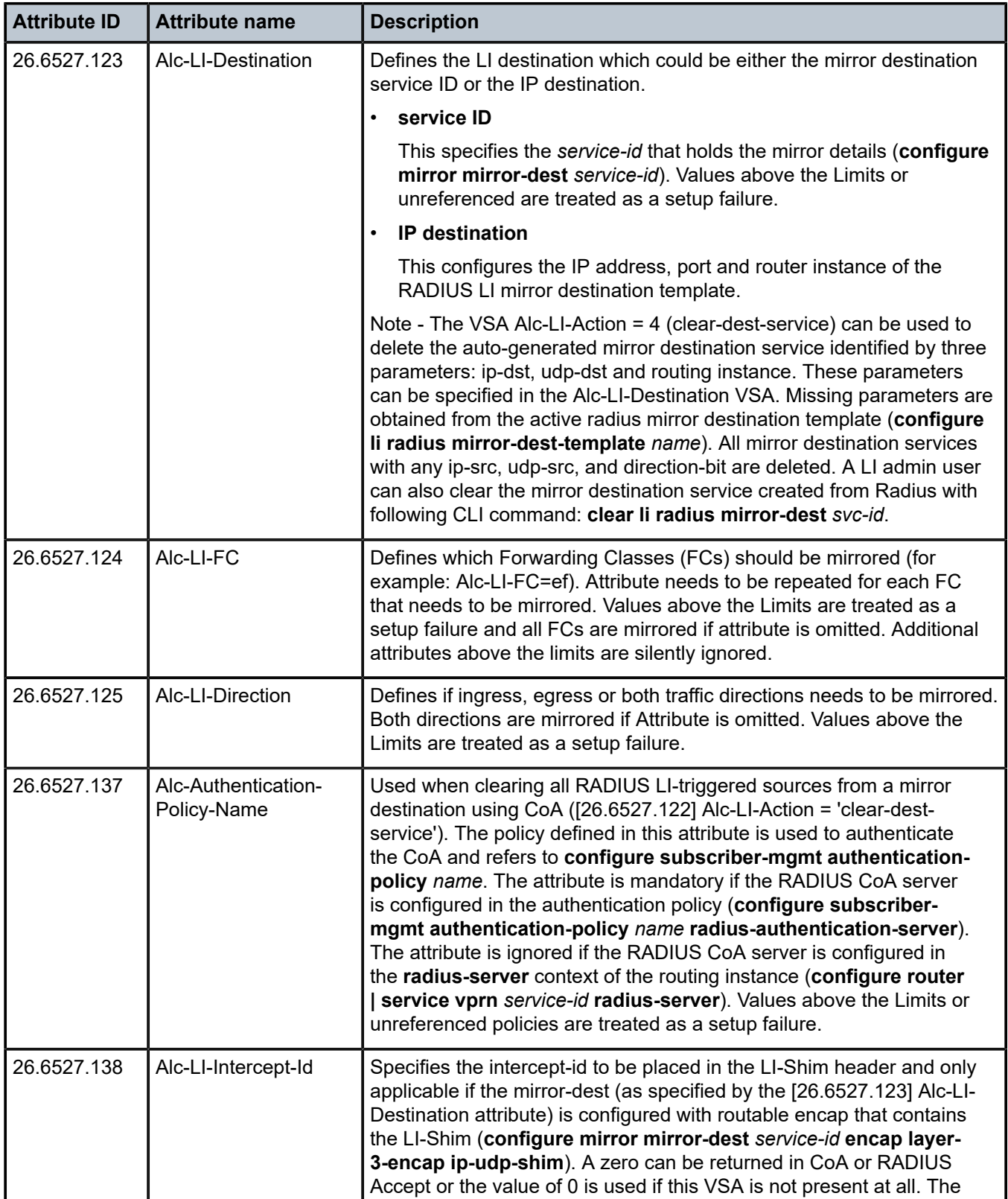

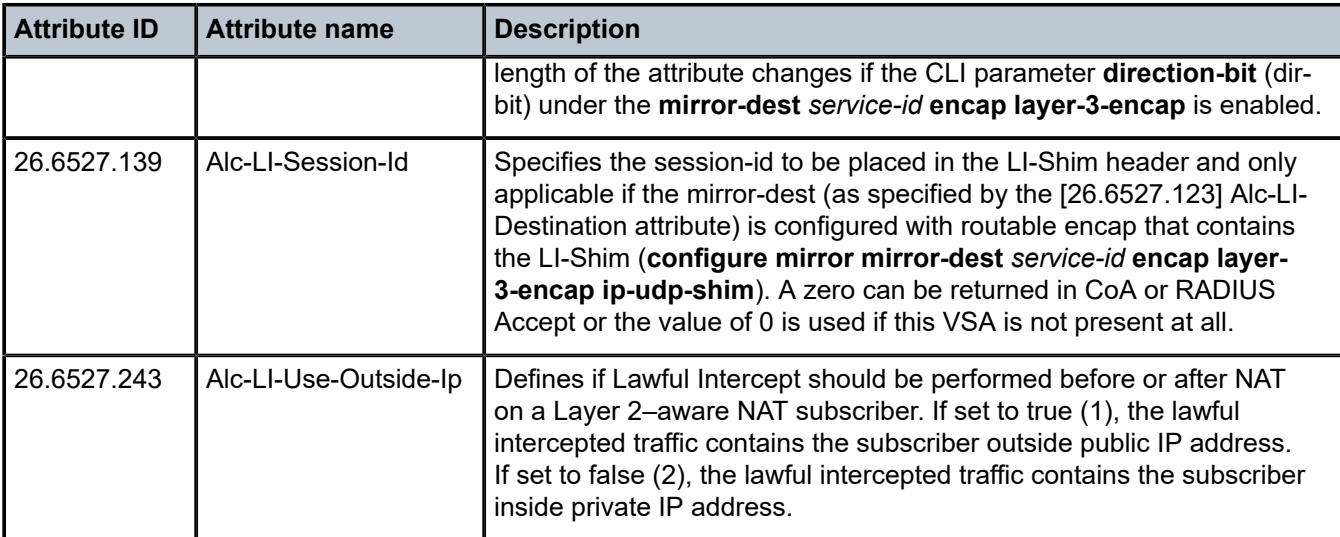

## *Table 59: Lawful intercept (limits)*

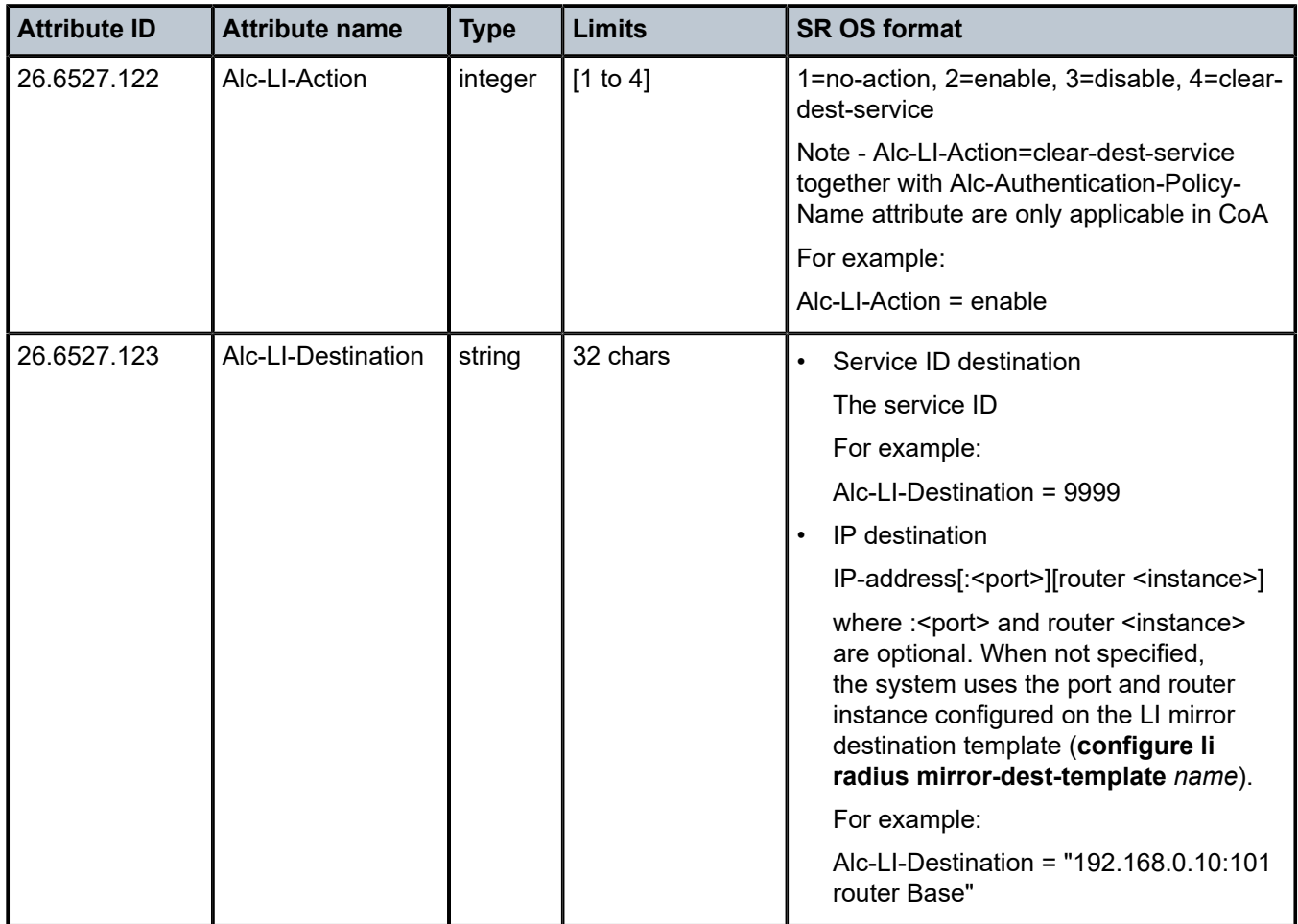

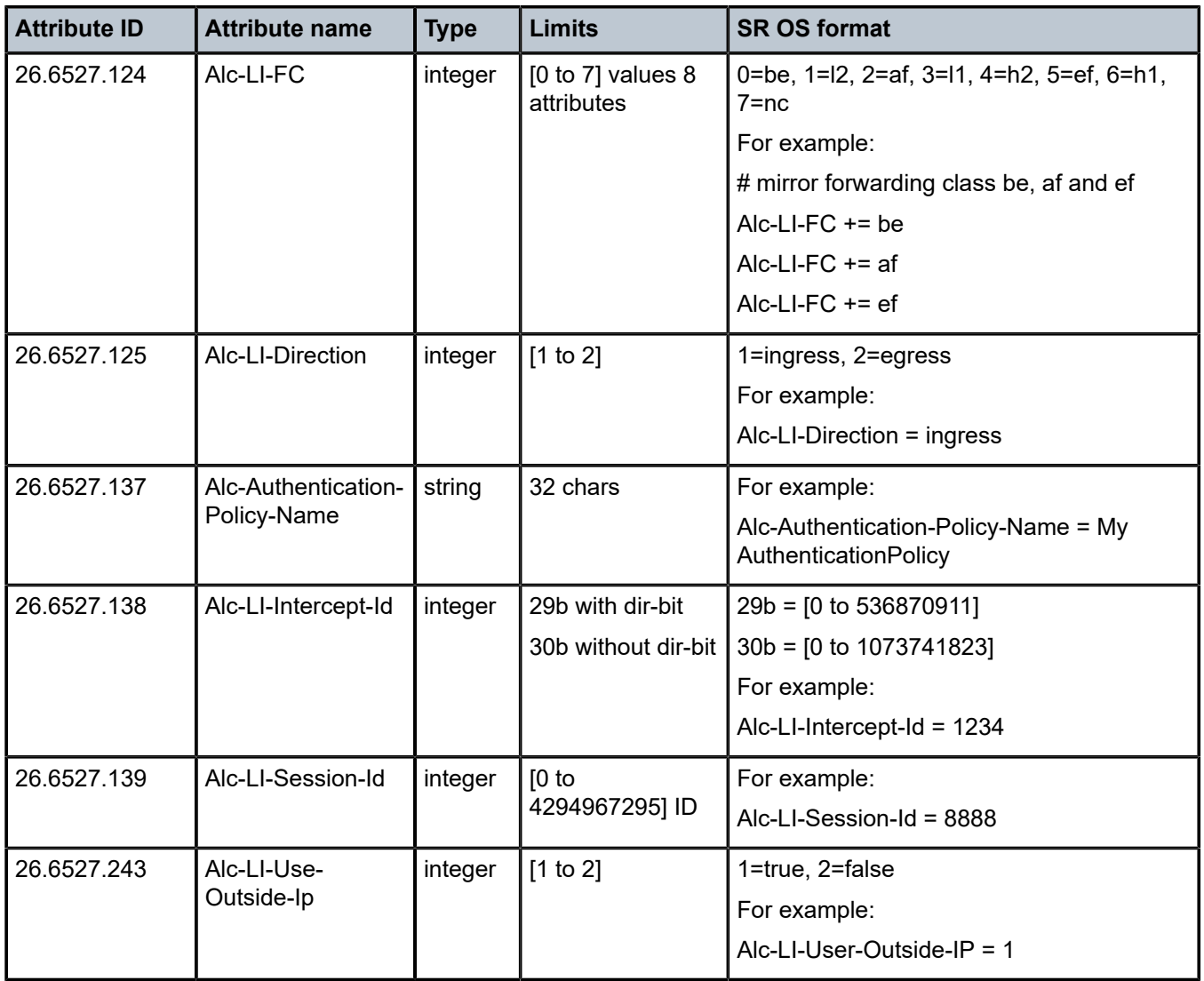

*Table 60: Lawful intercept (applicability)*

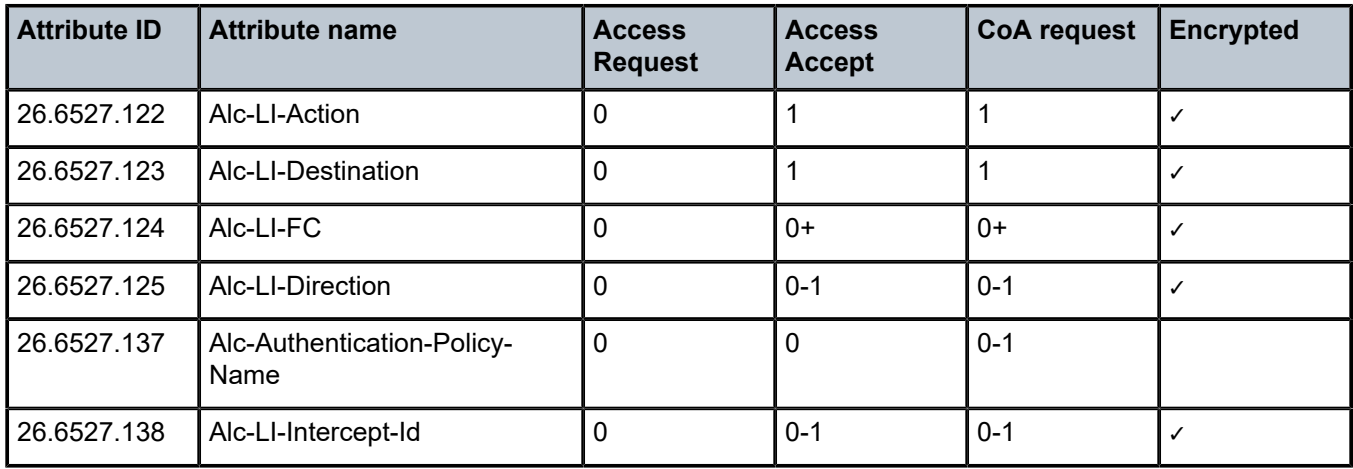

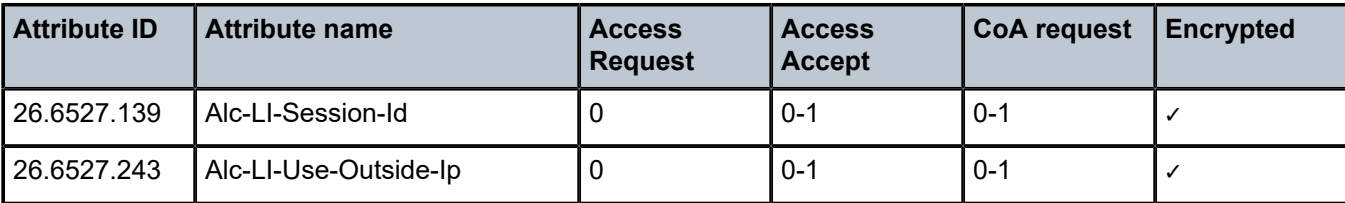

## **1.2.15 IPsec**

*Table 61: IPsec (description)*

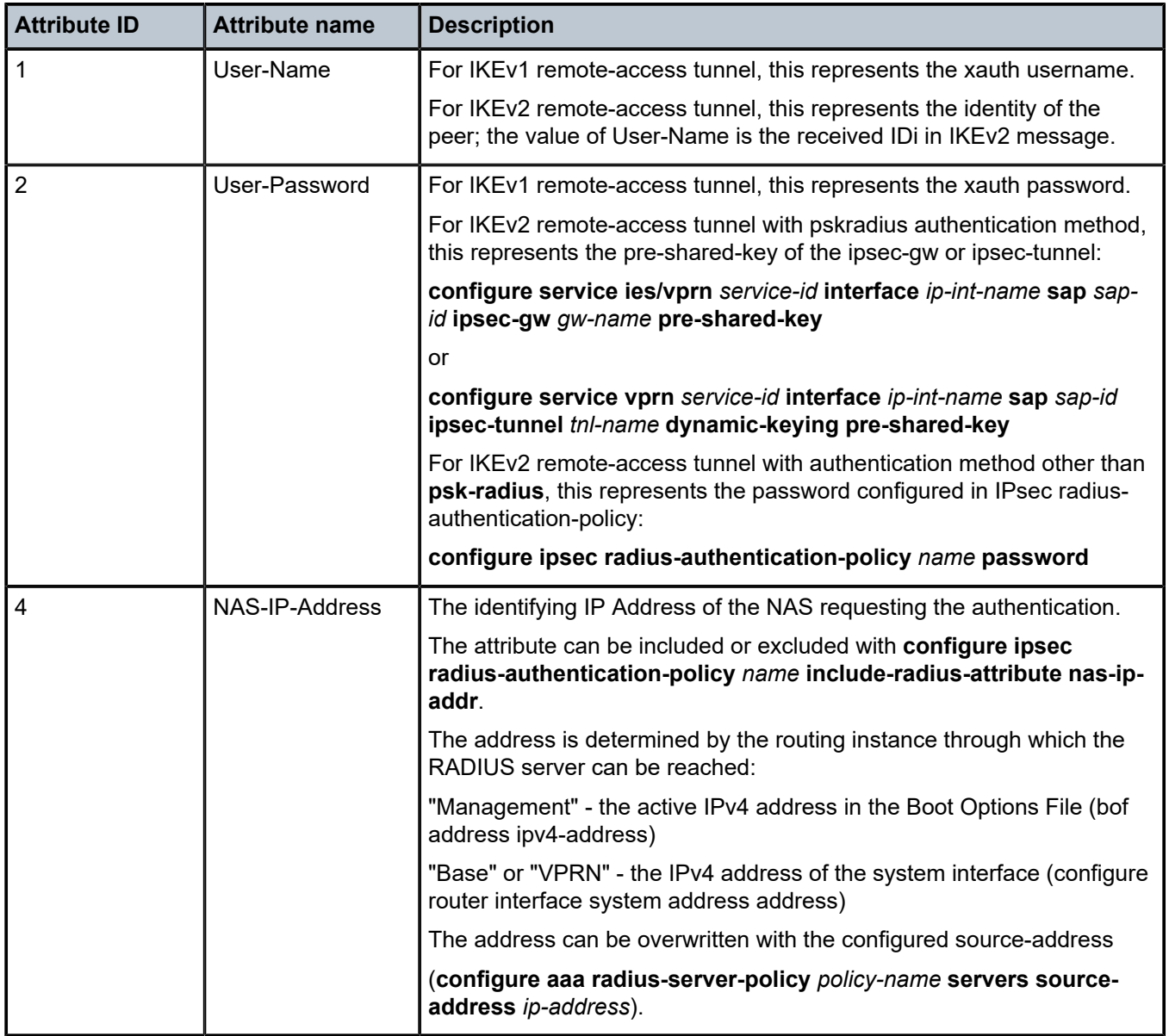

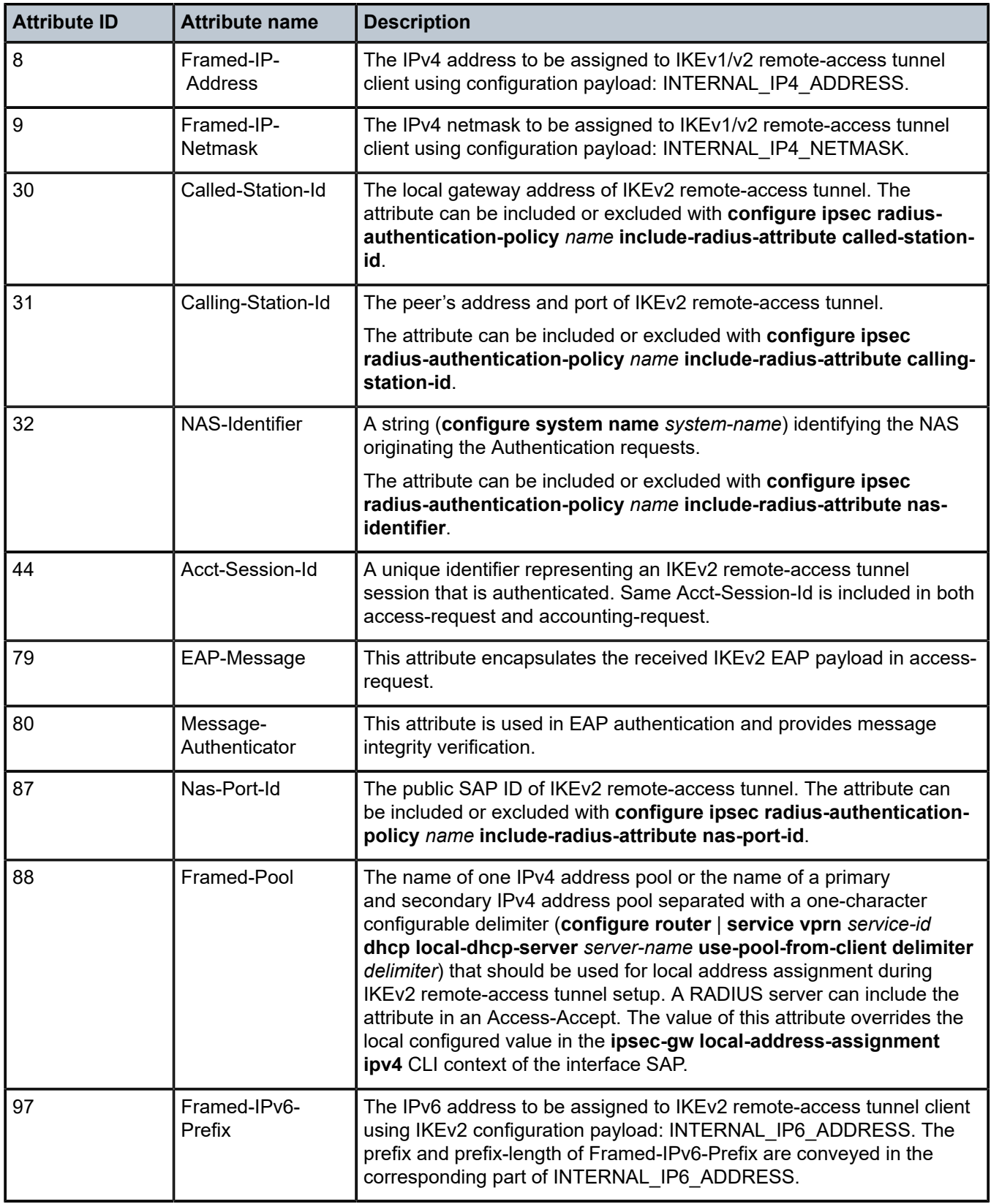

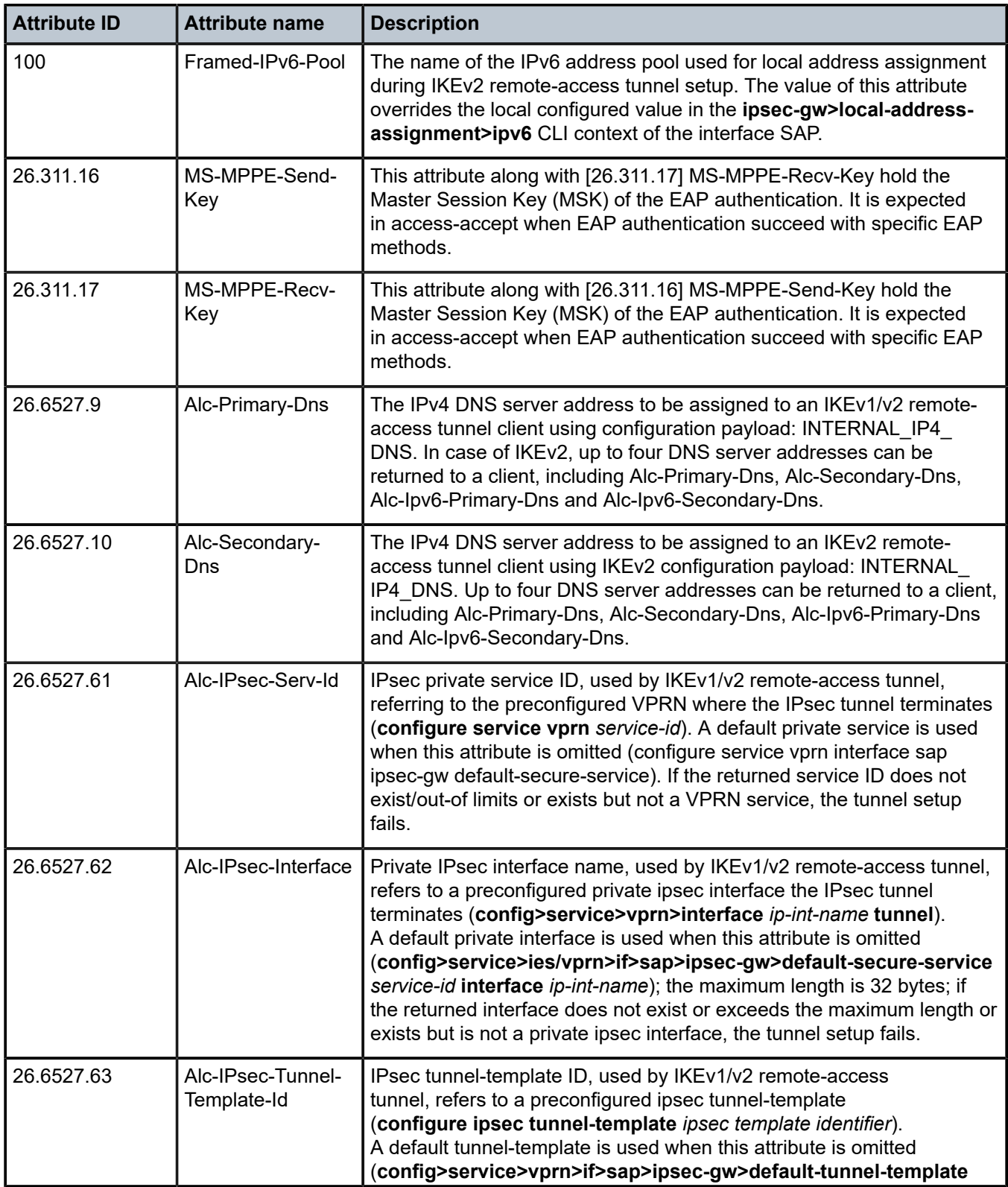

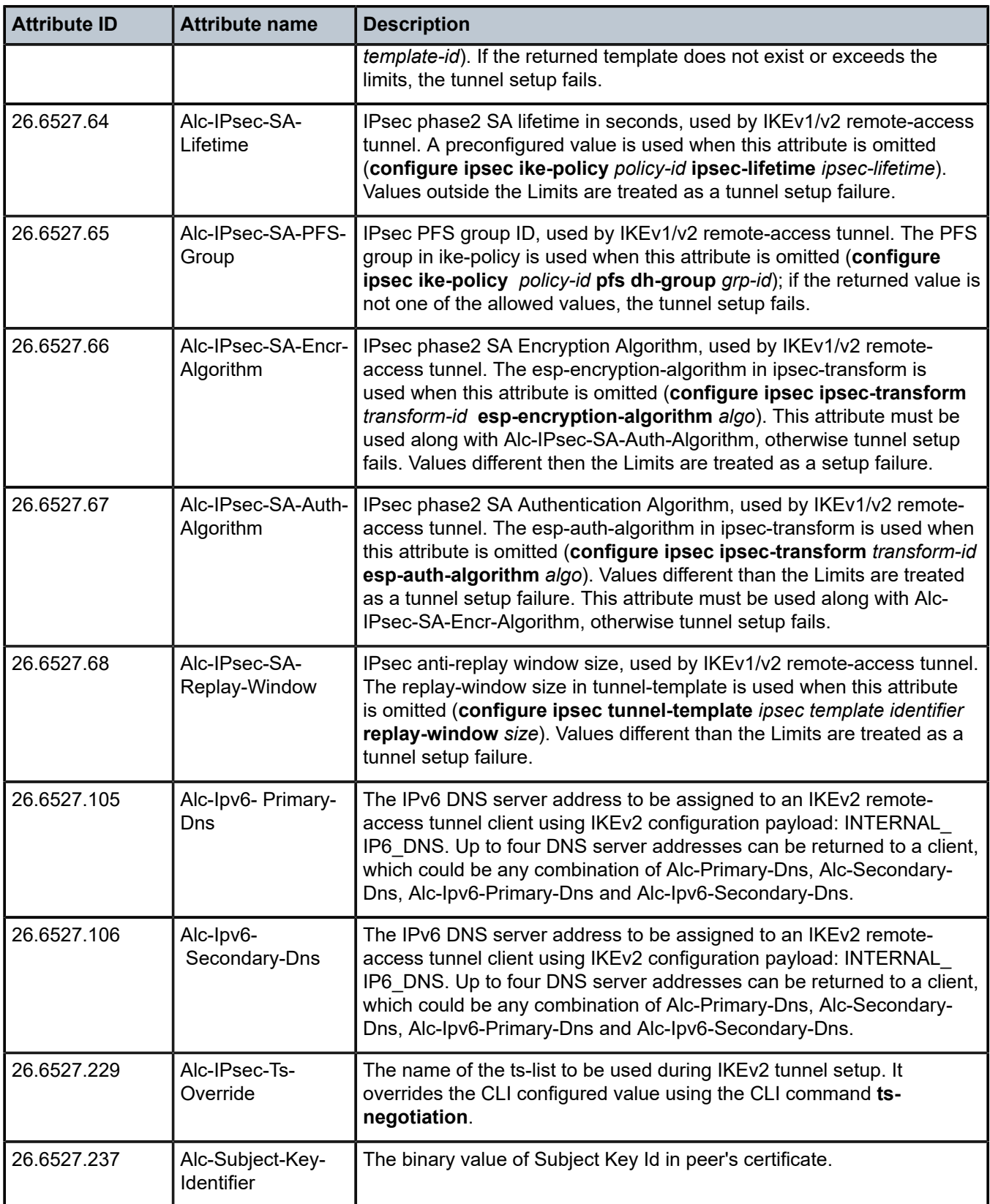

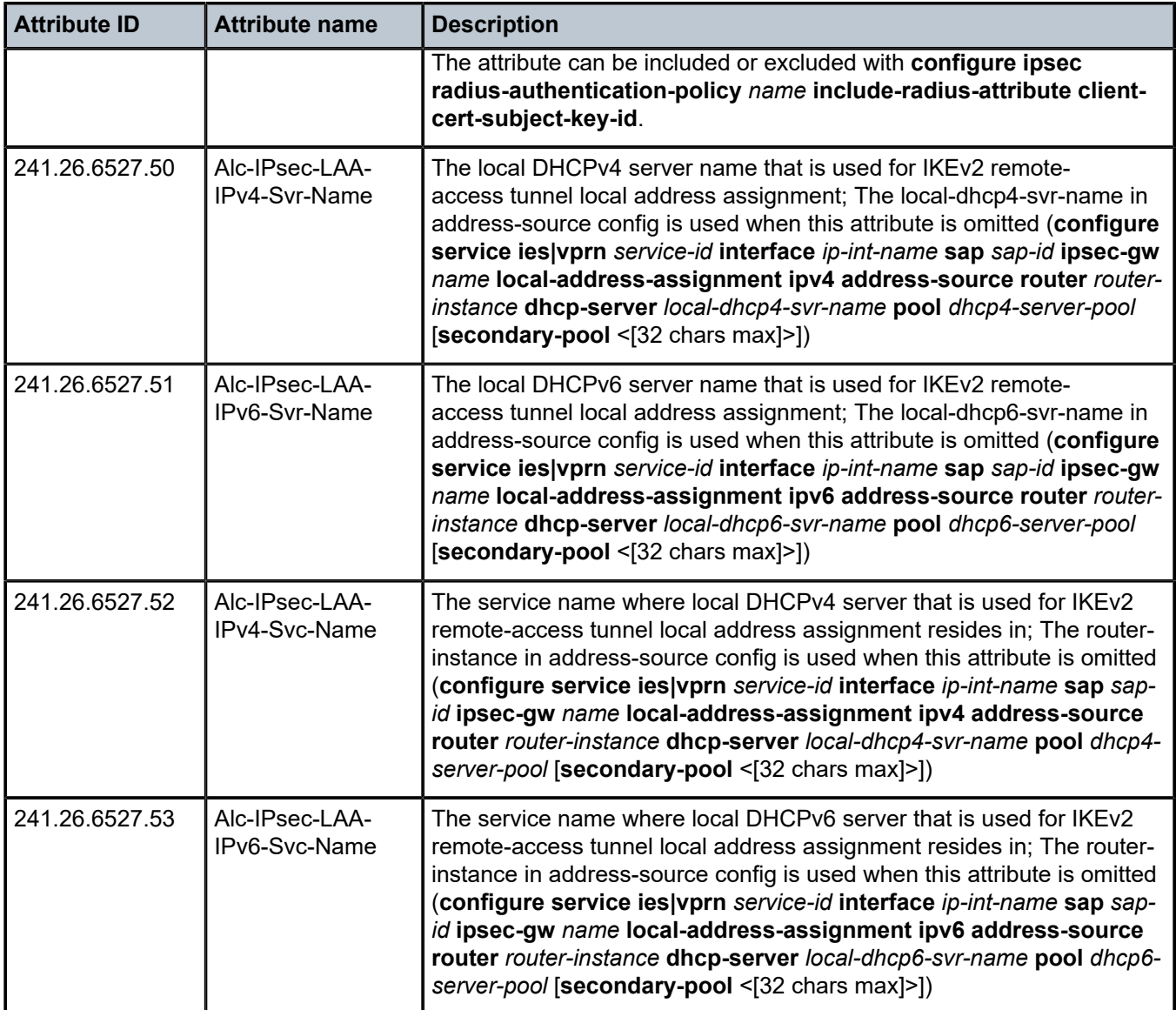

*Table 62: IPsec (limits)*

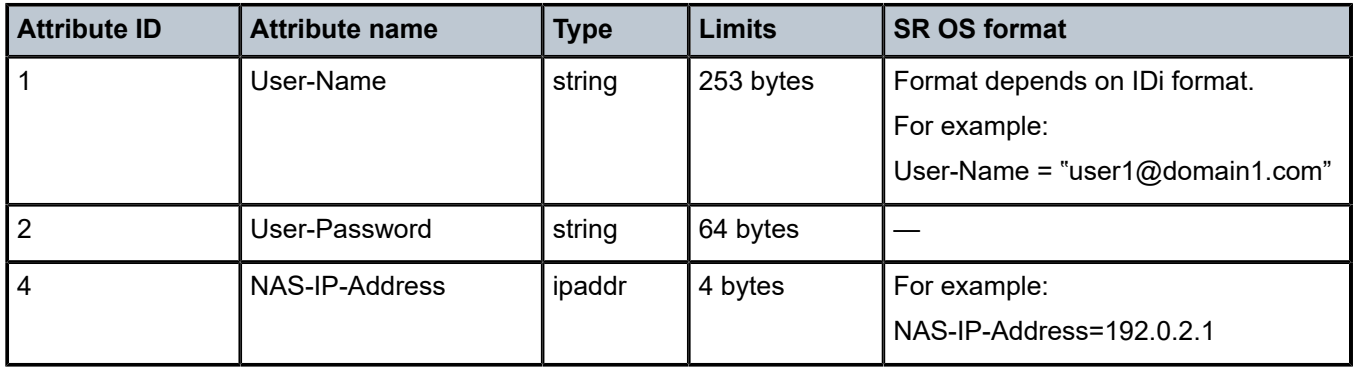

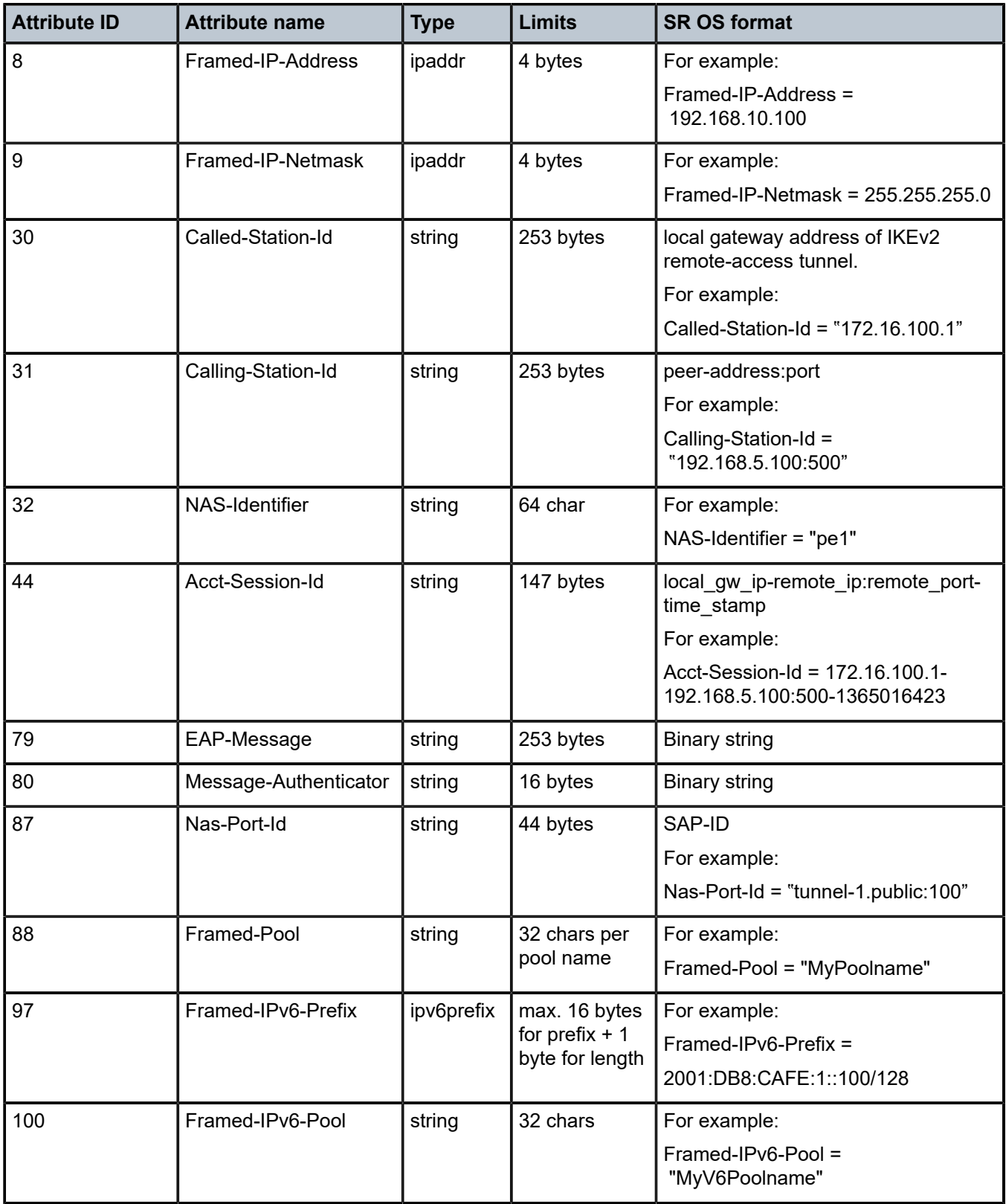

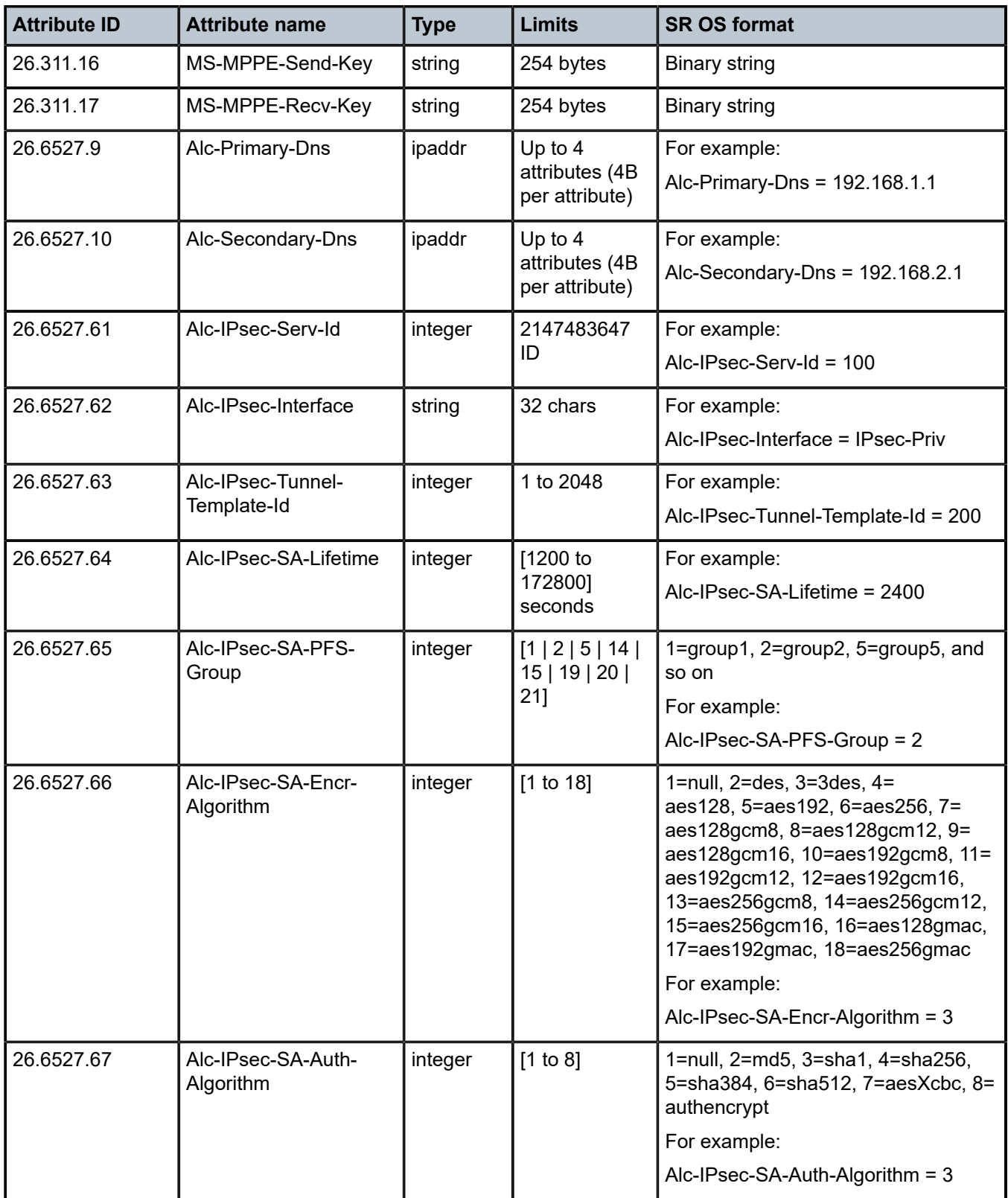
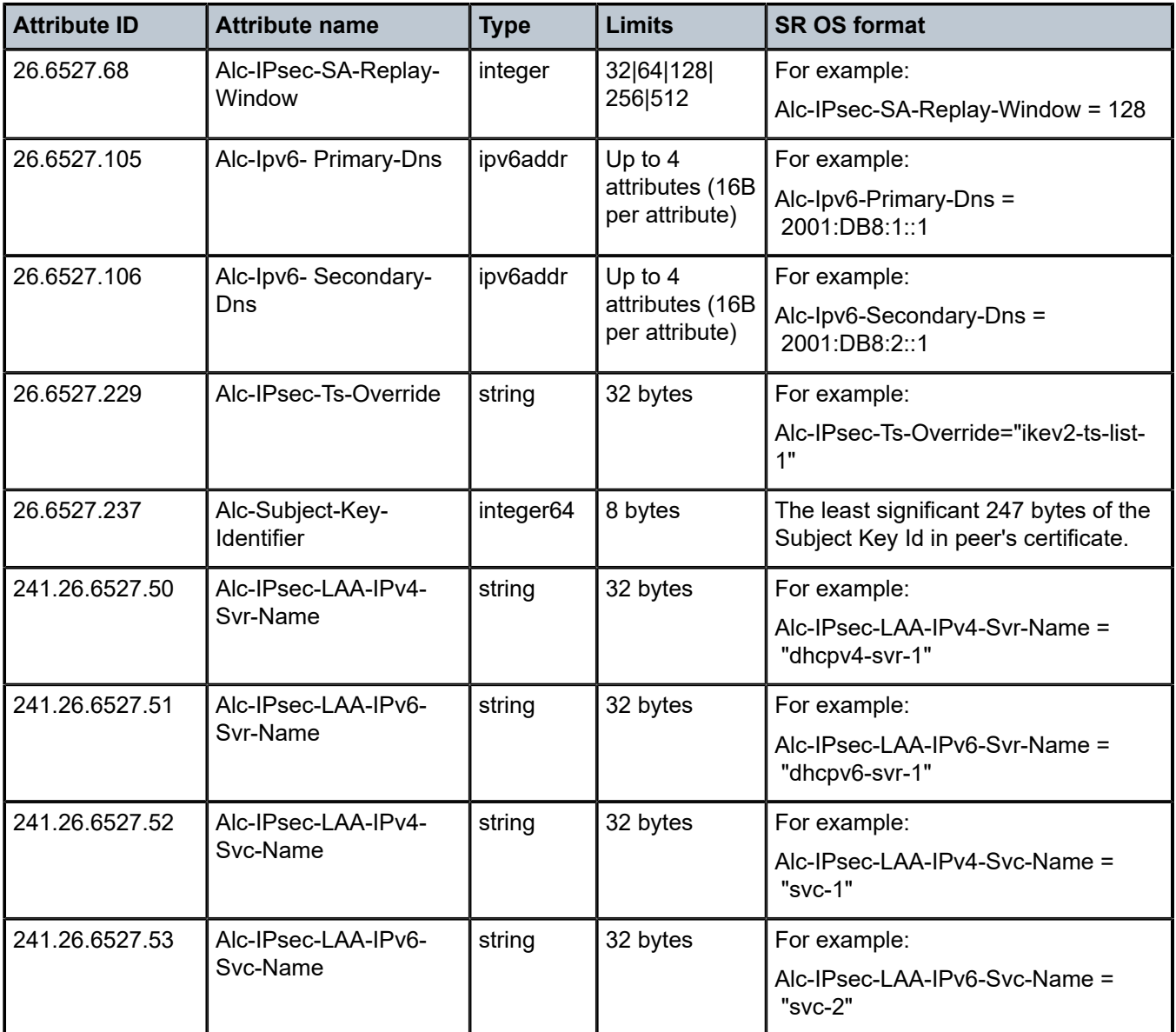

*Table 63: IPsec (applicability)*

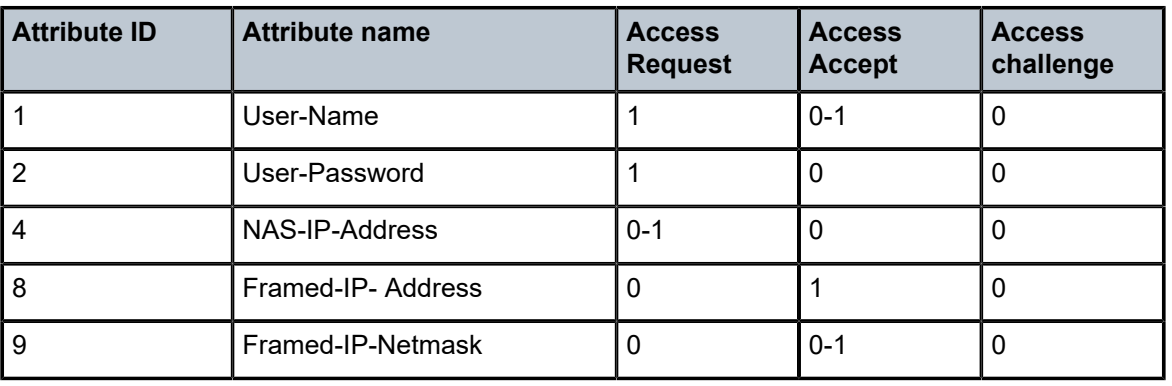

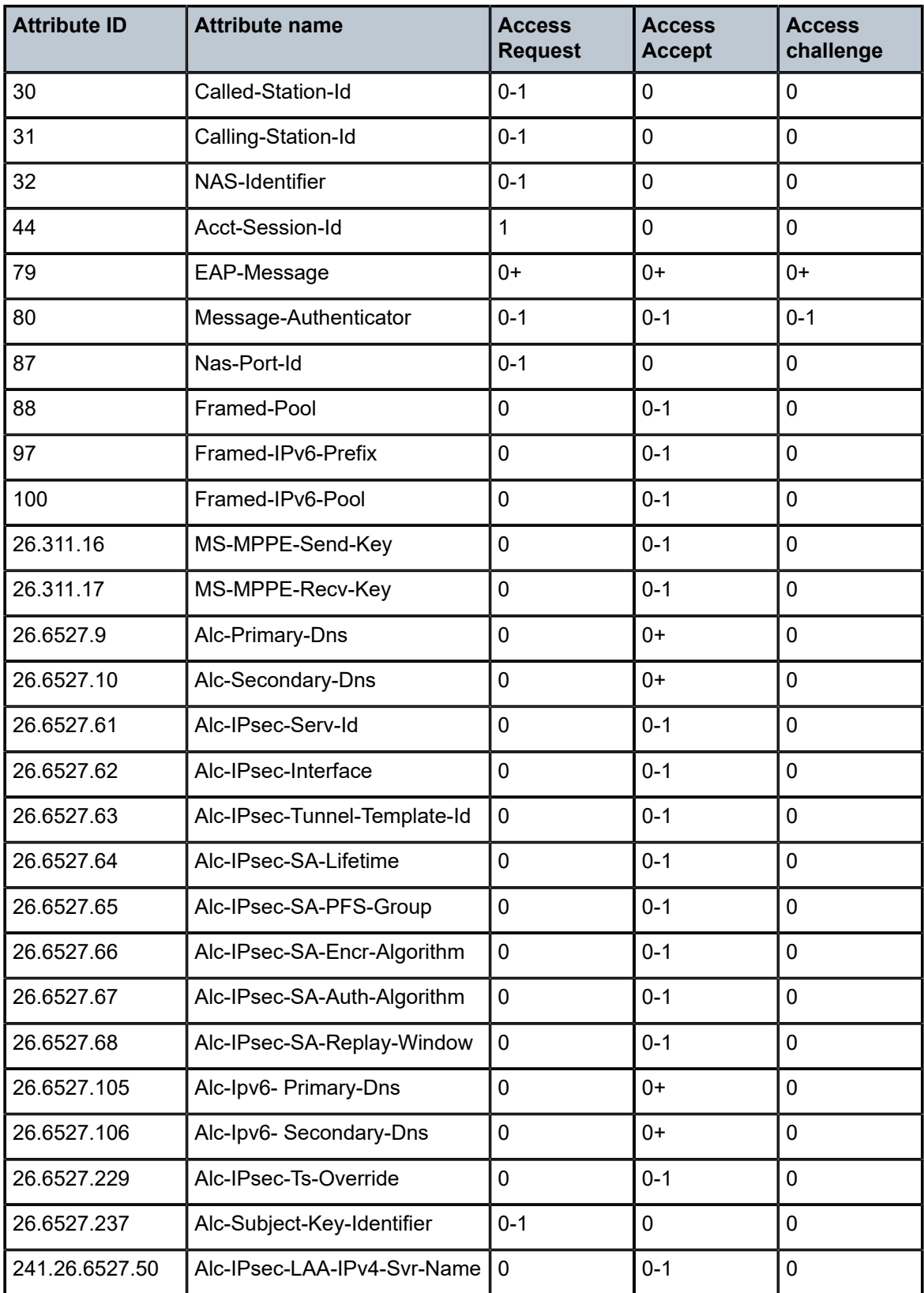

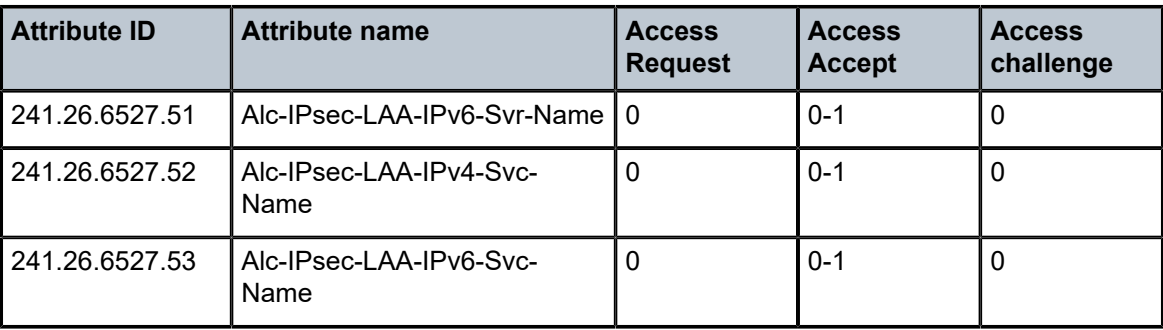

#### **1.2.16 Application Assurance**

*Table 64: Application Assurance (description)*

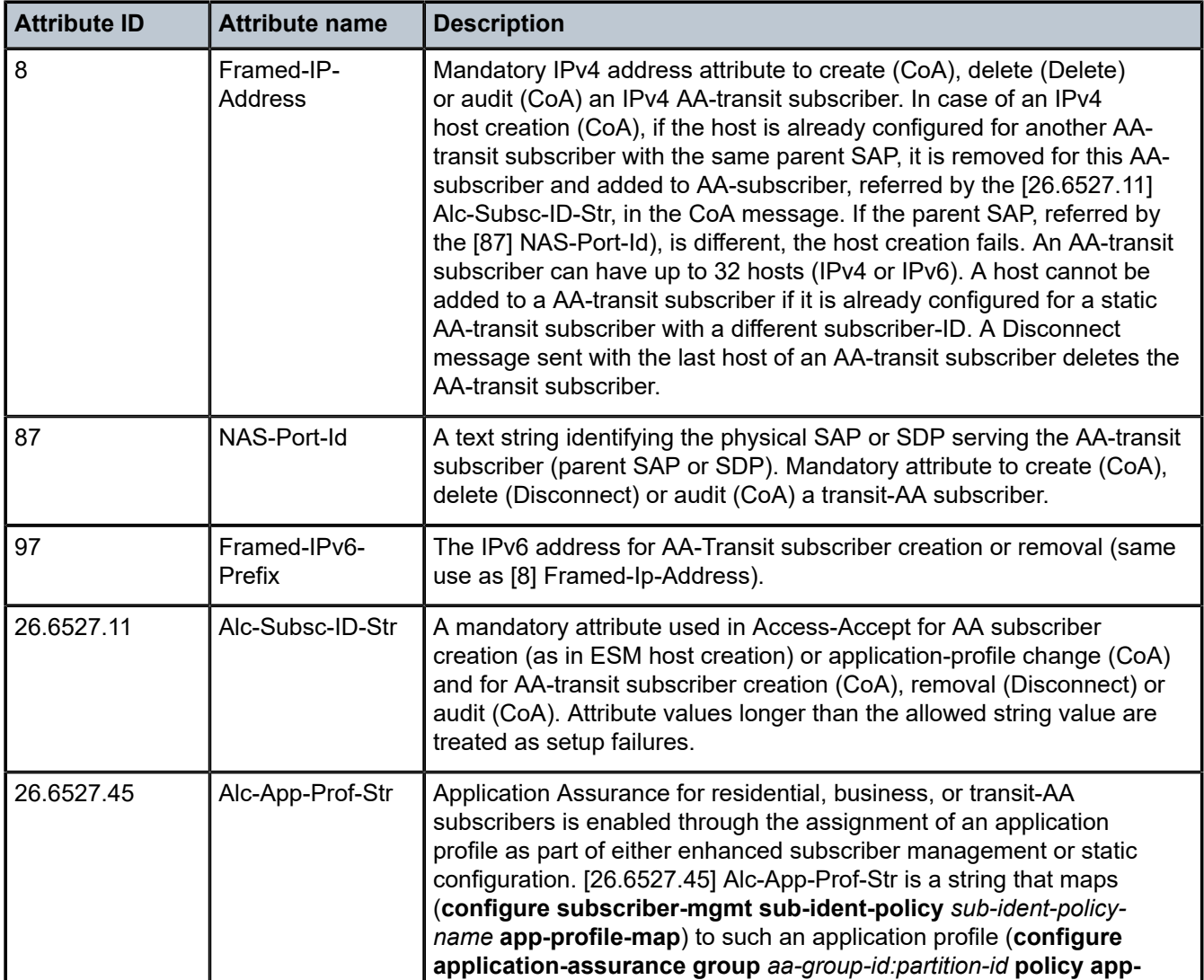

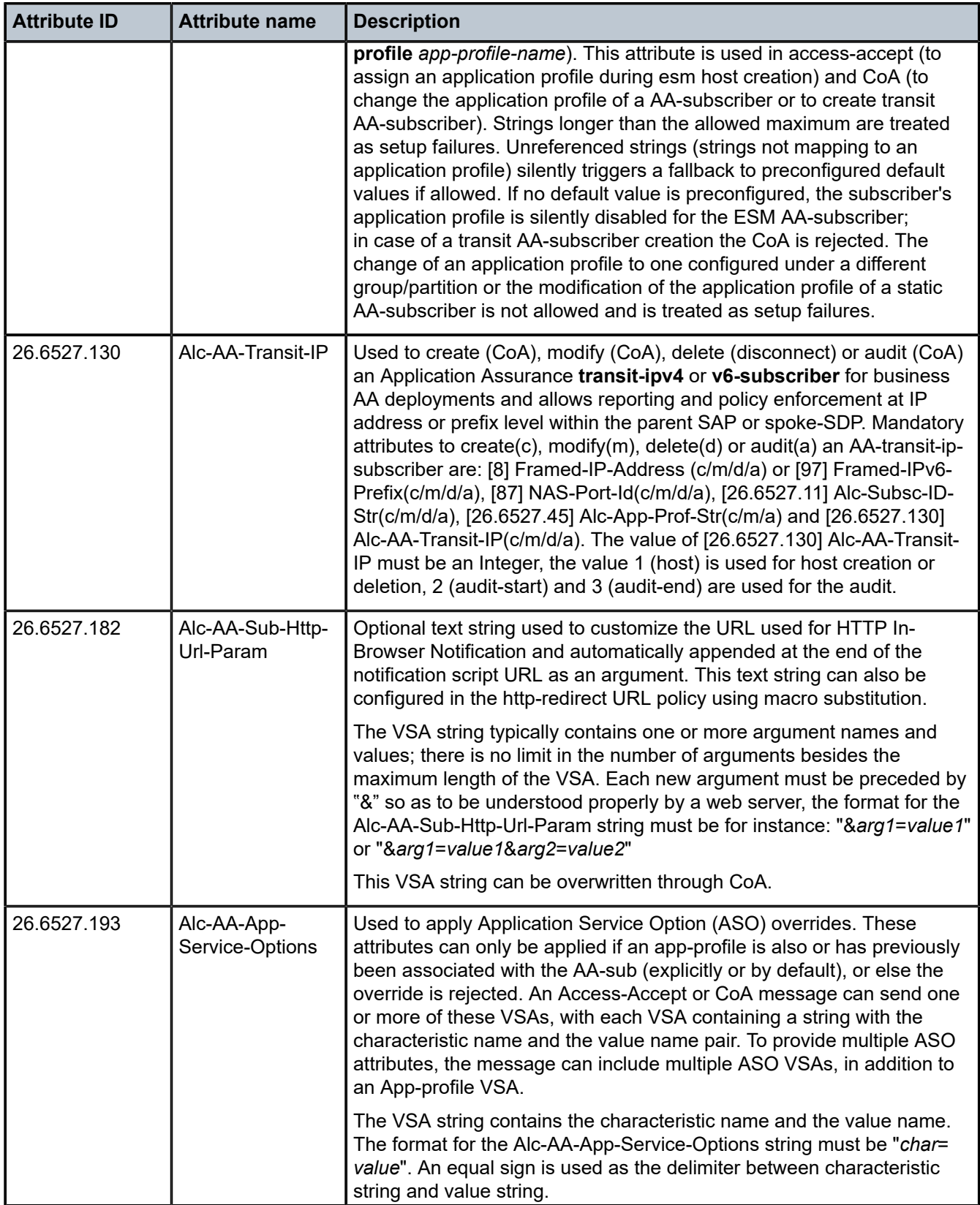

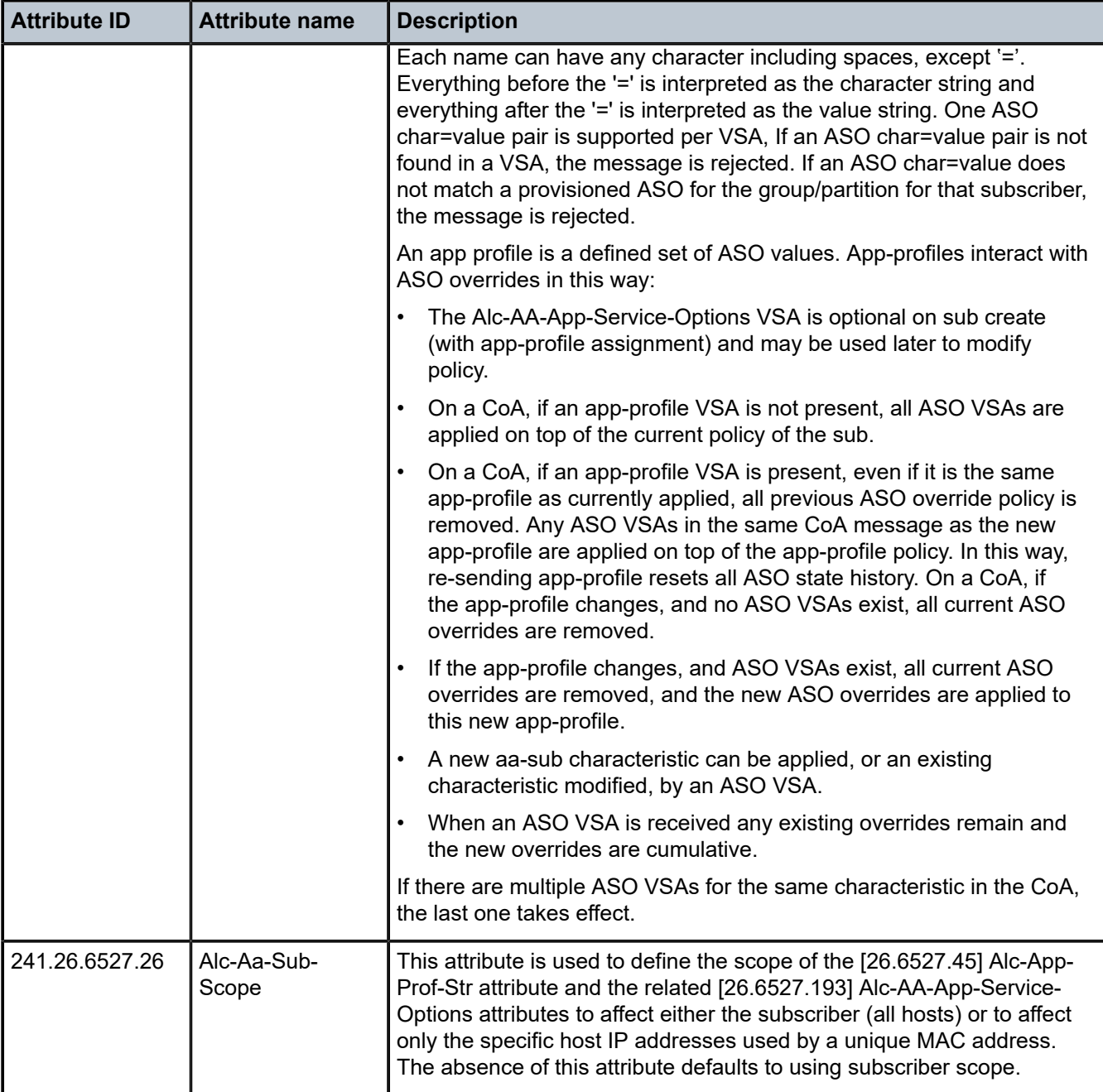

*Table 65: Application Assurance (limits)*

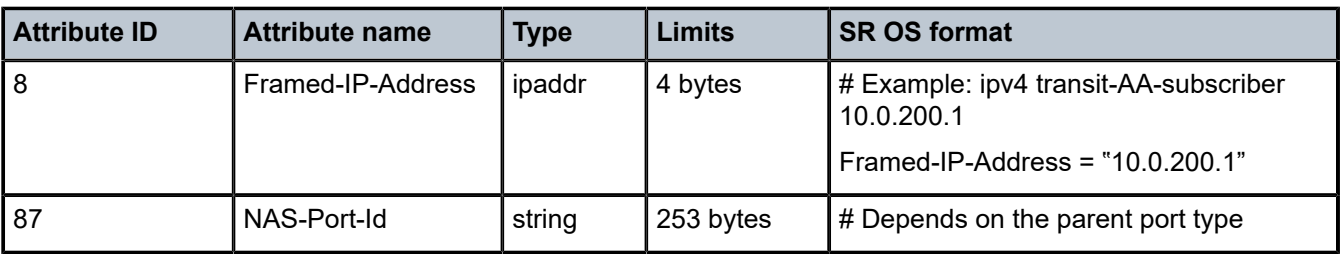

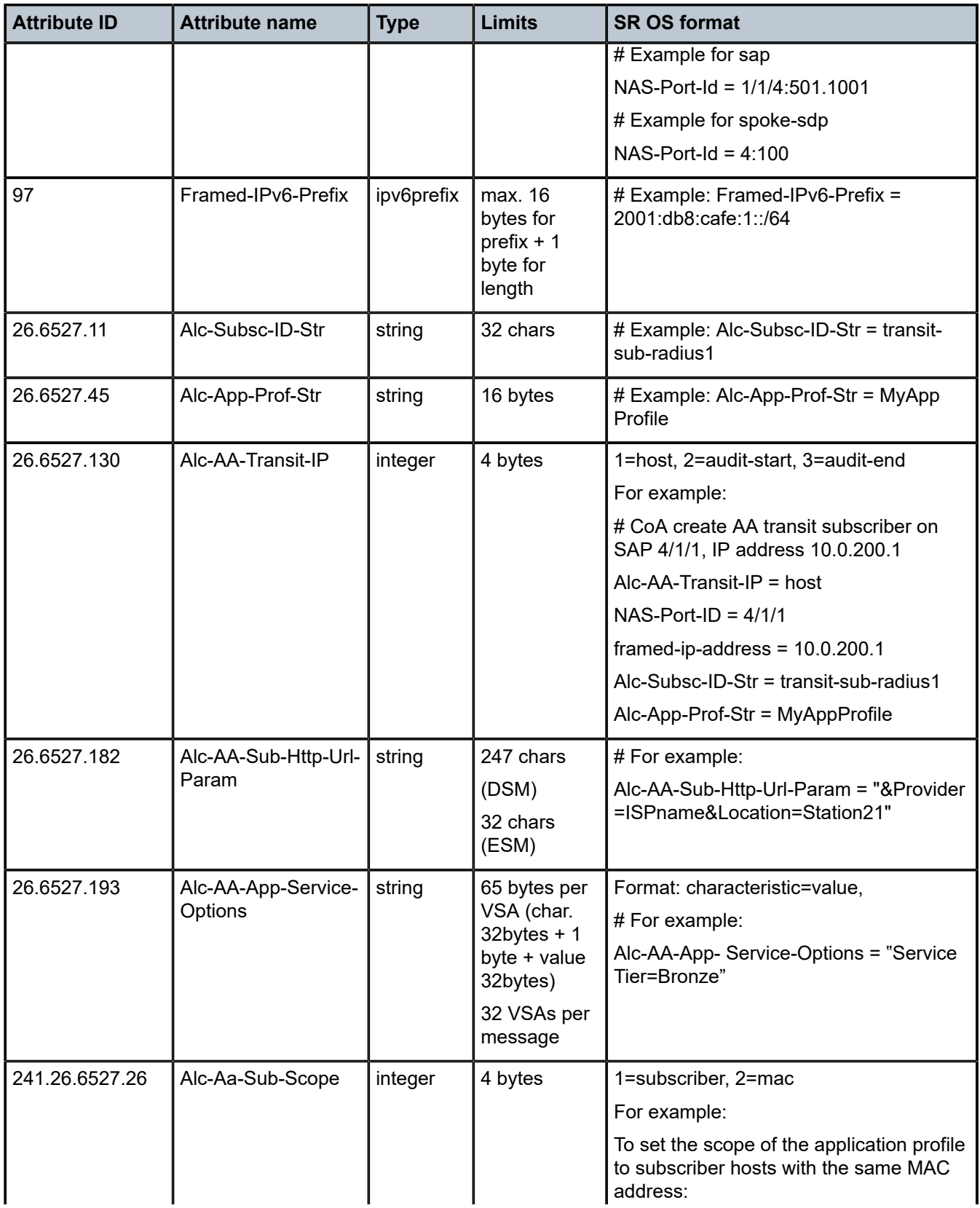

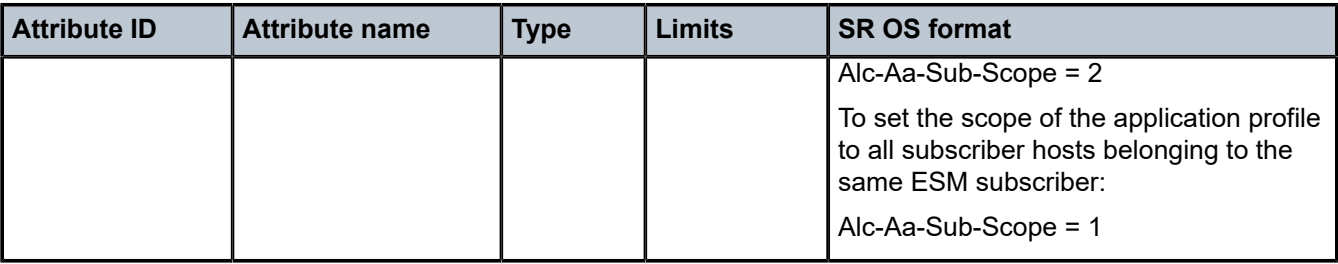

*Table 66: Application Assurance (applicability)*

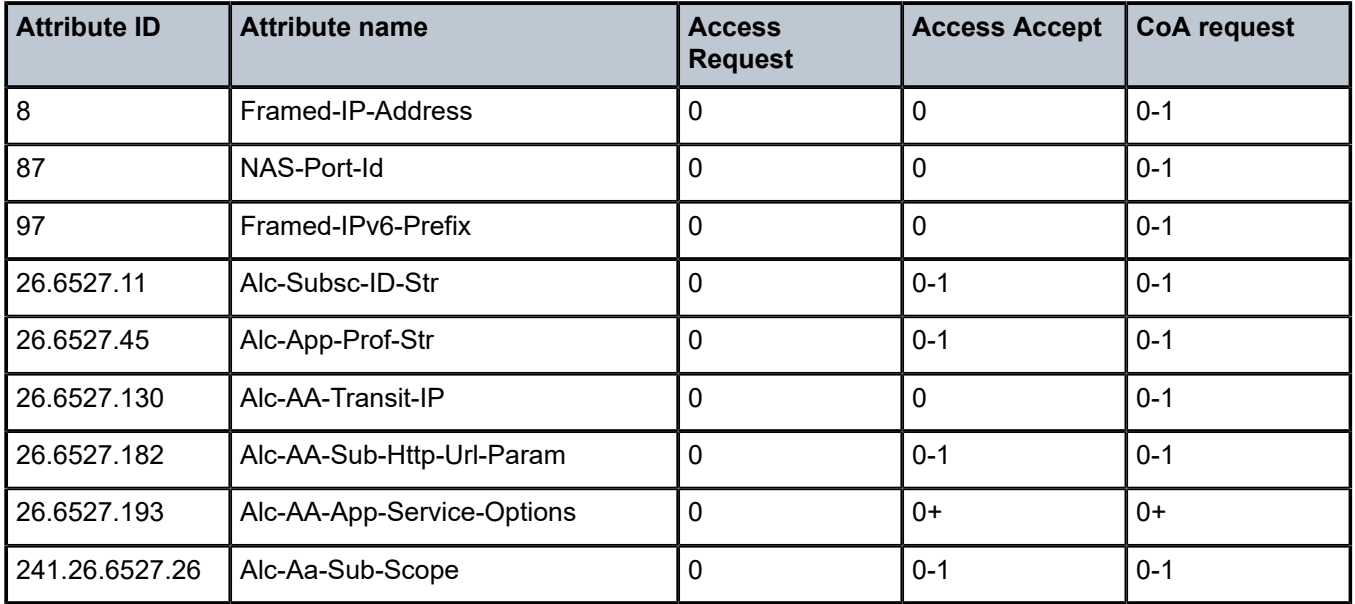

## **1.2.17 CLI user authentication and authorization**

*Table 67: CLI user authentication and authorization (description)*

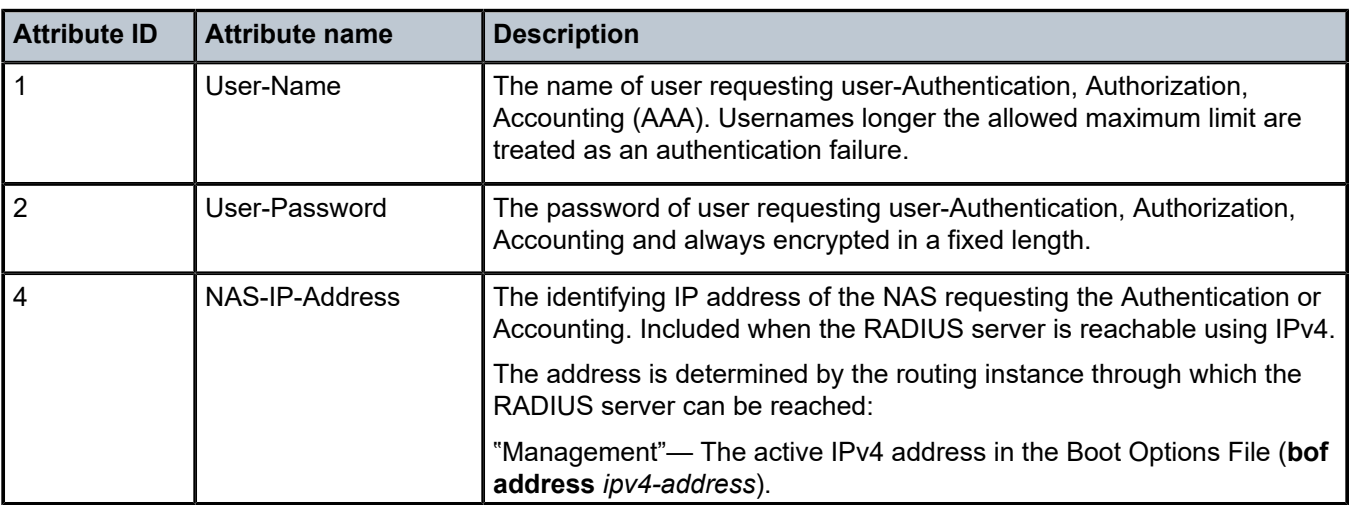

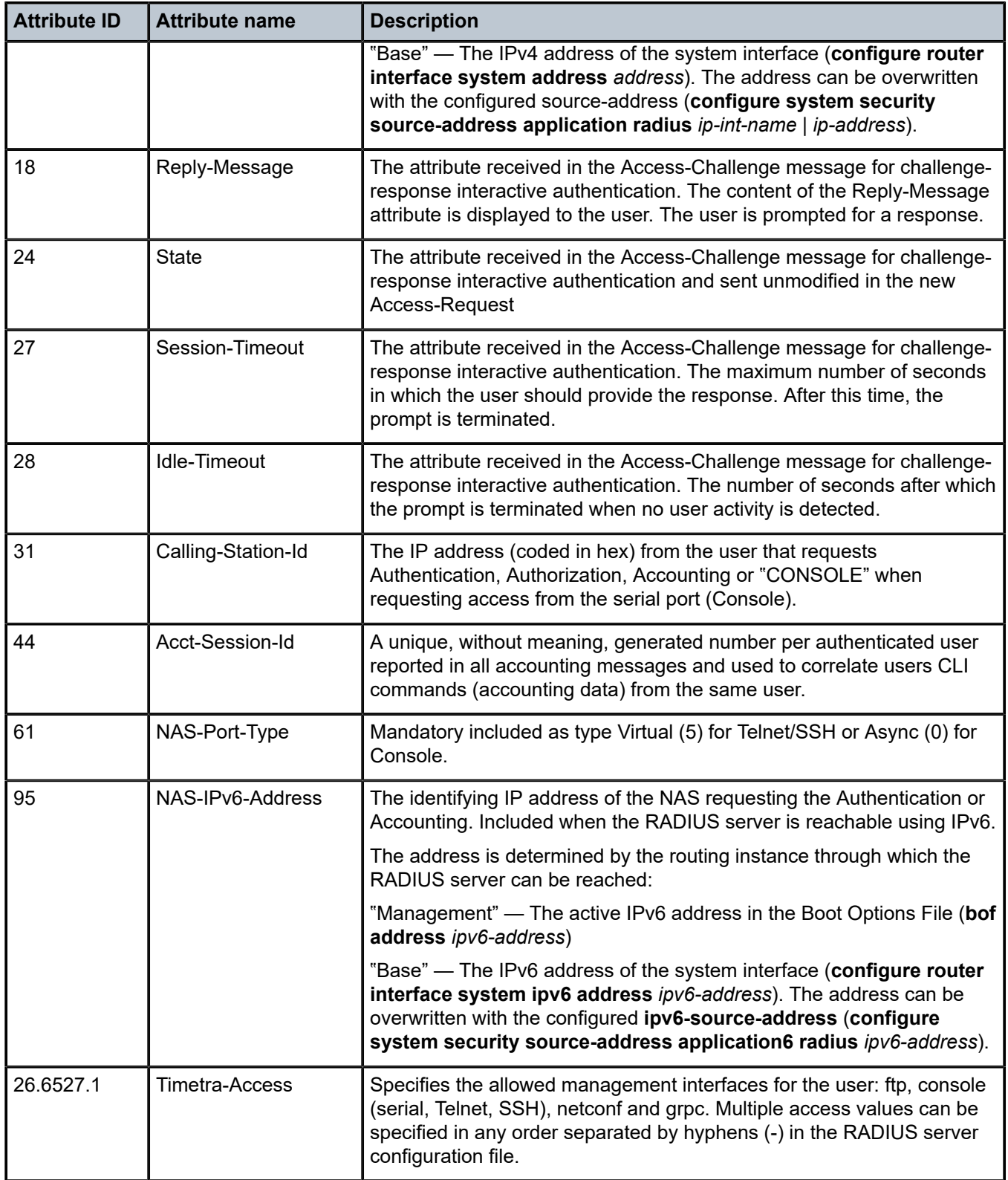

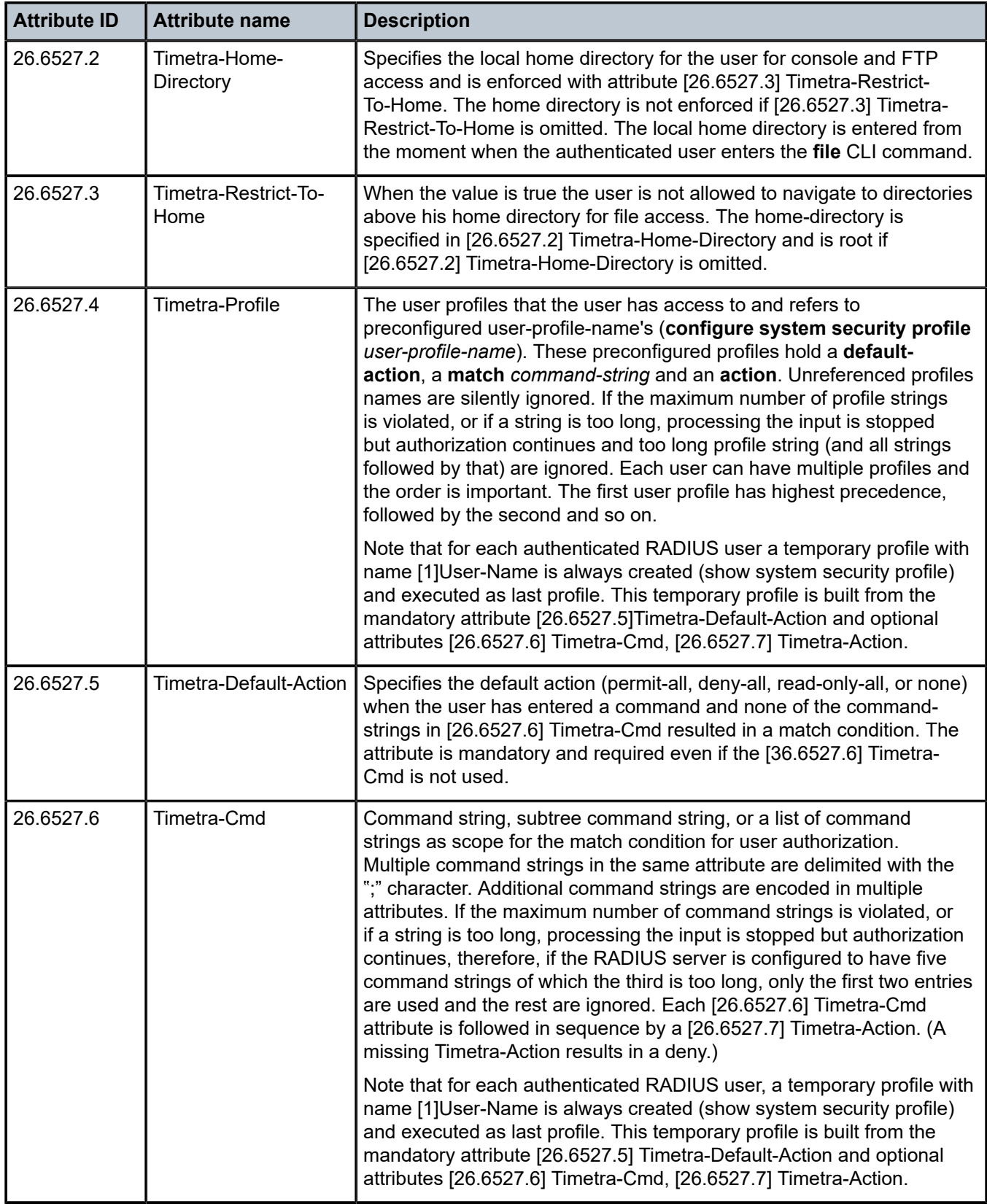

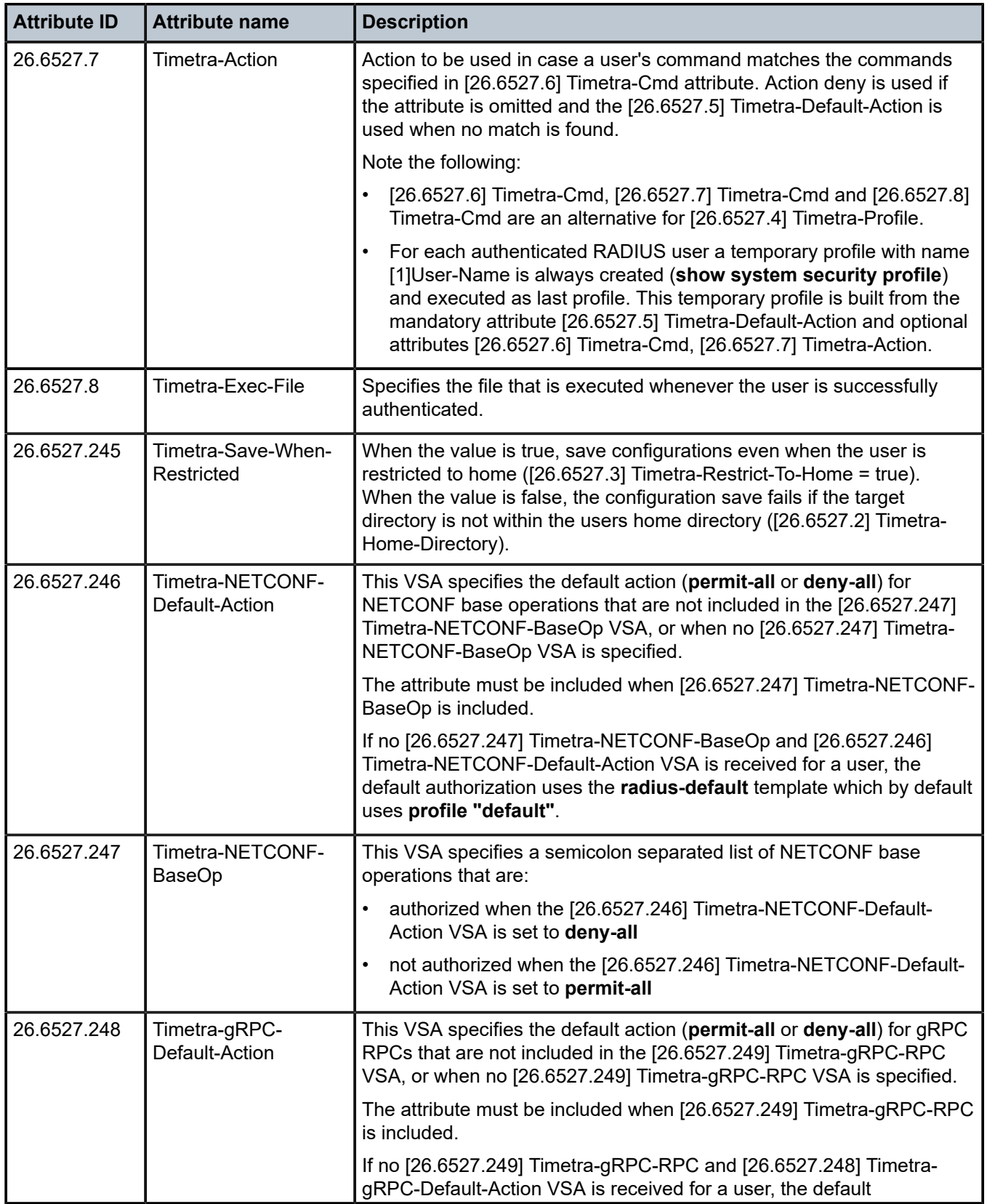

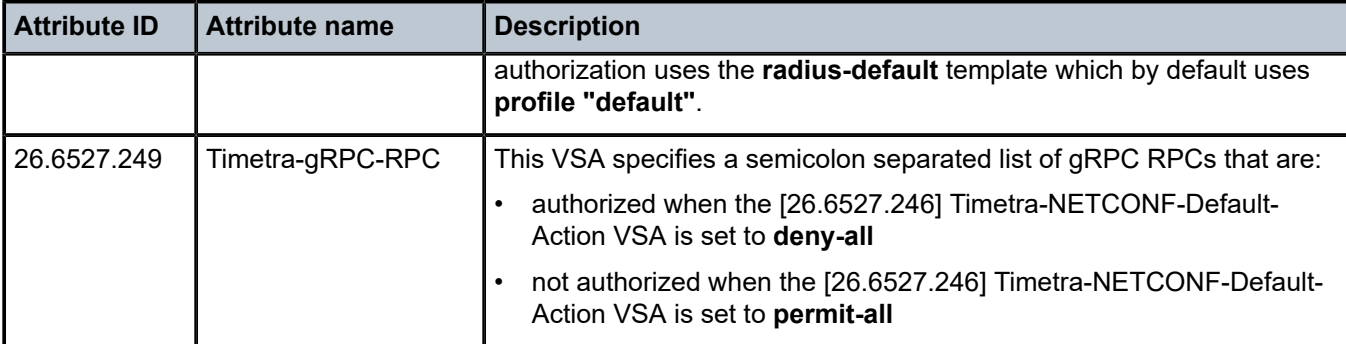

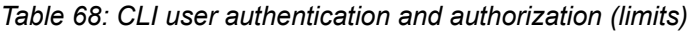

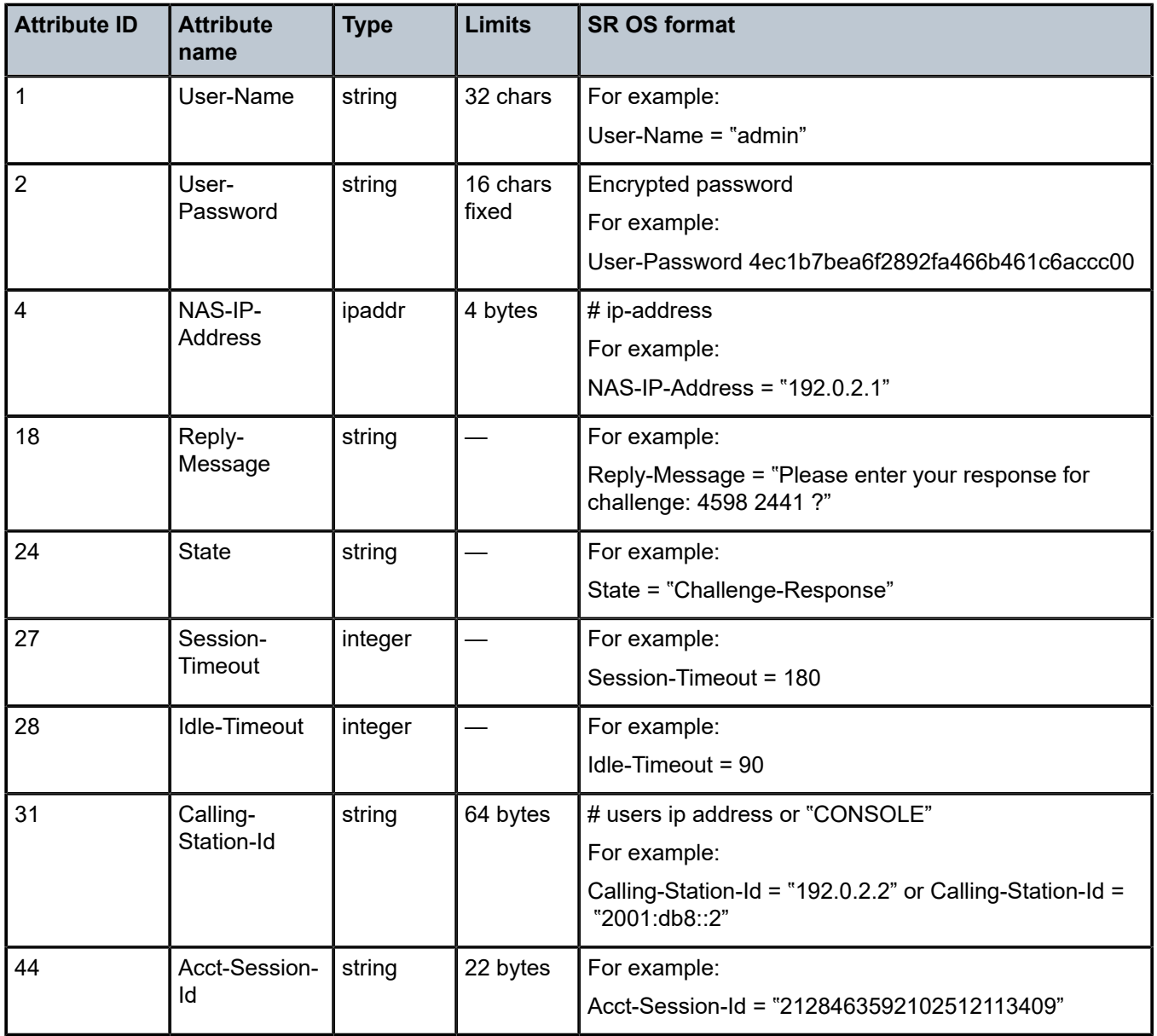

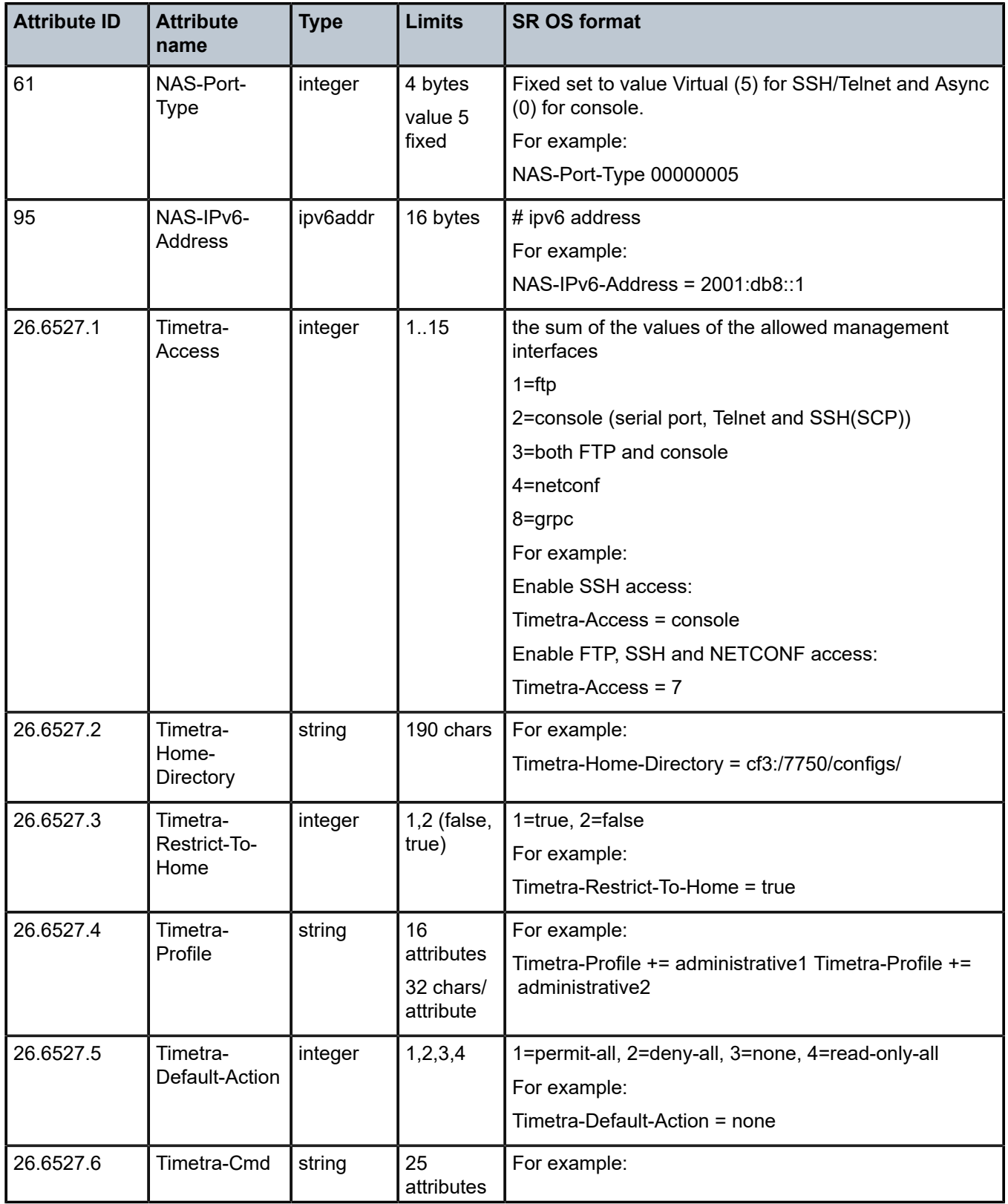

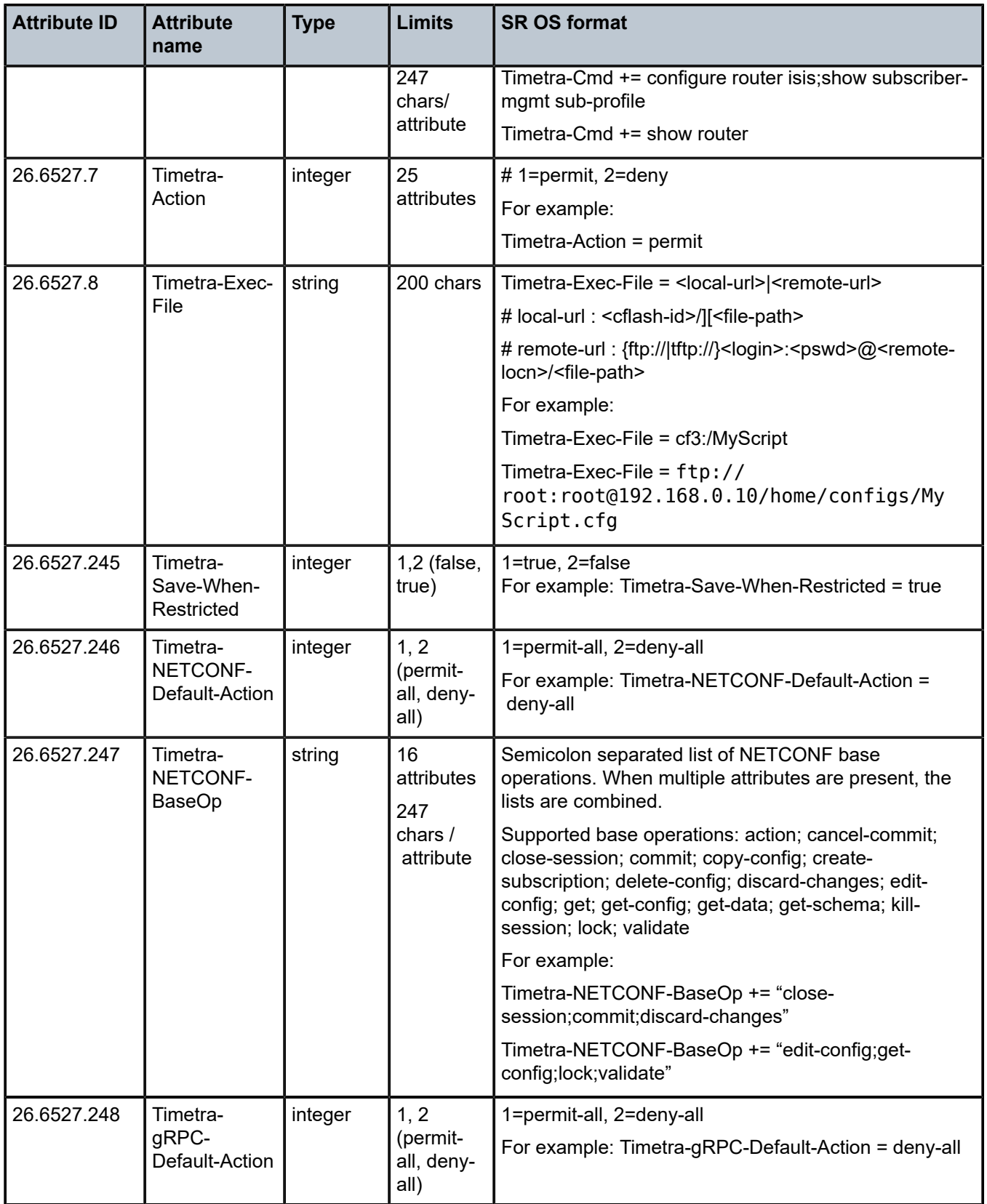

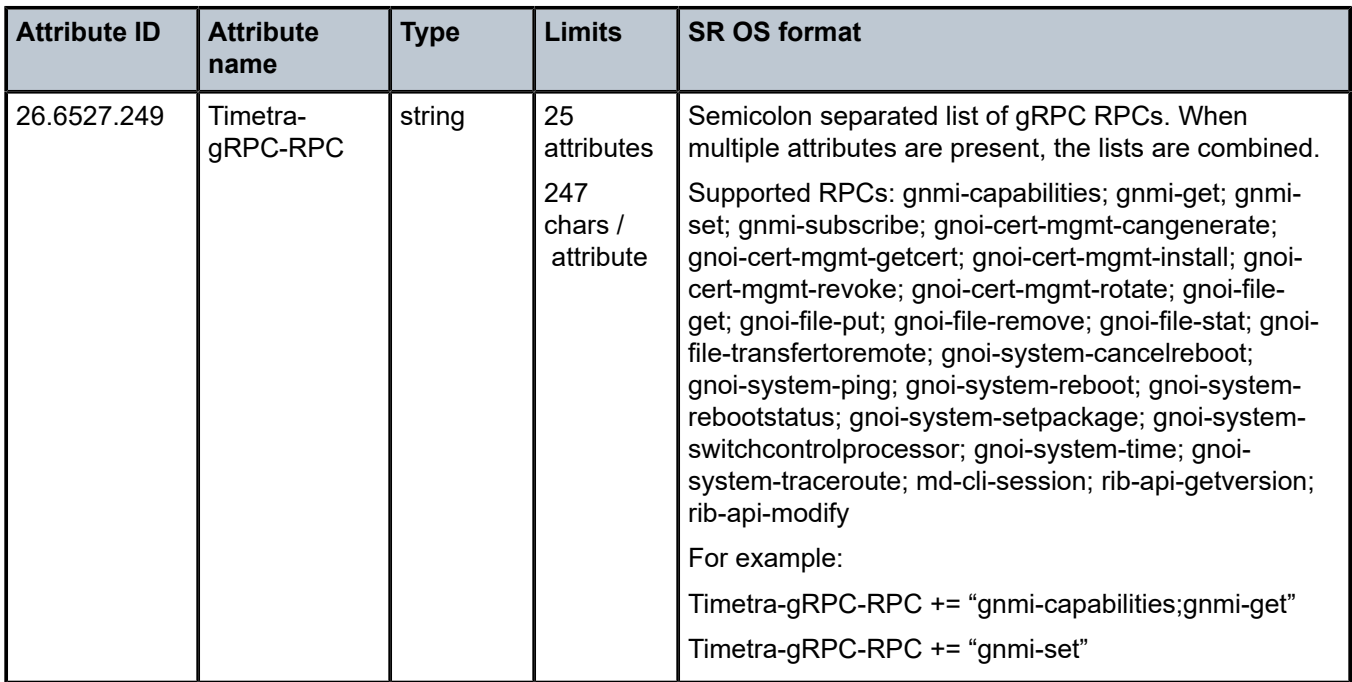

*Table 69: CLI user authentication and authorization (applicability)*

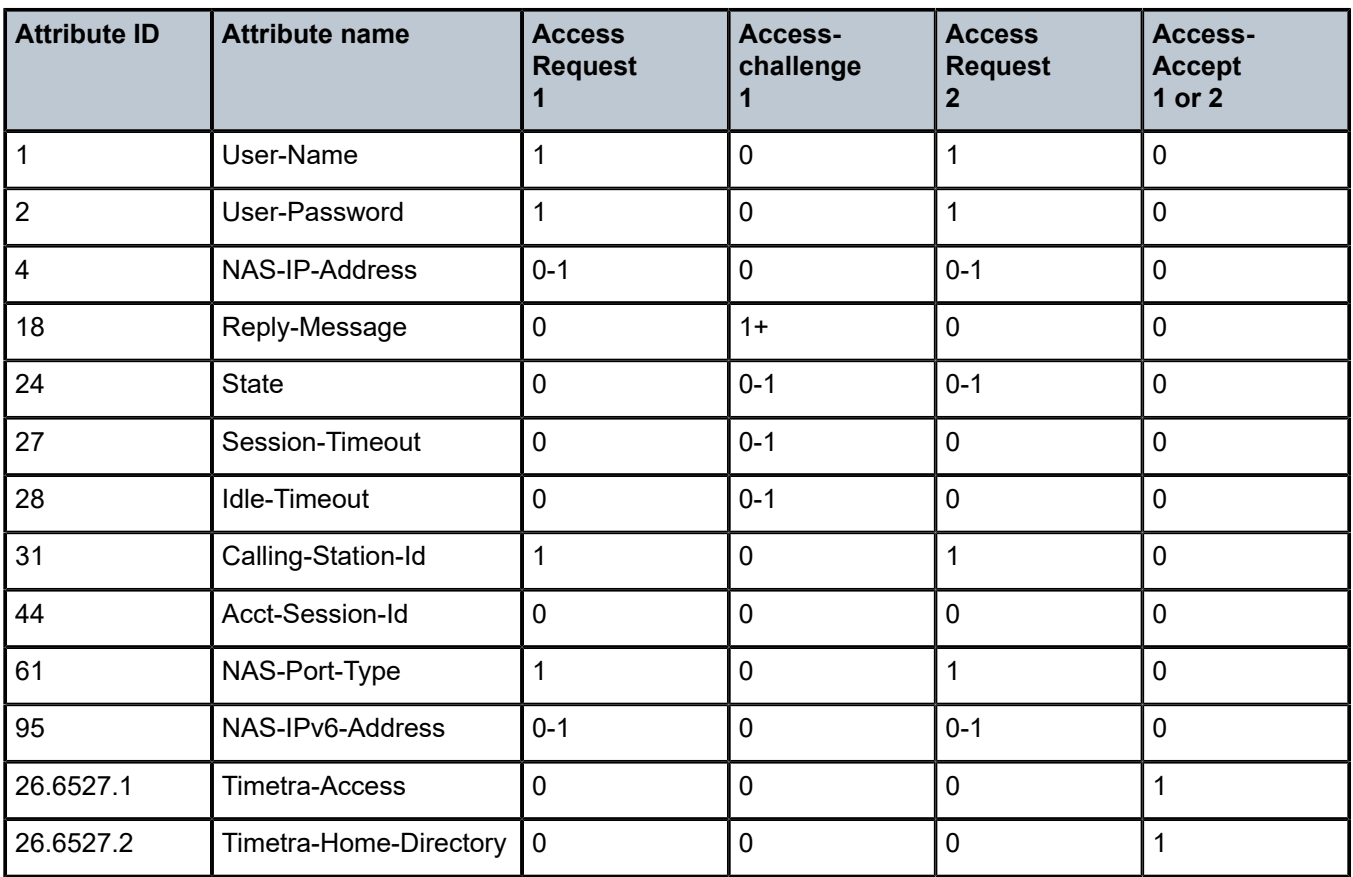

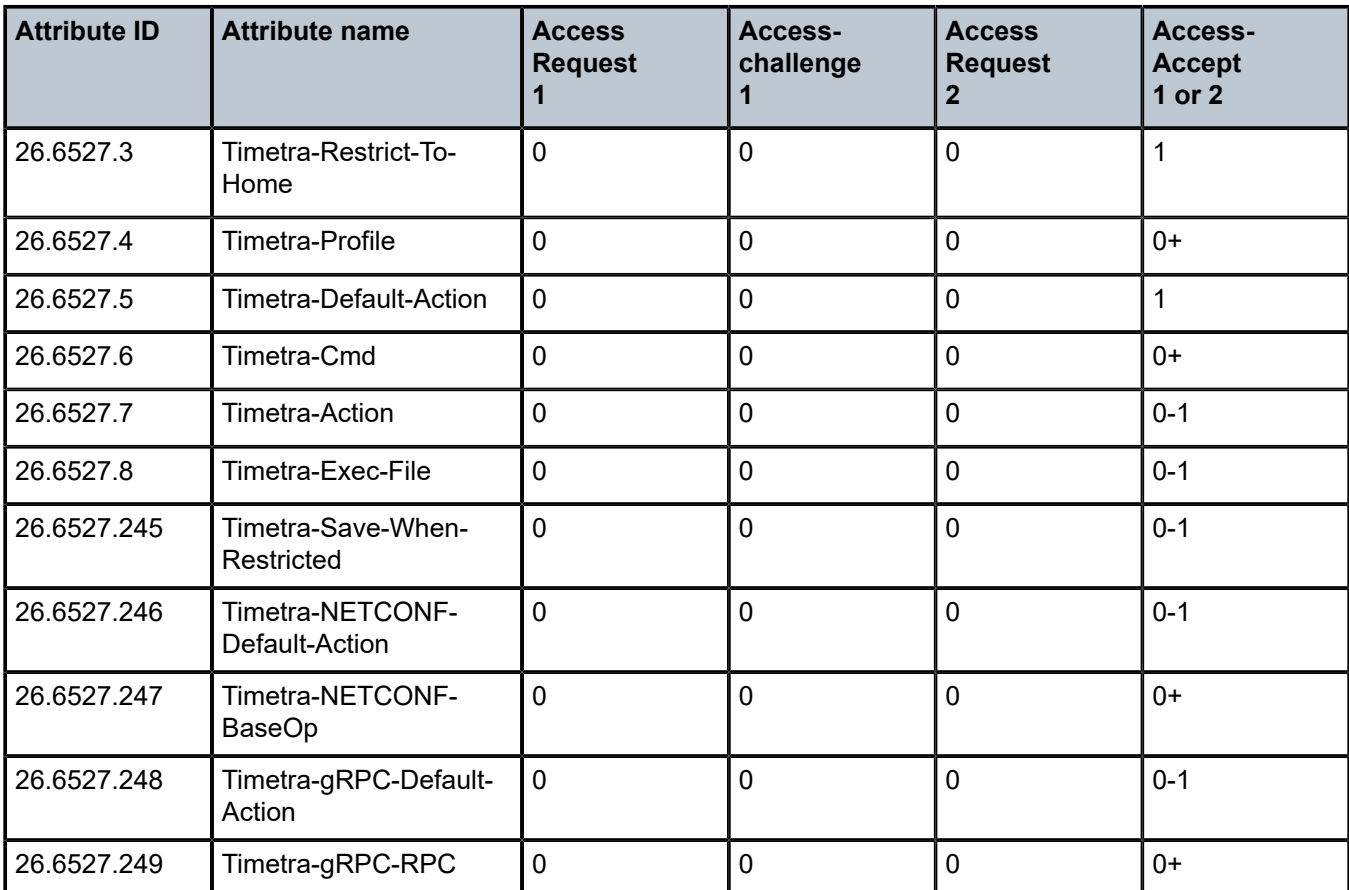

## **1.2.18 AAA route downloader**

*Table 70: AAA route downloader (description)*

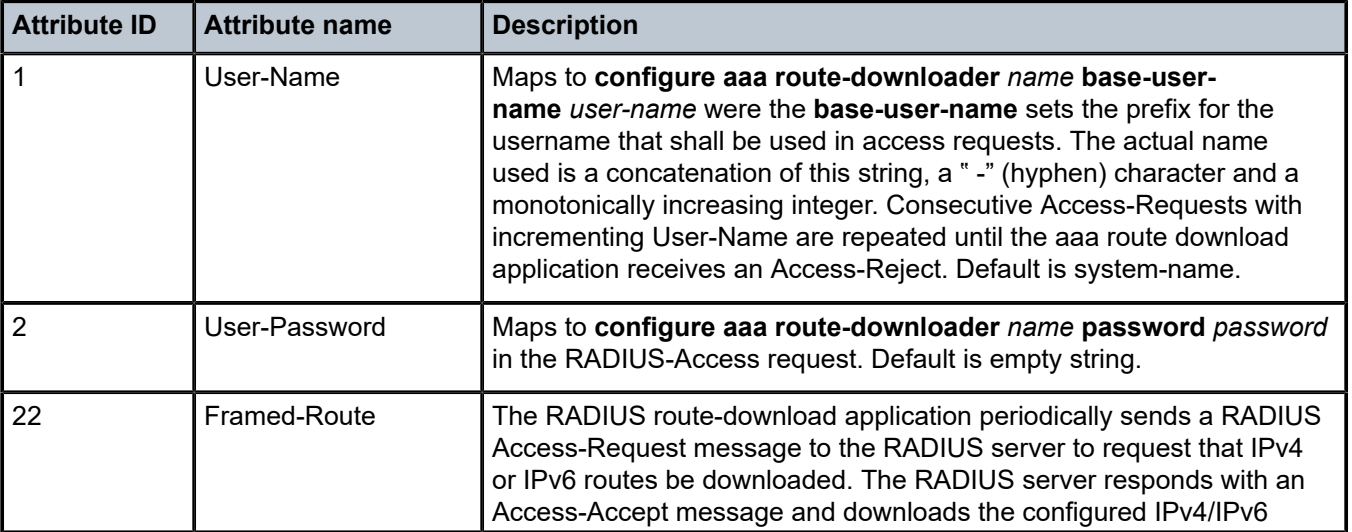

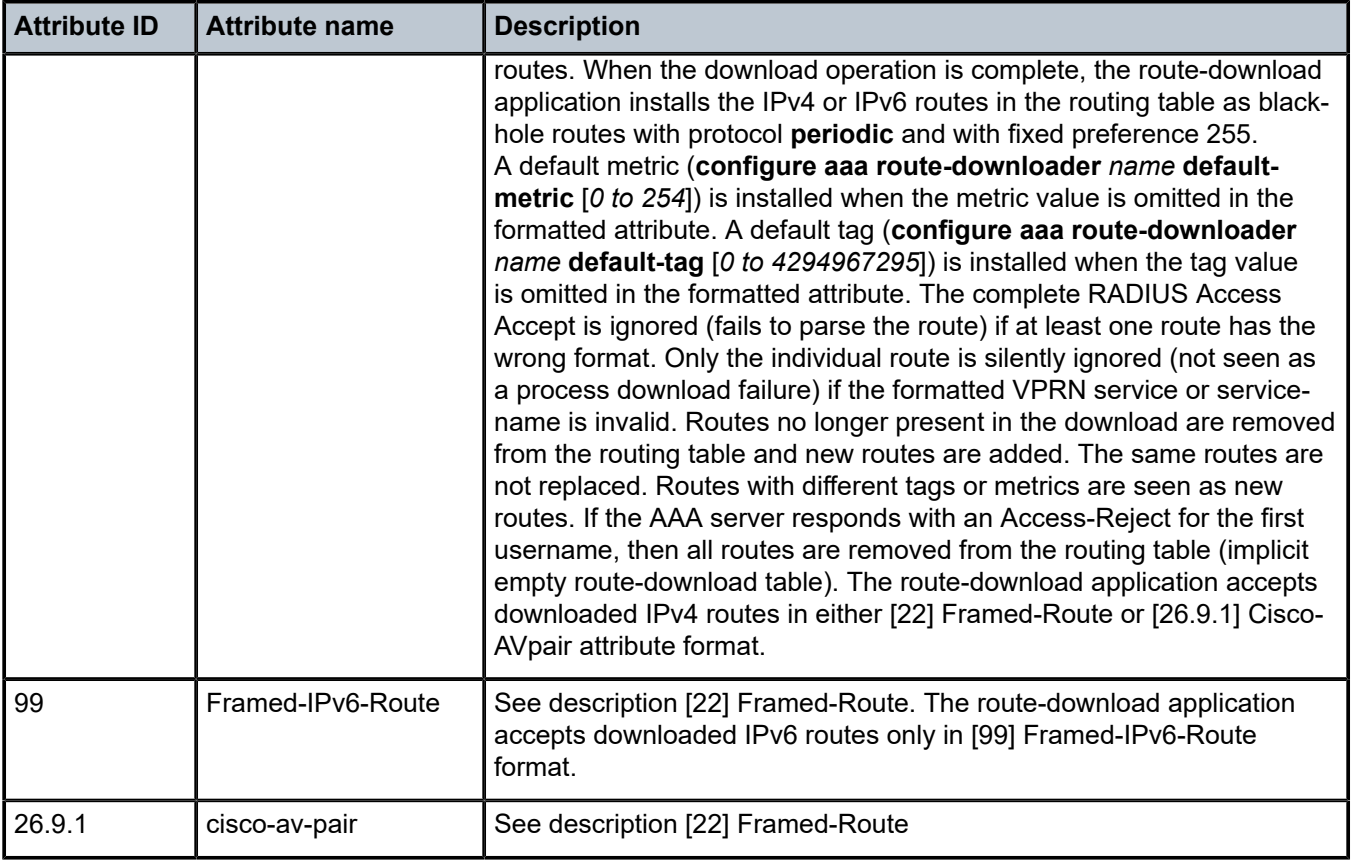

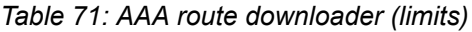

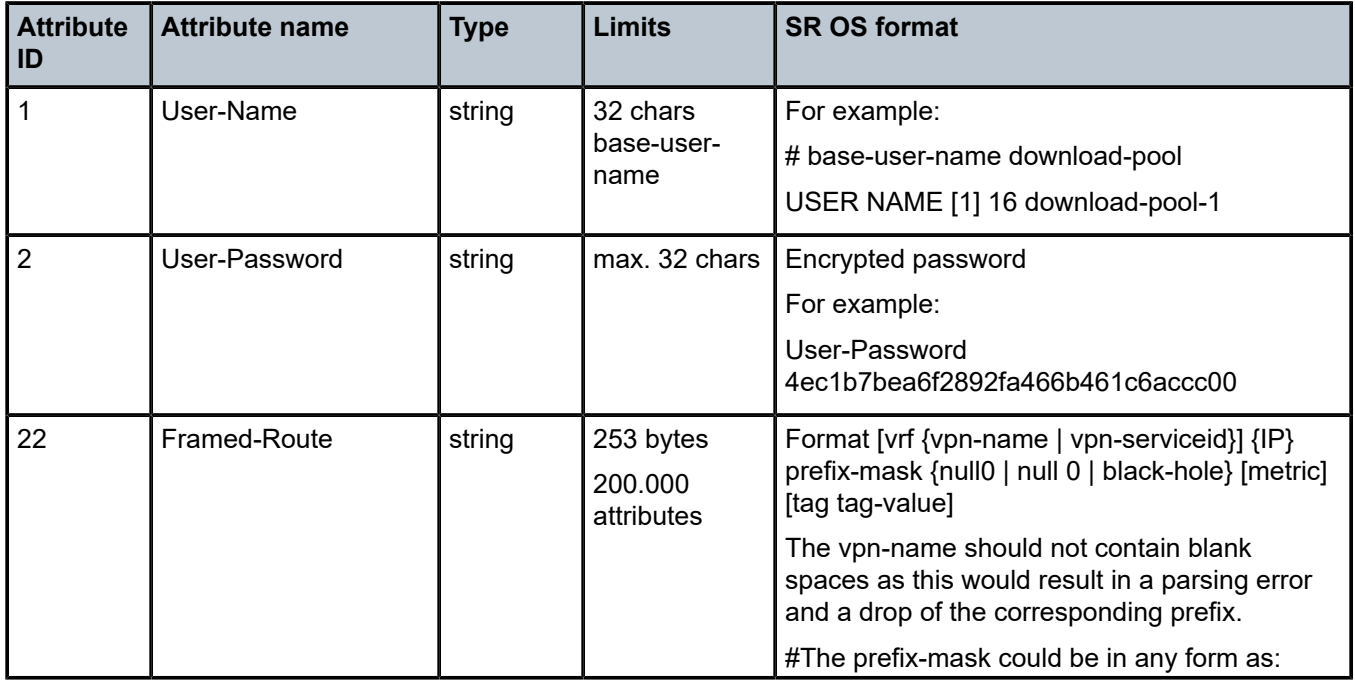

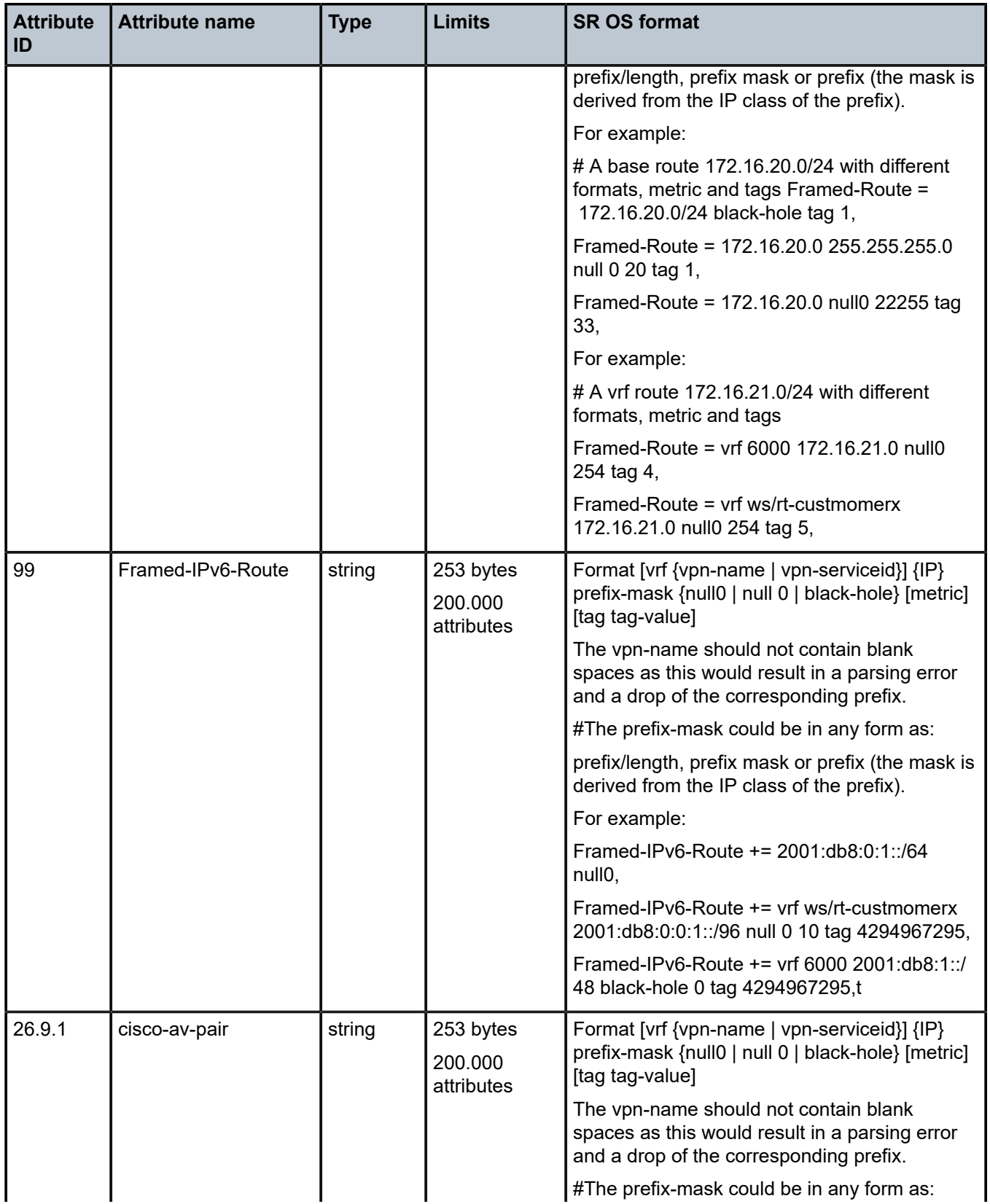

| <b>Attribute</b><br>ID | <b>Attribute name</b> | <b>Type</b> | <b>Limits</b> | <b>SR OS format</b>                                                                            |
|------------------------|-----------------------|-------------|---------------|------------------------------------------------------------------------------------------------|
|                        |                       |             |               | prefix/length, prefix mask or prefix (the mask is<br>derived from the IP class of the prefix). |
|                        |                       |             |               | For example:                                                                                   |
|                        |                       |             |               | # A base route 192.168.5.0/24 without metric<br>and tags (use defaults)                        |
|                        |                       |             |               | cisco-avpair $+=$ ip:route=192.168.0.0<br>255.255.255.0 null0,                                 |
|                        |                       |             |               | For example:                                                                                   |
|                        |                       |             |               | # A vrf route 192.168.1.0/24 with different<br>formats, metric and tags                        |
|                        |                       |             |               | cisco-avpair += ip:route=vrf 6000 192.168.1.0/<br>24 null 0 0 tag 62,                          |
|                        |                       |             |               | cisco-avpair += ip:route=vrf ws/rt-custmomerx<br>192.168.1.0/24 null 0 200 tag 63              |

*Table 72: AAA route downloader (applicability)*

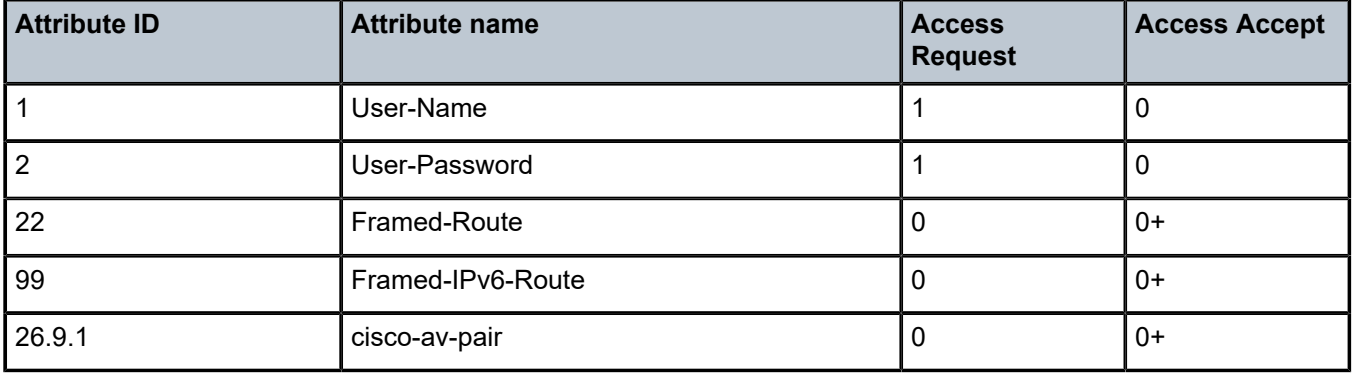

# **1.3 RADIUS accounting attributes**

#### **1.3.1 ESM accounting**

There are currently three accounting modes in Enhanced Subscriber Management accounting:

- Host accounting (H)
- Session accounting (S)
- Queue instance accounting (Q)

A single host can have up to two simultaneously active accounting modes.

The Acct Reporting Level column in Table 77: Enhanced Subscriber [Management](#page-255-0) accounting (applicability) shows the accounting mode messages that report the attribute:

- HSQ means the attribute is present in the accounting messages of all accounting modes
- H->S->Q means the attribute is present in the accounting messages of a single accounting mode:
	- If Host accounting is enabled, then the attribute is present in the accounting messages that belong to this mode.
	- Else if session accounting is enabled, then the attribute is present in the accounting messages that belong to this mode.
	- Else if Queue instance accounting is enabled, then the attribute is present in the accounting messages that belong to this mode.

Each accounting mode has a unique accounting session ID.

Host accounting (per subscriber host):

show service id <svc-id> subscriber-hosts detail

Acct-Session-Id : 241AFF000000204FE9D801

Session accounting (per PPPoE or IPoE session):

show service id <svc-id> ppp session detail show service id <svc-id> ipoe session detail

Acct-Session-Id : 241AFF000000214FE9D801

Queue instance accounting (per queue instance):

show service id <svc-id> subscriber-hosts detail

Acct-Q-Inst-Session-Id: 241AFF000000224FE9D801

An overview of active accounting modes and corresponding session IDs can be displayed with the **show service active-subscribers hierarchy radius-acct** command.

The Host or Session accounting session ID can be included in a RADIUS Access Request:

```
configure
   subscriber-mgmt
        authentication-policy <name> 
            include-radius-attribute acct-session-id [host|session]
```
The format of the accounting session ID appearing in RADIUS accounting messages can be configured to be:

- a hexadecimal number format as a fixed length string of 22 characters composed of:
	- 6 hexadecimal characters derived from the chassis Base MAC address (show chassis): XOR of bytes 1 and 4, bytes 2 and 5, and bytes 3 and 6
	- 8 hexadecimal characters containing an unsigned 32 bit sequence number (CPM wide, wraps around at 4294967295 decimal)
	- 8 hexadecimal characters containing the session creation time (UNIX epoch time in seconds)

• a description format as a variable length string: <subscriber-id>@<sap-id>@<sla-profile>\_<creationtime>

```
configure
    subscriber-mgmt
        radius-accounting-policy <name> 
            session-id-format {description | number}
```
An Acct-Multi-Session-Id is included in all RADIUS accounting messages (start/stop/interim):

<span id="page-199-1"></span>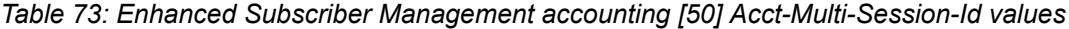

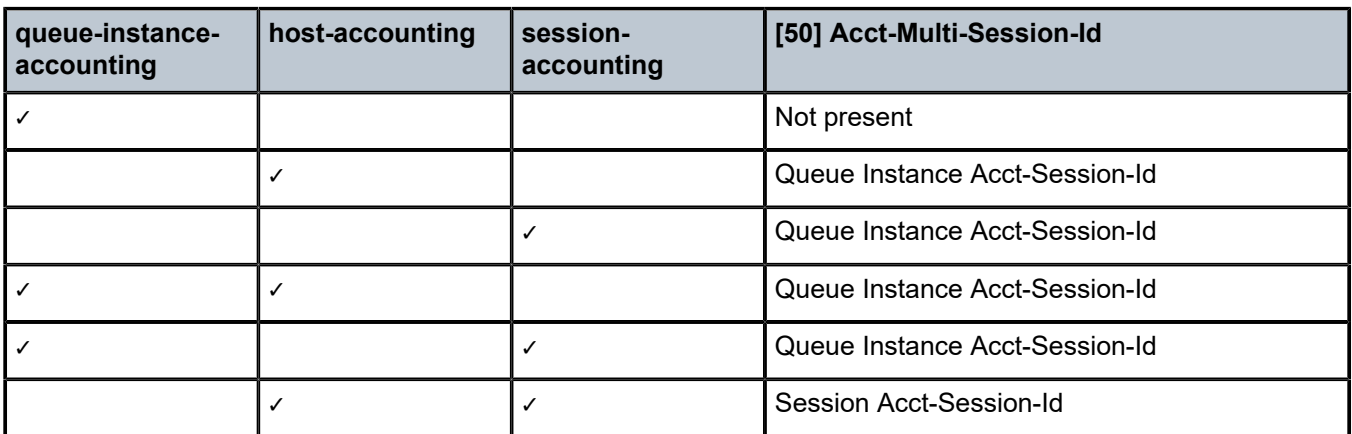

The reporting of volume counters in accounting is coupled to the sending of periodic or host triggered Accounting Interim Updates messages. Volume based accounting is therefore enabled using the **interimupdate** CLI parameter for all accounting modes or by the **host-update** CLI parameter in session accounting mode, or both, as shown in Table 74: [Accounting](#page-199-0) statistics type.

<span id="page-199-0"></span>*Table 74: Accounting statistics type*

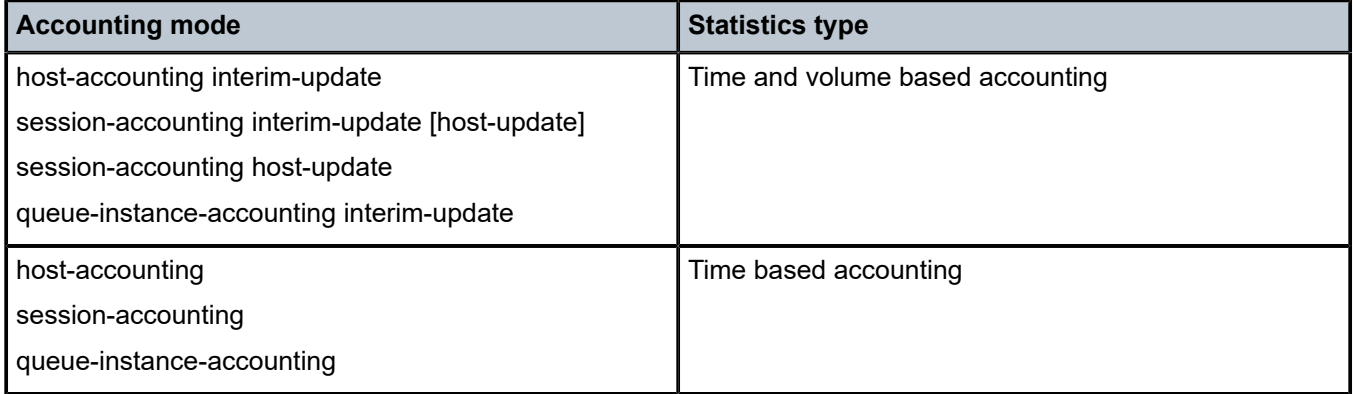

The different sets of volume accounting attributes that can be included in the Accounting Interim and Stop messages are controlled using **include-radius-attribute** CLI commands. Multiple volume reporting types can be enabled simultaneously:

```
configure
 subscriber-mgmt
    radius-accounting-policy <name>
```

```
 include-radius-attribute
       [no] detailed-acct-attributes # 64 bit per queue/policer counters
[no] std-acct-attributes # 32 bit aggregate counters (v4+v6)
[no] v6-aggregate-stats # 32 bit aggregate counters (v6 only)
```
*Table 75: Enhanced Subscriber Management accounting (description)*

| <b>Attribute ID</b> | <b>Attribute name</b> | <b>Description</b>                                                                                                    |
|---------------------|-----------------------|----------------------------------------------------------------------------------------------------|
| 1                   | User-Name             | Refers to the user to be authenticated in the Access-Request. The<br>format for IPoE/PPPoE hosts depends on configuration parameters<br>pppoe-access-method, ppp-user-name or user-name-format<br>in the CLI context configure subscriber-mgmt authentication-<br>policy name. The format for ARP-hosts is not configurable and<br>always the host IPv4-address. The RADIUS User-Name specified<br>in an Access-Accept or CoA is reflected in the corresponding<br>accounting messages. The attribute is omitted in accounting using<br>configure subscriber-mgmt radius-accounting-policy name<br>include-radius-attribute no user-name.                                             |
| $\overline{4}$      | NAS-IP-Address        | The identifying IP Address of the NAS requesting Accounting.<br>Included when the RADIUS server is reachable using IPv4.                                                                                                    |
|                     |                       | The address is determined by the routing instance through which<br>the RADIUS server can be reached:                                                                                                    |
|                     |                       | "Management" - The active IPv4 address in the Boot Options File<br>(bof address ipv4-address)                                                                                                    |
|                     |                       | "Base" or "VPRN"- The IPv4 address of the system interface<br>(configure router interface system address address).                                                                                                    |
|                     |                       | The default NAS-IP-Address value can be overwritten:                                                                                                    |
|                     |                       | ESM: configure aaa radius-server-policy policy-name servers<br>source-address ip-address                                                                                                    |
|                     |                       | DSM: configure aaa isa-radius-policy name nas-ip-address-<br>origin {isa-ip   system-ip}                                                                                                    |
| 5                   | NAS-Port              | The physical access-circuit on the NAS which is used for the<br>Accounting of the user. The format of this attribute is configurable<br>on the NAS as a fixed 32 bit value or a parameterized 32 bit value.<br>The parameters can be a combination of outer and inner vlan<br>ID, slot number, MDA number, port number, lag-id, pw-id, pxc-id,<br>pxc-subport and fixed bit values (zero or one) but cannot exceed<br>32 bits. The format can be configured for following accounting<br>applications: configure aaa l2tp-accounting-policy name include-<br>radius-attribute nas-port, configure subscriber-mgmt radius-<br>accounting-policy name include-radius-attribute nas-port. |
| $6\phantom{1}6$     | Service-Type          | The type of service the PPPoE user has requested, or the type of<br>service to be provided for the PPPoE user. Optional in RADIUS-<br>Accept and CoA. Treated as a session setup failure if different from<br>Framed-User.                                                                                                    |

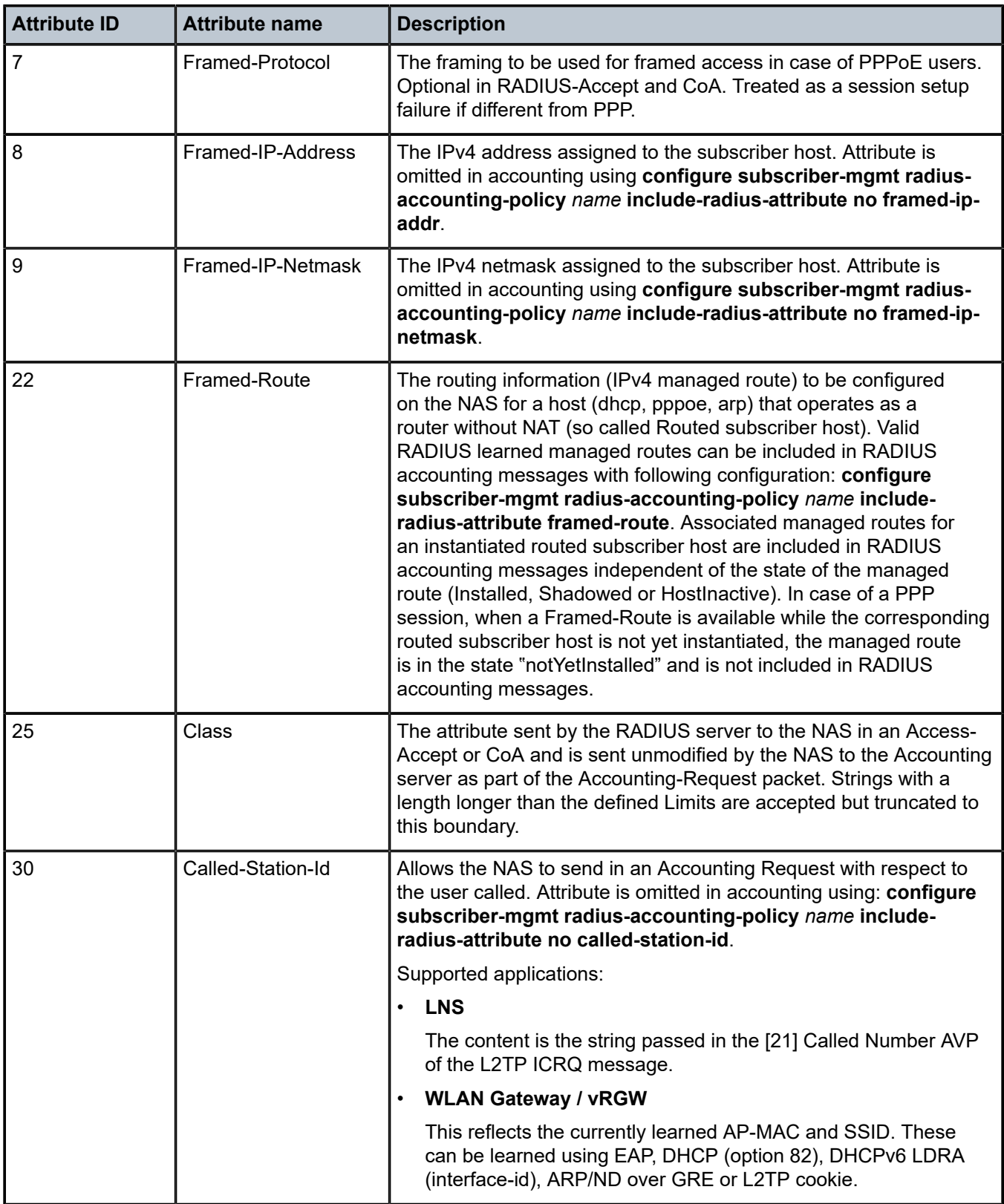

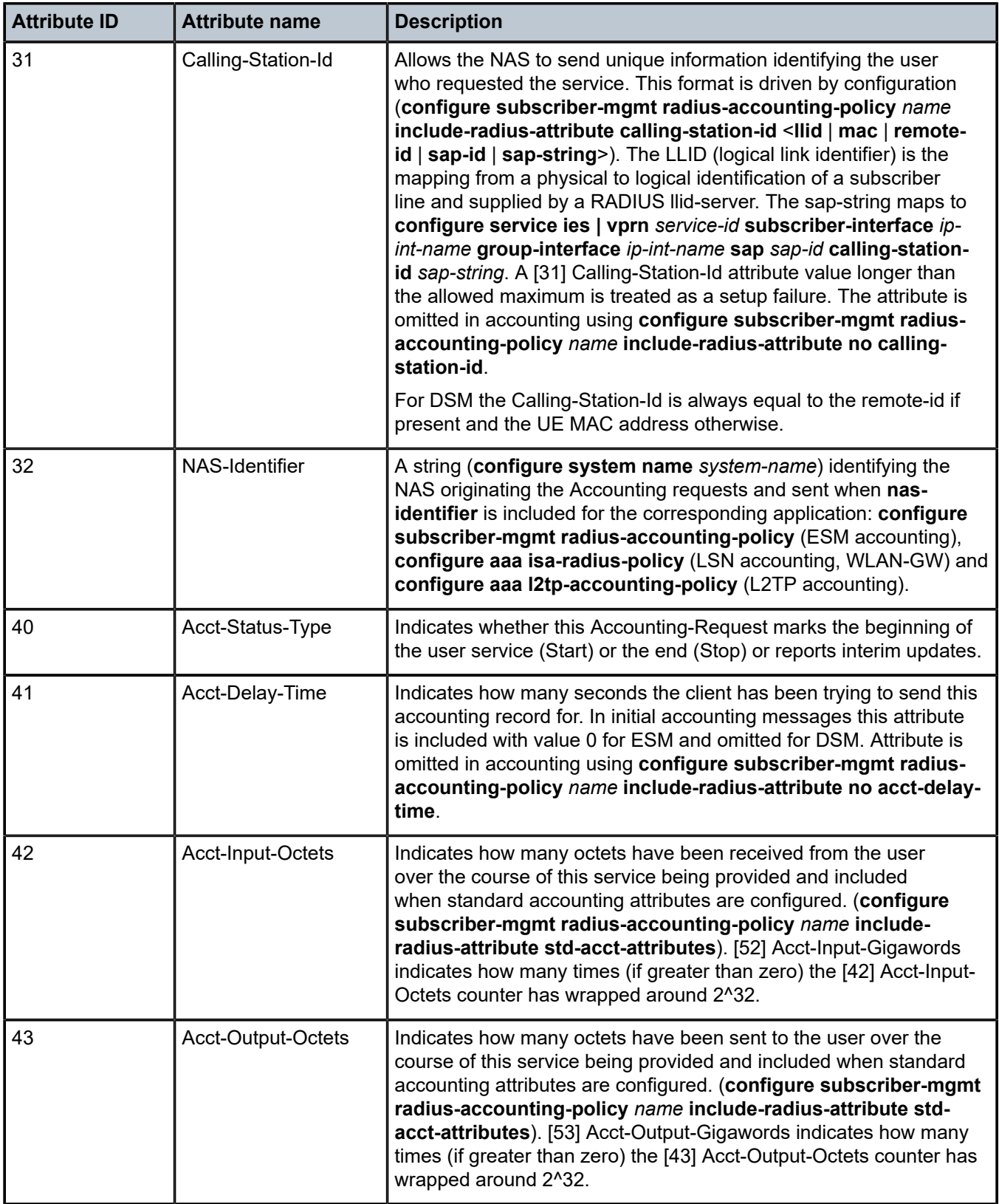

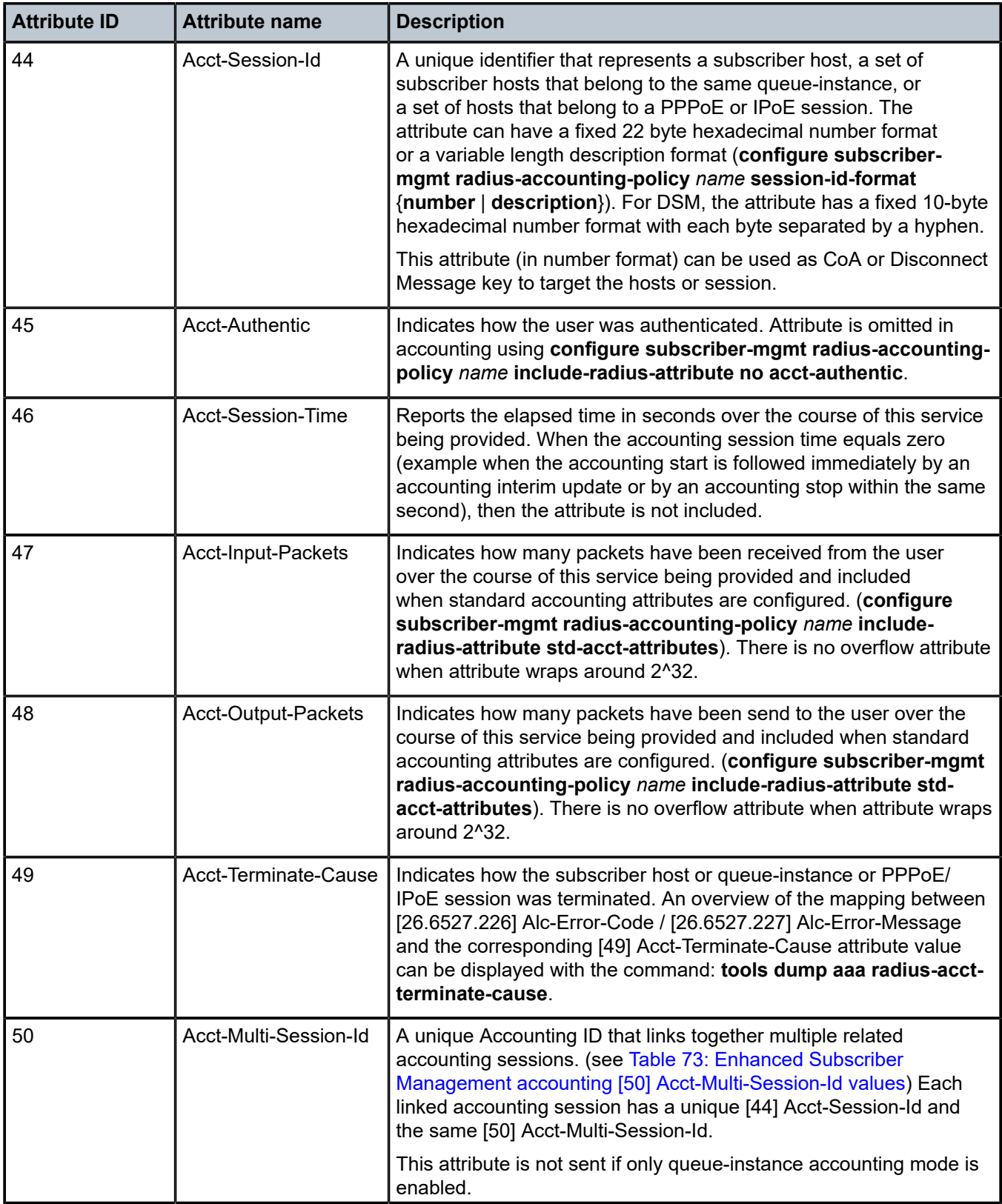

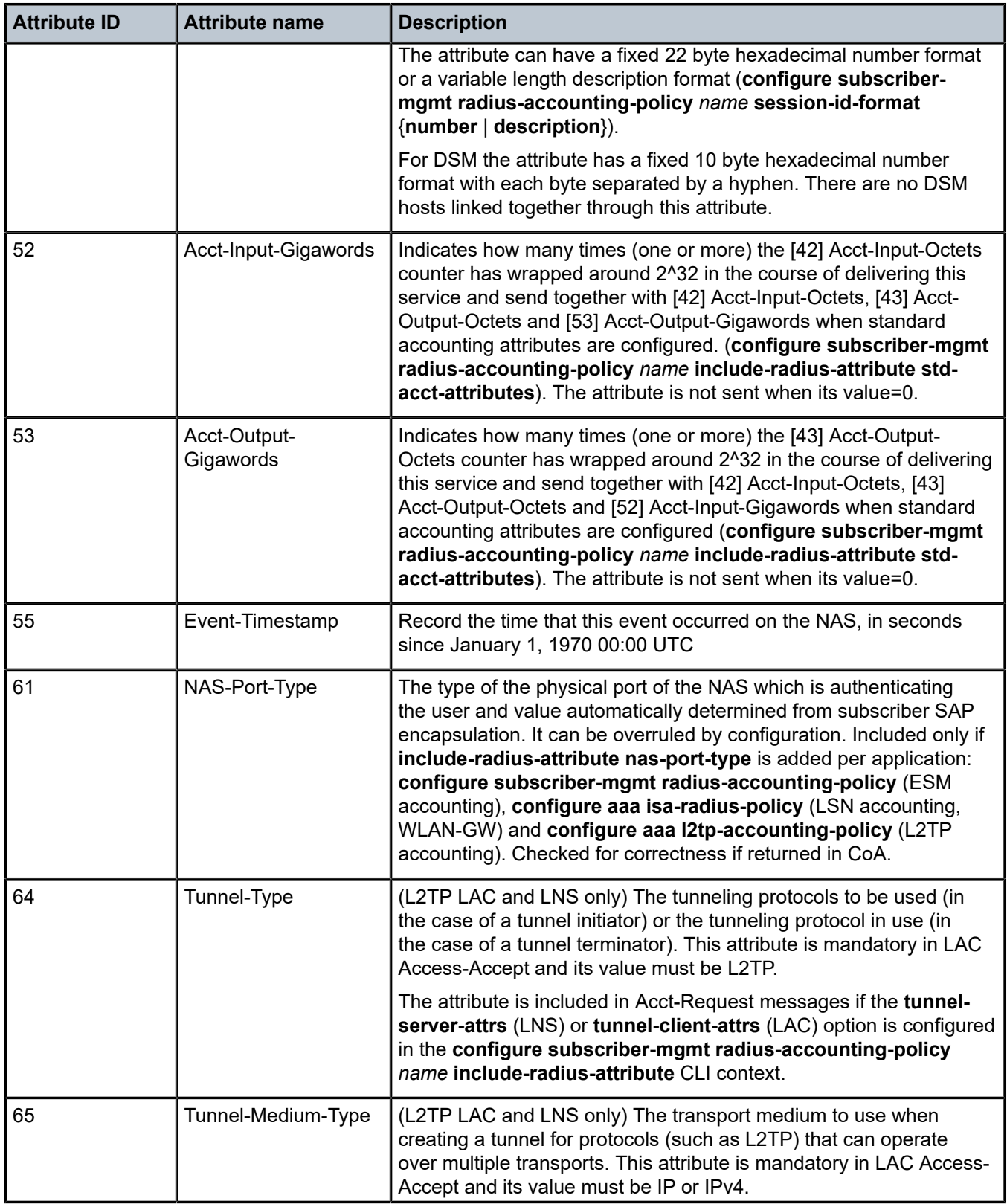

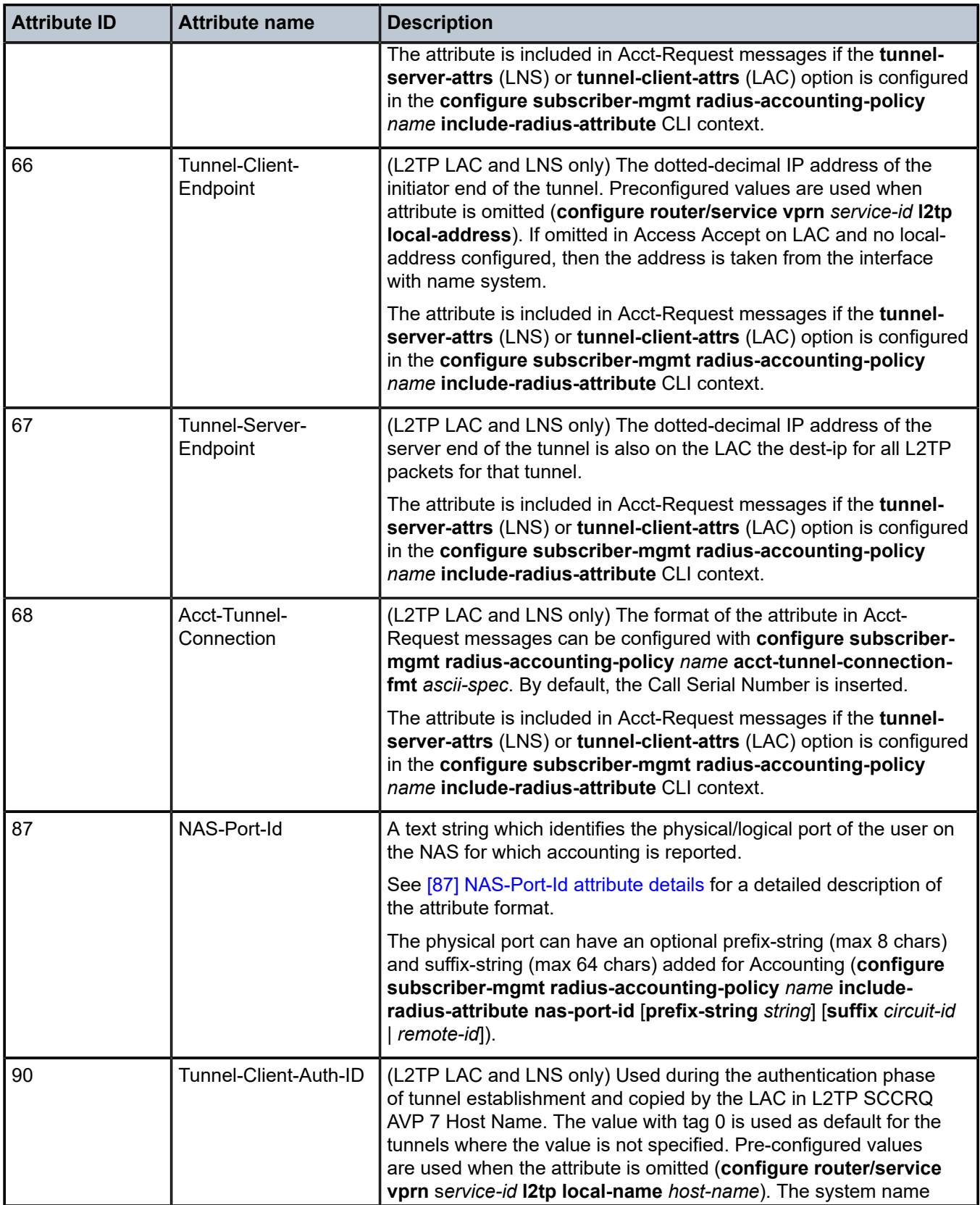

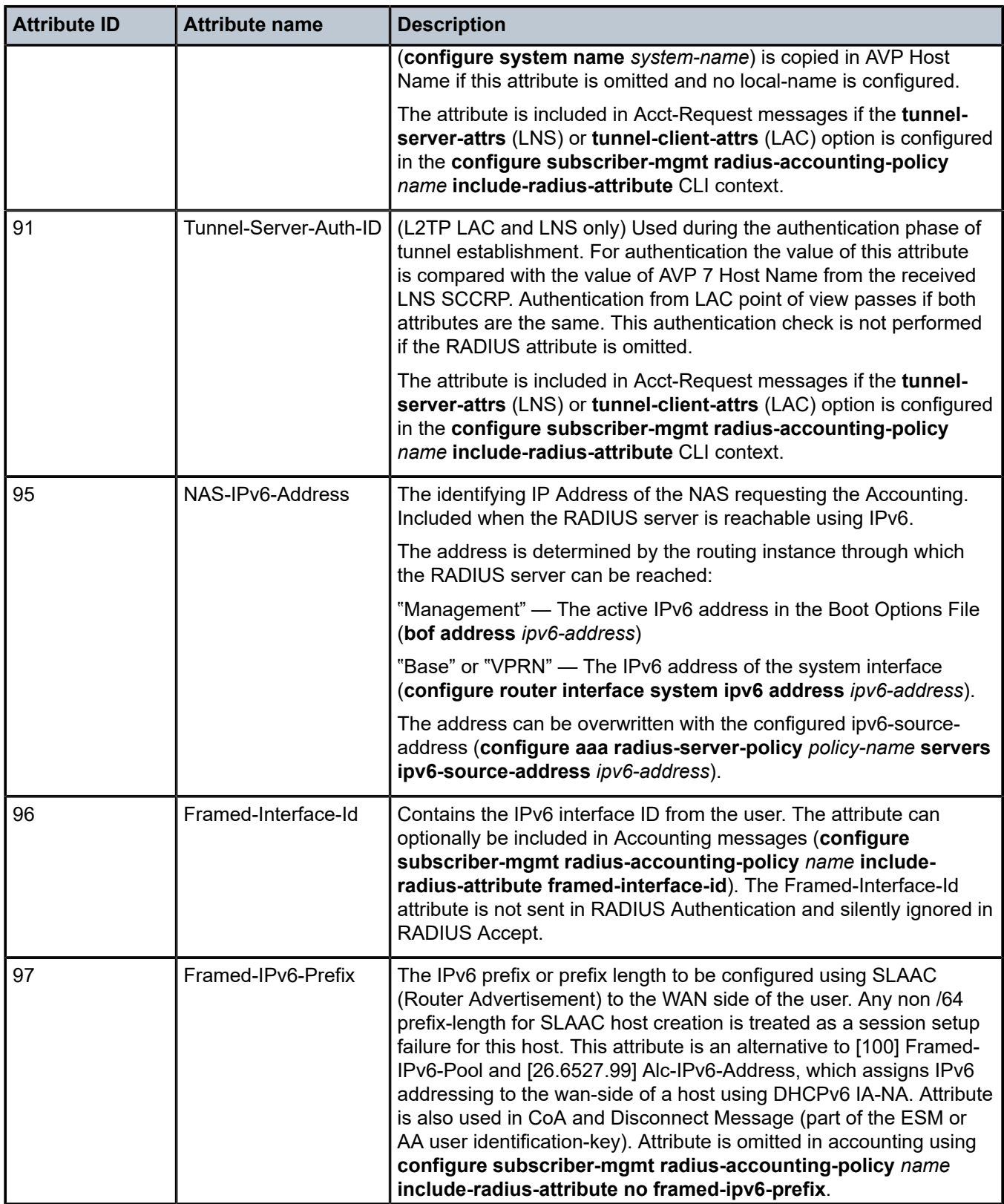

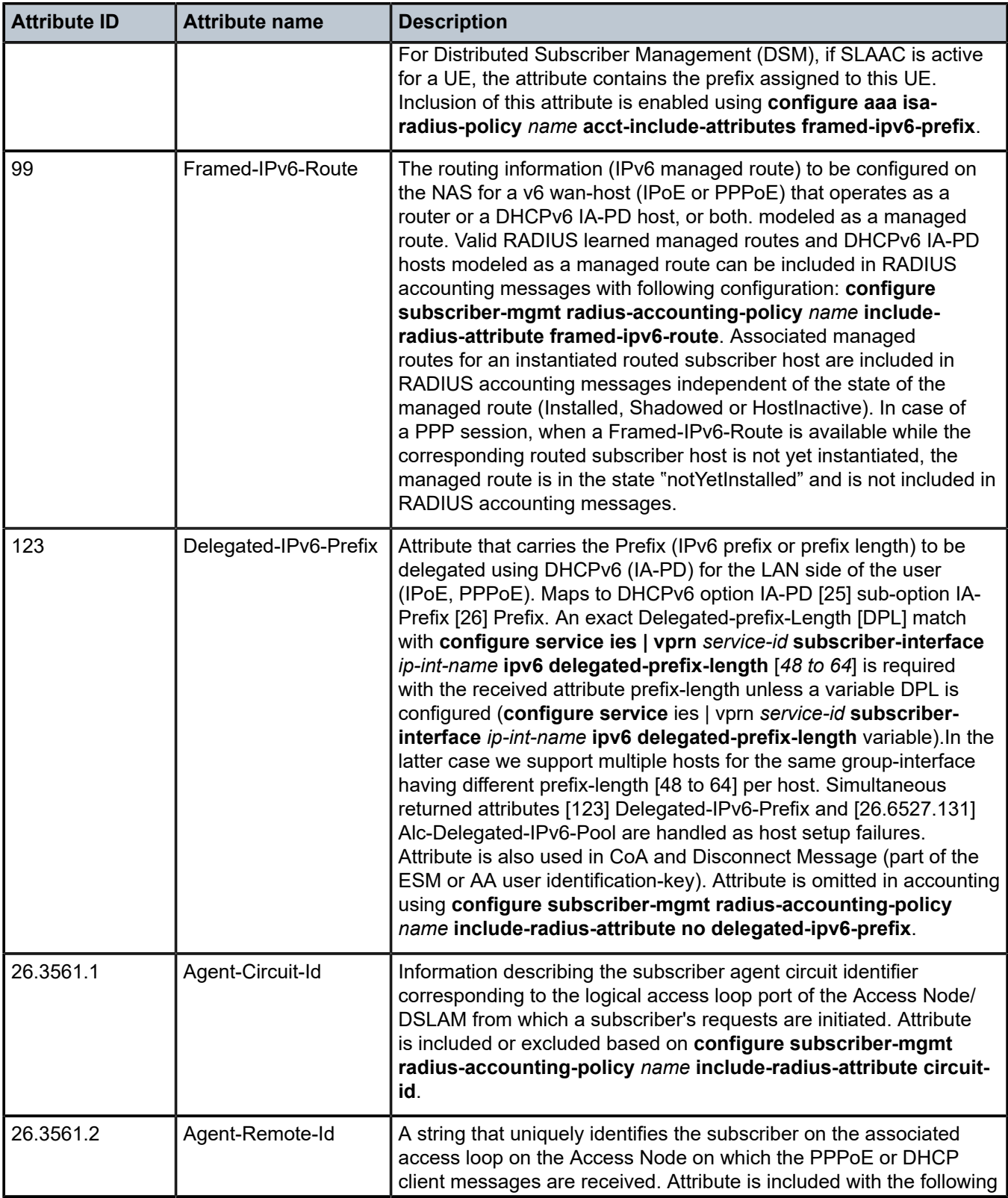

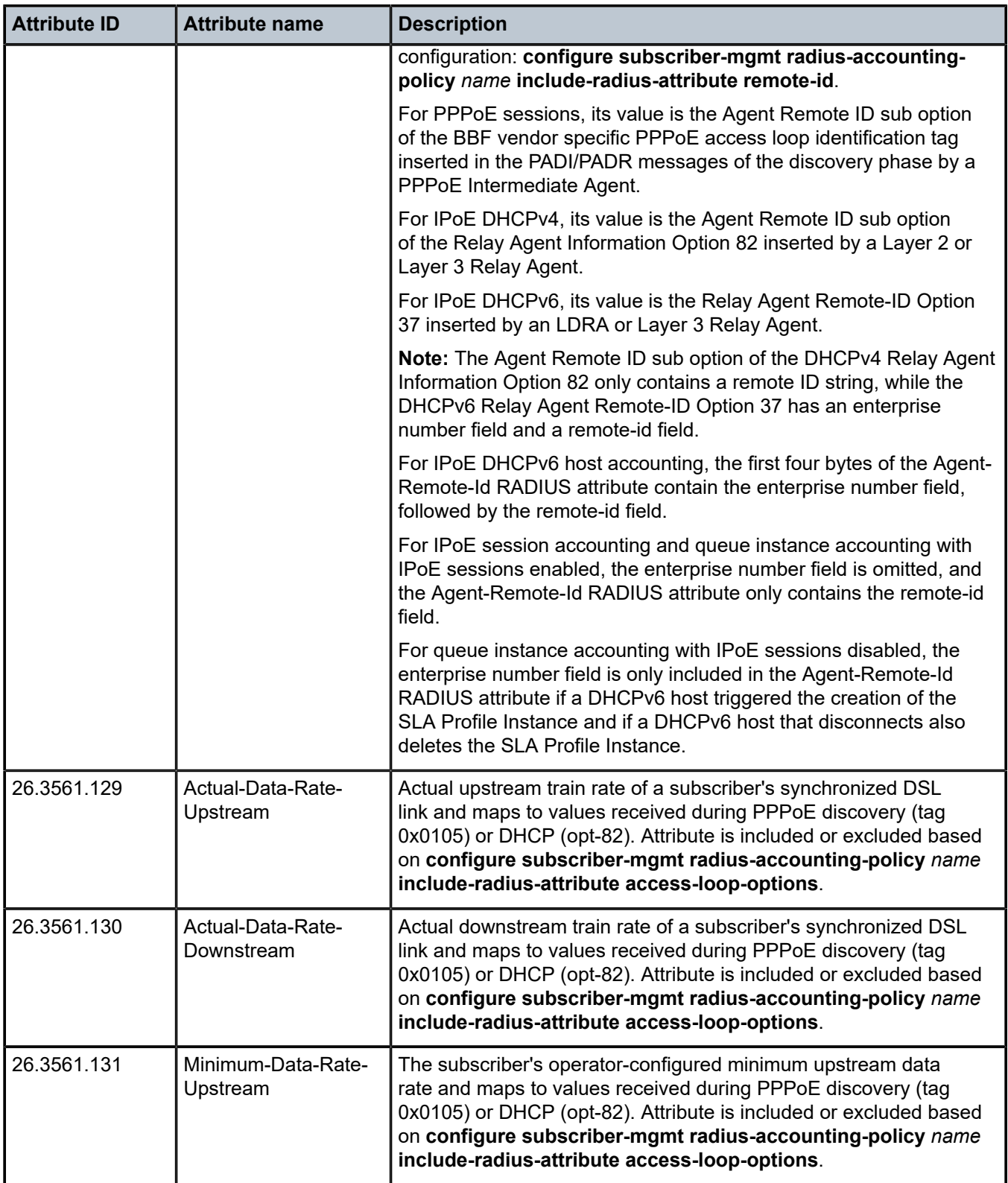

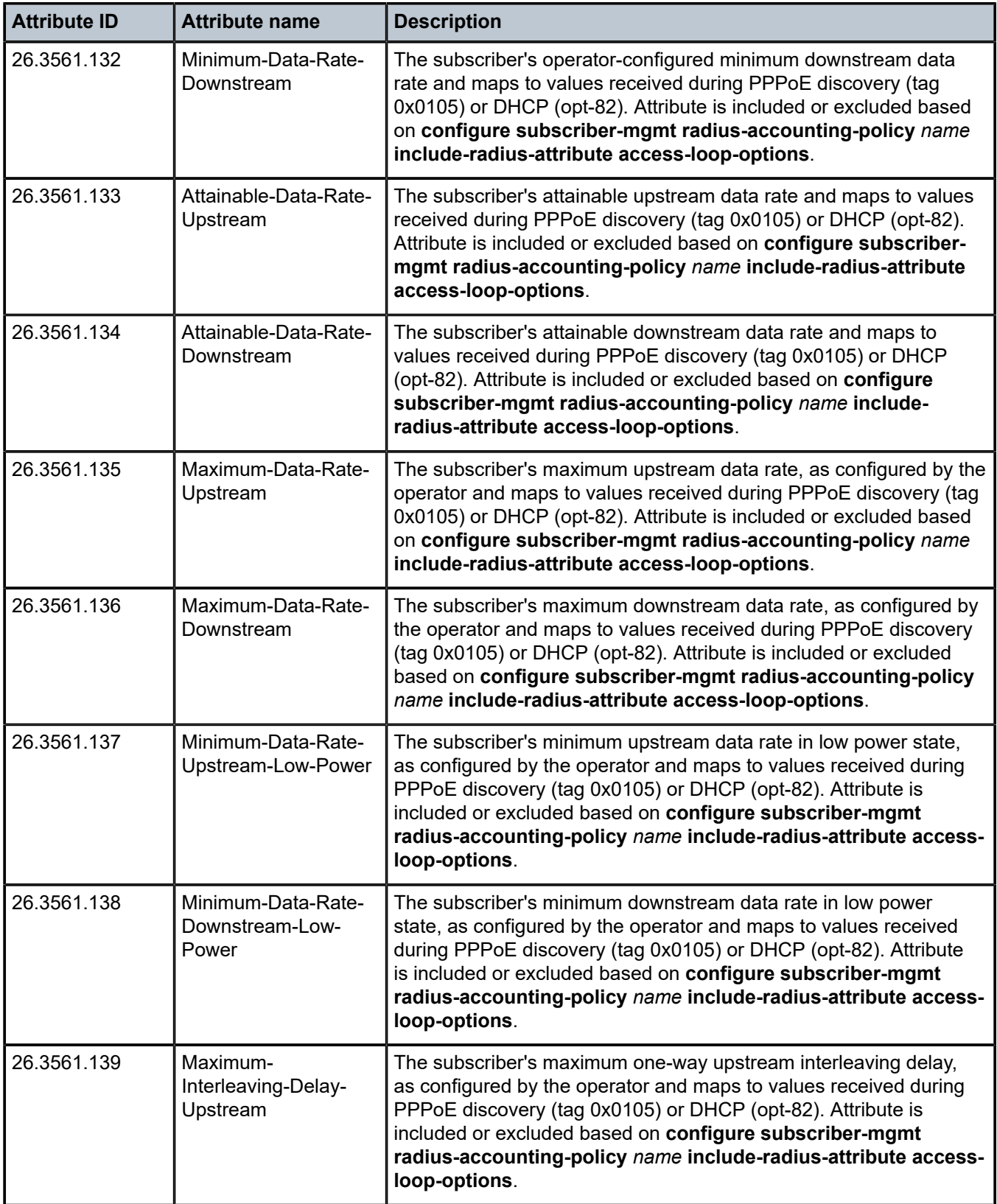

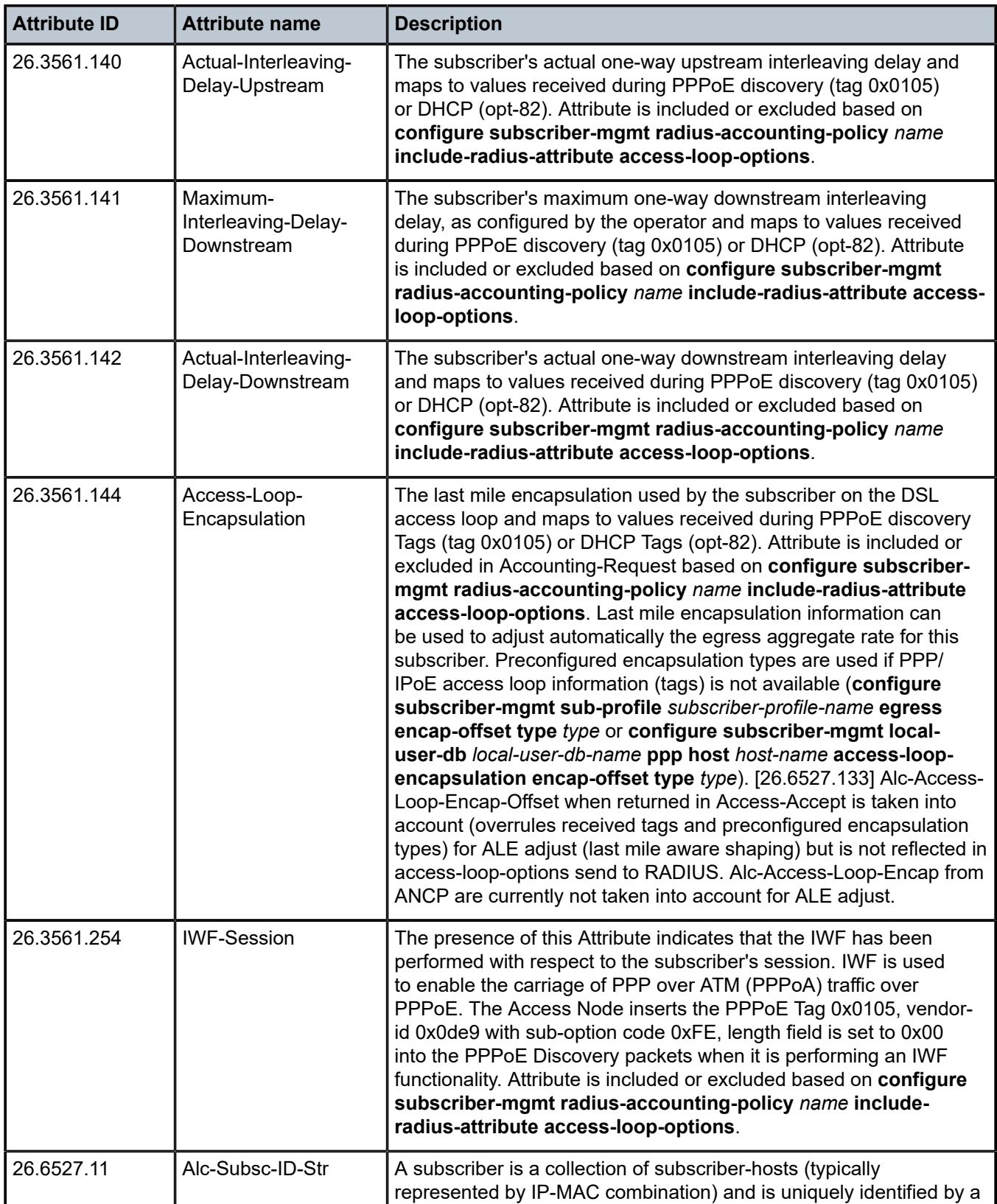

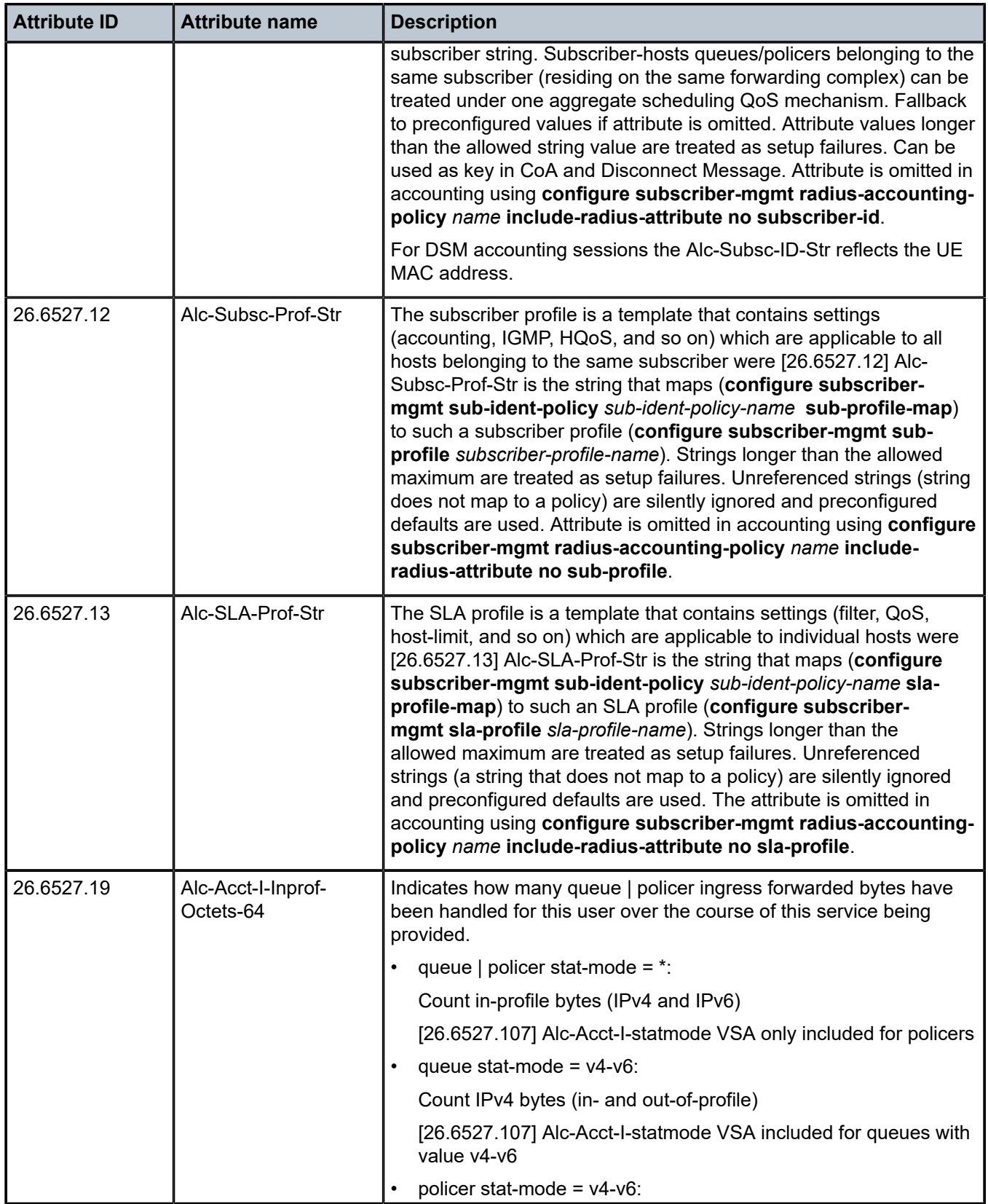

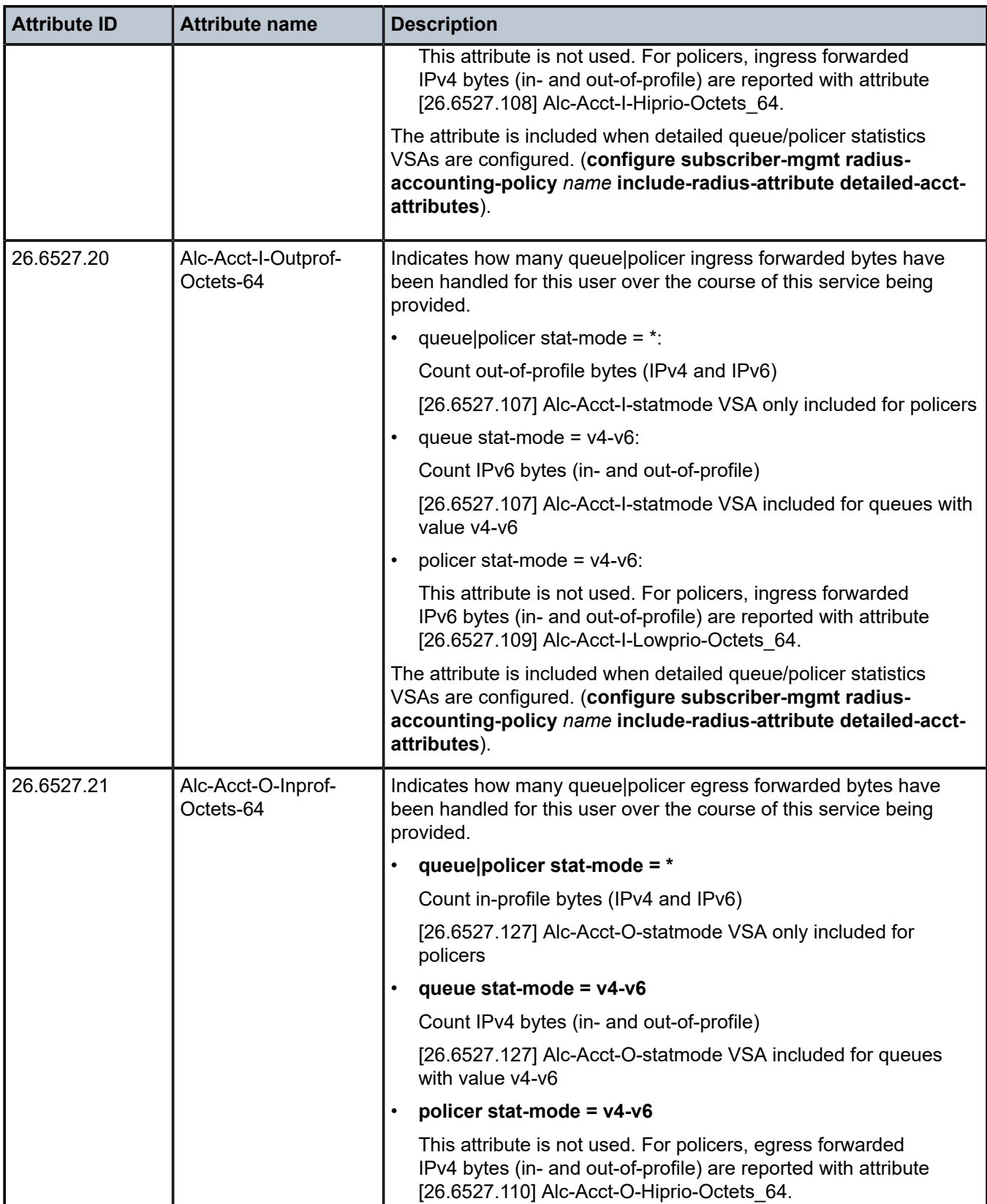

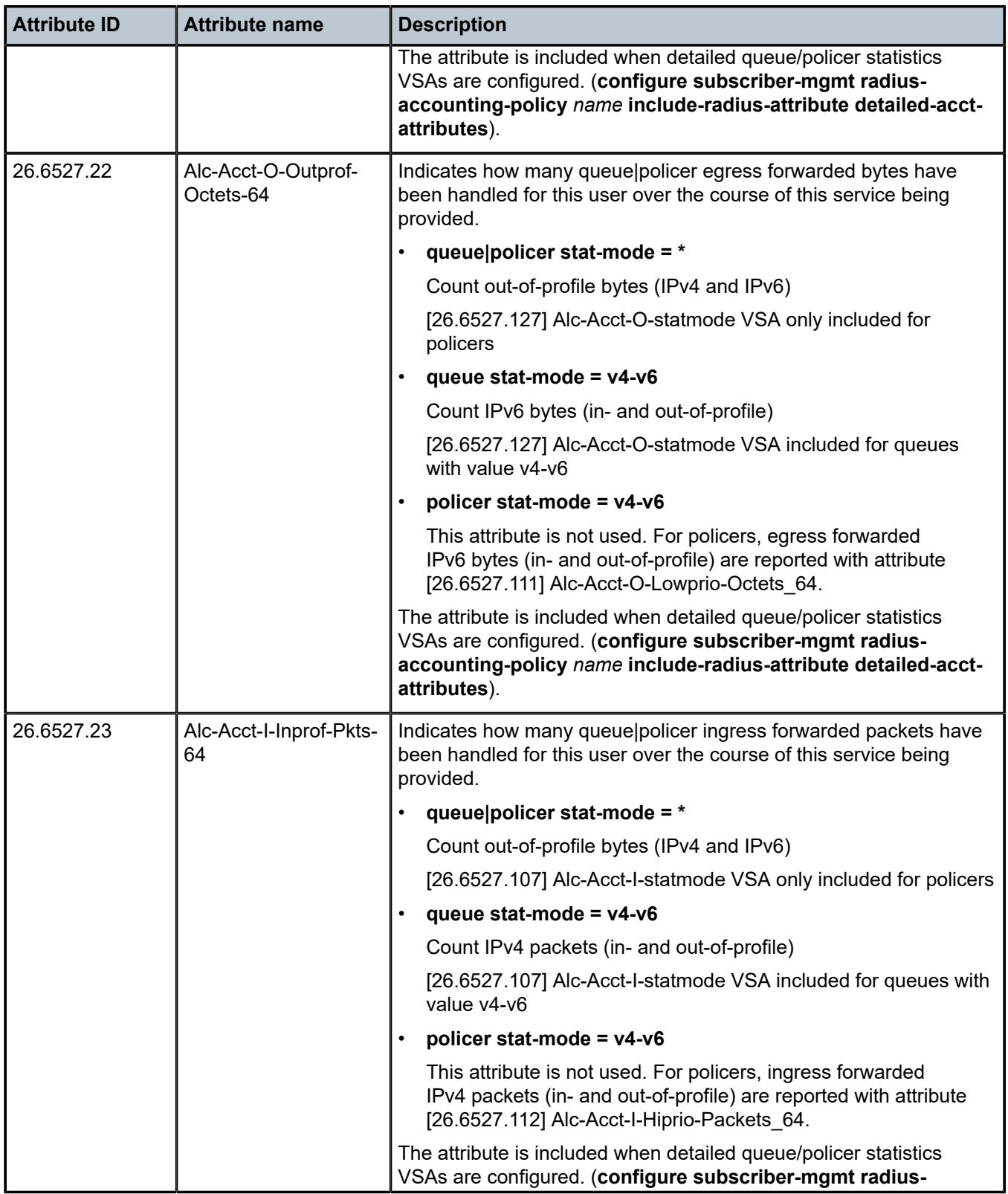

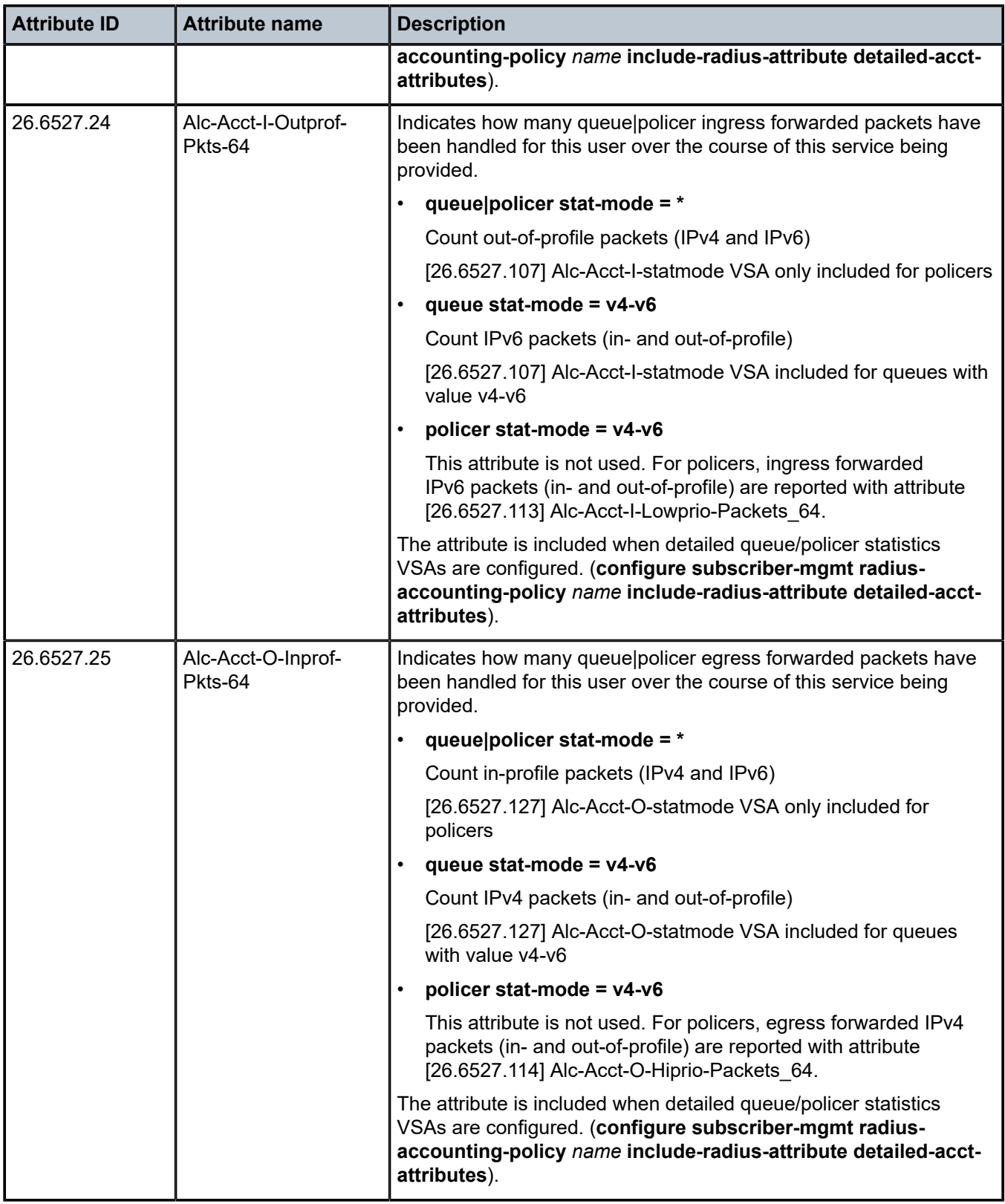

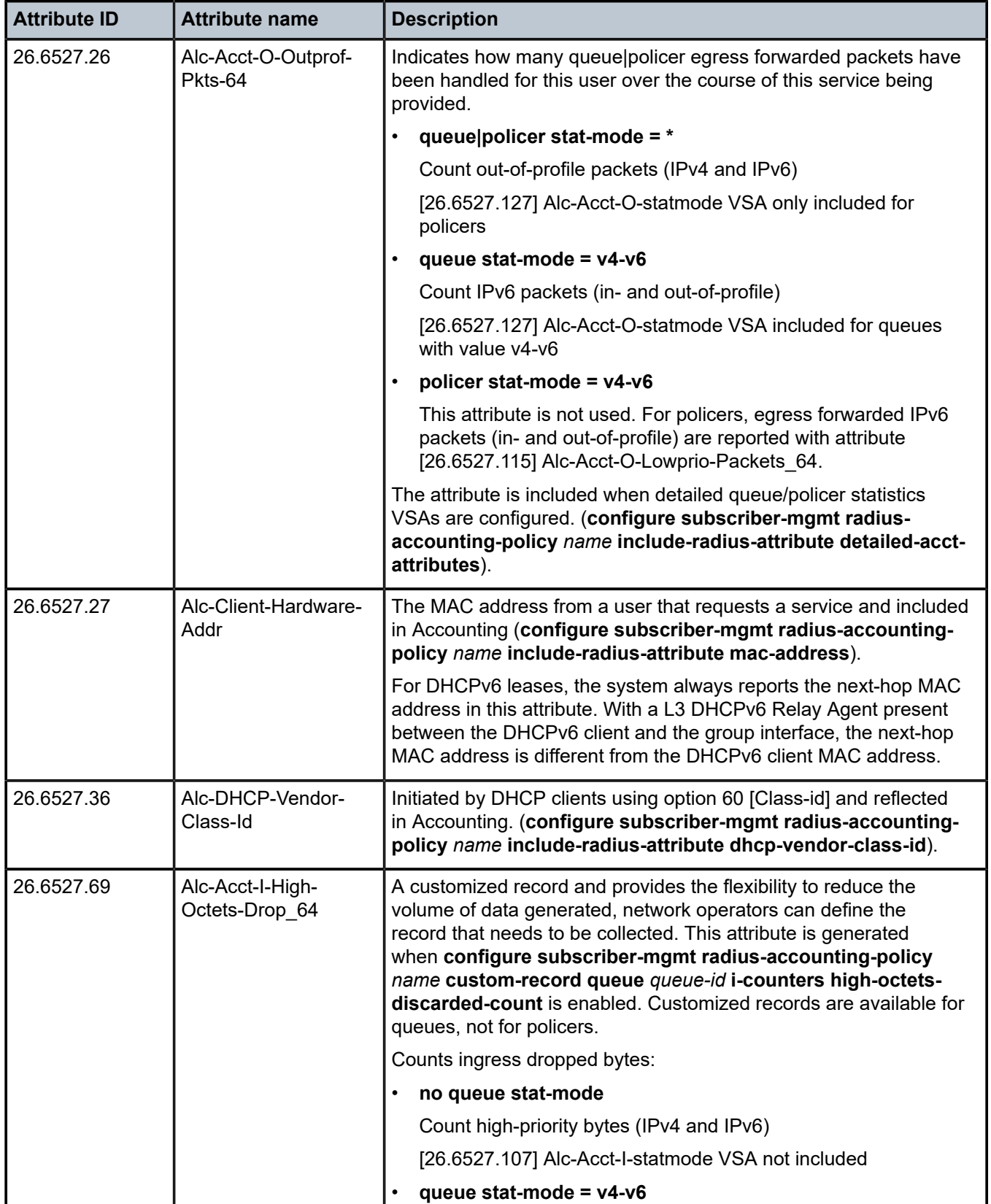
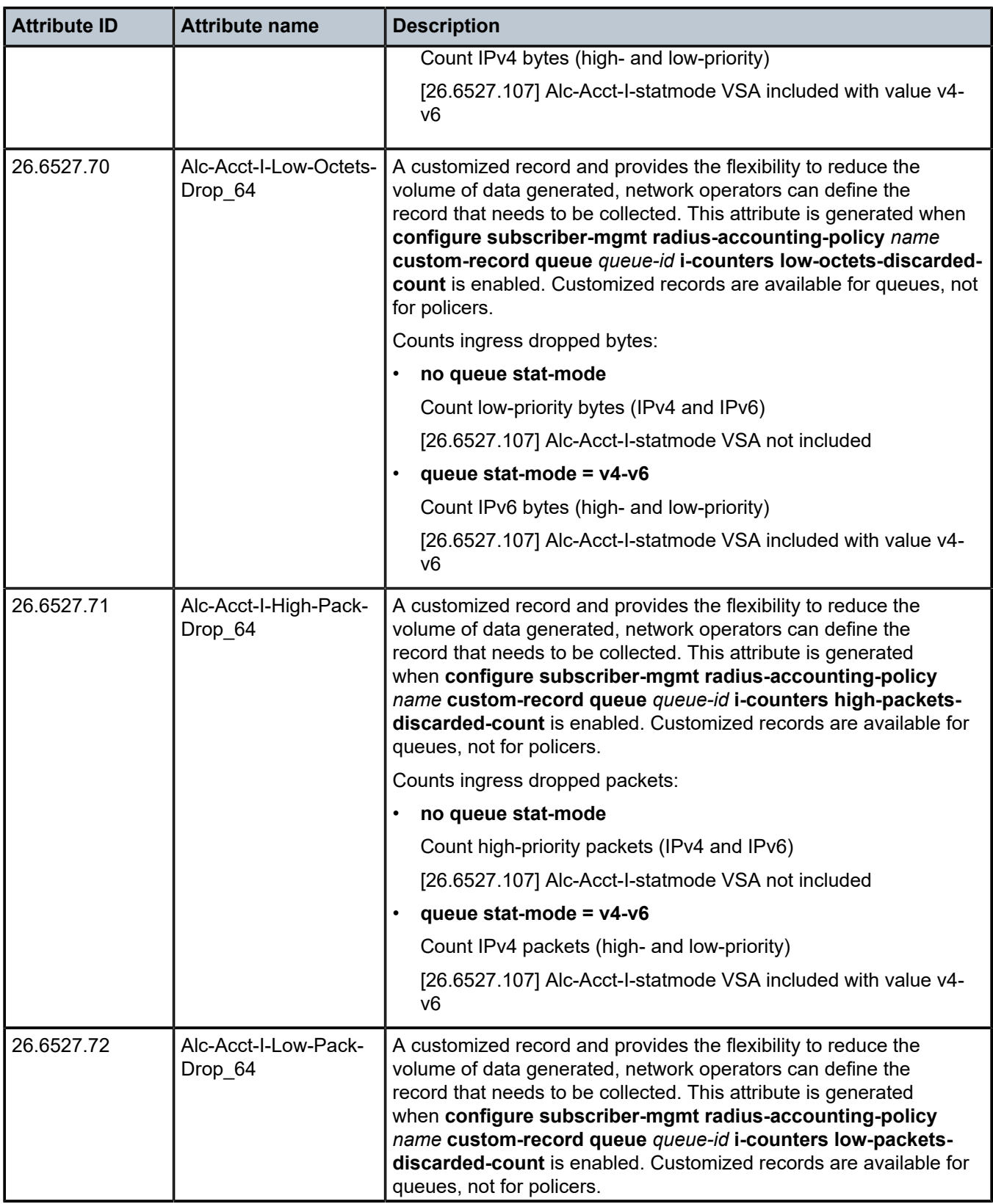

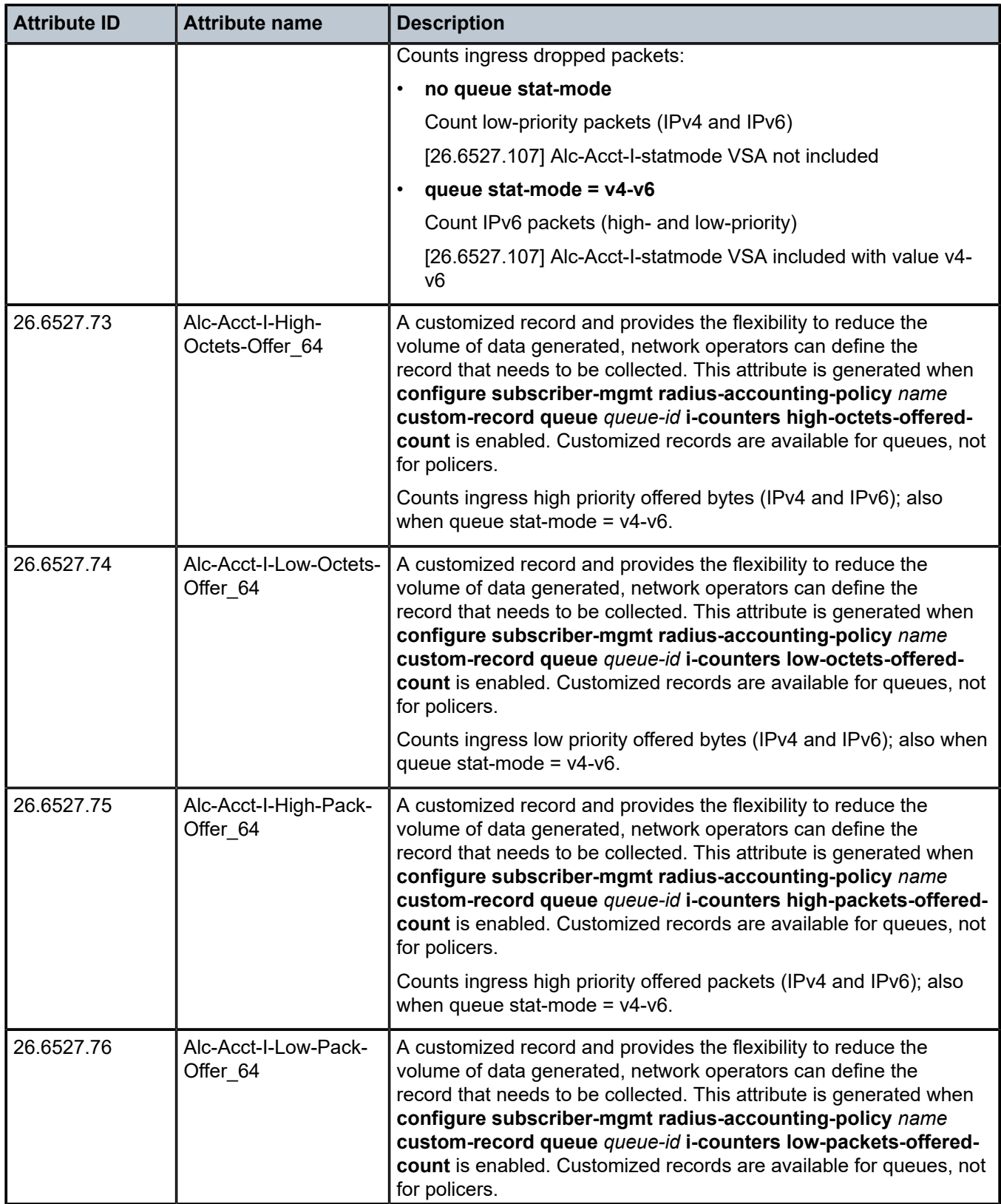

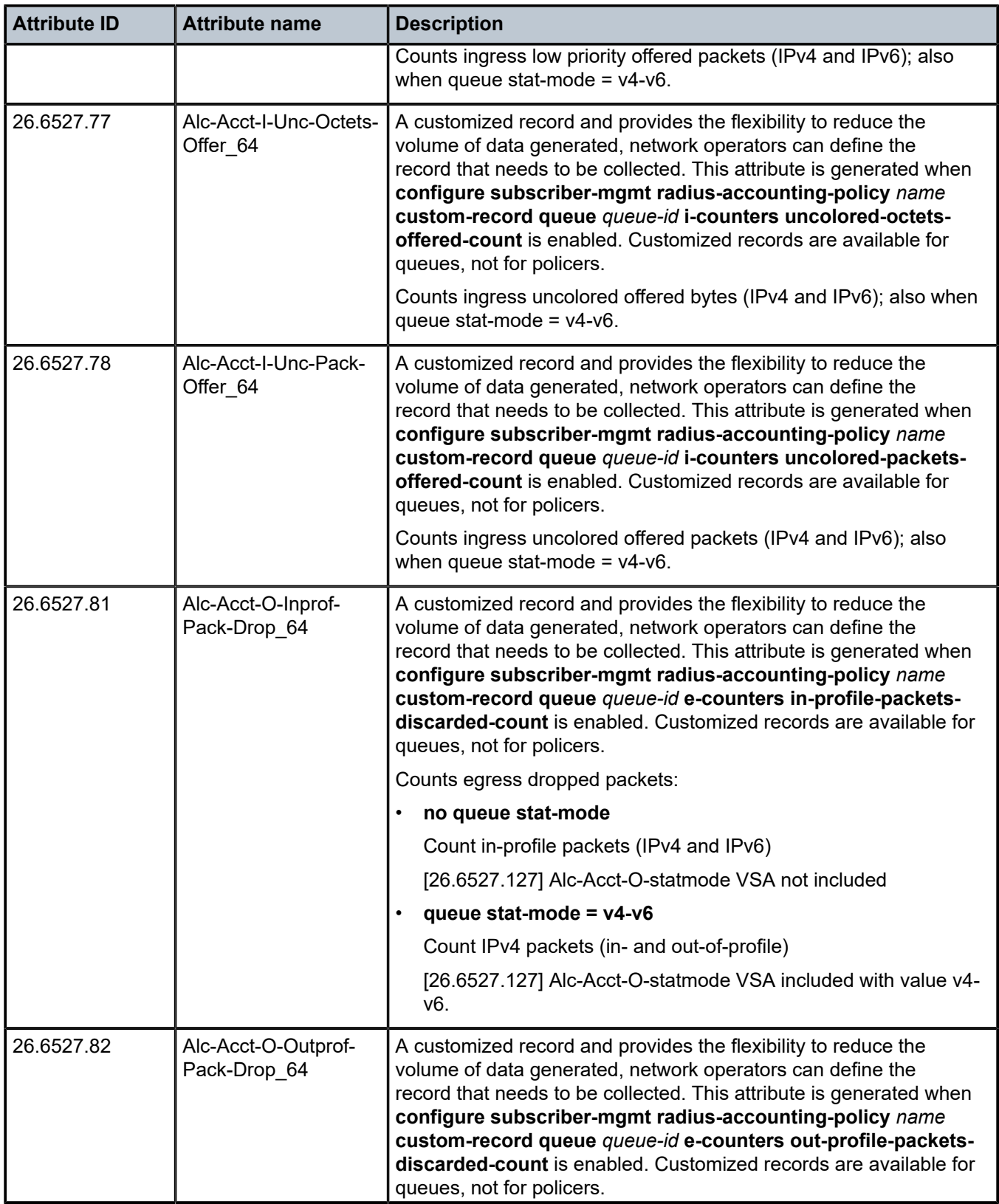

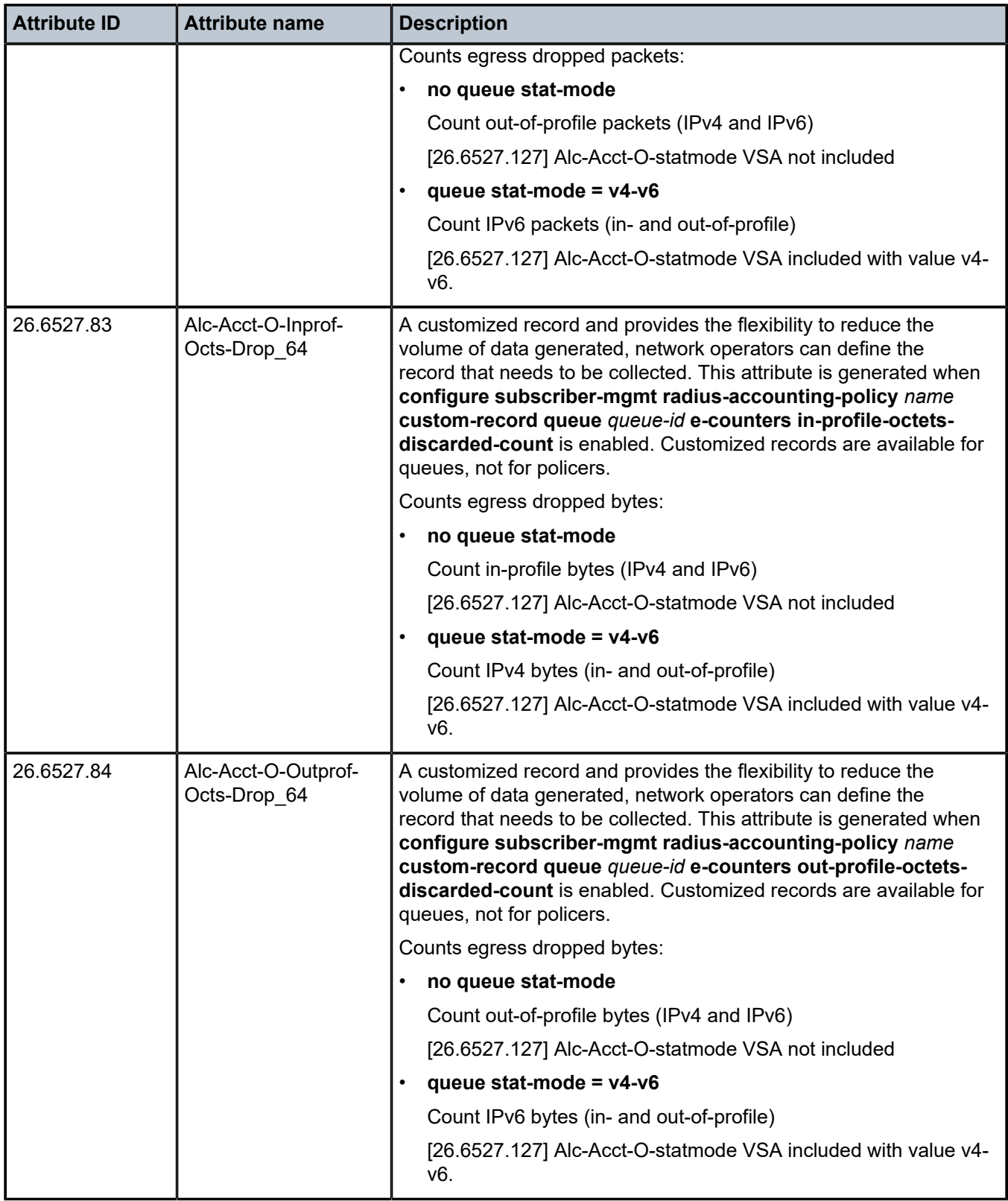

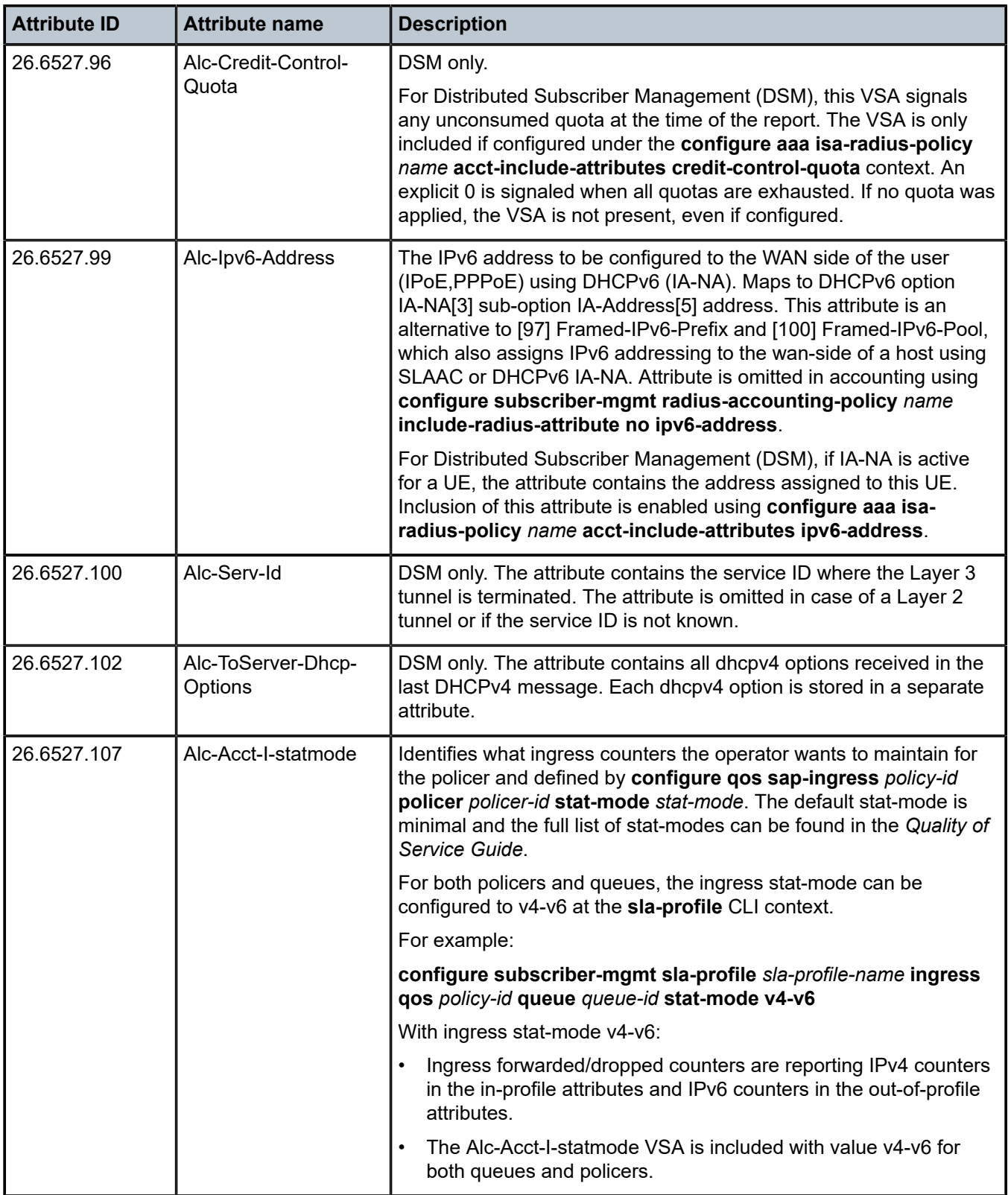

r.

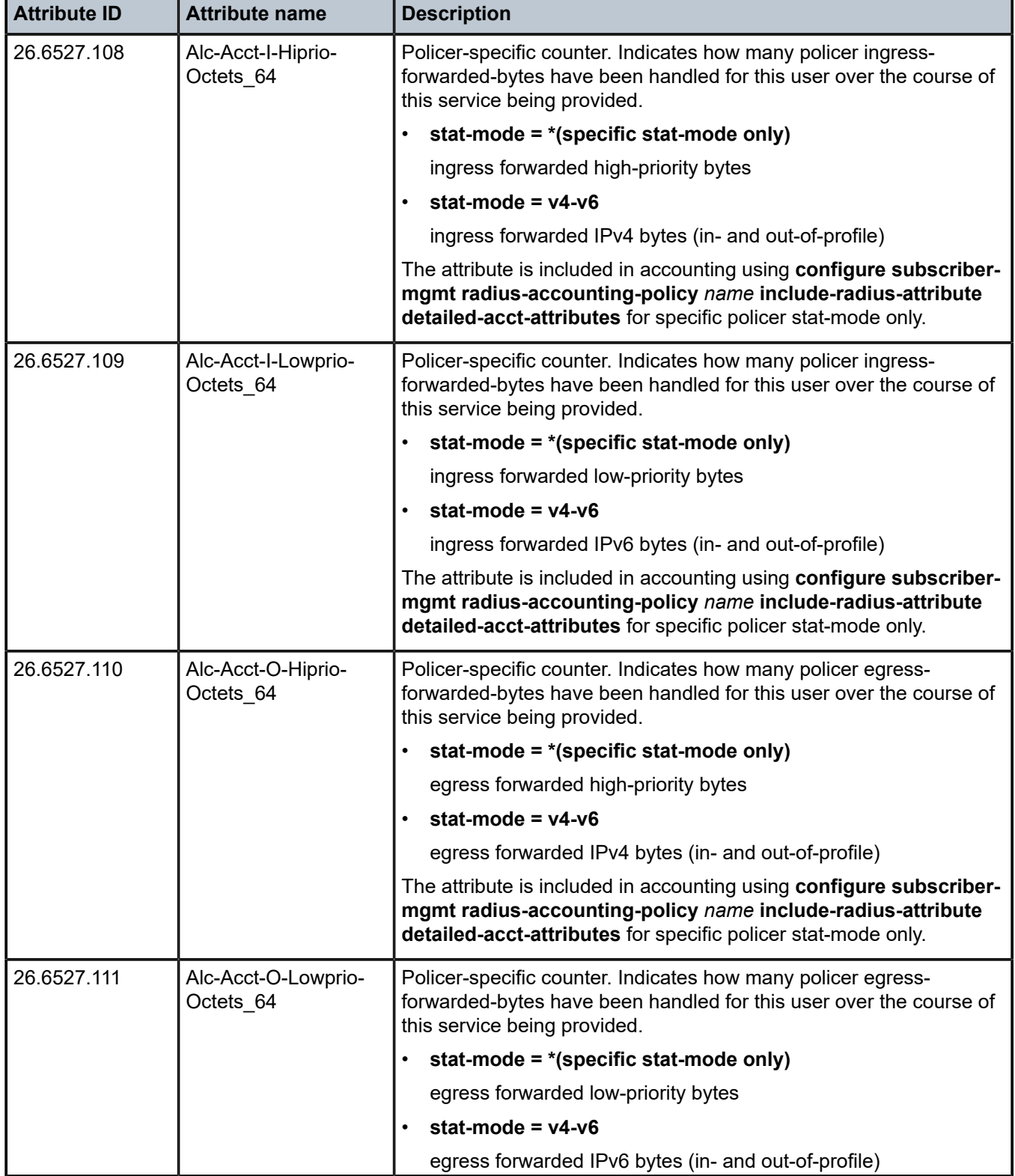

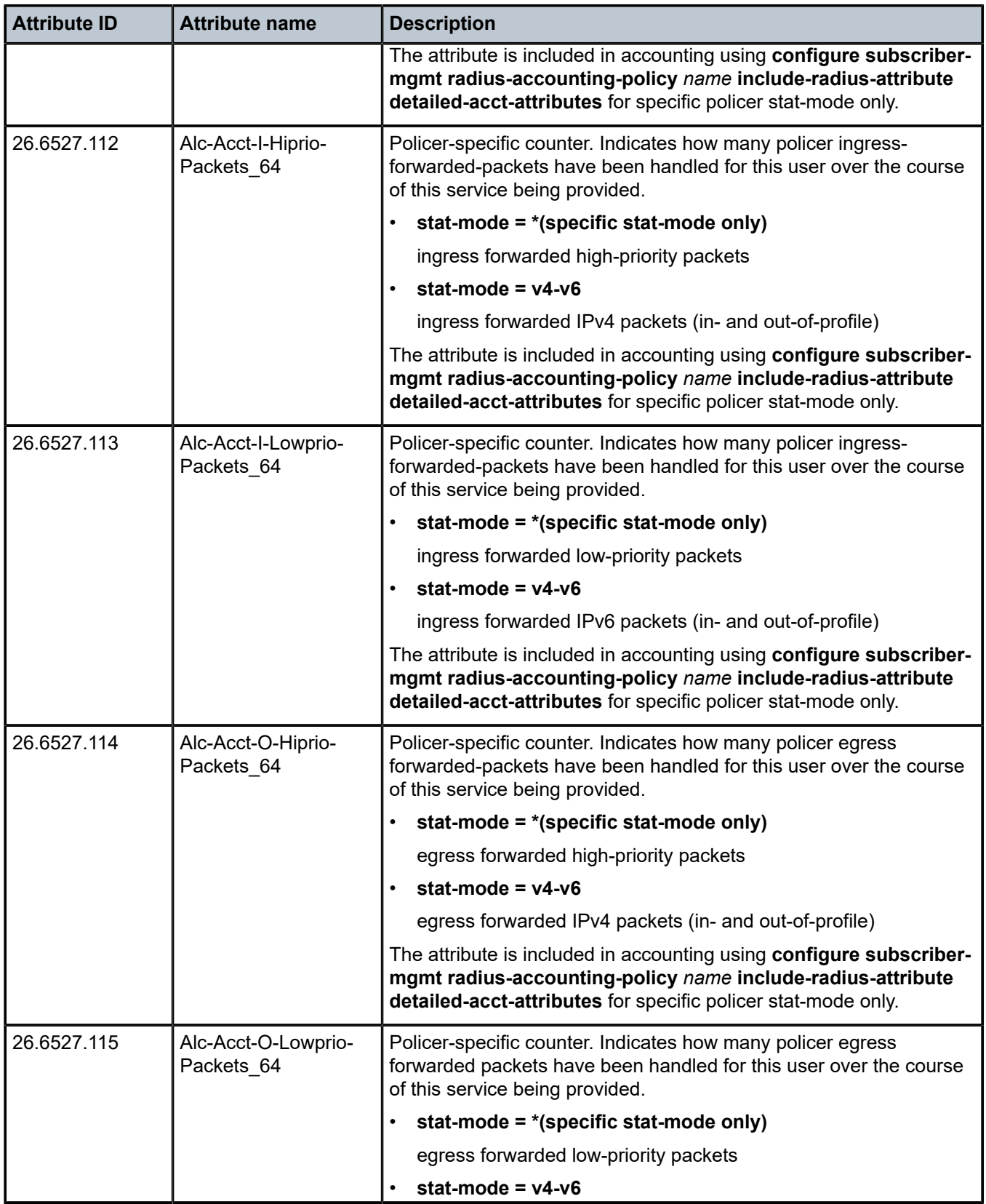

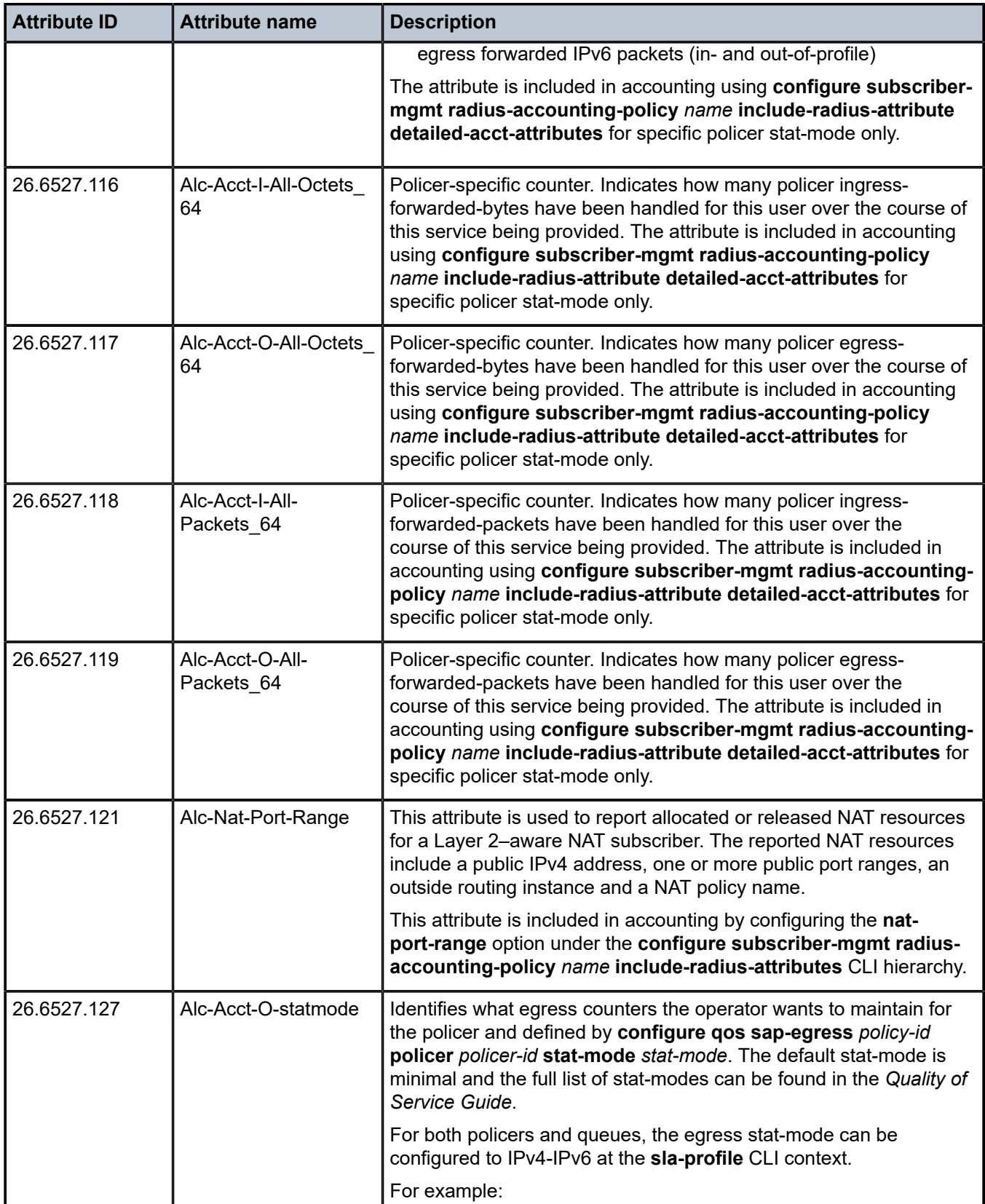

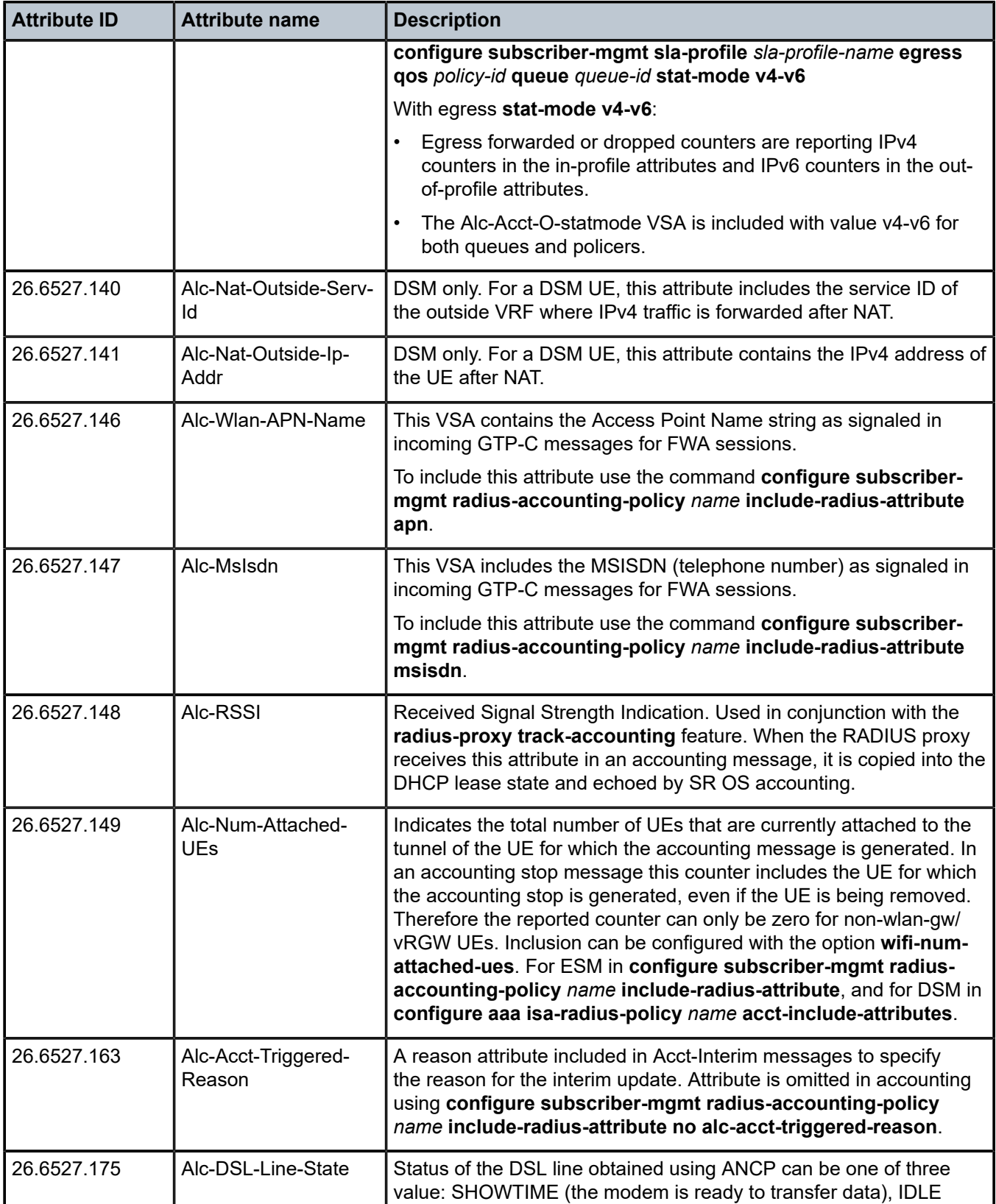

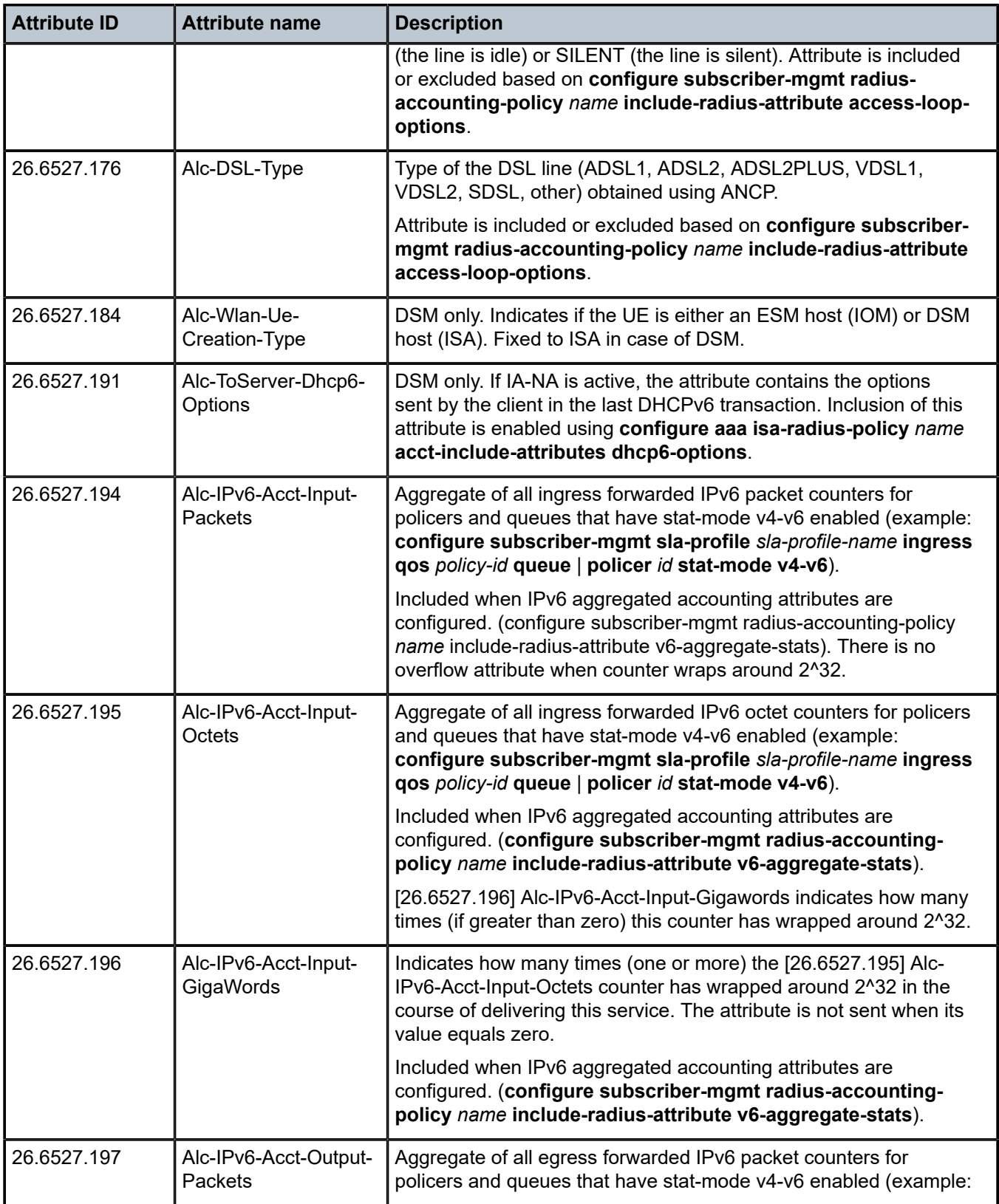

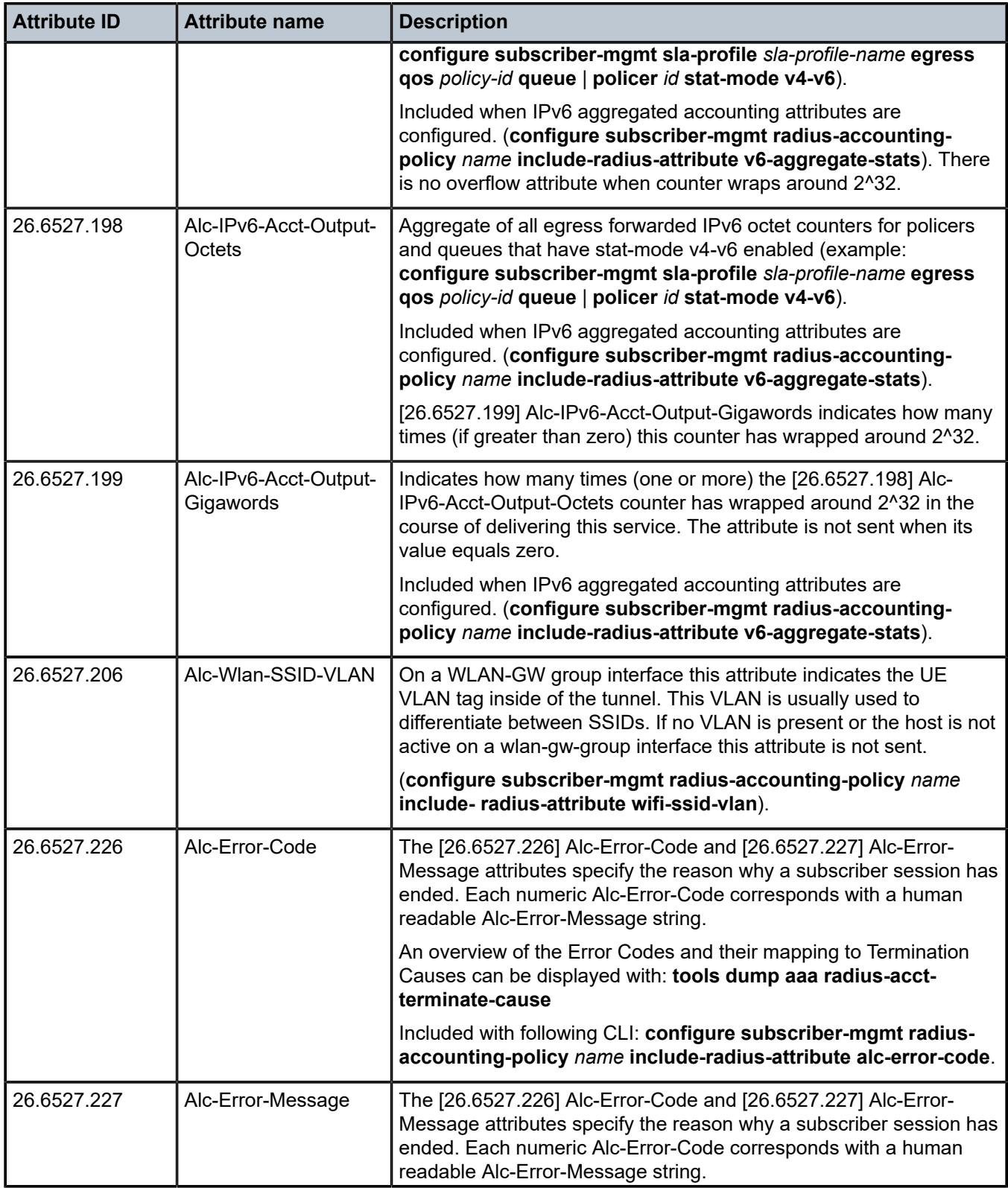

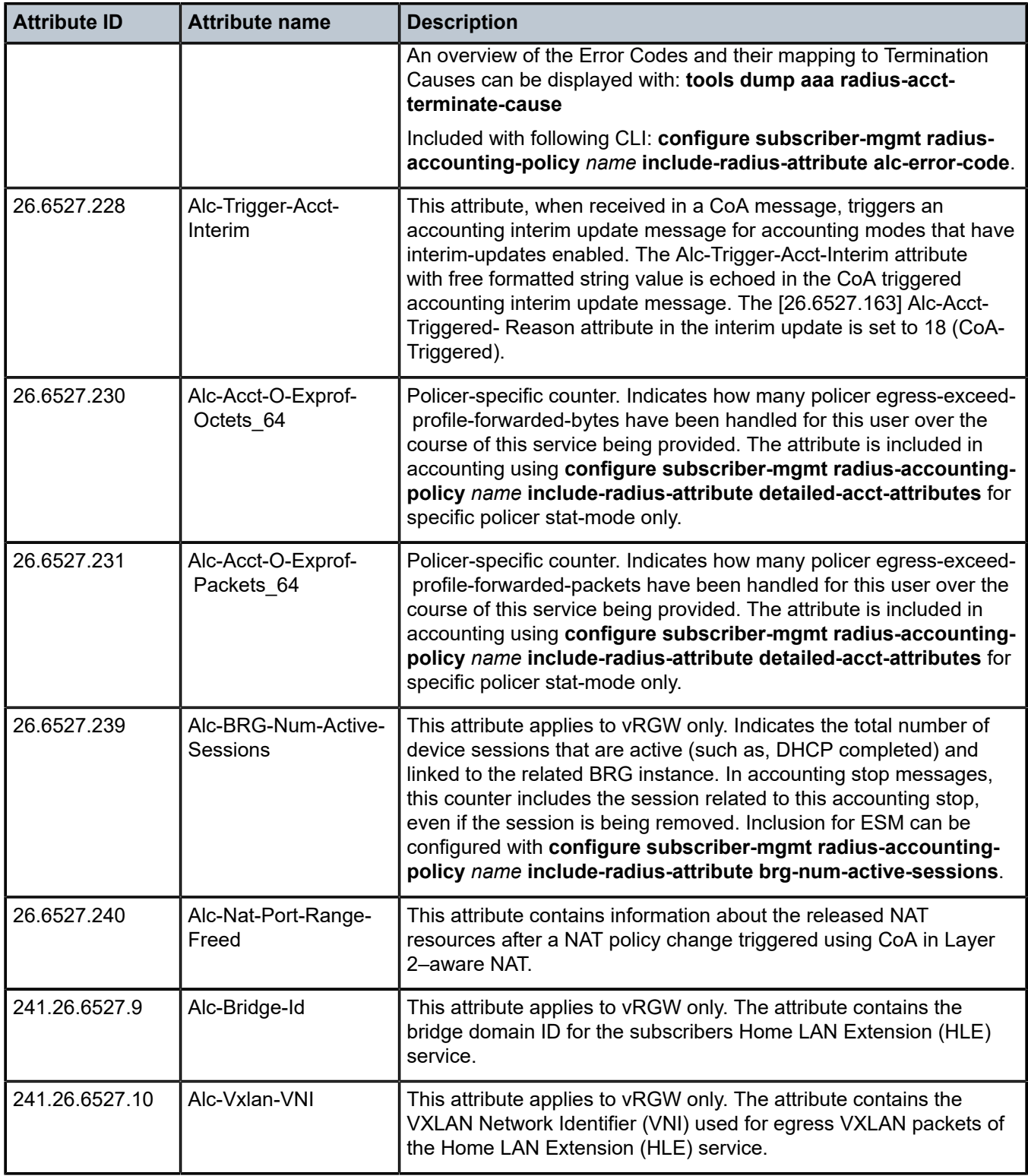

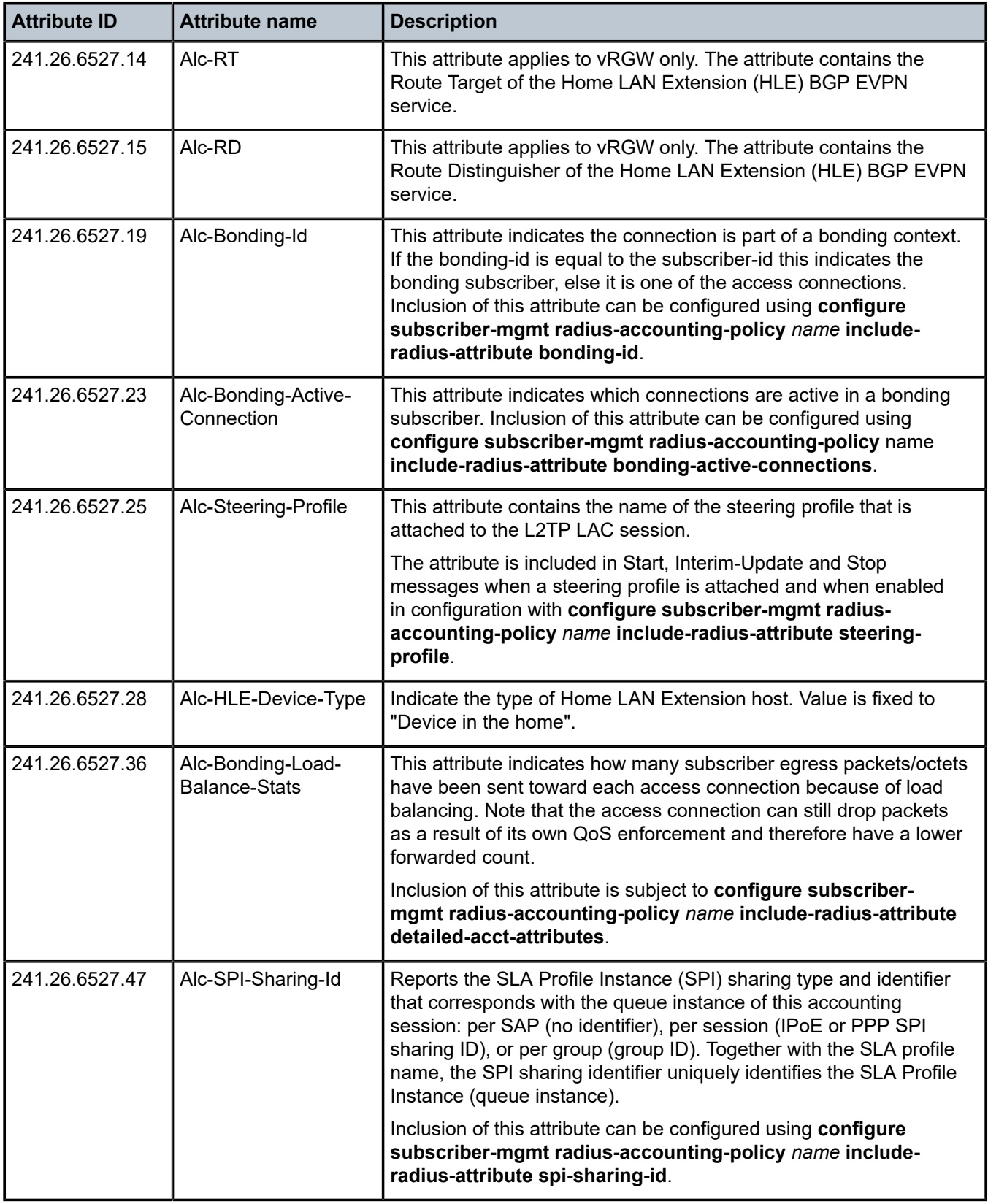

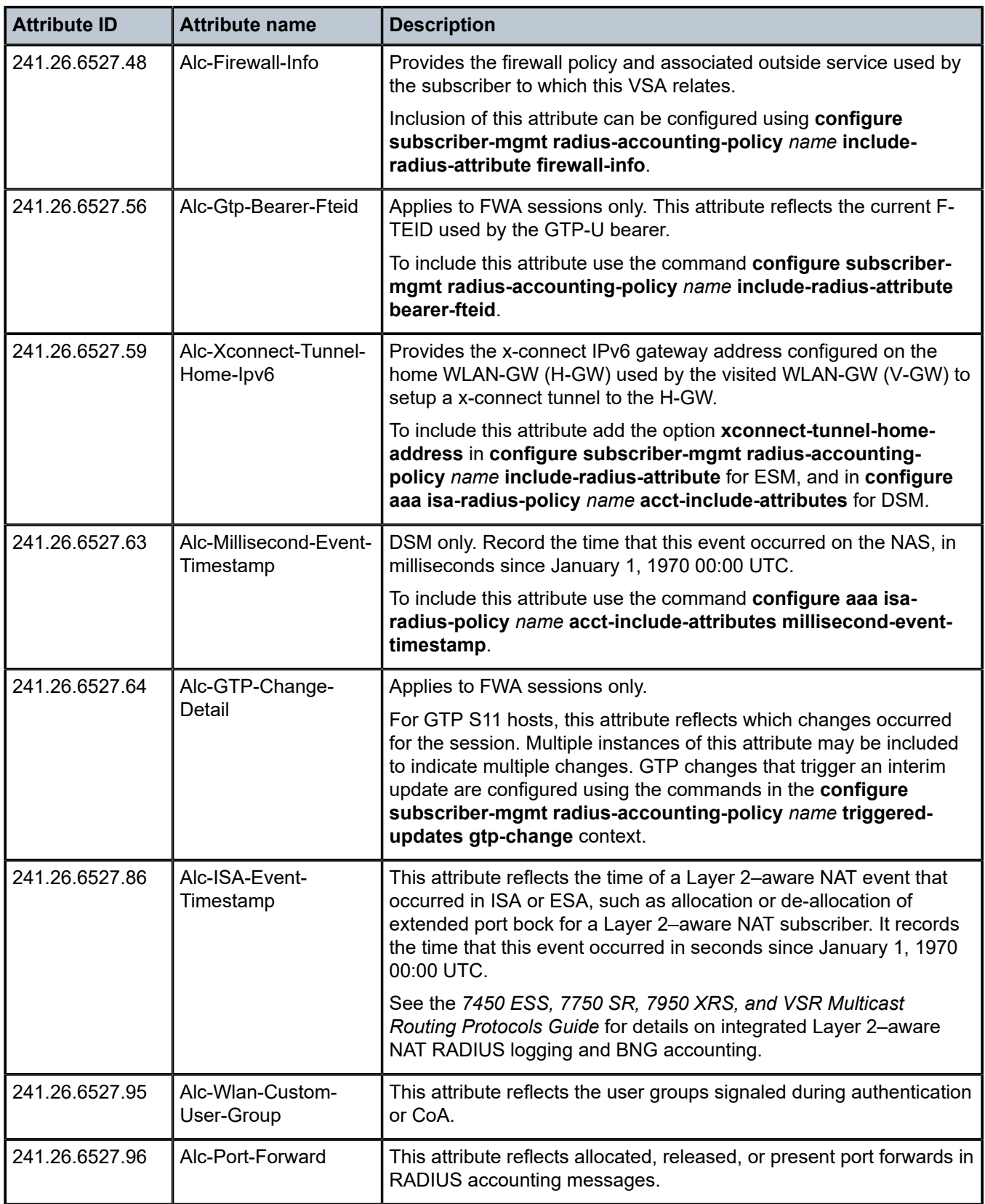

| <b>Attribute ID</b> | <b>Attribute name</b>       | <b>Description</b>                                                                                                    |
|---------------------|-----------------------------|----------------------------------------------------------------------------------------------------|
| 26.10415.1          | 3GPP-IMSI                   | Applies to FWA sessions only.                                                                                                    |
|                     |                             | This attribute reflects the IMSI of the session. To include this<br>attribute use the command configure subscriber-mgmt radius-<br>accounting-policy name include-radius-attribute imsi.                                                                             |
| 26.10415.20         | 3GPP-IMEISV                 | This VSA includes the International Mobile Equipment Identity and<br>Software Version as signaled in incoming GTP-C messages.                                                                                                    |
|                     |                             | Inclusion of this attribute can be configured using configure<br>subscriber-mgmt radius-accounting-policy name include-<br>radius-attribute imei.                                                                                                    |
| 26.10415.22         | 3GPP-User-Location-<br>Info | Applies to FWA sessions only.                                                                                                    |
|                     |                             | This attribute reflects the latest User Location Info value received<br>using GTP. To include this attribute use the command configure<br>subscriber-mgmt radius-accounting-policy name include-<br>radius-attribute uli.                                            |
| 26.25053.2          | Ruckus-Sta-RSSI             | Received Signal Strength Indication. Used in conjunction with<br>the radius-proxy track-accounting feature. When the radius-proxy<br>receives this attribute in an accounting message, it is copied into the<br>DHCP lease state and echoed by the SR OS accounting. |

*Table 76: Enhanced Subscriber Management accounting (limits)*

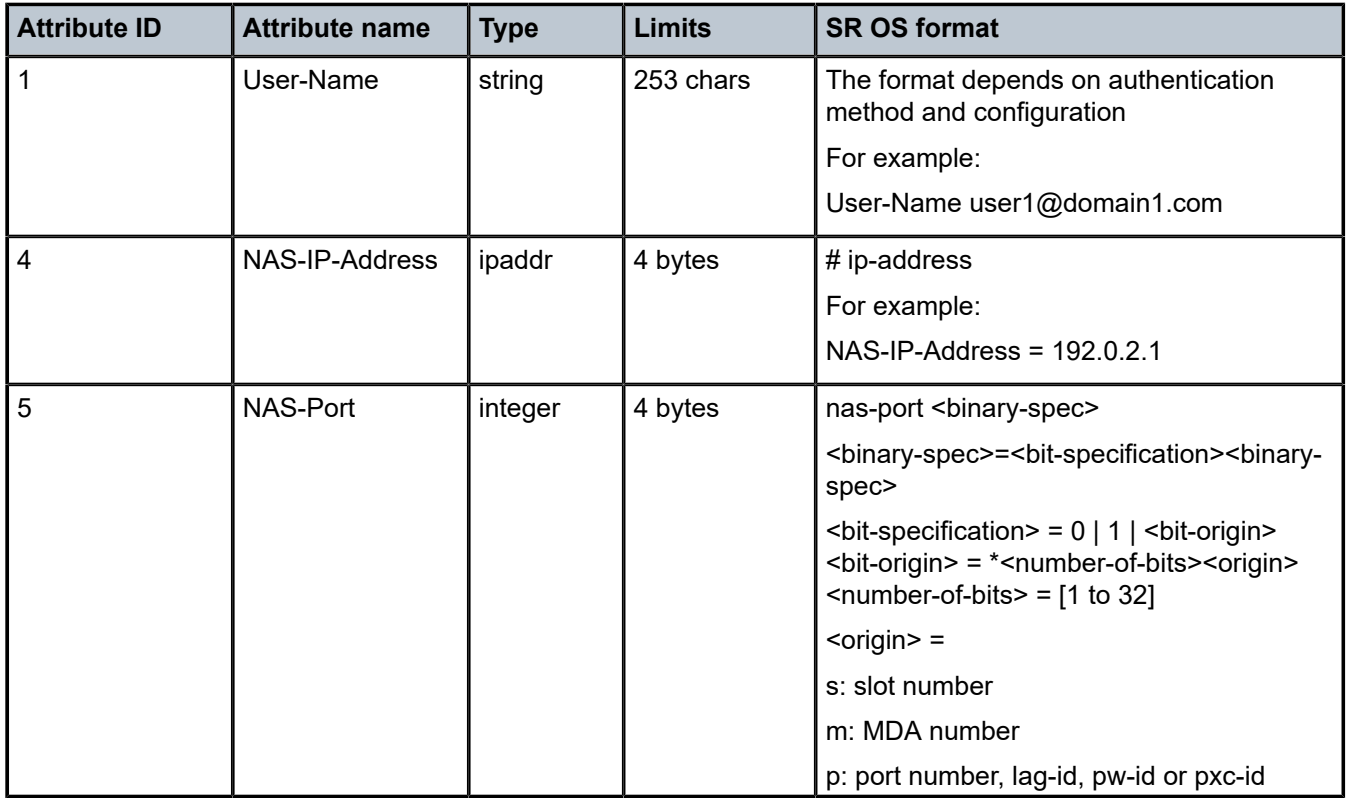

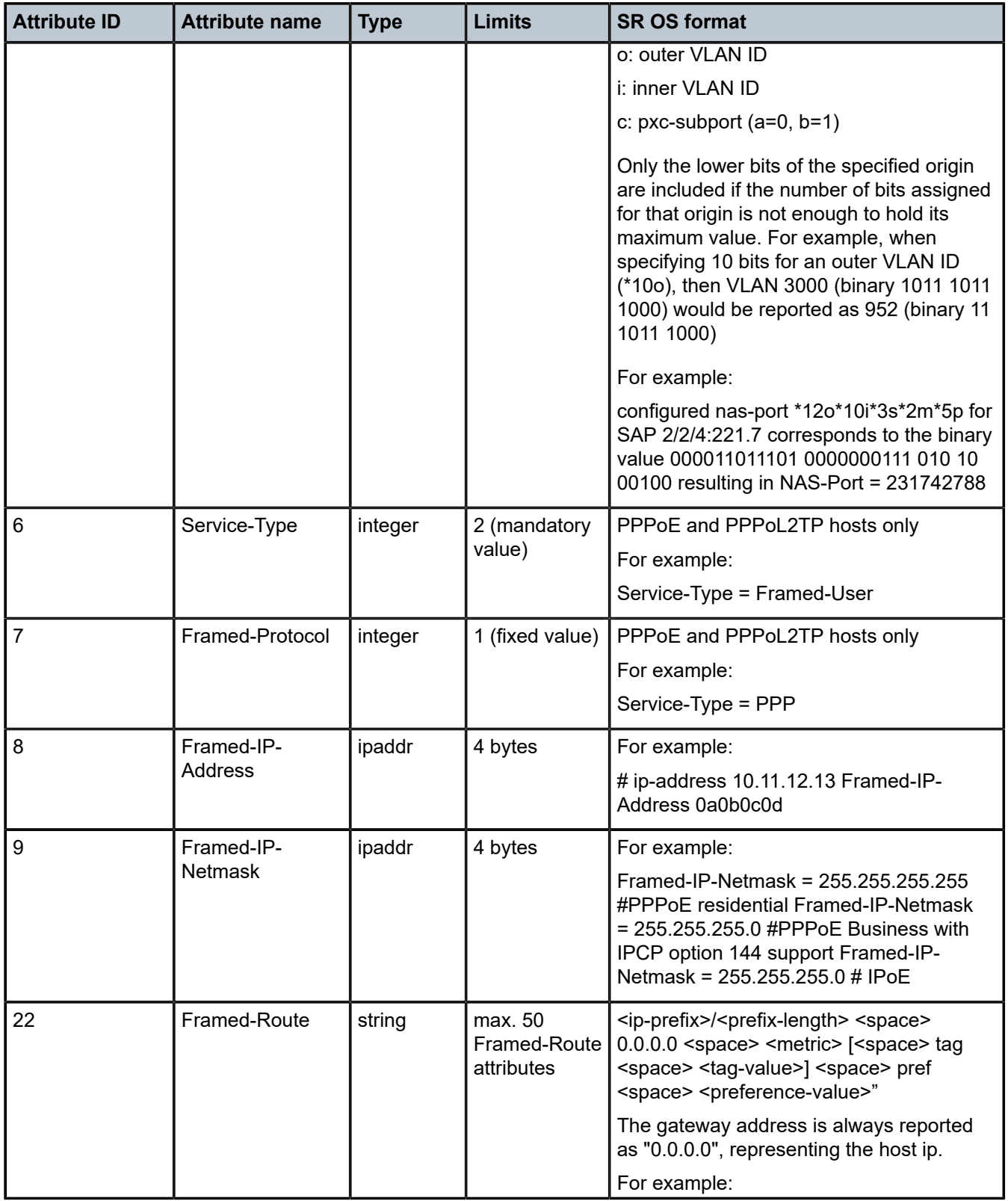

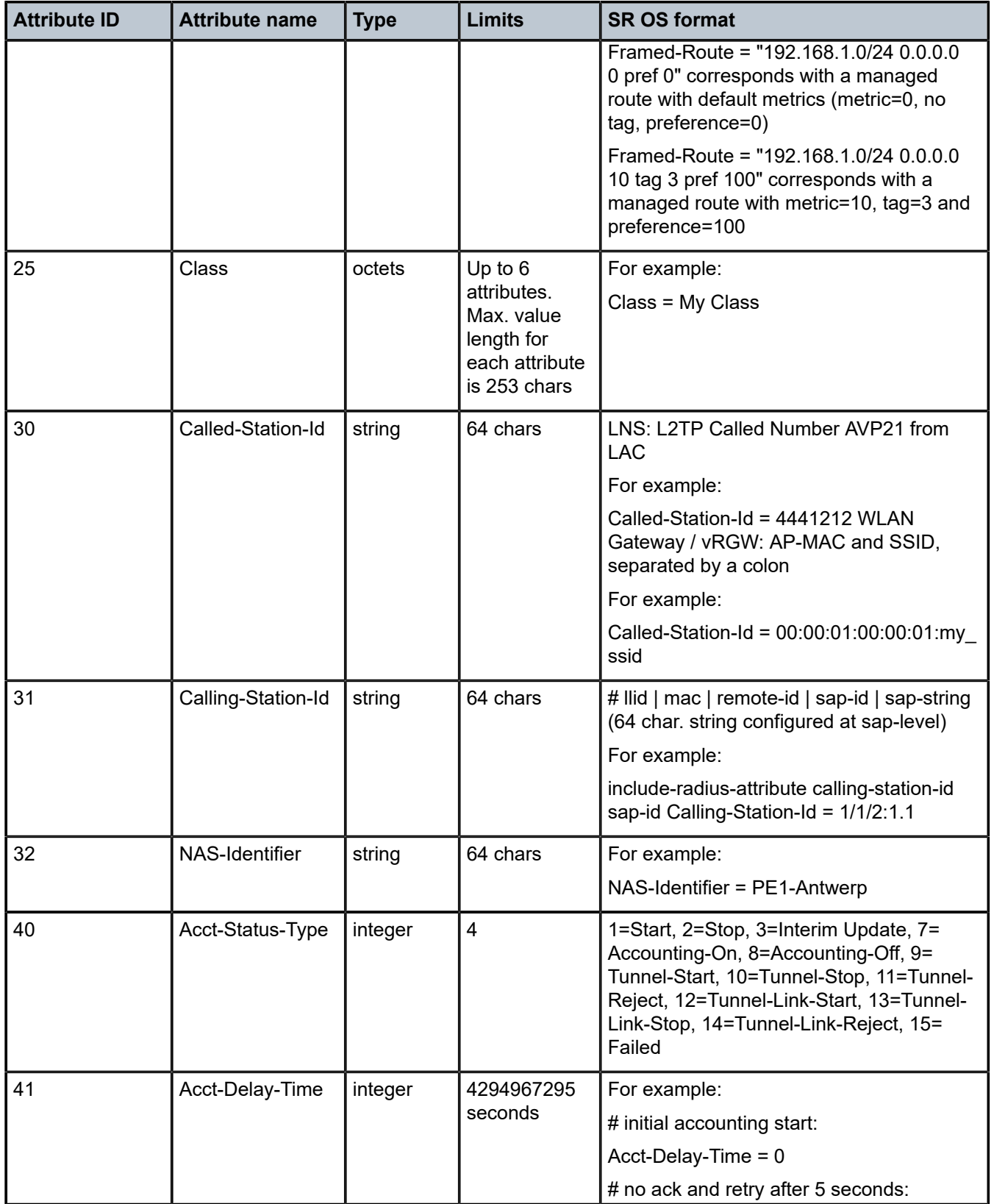

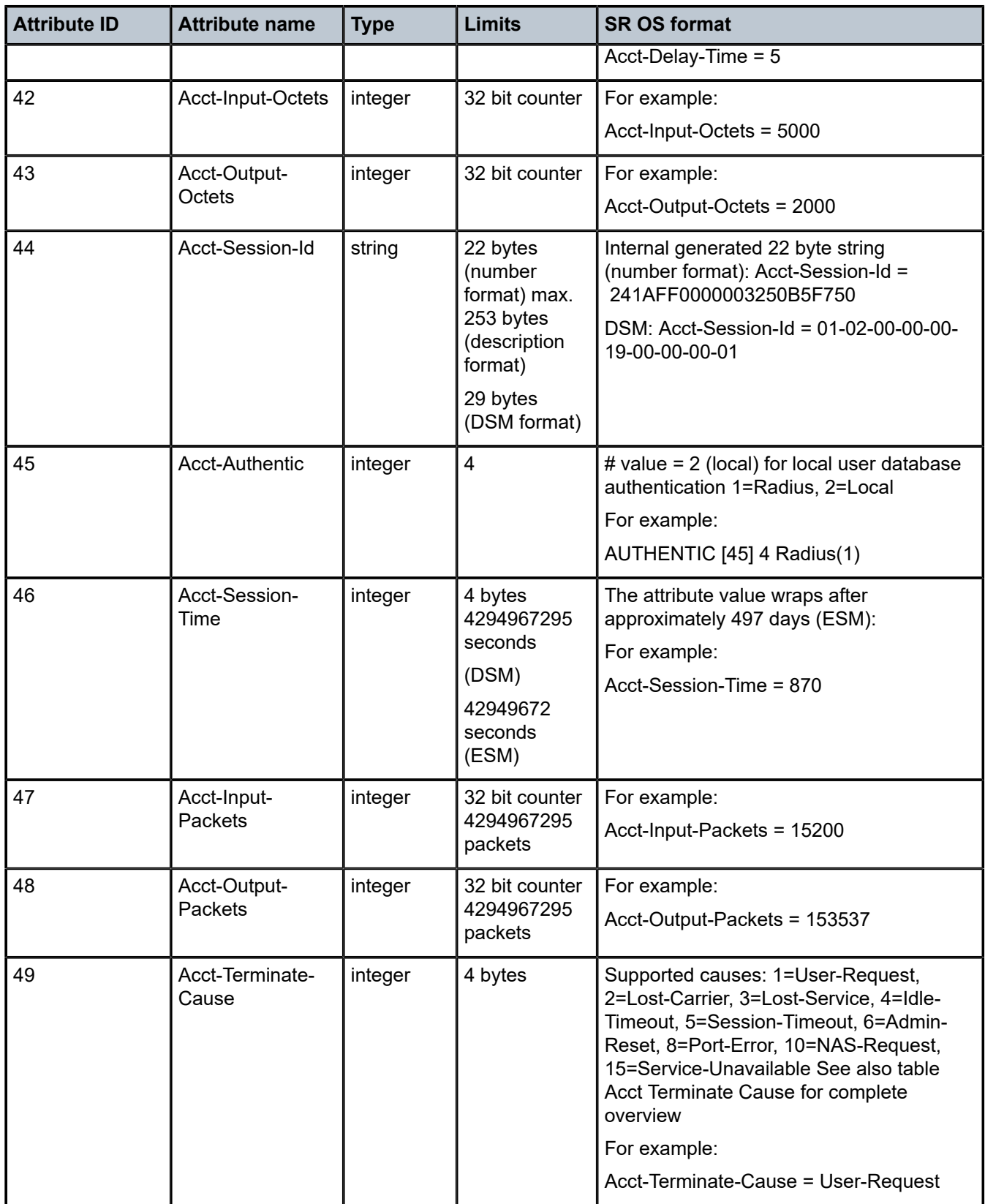

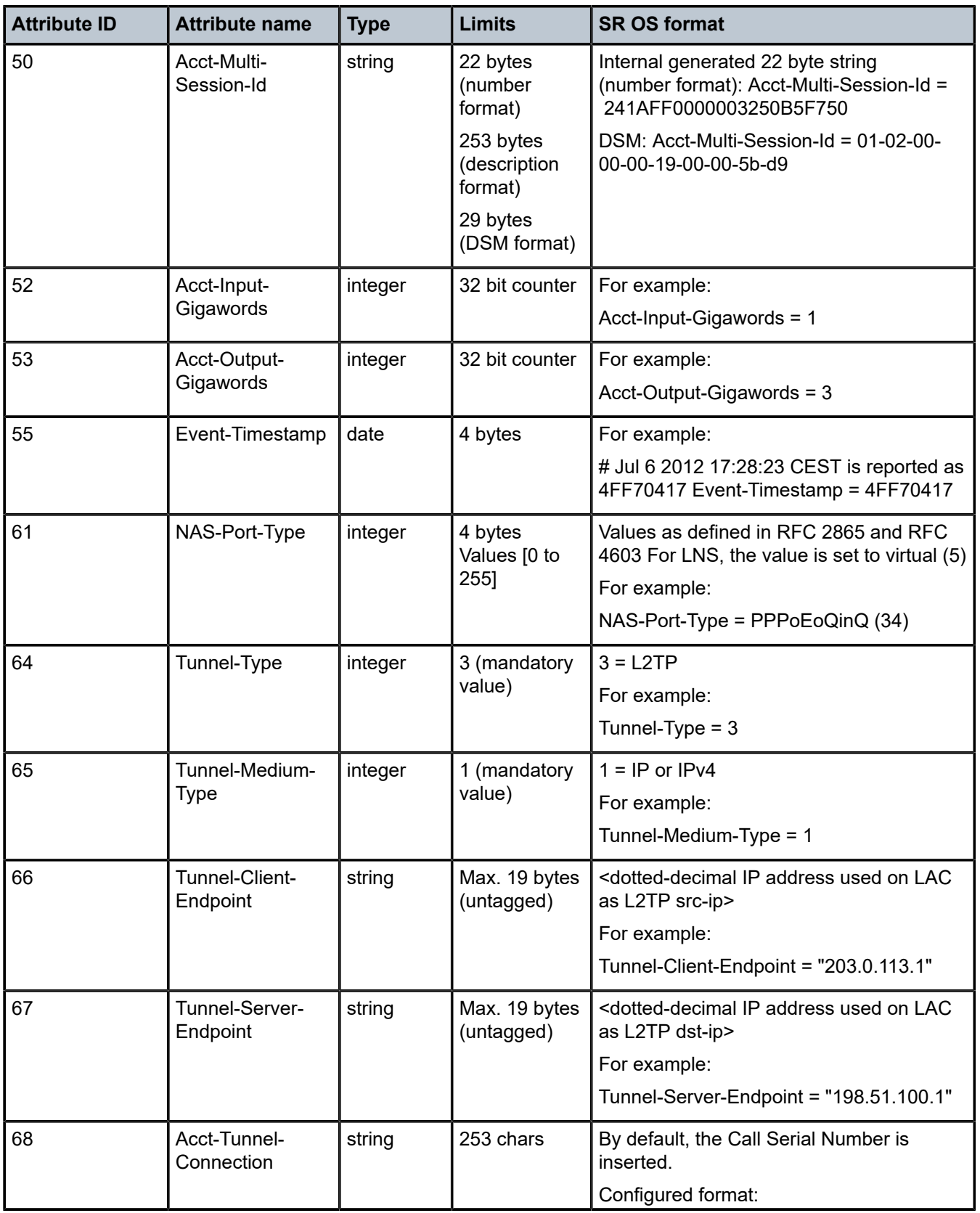

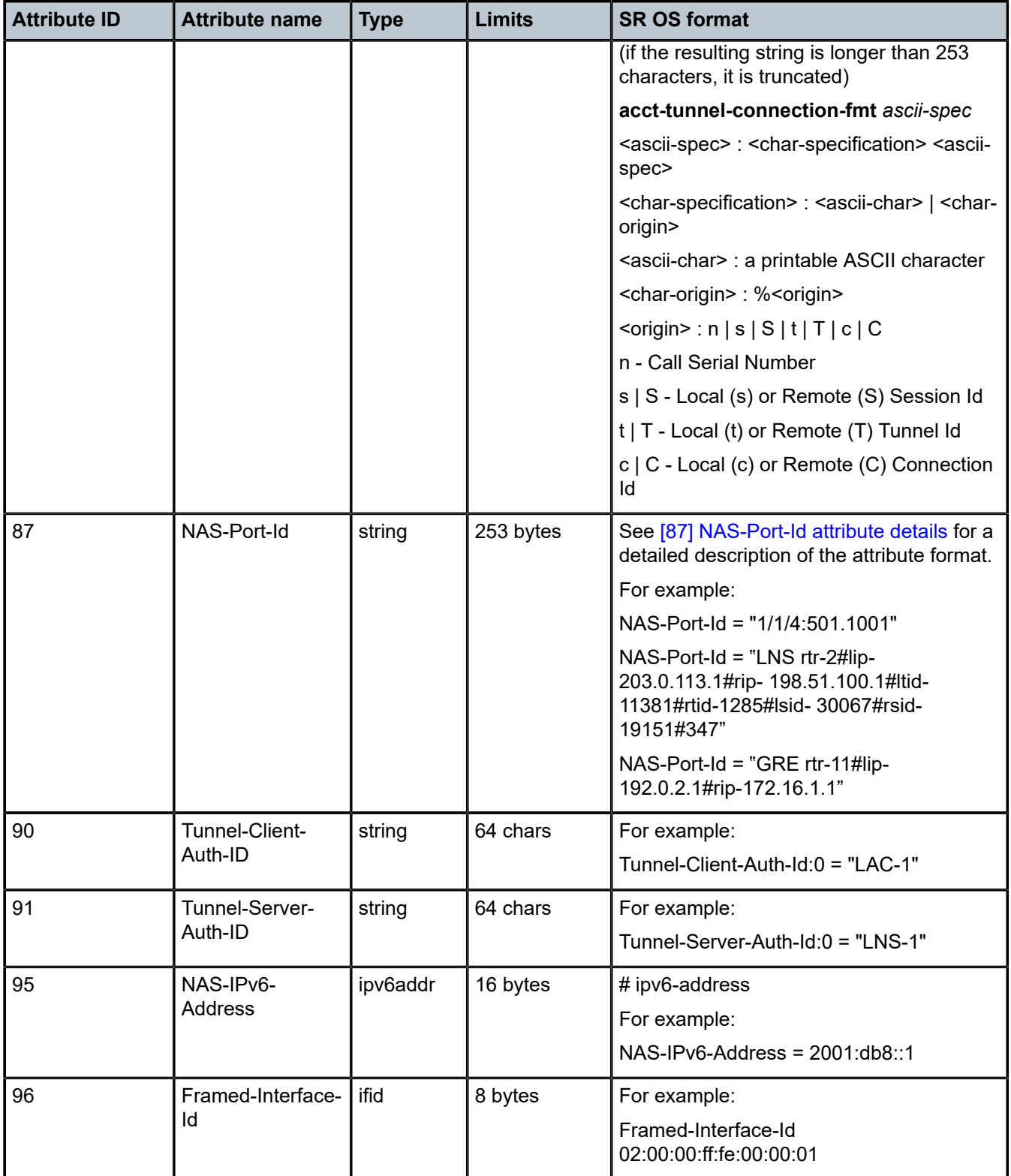

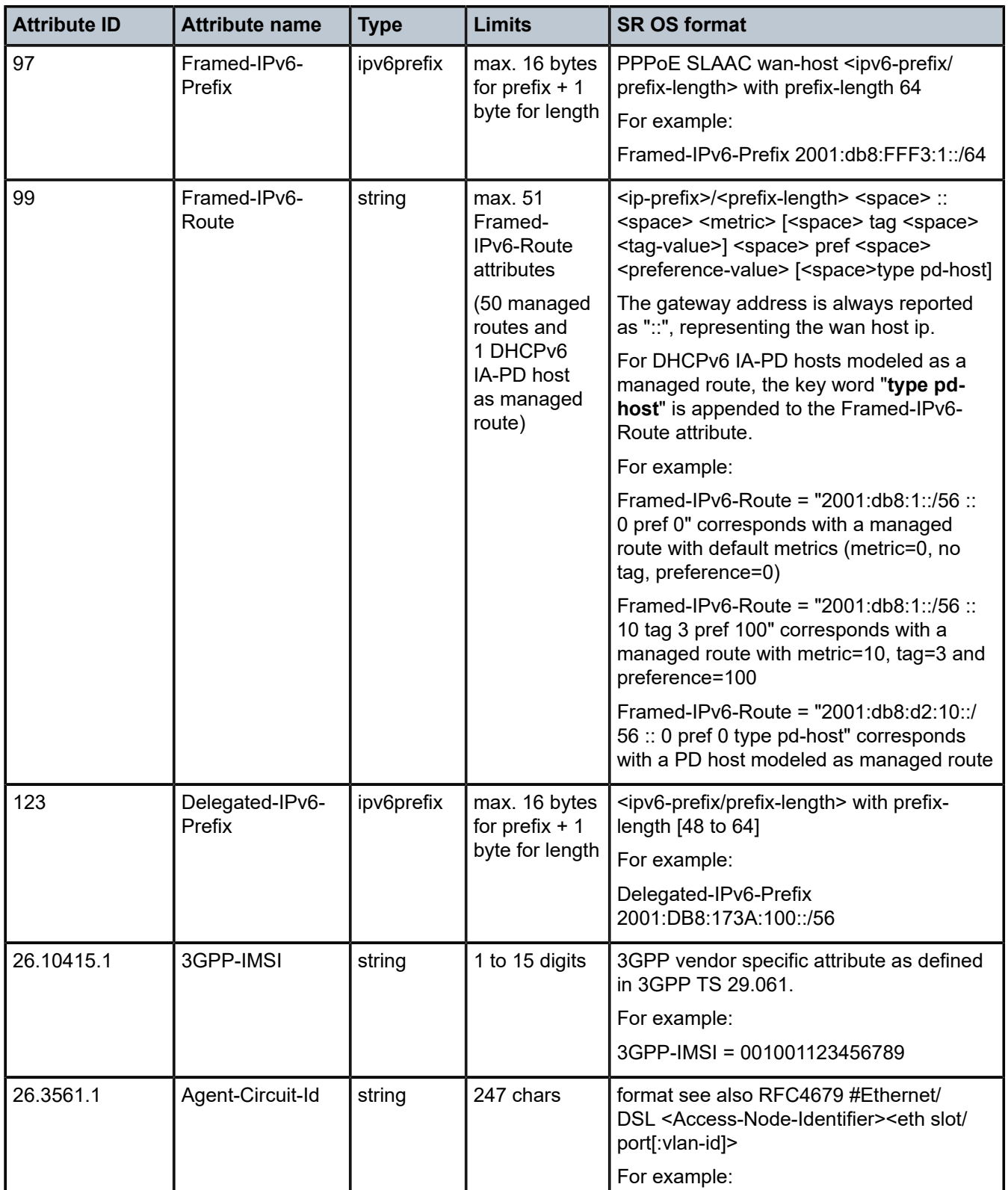

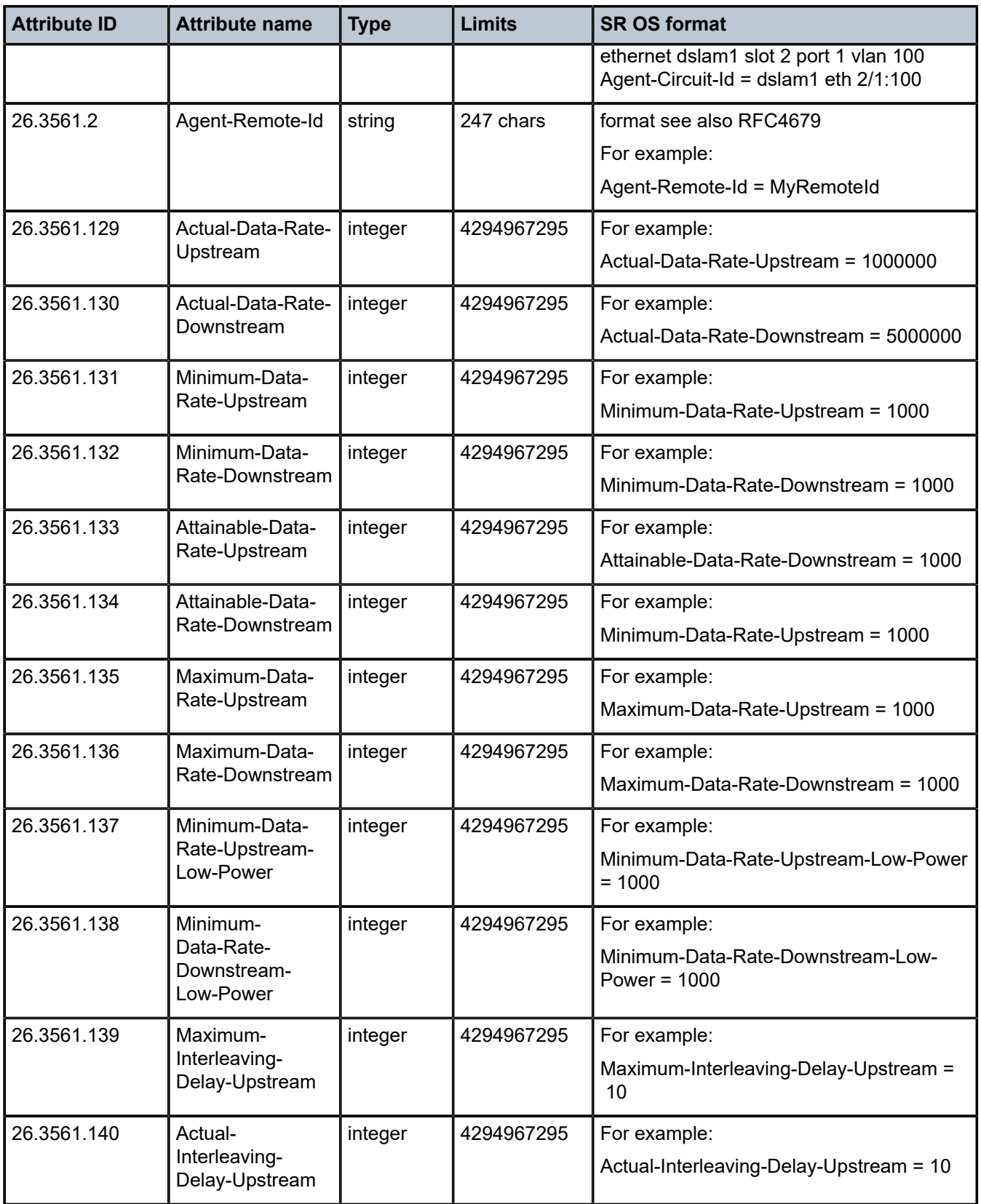

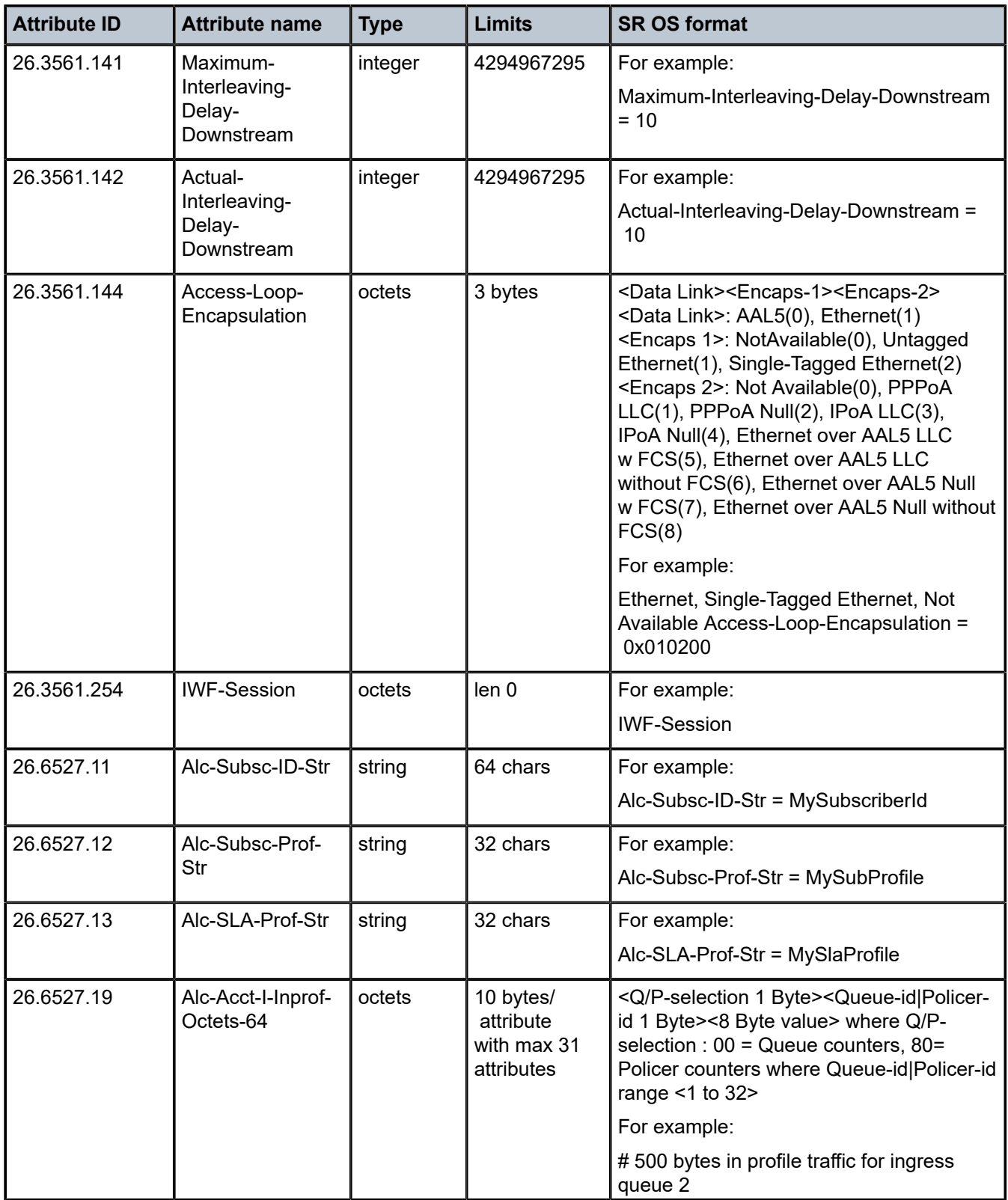

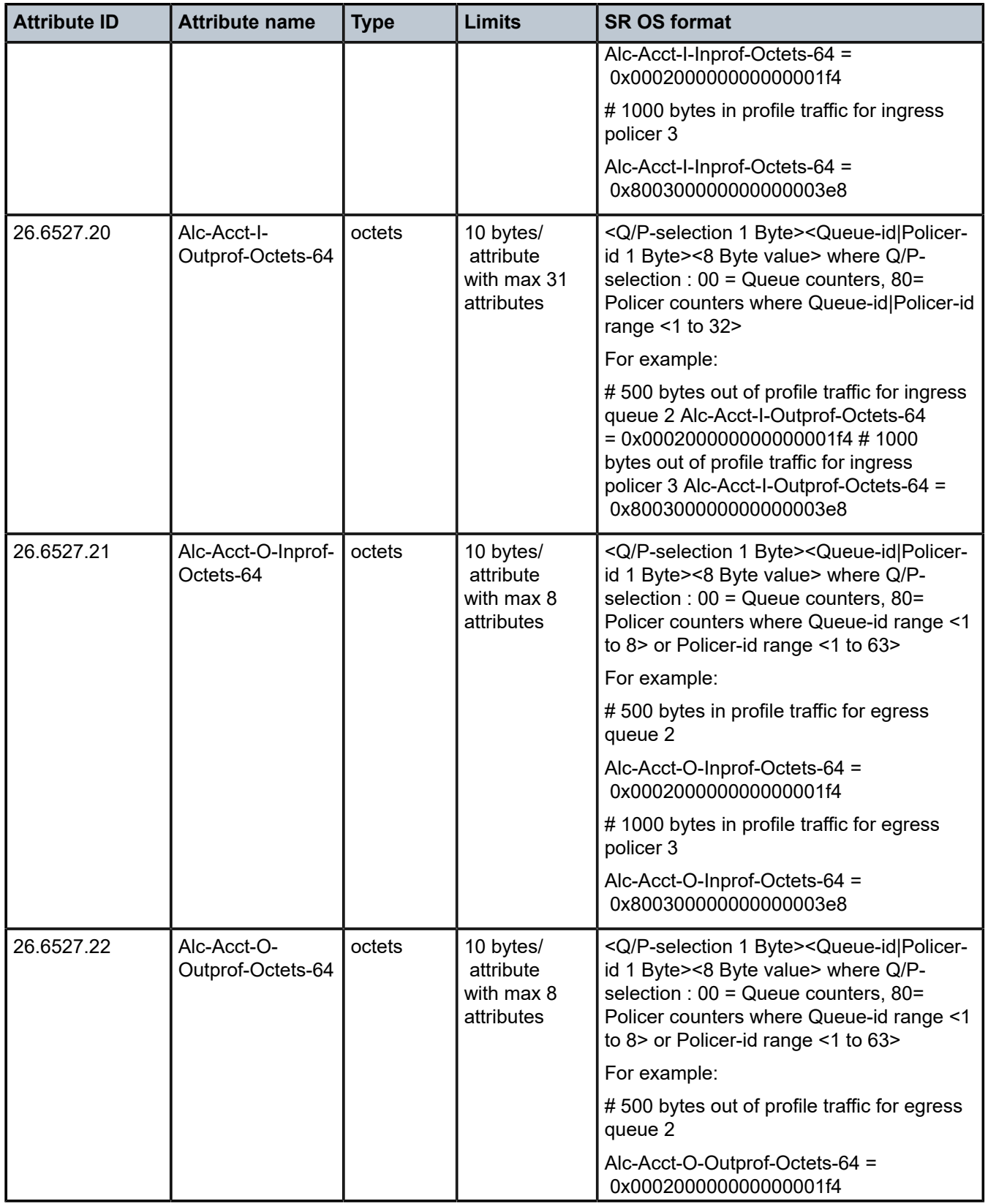

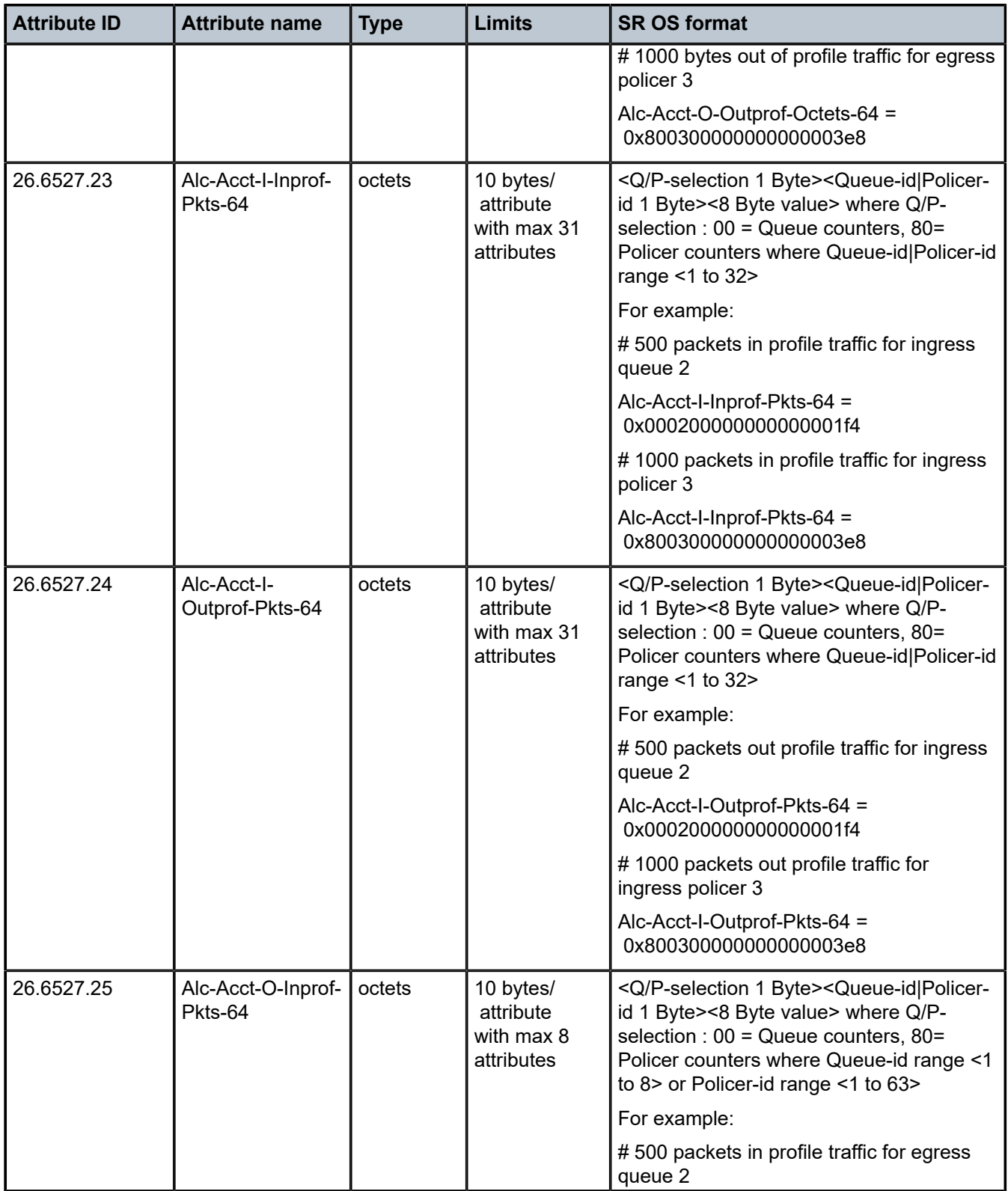

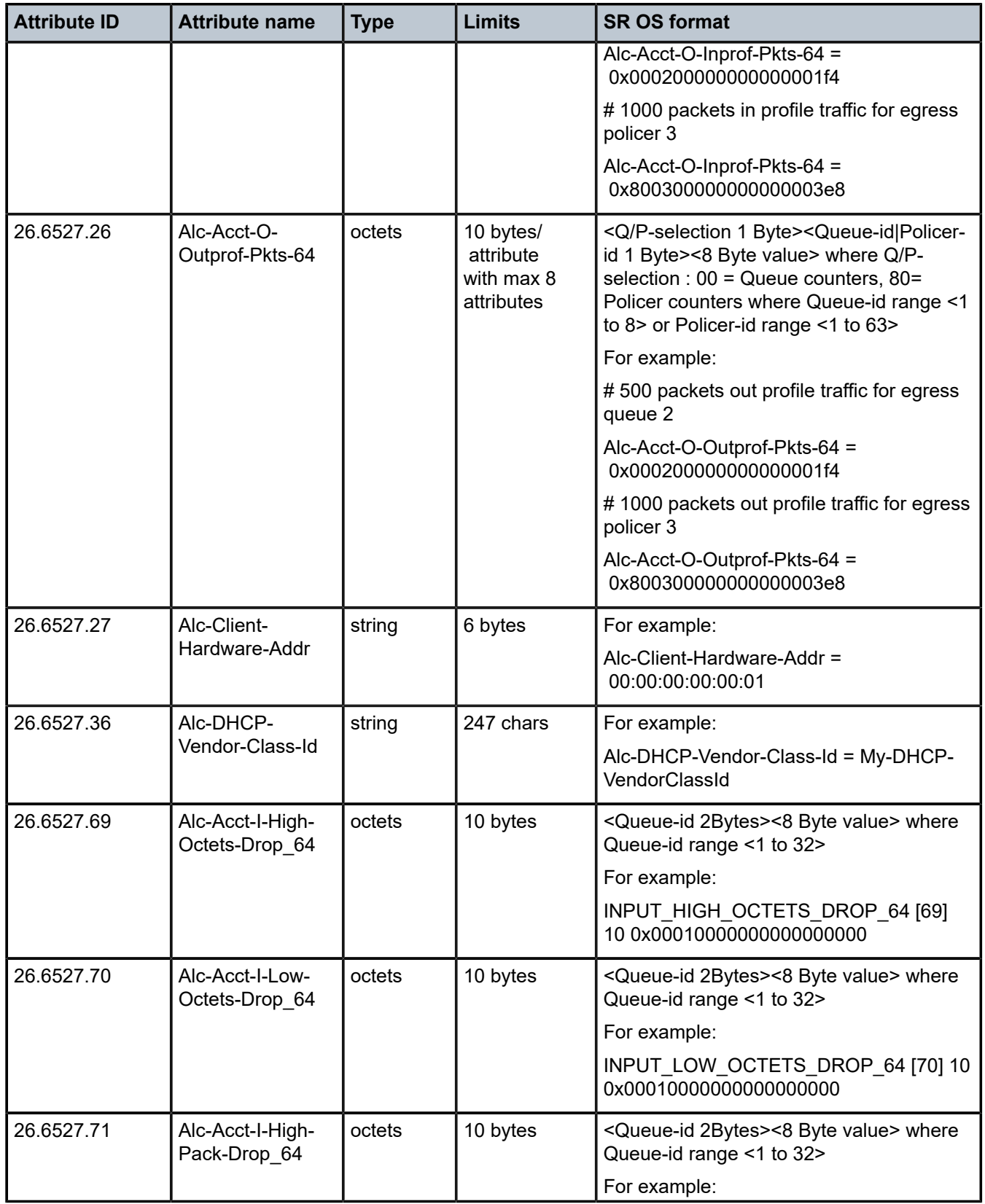

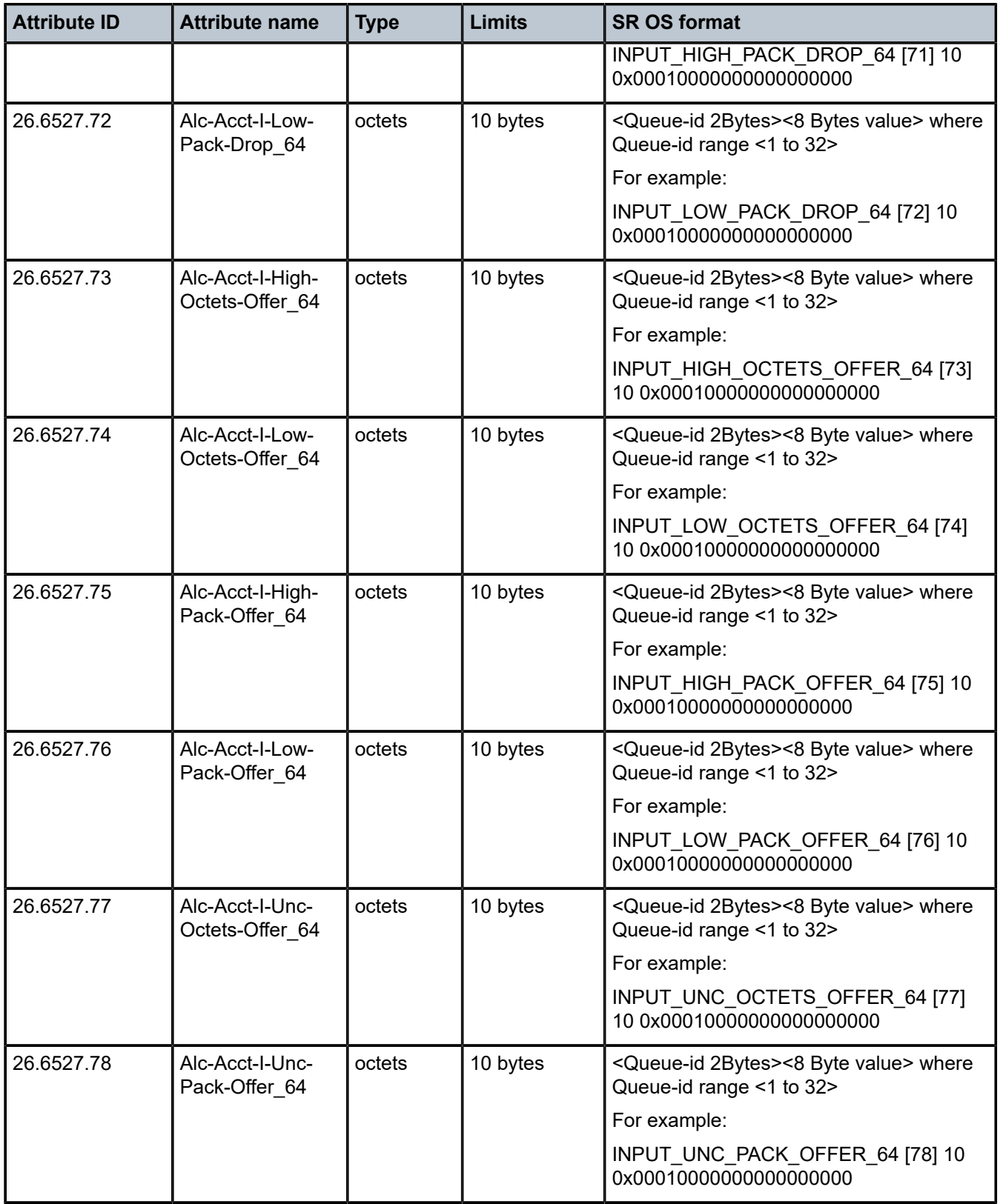

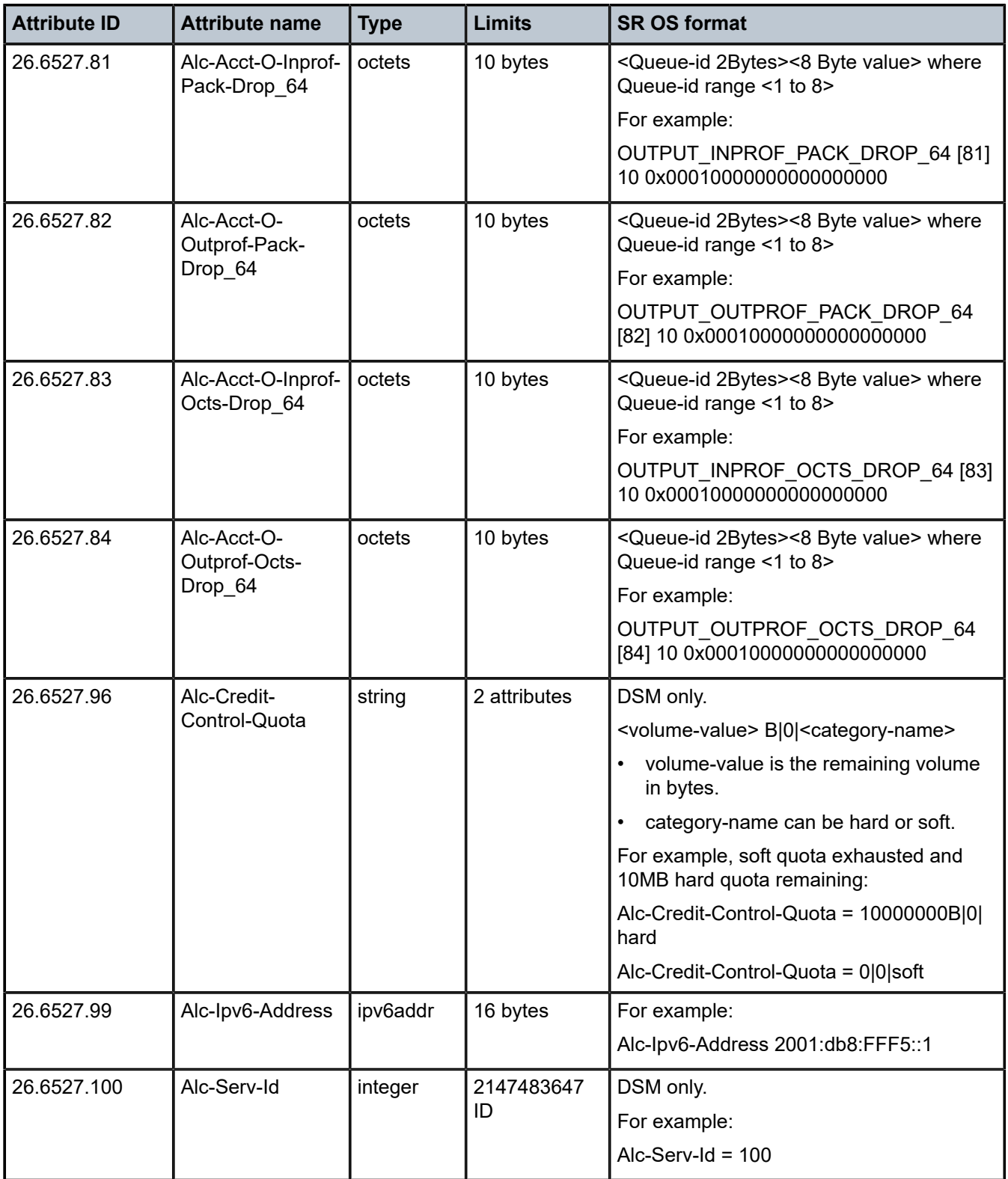

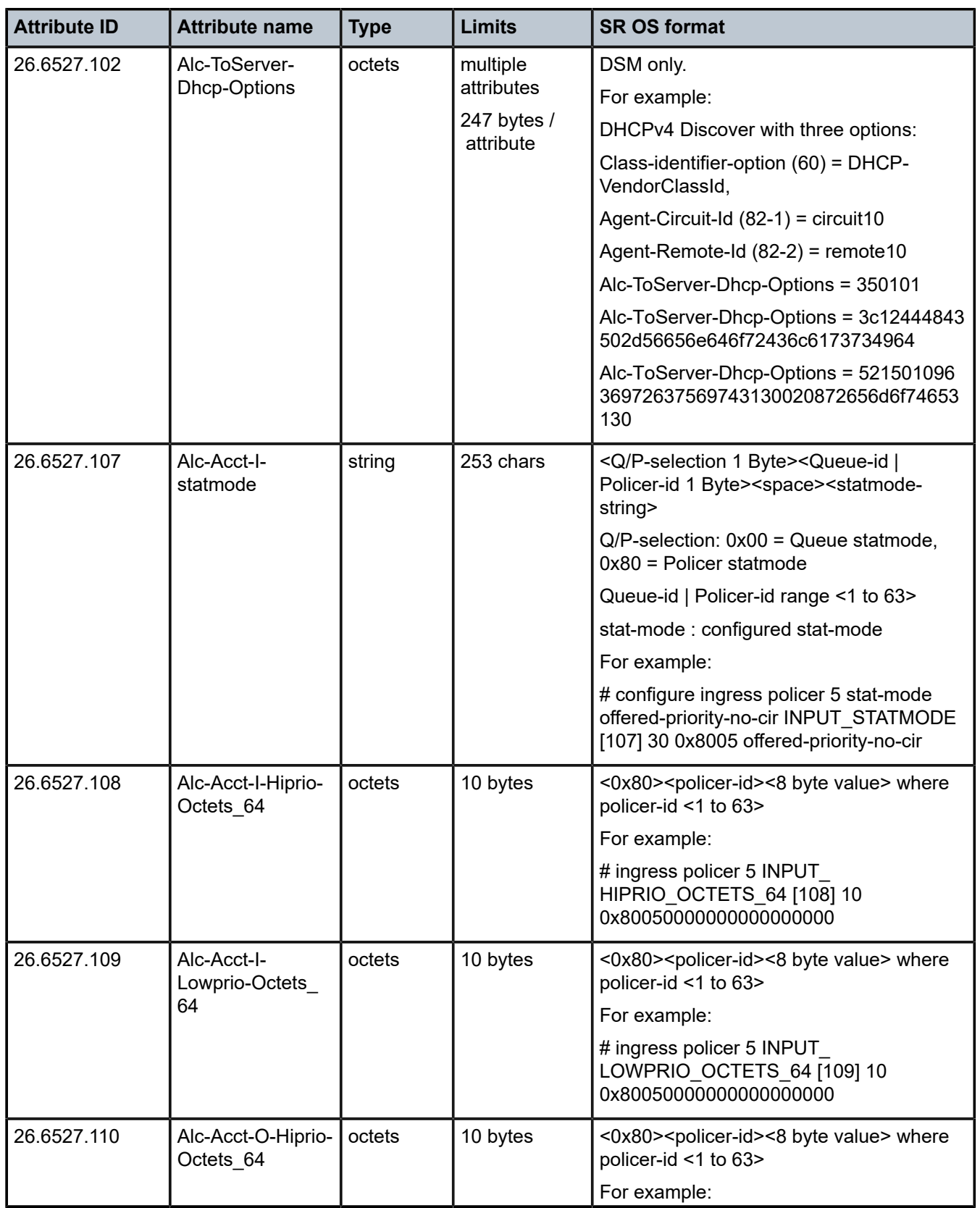

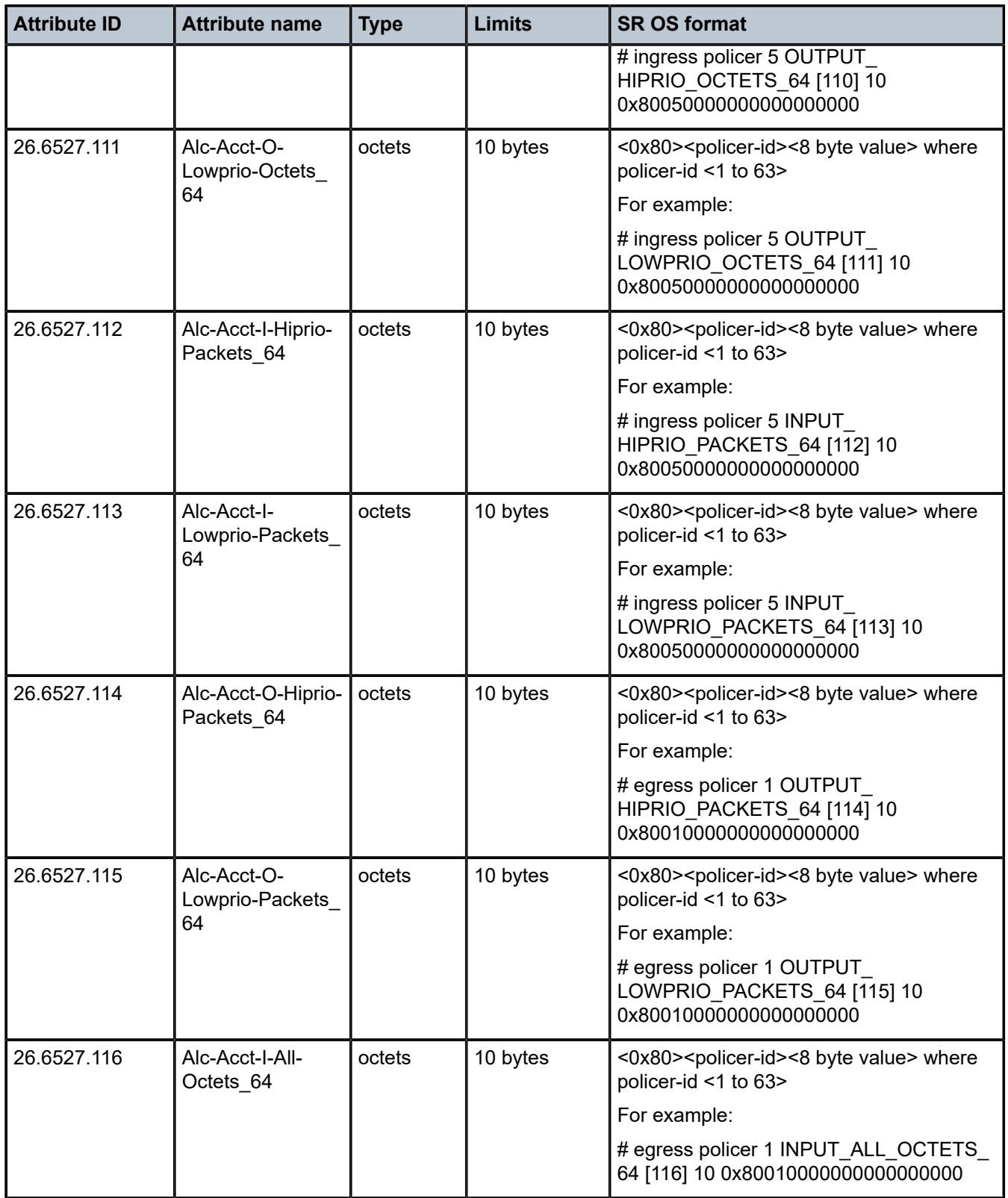

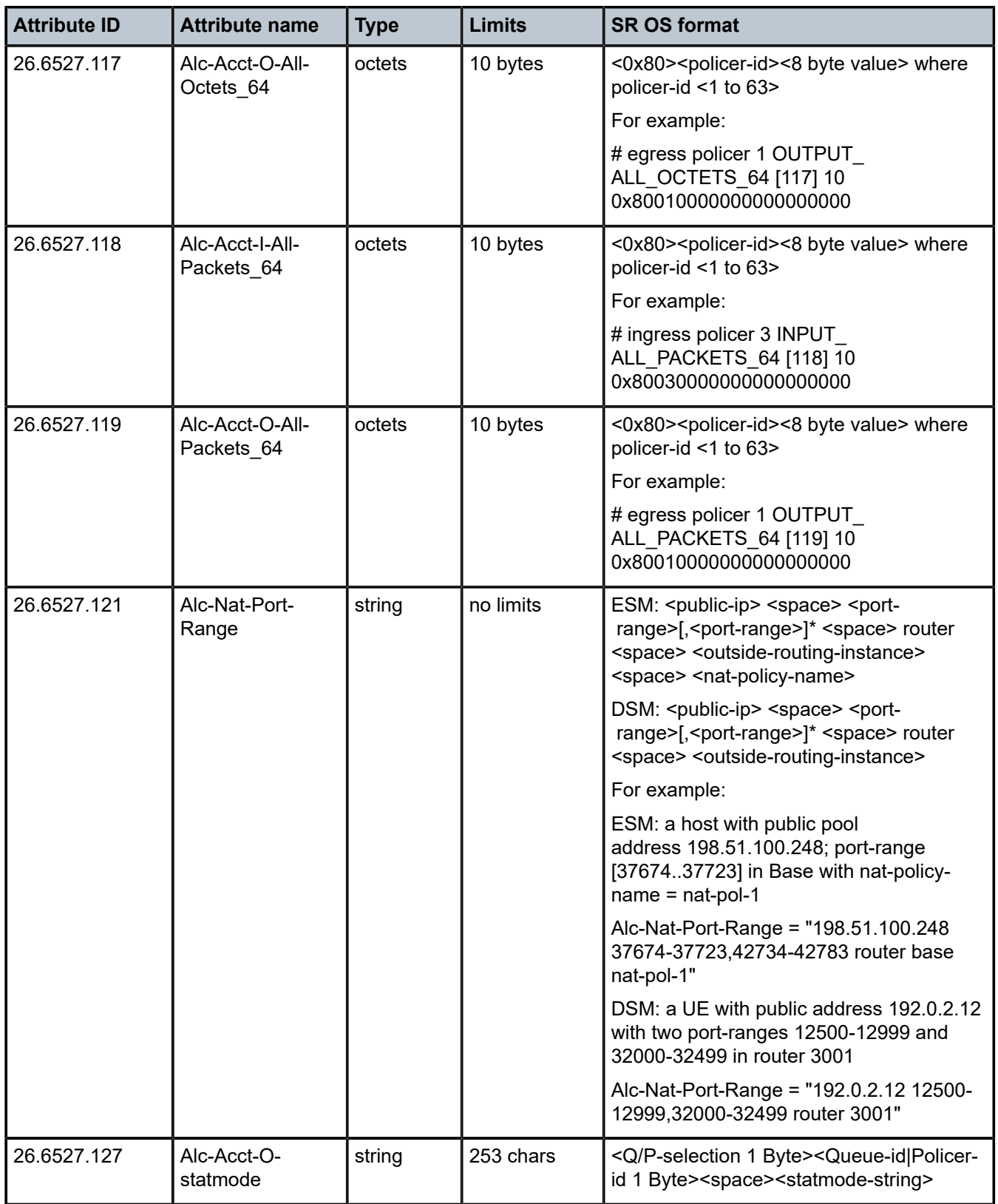

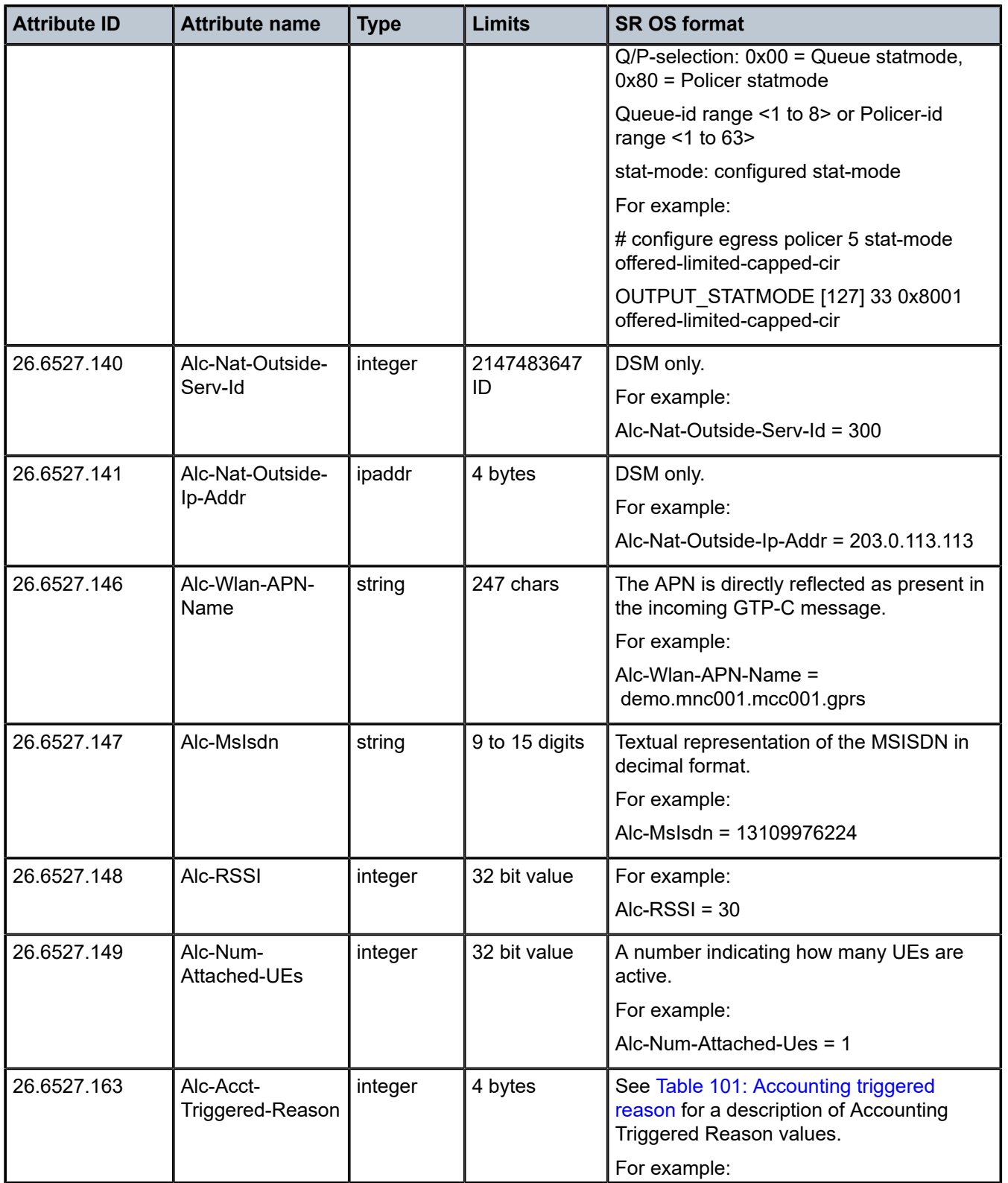

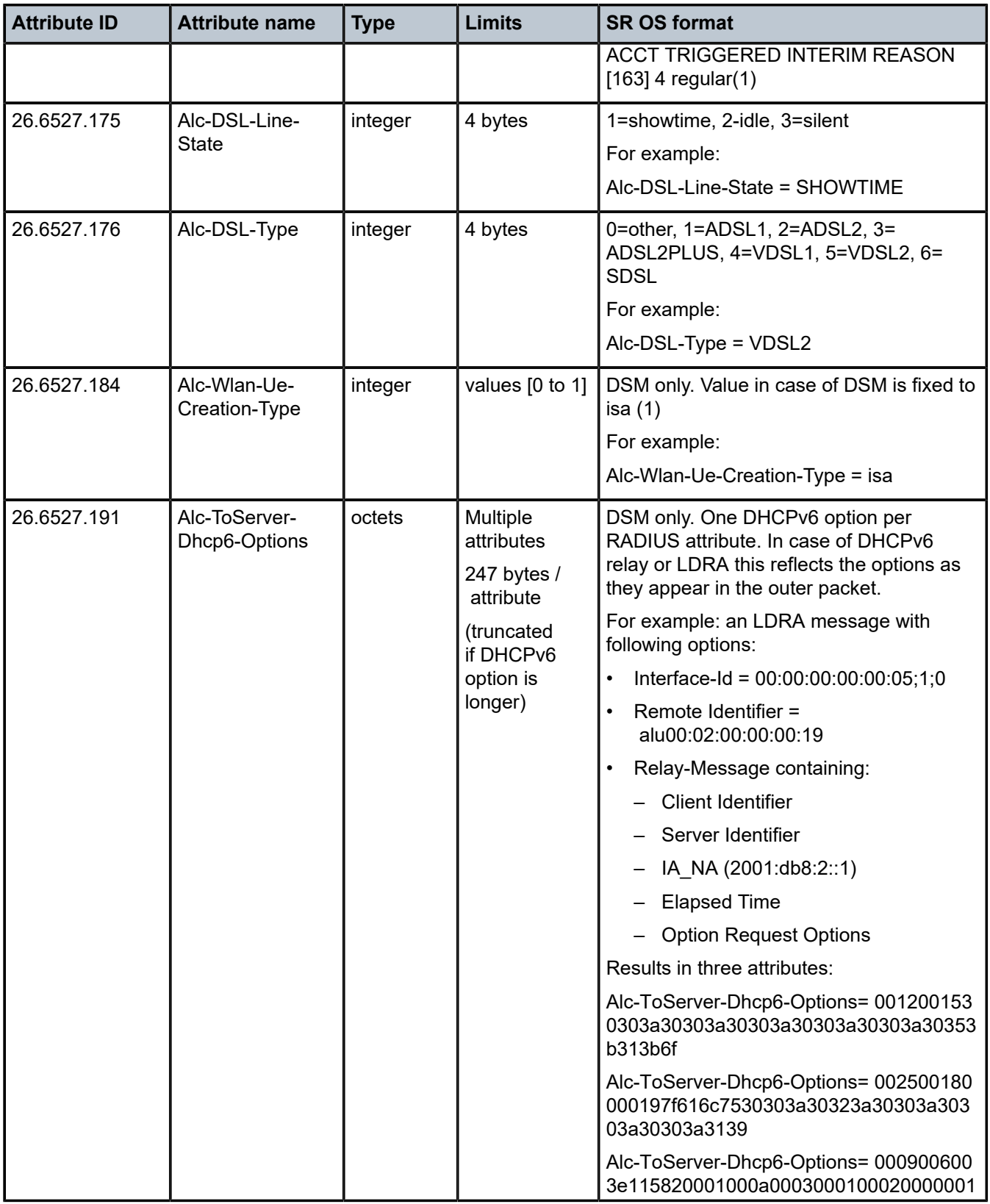

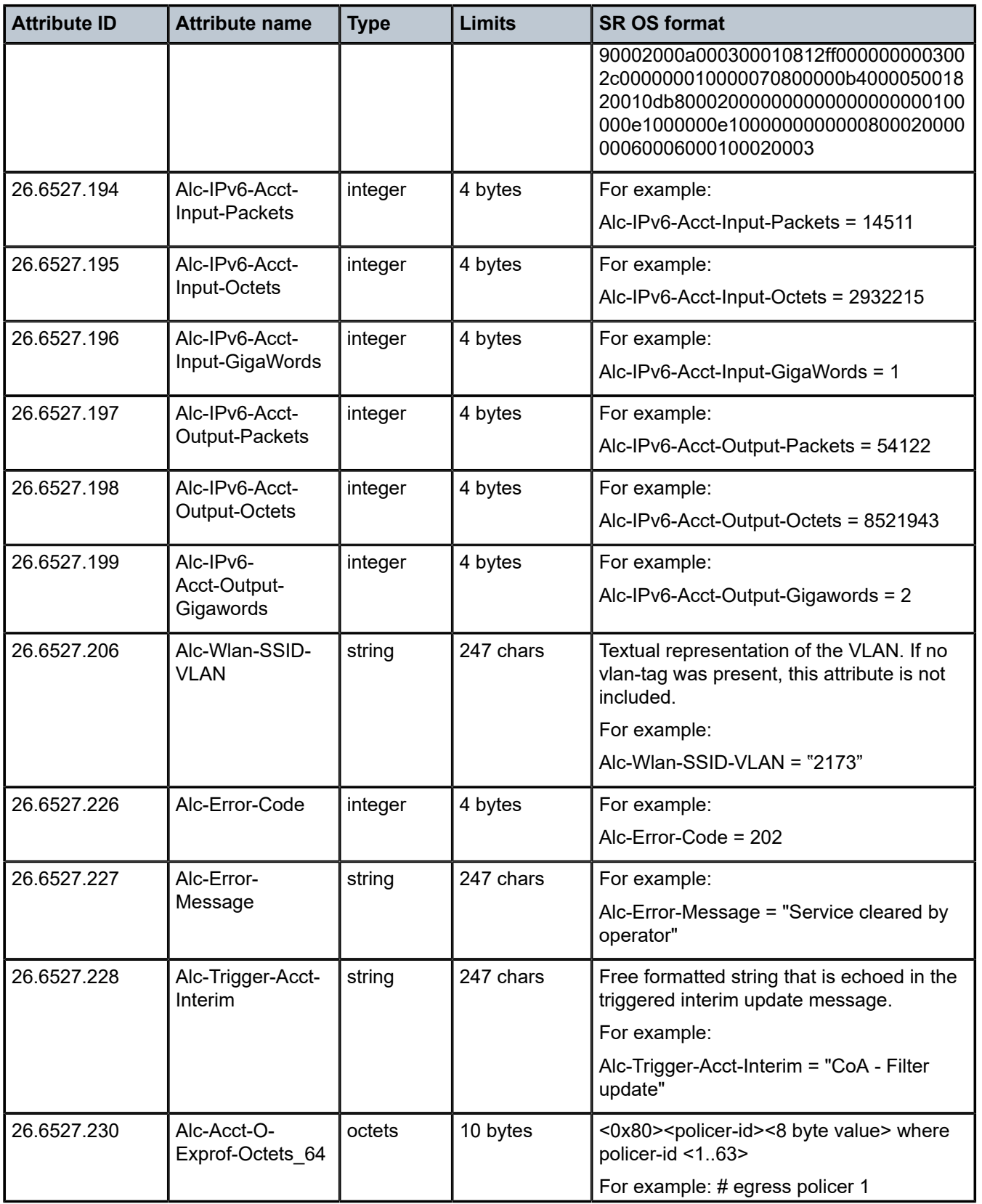

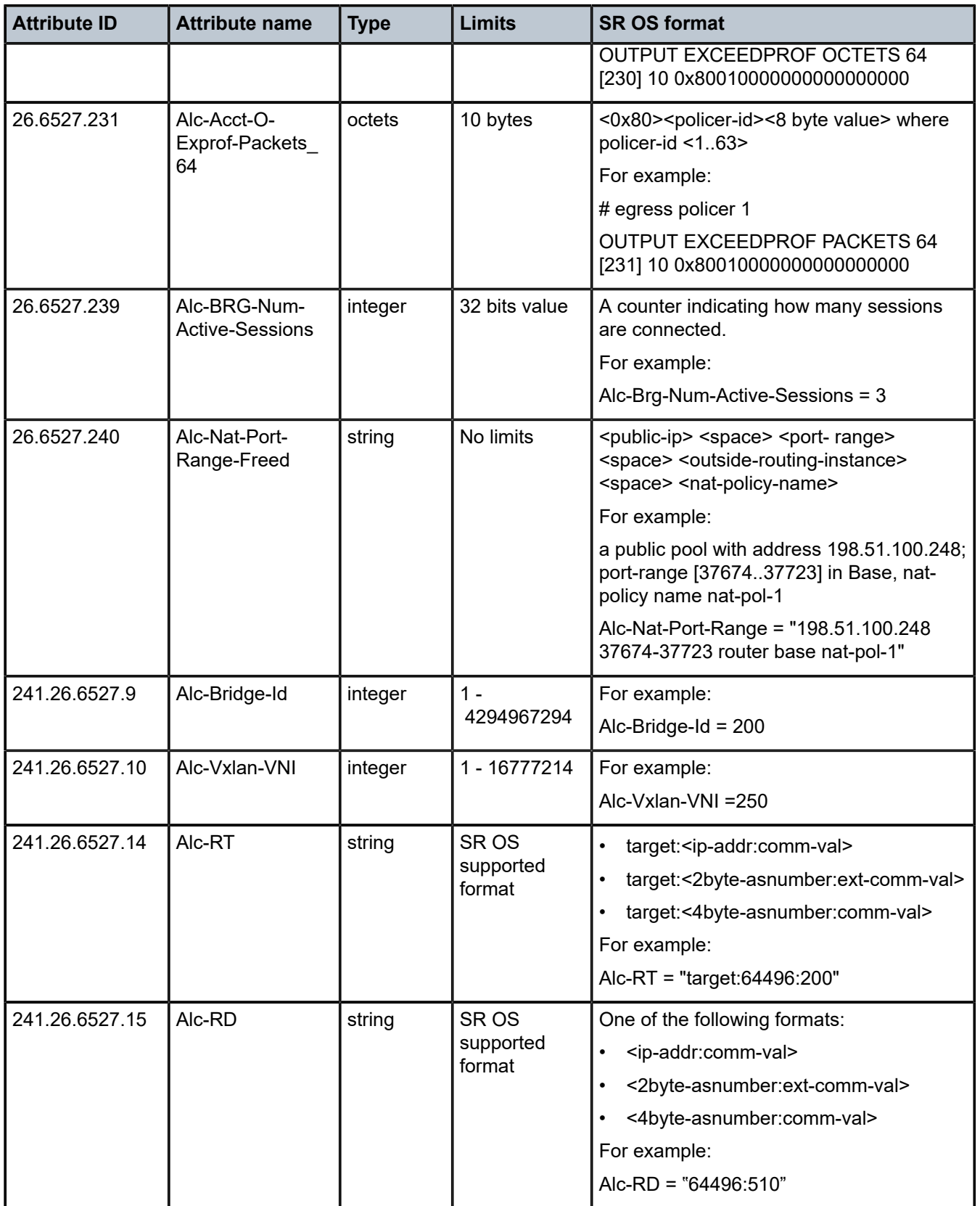

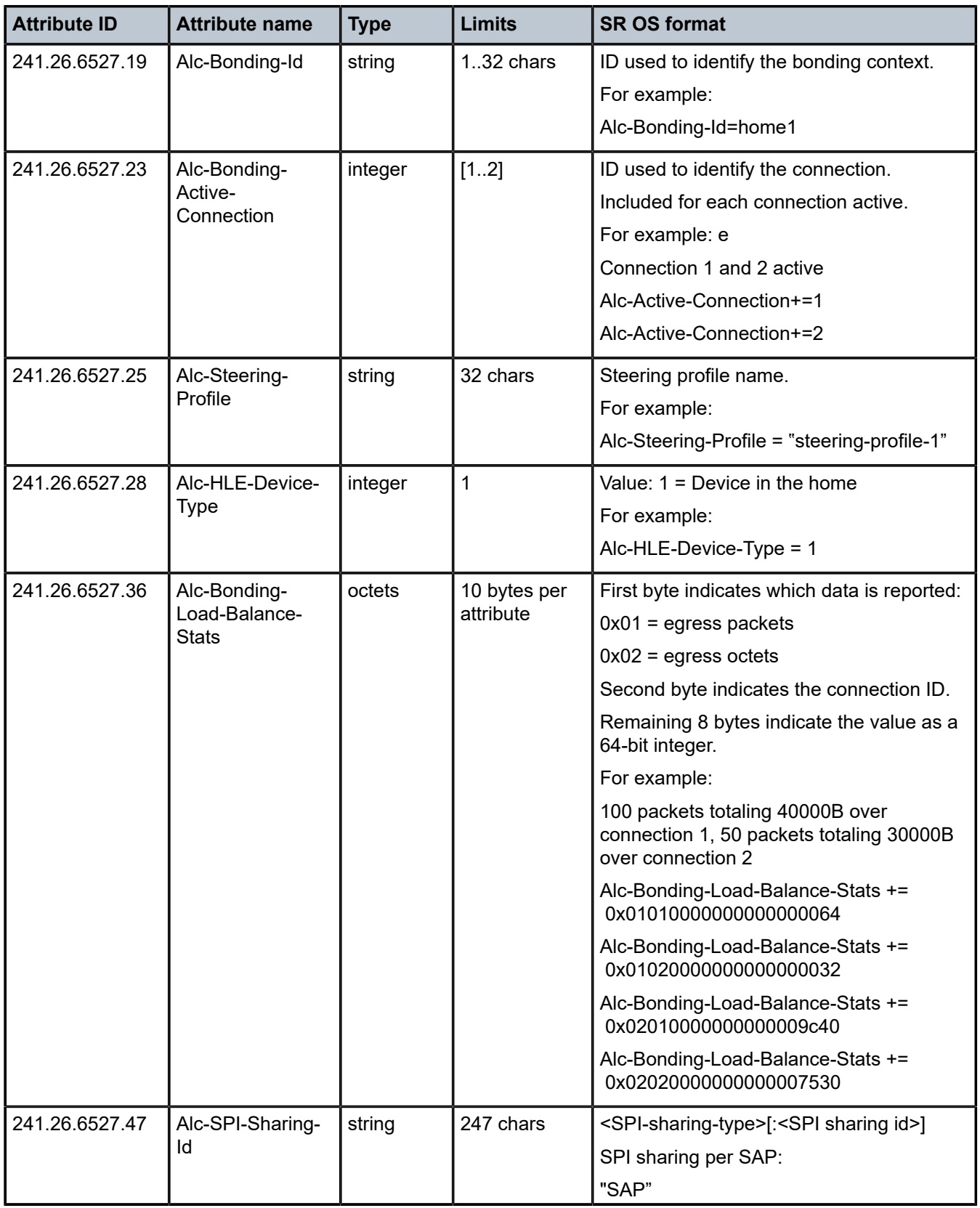
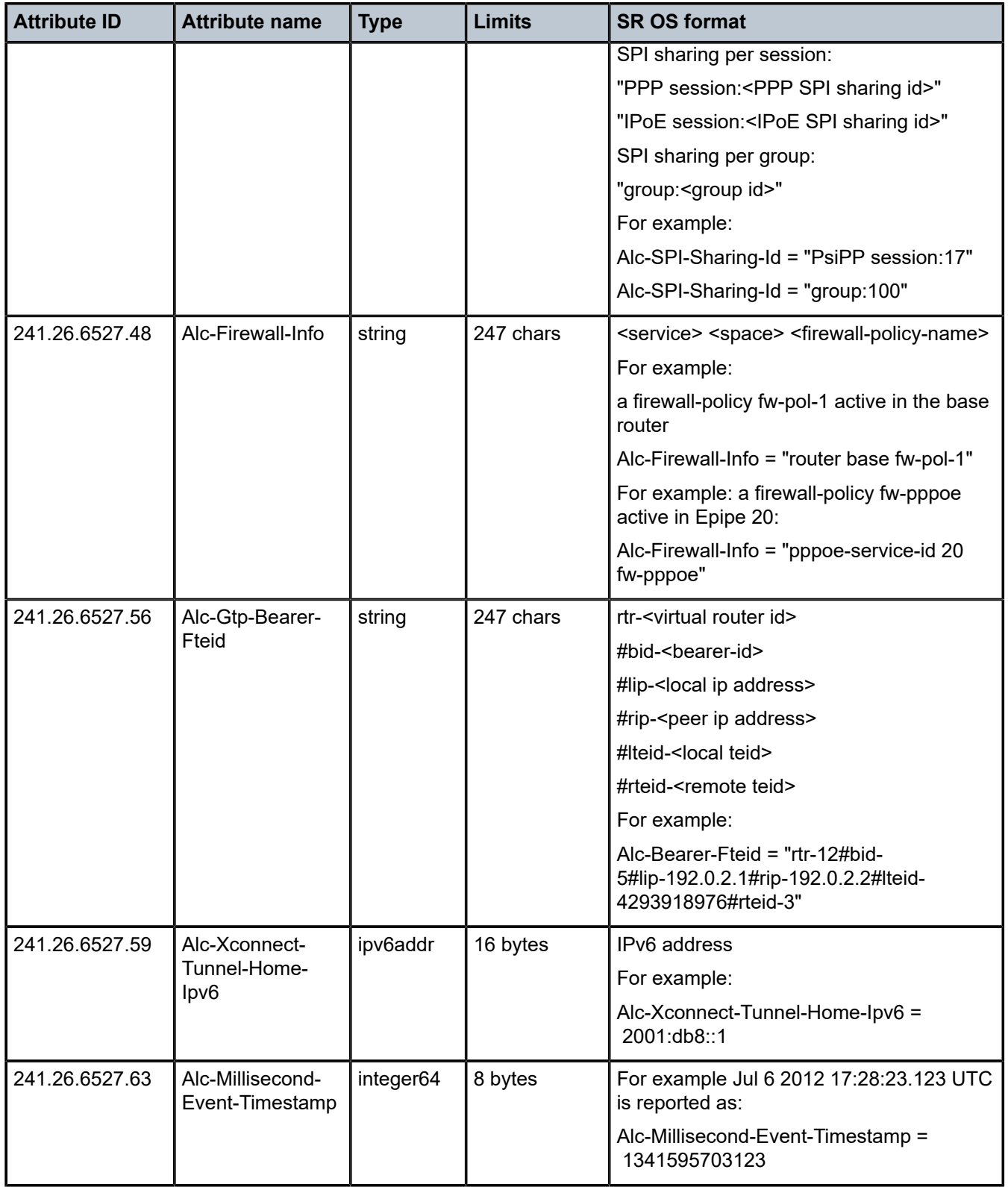

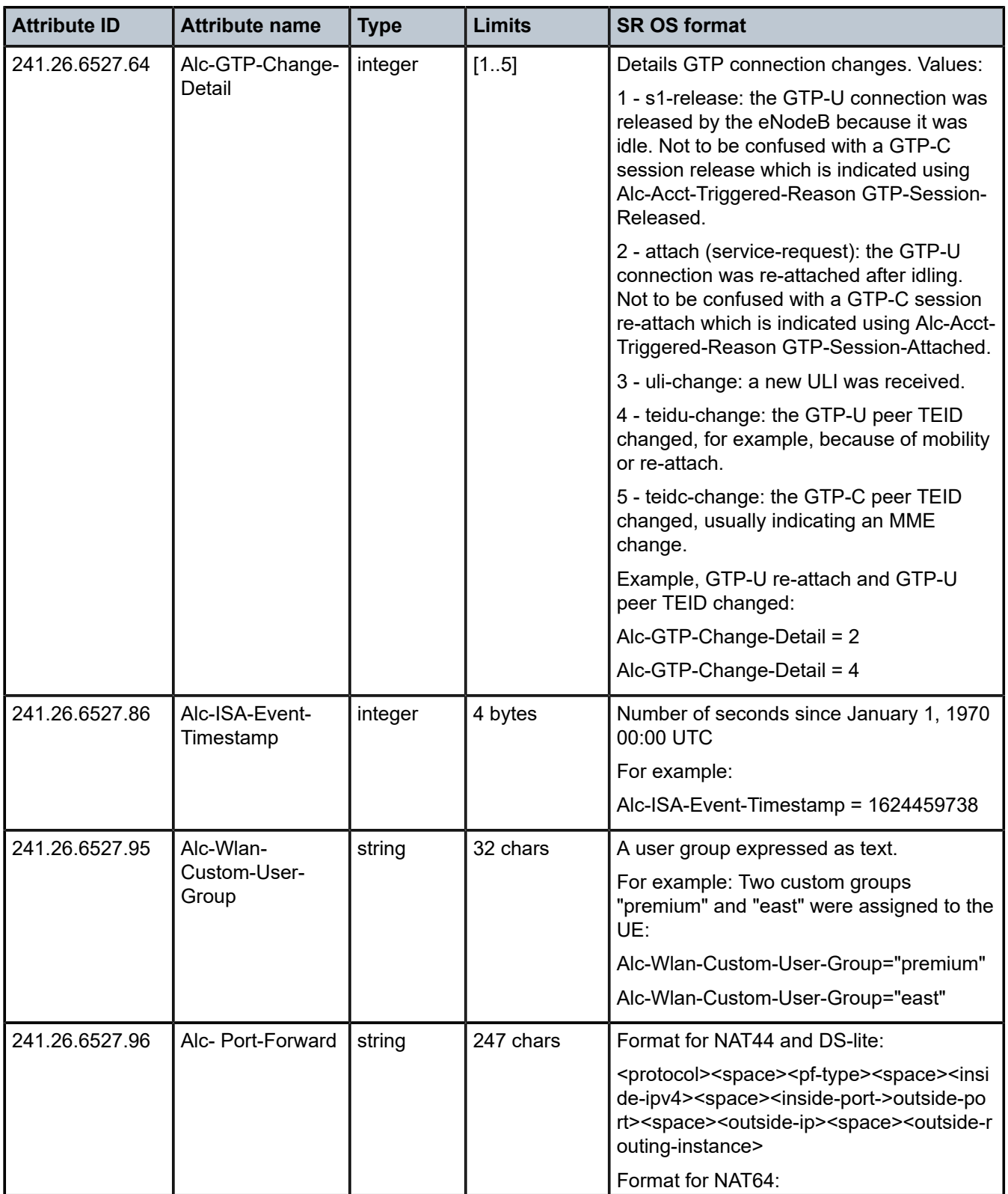

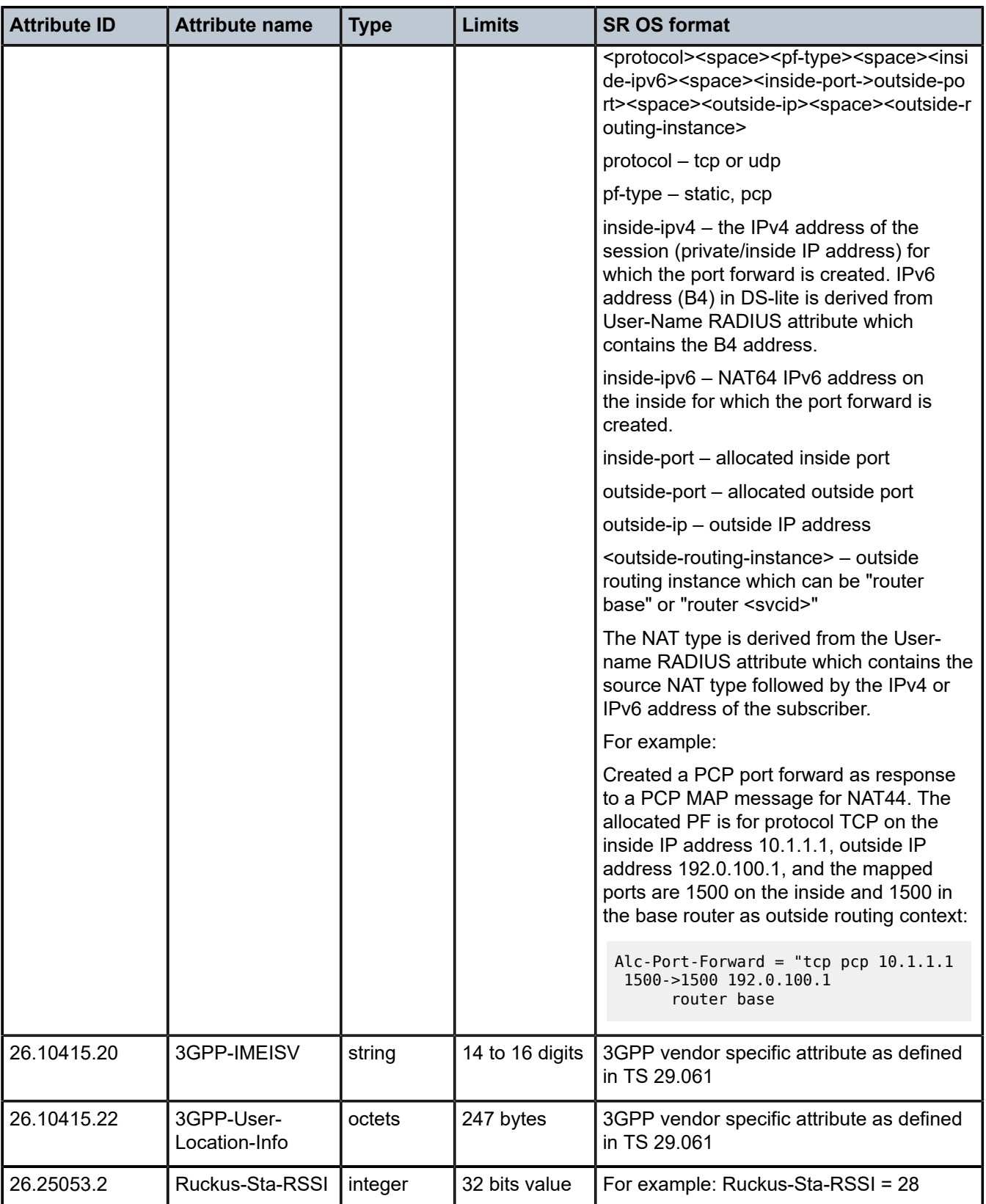

| <b>Attribute ID</b>     | <b>Attribute Name</b> | <b>Acct</b><br><b>Start</b> | <b>Acct</b><br><b>Stop</b> | <b>Acct</b><br>Interim-<br><b>Update</b> | <b>Acct</b><br>On $18$ | <b>Acct</b><br>Off $18$ | <b>Acct</b><br><b>Reporting</b><br>Level |
|-------------------------|-----------------------|-----------------------------|----------------------------|------------------------------------------|------------------------|-------------------------|------------------------------------------|
| $\mathbf{1}$            | User-Name             | $0 - 1$                     | $0 - 1$                    | $0 - 1$                                  | $\mathbf 0$            | $\overline{0}$          | $H->S->Q$                                |
| $\overline{\mathbf{4}}$ | NAS-IP-Address        | $0 - 1$                     | $0 - 1$                    | $0 - 1$                                  | $0 - 1$                | $0 - 1$                 | <b>HSQ</b>                               |
| $\overline{5}$          | NAS-Port              | $0 - 1$                     | $0 - 1$                    | $0 - 1$                                  | $\mathbf 0$            | $\overline{0}$          | $H->S->Q$                                |
| $\,6$                   | Service-Type          | $\mathbf{1}$                | $\mathbf{1}$               | $\mathbf{1}$                             | $\mathbf 0$            | 0                       | $H->S->Q$                                |
| $\overline{7}$          | Framed-Protocol       | $\mathbf{1}$                | $\mathbf{1}$               | $\mathbf{1}$                             | 0                      | 0                       | $H->S->Q$                                |
| $\bf 8$                 | Framed-IP-Address     | $0 - 1$                     | $0 - 1$                    | $0 - 1$                                  | $\mathbf 0$            | 0                       | $H->S->Q$                                |
| $\boldsymbol{9}$        | Framed-IP-Netmask     | $0 - 1$                     | $0 - 1$                    | $0 - 1$                                  | $\mathbf 0$            | 0                       | $H->S->Q$                                |
| 22                      | Framed-Route          | $0+$                        | $0+$                       | $0+$                                     | $\overline{0}$         | $\overline{0}$          | $H->S->Q$                                |
| 25                      | Class                 | $0+$                        | $0+$                       | $0+$                                     | $\mathbf 0$            | $\overline{0}$          | $H->S->Q$                                |
| 30                      | Called-Station-Id     | $0 - 1$                     | $0 - 1$                    | $0 - 1$                                  | $\mathbf 0$            | 0                       | $H->S->Q$                                |
| 31                      | Calling-Station-Id    | $0 - 1$                     | $0 - 1$                    | $0 - 1$                                  | $\mathbf 0$            | 0                       | $H->S->Q$                                |
| 32                      | NAS-Identifier        | $0 - 1$                     | $0 - 1$                    | $0 - 1$                                  | $\mathbf{1}$           | $\overline{1}$          | <b>HSQ</b>                               |
| 40                      | Acct-Status-Type      | $\mathbf{1}$                | $\mathbf{1}$               | $\mathbf{1}$                             | $\mathbf{1}$           | $\mathbf{1}$            | <b>HSQ</b>                               |
| 41                      | Acct-Delay-Time       | $0 - 1$                     | $0 - 1$                    | $0 - 1$                                  | $0 - 1$                | $0 - 1$                 | <b>HSQ</b>                               |
| 42                      | Acct-Input-Octets     | $\mathbf 0$                 | $0 - 1$                    | $0 - 1$                                  | $\mathbf 0$            | $\overline{0}$          | <b>HSQ</b>                               |
| 43                      | Acct-Output-Octets    | $\mathbf 0$                 | $0 - 1$                    | $0 - 1$                                  | $\mathbf 0$            | 0                       | <b>HSQ</b>                               |
| 44                      | Acct-Session-Id       | $\mathbf{1}$                | $\mathbf{1}$               | $\mathbf{1}$                             | $\mathbf{1}$           | 1                       | <b>HSQ</b>                               |
| 45                      | Acct-Authentic        | $0 - 1$                     | $0 - 1$                    | $0 - 1$                                  | $\mathbf{1}$           | 1                       | $H->S->Q$                                |
| 46                      | Acct-Session-Time     | $0 - 1$                     | $0 - 1$                    | $0 - 1$                                  | $\mathbf 0$            | 0                       | <b>HSQ</b>                               |
| 47                      | Acct-Input-Packets    | $\mathbf 0$                 | $0 - 1$                    | $0 - 1$                                  | 0                      | 0                       | <b>HSQ</b>                               |

*Table 77: Enhanced Subscriber Management accounting (applicability)*

<span id="page-255-0"></span><sup>18</sup> On acct-on/off: the table represents the acct-on-off attributes for an accounting server configured using a radius-server-policy (**configure subscriber-mgmt radius-accounting-policy** *name* **radius-server-policy** *radius-server-policy-name* and with **acct-on-off** enabled. If the accounting server is configured direct under the radius-accounting-server (**configure subscriber-mgmt radius-accounting-policy** *name* **radiusaccounting-server server** *server-index*, then the following attributes are not sent in acct-on/off messages: [44] Acct-Session-Id, [45] Acct-Authentic and [49] Acct-Terminate-Cause; and attribute [26.6527.12] Alc-Subsc-Prof-Str is sent.

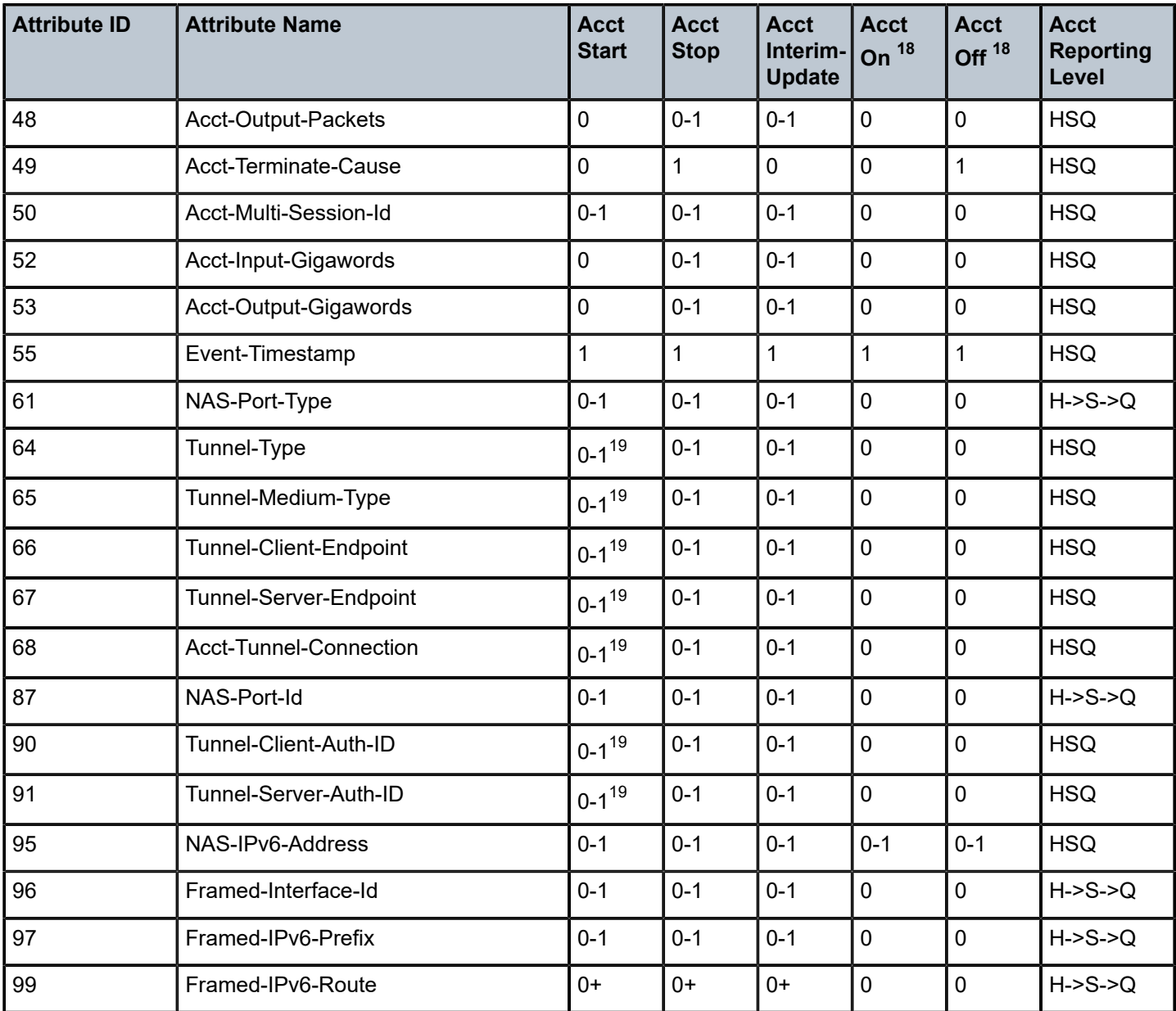

18 On acct-on/off: the table represents the acct-on-off attributes for an accounting server configured using a radius-server-policy (**configure subscriber-mgmt radius-accounting-policy** *name* **radius-server-policy** *radius-server-policy-name* and with **acct-on-off** enabled. If the accounting server is configured direct under the radius-accounting-server (**configure subscriber-mgmt radius-accounting-policy** *name* **radiusaccounting-server server** *server-index*, then the following attributes are not sent in acct-on/off messages: [44] Acct-Session-Id, [45] Acct-Authentic and [49] Acct-Terminate-Cause; and attribute [26.6527.12] Alc-Subsc-Prof-Str is sent.

<span id="page-256-0"></span>19 For L2TP LAC PPPoE sessions, when the Tunnel Client Attributes are included (**configure subscribermgmt radius-accounting-policy** *name* **include-radius-attribute tunnel-client-attrs**), the Accounting Start message for Session and Host accounting modes is delayed until all L2TP tunnel information is available. For Queue-Instance accounting mode, the Accounting Start is not delayed and the Tunnel Client Attributes are only included in the next Accounting Interim Update or Accounting Stop message.

| <b>Attribute ID</b> | <b>Attribute Name</b>                      | <b>Acct</b><br><b>Start</b> | <b>Acct</b><br><b>Stop</b> | <b>Acct</b><br>Interim-<br><b>Update</b> | <b>Acct</b><br>On $18$ | <b>Acct</b><br>Off $18$ | <b>Acct</b><br><b>Reporting</b><br>Level |
|---------------------|--------------------------------------------|-----------------------------|----------------------------|------------------------------------------|------------------------|-------------------------|------------------------------------------|
| 123                 | Delegated-IPv6-Prefix                      | $0 - 1$                     | $0 - 1$                    | $0 - 1$                                  | $\mathbf 0$            | $\mathbf 0$             | $H-S-SQ$                                 |
| 26.3561.1           | Agent-Circuit-Id                           | $0 - 1$                     | $0 - 1$                    | $0 - 1$                                  | $\mathbf 0$            | $\mathbf 0$             | $H-S-SQ$                                 |
| 26.3561.2           | Agent-Remote-Id                            | $0 - 1$                     | $0 - 1$                    | $0 - 1$                                  | $\mathbf 0$            | $\mathbf 0$             | $H->S->Q$                                |
| 26.3561.129         | Actual-Data-Rate-Upstream                  | $0 - 1$                     | $0 - 1$                    | $0 - 1$                                  | $\mathbf 0$            | $\overline{0}$          | $H->S->Q$                                |
| 26.3561.130         | Actual-Data-Rate-Downstream                | $0 - 1$                     | $0 - 1$                    | $0 - 1$                                  | $\mathbf 0$            | $\mathbf 0$             | $H->S->Q$                                |
| 26.3561.131         | Minimum-Data-Rate-Upstream                 | $0 - 1$                     | $0 - 1$                    | $0 - 1$                                  | $\mathbf 0$            | $\mathbf 0$             | $H-S-SQ$                                 |
| 26.3561.132         | Minimum-Data-Rate-Downstream               | $0 - 1$                     | $0 - 1$                    | $0 - 1$                                  | $\mathbf 0$            | $\mathbf 0$             | $H-S-SQ$                                 |
| 26.3561.133         | Attainable-Data-Rate-Upstream              | $0 - 1$                     | $0 - 1$                    | $0 - 1$                                  | $\mathbf 0$            | $\mathbf 0$             | $H-S-SQ$                                 |
| 26.3561.134         | Attainable-Data-Rate-Downstream            | $0 - 1$                     | $0 - 1$                    | $0 - 1$                                  | $\mathbf 0$            | $\mathbf 0$             | $H->S->Q$                                |
| 26.3561.135         | Maximum-Data-Rate-Upstream                 | $0 - 1$                     | $0 - 1$                    | $0 - 1$                                  | $\mathbf 0$            | $\overline{0}$          | $H->S->Q$                                |
| 26.3561.136         | Maximum-Data-Rate-Downstream               | $0 - 1$                     | $0 - 1$                    | $0 - 1$                                  | $\mathbf 0$            | $\mathbf 0$             | $H-S-SQ$                                 |
| 26.3561.137         | Minimum-Data-Rate-Upstream-Low-<br>Power   | $0 - 1$                     | $0 - 1$                    | $0 - 1$                                  | $\mathbf 0$            | $\mathbf 0$             | $H-S-SQ$                                 |
| 26.3561.138         | Minimum-Data-Rate-Downstream-<br>Low-Power | $0 - 1$                     | $0 - 1$                    | $0 - 1$                                  | $\overline{0}$         | $\mathbf 0$             | $H-S-SQ$                                 |
| 26.3561.139         | Maximum-Interleaving-Delay-<br>Upstream    | $0 - 1$                     | $0 - 1$                    | $0 - 1$                                  | $\overline{0}$         | $\overline{0}$          | $H-S-SQ$                                 |
| 26.3561.140         | Actual-Interleaving-Delay-Upstream         | $0 - 1$                     | $0 - 1$                    | $0 - 1$                                  | $\overline{0}$         | $\overline{0}$          | $H->S->Q$                                |
| 26.3561.141         | Maximum-Interleaving-Delay-<br>Downstream  | $0 - 1$                     | $0 - 1$                    | $0 - 1$                                  | $\overline{0}$         | $\overline{0}$          | $H->S->Q$                                |
| 26.3561.142         | Actual-Interleaving-Delay-Downstream       | $0 - 1$                     | $0 - 1$                    | $0 - 1$                                  | $\mathbf 0$            | $\overline{0}$          | $H-S-SQ$                                 |
| 26.3561.144         | Access-Loop-Encapsulation                  | $0 - 1$                     | $0 - 1$                    | $0 - 1$                                  | $\overline{0}$         | $\overline{0}$          | $H-S-SQ$                                 |
| 26.3561.254         | <b>IWF-Session</b>                         | $0 - 1$                     | $0 - 1$                    | $0 - 1$                                  | $\mathbf 0$            | $\mathbf 0$             | $H-S-SQ$                                 |
| 26.6527.11          | Alc-Subsc-ID-Str                           | $0 - 1$                     | $0 - 1$                    | $0 - 1$                                  | $\mathbf 0$            | $\mathbf 0$             | <b>HSQ</b>                               |

<sup>18</sup> On acct-on/off: the table represents the acct-on-off attributes for an accounting server configured using a radius-server-policy (**configure subscriber-mgmt radius-accounting-policy** *name* **radius-server-policy** *radius-server-policy-name* and with **acct-on-off** enabled. If the accounting server is configured direct under the radius-accounting-server (**configure subscriber-mgmt radius-accounting-policy** *name* **radiusaccounting-server server** *server-index*, then the following attributes are not sent in acct-on/off messages: [44] Acct-Session-Id, [45] Acct-Authentic and [49] Acct-Terminate-Cause; and attribute [26.6527.12] Alc-Subsc-Prof-Str is sent.

| <b>Attribute ID</b> | <b>Attribute Name</b>           | <b>Acct</b><br><b>Start</b> | <b>Acct</b><br><b>Stop</b> | <b>Acct</b><br>Interim-<br><b>Update</b> | <b>Acct</b><br>On $18$ | <b>Acct</b><br>Off $18$ | <b>Acct</b><br><b>Reporting</b><br>Level |
|---------------------|---------------------------------|-----------------------------|----------------------------|------------------------------------------|------------------------|-------------------------|------------------------------------------|
| 26.6527.12          | Alc-Subsc-Prof-Str              | $0 - 1$                     | $0 - 1$                    | $0 - 1$                                  | $\mathbf 0$            | $\overline{0}$          | <b>HSQ</b>                               |
| 26.6527.13          | Alc-SLA-Prof-Str                | $0 - 1$                     | $0 - 1$                    | $0 - 1$                                  | $\overline{0}$         | $\overline{0}$          | <b>HSQ</b>                               |
| 26.6527.19          | Alc-Acct-I-Inprof-Octets-64     | $\mathbf 0$                 | $0+$                       | $0+$                                     | $\overline{0}$         | $\mathbf 0$             | <b>HSQ</b>                               |
| 26.6527.20          | Alc-Acct-I-Outprof-Octets-64    | 0                           | $0+$                       | $0+$                                     | $\overline{0}$         | $\mathbf 0$             | <b>HSQ</b>                               |
| 26.6527.21          | Alc-Acct-O-Inprof-Octets-64     | $\mathbf 0$                 | $0+$                       | $0+$                                     | $\mathbf 0$            | $\mathbf 0$             | <b>HSQ</b>                               |
| 26.6527.22          | Alc-Acct-O-Outprof-Octets-64    | $\mathbf 0$                 | $0+$                       | $0+$                                     | $\mathbf 0$            | $\mathbf 0$             | <b>HSQ</b>                               |
| 26.6527.23          | Alc-Acct-I-Inprof-Pkts-64       | $\mathbf 0$                 | $0+$                       | $0+$                                     | $\mathbf 0$            | $\mathbf 0$             | <b>HSQ</b>                               |
| 26.6527.24          | Alc-Acct-I-Outprof-Pkts-64      | 0                           | $0+$                       | $0+$                                     | $\overline{0}$         | $\mathbf 0$             | <b>HSQ</b>                               |
| 26.6527.25          | Alc-Acct-O-Inprof-Pkts-64       | $\overline{0}$              | $0+$                       | $0+$                                     | $\overline{0}$         | $\mathbf 0$             | <b>HSQ</b>                               |
| 26.6527.26          | Alc-Acct-O-Outprof-Pkts-64      | $\mathbf 0$                 | $0+$                       | $0+$                                     | $\mathbf 0$            | $\mathbf 0$             | <b>HSQ</b>                               |
| 26.6527.27          | Alc-Client-Hardware-Addr        | $0 - 1$                     | $0 - 1$                    | $0 - 1$                                  | $\overline{0}$         | $\overline{0}$          | $H->S->Q$                                |
| 26.6527.36          | Alc-DHCP-Vendor-Class-Id        | $0 - 1$                     | $0 - 1$                    | $0 - 1$                                  | $\mathbf 0$            | $\overline{0}$          | $H-S-SQ$                                 |
| 26.6527.69          | Alc-Acct-I-High-Octets-Drop_64  | 0                           | $0+$                       | $0+$                                     | $\overline{0}$         | $\mathbf 0$             | <b>HSQ</b>                               |
| 26.6527.70          | Alc-Acct-I-Low-Octets-Drop 64   | $\mathbf 0$                 | $0+$                       | $0+$                                     | $\mathbf 0$            | $\mathbf 0$             | <b>HSQ</b>                               |
| 26.6527.71          | Alc-Acct-I-High-Pack-Drop 64    | $\overline{0}$              | $0+$                       | $0+$                                     | $\overline{0}$         | $\mathbf 0$             | <b>HSQ</b>                               |
| 26.6527.72          | Alc-Acct-I-Low-Pack-Drop 64     | $\mathbf 0$                 | $0+$                       | $0+$                                     | $\mathbf 0$            | $\mathbf 0$             | <b>HSQ</b>                               |
| 26.6527.73          | Alc-Acct-I-High-Octets-Offer 64 | $\overline{0}$              | $0+$                       | $0+$                                     | $\overline{0}$         | $\mathbf 0$             | <b>HSQ</b>                               |
| 26.6527.74          | Alc-Acct-I-Low-Octets-Offer 64  | $\mathbf 0$                 | $^{0+}$                    | $^{0+}$                                  | $\overline{0}$         | $\mathbf 0$             | <b>HSQ</b>                               |
| 26.6527.75          | Alc-Acct-I-High-Pack-Offer 64   | $\mathbf 0$                 | $0+$                       | $0+$                                     | $\overline{0}$         | $\overline{0}$          | <b>HSQ</b>                               |
| 26.6527.76          | Alc-Acct-I-Low-Pack-Offer_64    | $\overline{0}$              | $^{0+}$                    | $^{0+}$                                  | $\overline{0}$         | $\overline{0}$          | <b>HSQ</b>                               |
| 26.6527.77          | Alc-Acct-I-Unc-Octets-Offer 64  | $\mathbf 0$                 | $0+$                       | $0+$                                     | $\mathbf 0$            | $\mathbf 0$             | <b>HSQ</b>                               |
| 26.6527.78          | Alc-Acct-I-Unc-Pack-Offer_64    | 0                           | $0+$                       | $0+$                                     | $\mathbf 0$            | 0                       | <b>HSQ</b>                               |

<sup>18</sup> On acct-on/off: the table represents the acct-on-off attributes for an accounting server configured using a radius-server-policy (**configure subscriber-mgmt radius-accounting-policy** *name* **radius-server-policy** *radius-server-policy-name* and with **acct-on-off** enabled. If the accounting server is configured direct under the radius-accounting-server (**configure subscriber-mgmt radius-accounting-policy** *name* **radiusaccounting-server server** *server-index*, then the following attributes are not sent in acct-on/off messages: [44] Acct-Session-Id, [45] Acct-Authentic and [49] Acct-Terminate-Cause; and attribute [26.6527.12] Alc-Subsc-Prof-Str is sent.

| <b>Attribute ID</b> | <b>Attribute Name</b>           | <b>Acct</b><br><b>Start</b> | <b>Acct</b><br><b>Stop</b> | <b>Acct</b><br>Interim-<br><b>Update</b> | <b>Acct</b><br>On $18$ | <b>Acct</b><br>Off $18$ | <b>Acct</b><br><b>Reporting</b><br>Level |
|---------------------|---------------------------------|-----------------------------|----------------------------|------------------------------------------|------------------------|-------------------------|------------------------------------------|
| 26.6527.81          | Alc-Acct-O-Inprof-Pack-Drop 64  | $\mathbf 0$                 | $0+$                       | $0+$                                     | $\overline{0}$         | $\overline{0}$          | <b>HSQ</b>                               |
| 26.6527.82          | Alc-Acct-O-Outprof-Pack-Drop 64 | $\mathbf 0$                 | $^{0+}$                    | $0+$                                     | $\mathbf 0$            | $\mathbf 0$             | <b>HSQ</b>                               |
| 26.6527.83          | Alc-Acct-O-Inprof-Octs-Drop 64  | $\mathbf 0$                 | $0+$                       | $0+$                                     | $\overline{0}$         | $\overline{0}$          | <b>HSQ</b>                               |
| 26.6527.84          | Alc-Acct-O-Outprof-Octs-Drop 64 | $\overline{0}$              | $0+$                       | $0+$                                     | $\mathbf 0$            | 0                       | <b>HSQ</b>                               |
| 26.6527.99          | Alc-Ipv6-Address                | $0 - 1$                     | $0 - 1$                    | $0 - 1$                                  | $\overline{0}$         | $\overline{0}$          | $H->S->Q$                                |
| 26.6527.107         | Alc-Acct-l-statmode             | $\mathbf{0}$                | $0+$                       | $0+$                                     | $\mathbf 0$            | 0                       | <b>HSQ</b>                               |
| 26.6527.108         | Alc-Acct-I-Hiprio-Octets_64     | $\mathbf 0$                 | $0+$                       | $0+$                                     | $\overline{0}$         | $\overline{0}$          | <b>HSQ</b>                               |
| 26.6527.109         | Alc-Acct-I-Lowprio-Octets 64    | $\mathbf 0$                 | $0+$                       | $0+$                                     | $\overline{0}$         | $\overline{0}$          | <b>HSQ</b>                               |
| 26.6527.110         | Alc-Acct-O-Hiprio-Octets 64     | $\mathbf 0$                 | $0+$                       | $0+$                                     | $\overline{0}$         | $\overline{0}$          | <b>HSQ</b>                               |
| 26.6527.111         | Alc-Acct-O-Lowprio-Octets 64    | $\mathbf 0$                 | $0+$                       | $0+$                                     | $\mathbf 0$            | $\mathbf 0$             | <b>HSQ</b>                               |
| 26.6527.112         | Alc-Acct-I-Hiprio-Packets_64    | $\mathbf 0$                 | $0+$                       | $0+$                                     | $\overline{0}$         | $\overline{0}$          | <b>HSQ</b>                               |
| 26.6527.113         | Alc-Acct-I-Lowprio-Packets 64   | $\mathbf 0$                 | $0+$                       | $0+$                                     | $\overline{0}$         | $\overline{0}$          | <b>HSQ</b>                               |
| 26.6527.114         | Alc-Acct-O-Hiprio-Packets_64    | $\mathbf 0$                 | $0+$                       | $0+$                                     | $\overline{0}$         | $\overline{0}$          | <b>HSQ</b>                               |
| 26.6527.115         | Alc-Acct-O-Lowprio-Packets 64   | $\mathbf 0$                 | $0+$                       | $0+$                                     | $\mathbf 0$            | $\overline{0}$          | <b>HSQ</b>                               |
| 26.6527.116         | Alc-Acct-I-All-Octets_64        | $\mathbf 0$                 | $0+$                       | $0+$                                     | $\overline{0}$         | $\overline{0}$          | <b>HSQ</b>                               |
| 26.6527.117         | Alc-Acct-O-All-Octets 64        | $\mathbf 0$                 | $0+$                       | $0+$                                     | $\overline{0}$         | $\overline{0}$          | <b>HSQ</b>                               |
| 26.6527.118         | Alc-Acct-I-All-Packets_64       | $\mathbf 0$                 | $0+$                       | $0+$                                     | 0                      | $\overline{0}$          | <b>HSQ</b>                               |
| 26.6527.119         | Alc-Acct-O-All-Packets 64       | $\mathbf 0$                 | $0+$                       | $0+$                                     | $\overline{0}$         | $\overline{0}$          | <b>HSQ</b>                               |
| 26.6527.121         | Alc-Nat-Port-Range              | $0+$                        | $0+$                       | $0+$                                     | $\overline{0}$         | $\overline{0}$          | <b>HSQ</b>                               |
| 26.6527.127         | Alc-Acct-O-statmode             | $\mathbf 0$                 | $0+$                       | $0+$                                     | $\overline{0}$         | $\overline{0}$          | <b>HSQ</b>                               |
| 26.6527.146         | Alc-Wlan-APN-Name               | $0 - 1$                     | $0 - 1$                    | $0 - 1$                                  | $\overline{0}$         | $\overline{0}$          | SQ                                       |
| 26.6527.147         | Alc-MsIsdn                      | $0 - 1$                     | $0 - 1$                    | $0 - 1$                                  | 0                      | 0                       | SQ                                       |

<sup>18</sup> On acct-on/off: the table represents the acct-on-off attributes for an accounting server configured using a radius-server-policy (**configure subscriber-mgmt radius-accounting-policy** *name* **radius-server-policy** *radius-server-policy-name* and with **acct-on-off** enabled. If the accounting server is configured direct under the radius-accounting-server (**configure subscriber-mgmt radius-accounting-policy** *name* **radiusaccounting-server server** *server-index*, then the following attributes are not sent in acct-on/off messages: [44] Acct-Session-Id, [45] Acct-Authentic and [49] Acct-Terminate-Cause; and attribute [26.6527.12] Alc-Subsc-Prof-Str is sent.

| <b>Attribute ID</b> | <b>Attribute Name</b>          | <b>Acct</b><br><b>Start</b> | <b>Acct</b><br><b>Stop</b> | <b>Acct</b><br>Interim-<br><b>Update</b> | <b>Acct</b><br>On $18$ | <b>Acct</b><br>Off $18$ | <b>Acct</b><br><b>Reporting</b><br>Level |
|---------------------|--------------------------------|-----------------------------|----------------------------|------------------------------------------|------------------------|-------------------------|------------------------------------------|
| 26.6527.148         | Alc-RSSI                       | $0 - 1$                     | $0 - 1$                    | $0 - 1$                                  | $\mathbf 0$            | $\mathbf 0$             | <b>HSQ</b>                               |
| 26.6527.149         | Alc-Num-Attached-UEs           | $0 - 1$                     | $0 - 1$                    | $0 - 1$                                  | $\overline{0}$         | $\mathbf 0$             | $H-S-SQ$                                 |
| 26.6527.163         | Alc-Acct-Triggered-Reason      | $\overline{0}$              | $\overline{0}$             | $0 - 1$                                  | $\overline{0}$         | $\overline{0}$          | <b>HSQ</b>                               |
| 26.6527.175         | Alc-DSL-Line-State             | $0 - 1$                     | $0 - 1$                    | $0 - 1$                                  | $\overline{0}$         | $\mathbf 0$             | $H-S-SQ$                                 |
| 26.6527.176         | Alc-DSL-Type                   | $0 - 1$                     | $0 - 1$                    | $0 - 1$                                  | $\overline{0}$         | $\mathbf 0$             | $H->S->Q$                                |
| 26.6527.194         | Alc-IPv6-Acct-Input-Packets    | $\mathbf 0$                 | $0 - 1$                    | $0 - 1$                                  | $\mathbf 0$            | $\mathbf 0$             | <b>HSQ</b>                               |
| 26.6527.195         | Alc-IPv6-Acct-Input-Octets     | $\mathbf 0$                 | $0 - 1$                    | $0 - 1$                                  | $\mathbf 0$            | $\mathbf 0$             | <b>HSQ</b>                               |
| 26.6527.196         | Alc-IPv6-Acct-Input-GigaWords  | $\overline{0}$              | $0 - 1$                    | $0 - 1$                                  | $\overline{0}$         | $\mathbf 0$             | <b>HSQ</b>                               |
| 26.6527.197         | Alc-IPv6-Acct-Output-Packets   | $\mathbf 0$                 | $0 - 1$                    | $0 - 1$                                  | $\mathbf 0$            | $\overline{0}$          | <b>HSQ</b>                               |
| 26.6527.198         | Alc-IPv6-Acct-Output-Octets    | $\mathbf 0$                 | $0 - 1$                    | $0 - 1$                                  | $\overline{0}$         | $\mathbf 0$             | <b>HSQ</b>                               |
| 26.6527.199         | Alc-IPv6-Acct-Output-Gigawords | $\mathbf 0$                 | $0 - 1$                    | $0 - 1$                                  | $\mathbf 0$            | $\mathbf 0$             | <b>HSQ</b>                               |
| 26.6527.206         | Alc-Wlan-SSID-VLAN             | $0 - 1$                     | $0 - 1$                    | $0 - 1$                                  | $\overline{0}$         | $\overline{0}$          | $H->S->Q$                                |
| 26.6527.226         | Alc-Error-Code                 | $\overline{0}$              | $0 - 1$                    | $\overline{0}$                           | $\overline{0}$         | $\mathbf 0$             | <b>HSQ</b>                               |
| 26.6527.227         | Alc-Error-Message              | $\overline{0}$              | $0 - 1$                    | $\overline{0}$                           | $\overline{0}$         | $\mathbf 0$             | <b>HSQ</b>                               |
| 26.6527.228         | Alc-Trigger-Acct-Interim       | $\mathbf 0$                 | $\mathbf 0$                | $0 - 1$                                  | $\mathbf 0$            | $\mathbf 0$             | <b>HSQ</b>                               |
| 26.6527.230         | Alc-Acct-O-Exprof-Octets_64    | $\mathbf 0$                 | $0+$                       | $0+$                                     | $\mathbf 0$            | $\mathbf 0$             | <b>HSQ</b>                               |
| 26.6527.231         | Alc-Acct-O-Exprof-Packets 64   | $\mathbf 0$                 | $0+$                       | $0+$                                     | $\overline{0}$         | $\mathbf 0$             | <b>HSQ</b>                               |
| 26.6527.239         | Alc-BRG-Num-Active-Sessions    | $0 - 1$                     | $0 - 1$                    | $0 - 1$                                  | $\mathbf 0$            | $\mathbf 0$             | $H-S-SQ$                                 |
| 26.6527.240         | Alc-Nat-Port-Range-Freed       | $\mathbf 0$                 | $0+$                       | $0+$                                     | $\mathbf 0$            | $\overline{0}$          | <b>HSQ</b>                               |
| 241.26.6527.9       | Alc-Bridge-Id                  | $0 - 1$                     | $0 - 1$                    | $0 - 1$                                  | $\mathbf 0$            | $\overline{0}$          | $H-S-SQ$                                 |
| 241.26.6527.10      | Alc-Vxlan-VNI                  | $0 - 1$                     | $0 - 1$                    | $0 - 1$                                  | $\overline{0}$         | $\overline{0}$          | $H->S->Q$                                |
| 241.26.6527.14      | Alc-RT                         | $0 - 1$                     | $0 - 1$                    | $0 - 1$                                  | $\mathbf 0$            | $\overline{0}$          | $H-S-SQ$                                 |

<sup>18</sup> On acct-on/off: the table represents the acct-on-off attributes for an accounting server configured using a radius-server-policy (**configure subscriber-mgmt radius-accounting-policy** *name* **radius-server-policy** *radius-server-policy-name* and with **acct-on-off** enabled. If the accounting server is configured direct under the radius-accounting-server (**configure subscriber-mgmt radius-accounting-policy** *name* **radiusaccounting-server server** *server-index*, then the following attributes are not sent in acct-on/off messages: [44] Acct-Session-Id, [45] Acct-Authentic and [49] Acct-Terminate-Cause; and attribute [26.6527.12] Alc-Subsc-Prof-Str is sent.

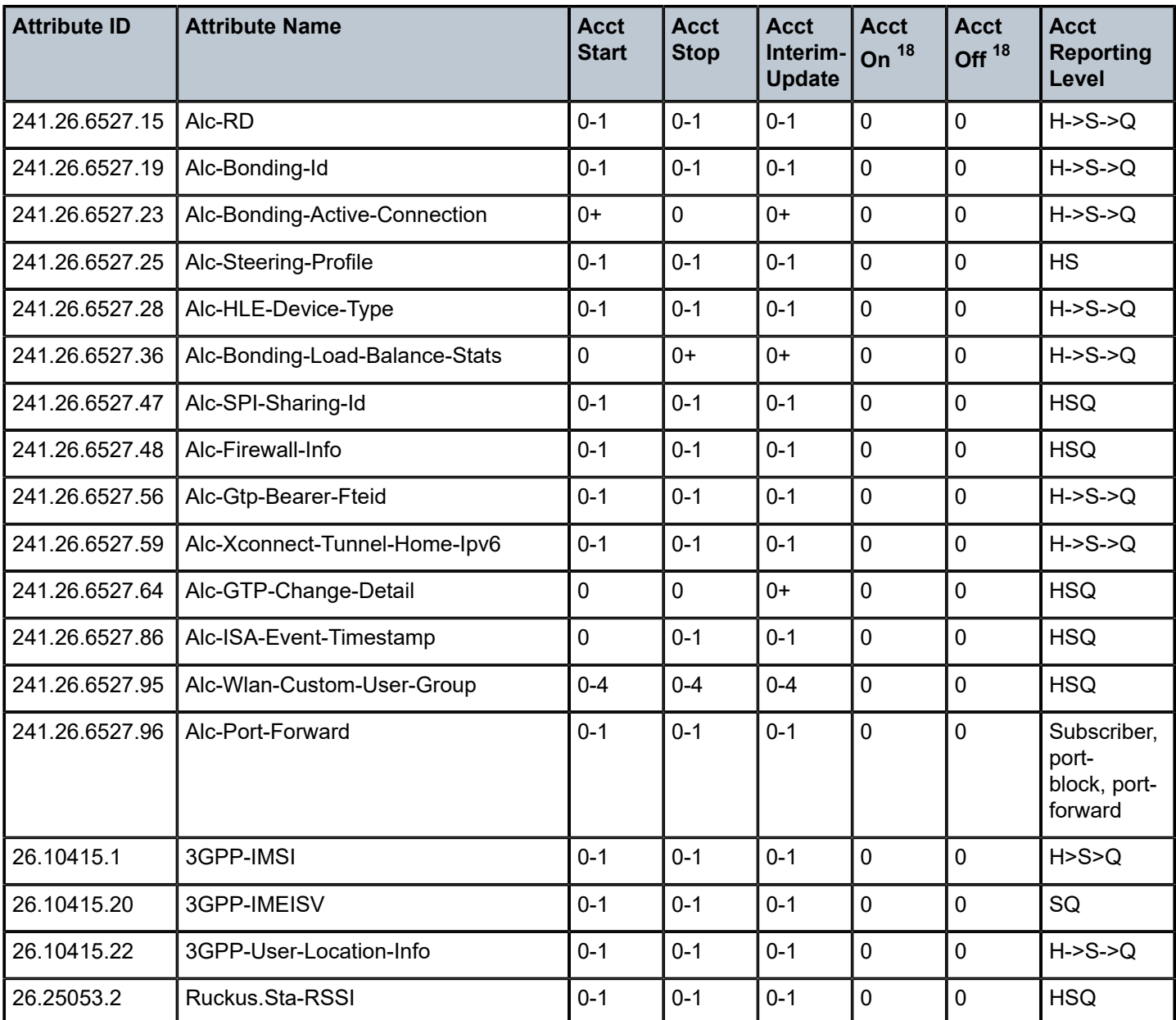

<sup>18</sup> On acct-on/off: the table represents the acct-on-off attributes for an accounting server configured using a radius-server-policy (**configure subscriber-mgmt radius-accounting-policy** *name* **radius-server-policy** *radius-server-policy-name* and with **acct-on-off** enabled. If the accounting server is configured direct under the radius-accounting-server (**configure subscriber-mgmt radius-accounting-policy** *name* **radiusaccounting-server server** *server-index*, then the following attributes are not sent in acct-on/off messages: [44] Acct-Session-Id, [45] Acct-Authentic and [49] Acct-Terminate-Cause; and attribute [26.6527.12] Alc-Subsc-Prof-Str is sent.

#### **1.3.2 DSM accounting**

In Distributed Subscriber Management (DSM), a single accounting session per UE is started. A unique Accounting-Session-ID per UE is generated. An Acct-Multi-Session-Id is also generated but currently not used to link any accounting sessions.

Acct-Status-Type and Acct-Session-Id are always included by default. The presence of all other attributes is dictated by configuration (**config>aaa>isa-radius-policy** *name* **acct-include-attributes**). Unless otherwise stated in a note, the attribute description and limits are the same as for Enhanced Subscriber Management (ESM) Accounting (Table 75: Enhanced Subscriber [Management](#page-200-0) accounting (description) and Table 76: Enhanced Subscriber [Management](#page-230-0) accounting (limits)), Table 78: Distributed [Subscriber](#page-262-0) [Management accounting \(applicability\)](#page-262-0) provides an overview of the applicability of the attributes in DSM accounting messages.

Accounting On and Accounting Off messages are generated when a server is enabled or disabled in an **isa-radius-policy** (**config>aaa>isa-radius-policy** *name* **servers** *id*>[**no**] **shutdown**). An accounting-On is also generated every 5 minutes for a RADIUS server that is unresponsive.

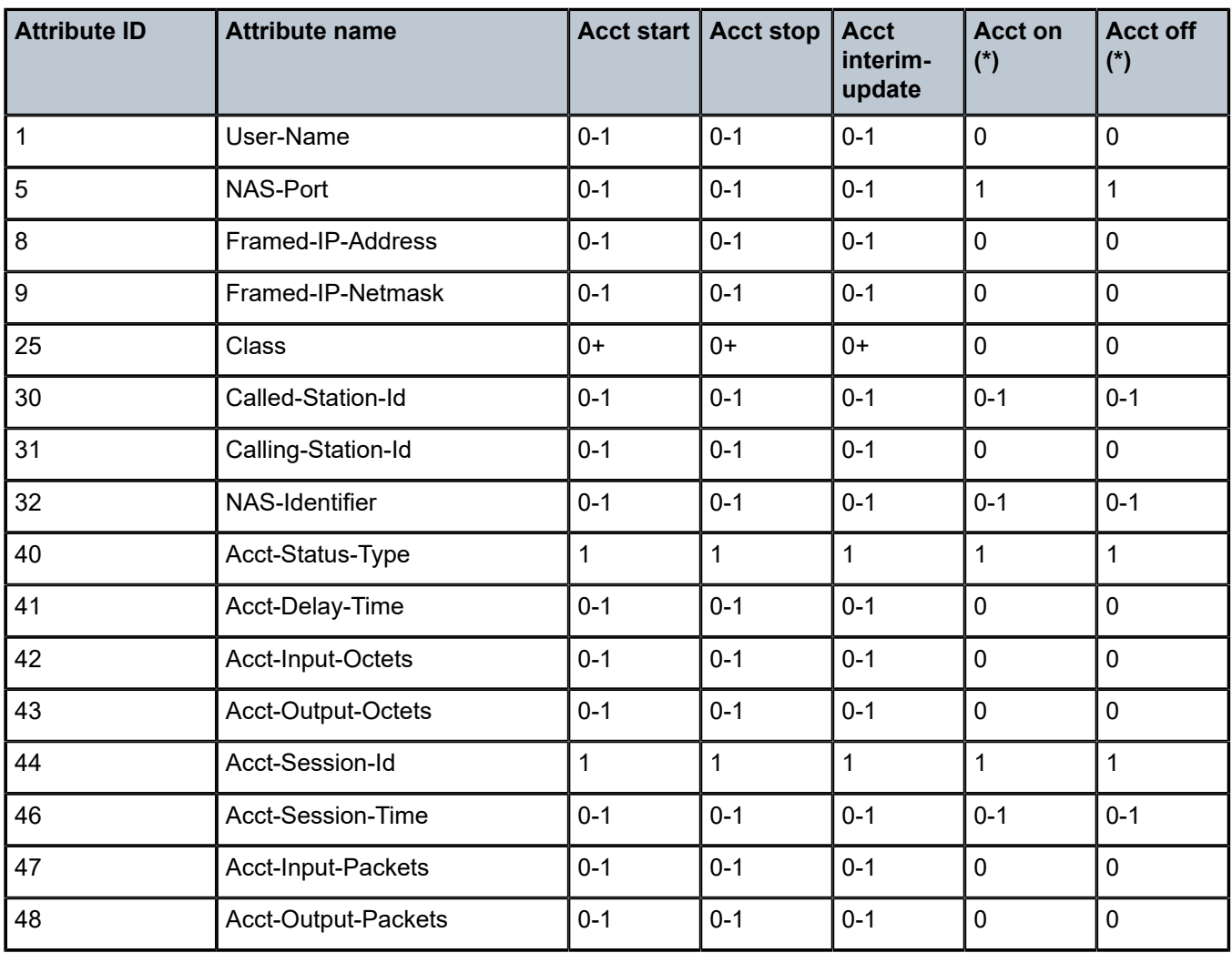

<span id="page-262-0"></span>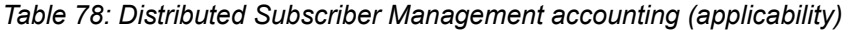

| <b>Attribute ID</b> | <b>Attribute name</b>                     | <b>Acct start</b> | <b>Acct stop</b> | <b>Acct</b><br>interim-<br>update | <b>Acct on</b><br>$(*)$ | <b>Acct off</b><br>$(*)$ |
|---------------------|-------------------------------------------|-------------------|------------------|-----------------------------------|-------------------------|--------------------------|
| 49                  | Acct-Terminate-Cause                      | $\overline{0}$    | $0 - 1$          | $\mathbf 0$                       | $0 - 1$                 | $0 - 1$                  |
| 50                  | Acct-Multi-Session-Id                     | $0 - 1$           | $0 - 1$          | $0 - 1$                           | $\overline{0}$          | $\overline{0}$           |
| 52                  | Acct-Input-Gigawords                      | $0 - 1$           | $0 - 1$          | $0 - 1$                           | $\overline{0}$          | $\overline{0}$           |
| 53                  | Acct-Output-Gigawords                     | $0 - 1$           | $0 - 1$          | $0 - 1$                           | $\overline{0}$          | $\overline{0}$           |
| 55                  | Event-Timestamp                           | $0 - 1$           | $0 - 1$          | $0 - 1$                           | $0 - 1$                 | $0 - 1$                  |
| 61                  | NAS-Port-Type                             | $0 - 1$           | $0 - 1$          | $0 - 1$                           | $\overline{0}$          | $\overline{0}$           |
| 87                  | NAS-Port-Id                               | $0 - 1$           | $0 - 1$          | $0 - 1$                           | $\overline{0}$          | $\overline{0}$           |
| 95                  | NAS-IPv6-Address                          | $0 - 1$           | $0 - 1$          | $0 - 1$                           | $0 - 1$                 | $0 - 1$                  |
| 97                  | Framed-IPv6-Prefix                        | $0 - 1$           | $0 - 1$          | $0 - 1$                           | $\overline{0}$          | $\overline{0}$           |
| 26.3561.1           | Agent-Circuit-Id                          | $0 - 1$           | $0 - 1$          | $0 - 1$                           | $\mathbf 0$             | $\overline{0}$           |
| 26.3561.2           | Agent-Remote-Id                           | $0 - 1$           | $0 - 1$          | $0 - 1$                           | $\mathbf 0$             | $\overline{0}$           |
| 26.6527.11          | Alc-Subsc-ID-Str                          | $0 - 1$           | $0 - 1$          | $0 - 1$                           | $\overline{0}$          | $\overline{0}$           |
| 26.6527.19          | Alc-Acct-I-Inprof-Octets-64 <sup>20</sup> | $\overline{0}$    | $0 - 1$          | $0 - 1$                           | $\overline{0}$          | $\overline{0}$           |
| 26.6527.21          | Alc-Acct-O-Inprof-Octets-6420             | $\mathbf 0$       | $0 - 1$          | $0 - 1$                           | $\mathbf 0$             | $\mathbf 0$              |
| 26.6527.23          | Alc-Acct-I-Inprof-Pkts-6420               | $\overline{0}$    | $0 - 1$          | $0 - 1$                           | $\overline{0}$          | $\overline{0}$           |
| 26.6527.25          | Alc-Acct-O-Inprof-Pkts-64 <sup>20</sup>   | $\mathbf 0$       | $0 - 1$          | $0 - 1$                           | $\overline{0}$          | $\overline{0}$           |
| 26.6527.27          | Alc-Client-Hardware-Addr                  | $0 - 1$           | $0 - 1$          | $0 - 1$                           | $\overline{0}$          | $\overline{0}$           |
| 26.6527.36          | Alc-DHCP-Vendor-Class-Id                  | $0 - 1$           | $0 - 1$          | $0 - 1$                           | $\overline{0}$          | $\overline{0}$           |
| 26.6527.96          | Alc-Credit-Control-Quota                  | $0 - 1$           | $0 - 1$          | $0 - 1$                           | $\overline{0}$          | $\overline{0}$           |
| 26.6527.99          | Alc-Ipv6-Address                          | $0 - 1$           | $0 - 1$          | $0 - 1$                           | $\overline{0}$          | $\mathbf 0$              |
| 26.6527.100         | Alc-Serv-Id                               | $0 - 1$           | $0 - 1$          | $0 - 1$                           | $\overline{0}$          | $\overline{0}$           |
| 26.6527.102         | Alc-ToServer-Dhcp-Options                 | $0+$              | $0+$             | $0+$                              | $\mathbf 0$             | $\mathbf 0$              |

<span id="page-263-0"></span><sup>20</sup> The attributes are included for AA-sub stats when enabled using "**configure service vprn | ies** *serviceid* **subscriber-interface** *ip-int-name* **group-interface** *ip-int-name* **wlan-gw vlan-tag-ranges range start** [*0..4096*] **end** [*0..4096*] **distributed-sub-mgmt collect-aa-acct-stats**" and explicitly included as "**configure aaa isa-radius-policy** *name* **acct-include-attributes**" with "**octet-counters**" for octet counter and "**frame-counters**" for packet counters. The description and limits are detailed in [Table](#page-285-0) 88: [Application Assurance accounting \(description\)](#page-285-0) and Table 89: [Application](#page-287-0) Assurance accounting (limits) in the Application Assurance (AA) Accounting section.

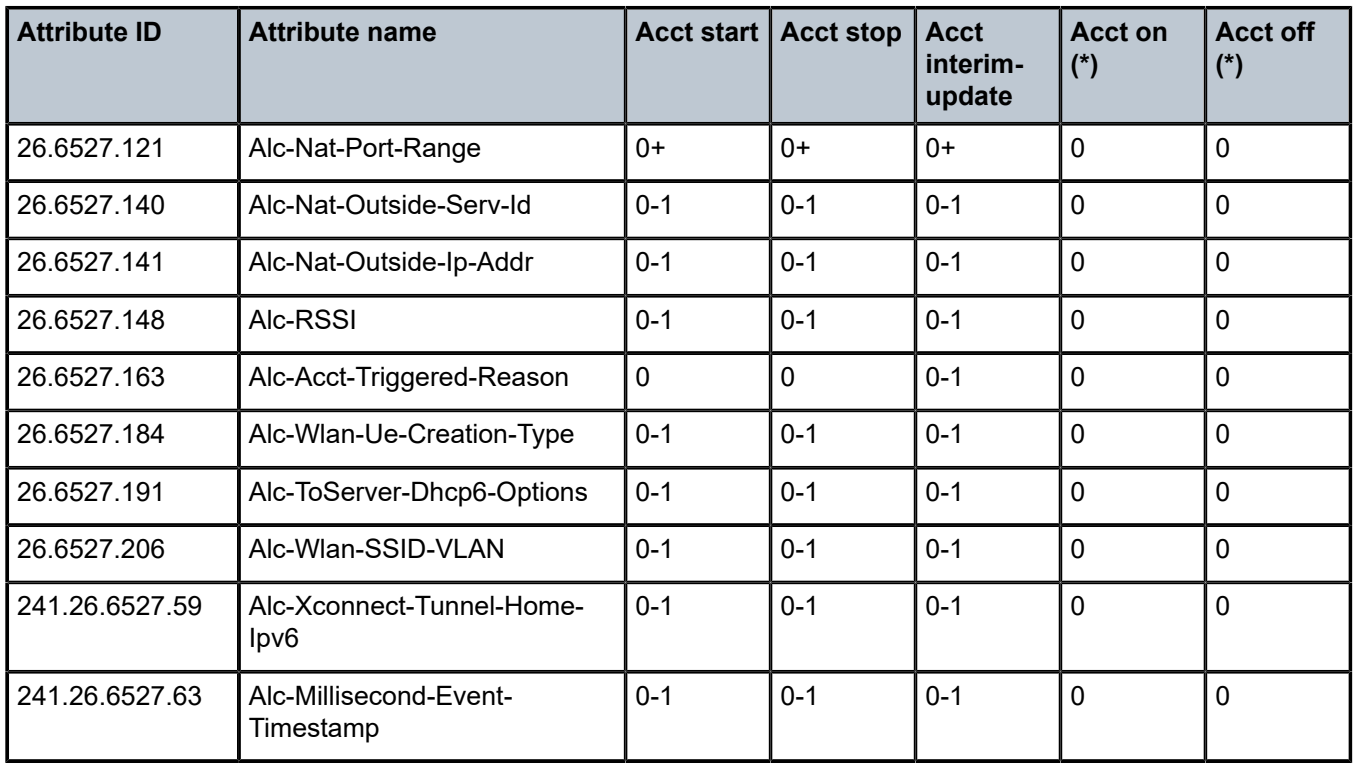

### **1.3.3 Subscriber service accounting**

This section specifies the attributes for RADIUS accounting on subscriber service instances. The attributes included in the subscriber service accounting messages are identical to the attributes that are included in the associated parent subscriber session accounting (Host accounting mode for IPoE host and Session accounting mode for PPPoE and IPoE sessions). Volume counters are always reported in standard attributes. Differences for attribute content and additional attributes are detailed in Table 79: [Subscriber](#page-264-0) [service accounting \(description\)](#page-264-0).

<span id="page-264-0"></span>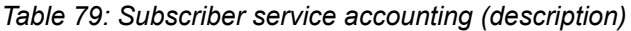

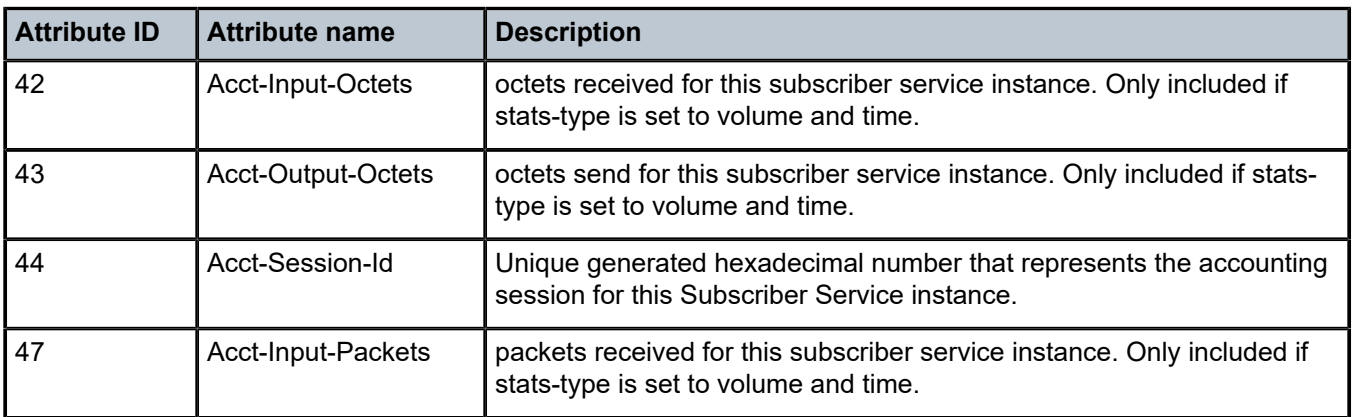

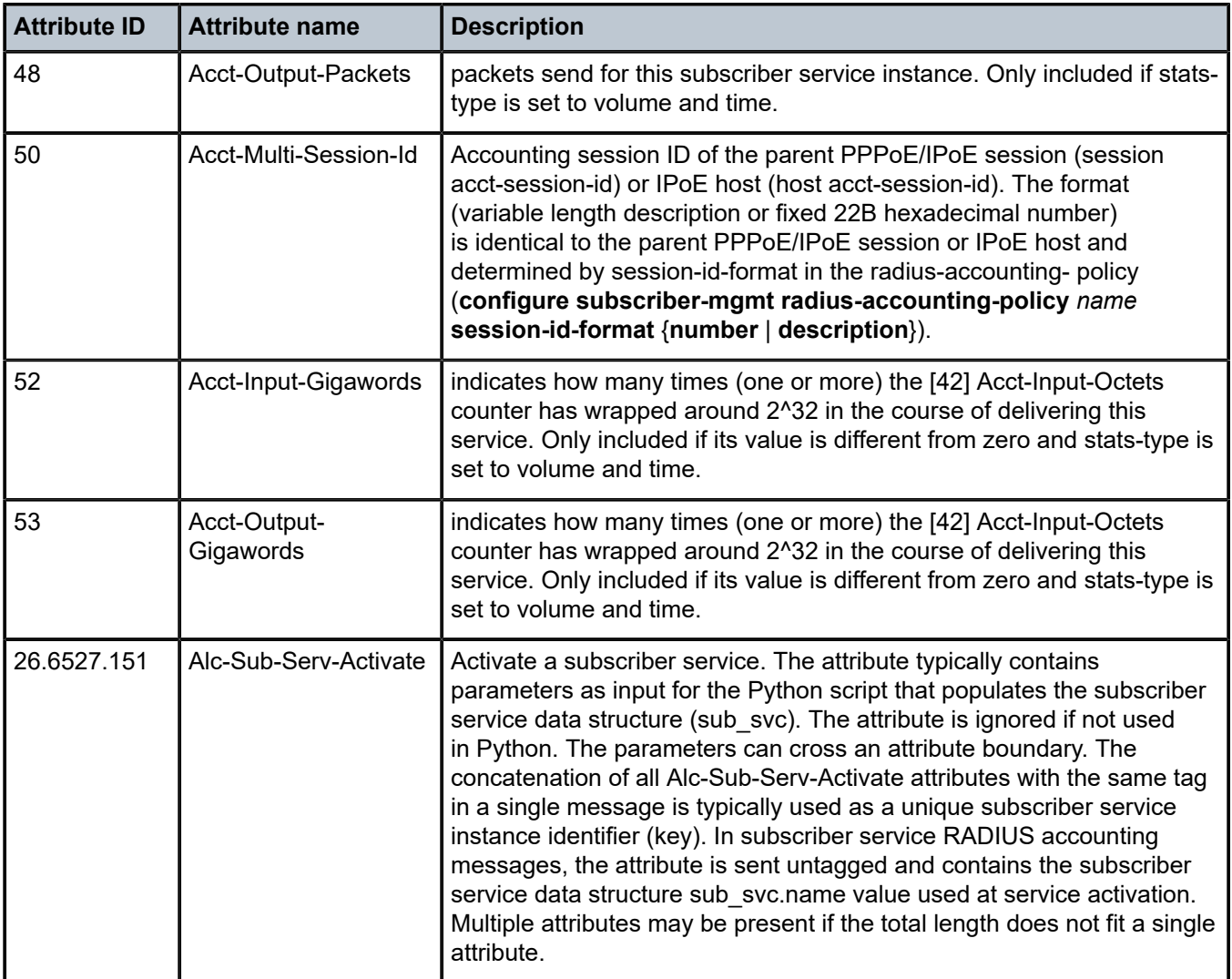

*Table 80: Subscriber service accounting (limits)*

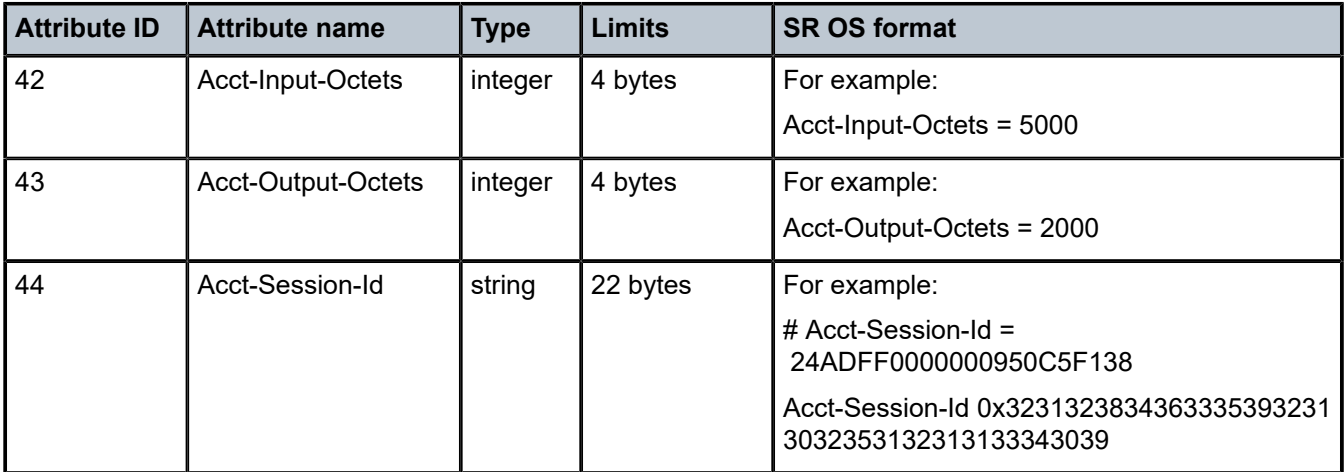

| <b>Attribute ID</b> | <b>Attribute name</b>     | <b>Type</b> | Limits                                                                         | <b>SR OS format</b>                                                  |
|---------------------|---------------------------|-------------|--------------------------------------------------------------------------------|----------------------------------------------------------------------|
| 47                  | Acct-Input-Packets        | integer     | 4 bytes<br>4294967295<br>packets                                               | For example:<br>Acct-Input-Packets = 15200                           |
| 48                  | Acct-Output-Packets       | integer     | 4 bytes<br>4294967295<br>packets                                               | For example:<br>Acct-Output-Packets = 153537                         |
| 50                  | Acct-Multi-Session-Id     | string      | 22 bytes<br>(number<br>format)<br>max. 253<br>bytes<br>(description<br>format) | For example:<br>Acct-Multi-Session-Id =<br>24ADFF0000000750C8EB26    |
| 52                  | Acct-Input-<br>Gigawords  | integer     | 4 bytes                                                                        | For example:<br>Acct-Input-Gigawords = 7                             |
| 53                  | Acct-Output-<br>Gigawords | integer     | 4 bytes                                                                        | For example:<br>Acct-Output-Gigawords = 3                            |
| 26.6527.151         | Alc-Sub-Serv-<br>Activate | string      | multiple VSA's<br>per tag per<br>message                                       | For example:<br>Alc-Sub-Serv-Activate;1 = rate-<br>limit; 1000; 8000 |

*Table 81: Subscriber service accounting (applicability)*

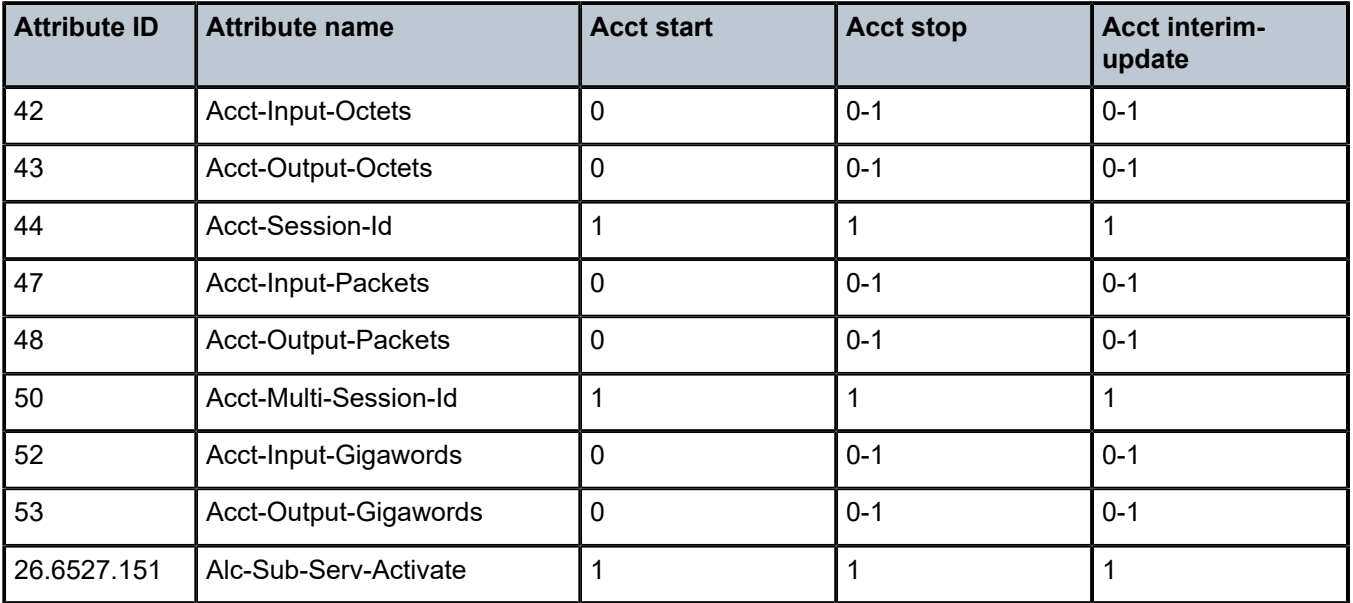

### **1.3.4 LSN accounting**

*Table 82: LSN accounting (description)*

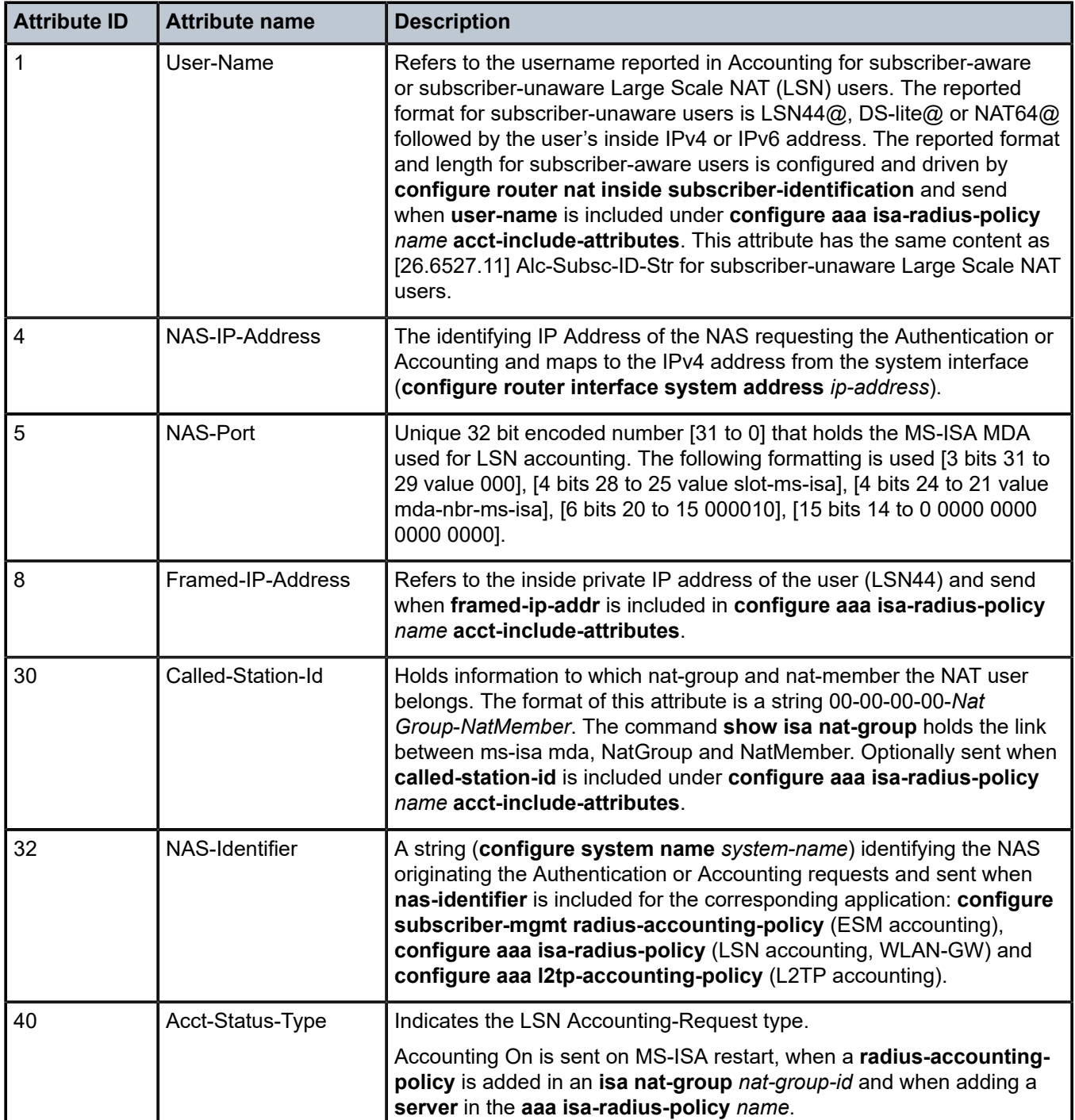

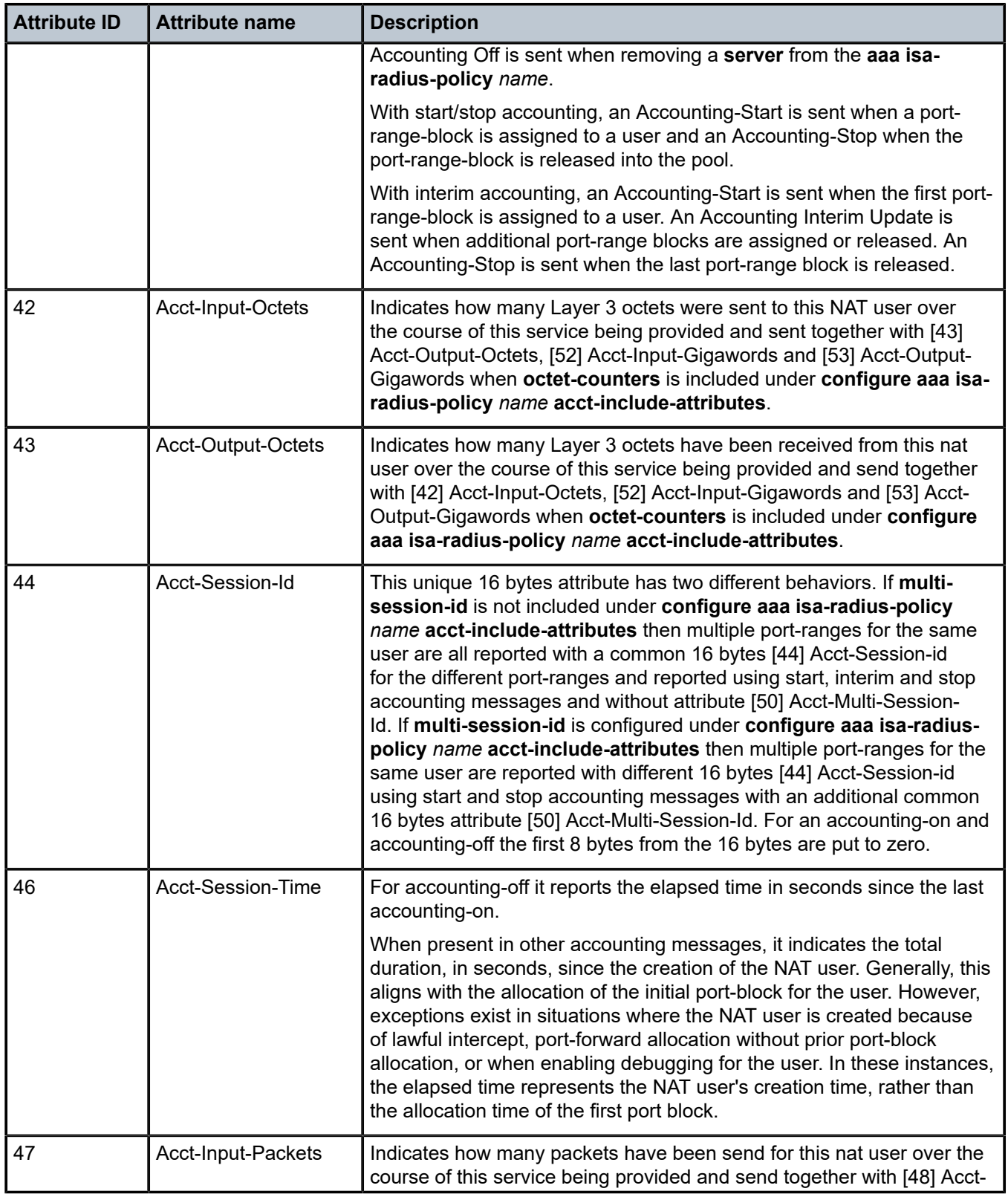

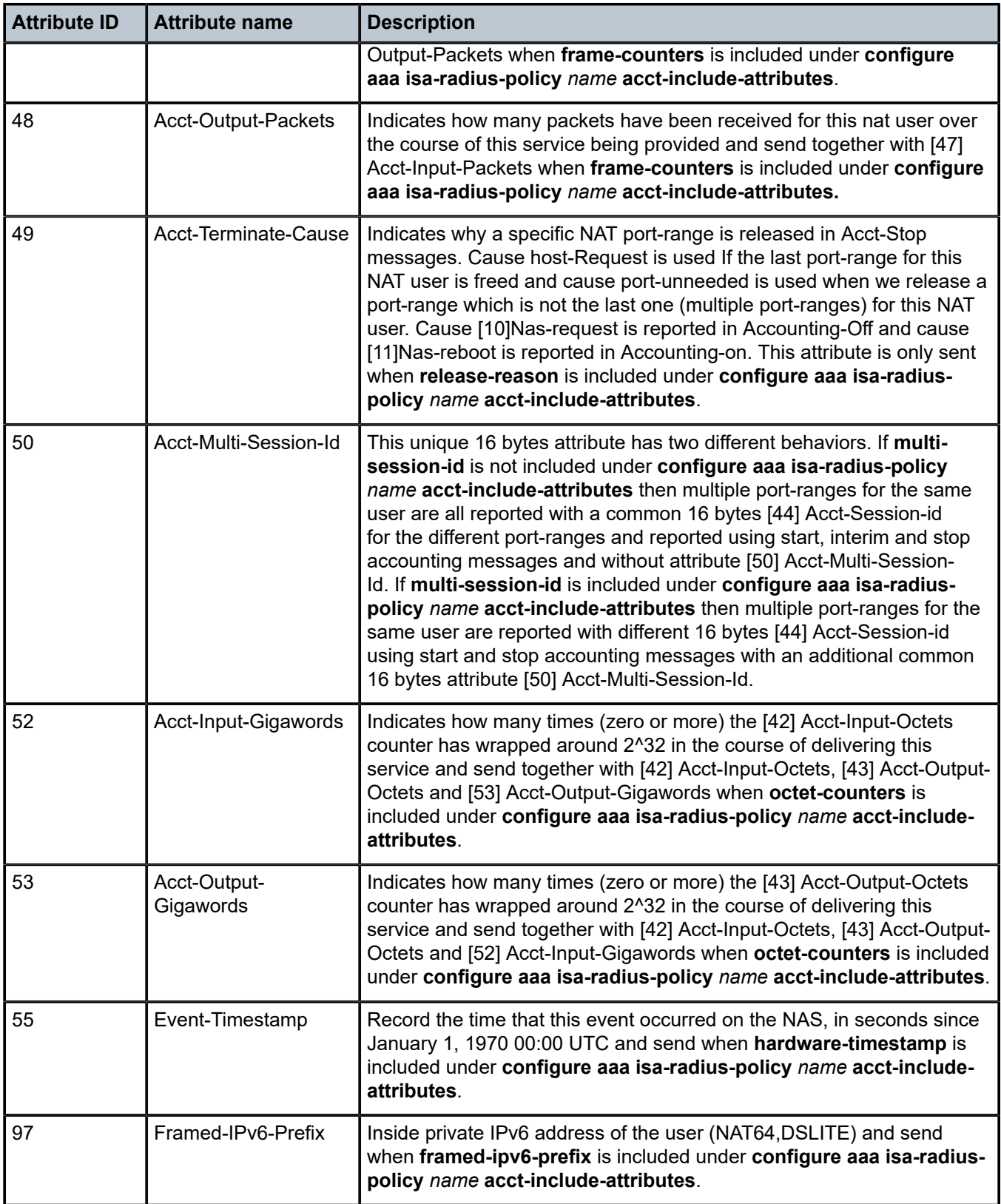

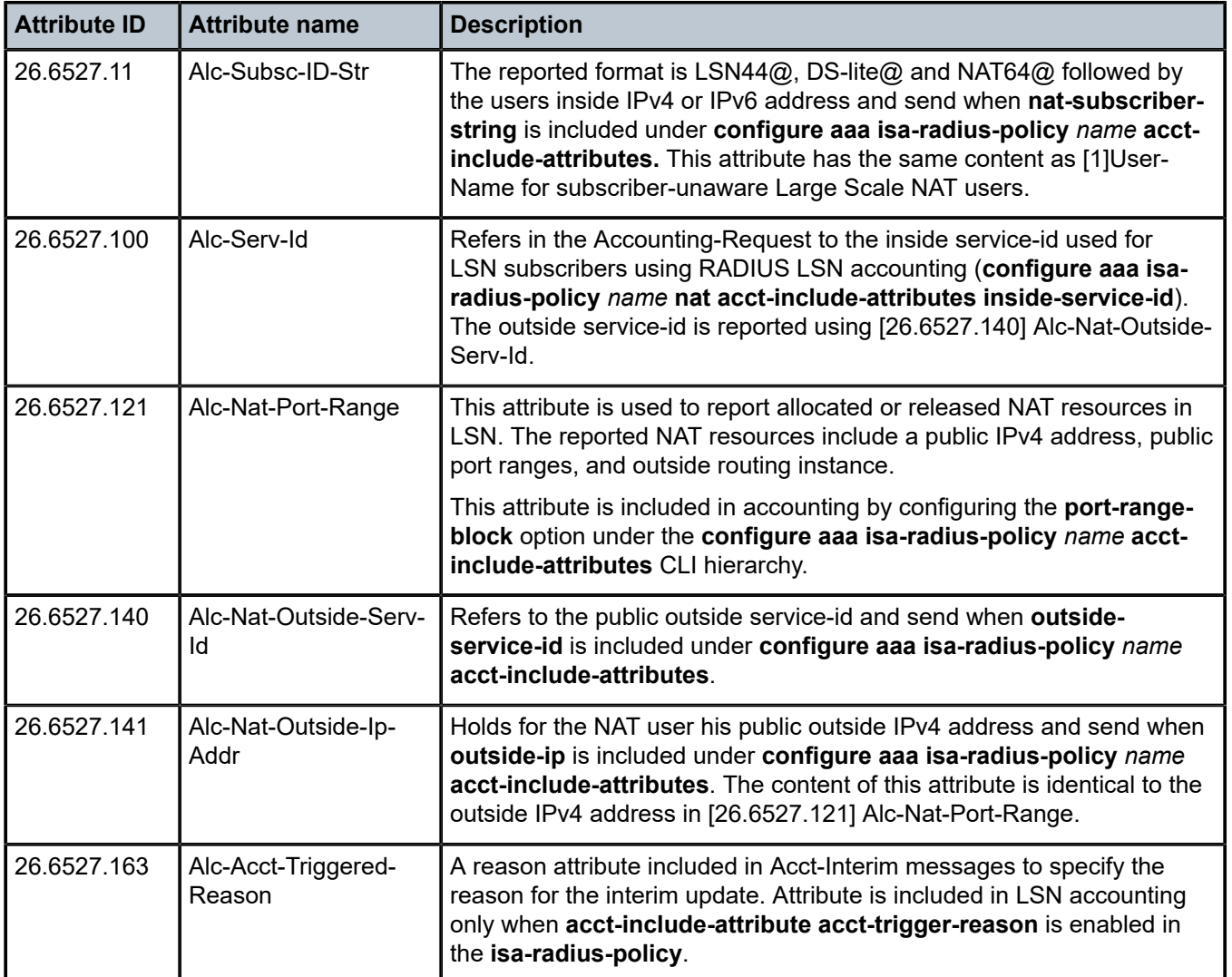

#### *Table 83: LSN accounting (limits)*

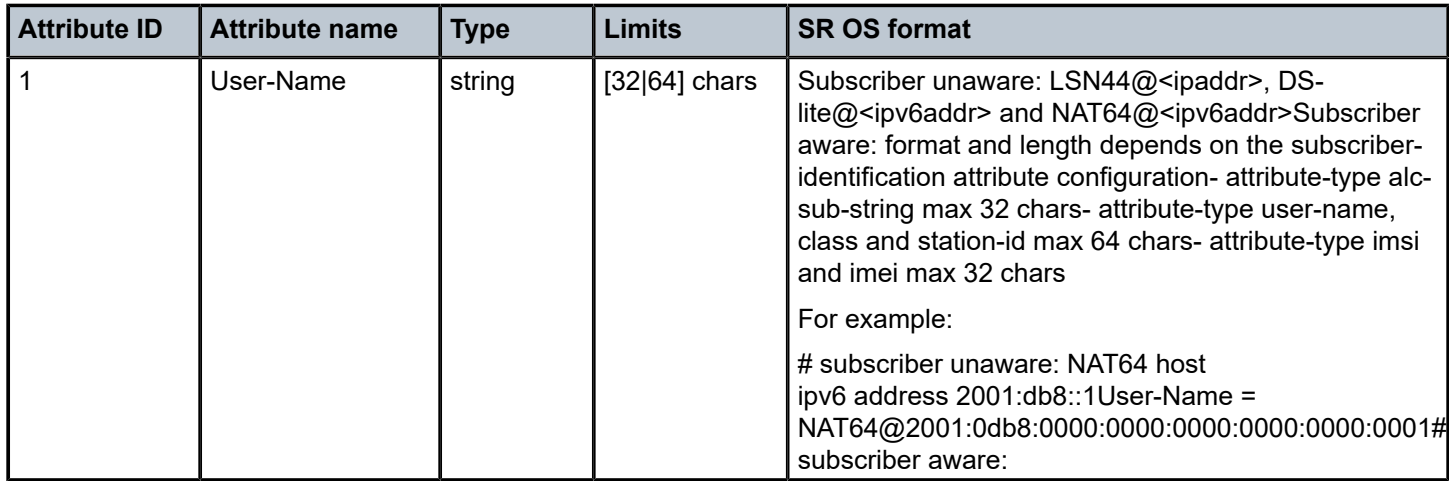

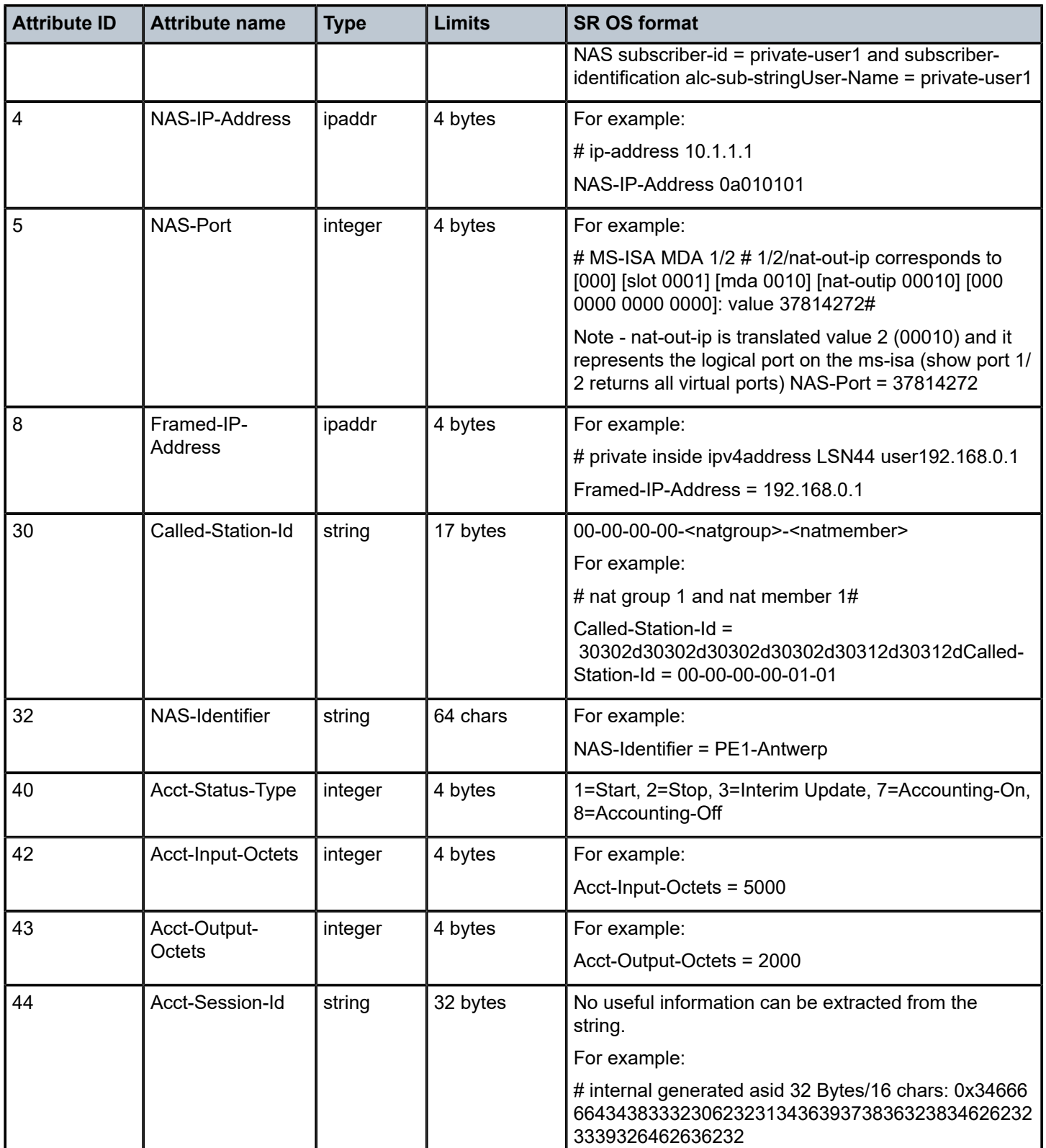

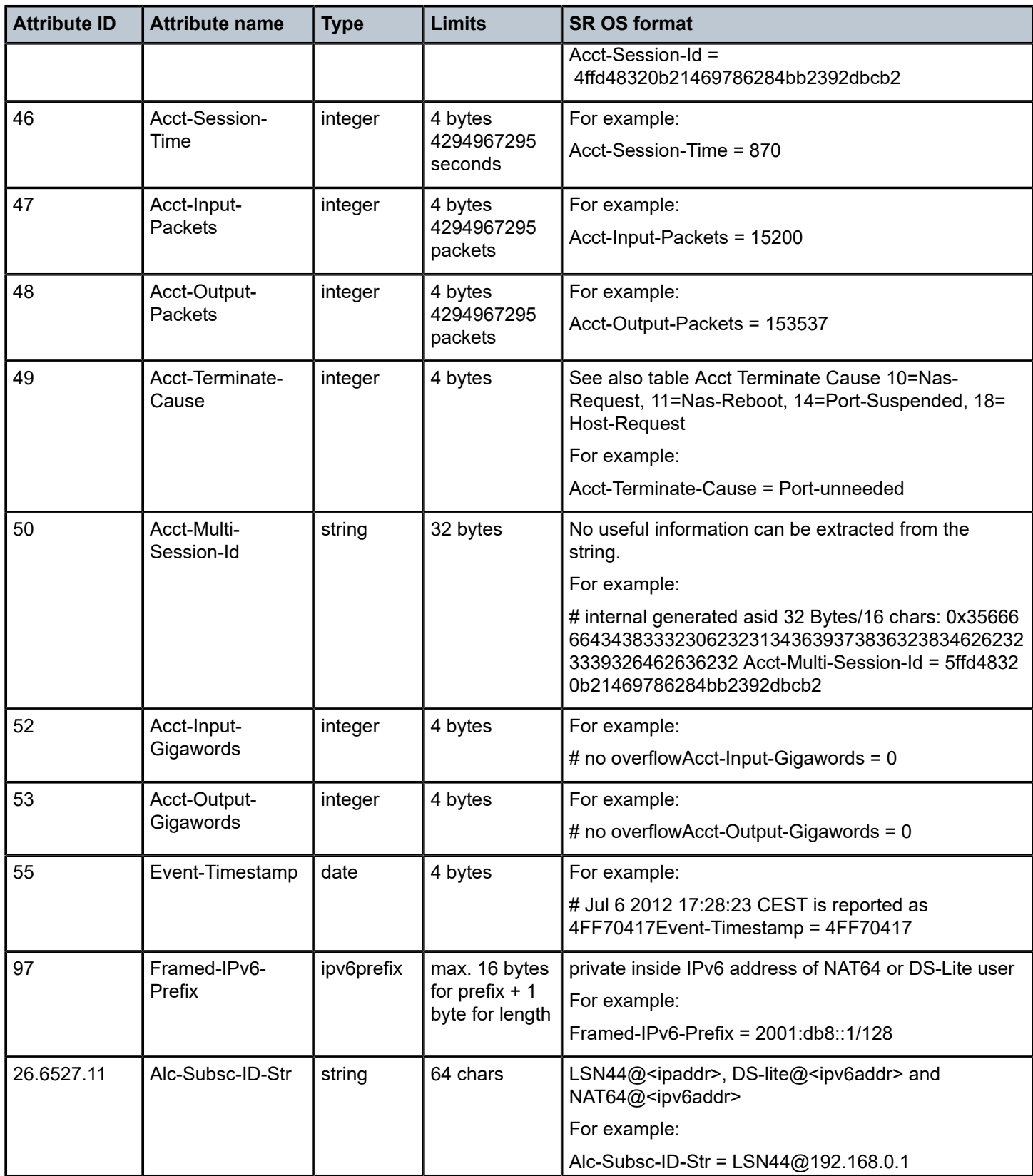

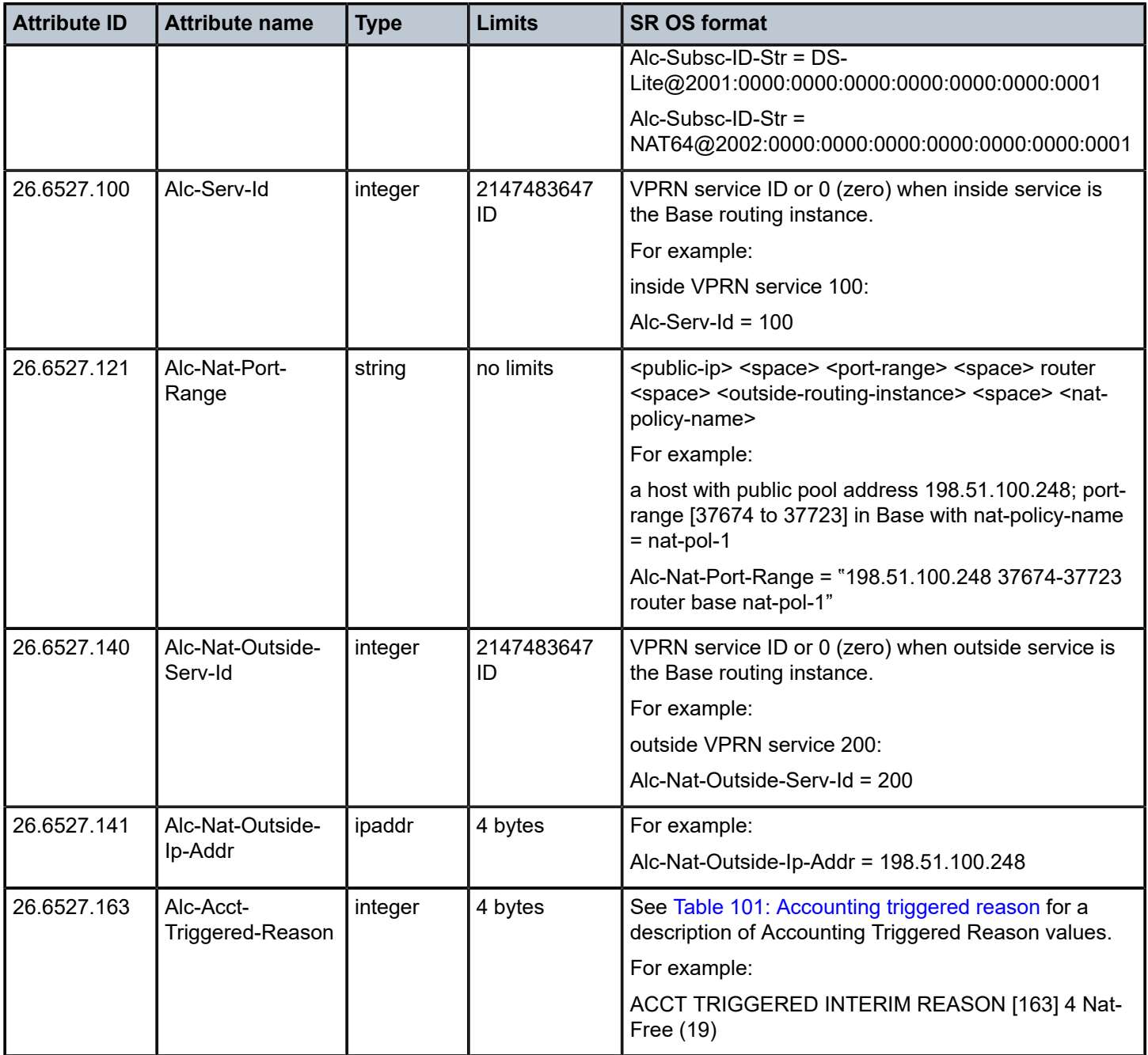

*Table 84: LSN accounting (applicability)*

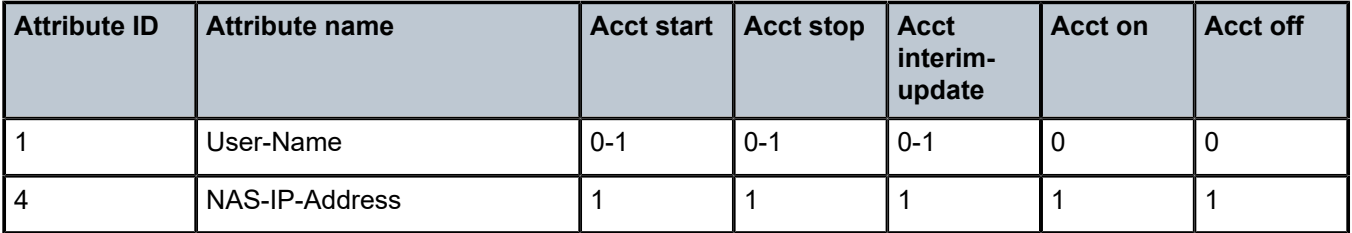

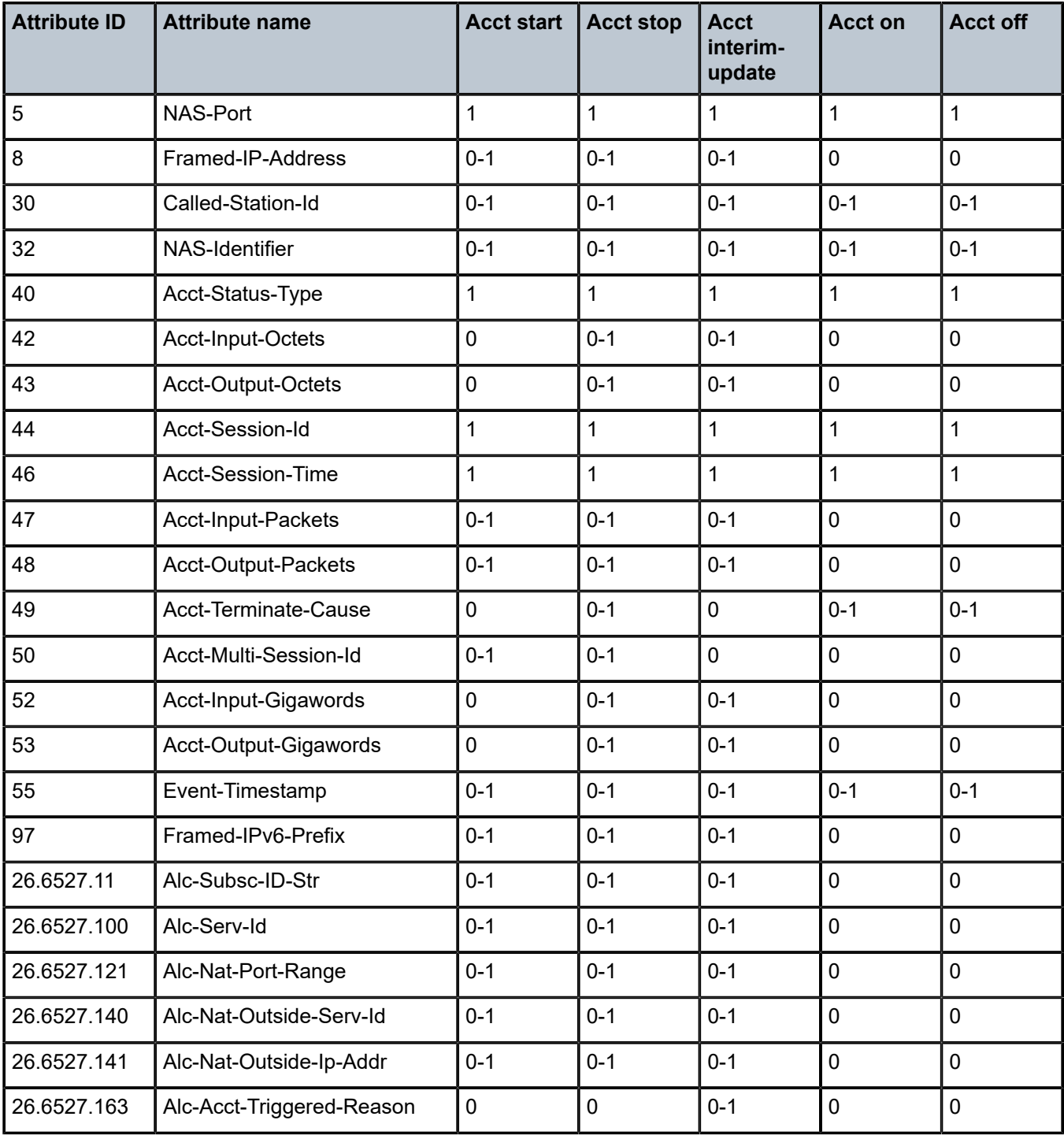

# **1.3.5 L2TP tunnel accounting**

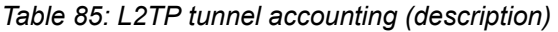

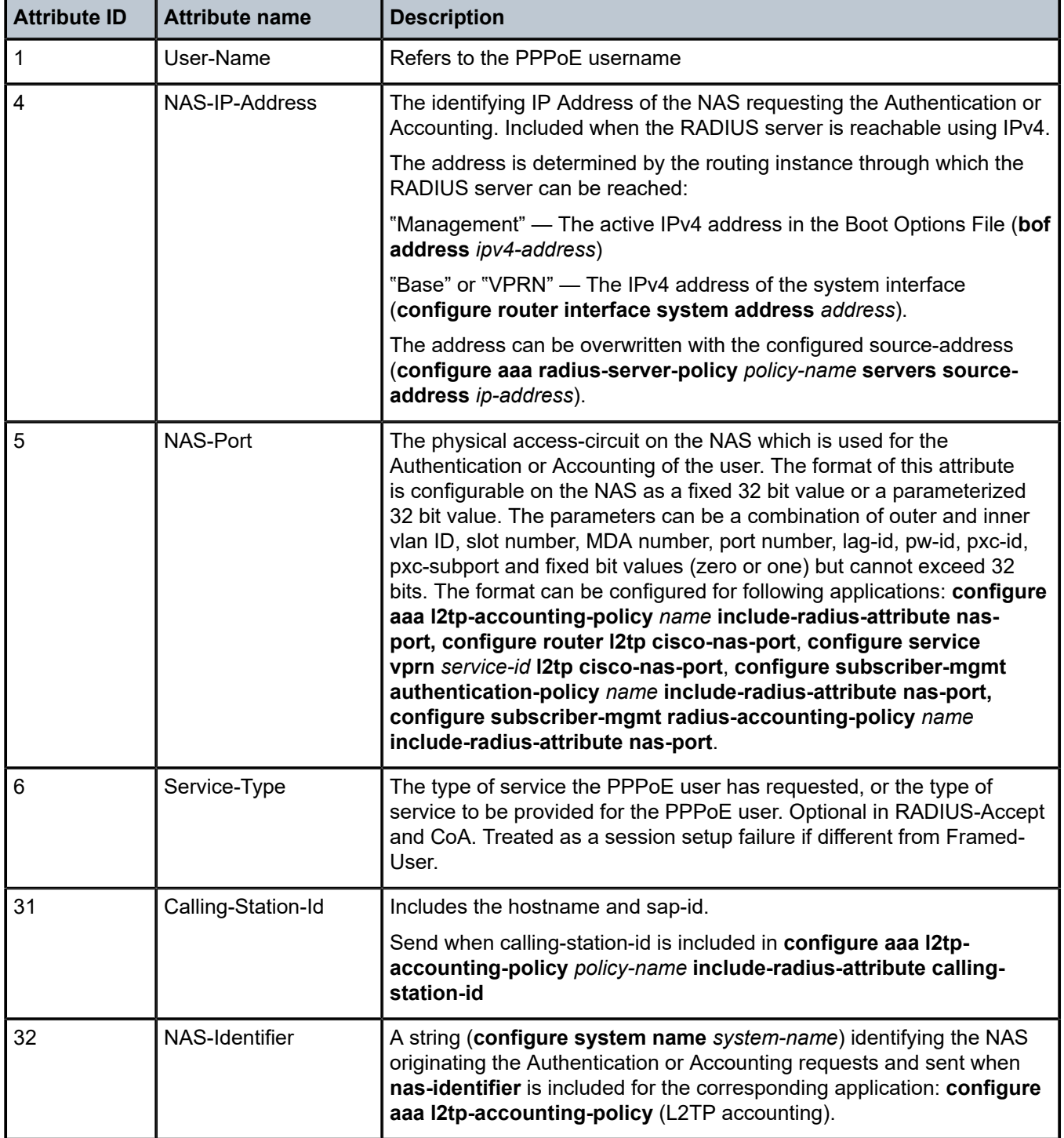

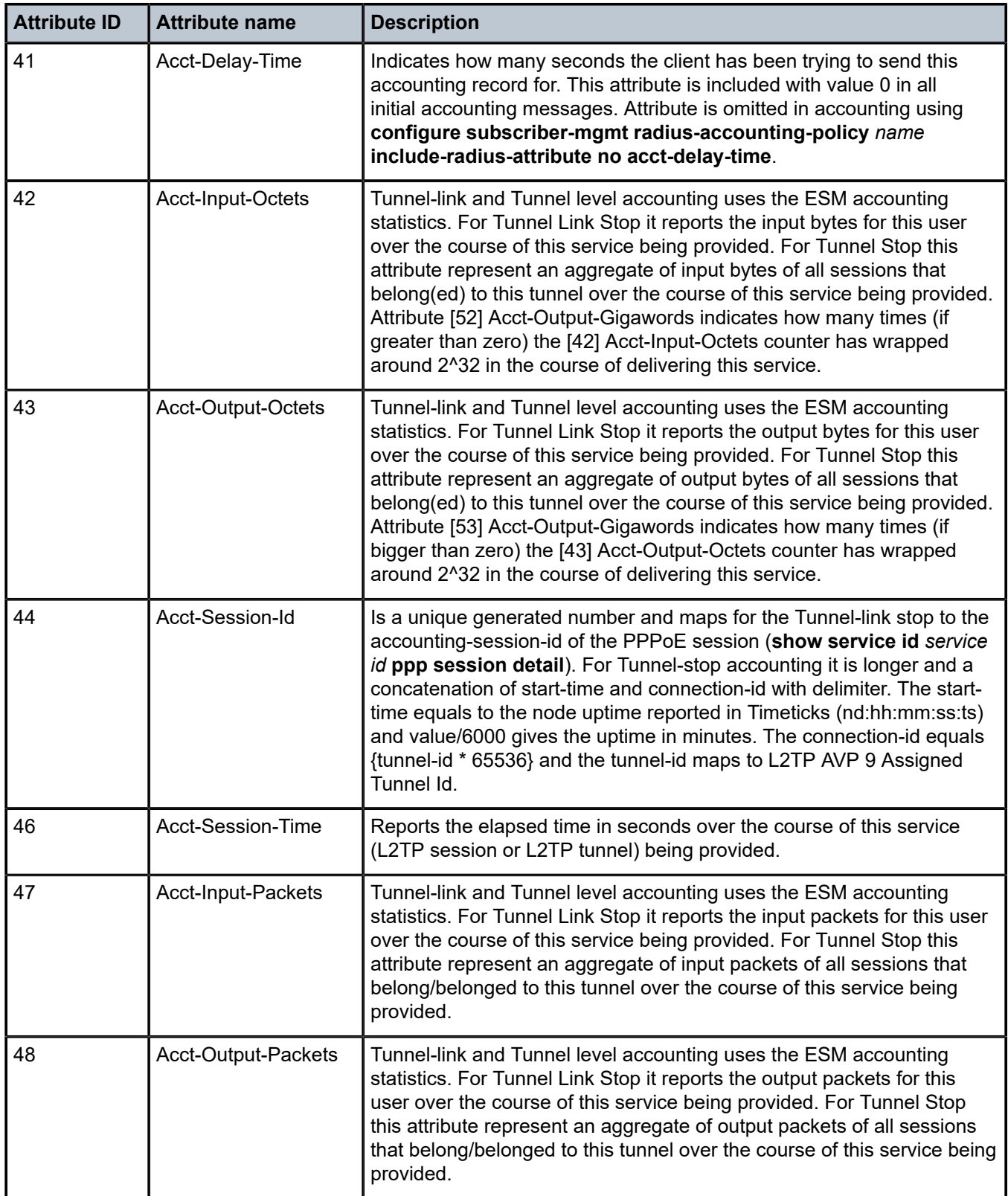

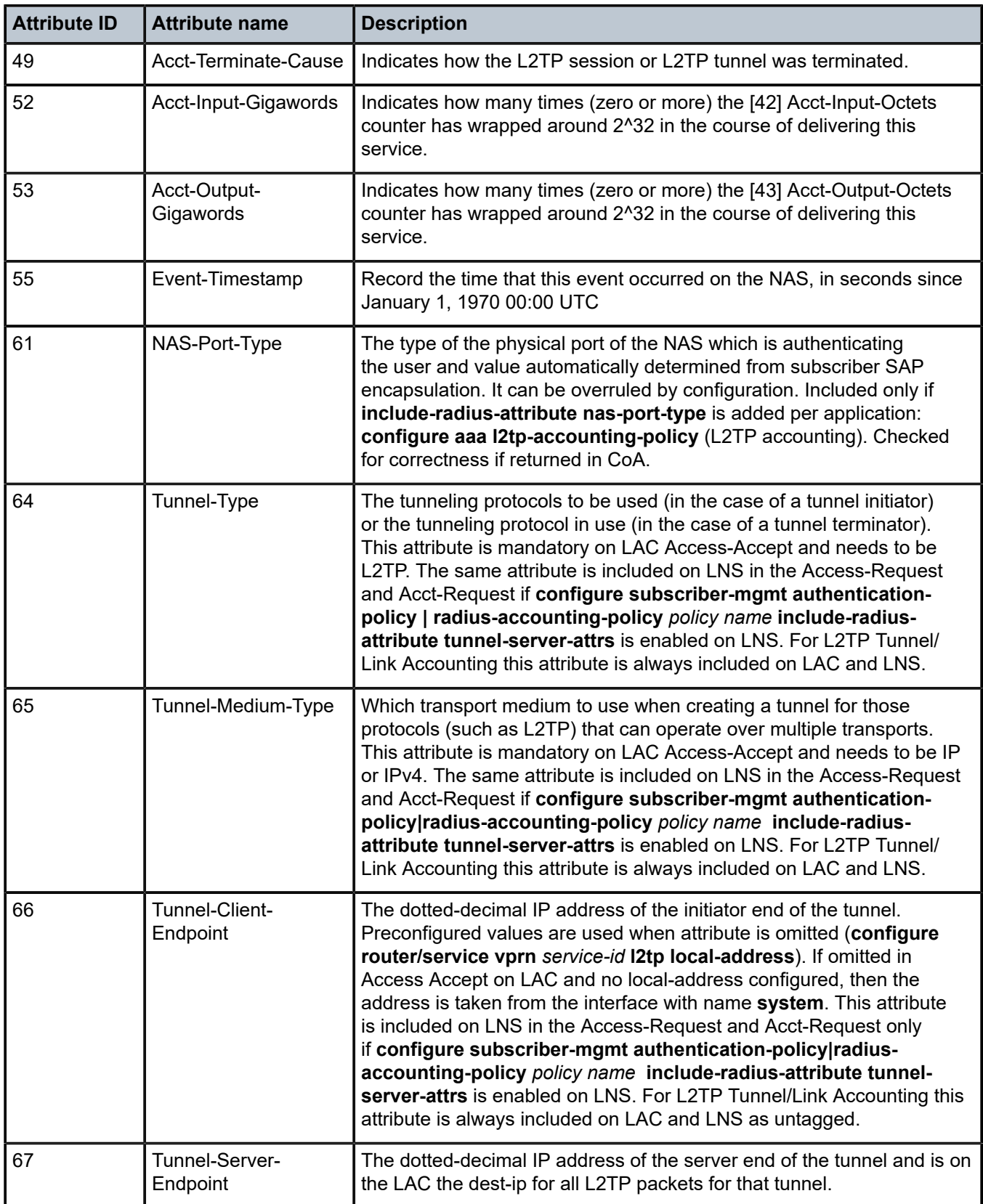

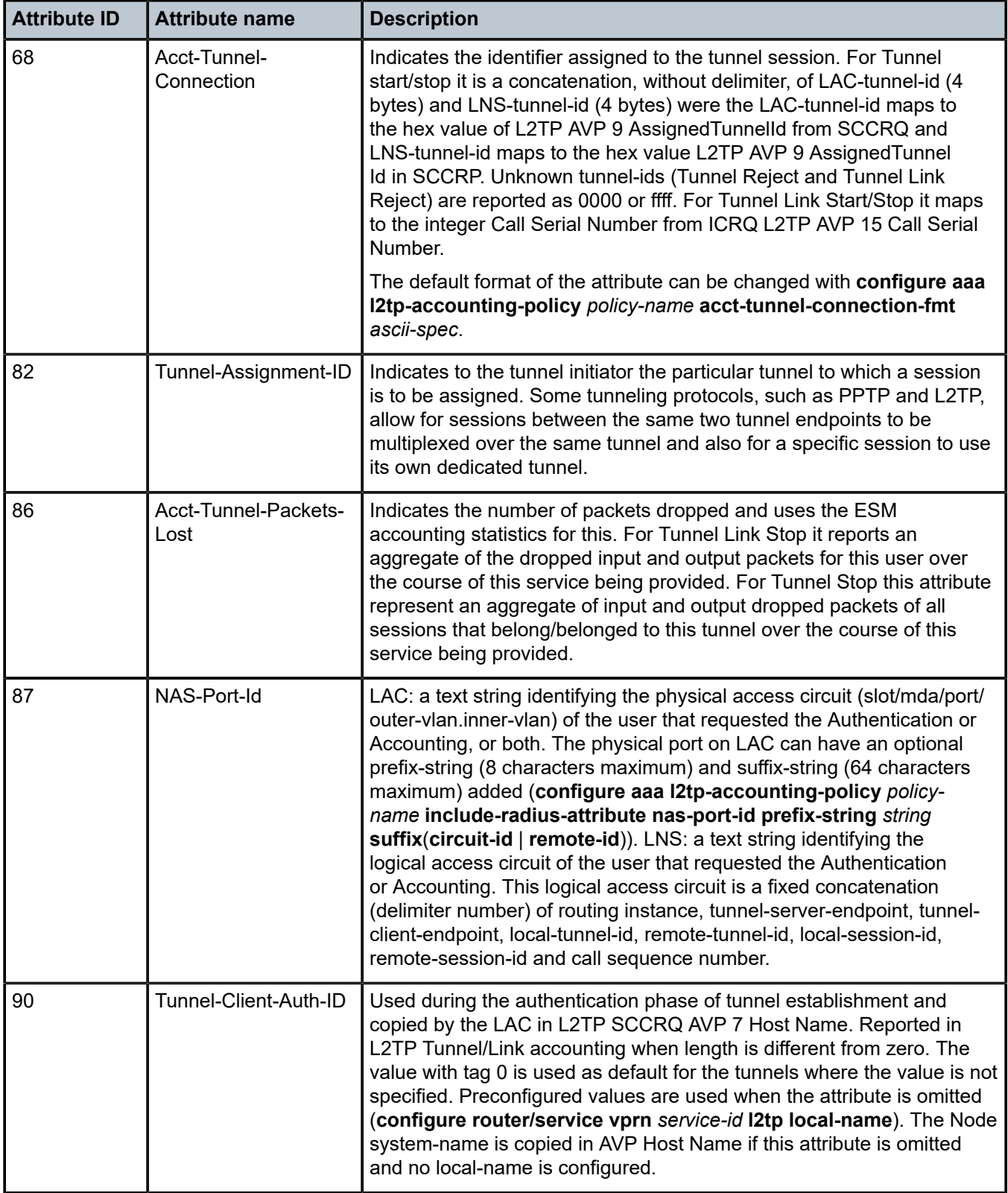

| <b>Attribute ID</b> | <b>Attribute name</b> | <b>Description</b>                                                                                                    |
|---------------------|-----------------------|----------------------------------------------------------------------------------------------------|
| 91                  | Tunnel-Server-Auth-ID | Used during the authentication phase of tunnel establishment and<br>reported in L2TP Tunnel/Link accounting when length is different<br>from zero. For authentication the value of this attribute is compared<br>with the value of AVP 7 Host Name from the received LNS SCCRP.<br>Authentication from LAC point of view passes if both attributes are<br>the same. This authentication check is not performed if the RADIUS<br>attribute is omitted. |
| 95                  | NAS-IPv6-Address      | The identifying IP address of the NAS requesting the Authentication or<br>Accounting. Included when the RADIUS server is reachable using IPv6.                                                                                                    |
|                     |                       | The address is determined by the routing instance through which the<br>RADIUS server can be reached:                                                                                                    |
|                     |                       | "Management" — The active IPv6 address in the Boot Options File (bof<br>address ipv6-address)                                                                                                    |
|                     |                       | "Base" or "VPRN" - The IPv6 address of the system interface<br>(configure router interface system ipv6 address ipv6-address).                                                                                                    |
|                     |                       | The address can be overwritten with the configured ipv6-source-<br>address (configure aaa radius-server-policy policy-name servers<br>ipv6-source-address ipv6-address).                                                                                                    |

*Table 86: L2TP tunnel accounting (limits)*

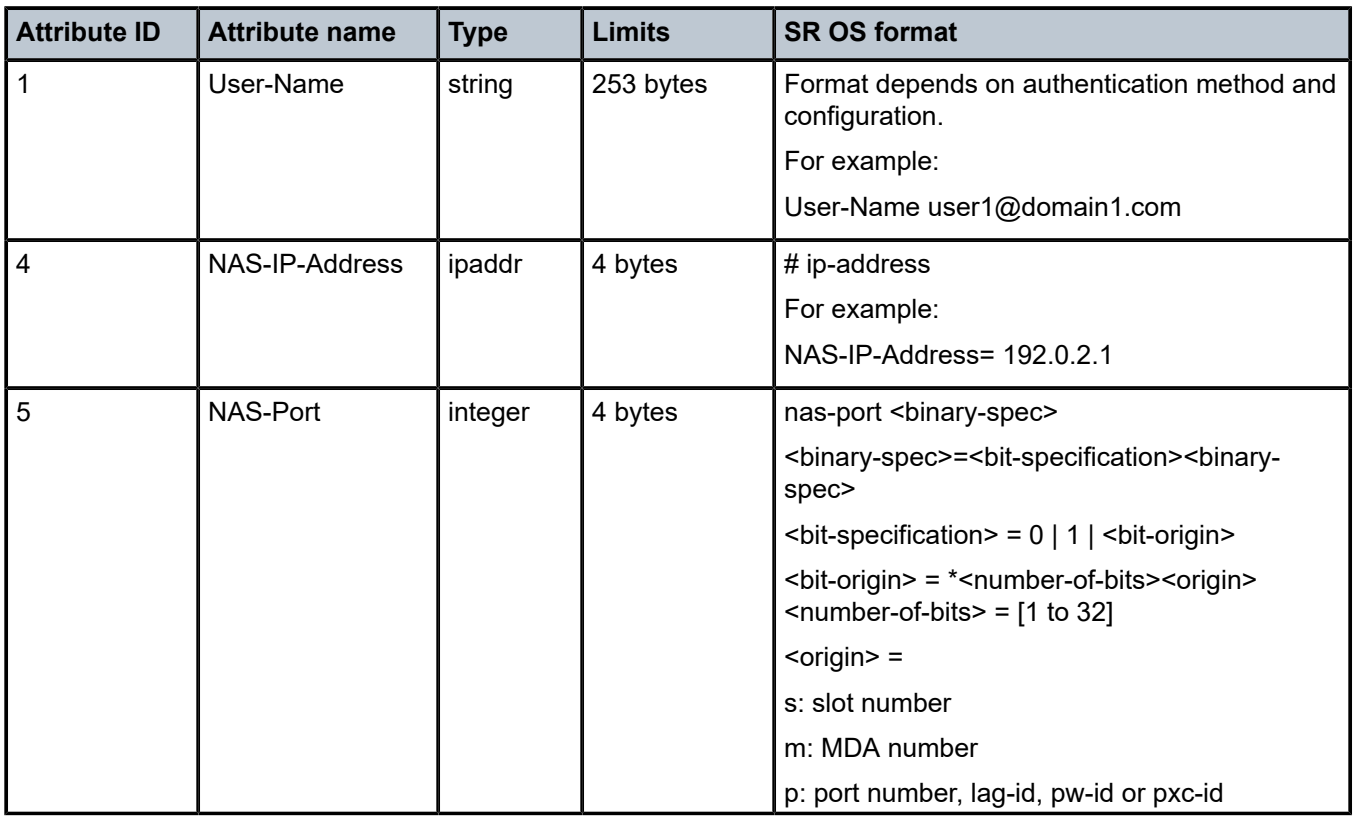

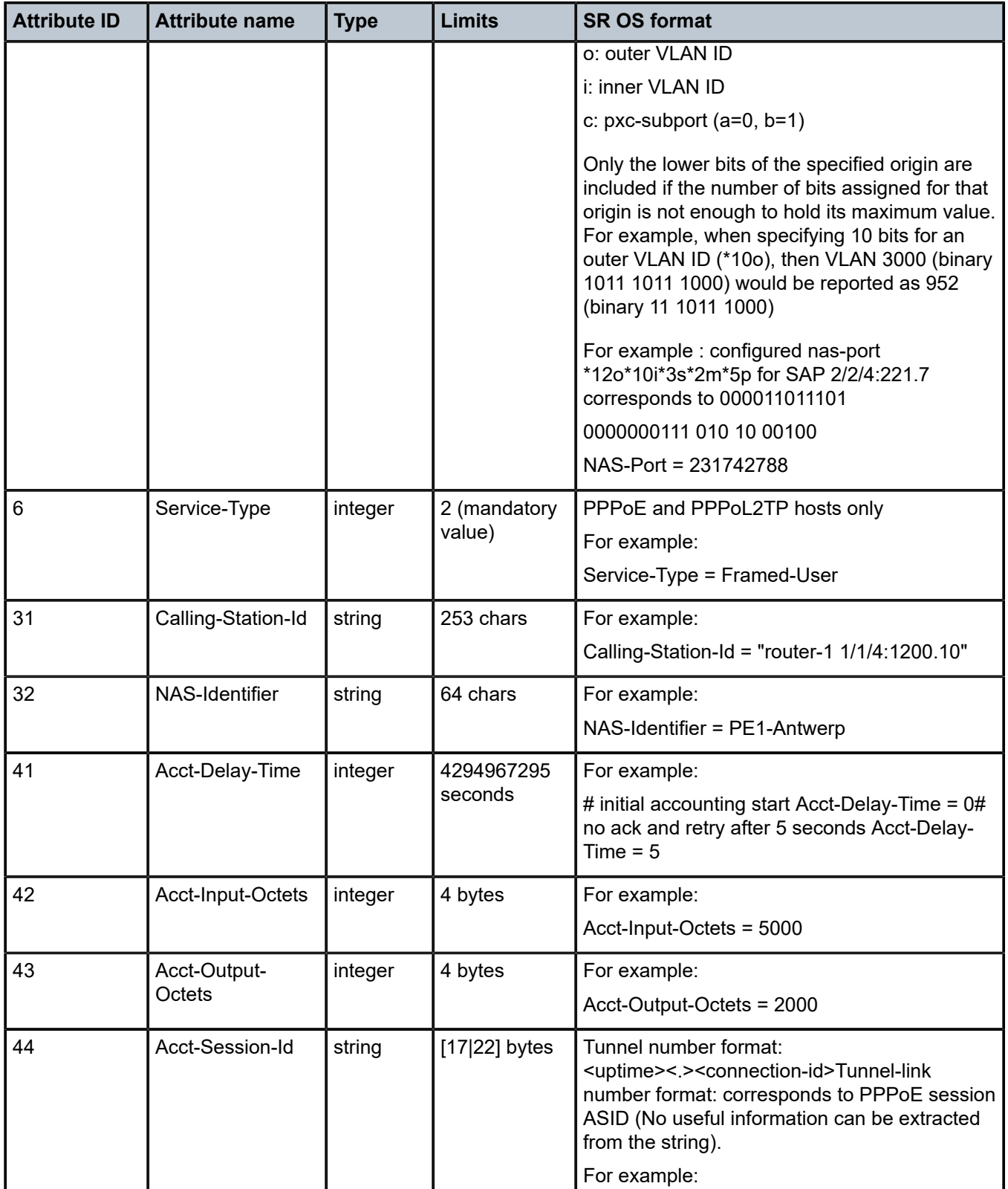

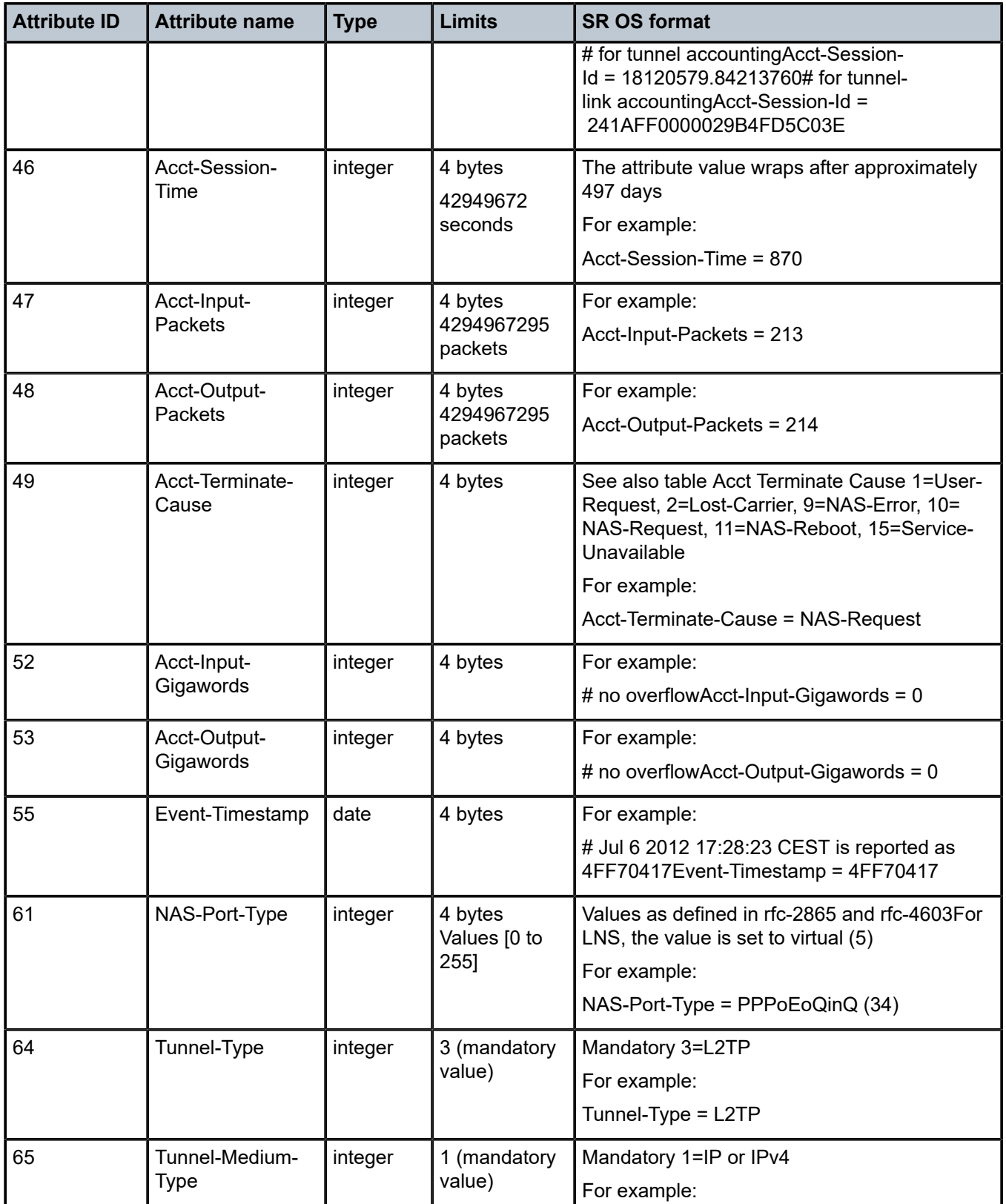

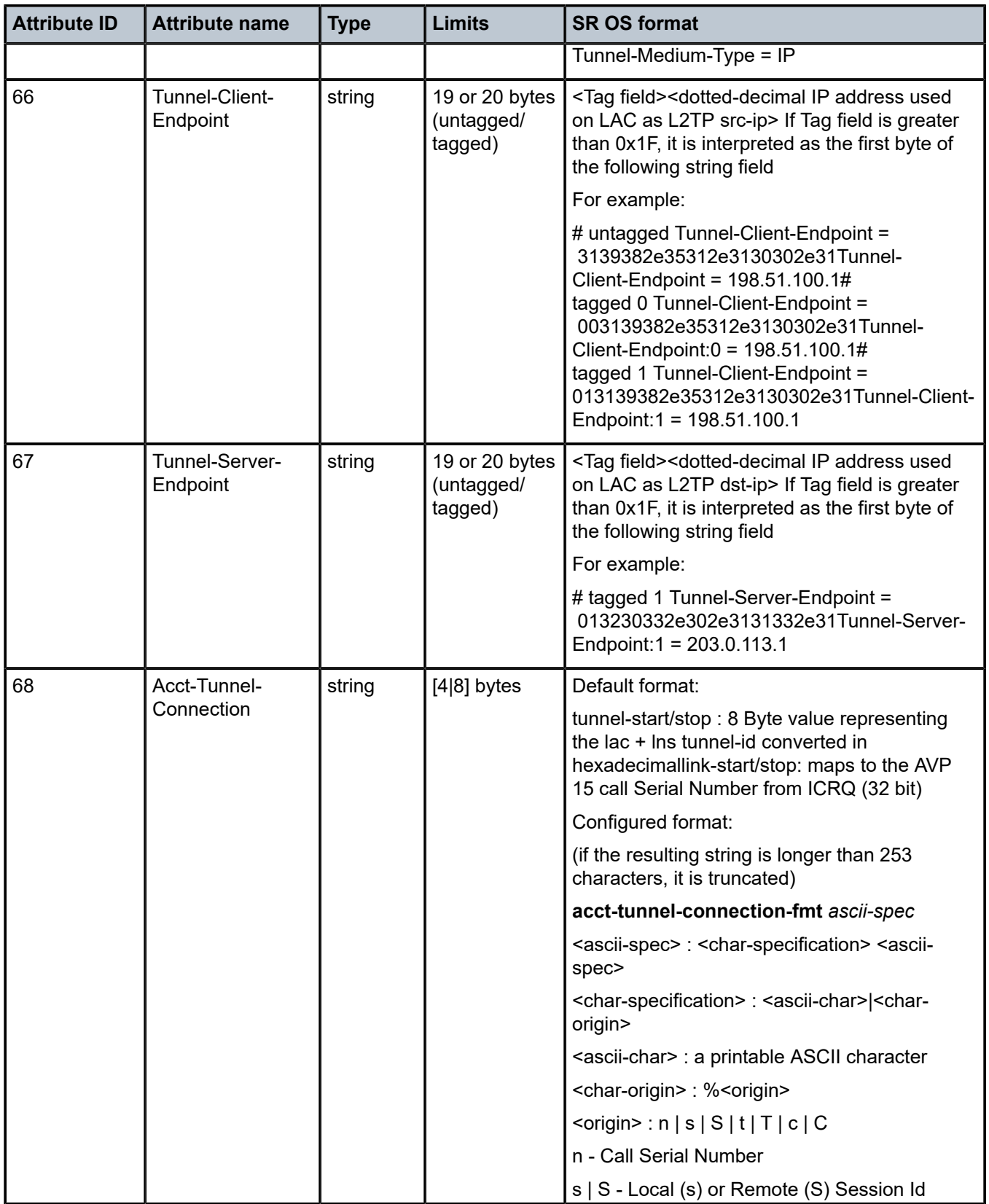

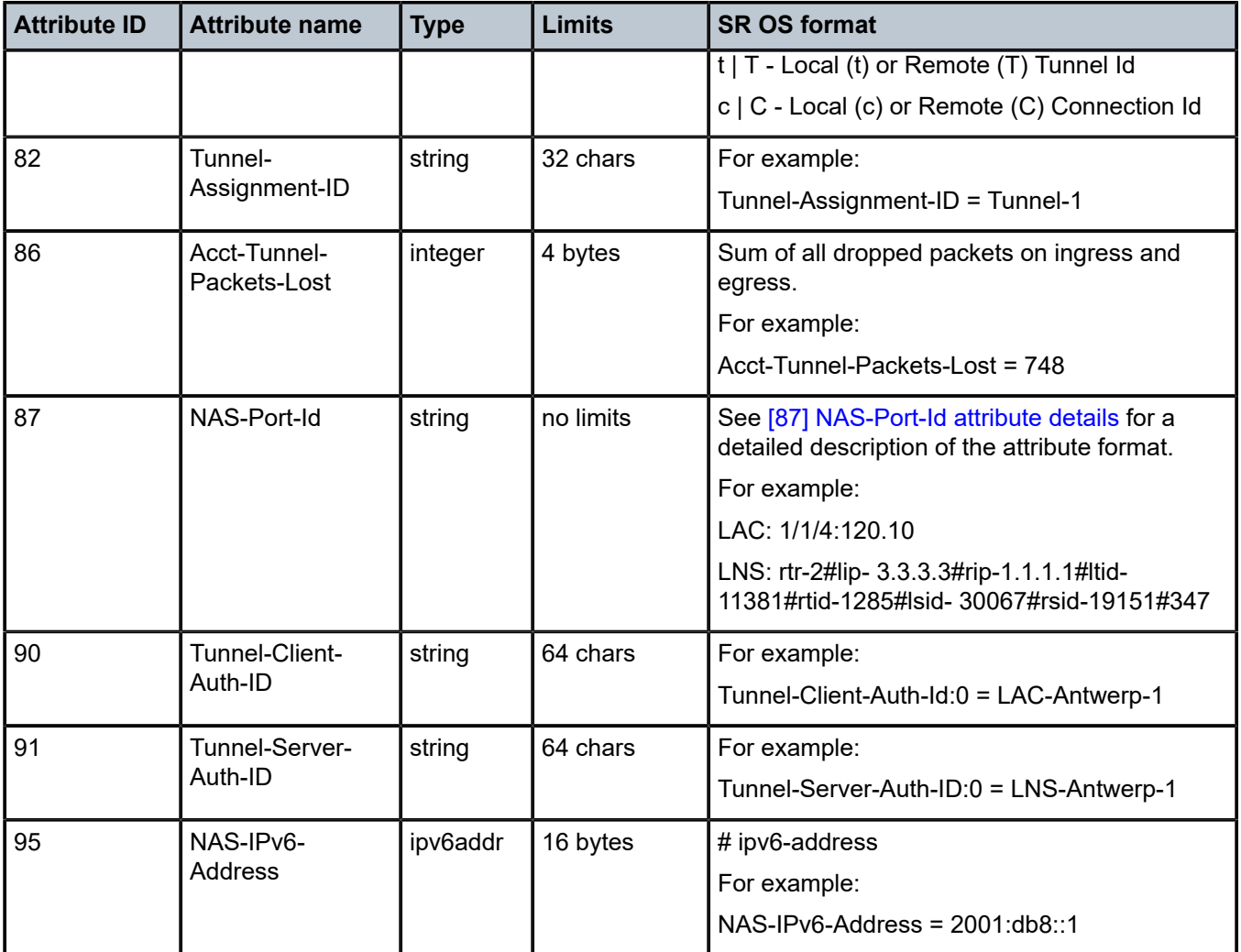

*Table 87: L2TP tunnel accounting (applicability)*

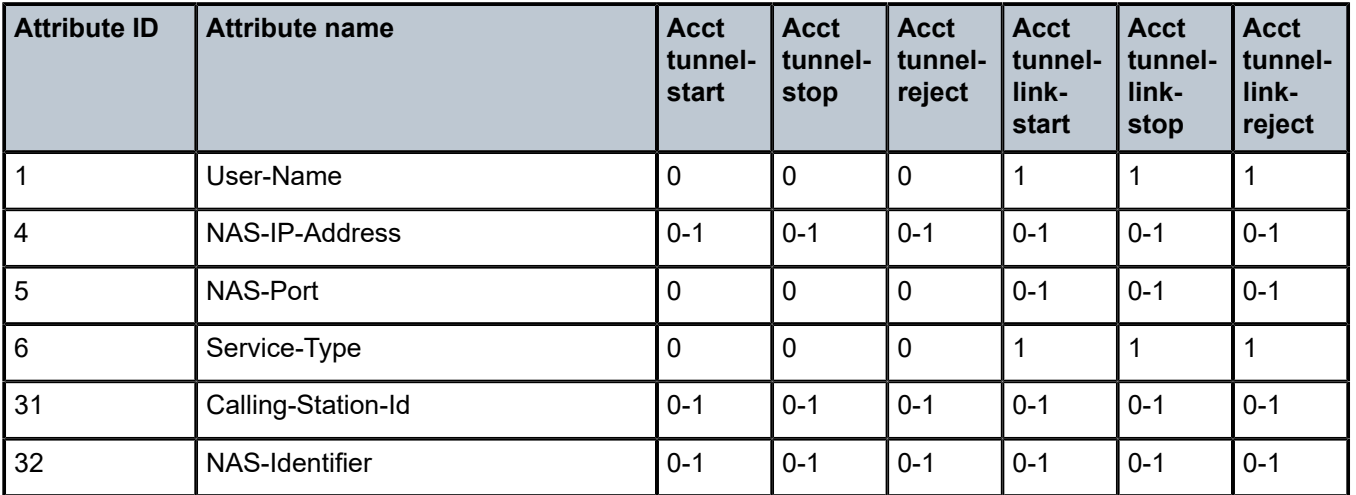

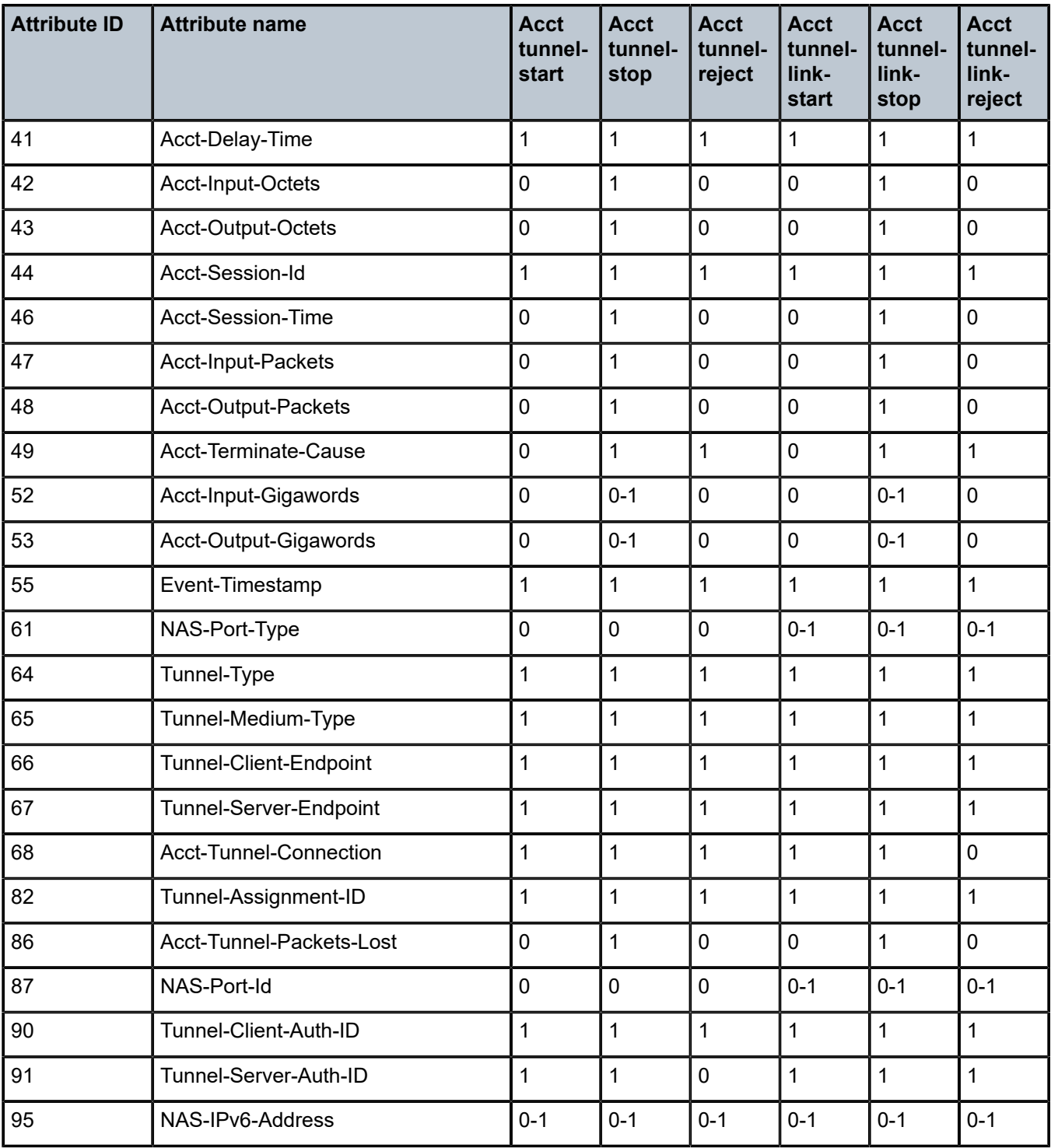

# **1.3.6 Application Assurance (AA) accounting**

<span id="page-285-0"></span>*Table 88: Application Assurance accounting (description)*

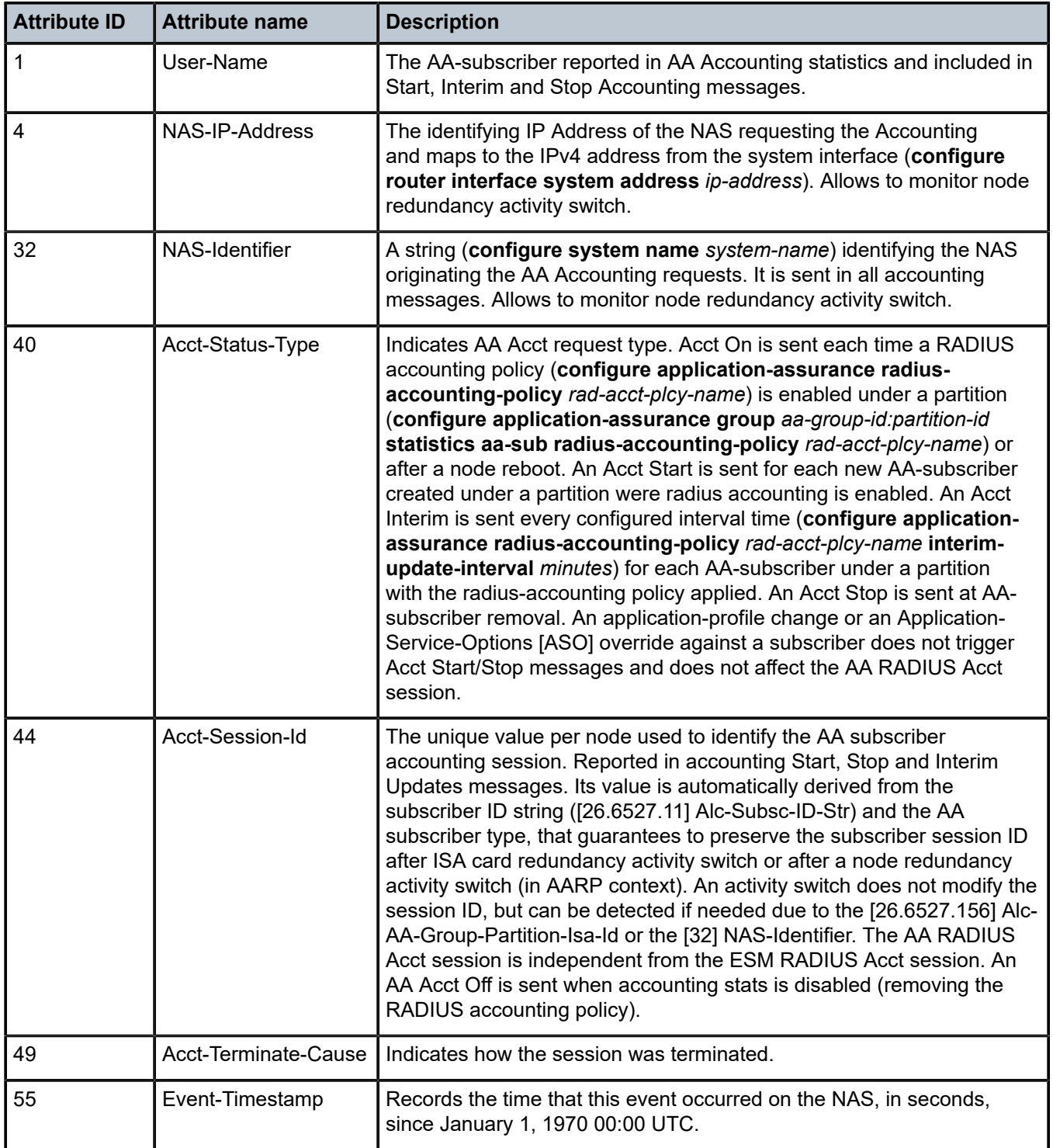

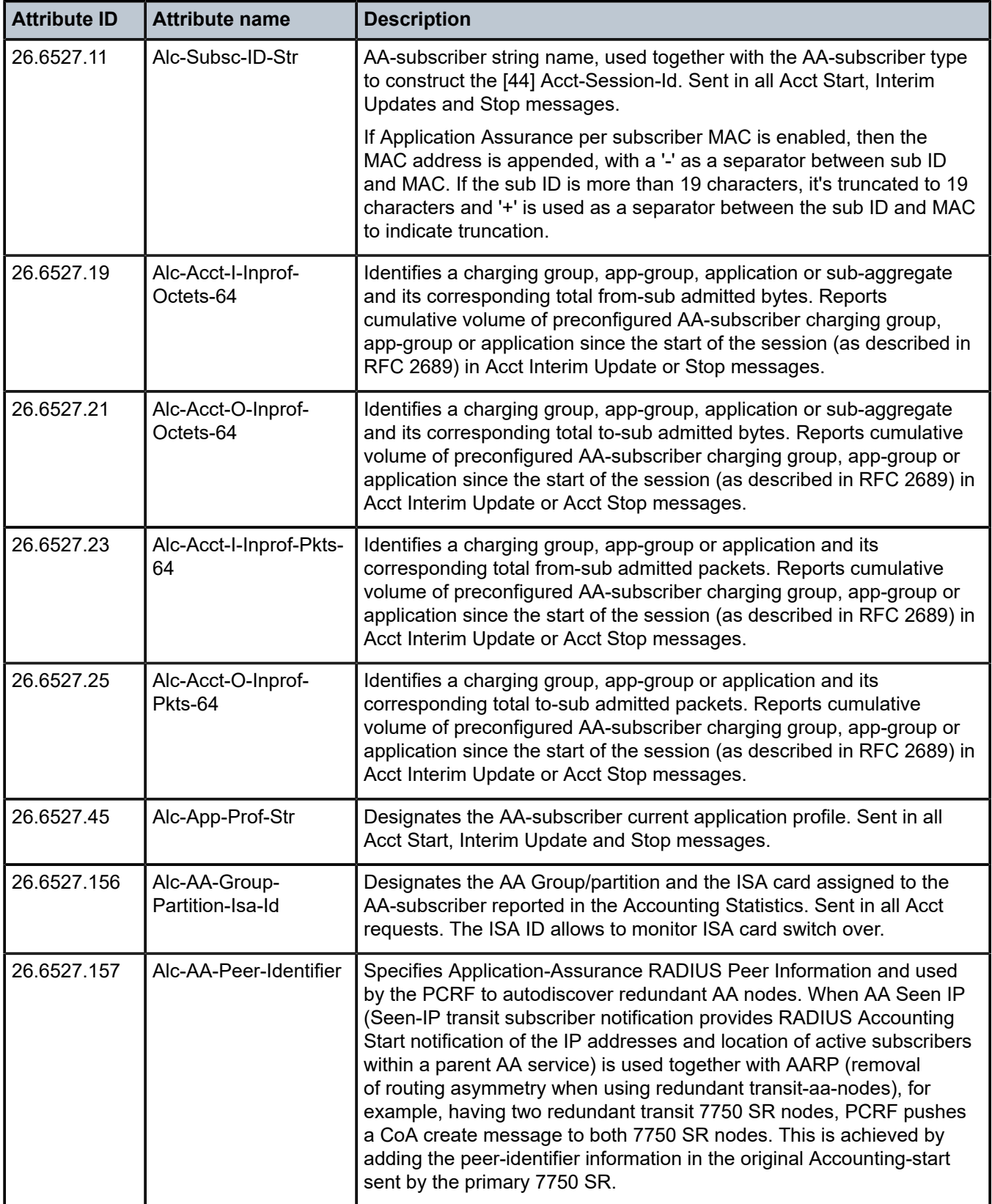

<span id="page-287-0"></span>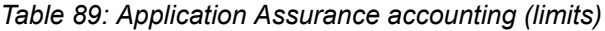

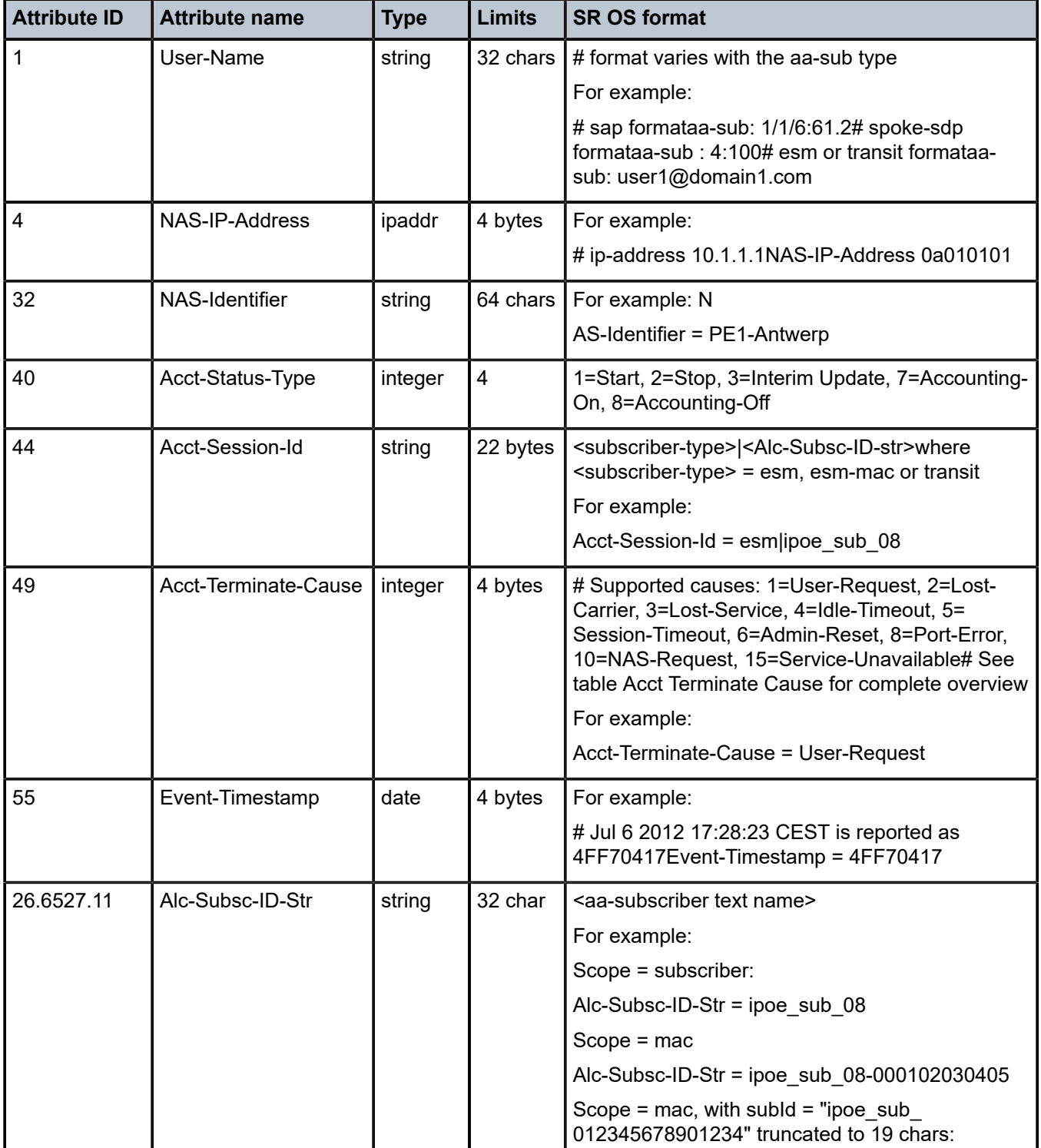
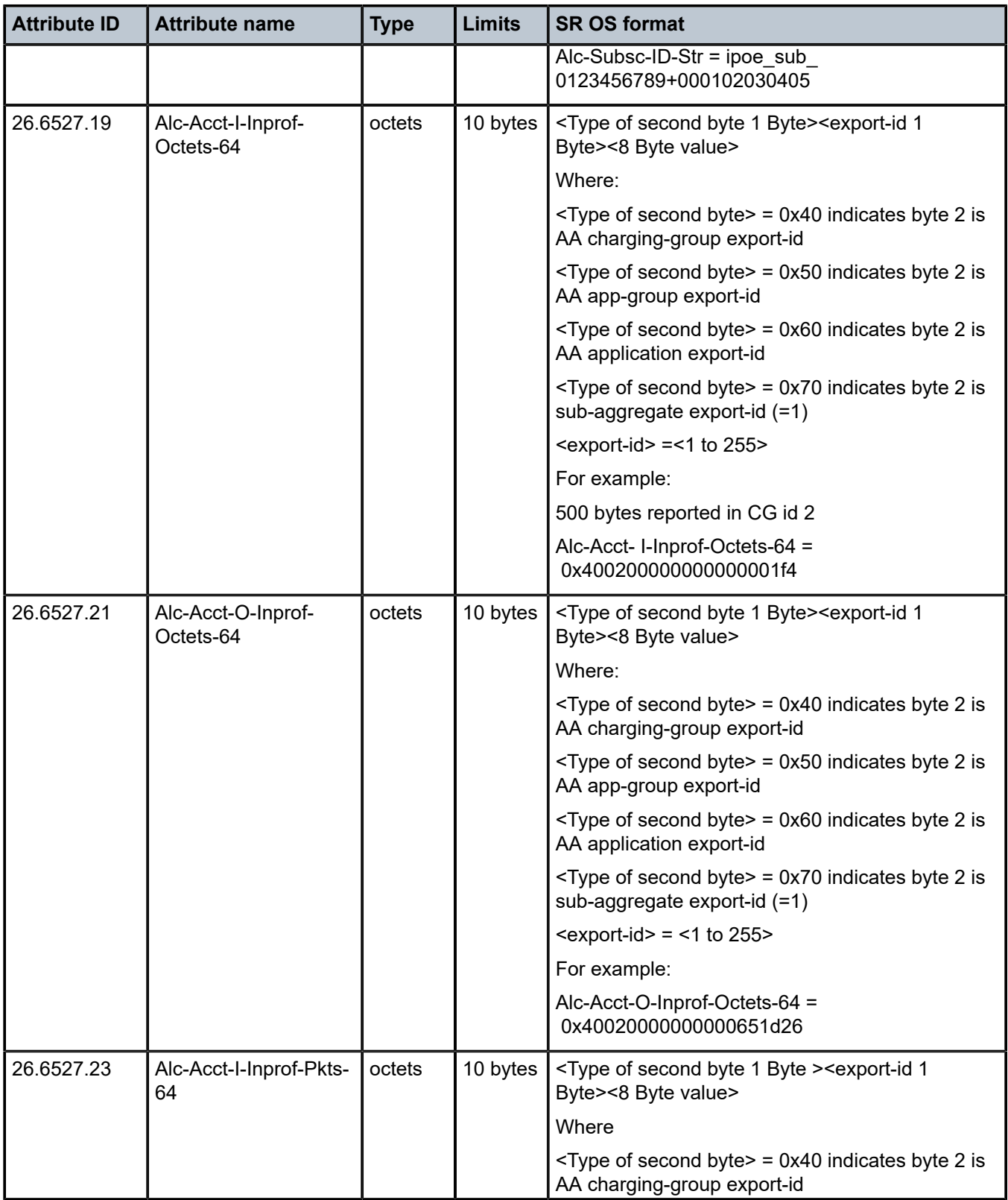

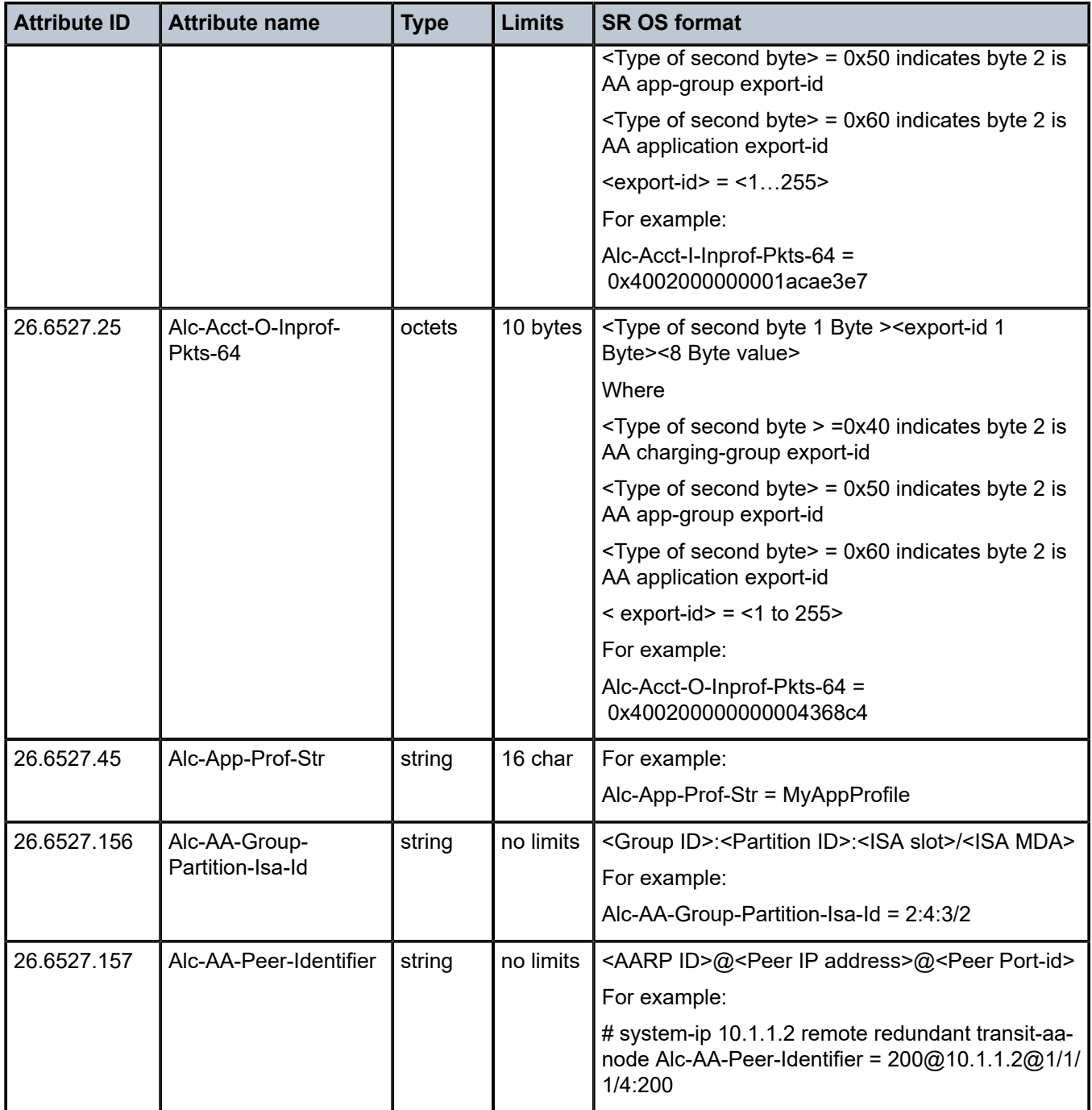

*Table 90: Application Assurance accounting (applicability)*

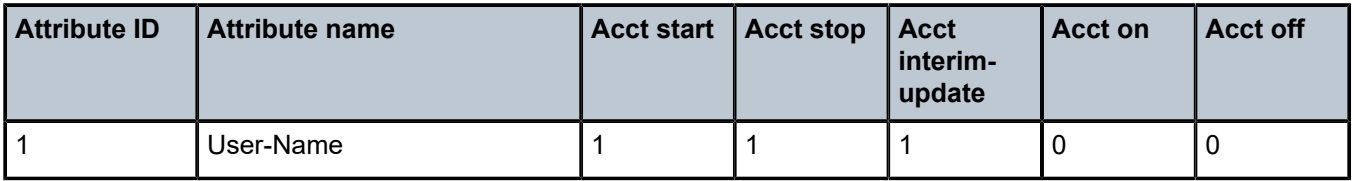

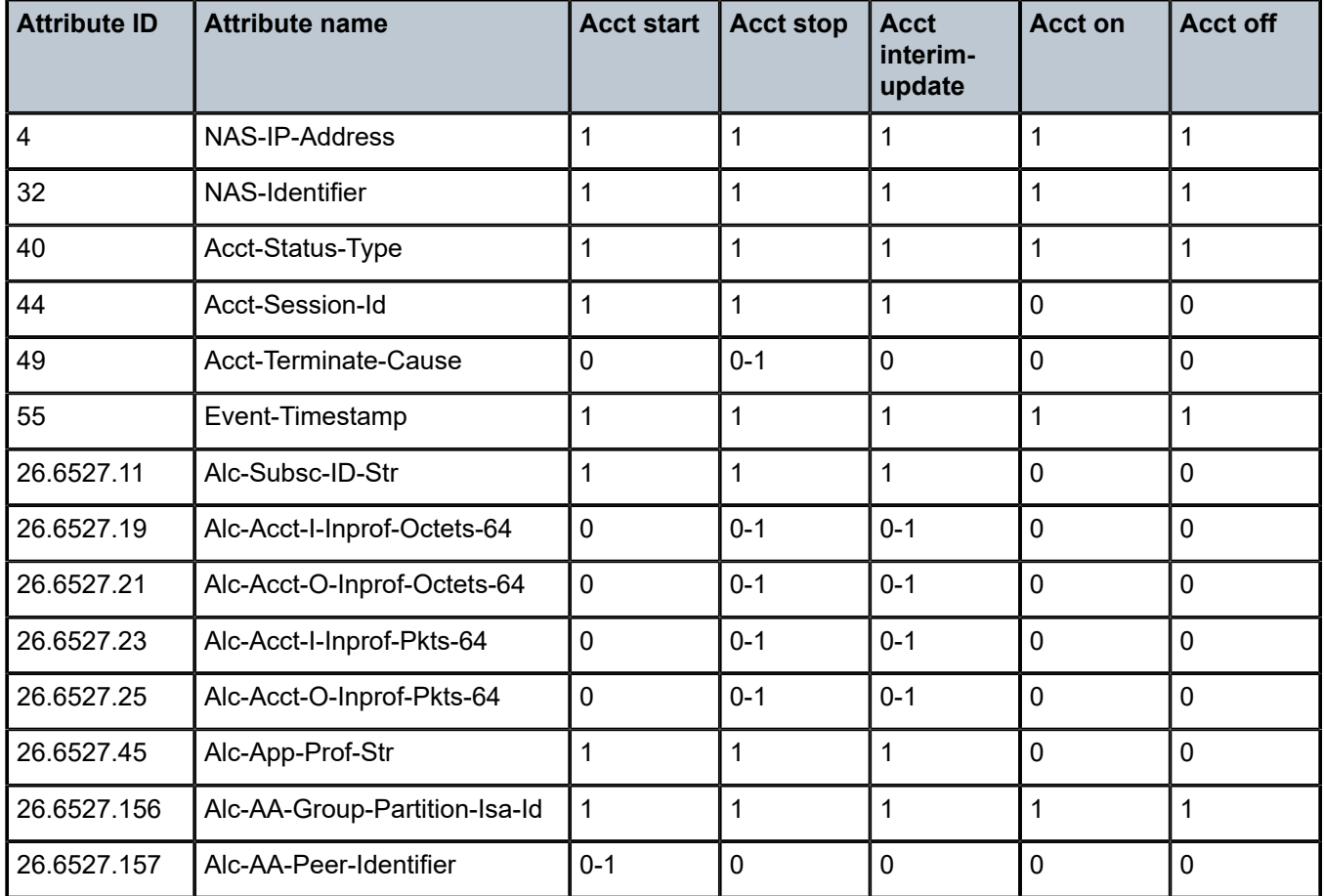

# **1.3.7 Dynamic data service accounting**

This section specifies the attributes for RADIUS accounting on dynamic data service SAPs. The attributes for RADIUS accounting of the associated control channel is identical as the ESM accounting case (see [ESM accounting](#page-197-0).

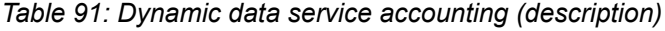

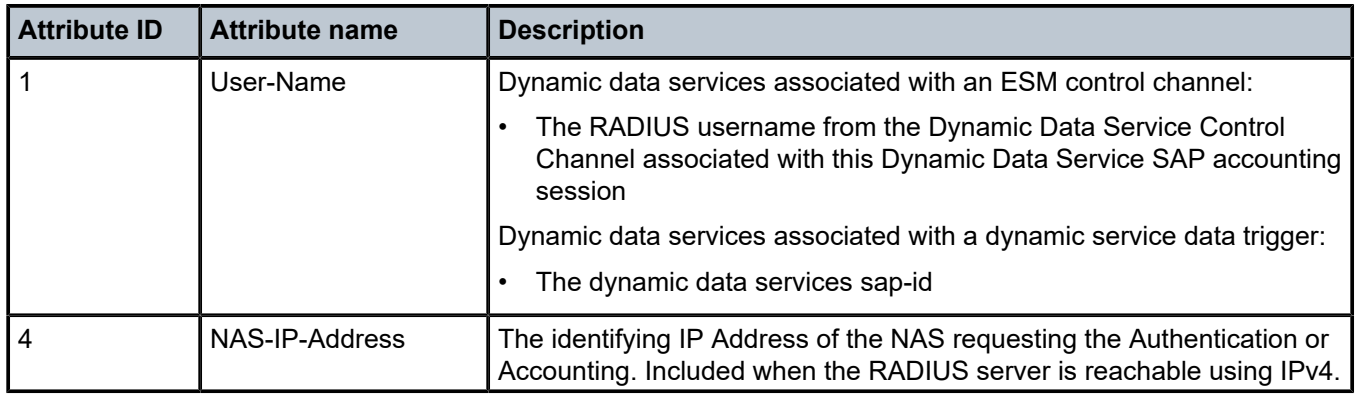

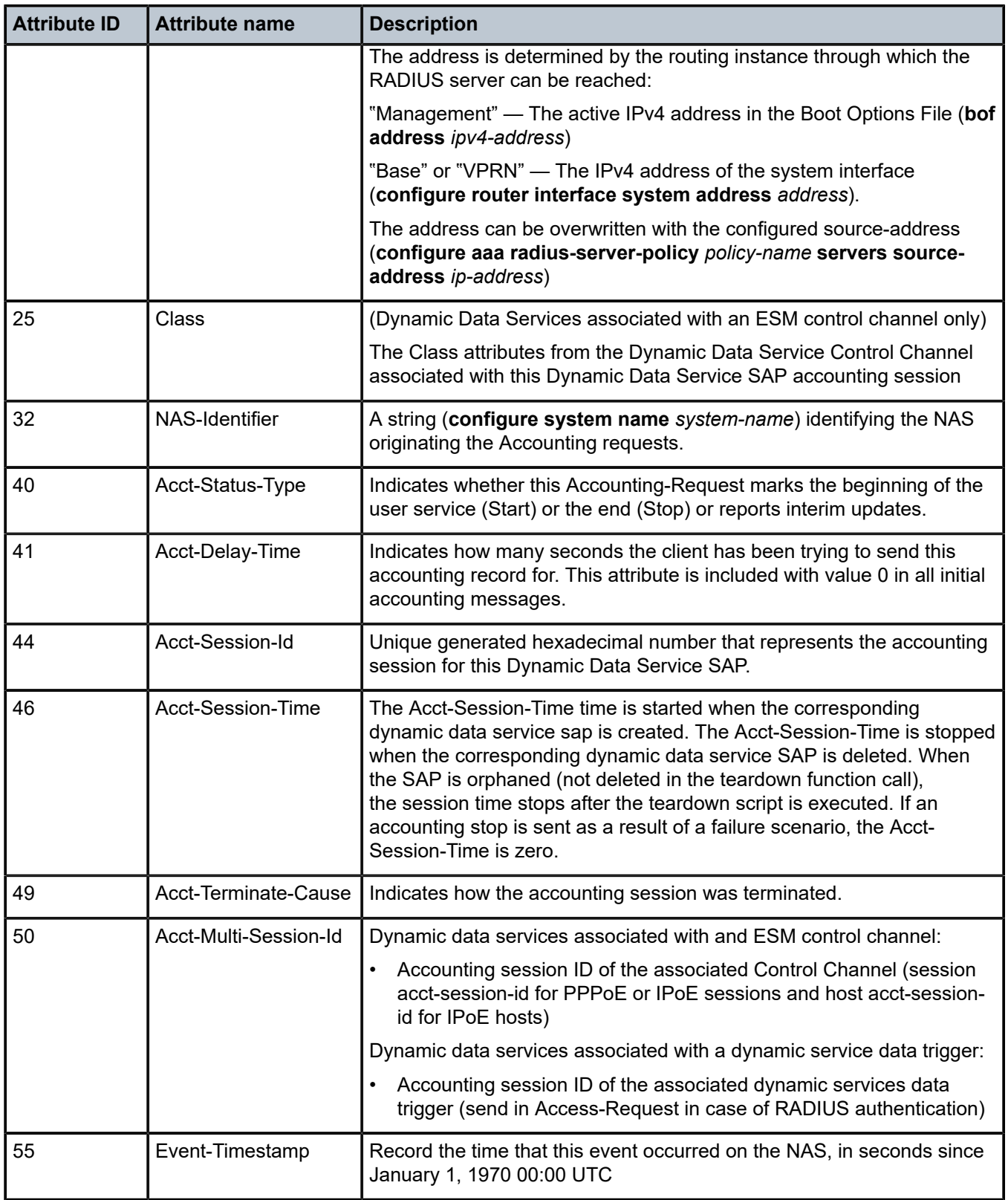

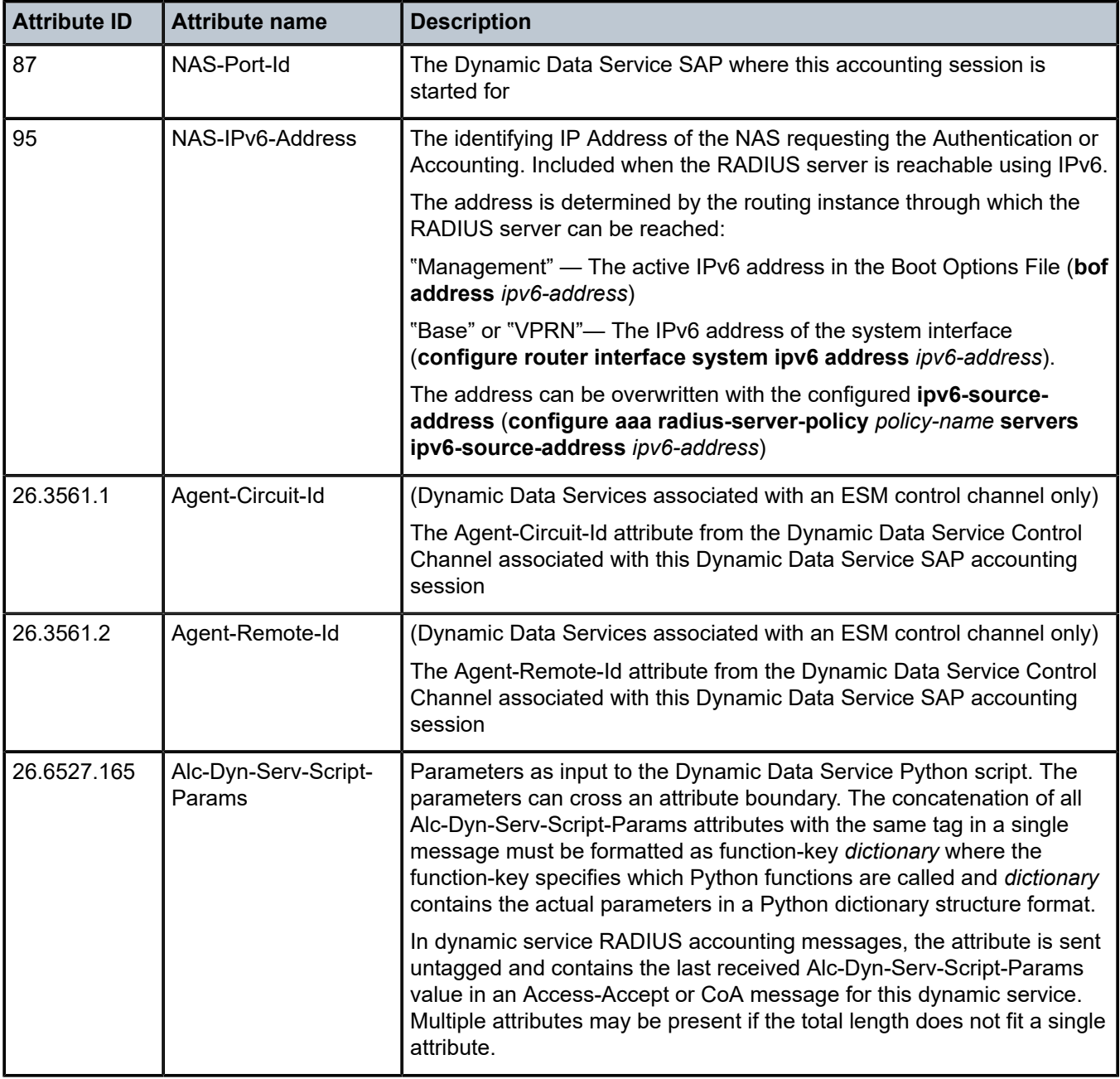

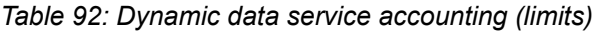

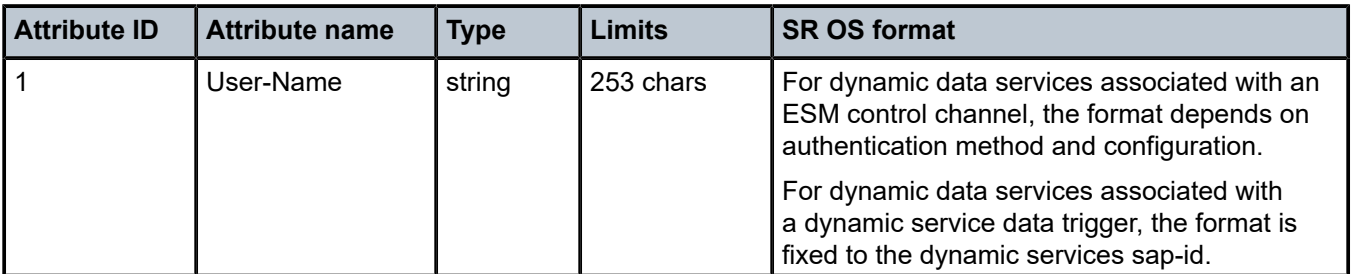

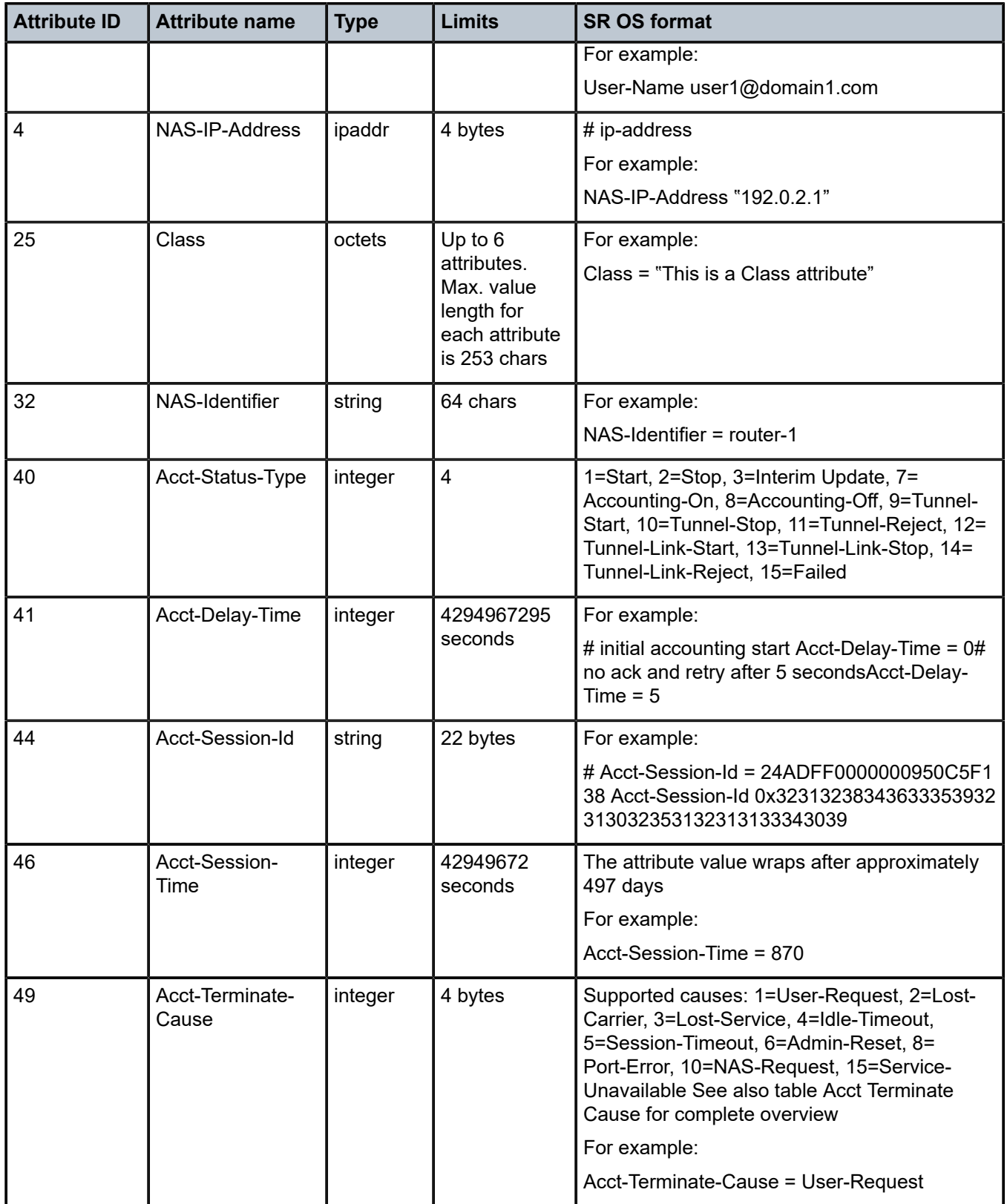

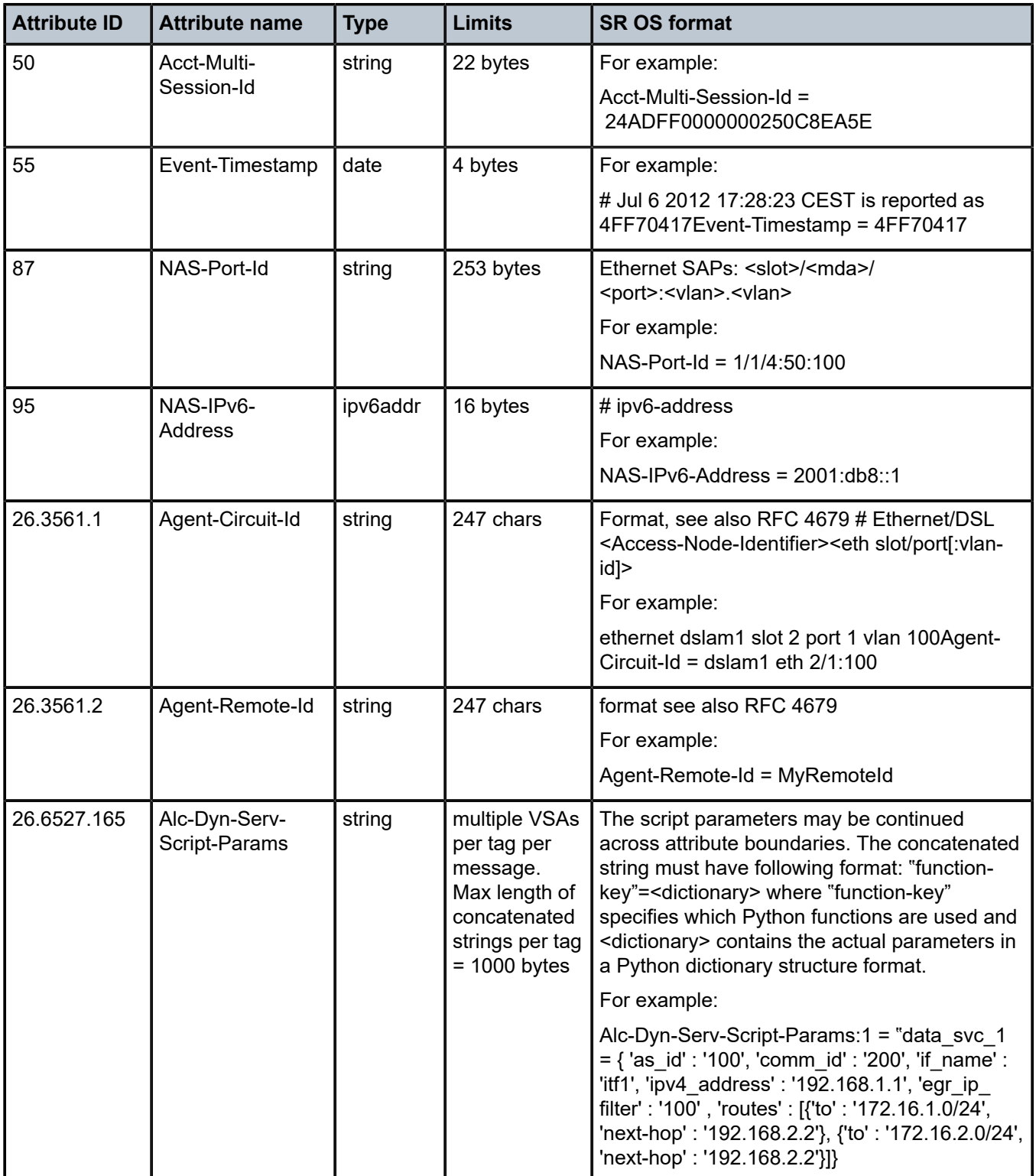

| <b>Attribute name</b>      | <b>Acct start</b> |              | Acct interim-update |  |
|----------------------------|-------------------|--------------|---------------------|--|
| User-Name                  |                   | $\mathbf{1}$ | 1                   |  |
| NAS-IP-Address             | $0 - 1$           | $0 - 1$      | $0 - 1$             |  |
| Class                      | $0+$              | $0+$         | $0+$                |  |
| NAS-Identifier             | 1                 | 1            | 1                   |  |
| Acct-Status-Type           | 1                 | 1            | 1                   |  |
| Acct-Delay-Time            |                   | 1            | 1                   |  |
| Acct-Session-Id            | 1                 | 1            | 1                   |  |
| Acct-Session-Time          | 0                 | $\mathbf{1}$ | 1                   |  |
| Acct-Terminate-Cause       | 0                 | 1            | $\mathbf 0$         |  |
| Acct-Multi-Session-Id      | 1                 | 1            | 1                   |  |
| Event-Timestamp            | 1                 | 1            | 1                   |  |
| NAS-Port-Id                | 1                 | $\mathbf{1}$ | 1                   |  |
| NAS-IPv6-Address           | $0 - 1$           | $0 - 1$      | $0 - 1$             |  |
| Agent-Circuit-Id           | $0 - 1$           | $0 - 1$      | $0 - 1$             |  |
| Agent-Remote-Id            | $0 - 1$           | $0 - 1$      | $0 - 1$             |  |
| Alc-Dyn-Serv-Script-Params | $1+$              | $1+$         | $1+$                |  |
|                            |                   |              | <b>Acct stop</b>    |  |

*Table 93: Dynamic data service accounting (applicability)*

# **1.3.8 CLI user access accounting**

*Table 94: CLI user access accounting (description)*

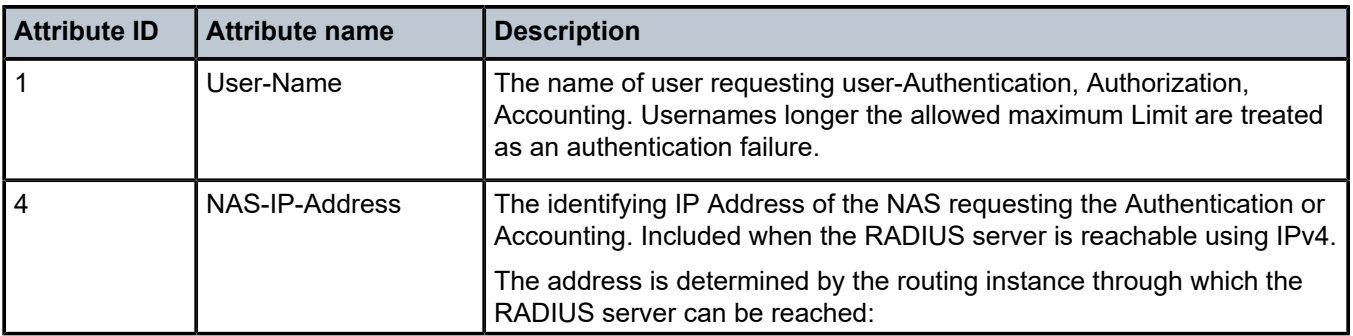

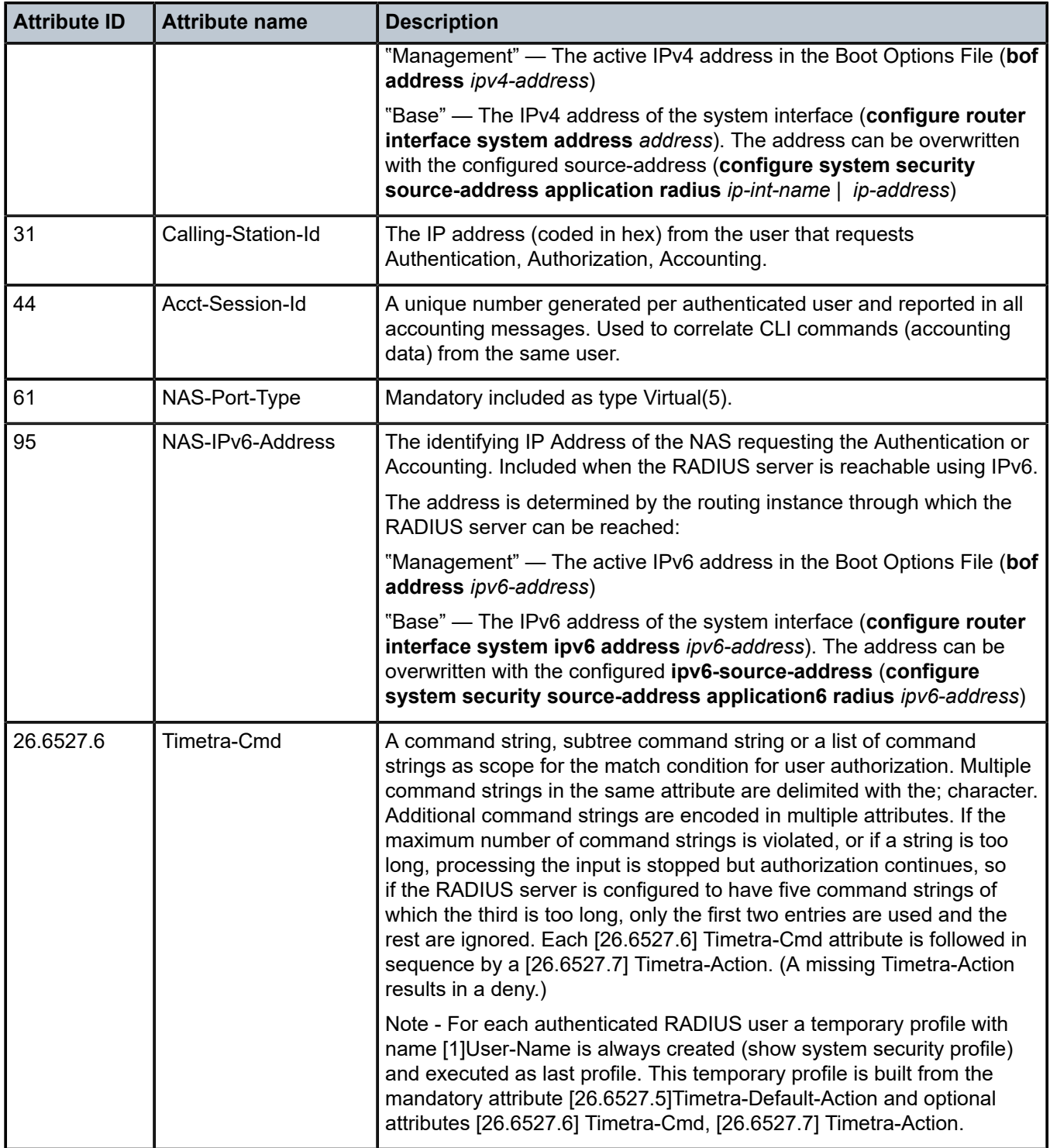

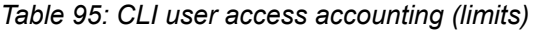

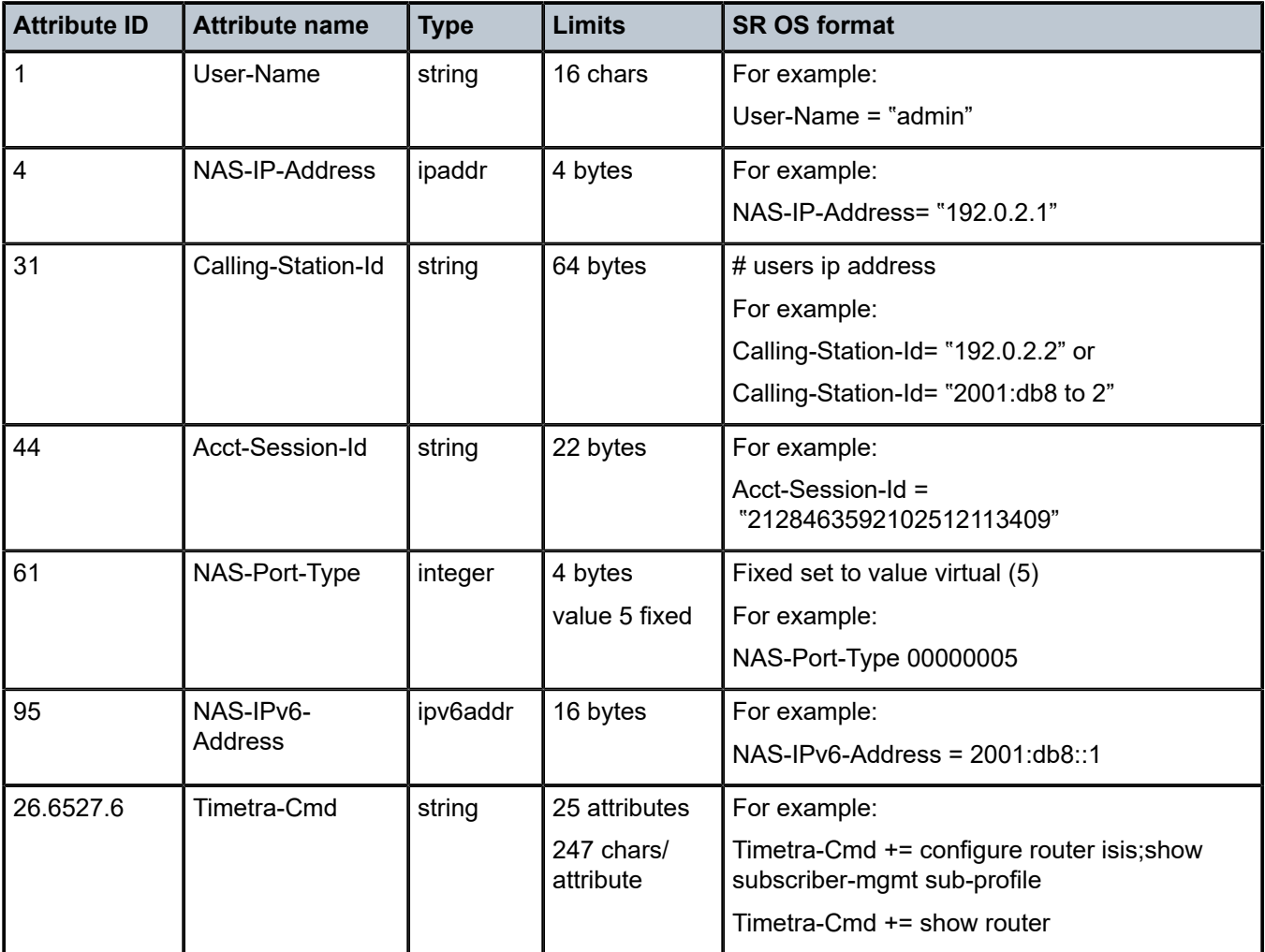

*Table 96: CLI user access accounting (applicability)*

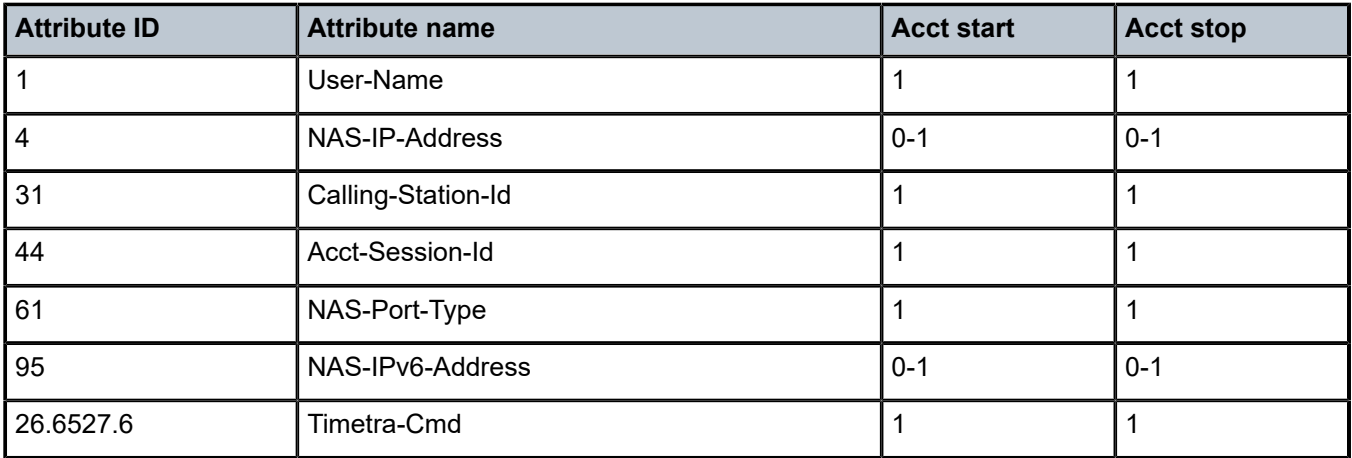

# **1.3.9 IPsec accounting**

This section provides details for the RADIUS attributes used in IPsec accounting.

*Table 97: IPsec accounting (description)*

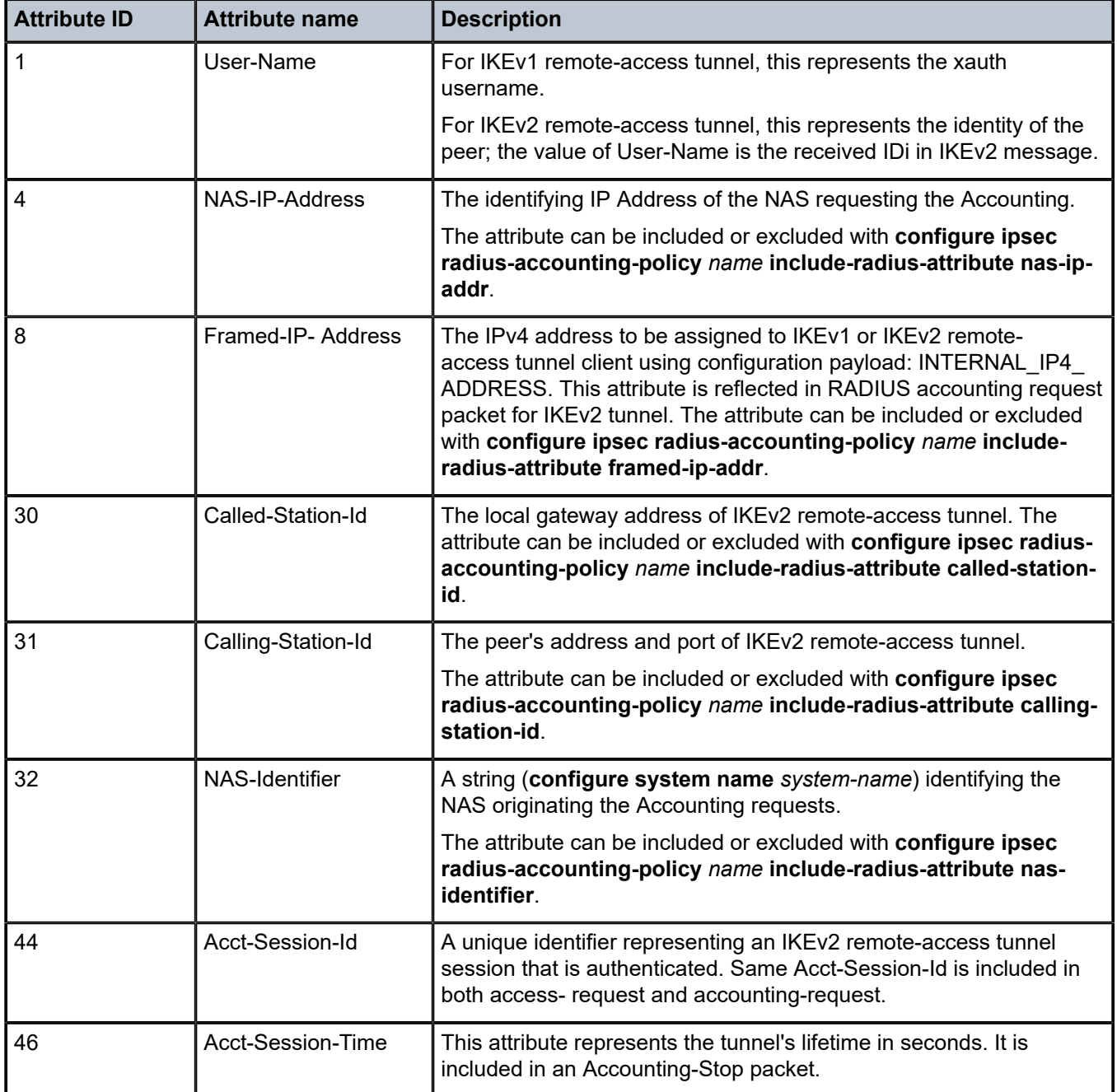

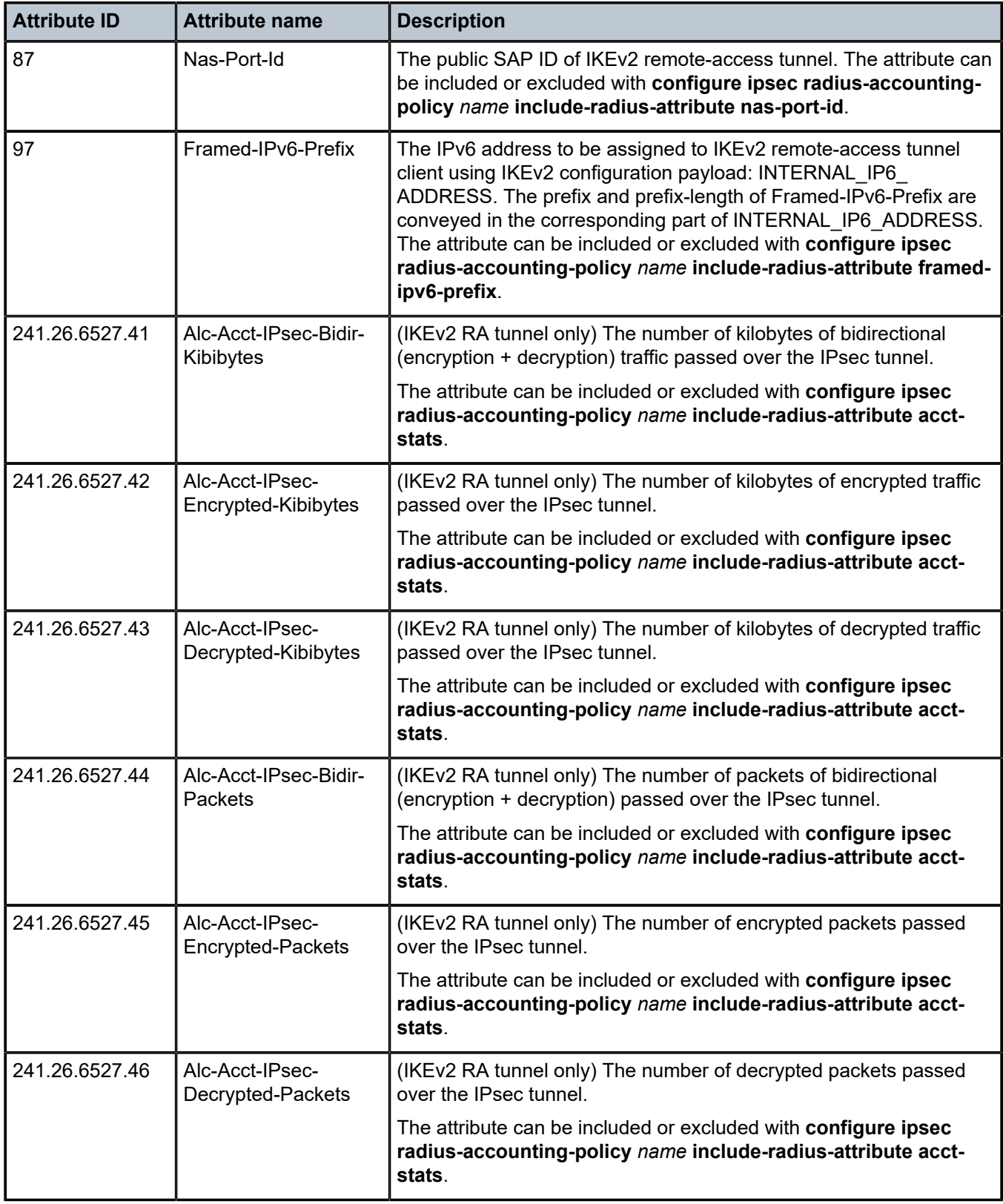

*Table 98: IPsec accounting (limits)*

| <b>Attribute ID</b> | <b>Attribute name</b> | <b>Type</b> | <b>Limits</b>                                       | <b>SR OS format</b>                                     |
|---------------------|-----------------------|-------------|-----------------------------------------------------|---------------------------------------------------------|
| 1                   | User-Name             | string      | 253 bytes                                           | Format depends on IDi format.                           |
|                     |                       |             |                                                     | For example:                                            |
|                     |                       |             |                                                     | User-Name = "user1@domain1.com"                         |
| 4                   | NAS-IP-Address        | ipaddr      | 4 bytes                                             | For example:                                            |
|                     |                       |             |                                                     | NAS-IP-Address=192.0.2.1                                |
| 8                   | Framed-IP-            | ipaddr      | 4 bytes                                             | For example:                                            |
|                     | <b>Address</b>        |             |                                                     | Framed-IP-Address = 192.168.10.100                      |
| 30                  | Called-Station-Id     | string      | 253 bytes                                           | local gateway address of IKEv2 remote-<br>access tunnel |
|                     |                       |             |                                                     | For example:                                            |
|                     |                       |             |                                                     | Called-Station-Id = "172.16.100.1"                      |
| 31                  | Calling-Station-      | string      | 253 bytes                                           | peer-address:port                                       |
|                     | Id                    |             |                                                     | For example:                                            |
|                     |                       |             |                                                     | Calling-Station-Id = "192.168.5.100:500"                |
| 32                  | NAS-Identifier        | string      | 64 char                                             | For example:                                            |
|                     |                       |             |                                                     | NAS-Identifier = "pe1"                                  |
| 44                  | Acct-Session-Id       | string      | 147 bytes                                           | local_gw_ip-remote_ip:remote_port-time_<br>stamp        |
|                     |                       |             |                                                     | For example:                                            |
|                     |                       |             |                                                     | Acct-Session-Id =                                       |
|                     |                       |             |                                                     | 172.16.100.1-192.168.5.100:500-<br>1365016423           |
| 46                  | Acct-Session-<br>Time | integer     | 4 bytes                                             | For example:                                            |
|                     |                       |             | 4294967295                                          | Acct-Session-Time = 870                                 |
|                     |                       |             | seconds                                             |                                                         |
| 87                  | Nas-Port-Id           | string      | 44 bytes                                            | For example:                                            |
|                     |                       |             |                                                     | Nas-Port-Id = "tunnel-1.public:100"                     |
| 97                  | Framed-IPv6-          | ipv6prefix  | max. 16 bytes<br>for prefix $+1$<br>byte for length | For example:                                            |
|                     | Prefix                |             |                                                     | Framed-IPv6-Prefix =                                    |
|                     |                       |             |                                                     | 2001:DB8:CAFE:1::100/128                                |

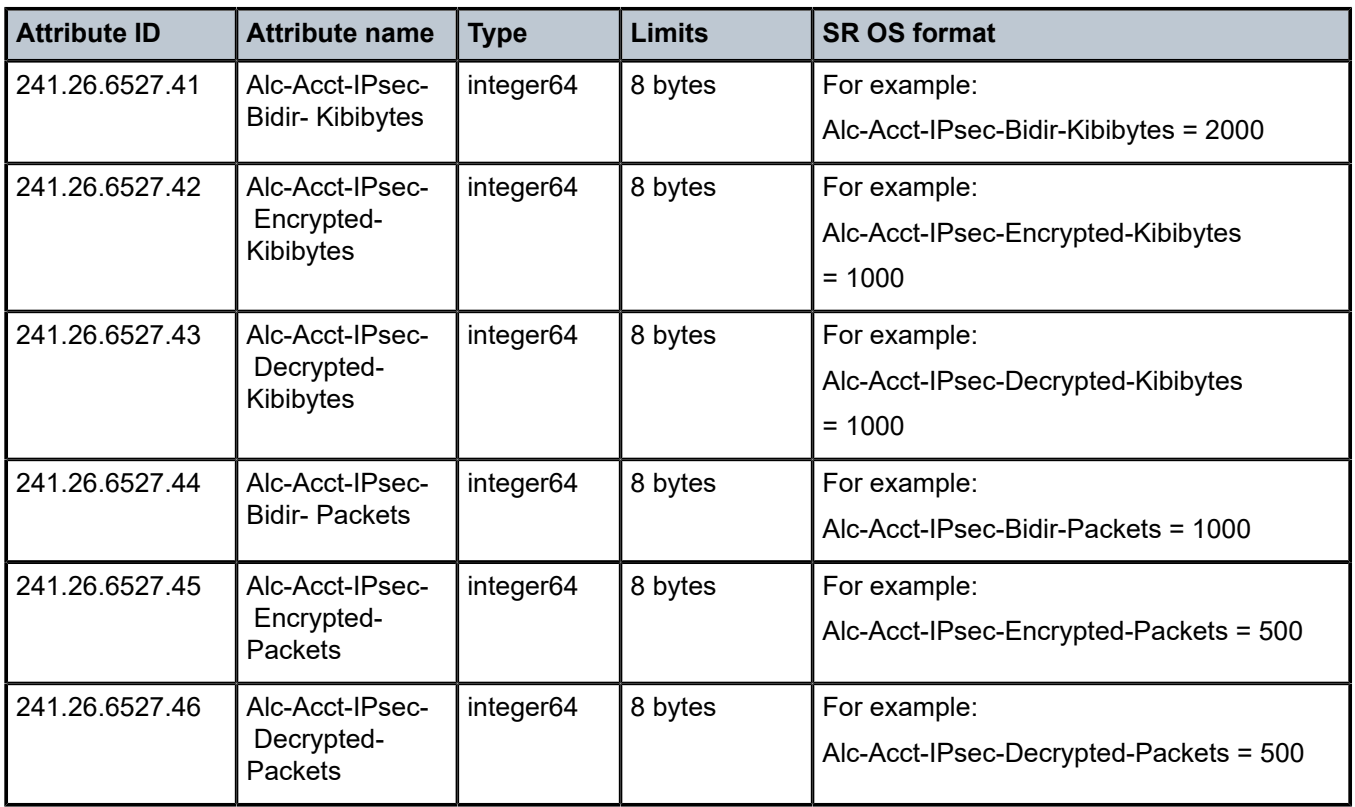

# *Table 99: IPsec accounting (applicability)*

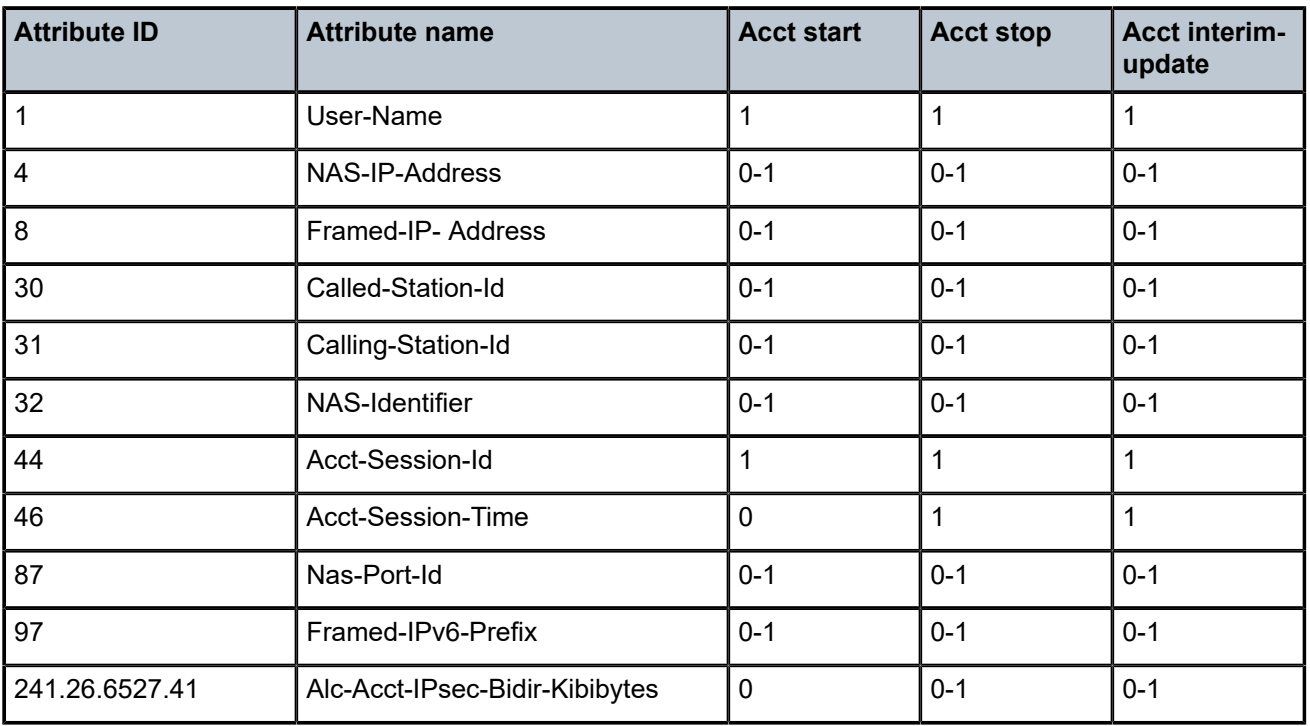

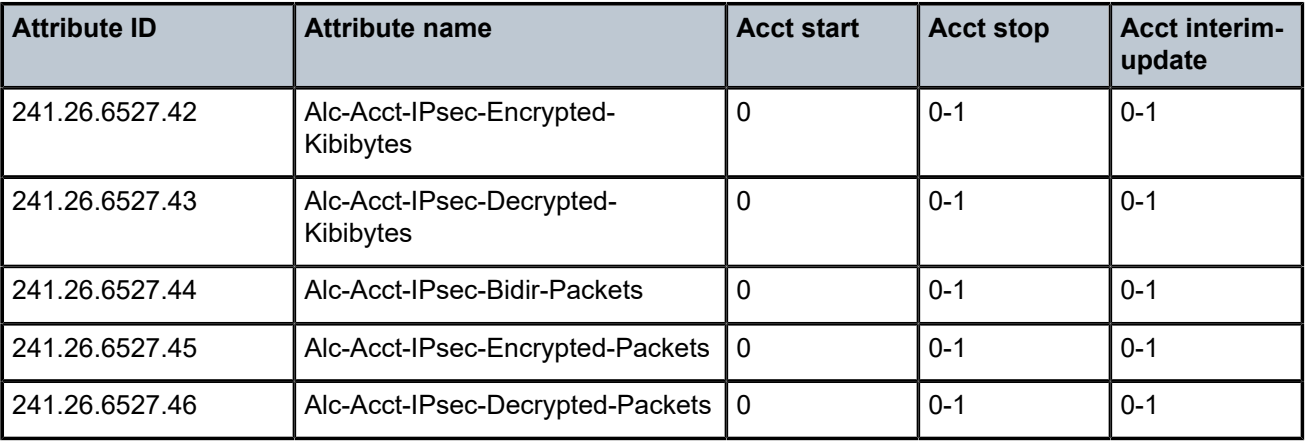

#### **1.3.10 Accounting terminate causes**

Table 100: [Accounting](#page-302-0) terminate causes specifies the different Terminate Causes generated by the SR OS in [49] Acct-Terminate-Cause attribute. An overview of different Enhanced Subscriber Management (ESM) Error Codes and their mapping to the Accounting Terminate Cause can be shown with the CLI command: **tools dump aaa radius-acct-terminate-cause**.

<span id="page-302-0"></span>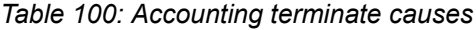

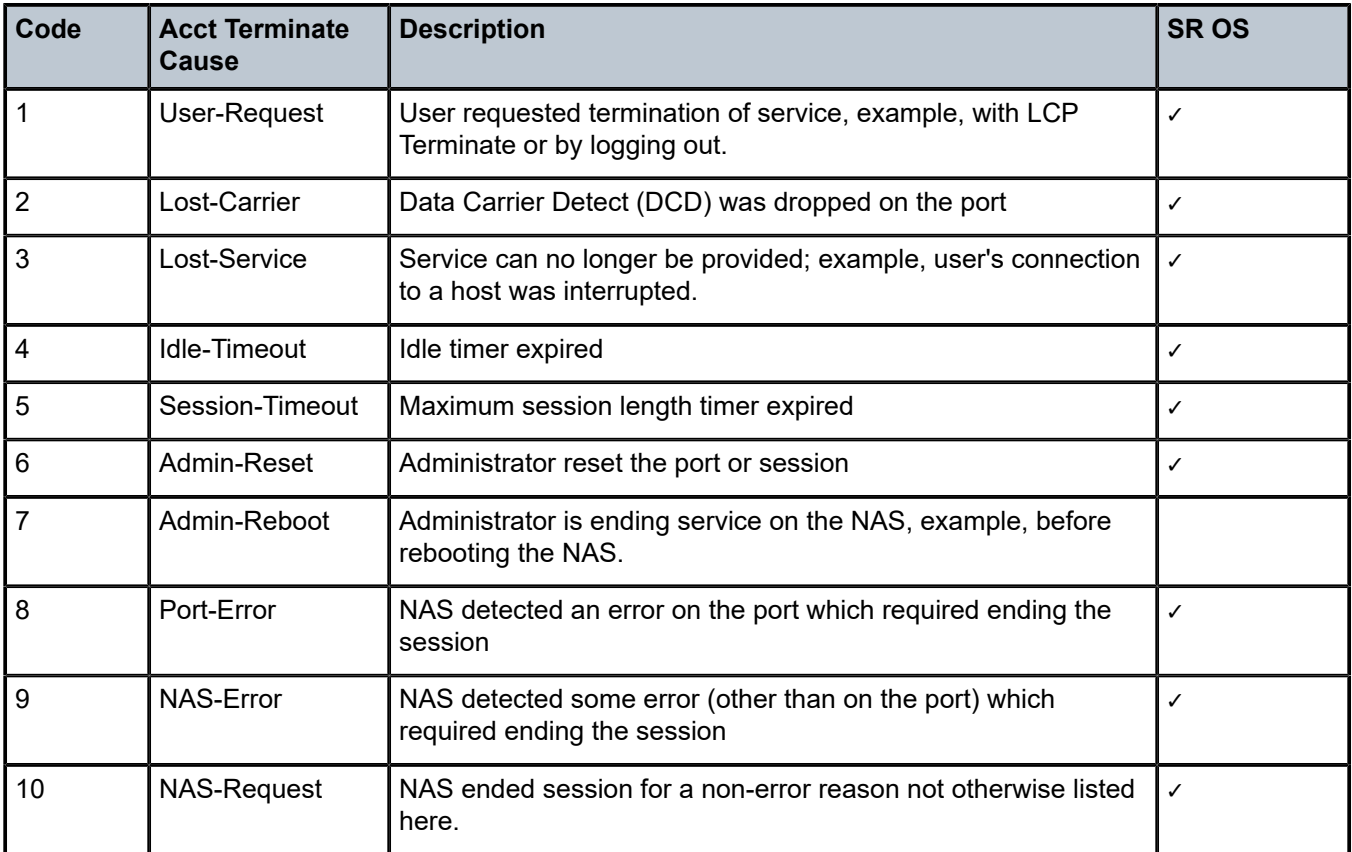

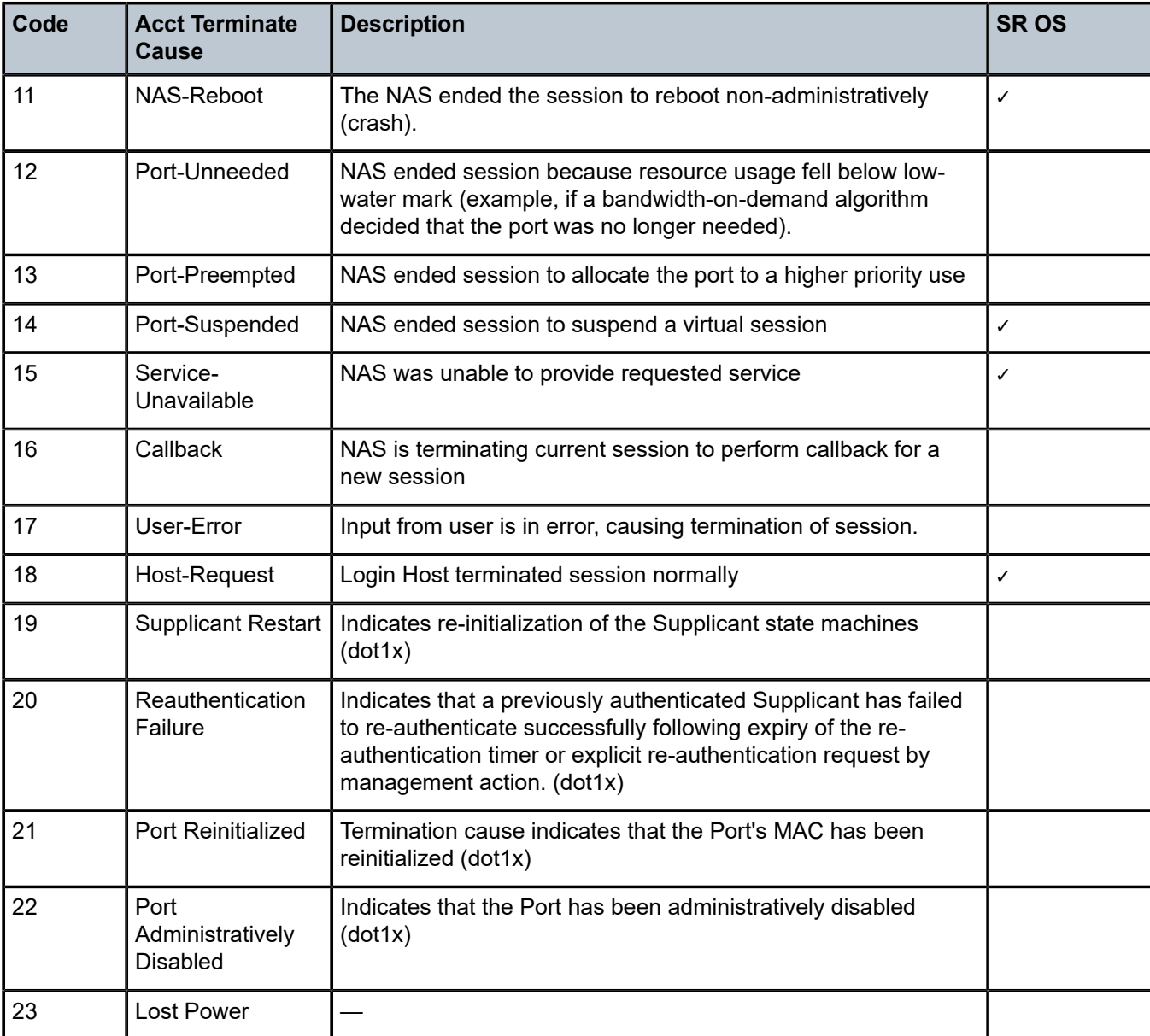

#### **1.3.11 Accounting triggered reason VSA values**

Enhanced Subscriber Management (ESM), Distributed Subscriber Management (DSM), and IPsec accounting generate Accounting Interim Update messages periodically or triggered by an event. The reason for the Accounting Interim Update message is included in the [26.6527.163] Alc-Acct-Triggered-Reason attribute.

For ESM, sending of Accounting Interim Updates and inclusion of the [26.6527.163] Alc-Acct-Triggered-Reason attribute must be enabled explicitly using following configuration:

```
subscriber-mgmt
        radius-accounting-policy "acct-policy-1" create
```

```
 host-accounting interim-update # maximum two accounting
 queue-instance-accounting interim-update # modes can be enabled
session-accounting interim-update \qquad \qquad \# simultaneously
           include-radius-attribute
              alc-acct-triggered-reason
           exit
       exit
```
Table 101: [Accounting](#page-304-0) triggered reason specifies the different Accounting Triggered Reason values generated by the SR OS in [26.6527.163] Alc-Acct-Triggered-Reason attribute.

<span id="page-304-0"></span>*Table 101: Accounting triggered reason*

|                | Value Reason | <b>Description</b>                                                                                                    | <b>Accounting mode</b> |             |               |              |                  |            |                   |
|----------------|--------------|----------------------------------------------------------------------------------------------------|------------------------|-------------|---------------|--------------|------------------|------------|-------------------|
|                |              |                                                                                                    | <b>CPM</b> based       |             |               |              | <b>ISA based</b> |            |                   |
|                |              |                                                                                                    | <b>IPsec</b>           | <b>ESM</b>  |               |              | <b>DSM</b>       | <b>LSN</b> | L <sub>2</sub> AW |
|                |              |                                                                                                    |                        | <b>Host</b> | Session Queue |              |                  |            |                   |
| $\mathbf{1}$   | regular      | <b>Periodic Accounting</b><br>Interim Update. The<br>interval can be returned<br>from RADIUS or<br>configured                                                                                                    |                        | ✓           | $\checkmark$  | $\checkmark$ | ✓                |            |                   |
|                |              | ESM: configure<br>subscriber-mgmt<br>radius-accounting-<br>policy name update-<br>interval.                                                                                                    |                        |             |               |              |                  |            |                   |
|                |              | DSM: configure service<br>vprn   ies service-id<br>subscriber-interface<br>sub-itf group-interface<br>grp-itf wlan-gw vlan-tag-<br>ranges range start start<br>end end distributed-<br>sub-mgmt accounting-<br>update-interval |                        |             |               |              |                  |            |                   |
| $\overline{2}$ | sla-start    | An sla-stop followed by<br>an sla-start is generated<br>when a CoA with new<br>sla-profile is received.                                                                                                    |                        | ✓           | ✓             |              |                  |            |                   |
| 3              | sla-stop     | An sla-stop followed by<br>an sla-start is generated<br>when a CoA with new<br>sla-profile is received.                                                                                                    |                        | ✓           | ✓             |              |                  |            |                   |

|                         | Value Reason                           | <b>Description</b>                                                                                                    | <b>Accounting mode</b> |             |                      |  |              |            |                   |
|-------------------------|----------------------------------------|----------------------------------------------------------------------------------------------------|------------------------|-------------|----------------------|--|--------------|------------|-------------------|
|                         |                                        |                                                                                                    | <b>CPM based</b>       |             | <b>ISA based</b>     |  |              |            |                   |
|                         |                                        |                                                                                                    | <b>IPsec</b>           | <b>ESM</b>  |                      |  | <b>DSM</b>   | <b>LSN</b> | L <sub>2</sub> AW |
|                         |                                        |                                                                                                    |                        | <b>Host</b> | <b>Session Queue</b> |  |              |            |                   |
| $\overline{\mathbf{4}}$ | Framed-<br>IP-<br>Address-<br>up       | IP address or prefix<br>tracking $^{21}$<br>Generated for a session<br>when an IPv4 host is<br>added.                                               |                        |             | $2^2$                |  | $\checkmark$ |            |                   |
| 5                       | Framed-<br>IP-<br>Address-<br>down     | IP address or prefix<br>tracking $^{21}$<br>Generated for a session<br>when an IPv4 host is<br>deleted.                                             |                        |             | $2^2$                |  | ✓            |            |                   |
| 6                       | Alc-Ipv6-<br>Address-<br>up            | IP address or prefix<br>tracking $^{21}$<br>Generated for a session<br>when a DHCPv6 IA-NA<br>host is added.                                        |                        |             | $2^2$                |  | ✓            |            |                   |
| $\overline{7}$          | Alc-Ipv6-<br>Address-<br>down          | IP address or prefix<br>tracking <sup>21</sup><br>Generated for a session<br>when a DHCPv6 IA-NA<br>host is deleted.                                |                        |             | 2 <sup>22</sup>      |  | $\checkmark$ |            |                   |
| 8                       | Delegated-<br>IPv6-<br>Prefix-up       | IP address or prefix<br>tracking $^{21}$<br>Generated for a session<br>when a DHCPv6 IA-PD<br>host or DHCPv6 IA-PD<br>as managed route is<br>added. |                        |             | $2^2$                |  |              |            |                   |
| 9                       | Delegated-<br>IPv6-<br>Prefix-<br>down | IP address or prefix<br>tracking $^{21}$<br>Generated for a session<br>when a DHCPv6 IA-PD<br>host or DHCPv6 IA-PD                                  |                        |             | $2^2$                |  |              |            |                   |

<span id="page-305-0"></span><sup>21</sup> IP address or prefix tracking: a triggered Accounting Interim Update message notifies the RADIUS accounting server of the acquisition or release of an IP address or prefix during the lifetime of a session.

<span id="page-305-1"></span><sup>22</sup> Requires host-update to be configured for session-accounting mode (**configure subscriber-mgmt radiusaccounting-policy** *name* **session-accounting interim-update host-update**).

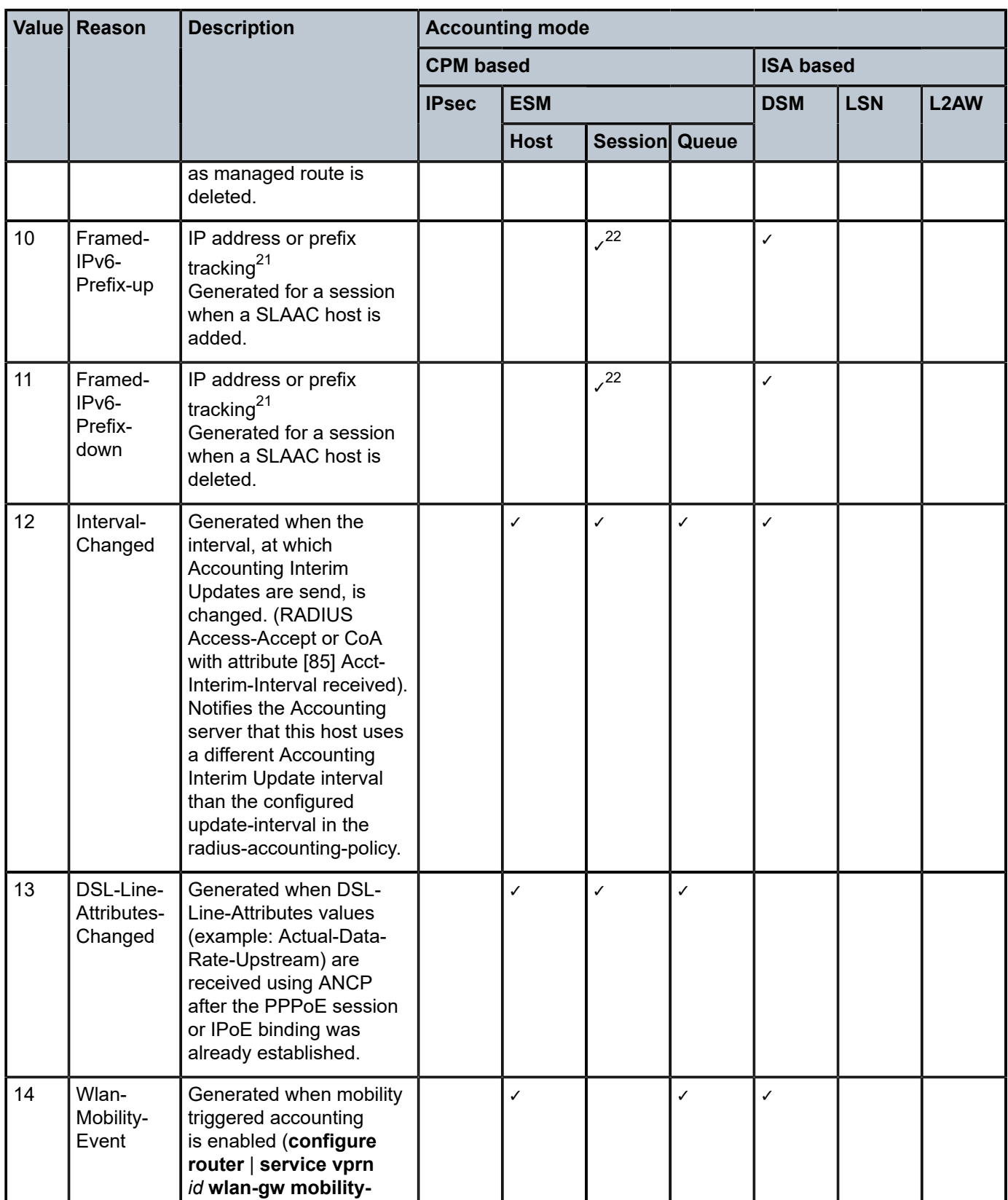

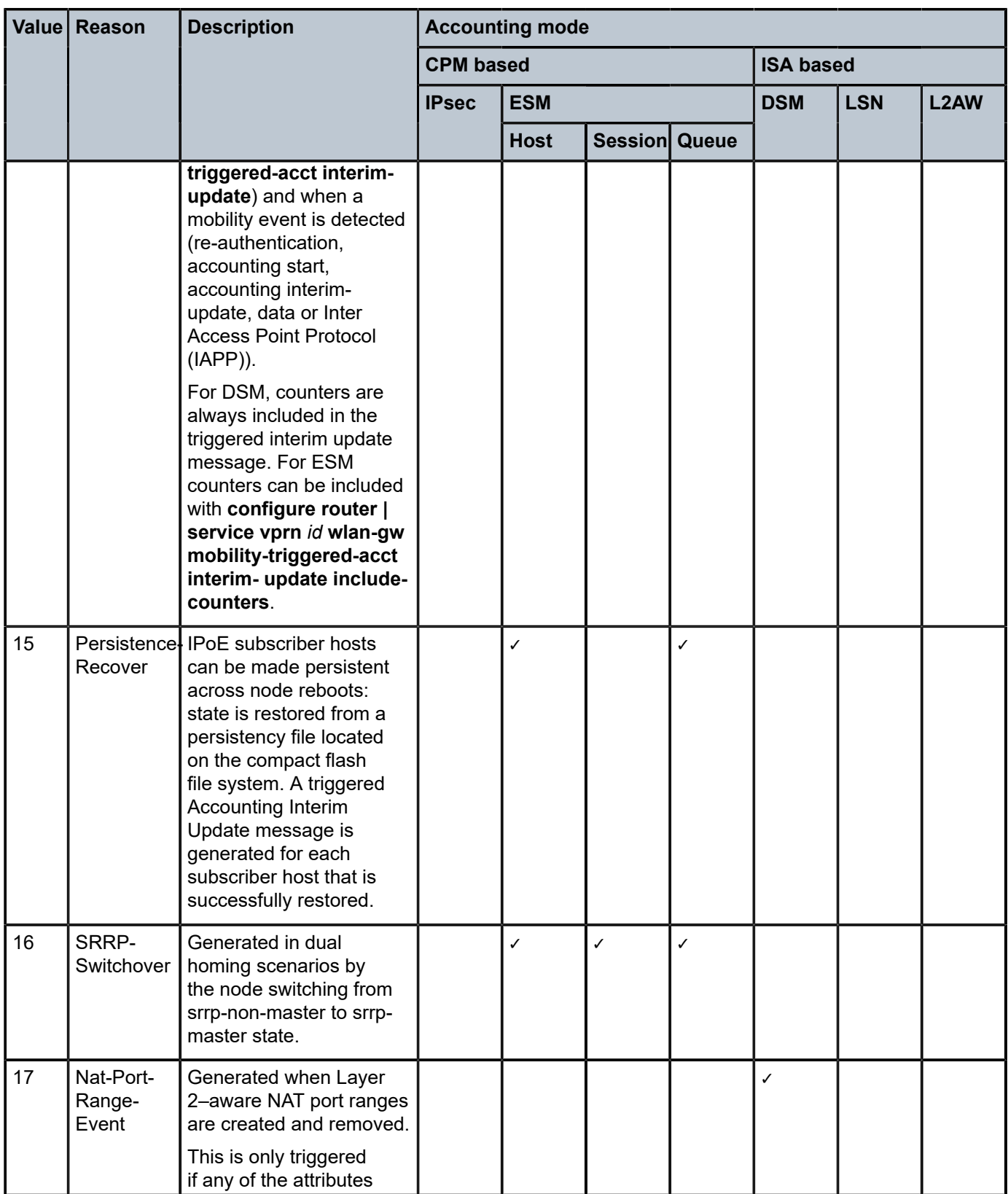

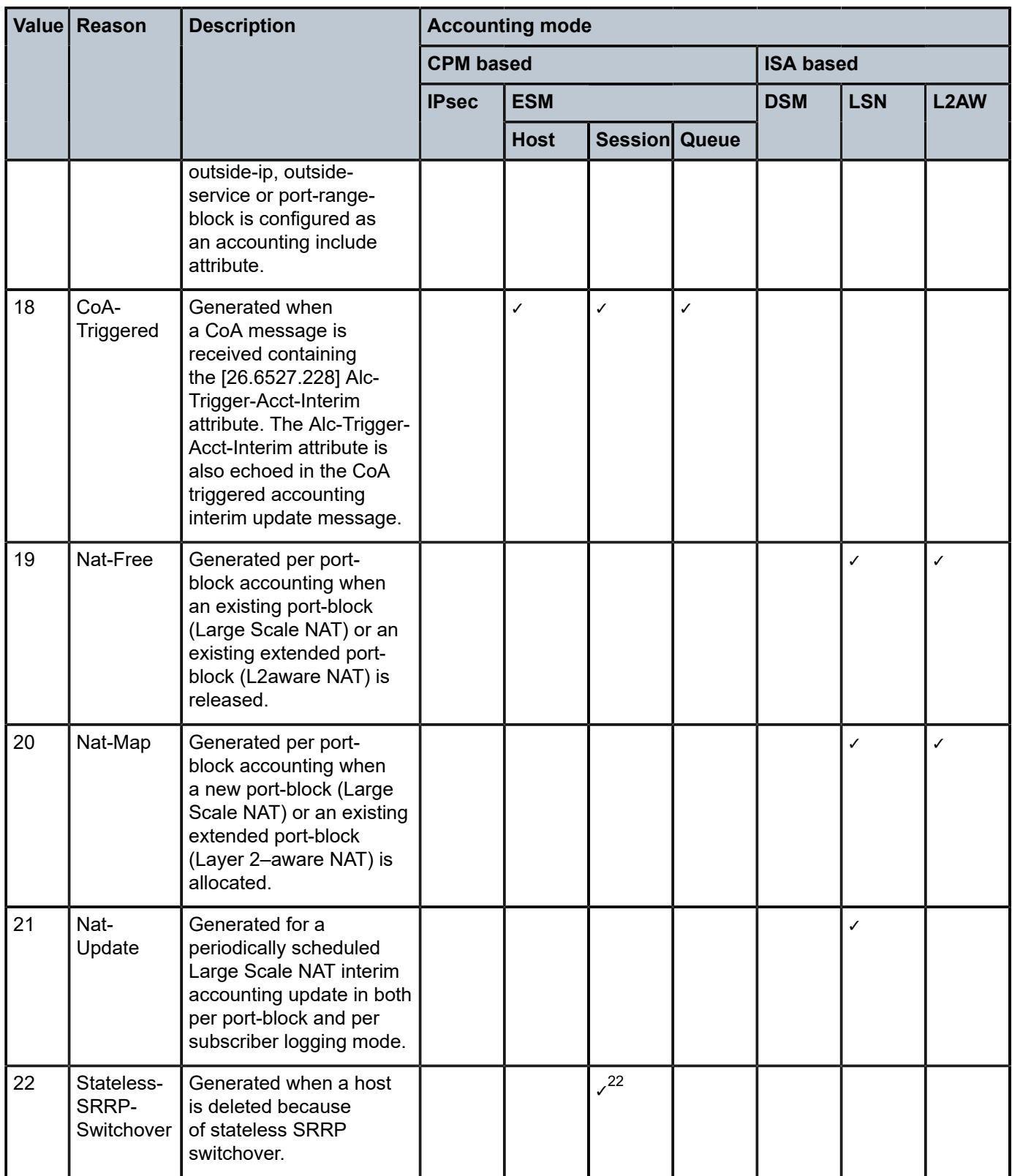

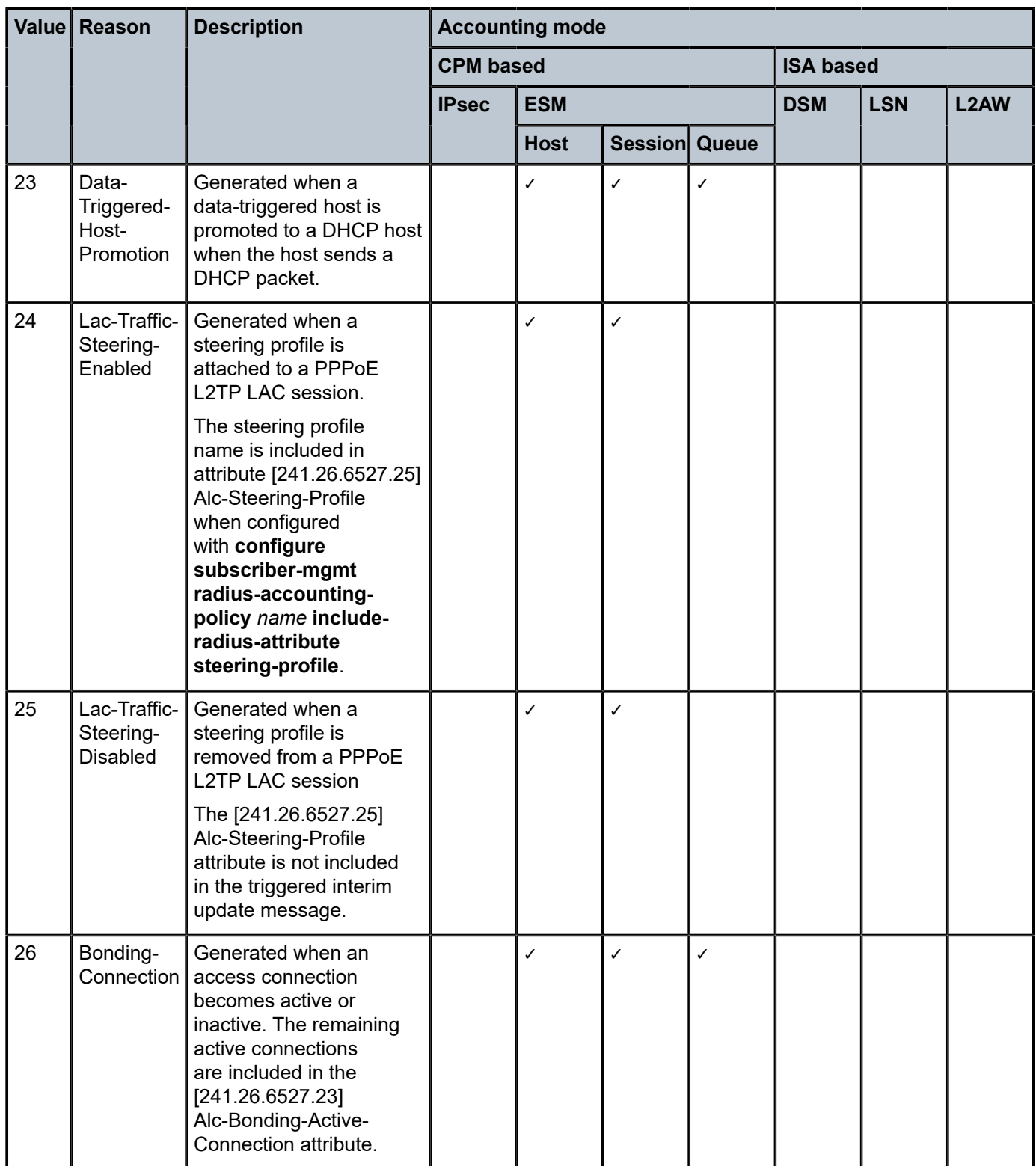

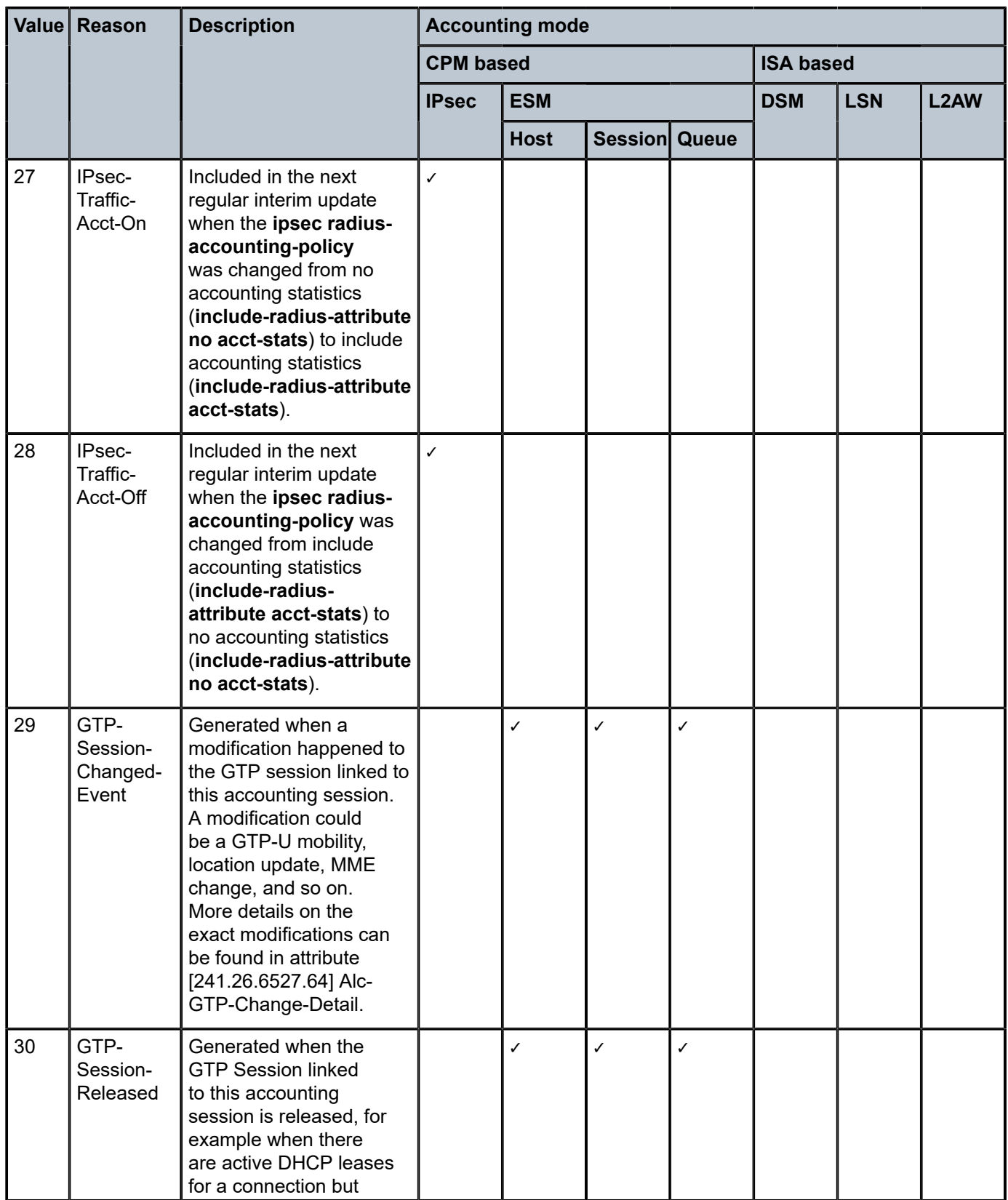

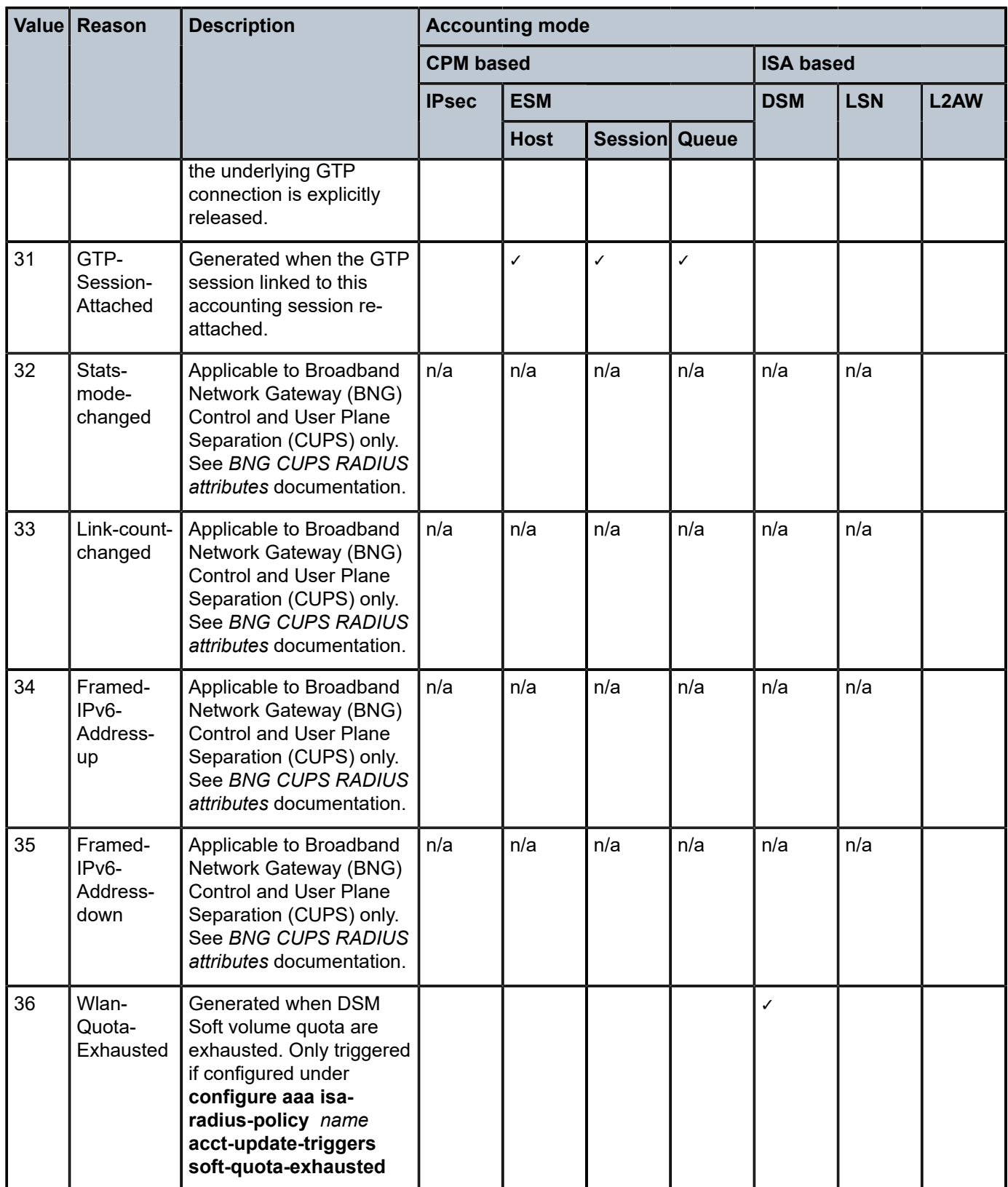

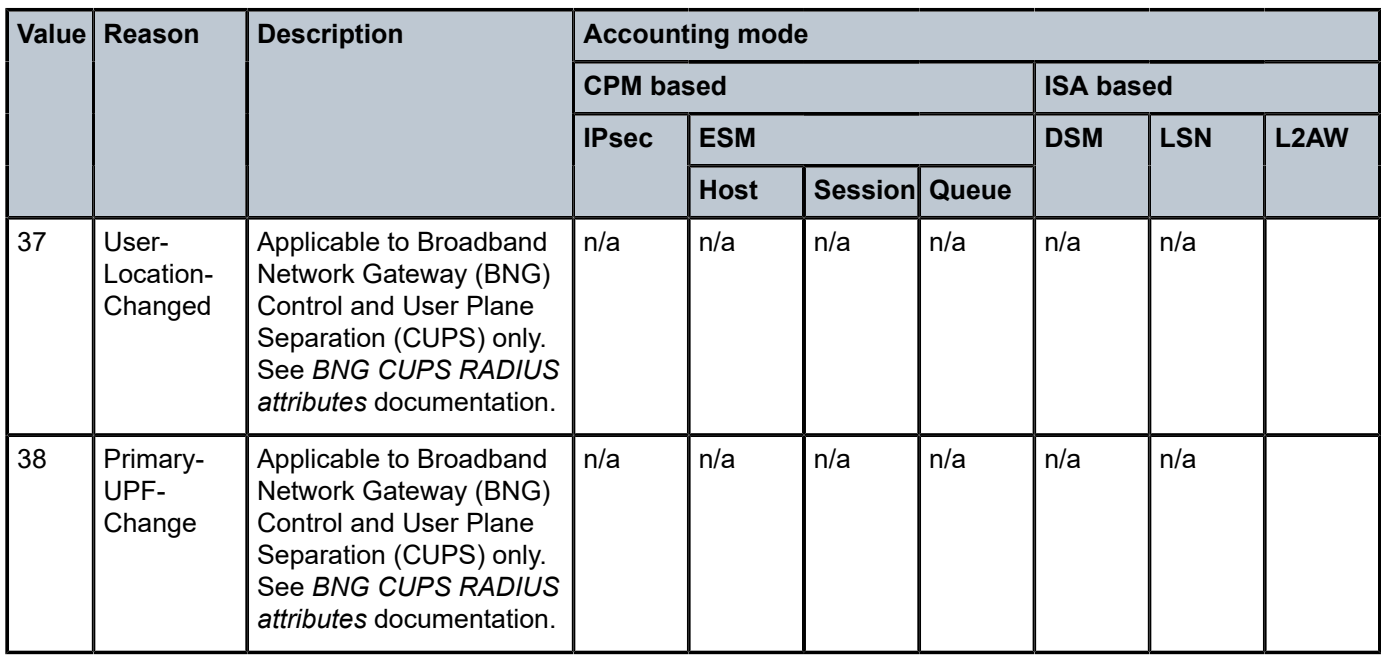

# **1.4 RADIUS CoA and disconnect message attributes**

#### **1.4.1 Subscriber host identification attributes**

Table 102: CoA and Disconnect Message: subscriber host [identification](#page-312-0) attributes details the different attributes that can be used in a CoA and Disconnect Message to identify one or multiple subscriber hosts.

| $#$ (priority)                                  | <b>Attribute ID</b> | <b>Attribute name</b> | <b>Notes</b>           | <b>Identifies</b>                      |
|-------------------------------------------------|---------------------|-----------------------|------------------------|----------------------------------------|
| 1NAS-Port-<br>$Id + single$                     | 87                  | NAS-Port-Id           | + IP address or prefix | Single host <sup>25</sup>              |
| address/prefix 8<br>attribute <sup>23, 24</sup> |                     | Framed-IP-Address     | + [87] NAS-Port-Id     | $^{\prime}$ Single IPv4 host $^{25}$ . |

<span id="page-312-0"></span>*Table 102: CoA and Disconnect Message: subscriber host identification attributes*

<span id="page-312-1"></span>25 Although a single host is identified, the CoA or Disconnect Message applies to all hosts of a dual stack PPPoE session or IPoE session (if enabled).

<span id="page-312-2"></span>23 See Table 103: CoA and Disconnect Message: additional rules for [wholesale/retail](#page-314-0) subscriber host [identification attributes in a retail service](#page-314-0) for additional rules to target a wholesale/retail subscriber host in a retail service.

<span id="page-312-3"></span>24 For a CoA with as key NAS-Port-Id + IP address/prefix, the NAS-Port-Id is used to lookup the service context and the IP address/prefix is used to lookup the subscriber host within the service. If multiple hosts in the resulting service have the same IP address/prefix (such as in a Layer 2–aware NAT scenario), then the first found host is identified. To make the selection of the host deterministic, the MAC address of one of the hosts can be included with the [26.6527.27] Alc-Client-Hardware-Addr to target that single host.

| # (priority)   | <b>Attribute ID</b>                         | <b>Attribute name</b>              | <b>Notes</b>                        | <b>Identifies</b>                                                |
|----------------|---------------------------------------------|------------------------------------|-------------------------------------|------------------------------------------------------------------|
|                | 26.6527.99                                  | Alc-Ipv6-Address                   | + [87] NAS-Port-Id                  | Single IPv6 host (IA_NA) <sup>25</sup>                           |
|                | 97                                          | Framed-Ipv6-Prefix                 | + [87] NAS-Port-Id                  | Single IPv6 host<br>$(SLAAC)^{25}$                               |
|                | 123                                         | Delegated-Ipv6-Prefix              | + [87] NAS-Port-Id                  | Single IPv6 host (IA_PD) <sup>25</sup>                           |
| $\overline{2}$ | 44                                          | Acct-Session-Id                    | Host acct-session-id                | Single host <sup>25</sup>                                        |
|                |                                             | (number format)                    | Queue instance acct-<br>session-id  | All hosts attached to this<br>SLA profile instance <sup>26</sup> |
|                |                                             |                                    | Session acct-session-<br>id         | All hosts of the dual stack<br>PPPoE or IPoE session             |
| 3              | 26.6527.<br>225                             | Alc-BRG-Id                         |                                     | Updates the BRG and all<br>sessions attached to this<br>BRG.     |
| $\overline{4}$ | 26.6527.11                                  | Alc-Subsc-ID-Str                   |                                     | All hosts of the<br>corresponding subscriber <sup>26</sup>       |
| $5^{23}$       | 26.6527.<br>100<br>or<br>241.26.6527.<br>88 | Alc-Serv-Id<br>or<br>Alc-Serv-Name | + [8] Framed-IP-<br><b>Address</b>  | Single IPv4 host <sup>27</sup>                                   |
|                | 8                                           | Framed-IP-Address                  | + [26.6527.100] Alc-<br>Serv-Id     | Single IPv4 host <sup>27</sup>                                   |
| $6^{28}$       | $\mathbf{1}$                                | User-Name                          |                                     | All hosts matching the<br>User-Name <sup>26</sup>                |
|                | $\mathbf{1}$                                | User-Name                          | + [8] Framed-IP-<br><b>Address</b>  | Single IPv4 host <sup>25</sup>                                   |
|                | $\mathbf{1}$                                | User-Name                          | + [26.6527.99] Alc-<br>Ipv6-Address | Single IPv6 host (IA_NA) <sup>25</sup>                           |

<span id="page-313-0"></span><sup>26</sup> A maximum of 32 hosts can be targeted in a single CoA or Disconnect Message. When more than 32 hosts are identified, the CoA and Disconnect Message is rejected with [101] Error-Cause attribute value 501 (Administratively Prohibited).

- <span id="page-313-1"></span><sup>27</sup> If multiple hosts share the same IP in the specified service, then the CoA is rejected (NAK).
- <span id="page-313-2"></span>28 For a CoA with as key User-Name + IP address/prefix, the User-Name is used to lookup the service context and the IP address/prefix is used to lookup the subscriber host within the service. If multiple hosts in the resulting service have the same IP address/prefix (such as in a Layer 2–aware NAT scenario), then the CoA is rejected. To make the selection of the host deterministic, the MAC address of one of the hosts can be included with the [26.6527.27] Alc-Client-Hardware-Addr to target a single host.

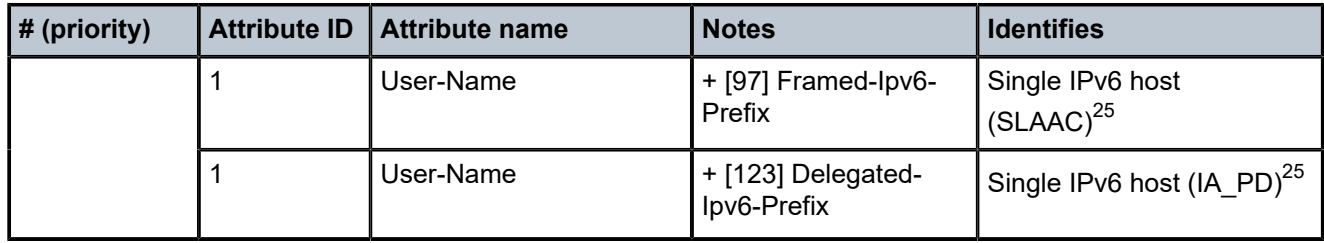

Typically, only a single attribute or set of attributes is used to target a host or a number of hosts: "NAS-Port-Id + IP" or "Acct-Session-Id" or "Alc-Subsc-ID-Str". If both "NAS-Port-Id + IP" and "Acct-Session-Id" attributes are specified to identify subscriber hosts, only the host identified by "NAS-Port-Id + IP" is targeted. If the identified host is not part of the hosts that would be identified by the "Acct-Session-Id" attribute, then the CoA is NAK'd with [101] Error-Cause attribute value 503 Session Context Not Found.

Example:

```
Change of Authorization(43) id 224 len 81 from 192.168.1.1:32772 vrid 1
     SESSION ID [44] 22 24ADFF0000003D5107AB80 # priority 2<br>NAS PORT ID [87] 12 lag-1:10.300 # priority 1<br>FRAMED IP ADDRESS [8] 4 10.1.2.251 # priority 1
     NAS PORT ID [87] 12 lag-1:10.300
     FRAMED IP ADDRESS [8] 4 10.1.2.251
      VSA [26] 15 Alcatel(6527)
         SLA PROF STR [13] 13 sla-profile-1
```
The CoA targets the host identified with the combination of [87] NAS-Port-Id and [8] Framed-IP-Address (prio 1) only if the host is also identified by [44] Acct-Session-Id (prio 2), else the CoA is NAK'd.

Following attributes are accepted only if the CoA is targeted to a single host as shown in [Table](#page-312-0) 102: CoA [and Disconnect Message: subscriber host identification attributes](#page-312-0):

- [26.6527.14] Alc-Force-Renew
- [26.6527.15] Alc-Create-Host
- [26.6527.98] Alc-Force-Nak
- [26.6527.130] Alc-AA-Transit-IP

Table 103: CoA and Disconnect Message: additional rules for [wholesale/retail](#page-314-0) subscriber host identification [attributes in a retail service](#page-314-0) details the rules in addition to Table 102: CoA and [Disconnect](#page-312-0) Message: [subscriber host identification attributes](#page-312-0) for identification attributes in a CoA or Disconnect Message when targeting a wholesale/retail subscriber host in a retail service.

<span id="page-314-0"></span>*Table 103: CoA and Disconnect Message: additional rules for wholesale/retail subscriber host identification attributes in a retail service*

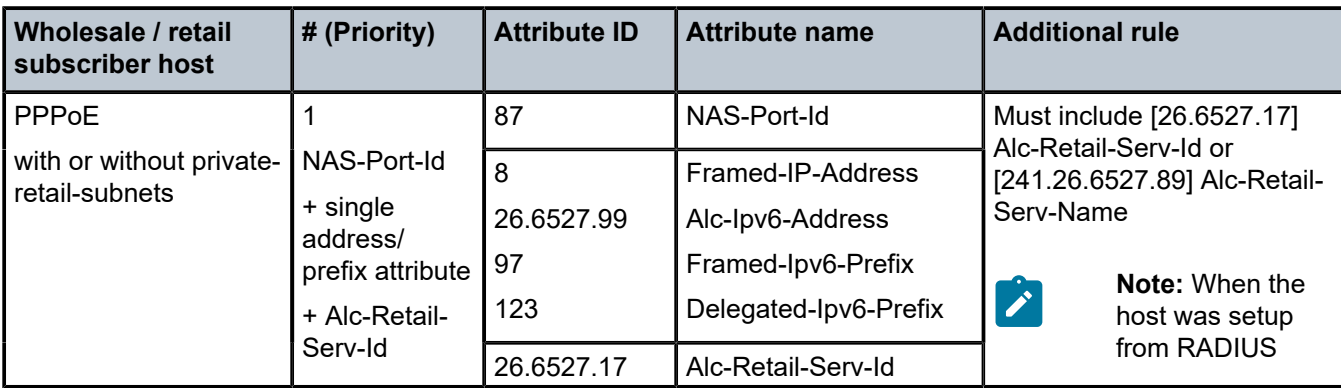

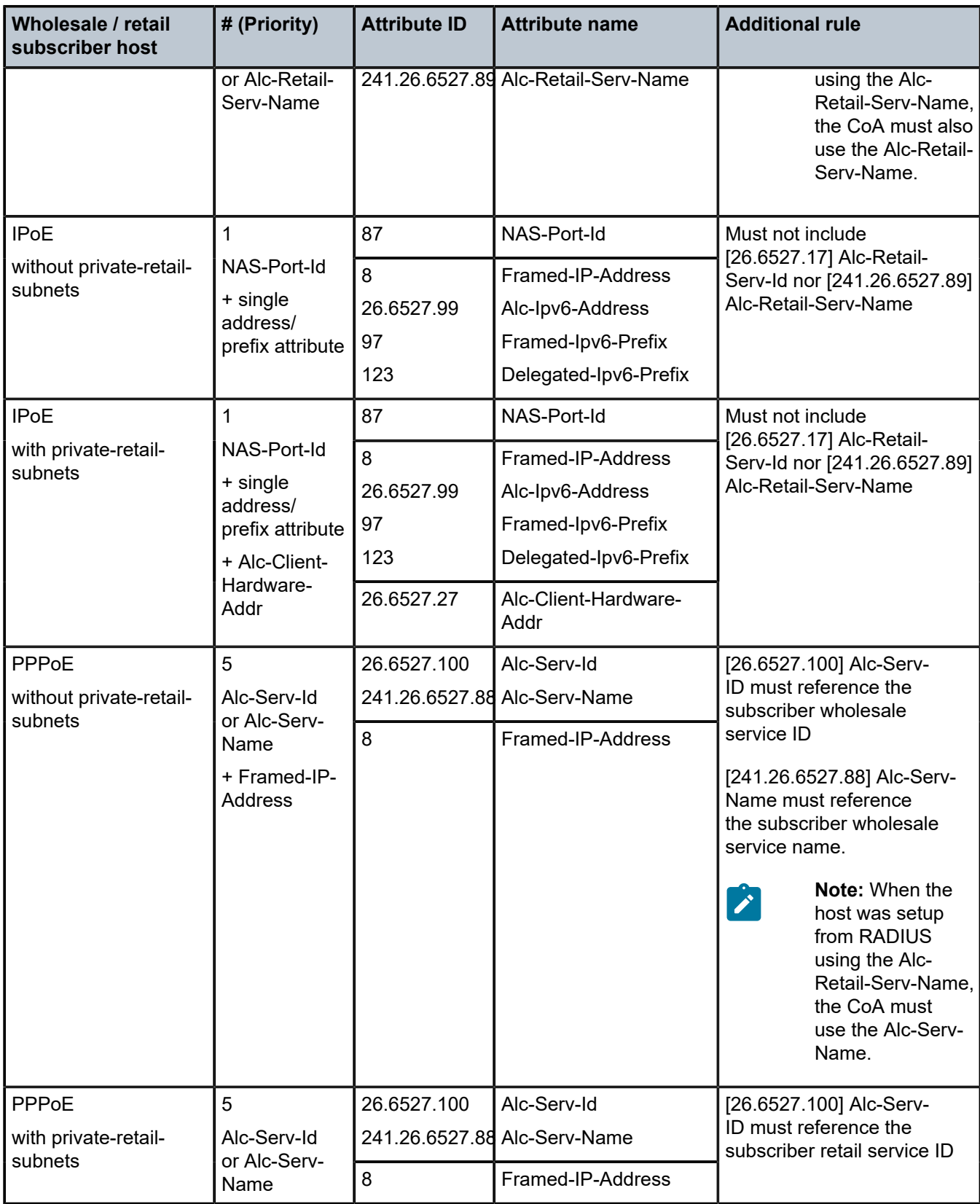

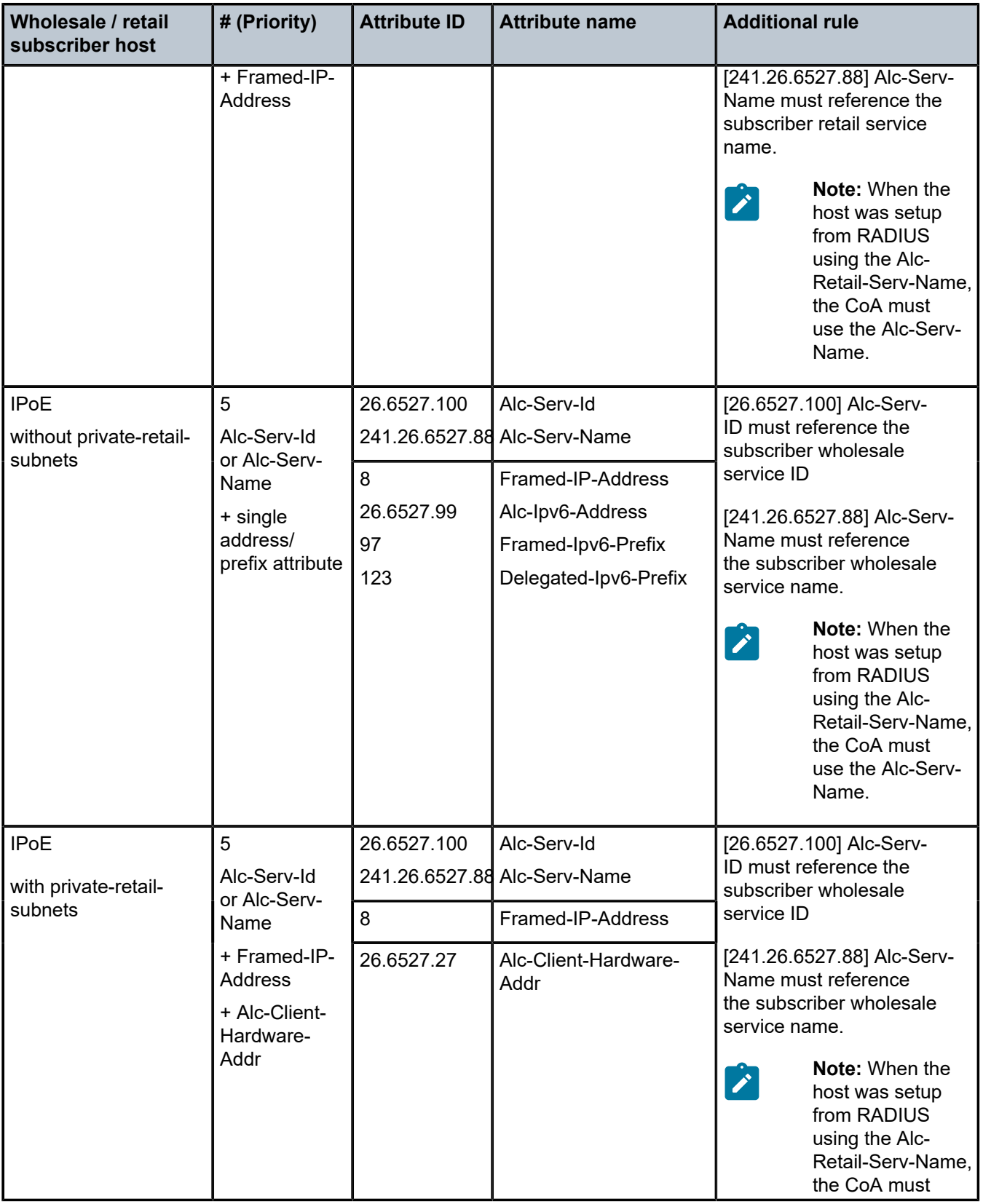

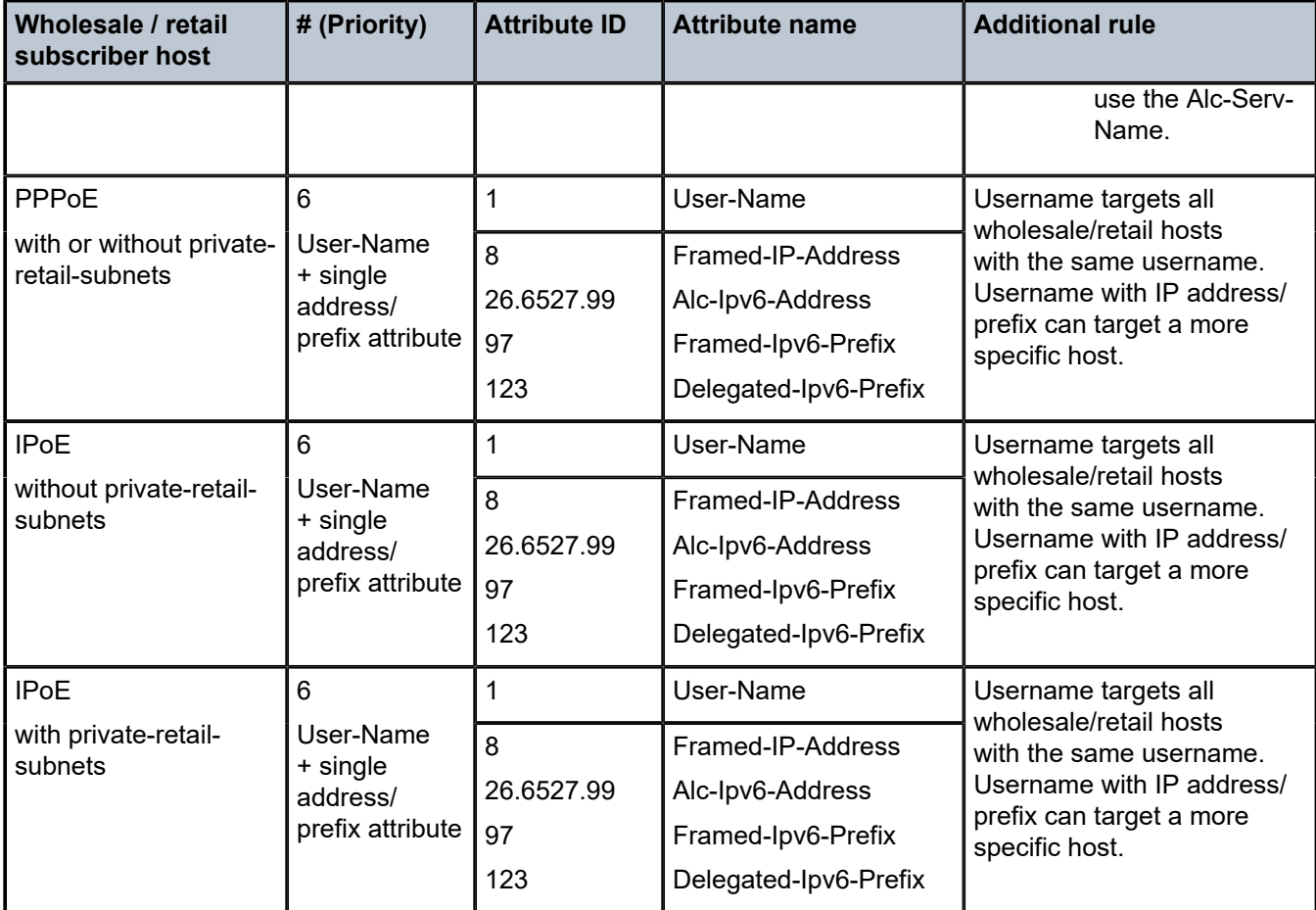

#### **1.4.2 WLAN-GW migrant users identification attributes**

Table 104: CoA and Disconnect Message: WLAN-GW migrant users [identification](#page-317-0) attributes details the attribute that can be used in a CoA and Disconnect Message to target migrant users. A Disconnect Message removes any existing migrant state for the specified UE. A CoA can only be sent for a UE in portal state to trigger the creation of an ESM or DSM user. In contrast to most CoAs this update is not incremental: the CoA must include all required authentication attributes to create the user. The applicability of attributes is the same as for an Access-Accept message in an authentication procedure.

<span id="page-317-0"></span>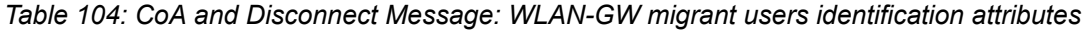

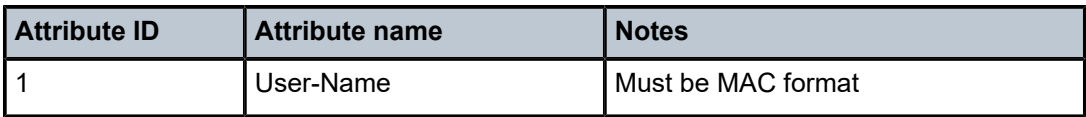

#### **1.4.3 DSM UE identification attributes**

Table 105: CoA and Disconnect Message: DSM UE [identification](#page-318-0) attributes details the different attributes that can be used in a CoA and Disconnect Message to identify a single DSM UE.

<span id="page-318-0"></span>*Table 105: CoA and Disconnect Message: DSM UE identification attributes*

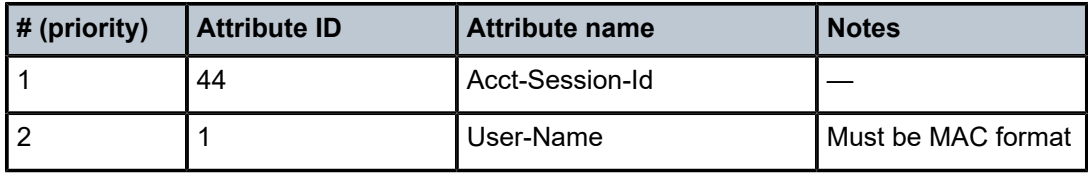

#### **1.4.4 IPsec tunnel identification attributes**

Table 106: Disconnect Message: IPsec tunnel [identification](#page-318-1) attributes details the different attributes that can be used in a Disconnect Message to identify one or multiple IKEv2 remote-access tunnels.

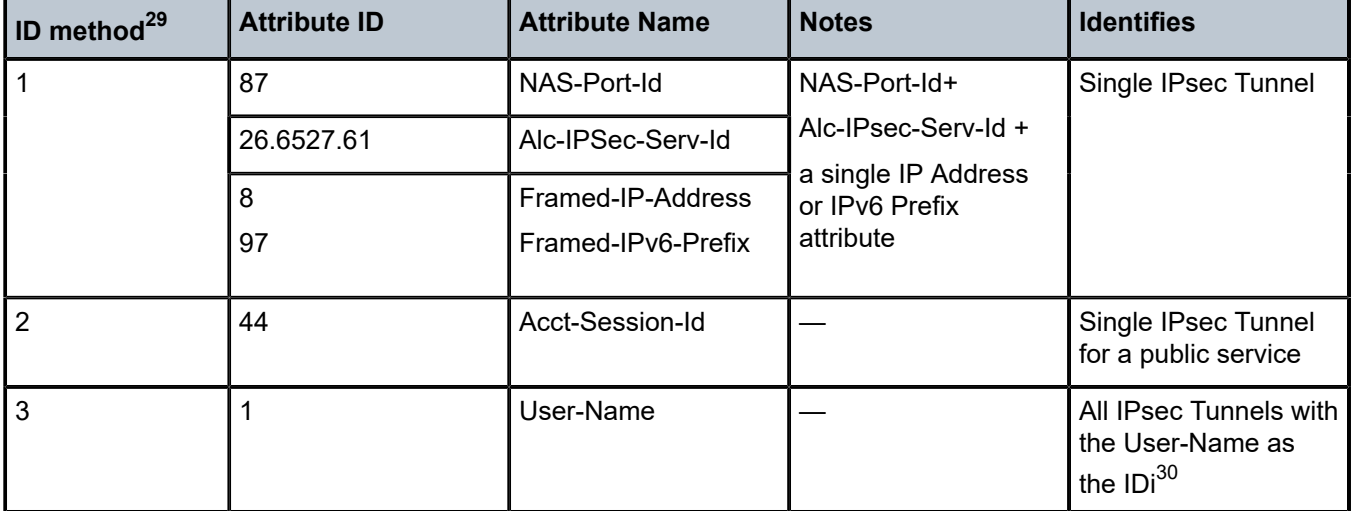

<span id="page-318-1"></span>*Table 106: Disconnect Message: IPsec tunnel identification attributes*

#### **1.4.5 Dynamic data services identification attributes**

This section details the attributes that can be used in a CoA and Disconnect Message to identify Dynamic Data Services associated with a dynamic service data trigger. To identify Dynamic Data Services associated with an Enhanced Subscriber Management (ESM) control channel, the CoA and Disconnect Messages must be sent to the control channel. See section "Subscriber host identification attributes" for attributes that can be used as key.

<span id="page-318-2"></span><sup>&</sup>lt;sup>29</sup> Only one of the three identification methods should be used in a Disconnect Request, otherwise the system rejects it by sending a Disconnect-NAK with [101] Error-Cause value set to 404 (Invalid Request).

<span id="page-318-3"></span><sup>30</sup> If there are multiple tunnels having the specified IDi, then all these tunnels are terminated.

Table 107: CoA and Disconnect Message: data triggered dynamic services [identification](#page-319-0) attributes lists the attributes that can be used in a CoA and Disconnect Message to identify one or multiple Dynamic Data Services associated with a dynamic service data trigger.

<span id="page-319-0"></span>*Table 107: CoA and Disconnect Message: data triggered dynamic services identification attributes*

| <b>Attribute ID</b> | <b>Attribute name</b> | <b>Identifies</b>                                                                                                    |
|---------------------|-----------------------|----------------------------------------------------------------------------------------------------|
| 44                  | Acct-Session-Id       | Accounting session ID of a dynamic services data<br>trigger (can be displayed with "show service<br>dynamic-services data-triggers [sap sap-id]"):                                                                                         |
|                     |                       | Identifies a single dynamic service.                                                                                                    |
|                     |                       | Modify and Teardown actions are supported in CoA.                                                                                                    |
|                     |                       | Only a single dynamic service is deleted with a<br>Disconnect Message.                                                                                                    |
|                     |                       | Accounting session ID of a dynamic services sap<br>associated with a dynamic services data trigger (can<br>be displayed with "show service dynamic-services<br>saps summary [sap sap-id]"):                                                |
|                     |                       | Identifies a single dynamic service.                                                                                                    |
|                     |                       | Modify and Teardown actions are supported in CoA.                                                                                                    |
|                     |                       | The identified dynamic service is deleted with a<br>Disconnect Message.                                                                                                    |
| 87                  | NAS-Port-Id           | Targets a dynamic services sap-id:                                                                                                    |
|                     |                       | Identifies a single dynamic service.                                                                                                    |
|                     |                       | Modify and Teardown actions are supported in CoA.                                                                                                    |
|                     |                       | The identified dynamic service is deleted with a<br>Disconnect Message.                                                                                                    |
|                     |                       | Note - If the sap-id corresponds with the sap-id of a<br>dynamic services data trigger, then all dynamic data<br>services associated with that data trigger are deleted<br>in case of a Teardown action in CoA or a Disconnect<br>Message. |

#### **1.4.6 Overview of CoA attributes**

Table 108: RADIUS CoA message [supported](#page-320-0) attributes provides an overview of all attributes that are supported in a RADIUS Change of Authorization (CoA) message. For attribute details, see the other sections in this document.

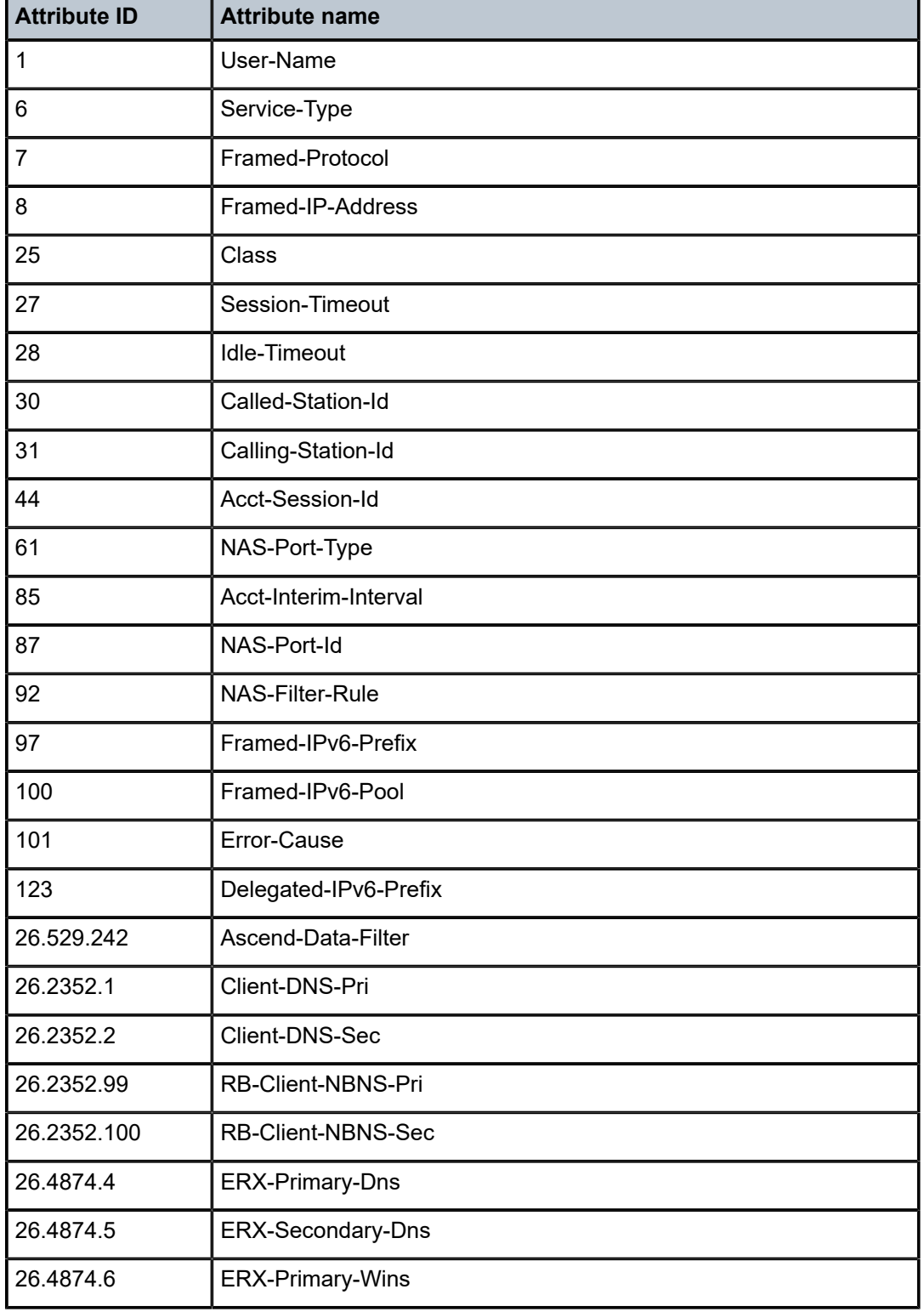

<span id="page-320-0"></span>*Table 108: RADIUS CoA message supported attributes*

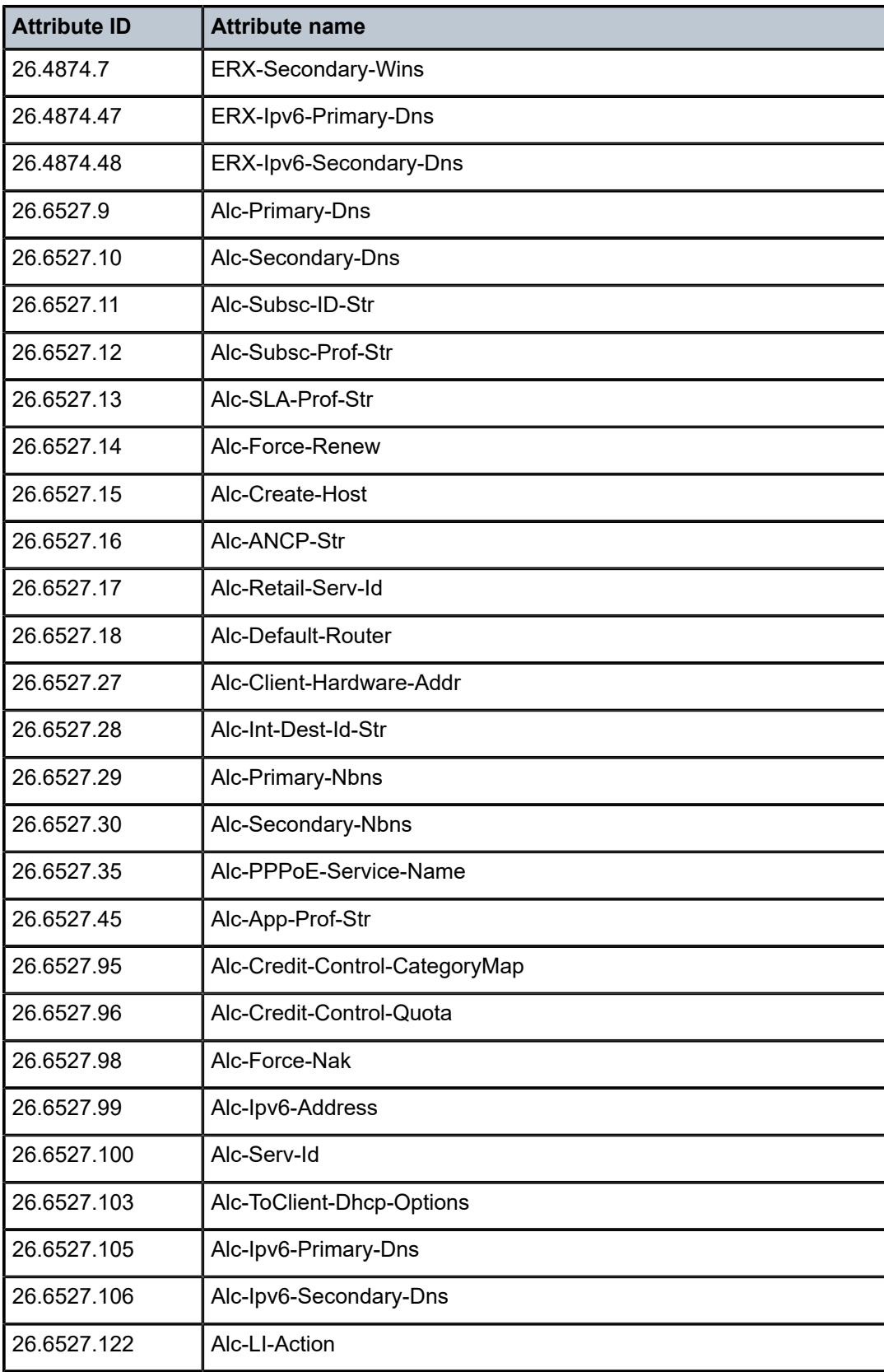

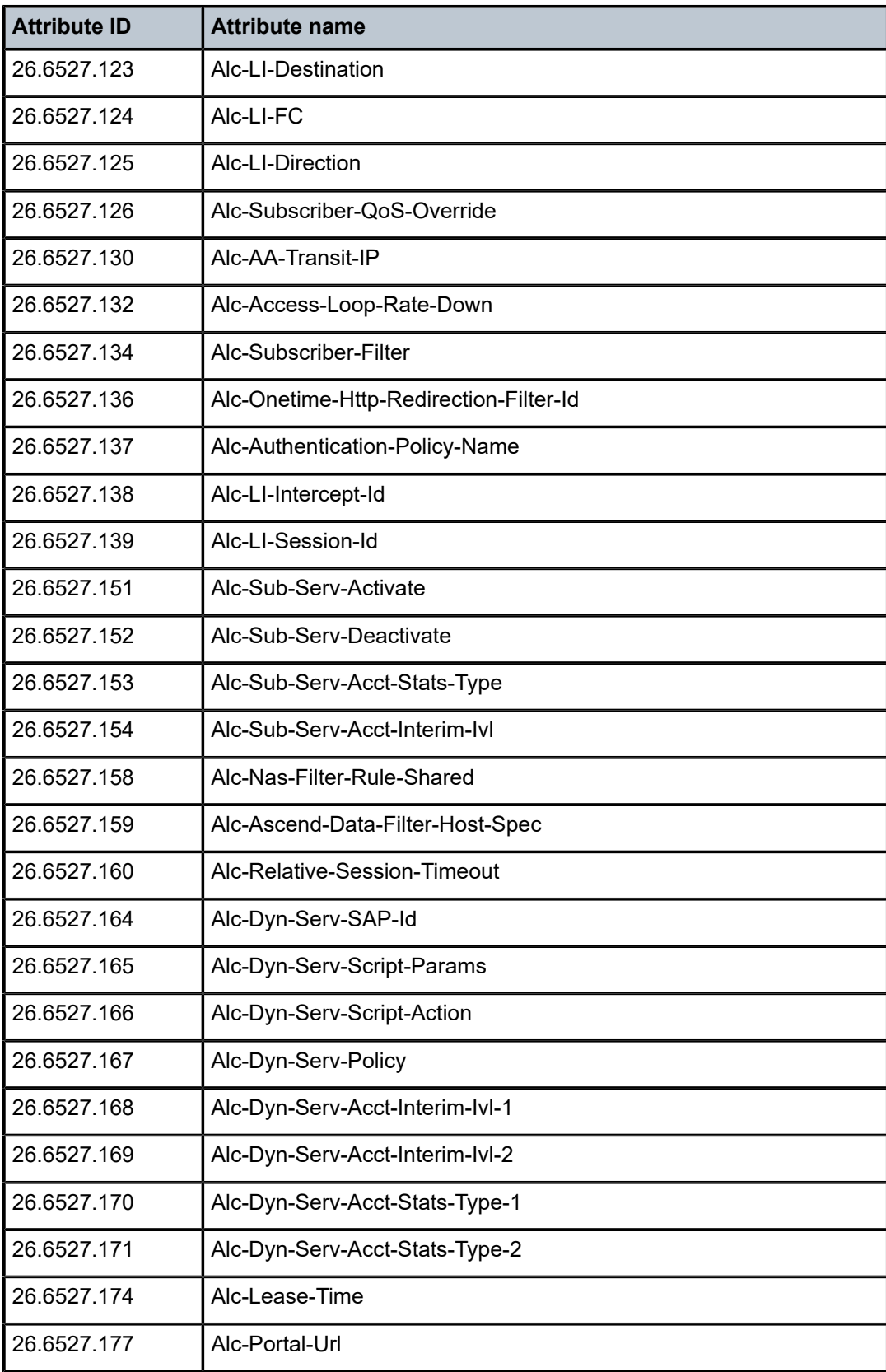

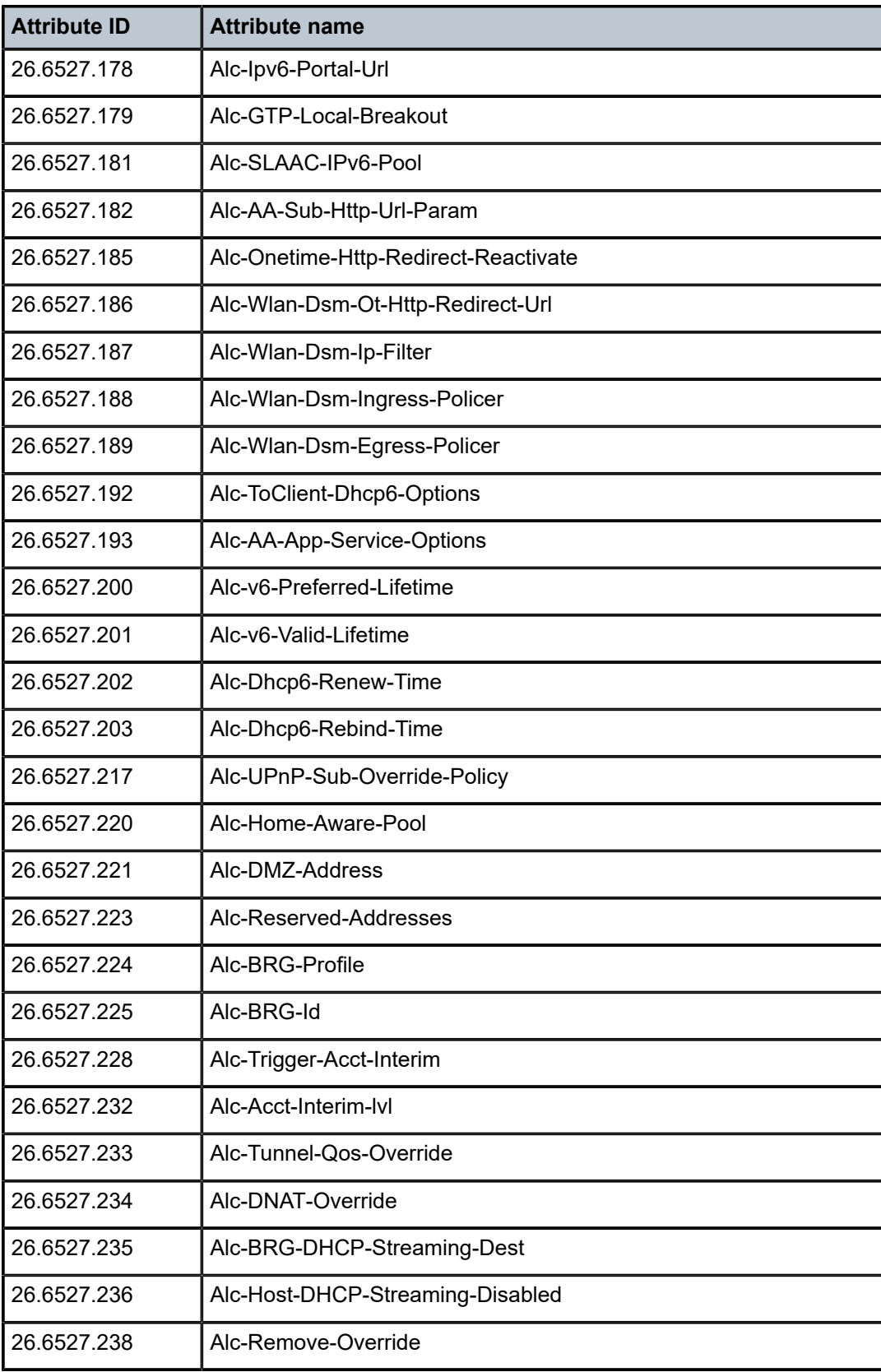
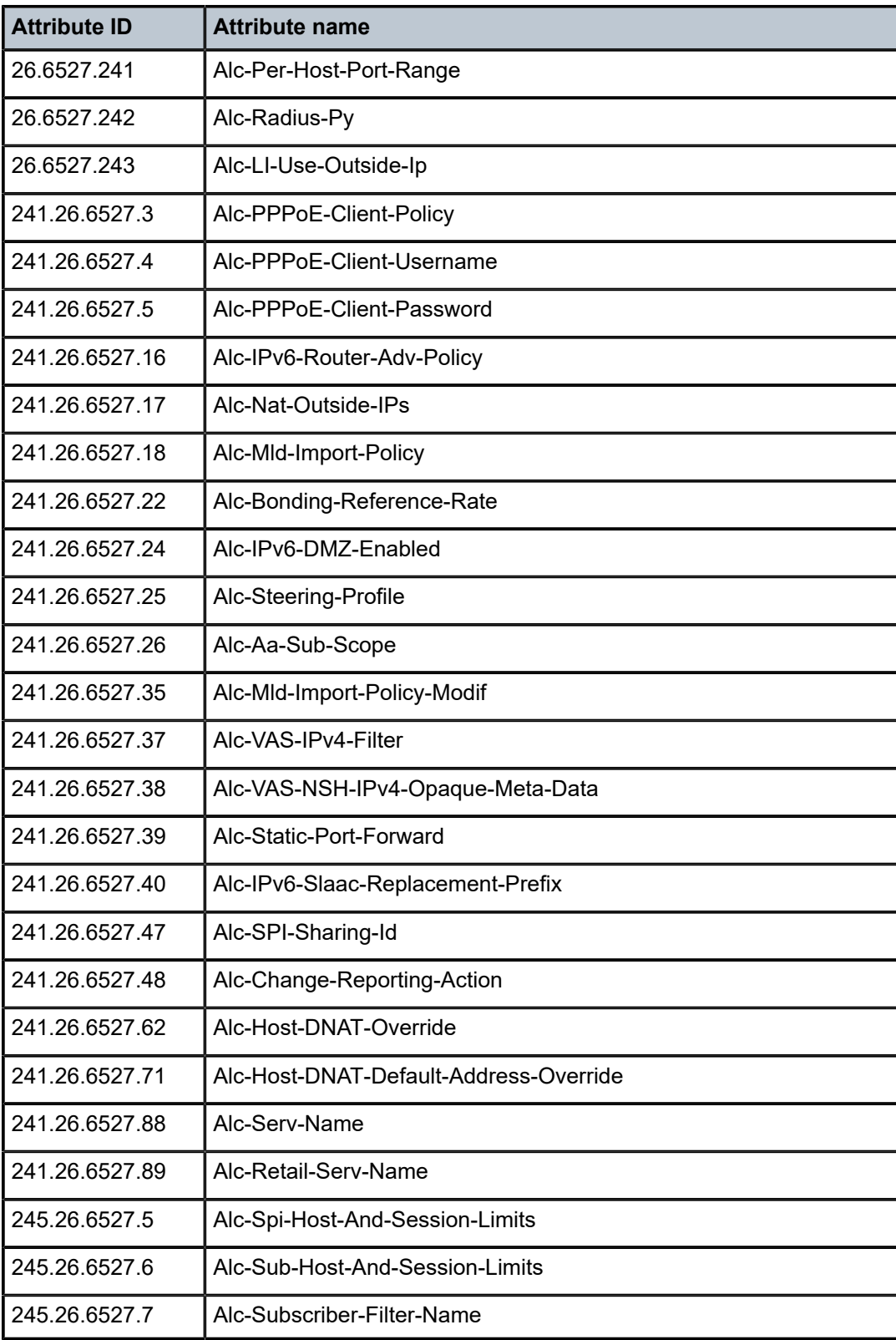

#### **1.4.7 [101] Error-Cause attribute values**

Table 109: RADIUS CoA Message [101] [Error-Cause](#page-325-0) values provides an overview of the [101] Error-Cause attribute values as defined in RFC 5176 and lists if they are generated in SR OS.

<span id="page-325-0"></span>*Table 109: RADIUS CoA Message [101] Error-Cause values*

| Code | <b>CoA Error Cause</b>                            | <b>Description</b>                                                                                                    | <b>SROS</b>  |
|------|---------------------------------------------------|----------------------------------------------------------------------------------------------------|--------------|
| 201  | <b>Residual Session</b><br><b>Context Removed</b> | Residual Session Context Removed is sent in response to a<br>Disconnect-Request if one or more user sessions are no longer<br>active, but residual session context was found and successfully<br>removed. This value is only sent within a Disconnect-ACK and<br>must not be sent within a CoA-ACK, Disconnect-NAK, or CoA-<br>NAK. |              |
| 202  | Invalid EAP Packet<br>(Ignored)                   | Invalid EAP Packet (Ignored) is a non-fatal error that must not<br>be sent by implementations of this specification.                                                                                                    |              |
| 401  | <b>Unsupported Attribute</b>                      | Unsupported Attribute is a fatal error sent if a Request contains<br>an attribute (such as a Vendor-Specific or EAP-Message<br>Attribute) that is not supported.                                                                                                    |              |
| 402  | <b>Missing Attribute</b>                          | Missing Attribute is a fatal error sent if critical attributes (such<br>as NAS or session identification attributes) are missing from a<br>Request.                                                                                                    | $\checkmark$ |
| 403  | <b>NAS Identification</b><br>Mismatch             | NAS Identification Mismatch is a fatal error sent if one or more<br>NAS identification attributes do not match the identity of the<br>NAS receiving the Request.                                                                                                    | $\checkmark$ |
| 404  | <b>Invalid Request</b>                            | Invalid Request is a fatal error sent if some other aspect of the<br>Request is invalid, such as if one or more attributes (such as<br>EAP-Message Attributes) are not formatted properly.                                                                                                    | $\checkmark$ |
| 405  | <b>Unsupported Service</b>                        | Unsupported Service is a fatal error sent if a Service-Type<br>Attribute included with the Request is sent with an invalid or<br>unsupported value. This error cannot be sent in response to a<br>Disconnect-Request.                                                                                                    | $\checkmark$ |
| 406  | Unsupported<br>Extension                          | Unsupported Extension is a fatal error sent because of a<br>lack of support for an extension such as Disconnect or CoA<br>packets, or both.                                                                                                    |              |
|      |                                                   | This is typically be sent by a proxy receiving an ICMP port<br>unreachable message after attempting to forward a CoA-<br>Request or Disconnect-Request to the NAS.                                                                                                    |              |
| 407  | <b>Invalid Attribute Value</b>                    | Invalid Attribute Value is a fatal error sent if a CoA-Request or<br>Disconnect-Request contains an attribute with an unsupported<br>value.                                                                                                    | $\checkmark$ |

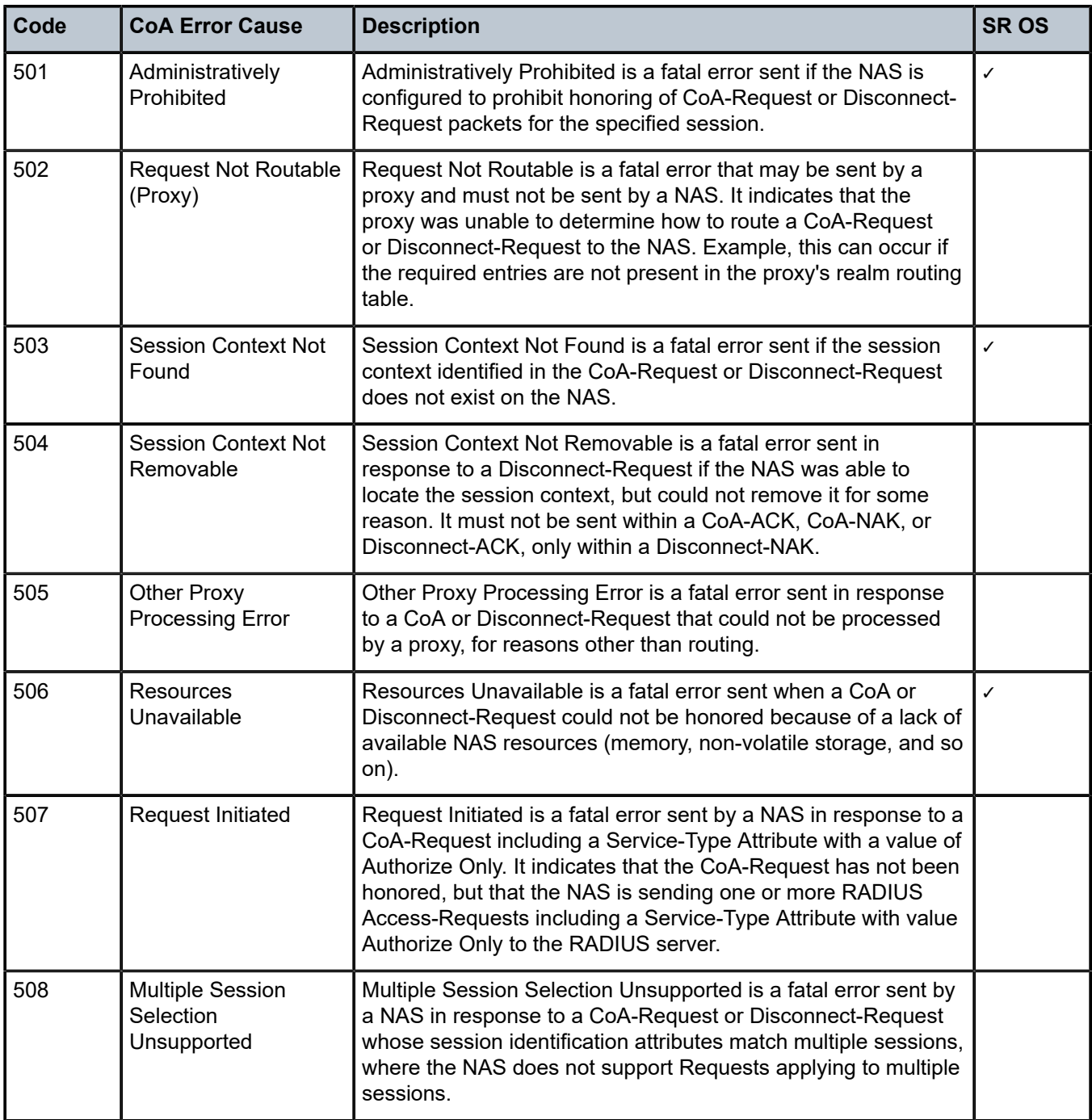

Table 110: RADIUS Disconnect Message [101] [Error-Cause](#page-327-0) values for IPsec tunnel lists the possible [101] Error-Cause attribute values generated in the SR OS in response to a Disconnect Message targeting an IPsec tunnel.

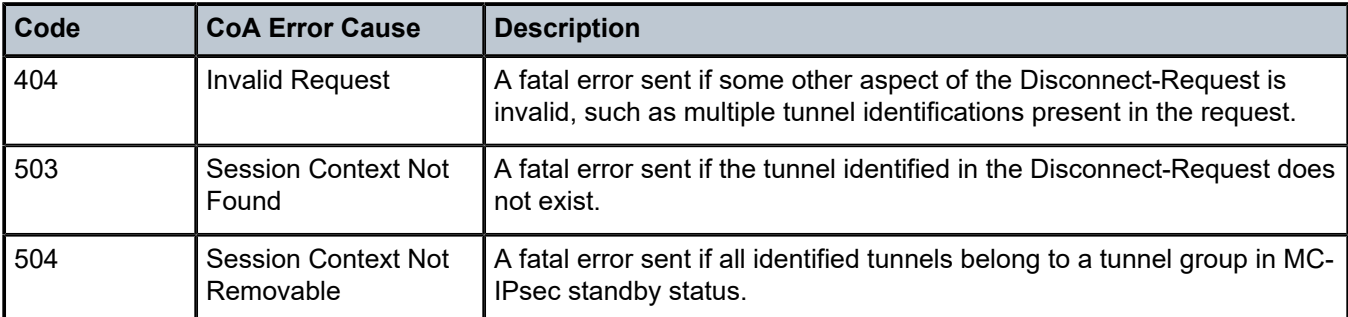

<span id="page-327-0"></span>*Table 110: RADIUS Disconnect Message [101] Error-Cause values for IPsec tunnel*

#### **1.4.8 Deprecated attributes and attributes not applicable to SR OS**

The attributes listed in this section are included in the RADIUS dictionary delivered with the software package but have no functional use in the current SR OS release.

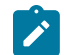

**Note:** Nokia can redefine those attributes in a future SR OS release without prior notice.

Table 111: [Deprecated](#page-327-1) attributes lists attributes present in the RADIUS dictionary and that are deprecated in the current SR OS release.

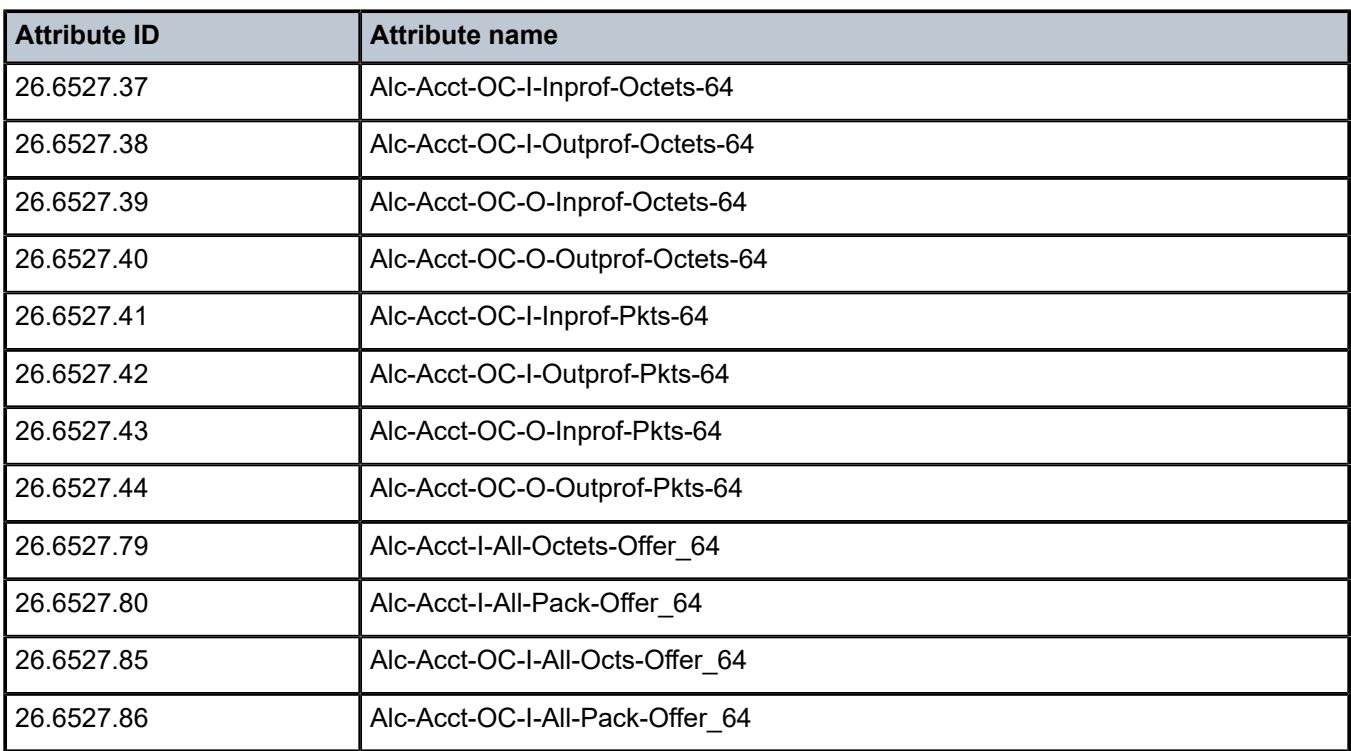

#### <span id="page-327-1"></span>*Table 111: Deprecated attributes*

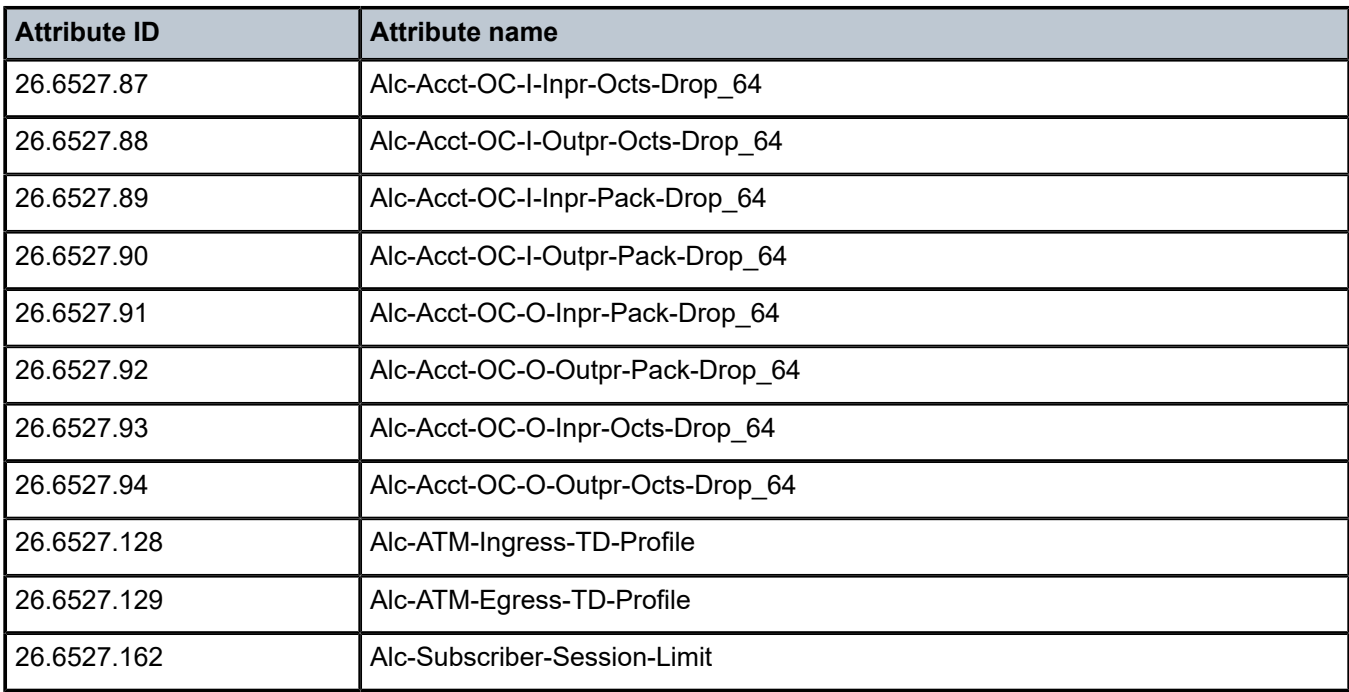

Table 112: Attributes not [applicable](#page-328-0) in SR OS lists attributes present in the RADIUS dictionary and are not applicable in the current SR OS release.

<span id="page-328-0"></span>*Table 112: Attributes not applicable in SR OS*

| <b>Attribute ID</b> | <b>Attribute name</b> |
|---------------------|-----------------------|
| 26.6527.142         | Alc-APN-Password      |
| 26.6527.143         | Alc-APN-Name          |
| 26.6527.150         | Alc-Charging-Prof-ID  |

## **2 Standards and protocol support**

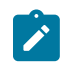

**Note:**

The information provided in this chapter is subject to change without notice and may not apply to all platforms.

Nokia assumes no responsibility for inaccuracies.

## **2.1 Access Node Control Protocol (ANCP)**

draft-ietf-ancp-protocol-02, *Protocol for Access Node Control Mechanism in Broadband Networks* RFC 5851, *Framework and Requirements for an Access Node Control Mechanism in Broadband Multi-Service Networks*

## **2.2 Bidirectional Forwarding Detection (BFD)**

draft-ietf-lsr-ospf-bfd-strict-mode-10, *OSPF BFD Strict-Mode* RFC 5880, *Bidirectional Forwarding Detection (BFD)* RFC 5881, *Bidirectional Forwarding Detection (BFD) IPv4 and IPv6 (Single Hop)* RFC 5882, *Generic Application of Bidirectional Forwarding Detection (BFD)* RFC 5883, *Bidirectional Forwarding Detection (BFD) for Multihop Paths* RFC 7130, *Bidirectional Forwarding Detection (BFD) on Link Aggregation Group (LAG) Interfaces* RFC 7880, *Seamless Bidirectional Forwarding Detection (S-BFD)* RFC 7881, *Seamless Bidirectional Forwarding Detection (S-BFD) for IPv4, IPv6, and MPLS* RFC 7883, *Advertising Seamless Bidirectional Forwarding Detection (S-BFD) Discriminators in IS-IS* RFC 7884, *OSPF Extensions to Advertise Seamless Bidirectional Forwarding Detection (S-BFD) Target Discriminators* RFC 9247, *BGP - Link State (BGP-LS) Extensions for Seamless Bidirectional Forwarding Detection (S-BFD)*

## **2.3 Border Gateway Protocol (BGP)**

draft-gredler-idr-bgplu-epe-14, *Egress Peer Engineering using BGP-LU* draft-hares-idr-update-attrib-low-bits-fix-01, *Update Attribute Flag Low Bits Clarification* draft-ietf-idr-add-paths-guidelines-08, *Best Practices for Advertisement of Multiple Paths in IBGP* draft-ietf-idr-best-external-03, *Advertisement of the best external route in BGP*

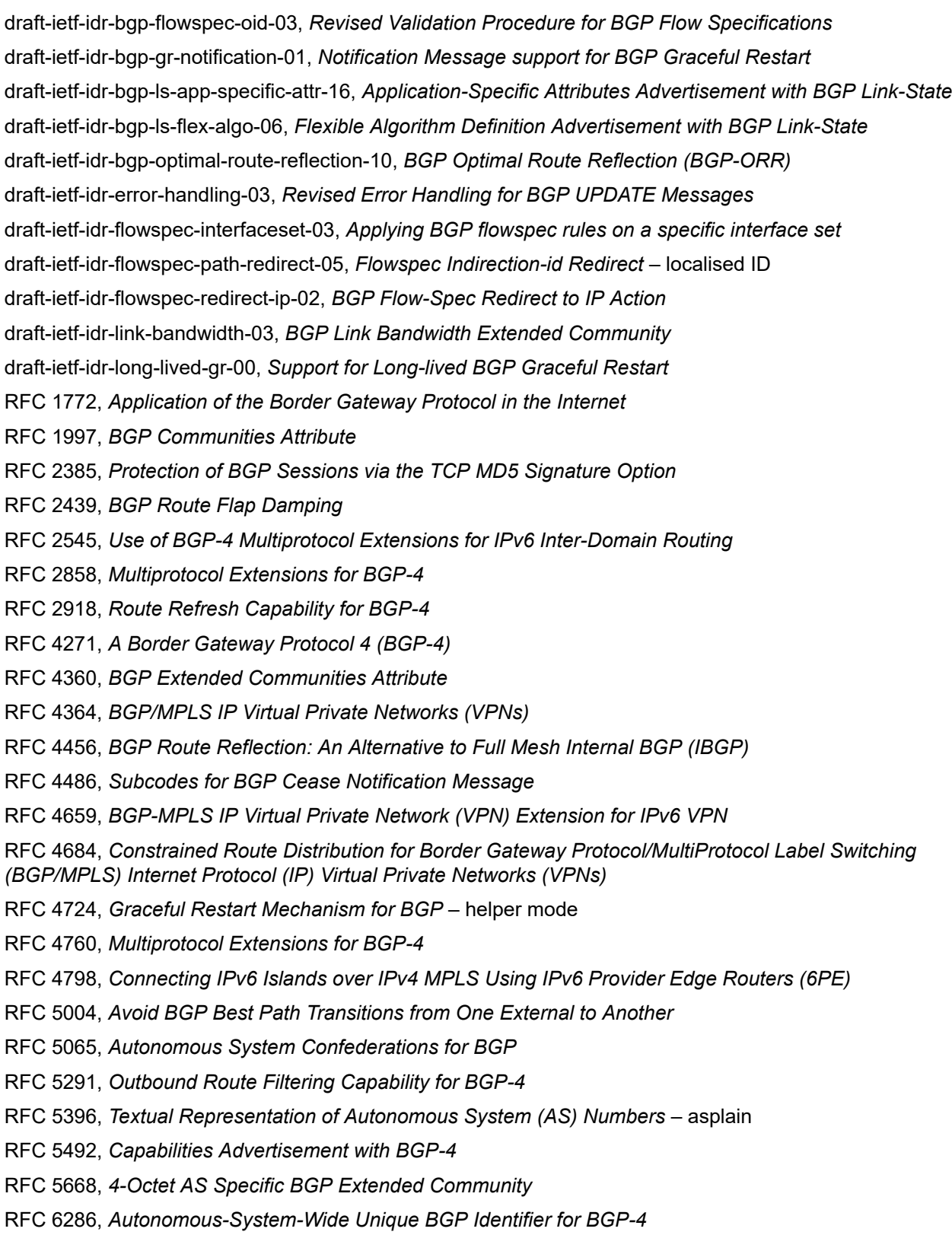

RFC 6368, *Internal BGP as the Provider/Customer Edge Protocol for BGP/MPLS IP Virtual Private Networks (VPNs)*

- RFC 6793, *BGP Support for Four-Octet Autonomous System (AS) Number Space*
- RFC 6810, *The Resource Public Key Infrastructure (RPKI) to Router Protocol*
- RFC 6811, *Prefix Origin Validation*
- RFC 6996, *Autonomous System (AS) Reservation for Private Use*
- RFC 7311, *The Accumulated IGP Metric Attribute for BGP*
- RFC 7606, *Revised Error Handling for BGP UPDATE Messages*
- RFC 7607, *Codification of AS 0 Processing*
- RFC 7674, *Clarification of the Flowspec Redirect Extended Community*
- RFC 7752, *North-Bound Distribution of Link-State and Traffic Engineering (TE) Information Using BGP*
- RFC 7854, *BGP Monitoring Protocol (BMP)*
- RFC 7911, *Advertisement of Multiple Paths in BGP*
- RFC 7999, *BLACKHOLE Community*

RFC 8092, *BGP Large Communities Attribute*

- RFC 8097, *BGP Prefix Origin Validation State Extended Community*
- RFC 8212, *Default External BGP (EBGP) Route Propagation Behavior without Policies*
- RFC 8277, *Using BGP to Bind MPLS Labels to Address Prefixes*
- RFC 8571, *BGP - Link State (BGP-LS) Advertisement of IGP Traffic Engineering Performance Metric Extensions*
- RFC 8950, *Advertising IPv4 Network Layer Reachability Information (NLRI) with an IPv6 Next Hop*
- RFC 8955, *Dissemination of Flow Specification Rules*
- RFC 8956, *Dissemination of Flow Specification Rules for IPv6*
- RFC 9086, *Border Gateway Protocol Link State (BGP-LS) Extensions for Segment Routing BGP Egress Peer Engineering*

## **2.4 Bridging and management**

- IEEE 802.1AB, *Station and Media Access Control Connectivity Discovery*
- IEEE 802.1ad, *Provider Bridges*
- IEEE 802.1ag, *Connectivity Fault Management*
- IEEE 802.1ah, *Provider Backbone Bridges*
- IEEE 802.1ak, *Multiple Registration Protocol*
- IEEE 802.1aq, *Shortest Path Bridging*
- IEEE 802.1AX, *Link Aggregation*
- IEEE 802.1D, *MAC Bridges*
- IEEE 802.1p, *Traffic Class Expediting*

IEEE 802.1Q, *Virtual LANs* IEEE 802.1s, *Multiple Spanning Trees* IEEE 802.1w, *Rapid Reconfiguration of Spanning Tree* IEEE 802.1X, *Port Based Network Access Control*

## **2.5 Broadband Network Gateway (BNG) Control and User Plane Separation (CUPS)**

3GPP TS 23.003, *Numbering, addressing and identification* 3GPP TS 23.007, *Restoration procedures* 3GPP TS 23.402, *Architecture enhancements for non-3GPP accesses* – S2a roaming based on GPRS 3GPP TS 23.501, *System architecture for the 5G System (5GS)* 3GPP TS 23.502, *Procedures for the 5G System (5GS)* 3GPP TS 23.503, *Policy and charging control framework for the 5G System (5GS)* 3GPP TS 24.501, *Non-Access-Stratum (NAS) protocol for 5G System (5GS)* 3GPP TS 29.244, *Interface between the Control Plane and the User Plane nodes* 3GPP TS 29.281, *General Packet Radio System (GPRS) Tunnelling Protocol User Plane (GTPv1-U)* 3GPP TS 29.500, *Technical Realization of Service Based Architecture* 3GPP TS 29.501, *Principles and Guidelines for Services Definition* 3GPP TS 29.502, *Session Management Services* 3GPP TS 29.503, *Unified Data Management Services* 3GPP TS 29.512, *Session Management Policy Control Service* 3GPP TS 29.518, *Access and Mobility Management Services* 3GPP TS 32.255, *5G data connectivity domain charging* 3GPP TS 32.290, *Services, operations and procedures of charging using Service Based Interface (SBI)* 3GPP TS 32.291, *5G system, charging service* BBF TR-459, *Control and User Plane Separation for a Disaggregated BNG* BBF TR-459.2, *Multi-Service Disaggregated BNG with CUPS: Integrated Carrier Grade NAT function* RFC 8300, *Network Service Header (NSH)*

RFC 8910, *Captive-Portal Identification in DHCP and Router Advertisements (RAs)*

#### **2.6 Certificate management**

RFC 4210, *Internet X.509 Public Key Infrastructure Certificate Management Protocol (CMP)* RFC 4211, *Internet X.509 Public Key Infrastructure Certificate Request Message Format (CRMF)* RFC 5280, *Internet X.509 Public Key Infrastructure Certificate and Certificate Revocation List (CRL) Profile* RFC 6712, *Internet X.509 Public Key Infrastructure -- HTTP Transfer for the Certificate Management Protocol (CMP)* RFC 7030, *Enrollment over Secure Transport*

RFC 7468, *Textual Encodings of PKIX, PKCS, and CMS Structures*

#### **2.7 Circuit emulation**

RFC 4553, *Structure-Agnostic Time Division Multiplexing (TDM) over Packet (SAToP)*

RFC 5086, *Structure-Aware Time Division Multiplexed (TDM) Circuit Emulation Service over Packet Switched Network (CESoPSN)*

RFC 5287, *Control Protocol Extensions for the Setup of Time-Division Multiplexing (TDM) Pseudowires in MPLS Networks*

#### **2.8 Ethernet**

IEEE 802.3ah, *Media Access Control Parameters, Physical Layers, and Management Parameters for Subscriber Access Networks*

IEEE 802.3x, *Ethernet Flow Control*

ITU-T G.8031/Y.1342, *Ethernet Linear Protection Switching*

ITU-T G.8032/Y.1344, *Ethernet Ring Protection Switching*

ITU-T Y.1731, *OAM functions and mechanisms for Ethernet based networks*

## **2.9 Ethernet VPN (EVPN)**

draft-ietf-bess-bgp-srv6-args-00, *SRv6 Argument Signaling for BGP Services*

draft-ietf-bess-evpn-ip-aliasing-00, *EVPN Support for L3 Fast Convergence and Aliasing/Backup Path* – IP Prefix routes

draft-ietf-bess-evpn-ipvpn-interworking-06, *EVPN Interworking with IPVPN*

draft-ietf-bess-evpn-irb-mcast-09, *EVPN Optimized Inter-Subnet Multicast (OISM) Forwarding* – ingress replication and mLDP

draft-ietf-bess-evpn-pref-df-06, *Preference-based EVPN DF Election*

draft-ietf-bess-evpn-unequal-lb-16, *Weighted Multi-Path Procedures for EVPN Multi-Homing* – section 9

draft-ietf-bess-evpn-virtual-eth-segment-06, *EVPN Virtual Ethernet Segment*

draft-ietf-bess-pbb-evpn-isid-cmacflush-00, *PBB-EVPN ISID-based CMAC-Flush*

draft-sr-bess-evpn-vpws-gateway-03, *Ethernet VPN Virtual Private Wire Services Gateway Solution*

RFC 7432, *BGP MPLS-Based Ethernet VPN*

RFC 7623, *Provider Backbone Bridging Combined with Ethernet VPN (PBB-EVPN)*

RFC 8214, *Virtual Private Wire Service Support in Ethernet VPN*

RFC 8317, *Ethernet-Tree (E-Tree) Support in Ethernet VPN (EVPN) an Provider Backbone Bridging EVPN (PBB-EVPN)*

RFC 8365, *A Network Virtualization Overlay Solution Using Ethernet VPN (EVPN)*

RFC 8560, *Seamless Integration of Ethernet VPN (EVPN) with Virtual Private LAN Service (VPLS) and Their Provider Backbone Bridge (PBB) Equivalents*

RFC 8584, *DF Election and AC-influenced DF Election*

RFC 9047, *Propagation of ARP/ND Flags in an Ethernet Virtual Private Network (EVPN)*

RFC 9135, *Integrated Routing and Bridging in Ethernet VPN (EVPN)* – Asymmetric IRB Procedures and Mobility Procedure

RFC 9136, *IP Prefix Advertisement in Ethernet VPN (EVPN)*

RFC 9161, *Operational Aspects of Proxy ARP/ND in Ethernet Virtual Private Networks*

RFC 9251, *Internet Group Management Protocol (IGMP) and Multicast Listener Discovery (MLD) Proxies for Ethernet VPN (EVPN)*

#### **2.10 gRPC Remote Procedure Calls (gRPC)**

cert.proto version 0.1.0, *gRPC Network Operations Interface (gNOI) Certificate Management Service*

file.proto version 0.1.0, *gRPC Network Operations Interface (gNOI) File Service*

gnmi.proto version 0.8.0, *gRPC Network Management Interface (gNMI) Service Specification*

PROTOCOL-HTTP2, *gRPC over HTTP2*

system.proto Version 1.0.0, *gRPC Network Operations Interface (gNOI) System Service*

#### **2.11 Intermediate System to Intermediate System (IS-IS)**

draft-ietf-isis-mi-02, *IS-IS Multi-Instance*

draft-ietf-lsr-igp-ureach-prefix-announce-01, *IGP Unreachable Prefix Announcement* – without U-Flag and UP-Flag

draft-kaplan-isis-ext-eth-02, *Extended Ethernet Frame Size Support*

ISO/IEC 10589:2002 Second Edition, *Intermediate system to Intermediate system intra-domain routeing information exchange protocol for use in conjunction with the protocol for providing the connectionlessmode Network Service (ISO 8473)*

RFC 1195, *Use of OSI IS-IS for Routing in TCP/IP and Dual Environments*

RFC 2973, *IS-IS Mesh Groups*

RFC 3359, *Reserved Type, Length and Value (TLV) Codepoints in Intermediate System to Intermediate System*

RFC 3719, *Recommendations for Interoperable Networks using Intermediate System to Intermediate System (IS-IS)*

RFC 3787, *Recommendations for Interoperable IP Networks using Intermediate System to Intermediate System (IS-IS)*

- RFC 5120, *M-ISIS: Multi Topology (MT) Routing in IS-IS*
- RFC 5130, *A Policy Control Mechanism in IS-IS Using Administrative Tags*
- RFC 5301, *Dynamic Hostname Exchange Mechanism for IS-IS*
- RFC 5302, *Domain-wide Prefix Distribution with Two-Level IS-IS*
- RFC 5303, *Three-Way Handshake for IS-IS Point-to-Point Adjacencies*
- RFC 5304, *IS-IS Cryptographic Authentication*
- RFC 5305, *IS-IS Extensions for Traffic Engineering TE*
- RFC 5306, *Restart Signaling for IS-IS* helper mode
- RFC 5308, *Routing IPv6 with IS-IS*
- RFC 5309, *Point-to-Point Operation over LAN in Link State Routing Protocols*
- RFC 5310, *IS-IS Generic Cryptographic Authentication*
- RFC 6119, *IPv6 Traffic Engineering in IS-IS*
- RFC 6213, *IS-IS BFD-Enabled TLV*
- RFC 6232, *Purge Originator Identification TLV for IS-IS*
- RFC 6233, *IS-IS Registry Extension for Purges*
- RFC 6329, *IS-IS Extensions Supporting IEEE 802.1aq Shortest Path Bridging*
- RFC 7775, *IS-IS Route Preference for Extended IP and IPv6 Reachability*
- RFC 7794, *IS-IS Prefix Attributes for Extended IPv4 and IPv6 Reachability* sections 2.1 and 2.3
- RFC 7981, *IS-IS Extensions for Advertising Router Information*
- RFC 7987, *IS-IS Minimum Remaining Lifetime*
- RFC 8202, *IS-IS Multi-Instance* single topology

RFC 8570, *IS-IS Traffic Engineering (TE) Metric Extensions* – Min/Max Unidirectional Link Delay metric for flex-algo, RSVP, SR-TE

RFC 8919, *IS-IS Application-Specific Link Attributes*

#### **2.12 Internet Protocol (IP) Fast Reroute (FRR)**

draft-ietf-rtgwg-lfa-manageability-08, *Operational management of Loop Free Alternates* RFC 5286, *Basic Specification for IP Fast Reroute: Loop-Free Alternates* RFC 7431, *Multicast-Only Fast Reroute* RFC 7490, *Remote Loop-Free Alternate (LFA) Fast Reroute (FRR)* RFC 8518, *Selection of Loop-Free Alternates for Multi-Homed Prefixes*

## **2.13 Internet Protocol (IP) general**

draft-grant-tacacs-02, *The TACACS+ Protocol*

- RFC 768, *User Datagram Protocol*
- RFC 793, *Transmission Control Protocol*
- RFC 854, *Telnet Protocol Specifications*
- RFC 1350, *The TFTP Protocol (revision 2)*
- RFC 2347, *TFTP Option Extension*
- RFC 2348, *TFTP Blocksize Option*
- RFC 2349, *TFTP Timeout Interval and Transfer Size Options*
- RFC 2428, *FTP Extensions for IPv6 and NATs*
- RFC 2617, *HTTP Authentication: Basic and Digest Access Authentication*
- RFC 2784, *Generic Routing Encapsulation (GRE)*
- RFC 2818, *HTTP Over TLS*
- RFC 2890, *Key and Sequence Number Extensions to GRE*
- RFC 3164, *The BSD syslog Protocol*
- RFC 4250, *The Secure Shell (SSH) Protocol Assigned Numbers*
- RFC 4251, *The Secure Shell (SSH) Protocol Architecture*
- RFC 4252, *The Secure Shell (SSH) Authentication Protocol* publickey, password
- RFC 4253, *The Secure Shell (SSH) Transport Layer Protocol*
- RFC 4254, *The Secure Shell (SSH) Connection Protocol*
- RFC 4511, *Lightweight Directory Access Protocol (LDAP): The Protocol*
- RFC 4513, *Lightweight Directory Access Protocol (LDAP): Authentication Methods and Security Mechanisms* – TLS
- RFC 4632, *Classless Inter-domain Routing (CIDR): The Internet Address Assignment and Aggregation Plan*
- RFC 5082, *The Generalized TTL Security Mechanism (GTSM)*
- RFC 5246, *The Transport Layer Security (TLS) Protocol Version 1.2* TLS client, RSA public key
- RFC 5425, *Transport Layer Security (TLS) Transport Mapping for Syslog* RFC 3164 with TLS
- RFC 5656, *Elliptic Curve Algorithm Integration in the Secure Shell Transport Layer* ECDSA
- RFC 5925, *The TCP Authentication Option*
- RFC 5926, *Cryptographic Algorithms for the TCP Authentication Option (TCP-AO)*
- RFC 6398, *IP Router Alert Considerations and Usage* MLD
- RFC 6528, *Defending against Sequence Number Attacks*
- RFC 7011, *Specification of the IP Flow Information Export (IPFIX) Protocol for the Exchange of Flow Information*
- RFC 7012, *Information Model for IP Flow Information Export*
- RFC 7230, *Hypertext Transfer Protocol (HTTP/1.1): Message Syntax and Routing*
- RFC 7231, *Hypertext Transfer Protocol (HTTP/1.1): Semantics and Content*
- RFC 7232, *Hypertext Transfer Protocol (HTTP/1.1): Conditional Requests*

RFC 7301, *Transport Layer Security (TLS) Application Layer Protocol Negotiation Extension* RFC 7616, *HTTP Digest Access Authentication*

RFC 8446, *The Transport Layer Security (TLS) Protocol Version 1.3*

## **2.14 Internet Protocol (IP) multicast**

cisco-ipmulticast/pim-autorp-spec01, *Auto-RP: Automatic discovery of Group-to-RP mappings for IP multicast* – version 1 draft-ietf-bier-pim-signaling-08, *PIM Signaling Through BIER Core* draft-ietf-idmr-traceroute-ipm-07, *A "traceroute" facility for IP Multicast* draft-ietf-l2vpn-vpls-pim-snooping-07, *Protocol Independent Multicast (PIM) over Virtual Private LAN Service (VPLS)* RFC 1112, *Host Extensions for IP Multicasting* RFC 2236, *Internet Group Management Protocol, Version 2* RFC 2365, *Administratively Scoped IP Multicast* RFC 2375, *IPv6 Multicast Address Assignments* RFC 2710, *Multicast Listener Discovery (MLD) for IPv6* RFC 3306, *Unicast-Prefix-based IPv6 Multicast Addresses* RFC 3376, *Internet Group Management Protocol, Version 3* RFC 3446, *Anycast Rendevous Point (RP) mechanism using Protocol Independent Multicast (PIM) and Multicast Source Discovery Protocol (MSDP)* RFC 3590, *Source Address Selection for the Multicast Listener Discovery (MLD) Protocol* RFC 3618, *Multicast Source Discovery Protocol (MSDP)* RFC 3810, *Multicast Listener Discovery Version 2 (MLDv2) for IPv6* RFC 3956, *Embedding the Rendezvous Point (RP) Address in an IPv6 Multicast Address* RFC 3973, *Protocol Independent Multicast - Dense Mode (PIM-DM): Protocol Specification (Revised)* – auto-RP groups RFC 4541, *Considerations for Internet Group Management Protocol (IGMP) and Multicast Listener Discovery (MLD) Snooping Switches* RFC 4604, *Using Internet Group Management Protocol Version 3 (IGMPv3) and Multicast Listener Discovery Protocol Version 2 (MLDv2) for Source-Specific Multicast* RFC 4607, *Source-Specific Multicast for IP* RFC 4608, *Source-Specific Protocol Independent Multicast in 232/8* RFC 4610, *Anycast-RP Using Protocol Independent Multicast (PIM)* RFC 4611, *Multicast Source Discovery Protocol (MSDP) Deployment Scenarios* RFC 5059, *Bootstrap Router (BSR) Mechanism for Protocol Independent Multicast (PIM)* RFC 5186, *Internet Group Management Protocol Version 3 (IGMPv3) / Multicast Listener Discovery*

*Version 2 (MLDv2) and Multicast Routing Protocol Interaction*

RFC 5384, *The Protocol Independent Multicast (PIM) Join Attribute Format* RFC 5496, *The Reverse Path Forwarding (RPF) Vector TLV* RFC 6037, *Cisco Systems' Solution for Multicast in MPLS/BGP IP VPNs* RFC 6512, *Using Multipoint LDP When the Backbone Has No Route to the Root* RFC 6513, *Multicast in MPLS/BGP IP VPNs* RFC 6514, *BGP Encodings and Procedures for Multicast in MPLS/IP VPNs* RFC 6515, *IPv4 and IPv6 Infrastructure Addresses in BGP Updates for Multicast VPNs* RFC 6516, *IPv6 Multicast VPN (MVPN) Support Using PIM Control Plane and Selective Provider Multicast Service Interface (S-PMSI) Join Messages* RFC 6625, *Wildcards in Multicast VPN Auto-Discover Routes* RFC 6826, *Multipoint LDP In-Band Signaling for Point-to-Multipoint and Multipoint-to-Multipoint Label Switched Path* RFC 7246, *Multipoint Label Distribution Protocol In-Band Signaling in a Virtual Routing and Forwarding (VRF) Table Context* RFC 7385, *IANA Registry for P-Multicast Service Interface (PMSI) Tunnel Type Code Points* RFC 7716, *Global Table Multicast with BGP Multicast VPN (BGP-MVPN) Procedures* RFC 7761, *Protocol Independent Multicast - Sparse Mode (PIM-SM): Protocol Specification (Revised)* RFC 8279, *Multicast Using Bit Index Explicit Replication (BIER)* RFC 8296, *Encapsulation for Bit Index Explicit Replication (BIER) in MPLS and Non-MPLS Networks* – MPLS encapsulation RFC 8401, *Bit Index Explicit Replication (BIER) Support via IS-IS* RFC 8444, *OSPFv2 Extensions for Bit Index Explicit Replication (BIER)* RFC 8487, *Mtrace Version 2: Traceroute Facility for IP Multicast* RFC 8534, *Explicit Tracking with Wildcard Routes in Multicast VPN* – (C-\*,C-\*) wildcard RFC 8556, *Multicast VPN Using Bit Index Explicit Replication (BIER)*

#### **2.15 Internet Protocol (IP) version 4**

- RFC 791, *Internet Protocol*
- RFC 792, *Internet Control Message Protocol*
- RFC 826, *An Ethernet Address Resolution Protocol*
- RFC 951, *Bootstrap Protocol (BOOTP)* relay
- RFC 1034, *Domain Names Concepts and Facilities*
- RFC 1035, *Domain Names Implementation and Specification*
- RFC 1191, *Path MTU Discovery* router specification
- RFC 1519, *Classless Inter-Domain Routing (CIDR): an Address Assignment and Aggregation Strategy*
- RFC 1534, *Interoperation between DHCP and BOOTP*
- RFC 1542, *Clarifications and Extensions for the Bootstrap Protocol*
- RFC 1812, *Requirements for IPv4 Routers*
- RFC 1918, *Address Allocation for Private Internets*
- RFC 2003, *IP Encapsulation within IP*
- RFC 2131, *Dynamic Host Configuration Protocol*
- RFC 2132, *DHCP Options and BOOTP Vendor Extensions*
- RFC 2401, *Security Architecture for Internet Protocol*
- RFC 3021, *Using 31-Bit Prefixes on IPv4 Point-to-Point Links*
- RFC 3046, *DHCP Relay Agent Information Option (Option 82)*
- RFC 3768, *Virtual Router Redundancy Protocol (VRRP)*
- RFC 4884, *Extended ICMP to Support Multi-Part Messages* ICMPv4 and ICMPv6 Time Exceeded

#### **2.16 Internet Protocol (IP) version 6**

RFC 2464, *Transmission of IPv6 Packets over Ethernet Networks* RFC 2529, *Transmission of IPv6 over IPv4 Domains without Explicit Tunnels* RFC 3122, *Extensions to IPv6 Neighbor Discovery for Inverse Discovery Specification* RFC 3315, *Dynamic Host Configuration Protocol for IPv6 (DHCPv6)* RFC 3587, *IPv6 Global Unicast Address Format* RFC 3596, *DNS Extensions to Support IP version 6* RFC 3633, *IPv6 Prefix Options for Dynamic Host Configuration Protocol (DHCP) version 6* RFC 3646, *DNS Configuration options for Dynamic Host Configuration Protocol for IPv6 (DHCPv6)* RFC 3736, *Stateless Dynamic Host Configuration Protocol (DHCP) Service for IPv6* RFC 3971, *SEcure Neighbor Discovery (SEND)* RFC 3972, *Cryptographically Generated Addresses (CGA)* RFC 4007, *IPv6 Scoped Address Architecture* RFC 4191, *Default Router Preferences and More-Specific Routes* – Default Router Preference RFC 4193, *Unique Local IPv6 Unicast Addresses* RFC 4291, *Internet Protocol Version 6 (IPv6) Addressing Architecture* RFC 4443, *Internet Control Message Protocol (ICMPv6) for the Internet Protocol Version 6 (IPv6) Specification* RFC 4861, *Neighbor Discovery for IP version 6 (IPv6)* RFC 4862, *IPv6 Stateless Address Autoconfiguration* – router functions RFC 4890, *Recommendations for Filtering ICMPv6 Messages in Firewalls* RFC 4941, *Privacy Extensions for Stateless Address Autoconfiguration in IPv6* RFC 5007, *DHCPv6 Leasequery*

RFC 5095, *Deprecation of Type 0 Routing Headers in IPv6*

RFC 5722, *Handling of Overlapping IPv6 Fragments* RFC 5798, *Virtual Router Redundancy Protocol (VRRP) Version 3 for IPv4 and IPv6* – IPv6 RFC 5952, *A Recommendation for IPv6 Address Text Representation* RFC 6092, *Recommended Simple Security Capabilities in Customer Premises Equipment (CPE) for Providing Residential IPv6 Internet Service* – Internet Control and Management, Upper-Layer Transport Protocols, UDP Filters, IPsec and Internet Key Exchange (IKE), TCP Filters RFC 6106, *IPv6 Router Advertisement Options for DNS Configuration* RFC 6164, *Using 127-Bit IPv6 Prefixes on Inter-Router Links* RFC 6221, *Lightweight DHCPv6 Relay Agent* RFC 6437, *IPv6 Flow Label Specification* RFC 6603, *Prefix Exclude Option for DHCPv6-based Prefix Delegation* RFC 8021, *Generation of IPv6 Atomic Fragments Considered Harmful* RFC 8200, *Internet Protocol, Version 6 (IPv6) Specification* RFC 8201, *Path MTU Discovery for IP version 6*

#### **2.17 Internet Protocol Security (IPsec)**

draft-ietf-ipsec-isakmp-mode-cfg-05, *The ISAKMP Configuration Method* draft-ietf-ipsec-isakmp-xauth-06, *Extended Authentication within ISAKMP/Oakley (XAUTH)* RFC 2401, *Security Architecture for the Internet Protocol* RFC 2403, *The Use of HMAC-MD5-96 within ESP and AH* RFC 2404, *The Use of HMAC-SHA-1-96 within ESP and AH* RFC 2405, *The ESP DES-CBC Cipher Algorithm With Explicit IV* RFC 2406, *IP Encapsulating Security Payload (ESP)* RFC 2407, *IPsec Domain of Interpretation for ISAKMP (IPsec DoI)* RFC 2408, *Internet Security Association and Key Management Protocol (ISAKMP)* RFC 2409, *The Internet Key Exchange (IKE)* RFC 2410, *The NULL Encryption Algorithm and Its Use With IPsec* RFC 2560, *X.509 Internet Public Key Infrastructure Online Certificate Status Protocol - OCSP* RFC 3526, *More Modular Exponential (MODP) Diffie-Hellman group for Internet Key Exchange (IKE)* RFC 3566, *The AES-XCBC-MAC-96 Algorithm and Its Use With IPsec* RFC 3602, *The AES-CBC Cipher Algorithm and Its Use with IPsec* RFC 3706, *A Traffic-Based Method of Detecting Dead Internet Key Exchange (IKE) Peers* RFC 3947, *Negotiation of NAT-Traversal in the IKE* RFC 3948, *UDP Encapsulation of IPsec ESP Packets* RFC 4106, *The Use of Galois/Counter Mode (GCM) in IPsec ESP* RFC 4109, *Algorithms for Internet Key Exchange version 1 (IKEv1)*

RFC 4301, *Security Architecture for the Internet Protocol*

RFC 4303, *IP Encapsulating Security Payload* RFC 4307, *Cryptographic Algorithms for Use in the Internet Key Exchange Version 2 (IKEv2)* RFC 4308, *Cryptographic Suites for IPsec* RFC 4434, *The AES-XCBC-PRF-128 Algorithm for the Internet Key Exchange Protocol (IKE)* RFC 4543, *The Use of Galois Message Authentication Code (GMAC) in IPsec ESP and AH* RFC 4754, *IKE and IKEv2 Authentication Using the Elliptic Curve Digital Signature Algorithm (ECDSA)* RFC 4835, *Cryptographic Algorithm Implementation Requirements for Encapsulating Security Payload (ESP) and Authentication Header (AH)* RFC 4868, *Using HMAC-SHA-256, HMAC-SHA-384, and HMAC-SHA-512 with IPsec* RFC 4945, *The Internet IP Security PKI Profile of IKEv1/ISAKMP, IKEv2 and PKIX* RFC 5019, *The Lightweight Online Certificate Status Protocol (OCSP) Profile for High-Volume Environments* RFC 5282, *Using Authenticated Encryption Algorithms with the Encrypted Payload of the IKEv2 Protocol* RFC 5903, *ECP Groups for IKE and IKEv2* RFC 5996, *Internet Key Exchange Protocol Version 2 (IKEv2)* RFC 5998, *An Extension for EAP-Only Authentication in IKEv2* RFC 6379, *Suite B Cryptographic Suites for IPsec* RFC 6380, *Suite B Profile for Internet Protocol Security (IPsec)* RFC 6960, *X.509 Internet Public Key Infrastructure Online Certificate Status Protocol - OCSP* RFC 7296, *Internet Key Exchange Protocol Version 2 (IKEv2)* RFC 7321, *Cryptographic Algorithm Implementation Requirements and Usage Guidance for Encapsulating Security Payload (ESP) and Authentication Header (AH)* RFC 7383, *Internet Key Exchange Protocol Version 2 (IKEv2) Message Fragmentation* RFC 7427, *Signature Authentication in the Internet Key Exchange Version 2 (IKEv2)*

## **2.18 Label Distribution Protocol (LDP)**

draft-pdutta-mpls-ldp-adj-capability-00, *LDP Adjacency Capabilities* draft-pdutta-mpls-ldp-v2-00, *LDP Version 2* draft-pdutta-mpls-mldp-up-redundancy-00, *Upstream LSR Redundancy for Multi-point LDP Tunnels* draft-pdutta-mpls-multi-ldp-instance-00, *Multiple LDP Instances* draft-pdutta-mpls-tldp-hello-reduce-04, *Targeted LDP Hello Reduction* RFC 3037, *LDP Applicability* RFC 3478, *Graceful Restart Mechanism for Label Distribution Protocol* – helper mode RFC 5036, *LDP Specification* RFC 5283, *LDP Extension for Inter-Area Label Switched Paths (LSPs)*

RFC 5443, *LDP IGP Synchronization* RFC 5561, *LDP Capabilities* RFC 5919, *Signaling LDP Label Advertisement Completion* RFC 6388, *Label Distribution Protocol Extensions for Point-to-Multipoint and Multipoint-to-Multipoint Label Switched Paths* RFC 6512, *Using Multipoint LDP When the Backbone Has No Route to the Root* RFC 6826, *Multipoint LDP in-band signaling for Point-to-Multipoint and Multipoint-to-Multipoint Label Switched Paths* RFC 7032, *LDP Downstream-on-Demand in Seamless MPLS* RFC 7473, *Controlling State Advertisements of Non-negotiated LDP Applications* RFC 7552, *Updates to LDP for IPv6*

## **2.19 Layer Two Tunneling Protocol (L2TP) Network Server (LNS)**

draft-mammoliti-l2tp-accessline-avp-04, *Layer 2 Tunneling Protocol (L2TP) Access Line Information Attribute Value Pair (AVP) Extensions*

RFC 2661, *Layer Two Tunneling Protocol "L2TP"*

RFC 2809, *Implementation of L2TP Compulsory Tunneling via RADIUS*

RFC 3438, *Layer Two Tunneling Protocol (L2TP) Internet Assigned Numbers: Internet Assigned Numbers Authority (IANA) Considerations Update*

RFC 3931, *Layer Two Tunneling Protocol - Version 3 (L2TPv3)*

RFC 4719, *Transport of Ethernet Frames over Layer 2 Tunneling Protocol Version 3 (L2TPv3)*

RFC 4951, *Fail Over Extensions for Layer 2 Tunneling Protocol (L2TP) "failover"*

#### **2.20 Multiprotocol Label Switching (MPLS)**

draft-ietf-mpls-lsp-ping-ospfv3-codepoint-02, *OSPFv3 CodePoint for MPLS LSP Ping*

RFC 3031, *Multiprotocol Label Switching Architecture*

RFC 3032, *MPLS Label Stack Encoding*

RFC 3270, *Multi-Protocol Label Switching (MPLS) Support of Differentiated Services* – E-LSP

RFC 3443, *Time To Live (TTL) Processing in Multi-Protocol Label Switching (MPLS) Networks*

RFC 4023, *Encapsulating MPLS in IP or Generic Routing Encapsulation (GRE)*

RFC 4182, *Removing a Restriction on the use of MPLS Explicit NULL*

RFC 4950, *ICMP Extensions for Multiprotocol Label Switching*

RFC 5332, *MPLS Multicast Encapsulations*

RFC 5884, *Bidirectional Forwarding Detection (BFD) for MPLS Label Switched Paths (LSPs)*

RFC 6374, *Packet Loss and Delay Measurement for MPLS Networks* – Delay Measurement, Channel Type 0x000C

RFC 6424, *Mechanism for Performing Label Switched Path Ping (LSP Ping) over MPLS Tunnels*

RFC 6425, *Detecting Data Plane Failures in Point-to-Multipoint Multiprotocol Label Switching (MPLS) - Extensions to LSP Ping*

RFC 6790, *The Use of Entropy Labels in MPLS Forwarding*

RFC 7308, *Extended Administrative Groups in MPLS Traffic Engineering (MPLS-TE)*

RFC 7510, *Encapsulating MPLS in UDP*

RFC 7746, *Label Switched Path (LSP) Self-Ping*

RFC 7876, *UDP Return Path for Packet Loss and Delay Measurement for MPLS Networks* – Delay **Measurement** 

RFC 8029, *Detecting Multiprotocol Label Switched (MPLS) Data-Plane Failures*

#### **2.21 Multiprotocol Label Switching - Transport Profile (MPLS-TP)**

RFC 5586, *MPLS Generic Associated Channel* RFC 5921, *A Framework for MPLS in Transport Networks* RFC 5960, *MPLS Transport Profile Data Plane Architecture* RFC 6370, *MPLS Transport Profile (MPLS-TP) Identifiers* RFC 6378, *MPLS Transport Profile (MPLS-TP) Linear Protection* RFC 6426, *MPLS On-Demand Connectivity and Route Tracing* RFC 6427, *MPLS Fault Management Operations, Administration, and Maintenance (OAM)* RFC 6428, *Proactive Connectivity Verification, Continuity Check and Remote Defect indication for MPLS Transport Profile* RFC 6478, *Pseudowire Status for Static Pseudowires*

## RFC 7213, *MPLS Transport Profile (MPLS-TP) Next-Hop Ethernet Addressing*

## **2.22 Network Address Translation (NAT)**

draft-ietf-behave-address-format-10, *IPv6 Addressing of IPv4/IPv6 Translators* draft-ietf-behave-v6v4-xlate-23, *IP/ICMP Translation Algorithm* draft-miles-behave-l2nat-00, *Layer2-Aware NAT* draft-nishitani-cgn-02, *Common Functions of Large Scale NAT (LSN)* RFC 4787, *Network Address Translation (NAT) Behavioral Requirements for Unicast UDP* RFC 5382, *NAT Behavioral Requirements for TCP* RFC 5508, *NAT Behavioral Requirements for ICMP* RFC 6146, *Stateful NAT64: Network Address and Protocol Translation from IPv6 Clients to IPv4 Servers* RFC 6333, *Dual-Stack Lite Broadband Deployments Following IPv4 Exhaustion*

RFC 6334, *Dynamic Host Configuration Protocol for IPv6 (DHCPv6) Option for Dual-Stack Lite*

RFC 6887, *Port Control Protocol (PCP)* RFC 6888, *Common Requirements For Carrier-Grade NATs (CGNs)* RFC 7753, *Port Control Protocol (PCP) Extension for Port-Set Allocation* RFC 7915, *IP/ICMP Translation Algorithm*

## **2.23 Network Configuration Protocol (NETCONF)**

RFC 5277, *NETCONF Event Notifications* RFC 6020, *YANG - A Data Modeling Language for the Network Configuration Protocol (NETCONF)* RFC 6022, *YANG Module for NETCONF Monitoring* RFC 6241, *Network Configuration Protocol (NETCONF)* RFC 6242, *Using the NETCONF Protocol over Secure Shell (SSH)* RFC 6243, *With-defaults Capability for NETCONF* RFC 8342, *Network Management Datastore Architecture (NMDA)* – Startup, Candidate, Running and Intended datastores RFC 8525, *YANG Library* RFC 8526, *NETCONF Extensions to Support the Network Management Datastore Architecture* – <getdata> operation

## **2.24 Open Shortest Path First (OSPF)**

RFC 1765, *OSPF Database Overflow* RFC 2328, *OSPF Version 2* RFC 3101, *The OSPF Not-So-Stubby Area (NSSA) Option* RFC 3509, *Alternative Implementations of OSPF Area Border Routers* RFC 3623, *Graceful OSPF Restart Graceful OSPF Restart* – helper mode RFC 3630, *Traffic Engineering (TE) Extensions to OSPF Version 2* RFC 4222, *Prioritized Treatment of Specific OSPF Version 2 Packets and Congestion Avoidance* RFC 4552, *Authentication/Confidentiality for OSPFv3* RFC 4576, *Using a Link State Advertisement (LSA) Options Bit to Prevent Looping in BGP/MPLS IP Virtual Private Networks (VPNs)* RFC 4577, *OSPF as the Provider/Customer Edge Protocol for BGP/MPLS IP Virtual Private Networks (VPNs)* RFC 5185, *OSPF Multi-Area Adjacency* RFC 5187, *OSPFv3 Graceful Restart* – helper mode RFC 5243, *OSPF Database Exchange Summary List Optimization* RFC 5250, *The OSPF Opaque LSA Option*

RFC 5309, *Point-to-Point Operation over LAN in Link State Routing Protocols*

RFC 5340, *OSPF for IPv6*

RFC 5642, *Dynamic Hostname Exchange Mechanism for OSPF*

RFC 5709, *OSPFv2 HMAC-SHA Cryptographic Authentication*

RFC 5838, *Support of Address Families in OSPFv3*

RFC 6549, *OSPFv2 Multi-Instance Extensions*

RFC 6987, *OSPF Stub Router Advertisement*

RFC 7471, *OSPF Traffic Engineering (TE) Metric Extensions* – Min/Max Unidirectional Link Delay metric for flex-algo, RSVP, SR-TE

RFC 7684, *OSPFv2 Prefix/Link Attribute Advertisement*

RFC 7770, *Extensions to OSPF for Advertising Optional Router Capabilities*

RFC 8362, *OSPFv3 Link State Advertisement (LSA) Extensibility*

RFC 8920, *OSPF Application-Specific Link Attributes*

#### **2.25 OpenFlow**

TS-007 Version 1.3.1, *OpenFlow Switch Specification* – OpenFlow-hybrid switches

## **2.26 Path Computation Element Protocol (PCEP)**

draft-alvarez-pce-path-profiles-04, *PCE Path Profiles*

draft-dhs-spring-pce-sr-p2mp-policy-00, *PCEP extensions for p2mp sr policy*

draft-ietf-pce-binding-label-sid-15, *Carrying Binding Label/Segment Identifier (SID) in PCE-based Networks.* – MPLS binding SIDs

draft-ietf-pce-pceps-tls13-04, *Updates for PCEPS: TLS Connection Establishment Restrictions*

RFC 5440, *Path Computation Element (PCE) Communication Protocol (PCEP)*

RFC 8231, *Path Computation Element Communication Protocol (PCEP) Extensions for Stateful PCE*

RFC 8253, *PCEPS: Usage of TLS to Provide a Secure Transport for the Path Computation Element Communication Protocol (PCEP)*

RFC 8281, *PCEP Extensions for PCE-initiated LSP Setup in a Stateful PCE Model*

RFC 8408, *Conveying Path Setup Type in PCE Communication Protocol (PCEP) Messages*

RFC 8664, *Path Computation Element Communication Protocol (PCEP) Extensions for Segment Routing*

## **2.27 Point-to-Point Protocol (PPP)**

RFC 1332, *The PPP Internet Protocol Control Protocol (IPCP)* RFC 1990, *The PPP Multilink Protocol (MP)*

RFC 1994, *PPP Challenge Handshake Authentication Protocol (CHAP)* RFC 2516, *A Method for Transmitting PPP Over Ethernet (PPPoE)* RFC 4638, *Accommodating a Maximum Transit Unit/Maximum Receive Unit (MTU/MRU) Greater Than 1492 in the Point-to-Point Protocol over Ethernet (PPPoE)* RFC 5072, *IP Version 6 over PPP*

## **2.28 Policy management and credit control**

3GPP TS 29.212 Release 11, *Policy and Charging Control (PCC); Reference points* – Gx support as it applies to wireline environment (BNG) RFC 4006, *Diameter Credit-Control Application* RFC 6733, *Diameter Base Protocol*

#### **2.29 Pseudowire (PW)**

draft-ietf-l2vpn-vpws-iw-oam-04, *OAM Procedures for VPWS Interworking* MFA Forum 12.0.0, *Multiservice Interworking - Ethernet over MPLS* MFA Forum 13.0.0, *Fault Management for Multiservice Interworking v1.0* MFA Forum 16.0.0, *Multiservice Interworking - IP over MPLS* RFC 3916, *Requirements for Pseudo-Wire Emulation Edge-to-Edge (PWE3)* RFC 3985, *Pseudo Wire Emulation Edge-to-Edge (PWE3)* RFC 4385, *Pseudo Wire Emulation Edge-to-Edge (PWE3) Control Word for Use over an MPLS PSN* RFC 4446, *IANA Allocations for Pseudowire Edge to Edge Emulation (PWE3)* RFC 4447, *Pseudowire Setup and Maintenance Using the Label Distribution Protocol (LDP)* RFC 4448, *Encapsulation Methods for Transport of Ethernet over MPLS Networks* RFC 5085, *Pseudowire Virtual Circuit Connectivity Verification (VCCV): A Control Channel for Pseudowires* RFC 5659, *An Architecture for Multi-Segment Pseudowire Emulation Edge-to-Edge* RFC 5885, *Bidirectional Forwarding Detection (BFD) for the Pseudowire Virtual Circuit Connectivity Verification (VCCV)* RFC 6073, *Segmented Pseudowire* RFC 6310, *Pseudowire (PW) Operations, Administration, and Maintenance (OAM) Message Mapping* RFC 6391, *Flow-Aware Transport of Pseudowires over an MPLS Packet Switched Network* RFC 6575, *Address Resolution Protocol (ARP) Mediation for IP Interworking of Layer 2 VPNs* RFC 6718, *Pseudowire Redundancy* RFC 6829, *Label Switched Path (LSP) Ping for Pseudowire Forwarding Equivalence Classes (FECs) Advertised over IPv6*

RFC 6870, *Pseudowire Preferential Forwarding Status bit*

RFC 7023, *MPLS and Ethernet Operations, Administration, and Maintenance (OAM) Interworking* RFC 7267, *Dynamic Placement of Multi-Segment Pseudowires* RFC 7392, *Explicit Path Routing for Dynamic Multi-Segment Pseudowires* – ER-TLV and ER-HOP IPv4 Prefix RFC 8395, *Extensions to BGP-Signaled Pseudowires to Support Flow-Aware Transport Labels*

## **2.30 Quality of Service (QoS)**

RFC 2430, *A Provider Architecture for Differentiated Services and Traffic Engineering (PASTE)* RFC 2474, *Definition of the Differentiated Services Field (DS Field) in the IPv4 and IPv6 Headers* RFC 2597, *Assured Forwarding PHB Group* RFC 3140, *Per Hop Behavior Identification Codes* RFC 3246, *An Expedited Forwarding PHB (Per-Hop Behavior)*

#### **2.31 Remote Authentication Dial In User Service (RADIUS)**

draft-oscca-cfrg-sm3-02, *The SM3 Cryptographic Hash Function* RFC 2865, *Remote Authentication Dial In User Service (RADIUS)* RFC 2866, *RADIUS Accounting* RFC 2867, *RADIUS Accounting Modifications for Tunnel Protocol Support* RFC 2868, *RADIUS Attributes for Tunnel Protocol Support* RFC 2869, *RADIUS Extensions* RFC 3162, *RADIUS and IPv6* RFC 4818, *RADIUS Delegated-IPv6-Prefix Attribute* RFC 5176, *Dynamic Authorization Extensions to RADIUS* RFC 6613, *RADIUS over TCP* – with TLS RFC 6614, *Transport Layer Security (TLS) Encryption for RADIUS* RFC 6929, *Remote Authentication Dial-In User Service (RADIUS) Protocol Extensions*

RFC 6911, *RADIUS attributes for IPv6 Access Networks*

## **2.32 Resource Reservation Protocol - Traffic Engineering (RSVP-TE)**

draft-newton-mpls-te-dynamic-overbooking-00, *A Diffserv-TE Implementation Model to dynamically change booking factors during failure events* RFC 2702, *Requirements for Traffic Engineering over MPLS*

RFC 2747, *RSVP Cryptographic Authentication*

RFC 2961, *RSVP Refresh Overhead Reduction Extensions*

RFC 3097, *RSVP Cryptographic Authentication -- Updated Message Type Value* RFC 3209, *RSVP-TE: Extensions to RSVP for LSP Tunnels* RFC 3477, *Signalling Unnumbered Links in Resource ReSerVation Protocol - Traffic Engineering (RSVP-TE)* RFC 3564, *Requirements for Support of Differentiated Services-aware MPLS Traffic Engineering* RFC 3906, *Calculating Interior Gateway Protocol (IGP) Routes Over Traffic Engineering Tunnels* RFC 4090, *Fast Reroute Extensions to RSVP-TE for LSP Tunnels* RFC 4124, *Protocol Extensions for Support of Diffserv-aware MPLS Traffic Engineering* RFC 4125, *Maximum Allocation Bandwidth Constraints Model for Diffserv-aware MPLS Traffic Engineering* RFC 4127, *Russian Dolls Bandwidth Constraints Model for Diffserv-aware MPLS Traffic Engineering* RFC 4561, *Definition of a Record Route Object (RRO) Node-Id Sub-Object* RFC 4875, *Extensions to Resource Reservation Protocol - Traffic Engineering (RSVP-TE) for Point-to-Multipoint TE Label Switched Paths (LSPs)* RFC 5712, *MPLS Traffic Engineering Soft Preemption* RFC 5817, *Graceful Shutdown in MPLS and Generalized MPLS Traffic Engineering Networks*

## **2.33 Routing Information Protocol (RIP)**

RFC 1058, *Routing Information Protocol* RFC 2080, *RIPng for IPv6* RFC 2082, *RIP-2 MD5 Authentication* RFC 2453, *RIP Version 2*

## **2.34 Segment Routing (SR)**

draft-ietf-bess-mvpn-evpn-sr-p2mp-07, *Multicast and Ethernet VPN with Segment Routing P2MP and Ingress Replication* – MVPN

draft-bashandy-rtgwg-segment-routing-uloop-15, *Loop avoidance using Segment Routing*

draft-filsfils-spring-net-pgm-extension-srv6-usid-15, *Network Programming extension: SRv6 uSID instruction*

draft-filsfils-spring-srv6-net-pgm-insertion-08, *SRv6 NET-PGM extension: Insertion*

draft-ietf-idr-bgpls-srv6-ext-14, *BGP Link State Extensions for SRv6*

draft-ietf-idr-segment-routing-te-policy-23, *Advertising Segment Routing Policies in BGP*

draft-ietf-idr-ts-flowspec-srv6-policy-03, *Traffic Steering using BGP FlowSpec with SR Policy*

draft-ietf-pim-p2mp-policy-ping-03, *P2MP Policy Ping*

draft-ietf-pim-sr-p2mp-policy-06, *Segment Routing Point-to-Multipoint Policy* – MPLS

draft-ietf-rtgwg-segment-routing-ti-lfa-11, *Topology Independent Fast Reroute using Segment Routing*

draft-ietf-spring-conflict-resolution-05, *Segment Routing MPLS Conflict Resolution*

draft-ietf-spring-sr-replication-segment-16, *SR Replication segment for Multi-point Service Delivery* – MPLS

draft-ietf-spring-srv6-srh-compression-xx, *Compressed SRv6 Segment List Encoding in SRH*

draft-voyer-6man-extension-header-insertion-10, *Deployments With Insertion of IPv6 Segment Routing Headers*

RFC 8287, *Label Switched Path (LSP) Ping/Traceroute for Segment Routing (SR) IGP-Prefix and IGP-Adjacency Segment Identifiers (SIDs) with MPLS Data Planes*

RFC 8426, *Recommendations for RSVP-TE and Segment Routing (SR) Label Switched Path (LSP) Coexistence*

- RFC 8476, *Signaling Maximum SID Depth (MSD) Using OSPF* node MSD
- RFC 8491, *Signaling Maximum SID Depth (MSD) Using IS-IS* node MSD
- RFC 8660, *Segment Routing with the MPLS Data Plane*
- RFC 8661, *Segment Routing MPLS Interworking with LDP*
- RFC 8663, *MPLS Segment Routing over IP* BGP SR with SR-MPLS-over-UDP/IP
- RFC 8665, *OSPF Extensions for Segment Routing*
- RFC 8666, *OSPFv3 Extensions for Segment Routing*
- RFC 8667, *IS-IS Extensions for Segment Routing*
- RFC 8669, *Segment Routing Prefix Segment Identifier Extensions for BGP*
- RFC 8754, *IPv6 Segment Routing Header (SRH)*
- RFC 8814, *Signaling Maximum SID Depth (MSD) Using the Border Gateway Protocol Link State*
- RFC 8986, *Segment Routing over IPv6 (SRv6) Network Programming*
- RFC 9085, *Border Gateway Protocol Link State (BGP-LS) Extensions for Segment Routing*

RFC 9088, *Signaling Entropy Label Capability and Entropy Readable Label Depth Using IS-IS* – advertising ELC

RFC 9089, *Signaling Entropy Label Capability and Entropy Readable Label Depth Using OSPF* – advertising ELC

- RFC 9252, *BGP Overlay Services Based on Segment Routing over IPv6 (SRv6)*
- RFC 9256, *Segment Routing Policy Architecture*
- RFC 9259, *Operations, Administration, and Maintenance (OAM) in Segment Routing over IPv6 (SRv6)*
- RFC 9350, *IGP Flexible Algorithm*
- RFC 9352, *IS-IS Extensions to Support Segment Routing over the IPv6 Data Plane*

#### **2.35 Simple Network Management Protocol (SNMP)**

draft-blumenthal-aes-usm-04, *The AES Cipher Algorithm in the SNMP's User-based Security Model* – CFB128-AES-192 and CFB128-AES-256

draft-ietf-isis-wg-mib-06, *Management Information Base for Intermediate System to Intermediate System (IS-IS)*

draft-ietf-mboned-msdp-mib-01, *Multicast Source Discovery protocol MIB* draft-ietf-mpls-ldp-mib-07, *Definitions of Managed Objects for the Multiprotocol Label Switching, Label Distribution Protocol (LDP)* draft-ietf-mpls-lsr-mib-06, *Multiprotocol Label Switching (MPLS) Label Switching Router (LSR) Management Information Base Using SMIv2* draft-ietf-mpls-te-mib-04, *Multiprotocol Label Switching (MPLS) Traffic Engineering Management Information Base* draft-ietf-ospf-mib-update-08, *OSPF Version 2 Management Information Base* draft-ietf-vrrp-unified-mib-06, *Definitions of Managed Objects for the VRRP over IPv4 and IPv6* – IPv6 ESO-CONSORTIUM-MIB revision 200406230000Z, *esoConsortiumMIB* IANA-ADDRESS-FAMILY-NUMBERS-MIB revision 200203140000Z, *ianaAddressFamilyNumbers* IANAifType-MIB revision 200505270000Z, *ianaifType* IANA-RTPROTO-MIB revision 200009260000Z, *ianaRtProtoMIB* IEEE8021-CFM-MIB revision 200706100000Z, *ieee8021CfmMib* IEEE8021-PAE-MIB revision 200101160000Z, *ieee8021paeMIB* IEEE8023-LAG-MIB revision 200006270000Z, *lagMIB* LLDP-MIB revision 200505060000Z, *lldpMIB* RFC 1157, *A Simple Network Management Protocol (SNMP)* RFC 1212, *Concise MIB Definitions* RFC 1215, *A Convention for Defining Traps for use with the SNMP* RFC 1724, *RIP Version 2 MIB Extension* RFC 1901, *Introduction to Community-based SNMPv2* RFC 2021, *Remote Network Monitoring Management Information Base Version 2 using SMIv2* RFC 2206, *RSVP Management Information Base using SMIv2* RFC 2213, *Integrated Services Management Information Base using SMIv2* RFC 2494, *Definitions of Managed Objects for the DS0 and DS0 Bundle Interface Type* RFC 2578, *Structure of Management Information Version 2 (SMIv2)* RFC 2579, *Textual Conventions for SMIv2* RFC 2580, *Conformance Statements for SMIv2* RFC 2787, *Definitions of Managed Objects for the Virtual Router Redundancy Protocol* RFC 2819, *Remote Network Monitoring Management Information Base* RFC 2856, *Textual Conventions for Additional High Capacity Data Types* RFC 2863, *The Interfaces Group MIB* RFC 2864, *The Inverted Stack Table Extension to the Interfaces Group MIB* RFC 2933, *Internet Group Management Protocol MIB* RFC 3014, *Notification Log MIB* RFC 3165, *Definitions of Managed Objects for the Delegation of Management Scripts*

RFC 3231, *Definitions of Managed Objects for Scheduling Management Operations*

RFC 3273, *Remote Network Monitoring Management Information Base for High Capacity Networks*

RFC 3410, *Introduction and Applicability Statements for Internet Standard Management Framework*

RFC 3411, *An Architecture for Describing Simple Network Management Protocol (SNMP) Management Frameworks*

RFC 3412, *Message Processing and Dispatching for the Simple Network Management Protocol (SNMP)*

RFC 3413, *Simple Network Management Protocol (SNMP) Applications*

RFC 3414, *User-based Security Model (USM) for version 3 of the Simple Network Management Protocol (SNMPv3)*

RFC 3415, *View-based Access Control Model (VACM) for the Simple Network Management Protocol (SNMP)*

RFC 3416, *Version 2 of the Protocol Operations for the Simple Network Management Protocol (SNMP)*

RFC 3417, *Transport Mappings for the Simple Network Management Protocol (SNMP)* – SNMP over UDP over IPv4

RFC 3418, *Management Information Base (MIB) for the Simple Network Management Protocol (SNMP)*

RFC 3419, *Textual Conventions for Transport Addresses*

RFC 3498, *Definitions of Managed Objects for Synchronous Optical Network (SONET) Linear Automatic Protection Switching (APS) Architectures*

RFC 3584, *Coexistence between Version 1, Version 2, and Version 3 of the Internet-standard Network Management Framework*

RFC 3592, *Definitions of Managed Objects for the Synchronous Optical Network/Synchronous Digital Hierarchy (SONET/SDH) Interface Type*

RFC 3593, *Textual Conventions for MIB Modules Using Performance History Based on 15 Minute Intervals*

- RFC 3635, *Definitions of Managed Objects for the Ethernet-like Interface Types*
- RFC 3637, *Definitions of Managed Objects for the Ethernet WAN Interface Sublayer*

RFC 3826, *The Advanced Encryption Standard (AES) Cipher Algorithm in the SNMP User-based Security Model*

RFC 3877, *Alarm Management Information Base (MIB)*

RFC 3895, *Definitions of Managed Objects for the DS1, E1, DS2, and E2 Interface Types*

RFC 3896, *Definitions of Managed Objects for the DS3/E3 Interface Type*

RFC 4001, *Textual Conventions for Internet Network Addresses*

RFC 4022, *Management Information Base for the Transmission Control Protocol (TCP)*

RFC 4113, *Management Information Base for the User Datagram Protocol (UDP)*

RFC 4220, *Traffic Engineering Link Management Information Base*

RFC 4273, *Definitions of Managed Objects for BGP-4*

RFC 4292, *IP Forwarding Table MIB*

RFC 4293, *Management Information Base for the Internet Protocol (IP)*

RFC 4631, *Link Management Protocol (LMP) Management Information Base (MIB)*

RFC 4878, *Definitions and Managed Objects for Operations, Administration, and Maintenance (OAM) Functions on Ethernet-Like Interfaces*

RFC 7420, *Path Computation Element Communication Protocol (PCEP) Management Information Base (MIB) Module*

RFC 7630, *HMAC-SHA-2 Authentication Protocols in the User-based Security Model (USM) for SNMPv3* SFLOW-MIB revision 200309240000Z, *sFlowMIB*

## **2.36 Timing**

GR-1244-CORE Issue 3, *Clocks for the Synchronized Network: Common Generic Criteria*

GR-253-CORE Issue 3, *SONET Transport Systems: Common Generic Criteria*

IEEE 1588-2008, *IEEE Standard for a Precision Clock Synchronization Protocol for Networked Measurement and Control Systems*

ITU-T G.781, *Synchronization layer functions*

ITU-T G.811, *Timing characteristics of primary reference clocks*

ITU-T G.813, *Timing characteristics of SDH equipment slave clocks (SEC)*

ITU-T G.8261, *Timing and synchronization aspects in packet networks*

ITU-T G.8262, *Timing characteristics of synchronous Ethernet equipment slave clock (EEC)*

ITU-T G.8262.1, *Timing characteristics of an enhanced synchronous Ethernet equipment slave clock (eEEC)*

ITU-T G.8264, *Distribution of timing information through packet networks*

ITU-T G.8265.1, *Precision time protocol telecom profile for frequency synchronization*

ITU-T G.8272 , *Timing characteristics of primary reference time clocks* – PRTC-A, PRTC-B

ITU-T G.8275.1, *Precision time protocol telecom profile for phase/time synchronization with full timing support from the network*

ITU-T G.8275.2, *Precision time protocol telecom profile for phase/time synchronization with partial timing support from the network*

RFC 3339, *Date and Time on the Internet: Timestamps*

RFC 5905, *Network Time Protocol Version 4: Protocol and Algorithms Specification*

RFC 8573, *Message Authentication Code for the Network Time Protocol*

#### **2.37 Two-Way Active Measurement Protocol (TWAMP)**

RFC 5357, *A Two-Way Active Measurement Protocol (TWAMP)* – server, unauthenticated mode

RFC 5938, *Individual Session Control Feature for the Two-Way Active Measurement Protocol (TWAMP)*

RFC 6038, *Two-Way Active Measurement Protocol (TWAMP) Reflect Octets and Symmetrical Size Features*

RFC 8545, *Well-Known Port Assignments for the One-Way Active Measurement Protocol (OWAMP) and the Two-Way Active Measurement Protocol (TWAMP)* – TWAMP

RFC 8762, *Simple Two-Way Active Measurement Protocol* – unauthenticated RFC 8972, *Simple Two-Way Active Measurement Protocol Optional Extensions* – unauthenticated

#### **2.38 Virtual Private LAN Service (VPLS)**

RFC 4761, *Virtual Private LAN Service (VPLS) Using BGP for Auto-Discovery and Signaling*

RFC 4762, *Virtual Private LAN Service (VPLS) Using Label Distribution Protocol (LDP) Signaling*

RFC 5501, *Requirements for Multicast Support in Virtual Private LAN Services*

RFC 6074, *Provisioning, Auto-Discovery, and Signaling in Layer 2 Virtual Private Networks (L2VPNs)*

RFC 7041, *Extensions to the Virtual Private LAN Service (VPLS) Provider Edge (PE) Model for Provider Backbone Bridging*

RFC 7117, *Multicast in Virtual Private LAN Service (VPLS)*

#### **2.39 Voice and video**

DVB BlueBook A86, *Transport of MPEG-2 TS Based DVB Services over IP Based Networks*

ETSI TS 101 329-5 Annex E, *QoS Measurement for VoIP - Method for determining an Equipment Impairment Factor using Passive Monitoring*

ITU-T G.1020 Appendix I, *Performance Parameter Definitions for Quality of Speech and other Voiceband Applications Utilizing IP Networks - Mean Absolute Packet Delay Variation & Markov Models*

ITU-T G.107, *The E Model - A computational model for use in planning*

ITU-T P.564, *Conformance testing for voice over IP transmission quality assessment models*

RFC 3550, *RTP: A Transport Protocol for Real-Time Applications* – Appendix A.8

RFC 4585, *Extended RTP Profile for Real-time Transport Control Protocol (RTCP)-Based Feedback (RTP/ AVPF)*

RFC 4588, *RTP Retransmission Payload Format*

## **2.40 Yet Another Next Generation (YANG)**

RFC 6991, *Common YANG Data Types* RFC 7950, *The YANG 1.1 Data Modeling Language* RFC 7951, *JSON Encoding of Data Modeled with YANG*

## **2.41 Yet Another Next Generation (YANG) OpenConfig Models**

openconfig-aaa.yang version 0.4.0, *OpenConfig AAA Model* openconfig-aaa-radius.yang version 0.3.0, *OpenConfig AAA RADIUS Model* openconfig-aaa-tacacs.yang version 0.3.0, *OpenConfig AAA TACACS+ Model* openconfig-acl.yang version 1.0.0, *OpenConfig ACL Model* openconfig-alarms.yang version0.3.2, *OpenConfig System Alarms Model* openconfig-bfd.yang version 0.2.2, *OpenConfig BFD Model* openconfig-bgp.yang version 6.1.0, *OpenConfig BGP Model* openconfig-bgp-common.yang version 6.0.0, *OpenConfig BGP Common Model* openconfig-bgp-common-multiprotocol.yang version 6.0.0, *OpenConfig BGP Common Multiprotocol Model* openconfig-bgp-common-structure.yang version 6.0.0, *OpenConfig BGP Common Structure Model* openconfig-bgp-global.yang version 6.0.0, *OpenConfig BGP Global Model* openconfig-bgp-neighbor.yang version 6.1.0, *OpenConfig BGP Neighbor Model* openconfig-bgp-peer-group.yang version 6.1.0, *OpenConfig BGP Peer Group Model* openconfig-bgp-policy.yang version 4.0.1, *OpenConfig BGP Policy Model* openconfig-if-aggregate.yang version 2.4.3, *OpenConfig Interfaces Aggregated Model* openconfig-if-ethernet.yang version 2.12.1, *OpenConfig Interfaces Ethernet Model* openconfig-if-ip.yang version 3.1.0, *OpenConfig Interfaces IP Model* openconfig-if-ip-ext.yang version 2.3.1, *OpenConfig Interfaces IP Extensions Model* openconfig-igmp.yang version 0.2.0, *OpenConfig IGMP Model* openconfig-interfaces.yang version 3.0.0, *OpenConfig Interfaces Model* openconfig-isis.yang version 1.1.0, *OpenConfig IS-IS Model* openconfig-isis-policy.yang version 0.5.0, *OpenConfig IS-IS Policy Model* openconfig-isis-routing.yang version 1.1.0, *OpenConfig IS-IS Routing Model* openconfig-lacp.yang version 1.3.0, *OpenConfig LACP Model* openconfig-lldp.yang version 0.1.0, *OpenConfig LLDP Model* openconfig-local-routing.yang version 1.2.0, *OpenConfig Local Routing Model* openconfig-mpls.yang version 2.3.0, *OpenConfig MPLS Model* openconfig-mpls-ldp.yang version 3.0.2, *OpenConfig MPLS LDP Model* openconfig-mpls-rsvp.yang version 2.3.0, *OpenConfig MPLS RSVP Model* openconfig-mpls-te.yang version 2.3.0, *OpenConfig MPLS TE Model* openconfig-network-instance.yang version 1.1.0, *OpenConfig Network Instance Model* openconfig-network-instance-l3.yang version 0.11.1, *OpenConfig L3 Network Instance Model* – static routes openconfig-ospfv2.yang version 0.4.0, *OpenConfig OSPFv2 Model* openconfig-ospfv2-area.yang version 0.4.0, *OpenConfig OSPFv2 Area Model* openconfig-ospfv2-area-interface.yang version 0.4.0, *OpenConfig OSPFv2 Area Interface Model* openconfig-ospfv2-common.yang version 0.4.0, *OpenConfig OSPFv2 Common Model* openconfig-ospfv2-global.yang version 0.4.0, *OpenConfig OSPFv2 Global Model* openconfig-packet-match.yang version 1.0.0, *OpenConfig Packet Match Model*

openconfig-pim.yang version 0.2.0, *OpenConfig PIM Model* openconfig-platform.yang version 0.15.0, *OpenConfig Platform Model* openconfig-platform-fan.yang version 0.1.1, *OpenConfig Platform Fan Model* openconfig-platform-linecard.yang version 0.1.2, *OpenConfig Platform Linecard Model* openconfig-platform-port.yang version 0.4.2, *OpenConfig Port Model* openconfig-platform-transceiver.yang version 0.9.0, *OpenConfig Transceiver Model* openconfig-procmon.yang version 0.4.0, *OpenConfig Process Monitoring Model* openconfig-relay-agent.yang version 0.1.0, *OpenConfig Relay Agent Model* openconfig-routing-policy.yang version 3.0.0, *OpenConfig Routing Policy Model* openconfig-rsvp-sr-ext.yang version 0.1.0, *OpenConfig RSVP-TE and SR Extensions Model* openconfig-system.yang version 0.10.1, *OpenConfig System Model* openconfig-system-grpc.yang version 1.0.0, *OpenConfig System gRPC Model* openconfig-system-logging.yang version 0.3.1, *OpenConfig System Logging Model* openconfig-system-terminal.yang version 0.3.0, *OpenConfig System Terminal Model* openconfig-telemetry.yang version 0.5.0, *OpenConfig Telemetry Model* openconfig-terminal-device.yang version 1.9.0, *OpenConfig Terminal Optics Device Model* openconfig-vlan.yang version 2.0.0, *OpenConfig VLAN Model*

# **Customer document and product support**

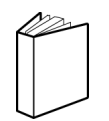

**Customer documentation** [Customer documentation welcome page](https://documentation.nokia.com)

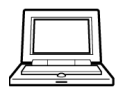

**Technical support** [Product support portal](https://customer.nokia.com/support/s/)

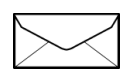

**Documentation feedback** [Customer documentation feedback](mailto:documentation.feedback@nokia.com)